# SynView

## Reference Guide

### Generated by Doxygen 1.8.7

Sun Jan 21 2018 22:23:41

## **Contents**

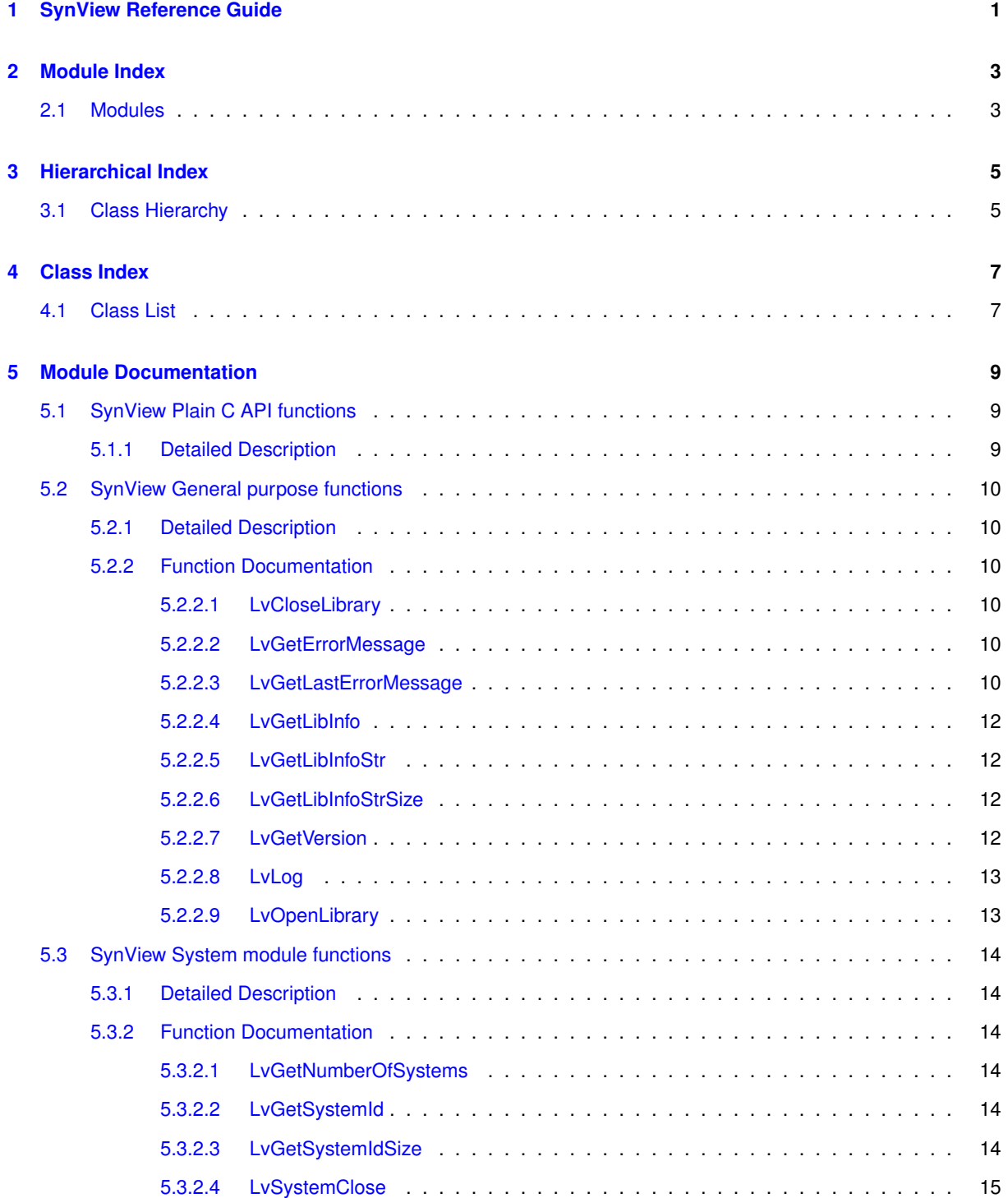

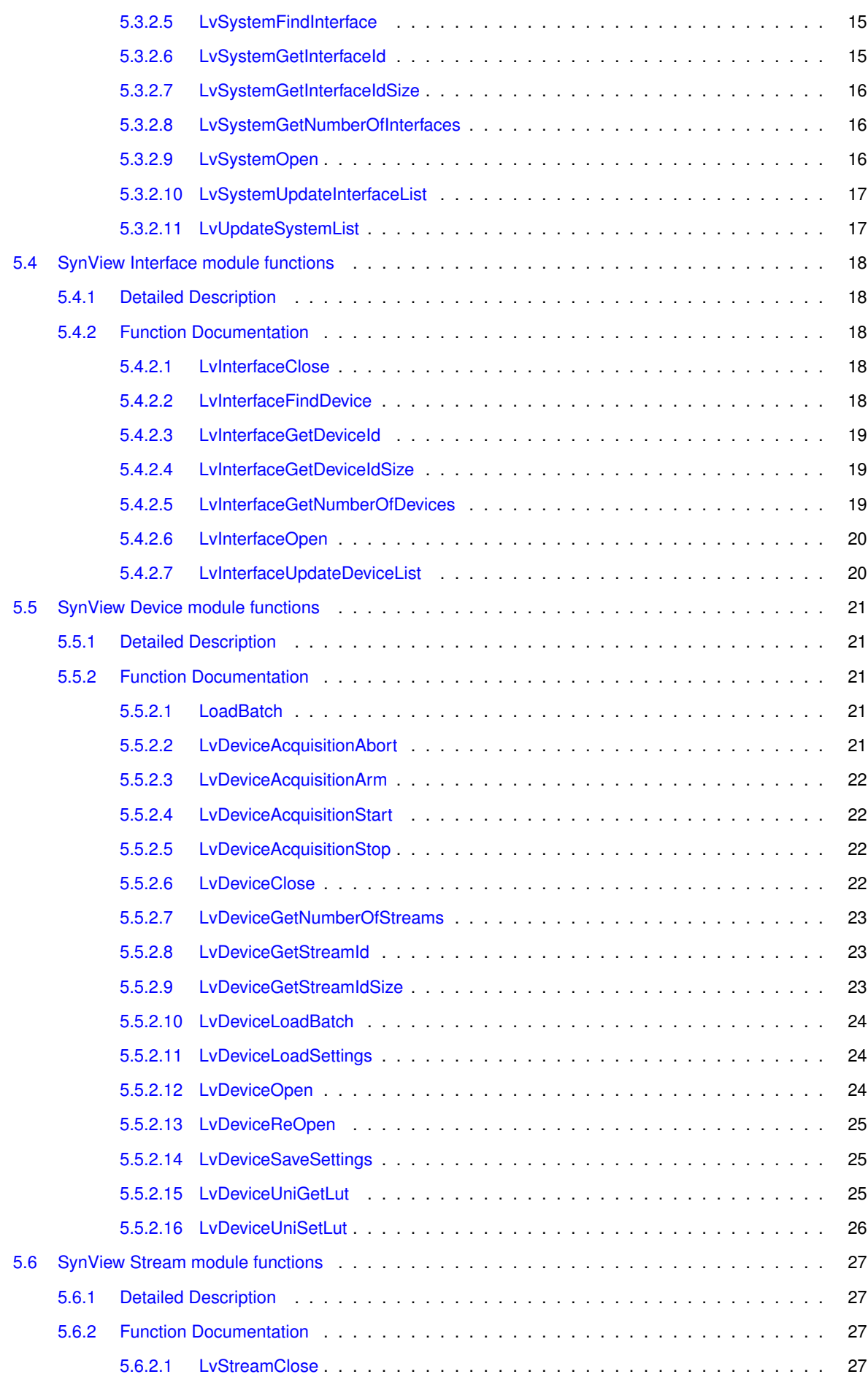

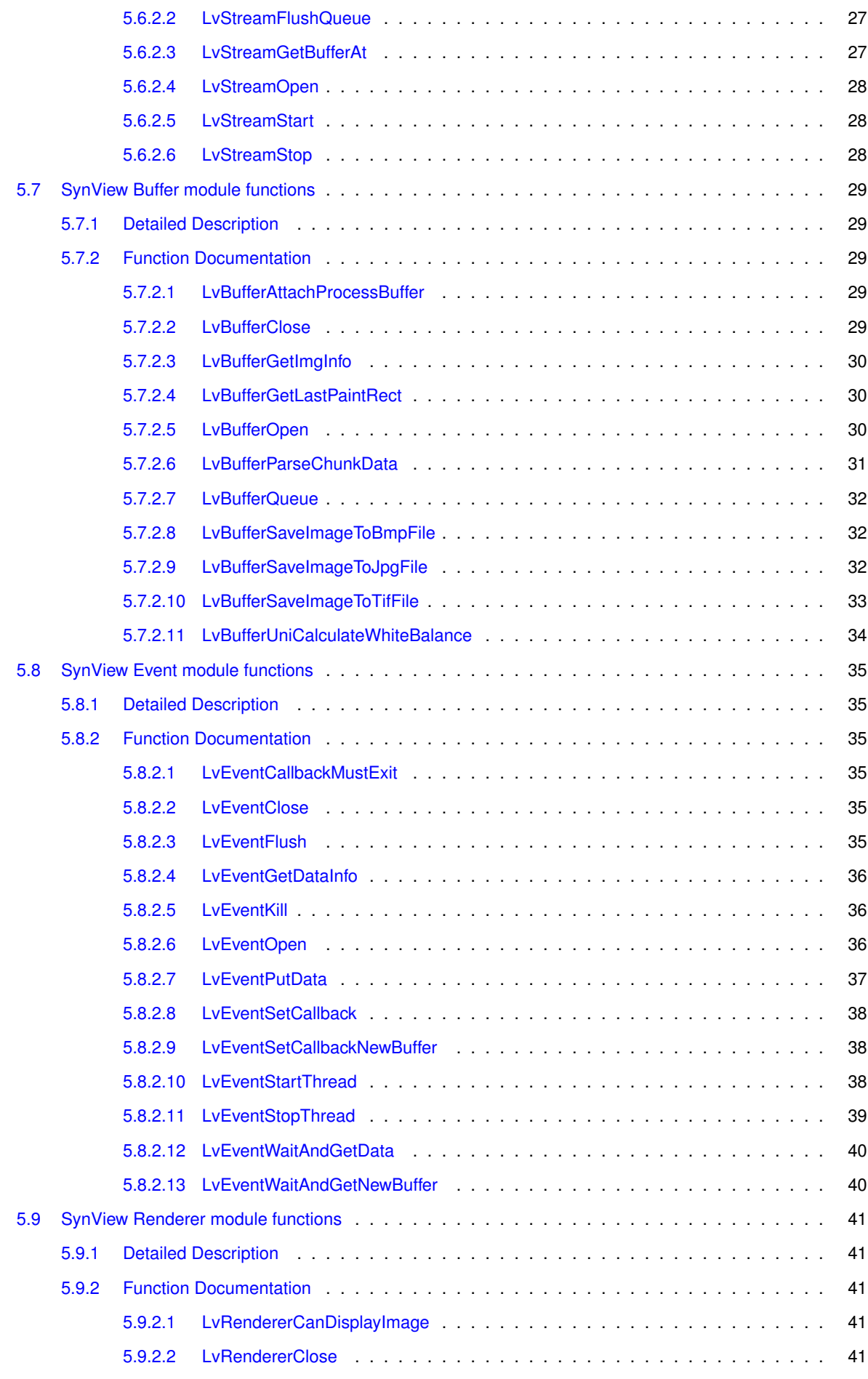

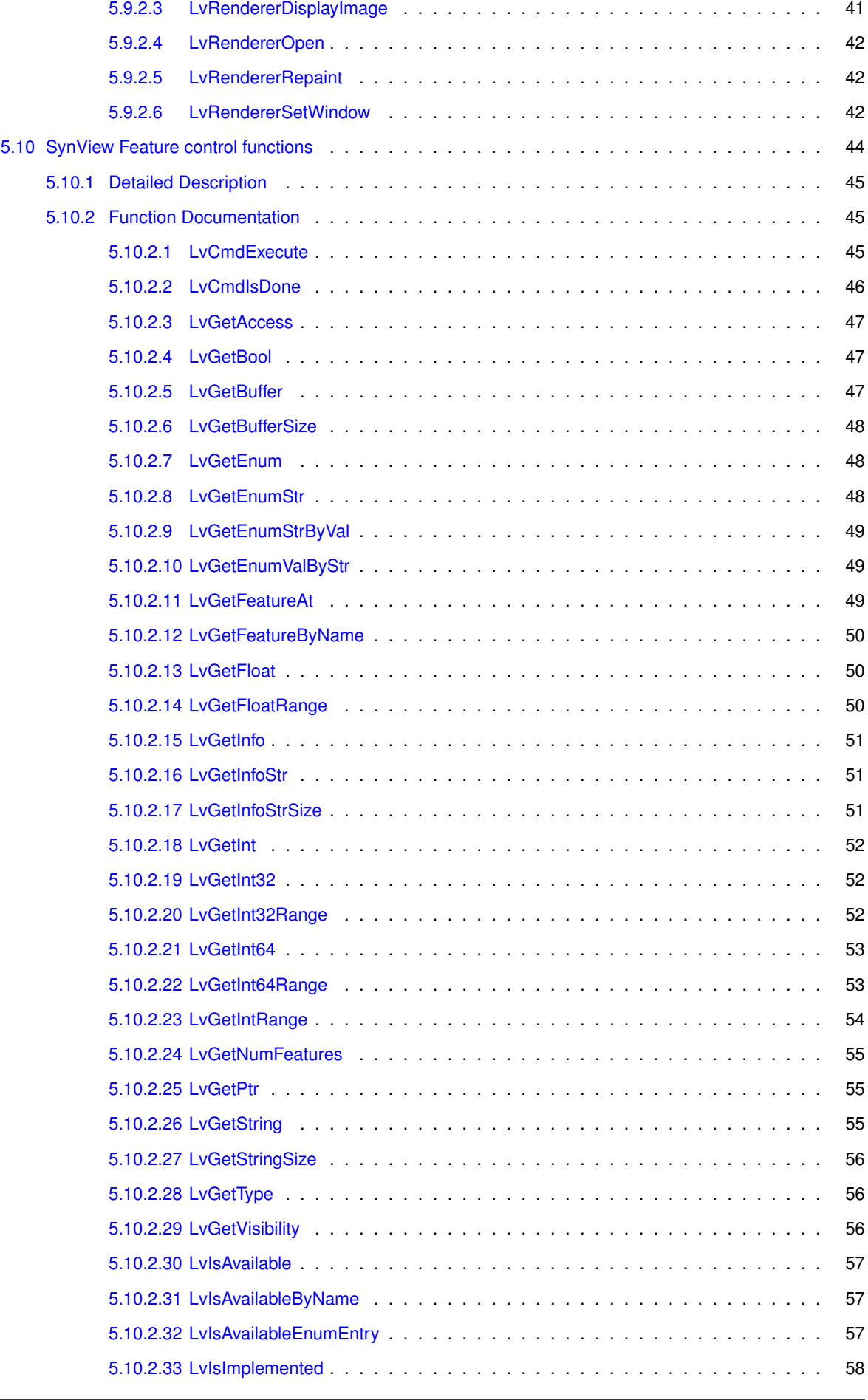

 $\overline{\phantom{a}}$ ÷

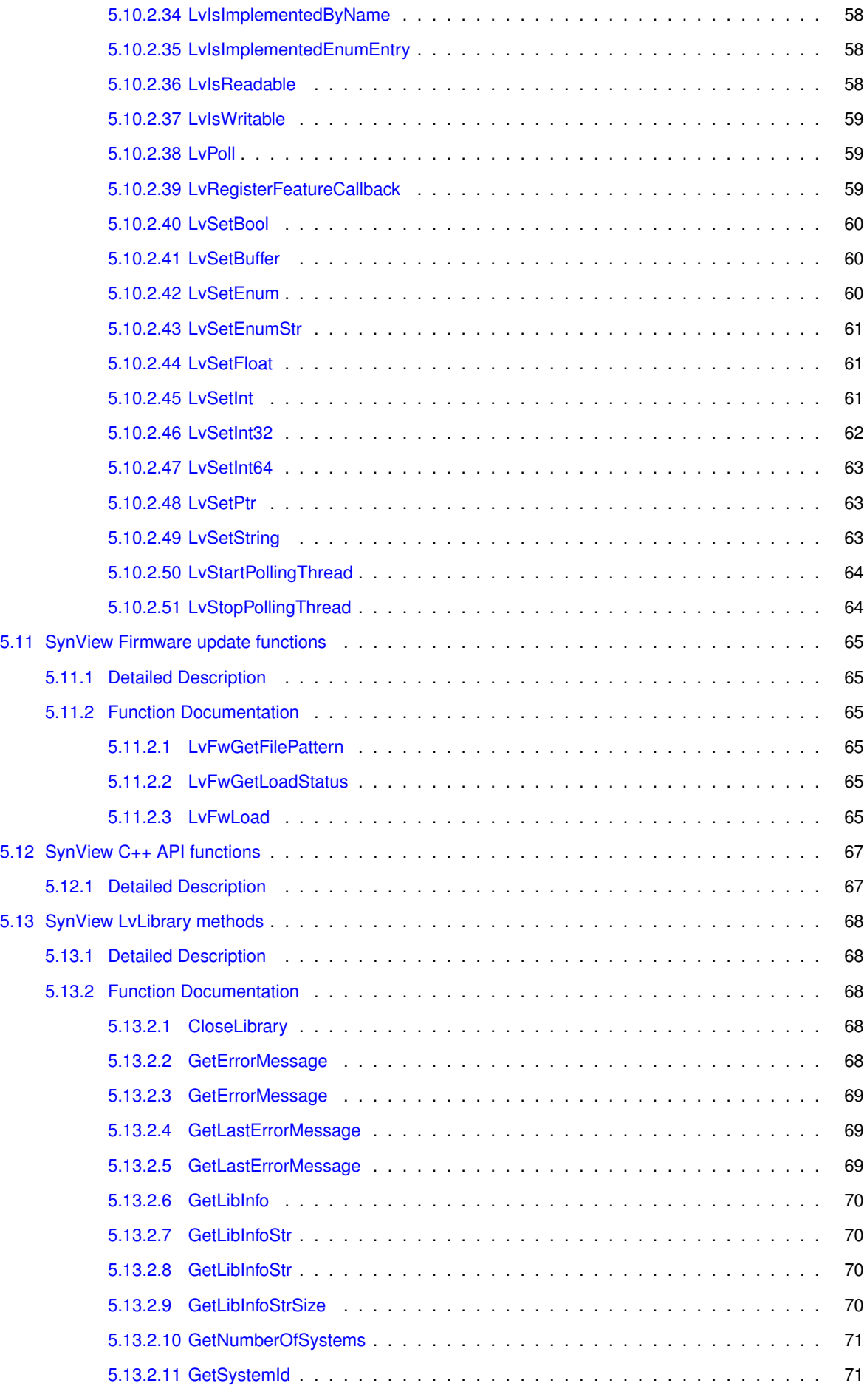

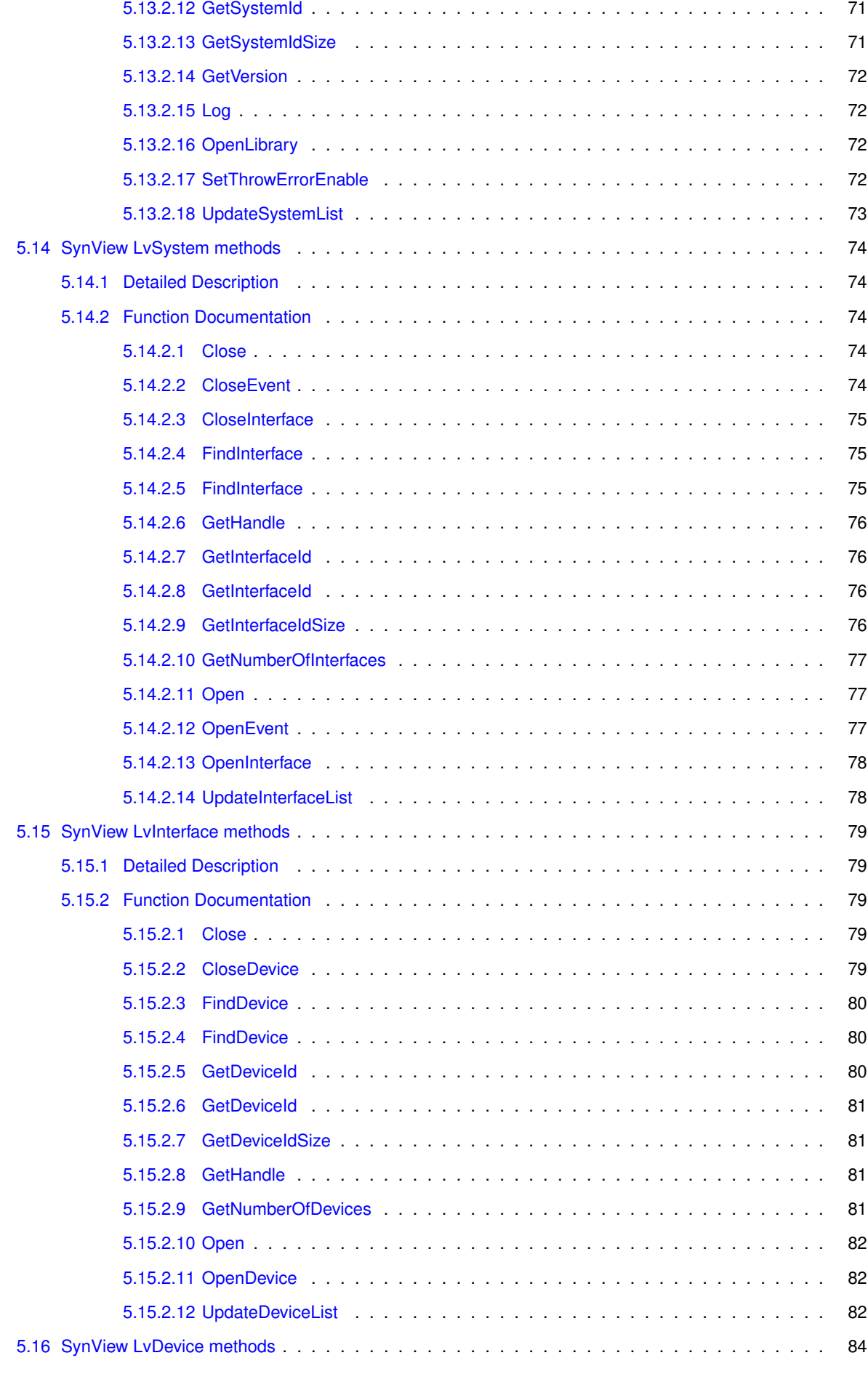

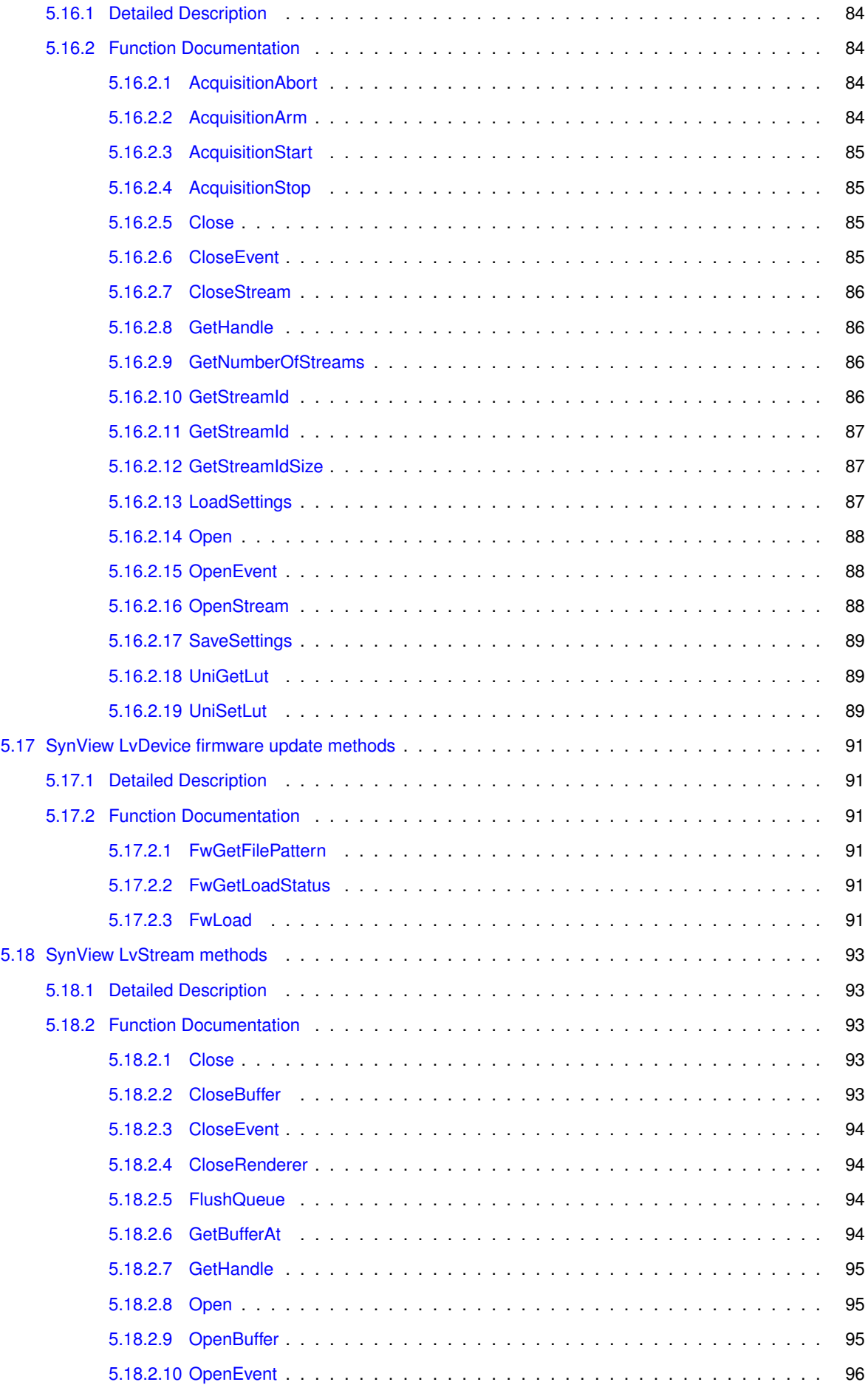

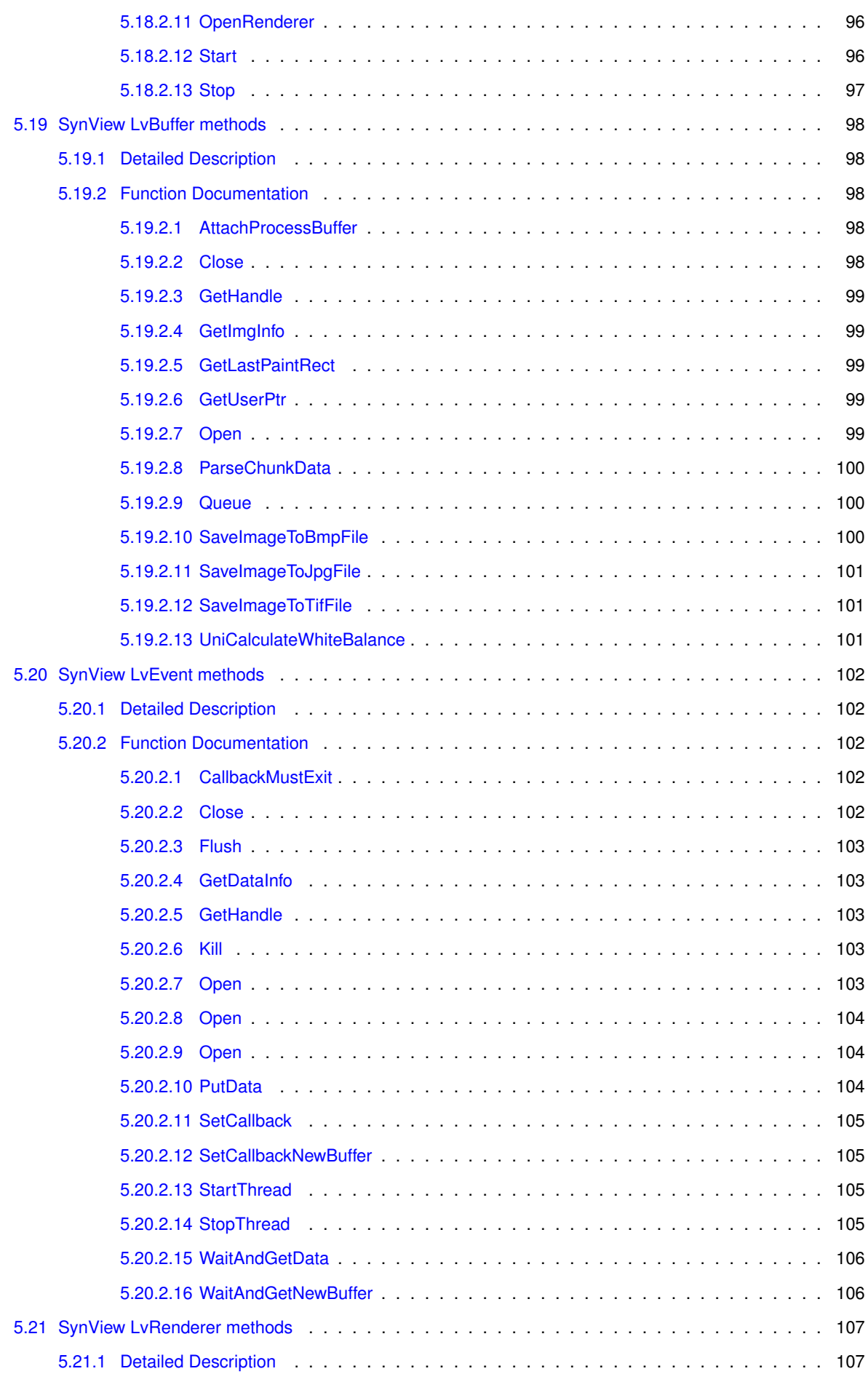

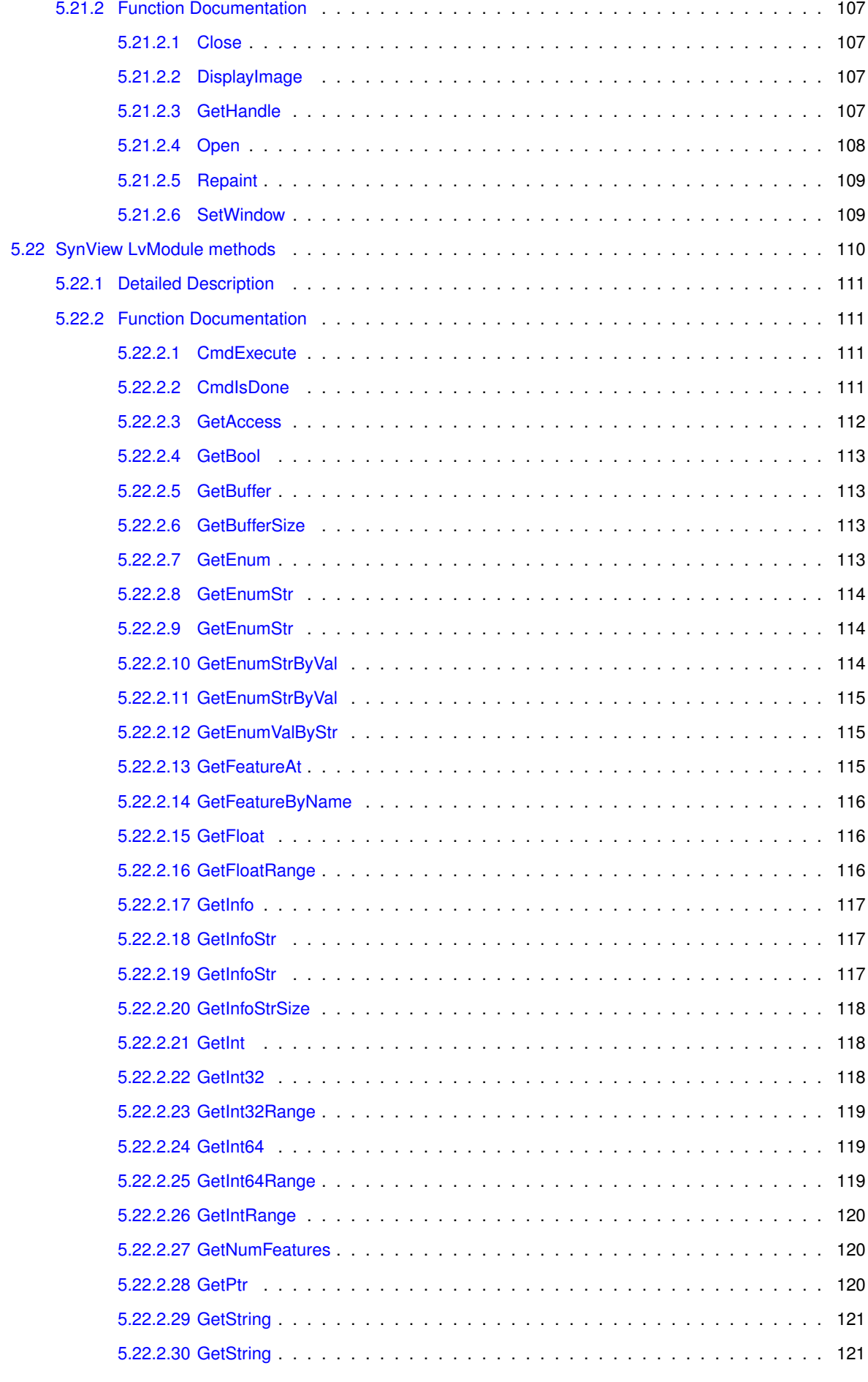

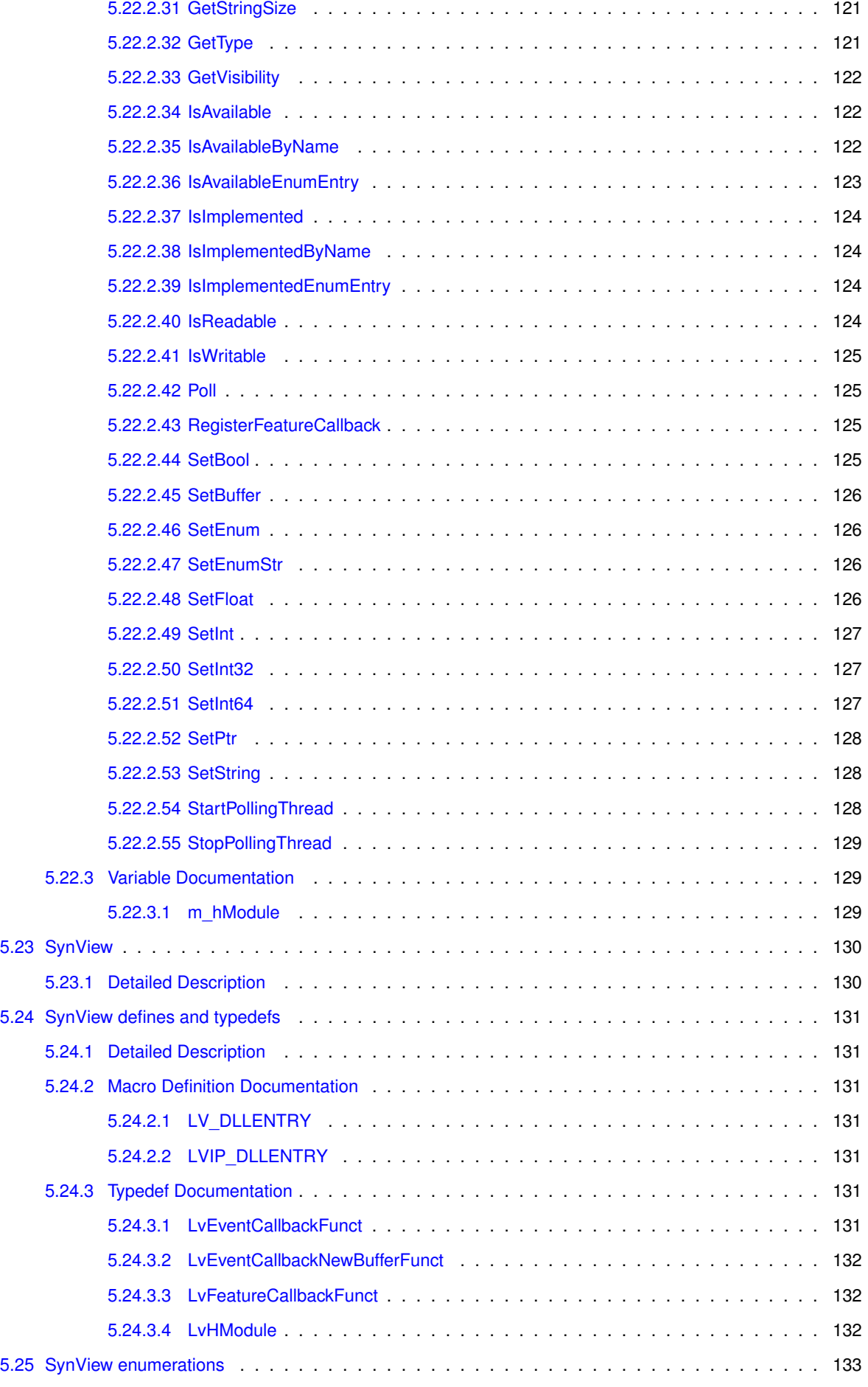

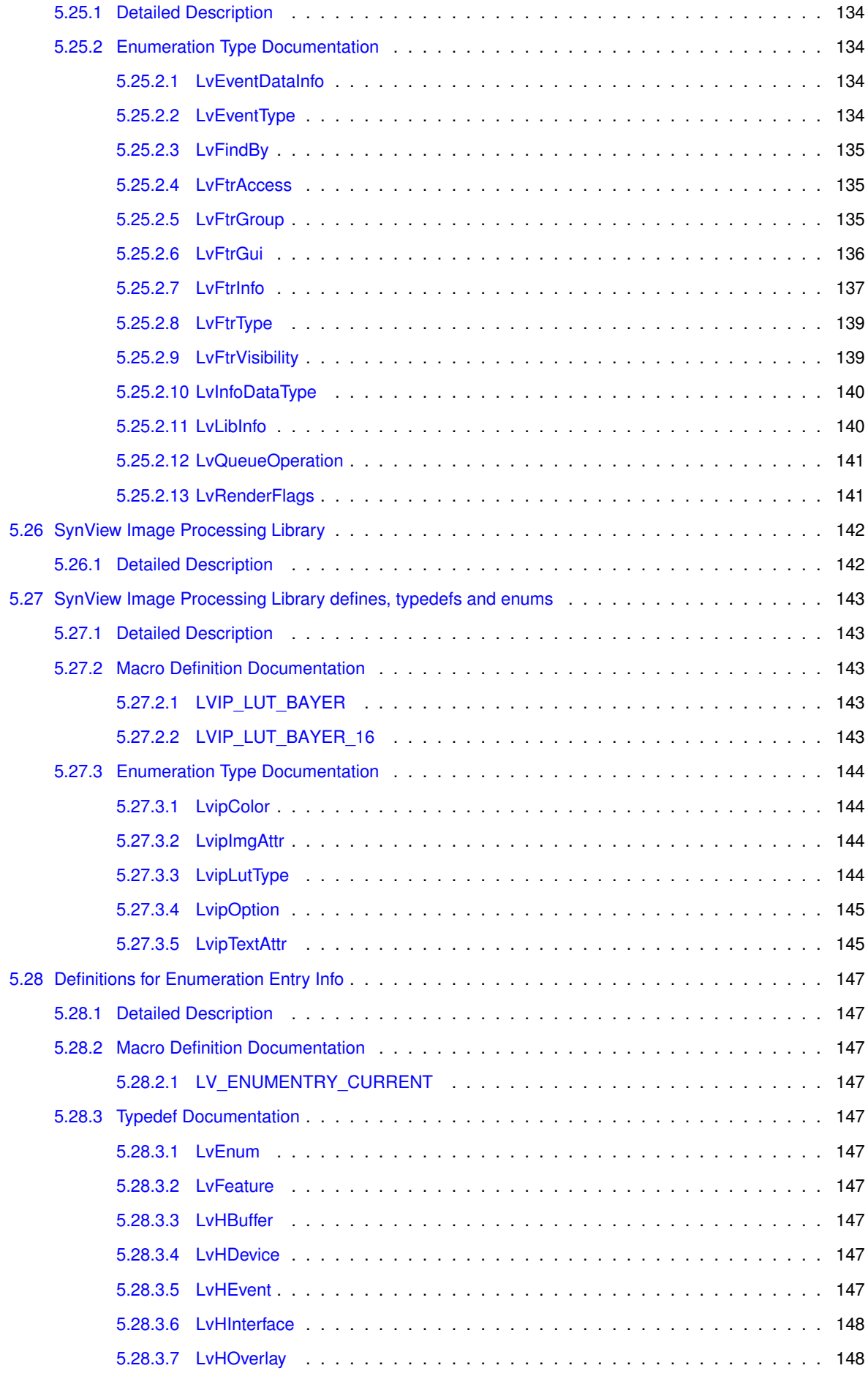

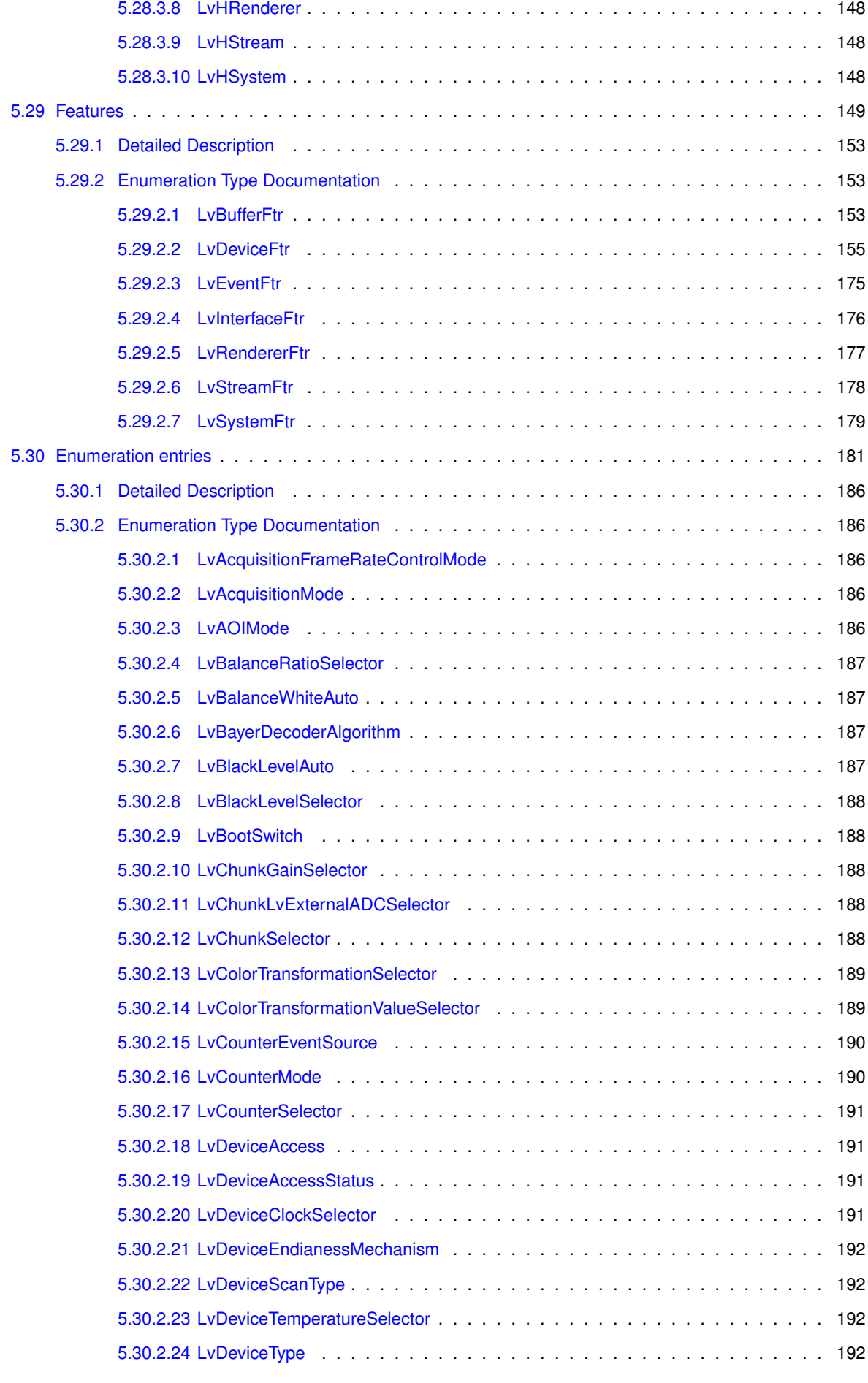

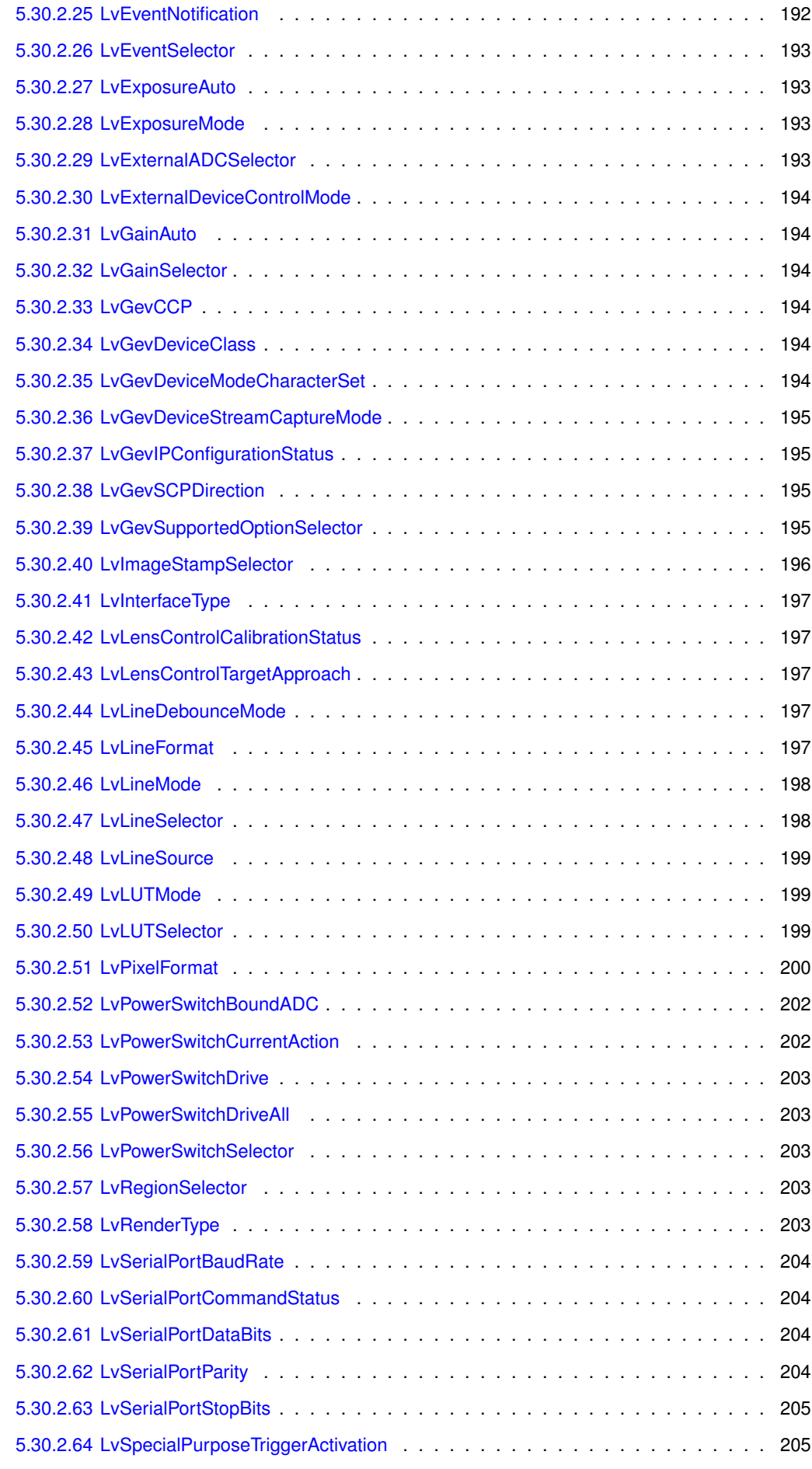

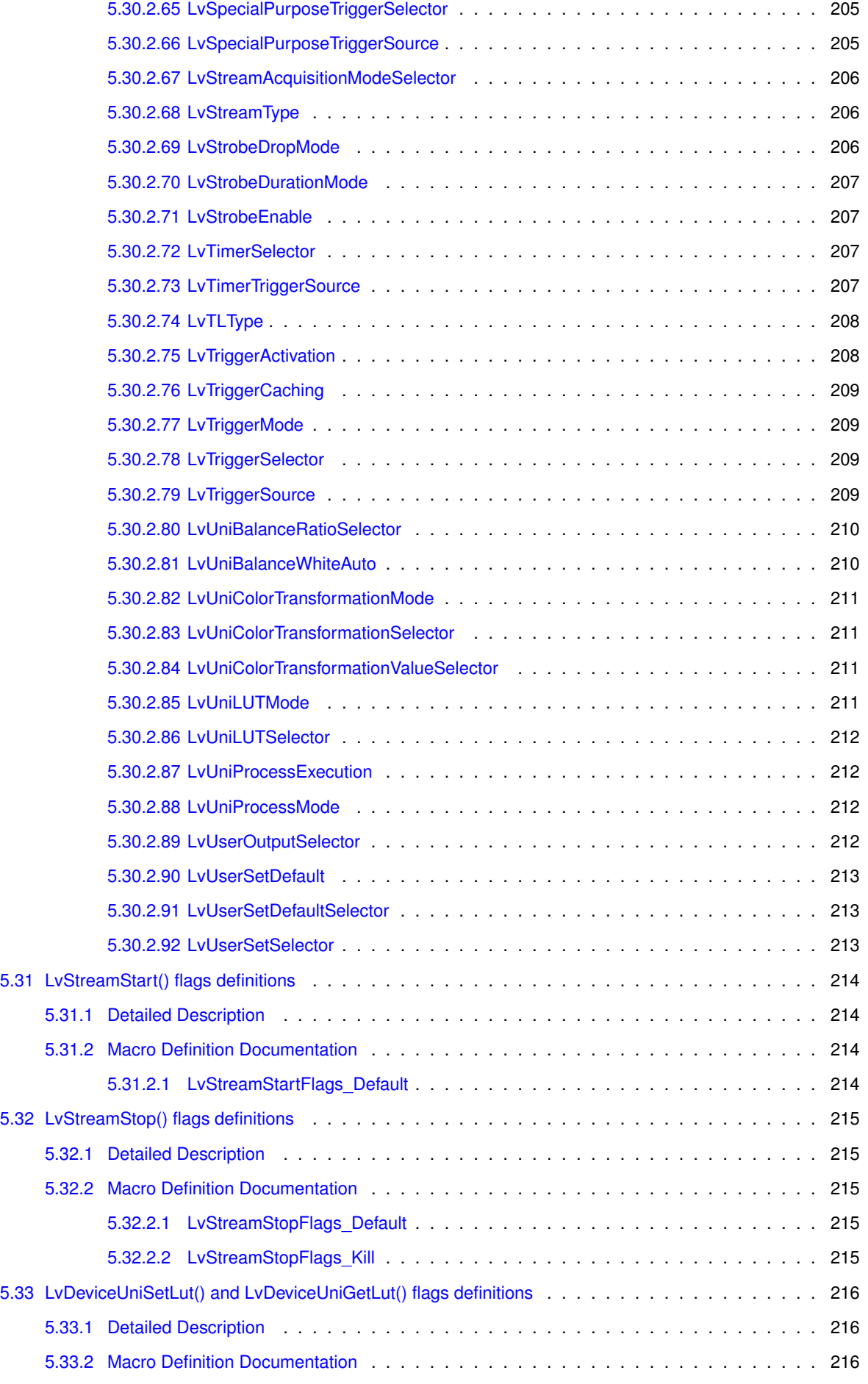

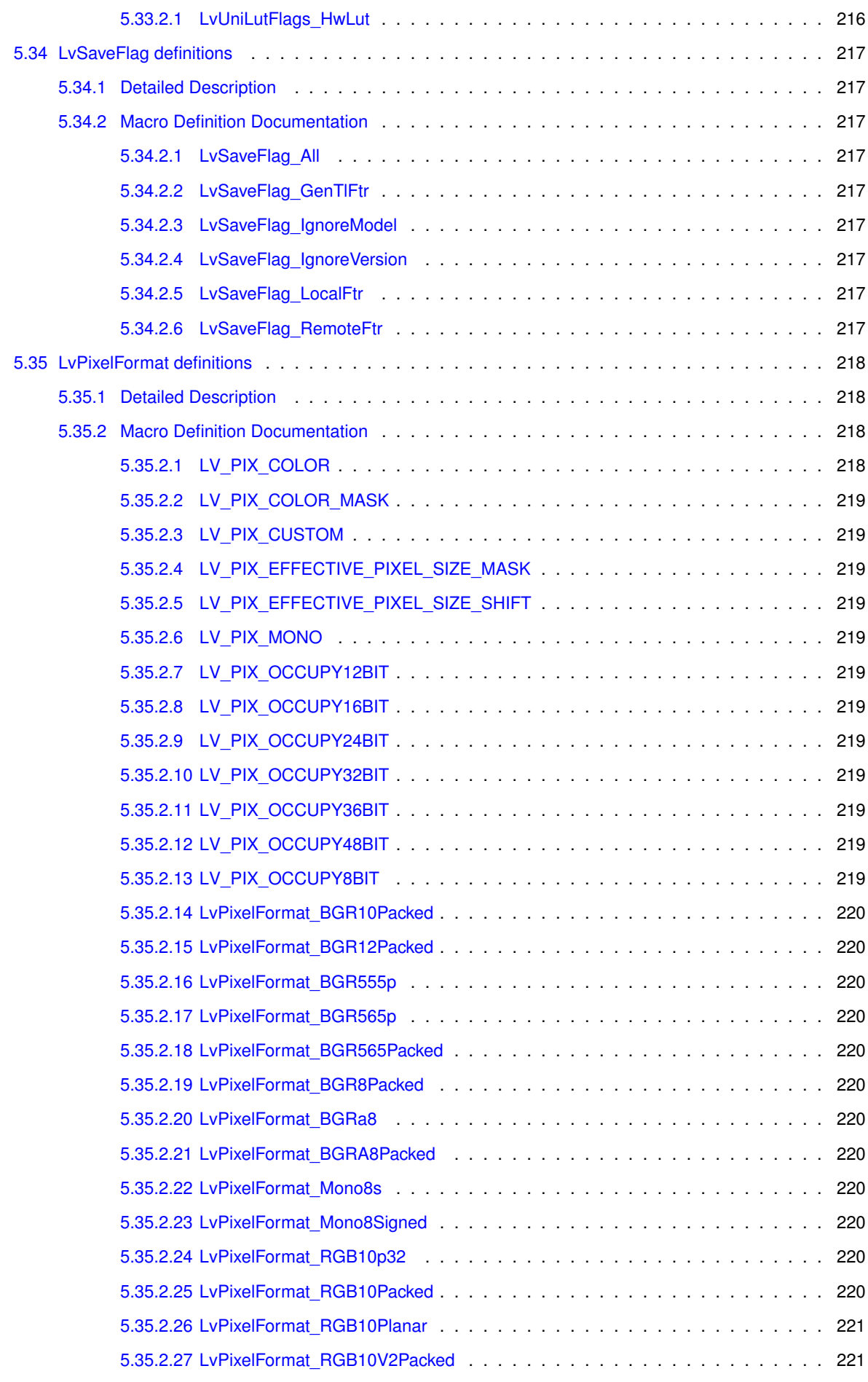

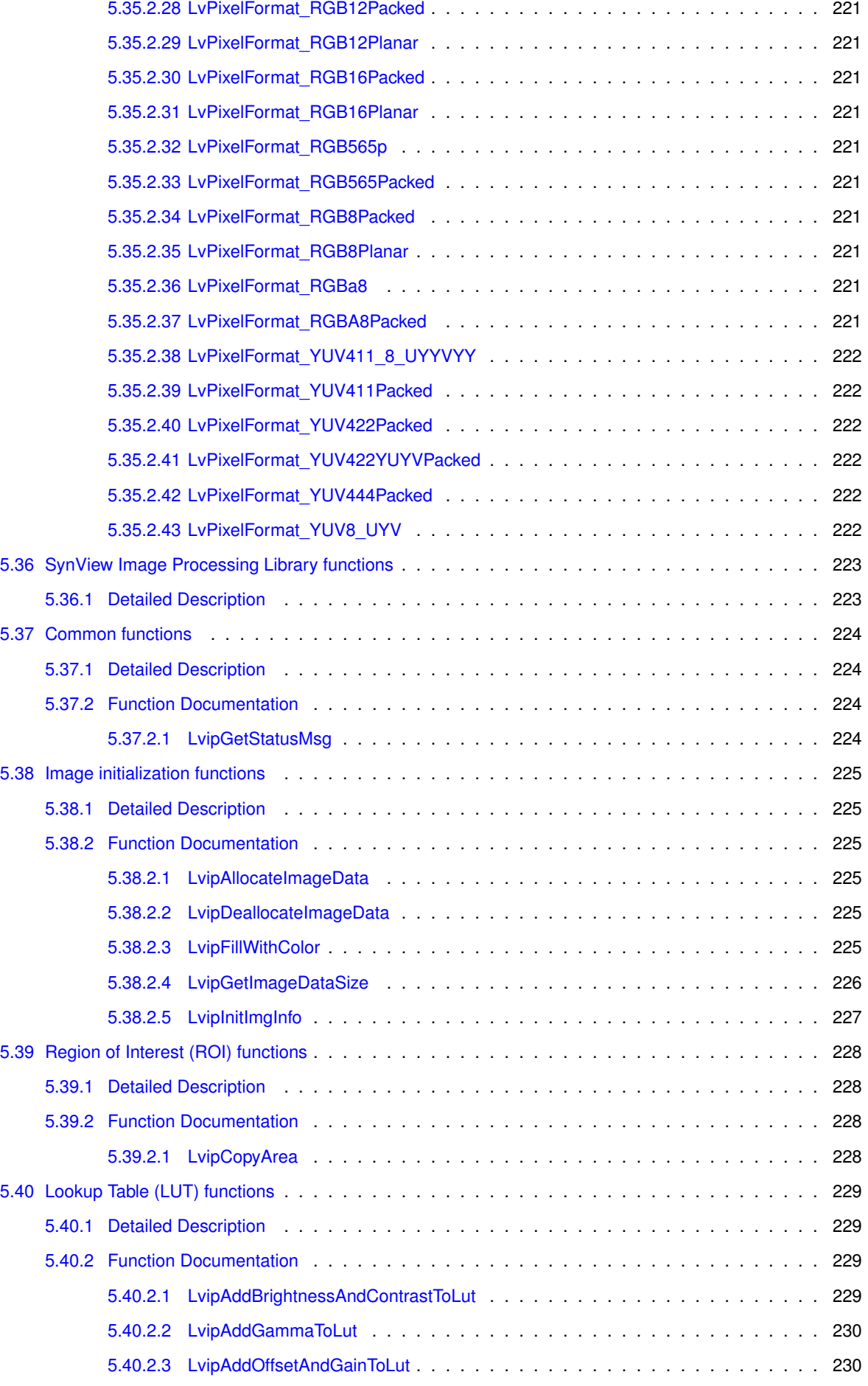

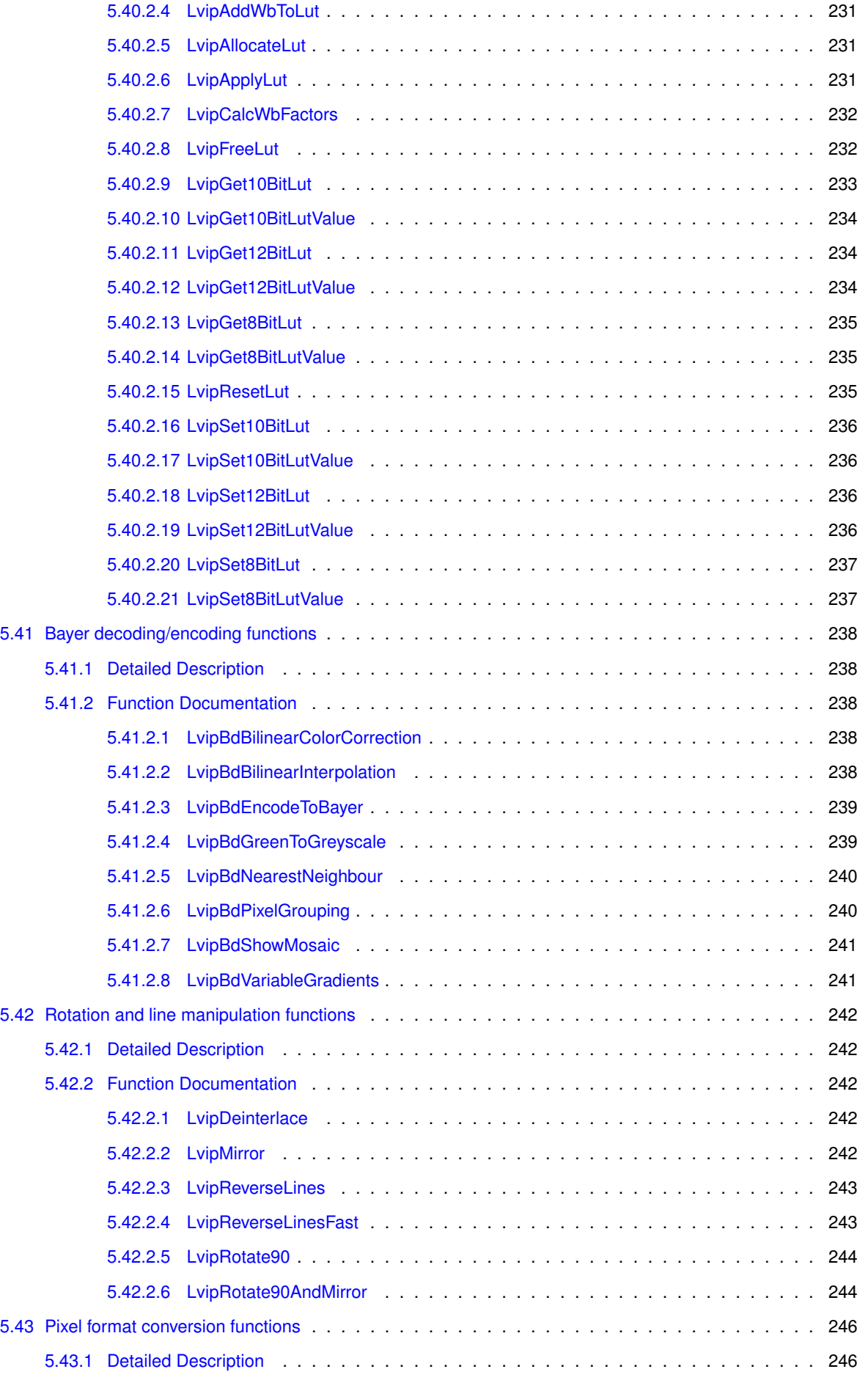

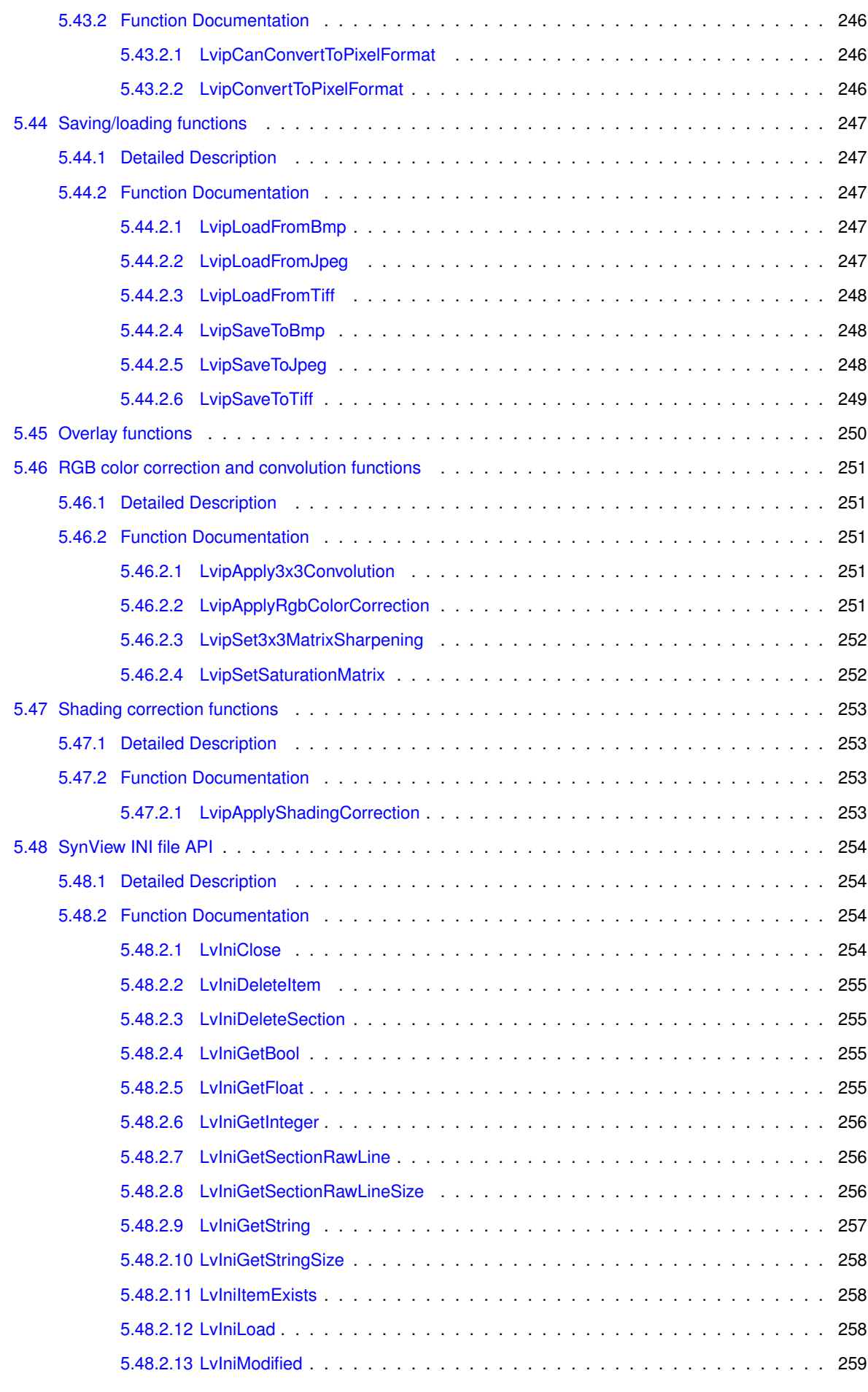

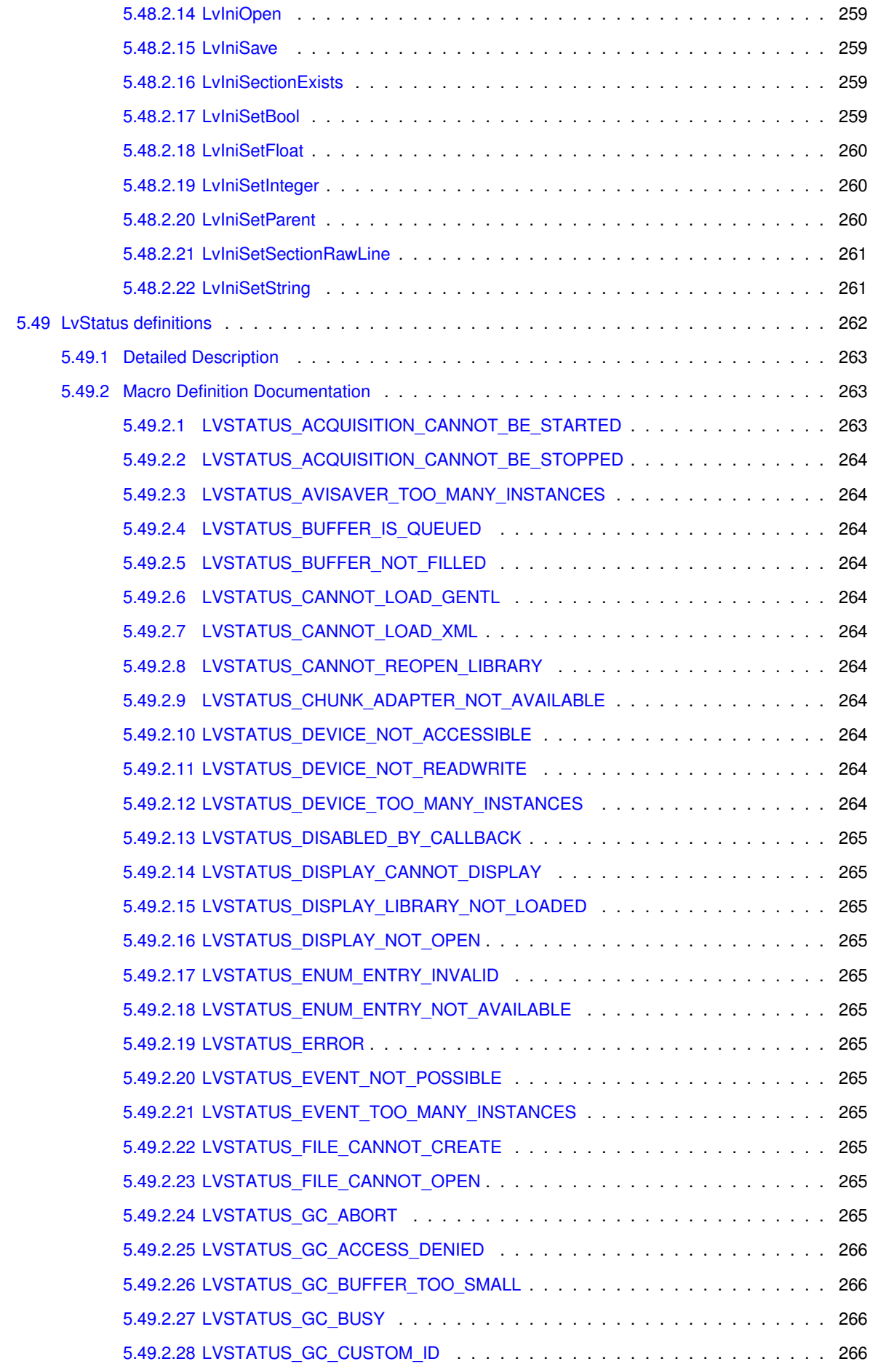

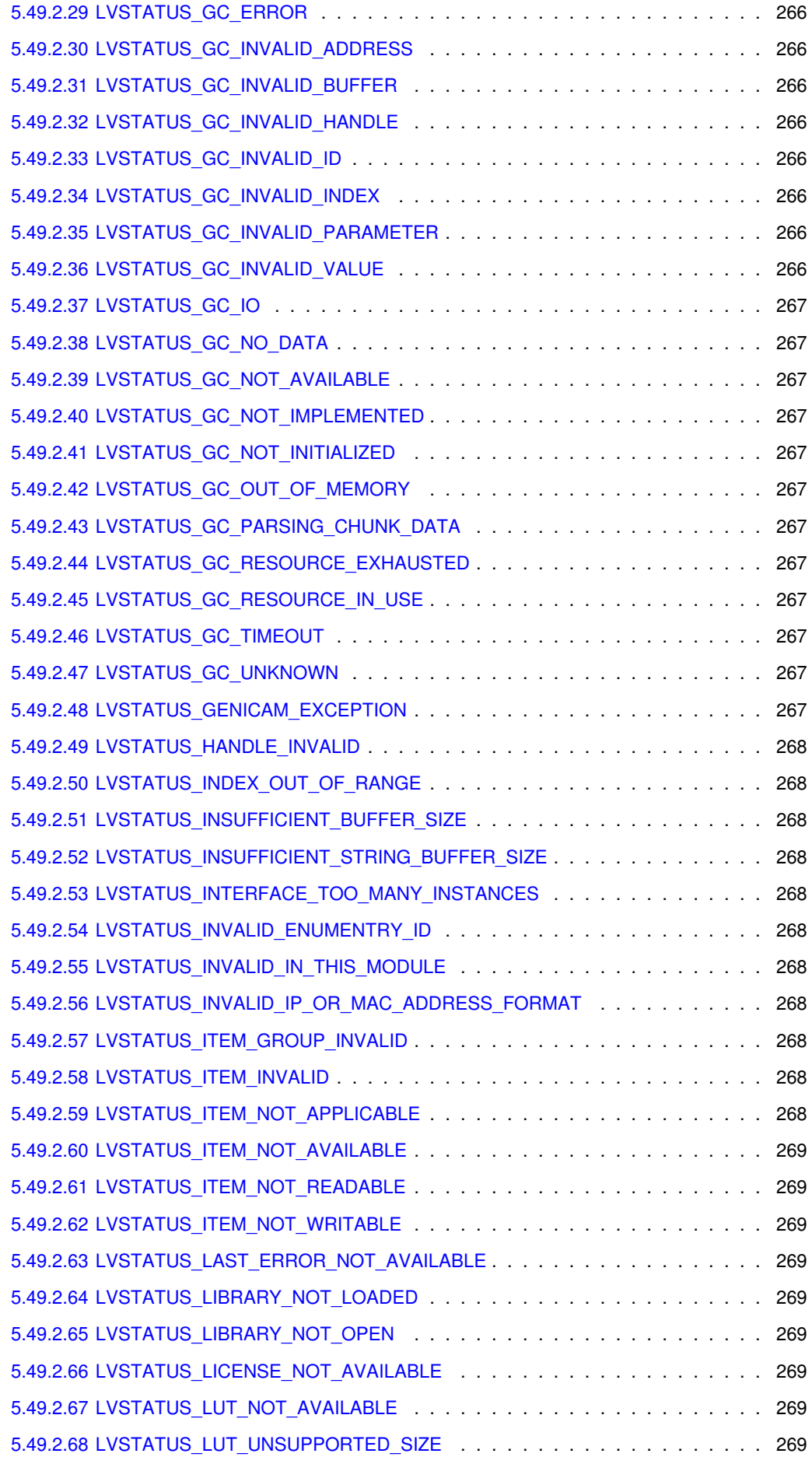

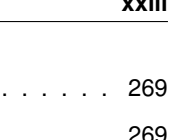

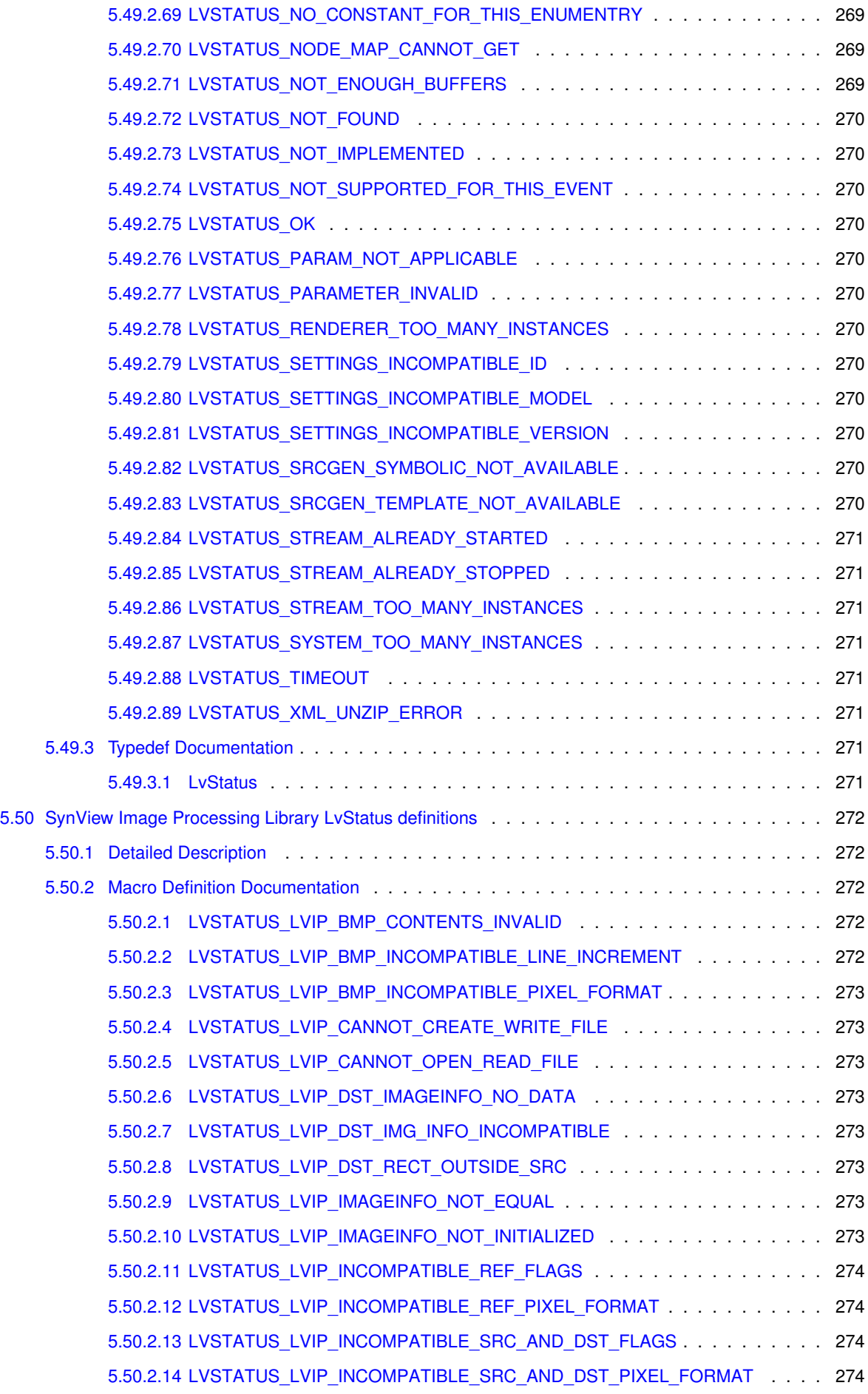

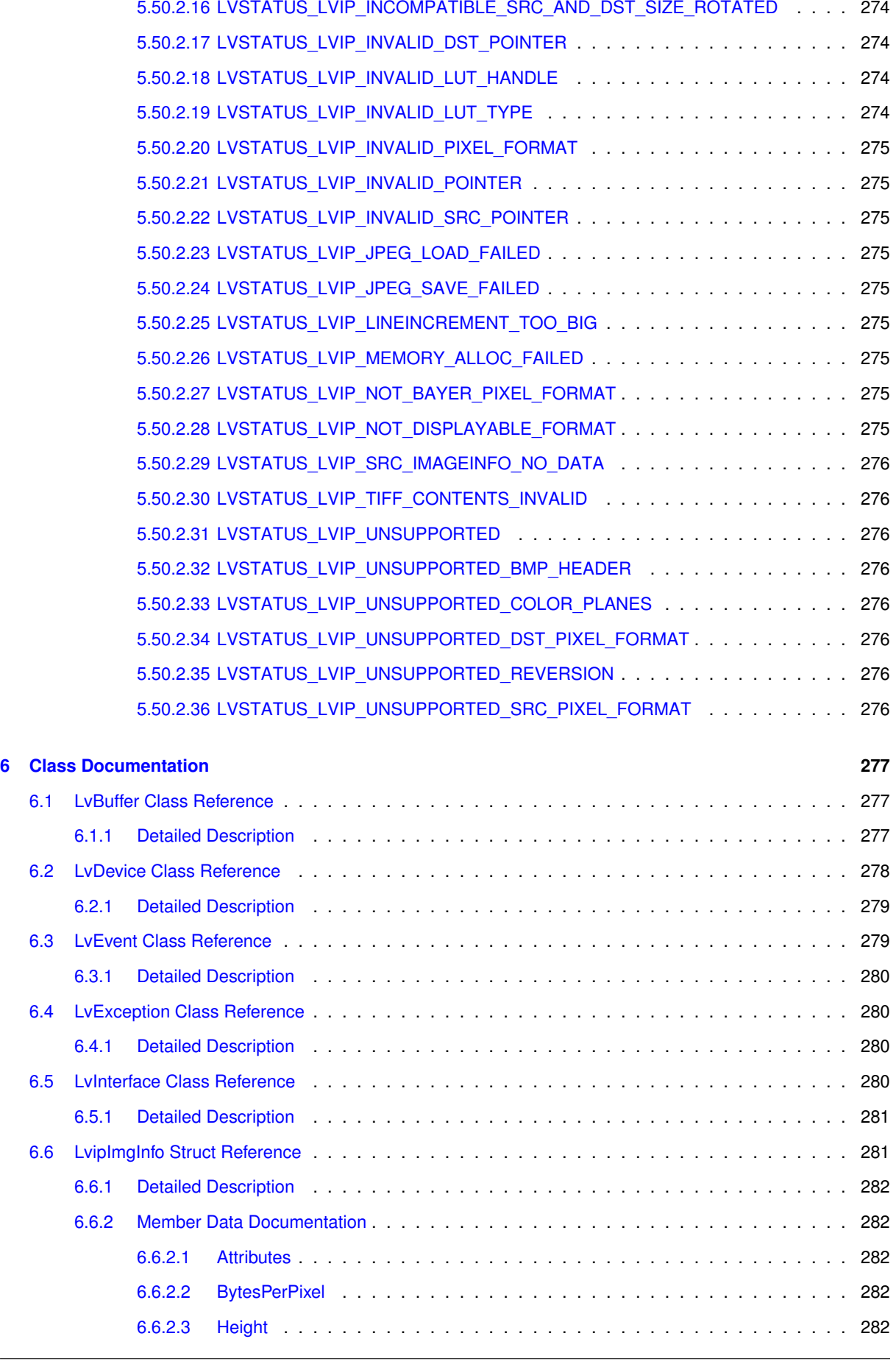

[5.50.2.15 LVSTATUS\\_LVIP\\_INCOMPATIBLE\\_SRC\\_AND\\_DST\\_SIZE](#page-299-4) . . . . . . . . . . . 274

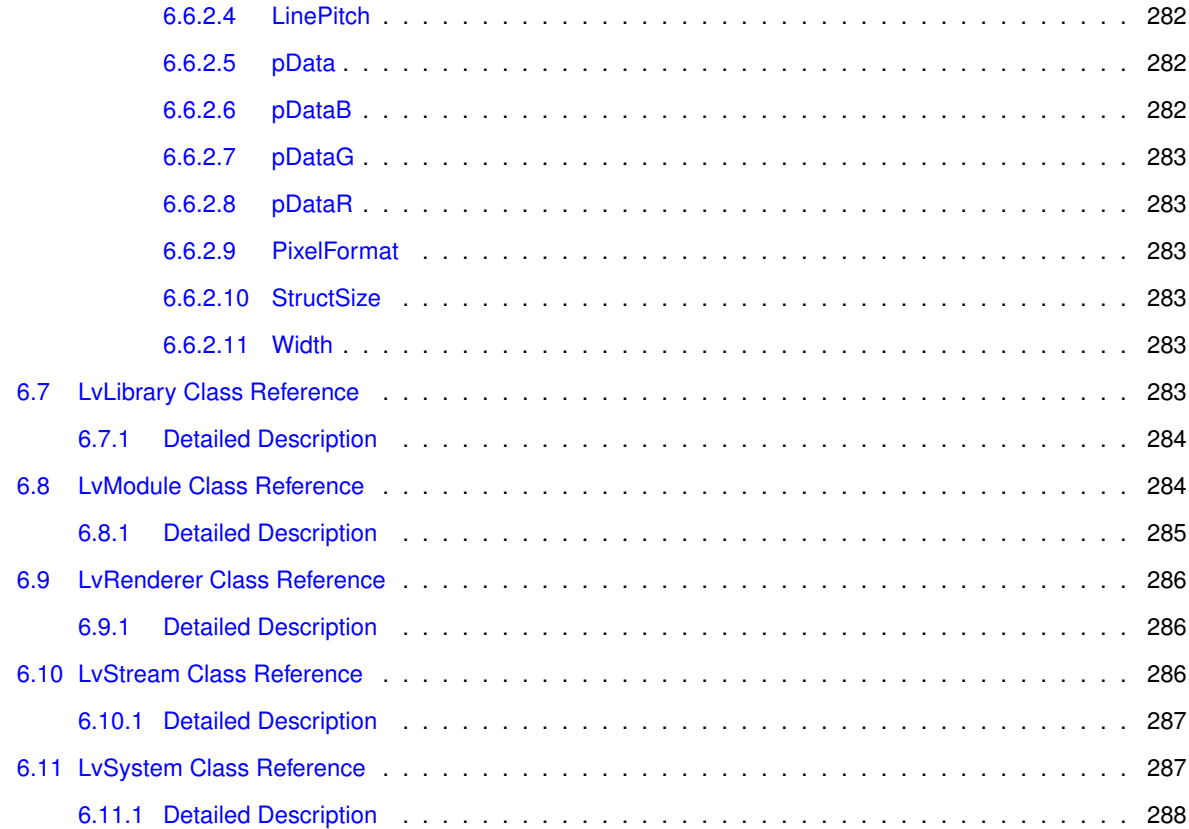

<span id="page-26-0"></span>**SynView Reference Guide**

# <span id="page-28-0"></span>**Module Index**

## <span id="page-28-1"></span>**2.1 Modules**

Here is a list of all modules:

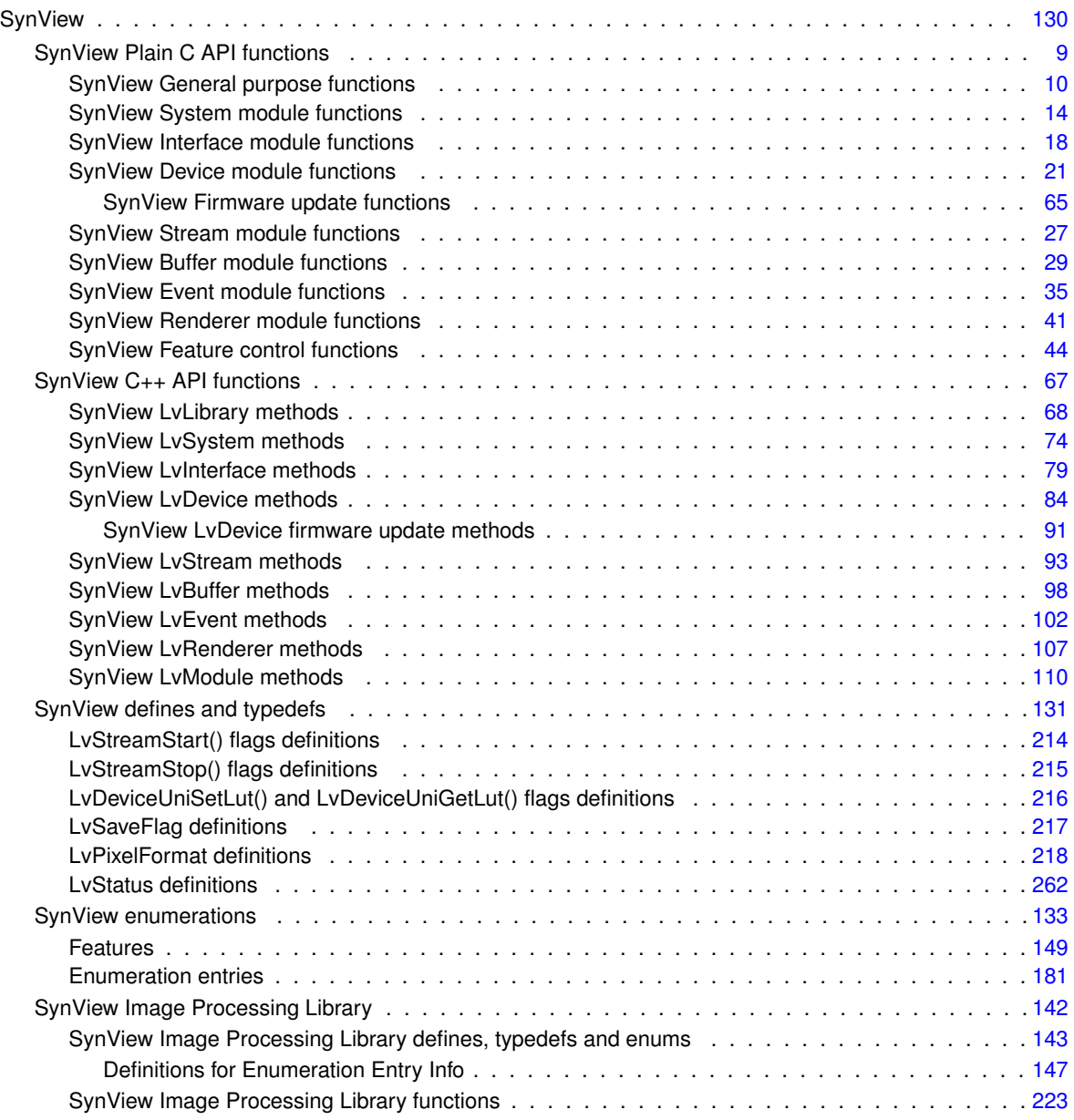

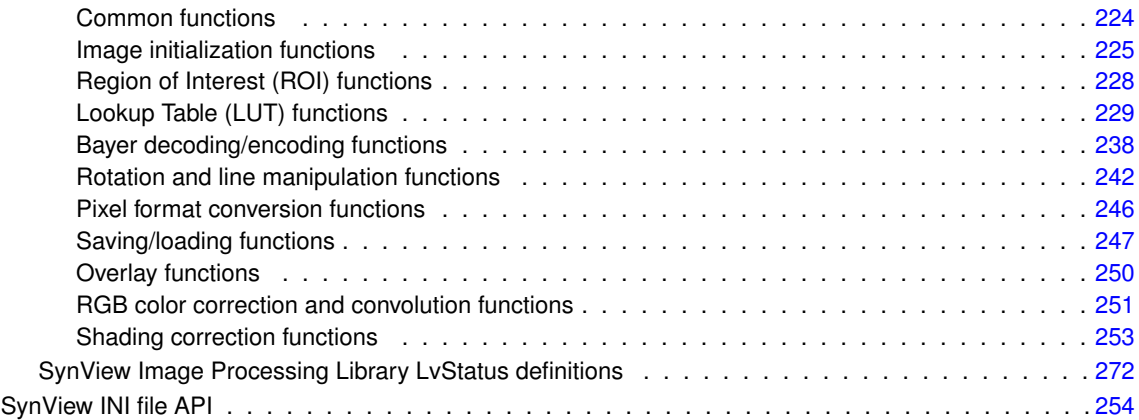

# <span id="page-30-0"></span>**Hierarchical Index**

## <span id="page-30-1"></span>**3.1 Class Hierarchy**

This inheritance list is sorted roughly, but not completely, alphabetically:

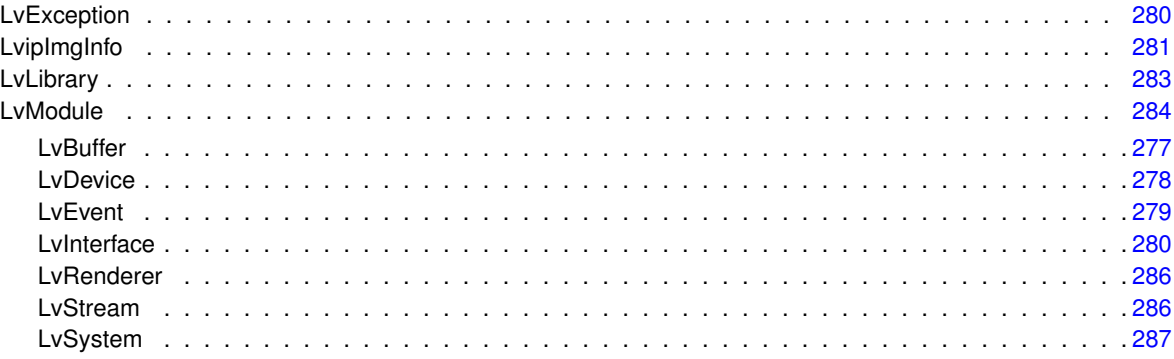

# <span id="page-32-0"></span>**Class Index**

#### <span id="page-32-1"></span> $4.1$ **Class List**

Here are the classes, structs, unions and interfaces with brief descriptions:

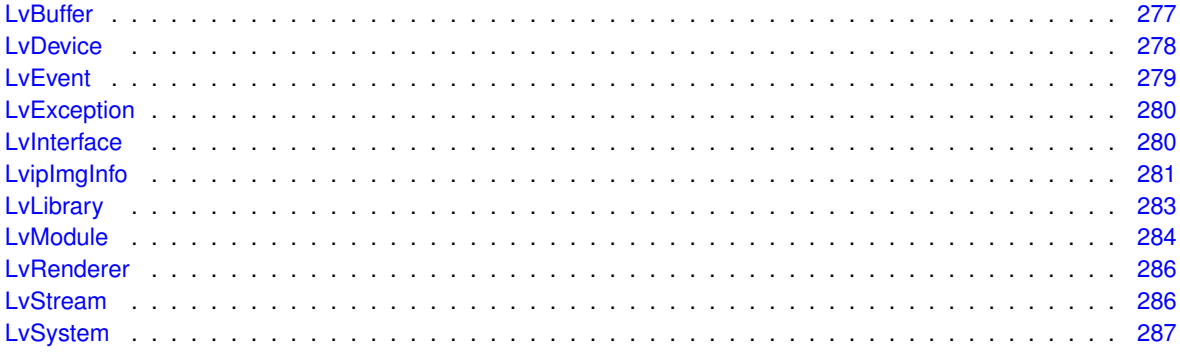

## <span id="page-34-0"></span>**Module Documentation**

## <span id="page-34-1"></span>**5.1 SynView Plain C API functions**

### **Modules**

- [SynView General purpose functions](#page-35-0)
- [SynView System module functions](#page-39-0)
- [SynView Interface module functions](#page-43-0)
- [SynView Device module functions](#page-46-0)
- [SynView Stream module functions](#page-52-0)
- [SynView Buffer module functions](#page-54-0)
- [SynView Event module functions](#page-60-0)
- [SynView Renderer module functions](#page-66-0)
- [SynView Feature control functions](#page-69-0)

### <span id="page-34-2"></span>**5.1.1 Detailed Description**

### <span id="page-35-0"></span>**5.2 SynView General purpose functions**

### **Functions**

- LV\_EXTC LV\_DLLIMPORT uint32\_t [LvGetVersion](#page-37-4) ()
- LV\_EXTC LV\_DLLIMPORT [LvStatus](#page-296-7) [LvOpenLibrary](#page-38-2) ()
- LV\_EXTC LV\_DLLIMPORT [LvStatus](#page-296-7) [LvCloseLibrary](#page-35-3) ()
- LV\_EXTC LV\_DLLIMPORT void [LvGetErrorMessage](#page-35-6) [\(LvStatus](#page-296-7) Error, char ∗pMessage, size\_t Size)
- LV\_EXTC LV\_DLLIMPORT void [LvGetLastErrorMessage](#page-35-7) (char ∗pMessage, size\_t Size)
- LV\_EXTC LV\_DLLIMPORT void [LvLog](#page-38-3) (const char ∗pLogMessage)
- LV\_EXTC LV\_DLLIMPORT [LvStatus](#page-296-7) [LvGetLibInfo](#page-37-5) [\(LvEnum](#page-172-5) Info, int32\_t ∗pInfo, int32\_t Param)
- LV\_EXTC LV\_DLLIMPORT [LvStatus](#page-296-7) [LvGetLibInfoStr](#page-37-6) [\(LvEnum](#page-172-5) Info, char ∗pInfoStr, size\_t Size, int32 ← t Param)
- LV\_EXTC LV\_DLLIMPORT [LvStatus](#page-296-7) [LvGetLibInfoStrSize](#page-37-7) [\(LvEnum](#page-172-5) Info, size\_t ∗pSize, int32\_t Param)

### <span id="page-35-1"></span>**5.2.1 Detailed Description**

### <span id="page-35-2"></span>**5.2.2 Function Documentation**

<span id="page-35-3"></span>**5.2.2.1 LV\_EXTC LV\_DLLIMPORT LvStatus LvCloseLibrary ( )**

Closes the SynView library. This must be done before you exit your application. Be sure to close first all dependent modules (System). If you are using SynView in a Windows DLL, avoid calling this in Windows DllMain() function - for proper functionality this function must be called when the application or DLL is still fully functional, which is not the case of PROCESS DETACH in the DllMain(). If you have called LyOpenLibrary() multiple times, you must balance it by the same number of calls of this function. Only the last call actually does the uninitialization. IMPORTANT: The library must not be opened again once it was already uninitialized.

**Returns**

Returns the [LvStatus](#page-296-7) value indicating the success of the requested operation. See [LvStatus definitions.](#page-287-0)

### <span id="page-35-6"></span><span id="page-35-4"></span>**5.2.2.2 LV\_EXTC LV\_DLLIMPORT void LvGetErrorMessage ( LvStatus** *Error,* **char** ∗ *pMessage,* **size\_t** *Size* **)**

Returns a short description of the error. Note that only some of the errors are suitable for direct display to the user, many error values indicate states which are understandable to the programmer, but may not be understandable to the end user.

### **Parameters**

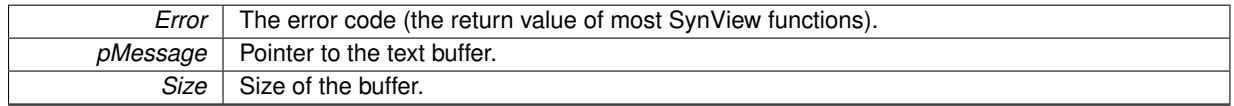

**See also**

[LvStatus definitions.](#page-287-0)

### <span id="page-35-7"></span><span id="page-35-5"></span>**5.2.2.3 LV\_EXTC LV\_DLLIMPORT void LvGetLastErrorMessage ( char** ∗ *pMessage,* **size\_t** *Size* **)**

Returns more detailed description of the last error, which happened in the thread from which this function was called. As the info is recorded inside SynView for each error, the desription provides more detailed info, including the name of the function, in which the error happened, and possibly more diagnostic info. The difference to  $Lv \leftrightarrow$  $Lv \leftrightarrow$ [GetErrorMessage\(\)](#page-35-6) is that [LvGetErrorMessage\(\)](#page-35-6) returns a static string from a numbered table of errors while this
function returns additionally info recorded at the time the error happened. If a function returns LVSTATUS\_OK, it does not reset this error message (for speed reasons) so the correct approach is to get the error number as the function return value and if this return value is not LVSTATUS\_OK, then you can get more info about the error using this function. be sure to call it from the same thread.

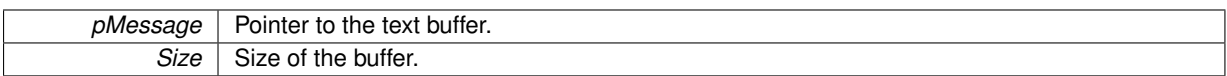

**See also**

[LvStatus definitions.](#page-287-0)

## **5.2.2.4 LV\_EXTC LV\_DLLIMPORT LvStatus LvGetLibInfo ( LvEnum** *Info,* **int32\_t** ∗ *pInfo,* **int32\_t** *Param* **)**

Gets a general info in form of a 32-bit integer value.

### **Parameters**

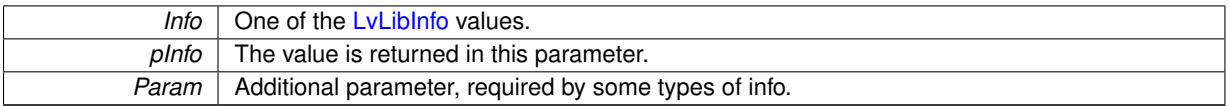

**Returns**

Returns the [LvStatus](#page-296-0) value indicating the success of the requested operation. See [LvStatus definitions.](#page-287-0)

**5.2.2.5 LV\_EXTC LV\_DLLIMPORT LvStatus LvGetLibInfoStr ( LvEnum** *Info,* **char** ∗ *pInfoStr,* **size\_t** *Size,* **int32\_t** *Param* **)**

Gets a general info in form of a string value.

**Parameters**

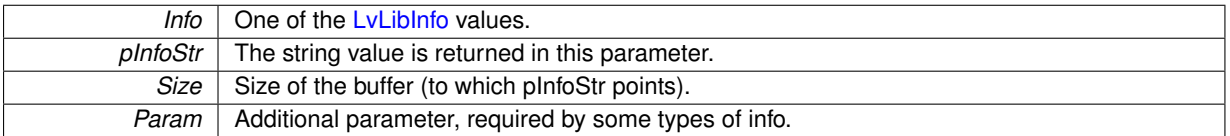

**Returns**

Returns the [LvStatus](#page-296-0) value indicating the success of the requested operation. See [LvStatus definitions.](#page-287-0)

**5.2.2.6 LV\_EXTC LV\_DLLIMPORT LvStatus LvGetLibInfoStrSize ( LvEnum** *Info,* **size\_t** ∗ *pSize,* **int32\_t** *Param* **)**

Gets a buffer size needed for a general info in form of a string value.

**Parameters**

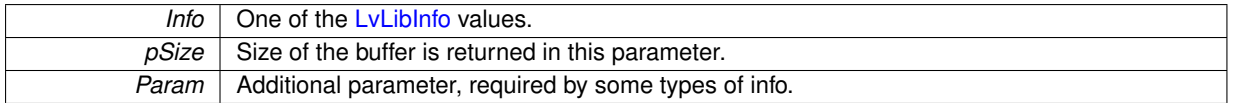

**Returns**

Returns the [LvStatus](#page-296-0) value indicating the success of the requested operation. See [LvStatus definitions.](#page-287-0)

## <span id="page-37-0"></span>**5.2.2.7 LV\_EXTC LV\_DLLIMPORT uint32\_t LvGetVersion ( )**

Returns SynView version.

### **Returns**

The returned doubleword contains the build version in the low word and the high word is the major version in the upper byte and subversion in the lower byte. For example:

```
uint32_t Version = LvGetVersion();
printf("SynView %d.%02d.%03d",
          ((Version >> 24) & 0xFF),
((Version >> 16) & 0xFF),
          (Version & 0xFFFF));
```
### **5.2.2.8 LV\_EXTC LV\_DLLIMPORT void LvLog ( const char** ∗ *pLogMessage* **)**

Adds a line to the sv.synview.log. The SynView log is a tool for New Electronic Technology technical support, in some cases may be useful to put to the log additional info from your code.

### **Parameters**

<span id="page-38-0"></span>*pLogMessage* | Pointer to the null teminated string with the message.

### **5.2.2.9 LV\_EXTC LV\_DLLIMPORT LvStatus LvOpenLibrary ( )**

Opens the SynView library. This must be done before you can use any other SynView function (with the exception of [LvGetVersion\(\)](#page-37-0) and [LvGetErrorMessage\(\)\)](#page-35-0). If you are using SynView in Windows DLL, avoid calling this in Windows DllMain() function - for proper functionality this function must be called when the application or DLL is already fully initialized and there are no restrictions about synchronization (DllMain has such restrictions). If you call this function multiple times, you must balance it by the same number of the [LvCloseLibrary\(\)](#page-35-1) calls. Only the first call will actually do the initialization. IMPORTANT: The library must not be opened again once it was already uninitialized.

### **Returns**

# **5.3 SynView System module functions**

# **Functions**

- LV\_EXTC LV\_DLLIMPORT [LvStatus](#page-296-0) [LvUpdateSystemList](#page-42-0) ()
- LV\_EXTC LV\_DLLIMPORT [LvStatus](#page-296-0) [LvGetNumberOfSystems](#page-39-0) (uint32\_t ∗pNumberOfSystems)
- LV\_EXTC LV\_DLLIMPORT [LvStatus](#page-296-0) [LvGetSystemId](#page-39-1) (uint32\_t Index, char ∗pSystemId, size\_t Size)
- LV\_EXTC LV\_DLLIMPORT [LvStatus](#page-296-0) [LvGetSystemIdSize](#page-39-2) (uint32\_t Index, size\_t ∗pSize)
- LV\_EXTC LV\_DLLIMPORT [LvStatus](#page-296-0) [LvSystemOpen](#page-41-0) (const char ∗pSystemId, [LvHSystem](#page-173-0) ∗phSystem)
- LV\_EXTC LV\_DLLIMPORT [LvStatus](#page-296-0) [LvSystemClose](#page-40-0) [\(LvHSystem](#page-173-0) ∗phSystem)
- LV\_EXTC LV\_DLLIMPORT [LvStatus](#page-296-0) [LvSystemUpdateInterfaceList](#page-42-1) [\(LvHSystem](#page-173-0) hSystem, uint32\_t Timeout)
- LV\_EXTC LV\_DLLIMPORT [LvStatus](#page-296-0) [LvSystemGetNumberOfInterfaces](#page-41-1) [\(LvHSystem](#page-173-0) hSystem, uint32\_t ∗p←-NumberOfInterfaces)
- LV\_EXTC LV\_DLLIMPORT [LvStatus](#page-296-0) [LvSystemGetInterfaceId](#page-40-1) [\(LvHSystem](#page-173-0) hSystem, uint32\_t Index, char ∗pInterfaceId, size\_t Size)
- LV\_EXTC LV\_DLLIMPORT [LvStatus](#page-296-0) [LvSystemGetInterfaceIdSize](#page-41-2) [\(LvHSystem](#page-173-0) hSystem, uint32\_t Index, size\_t ∗pSize)
- LV\_EXTC LV\_DLLIMPORT [LvStatus](#page-296-0) [LvSystemFindInterface](#page-40-2) [\(LvHSystem](#page-173-0) hSystem, [LvEnum](#page-172-0) FindBy, const char ∗pFindStr, char ∗pInterfaceId, size\_t Size)

# **5.3.1 Detailed Description**

# **5.3.2 Function Documentation**

<span id="page-39-0"></span>**5.3.2.1 LV\_EXTC LV\_DLLIMPORT LvStatus LvGetNumberOfSystems ( uint32\_t** ∗ *pNumberOfSystems* **)**

Returns the number of systems found after the [LvUpdateSystemList\(\)](#page-42-0) call. Typical use of this function is in iterating systems using the [LvGetSystemId\(\)](#page-39-1) function.

**Parameters**

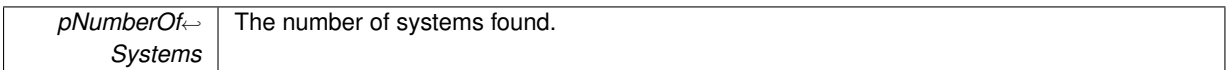

**Returns**

Returns the [LvStatus](#page-296-0) value indicating the success of the requested operation. See [LvStatus definitions.](#page-287-0)

# <span id="page-39-1"></span>**5.3.2.2 LV\_EXTC LV\_DLLIMPORT LvStatus LvGetSystemId ( uint32\_t** *Index,* **char** ∗ *pSystemId,* **size\_t** *Size* **)**

Returns the string ID of the system at given index. This ID is used in the [LvSystemOpen\(\)](#page-41-0) function for opening the system.

**Parameters**

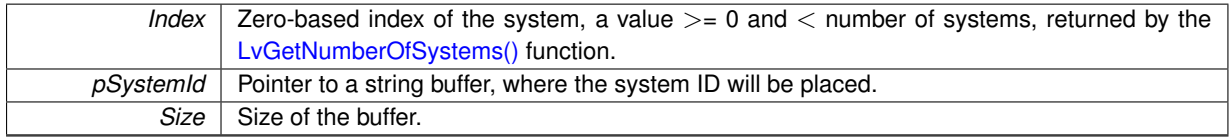

**Returns**

Returns the [LvStatus](#page-296-0) value indicating the success of the requested operation. See [LvStatus definitions.](#page-287-0)

# <span id="page-39-2"></span>**5.3.2.3 LV\_EXTC LV\_DLLIMPORT LvStatus LvGetSystemIdSize ( uint32\_t** *Index,* **size\_t** ∗ *pSize* **)**

Returns the size of the string buffer needed to hold the system ID string, including the terminating zero character.

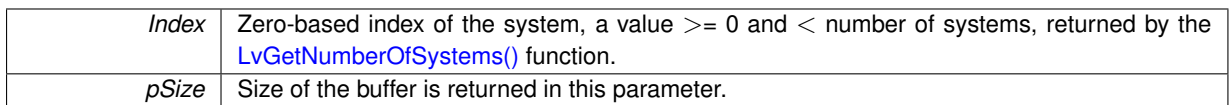

**Returns**

Returns the [LvStatus](#page-296-0) value indicating the success of the requested operation. See [LvStatus definitions.](#page-287-0)

### <span id="page-40-0"></span>**5.3.2.4 LV\_EXTC LV\_DLLIMPORT LvStatus LvSystemClose ( LvHSystem** ∗ *phSystem* **)**

Closes the opened system. Actually it means freeing the coresponding GenTL library. Be sure you first close all dependent modules (Interface, Event etc.). If the System was opened multiple times, it only decreases the reference counter (see the note by the [LvSystemOpen\(\)\)](#page-41-0).

### **Parameters**

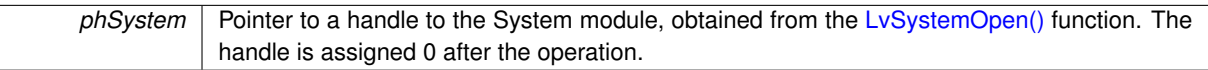

### **Returns**

Returns the [LvStatus](#page-296-0) value indicating the success of the requested operation. See [LvStatus definitions.](#page-287-0)

<span id="page-40-2"></span>**5.3.2.5 LV\_EXTC LV\_DLLIMPORT LvStatus LvSystemFindInterface ( LvHSystem** *hSystem,* **LvEnum** *FindBy,* **const char** ∗ *pFindStr,* **char** ∗ *pInterfaceId,* **size\_t** *Size* **)**

Finds the interface according specified criteria and returns a string ID of the interface, which is used by the  $Lv \leftrightarrow Lv$  $Lv \leftrightarrow Lv$ [InterfaceOpen\(\)](#page-45-0) function. This function does not update the interface list - if you need to do so, call the [LvSystem](#page-42-1)←- [UpdateInterfaceList\(\)](#page-42-1) function before calling this function.

**Parameters**

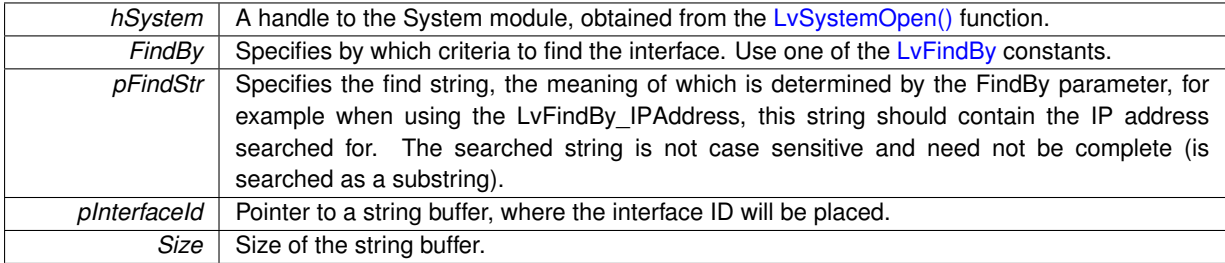

**Returns**

Returns the [LvStatus](#page-296-0) value indicating the success of the requested operation. See [LvStatus definitions.](#page-287-0) If the Interface is found, the returned status is LVSTATUS\_OK.

<span id="page-40-1"></span>**5.3.2.6 LV\_EXTC LV\_DLLIMPORT LvStatus LvSystemGetInterfaceId ( LvHSystem** *hSystem,* **uint32\_t** *Index,* **char** ∗ *pInterfaceId,* **size\_t** *Size* **)**

Returns a string ID of the interface, which is used by the [LvInterfaceOpen\(\)](#page-45-0) function.

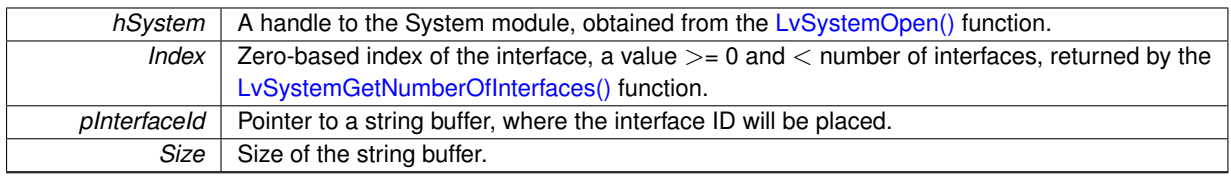

**Returns**

Returns the [LvStatus](#page-296-0) value indicating the success of the requested operation. See [LvStatus definitions.](#page-287-0)

<span id="page-41-2"></span>**5.3.2.7 LV\_EXTC LV\_DLLIMPORT LvStatus LvSystemGetInterfaceIdSize ( LvHSystem** *hSystem,* **uint32\_t** *Index,* **size\_t** ∗ *pSize* **)**

Returns the size of the string buffer needed to hold the Interface ID string, including the terminating zero character.

**Parameters**

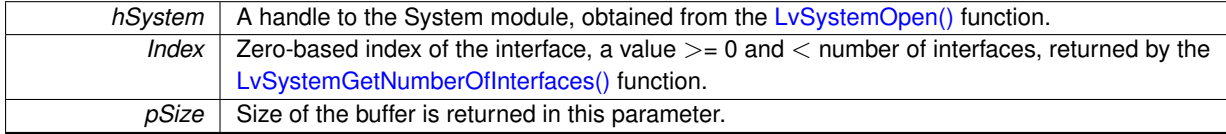

**Returns**

Returns the [LvStatus](#page-296-0) value indicating the success of the requested operation. See [LvStatus definitions.](#page-287-0)

## <span id="page-41-1"></span>**5.3.2.8 LV\_EXTC LV\_DLLIMPORT LvStatus LvSystemGetNumberOfInterfaces ( LvHSystem** *hSystem,* **uint32\_t** ∗ *pNumberOfInterfaces* **)**

Returns the number of found interfaces, after the [LvSystemUpdateInterfaceList\(\)](#page-42-1) call.

**Parameters**

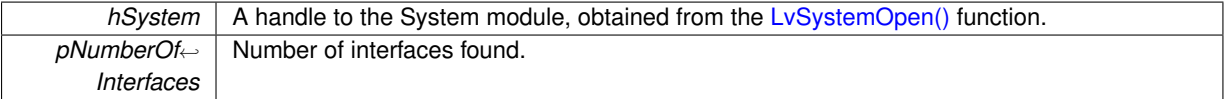

**Returns**

Returns the [LvStatus](#page-296-0) value indicating the success of the requested operation. See [LvStatus definitions.](#page-287-0)

<span id="page-41-0"></span>**5.3.2.9 LV\_EXTC LV\_DLLIMPORT LvStatus LvSystemOpen ( const char** ∗ *pSystemId,* **LvHSystem** ∗ *phSystem* **)**

Opens the System module. Opening the system actually means loading the corresponding GenTL library. Note that before you can open the System, the [LvOpenLibrary\(\)](#page-38-0) must be called. The same system can be open multiple times (there is a reference counter inside); in such case there must be also the same number of [LvSystemClose\(\)](#page-40-0) calls used (every open increase the reference count and every close decreases it).

**Parameters**

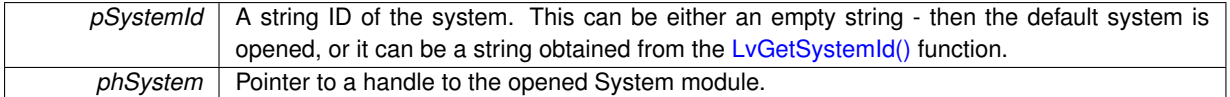

### **Returns**

Returns the [LvStatus](#page-296-0) value indicating the success of the requested operation. See [LvStatus definitions.](#page-287-0)

<span id="page-42-1"></span>**5.3.2.10 LV\_EXTC LV\_DLLIMPORT LvStatus LvSystemUpdateInterfaceList ( LvHSystem** *hSystem,* **uint32\_t** *Timeout* **)**

Updates the internal list of available interfaces. You can then iterate through them by [LvSystemGetNumberOf](#page-41-1)← [Interfaces\(\)](#page-41-1) and [LvSystemGetInterfaceId\(\).](#page-40-1)

### **Parameters**

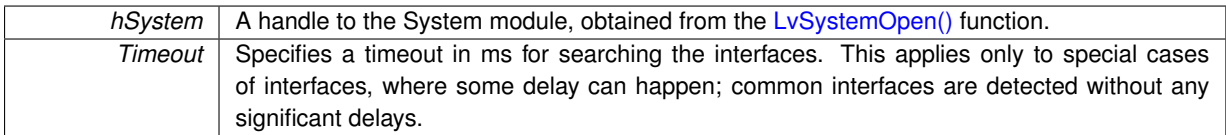

## **Returns**

If the timeout has expired while waiting for the completion, the function returns [LVSTATUS\\_TIMEOUT,](#page-296-1) otherwise it returns the LyStatus value indicating the success of the requested operation. See LyStatus definitions.

### <span id="page-42-0"></span>**5.3.2.11 LV\_EXTC LV\_DLLIMPORT LvStatus LvUpdateSystemList ( )**

Updates the list of systems available. This function must be called before iterating through the systems by the [LvGetNumberOfSystems\(\)](#page-39-0) and [LvGetSystemId\(\)](#page-39-1) functions. The systems are physically represented by GenTL libraries available in the operating systems, this call searches for them in standard locations. See also the description of the sv.synview.ini file in the SynView User's Guide. Note that this function is seldom needed, most applications will work with the default system (see [LvSystemOpen\(\)](#page-41-0) for details).

### **Returns**

# **5.4 SynView Interface module functions**

# **Functions**

- LV\_EXTC LV\_DLLIMPORT [LvStatus](#page-296-0) [LvInterfaceOpen](#page-45-0) [\(LvHSystem](#page-173-0) hSystem, const char \*pInterfaceId, [Lv](#page-172-1)← [HInterface](#page-172-1) ∗phInterface)
- LV\_EXTC LV\_DLLIMPORT [LvStatus](#page-296-0) [LvInterfaceClose](#page-43-0) [\(LvHInterface](#page-172-1) ∗phInterface)
- LV\_EXTC LV\_DLLIMPORT [LvStatus](#page-296-0) [LvInterfaceUpdateDeviceList](#page-45-1) [\(LvHInterface](#page-172-1) hInterface, uint32\_t Timeout)
- LV\_EXTC LV\_DLLIMPORT [LvStatus](#page-296-0) [LvInterfaceGetNumberOfDevices](#page-44-0) [\(LvHInterface](#page-172-1) hInterface, uint32 ← t ∗pDevices)
- LV\_EXTC LV\_DLLIMPORT [LvStatus](#page-296-0) [LvInterfaceGetDeviceId](#page-44-1) [\(LvHInterface](#page-172-1) hInterface, uint32\_t Index, char ∗pDeviceId, size\_t Size)
- LV\_EXTC LV\_DLLIMPORT [LvStatus](#page-296-0) [LvInterfaceGetDeviceIdSize](#page-44-2) [\(LvHInterface](#page-172-1) hInterface, uint32\_t Index, size\_t ∗pSize)
- LV\_EXTC LV\_DLLIMPORT [LvStatus](#page-296-0) [LvInterfaceFindDevice](#page-43-1) [\(LvHInterface](#page-172-1) hInterface, [LvEnum](#page-172-0) FindBy, const char ∗pFindStr, char ∗pDeviceId, size\_t Size)

# **5.4.1 Detailed Description**

**5.4.2 Function Documentation**

<span id="page-43-0"></span>**5.4.2.1 LV\_EXTC LV\_DLLIMPORT LvStatus LvInterfaceClose ( LvHInterface** ∗ *phInterface* **)**

Closes the interface. If the Interface was opened multiple times, it only decreases the reference counter (see a note by the LyInterfaceOpen()). Be sure you first close all dependent modules (Device, Event etc.).

## **Parameters**

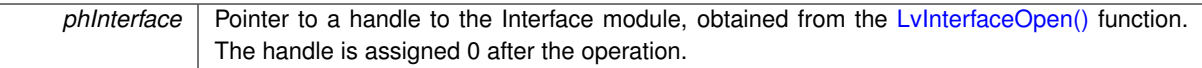

### **Returns**

Returns the [LvStatus](#page-296-0) value indicating the success of the requested operation. See [LvStatus definitions.](#page-287-0)

<span id="page-43-1"></span>**5.4.2.2 LV\_EXTC LV\_DLLIMPORT LvStatus LvInterfaceFindDevice ( LvHInterface** *hInterface,* **LvEnum** *FindBy,* **const char** ∗ *pFindStr,* **char** ∗ *pDeviceId,* **size\_t** *Size* **)**

Finds the device according specified criteria and returns a string ID of the device, which can be used by the [Lv](#page-49-0) $\leftrightarrow$ [DeviceOpen\(\)](#page-49-0) function. This function does not update the device list - if you need to do so, call the LyInterface← [UpdateDeviceList\(\)](#page-45-1) function before calling this function.

# **Parameters**

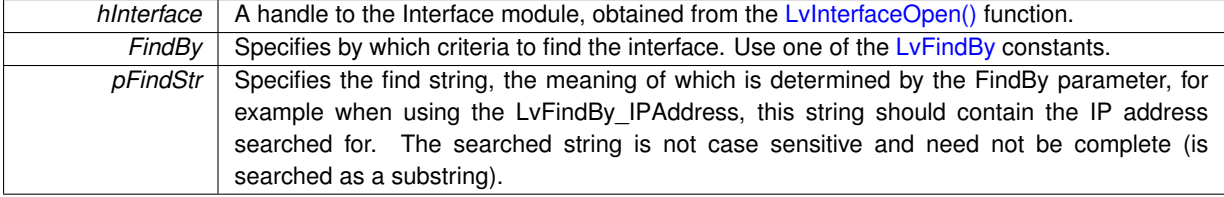

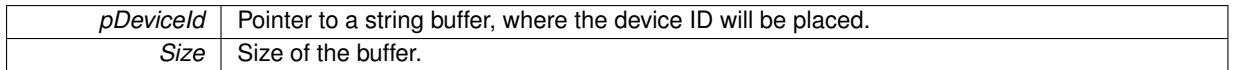

### **Returns**

Returns the [LvStatus](#page-296-0) value indicating the success of the requested operation. See [LvStatus definitions.](#page-287-0) If the Device is found, the returned status is LVSTATUS\_OK.

<span id="page-44-1"></span>**5.4.2.3 LV\_EXTC LV\_DLLIMPORT LvStatus LvInterfaceGetDeviceId ( LvHInterface** *hInterface,* **uint32\_t** *Index,* **char** ∗ *pDeviceId,* **size\_t** *Size* **)**

Returns a string ID of the device at specified position in the list. Note that this device ID is stable (the same physical device has always the same ID) and it is unique (no other physical device can have the same ID). To hardcode directly the device ID in your application is not recommended, as the application would not be usable, when a deffective device needs to be replaced. The SynView User's Guide discuss the ways, how to solve such maintainability demands.

**Parameters**

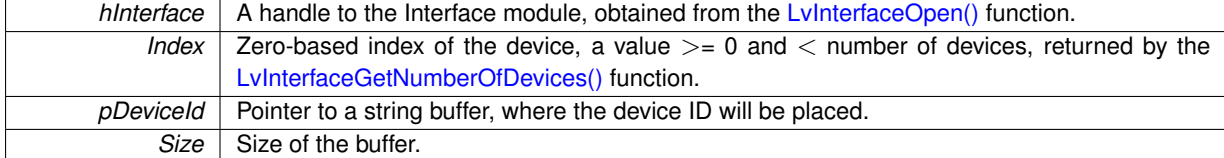

**Returns**

Returns the [LvStatus](#page-296-0) value indicating the success of the requested operation. See [LvStatus definitions.](#page-287-0)

<span id="page-44-2"></span>**5.4.2.4 LV\_EXTC LV\_DLLIMPORT LvStatus LvInterfaceGetDeviceIdSize ( LvHInterface** *hInterface,* **uint32\_t** *Index,* **size\_t** ∗ *pSize* **)**

Returns the size of the string buffer needed to hold the Device ID string, including the terminating zero character. **Parameters**

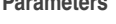

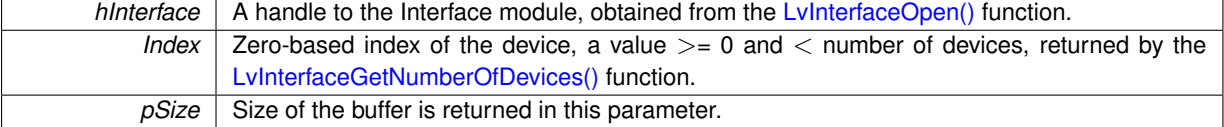

**Returns**

Returns the [LvStatus](#page-296-0) value indicating the success of the requested operation. See [LvStatus definitions.](#page-287-0)

<span id="page-44-0"></span>**5.4.2.5 LV\_EXTC LV\_DLLIMPORT LvStatus LvInterfaceGetNumberOfDevices ( LvHInterface** *hInterface,* **uint32\_t** ∗ *pDevices* **)**

Returns the number of devices found by the LyInterfaceUpdateDeviceList() function.

**Parameters**

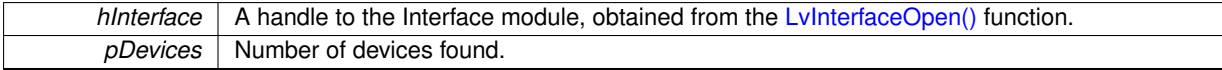

## **Returns**

Returns the [LvStatus](#page-296-0) value indicating the success of the requested operation. See [LvStatus definitions.](#page-287-0)

# <span id="page-45-0"></span>**5.4.2.6 LV\_EXTC LV\_DLLIMPORT LvStatus LvInterfaceOpen ( LvHSystem** *hSystem,* **const char** ∗ *pInterfaceId,* **LvHInterface** ∗ *phInterface* **)**

Opens the Interface module. The same Interface can be open multiple times (there is a reference counter inside); in such case there must be also the same number of LyInterfaceClose() calls used (every open increase the reference count and every close decreases it) .

## **Parameters**

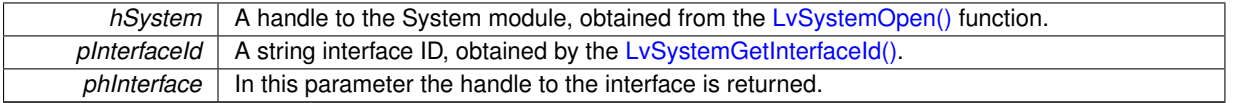

### **Returns**

Returns the [LvStatus](#page-296-0) value indicating the success of the requested operation. See [LvStatus definitions.](#page-287-0)

<span id="page-45-1"></span>**5.4.2.7 LV\_EXTC LV\_DLLIMPORT LvStatus LvInterfaceUpdateDeviceList ( LvHInterface** *hInterface,* **uint32\_t** *Timeout* **)**

Updates the Device list. The available devices are searched.

## **Parameters**

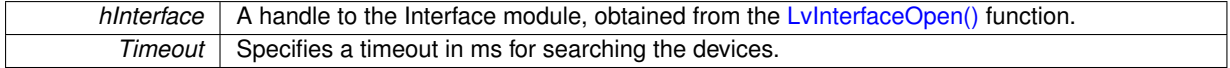

# **Returns**

If the timeout has expired while waiting for the completion, the function returns [LVSTATUS\\_TIMEOUT,](#page-296-1) other-wise it returns the [LvStatus](#page-296-0) value indicating the success of the requested operation. See [LvStatus definitions.](#page-287-0)

# **5.5 SynView Device module functions**

## **Modules**

• [SynView Firmware update functions](#page-90-0)

# **Functions**

- LV\_EXTC LV\_DLLIMPORT [LvStatus](#page-296-0) [LvDeviceOpen](#page-49-0) [\(LvHInterface](#page-172-1) hInterface, const char ∗pDeviceId, [LvH](#page-172-2)←-[Device](#page-172-2) ∗phDevice, [LvEnum](#page-172-0) Access)
- LV\_EXTC LV\_DLLIMPORT [LvStatus](#page-296-0) [LvDeviceReOpen](#page-50-0) [\(LvHInterface](#page-172-1) hInterface, const char ∗pDeviceId, [Lv](#page-172-2)←-[HDevice](#page-172-2) hDevice, [LvEnum](#page-172-0) Access[=LvDeviceAccess\\_Exclusive\)](#page-216-0)
- LV\_EXTC LV\_DLLIMPORT [LvStatus](#page-296-0) [LvDeviceClose](#page-47-0) [\(LvHDevice](#page-172-2) ∗phDevice)
- LV\_EXTC LV\_DLLIMPORT [LvStatus](#page-296-0) [LvDeviceGetNumberOfStreams](#page-48-0) [\(LvHDevice](#page-172-2) hDevice, uint32\_t ∗p←- NumberOfStreams)
- LV\_EXTC LV\_DLLIMPORT [LvStatus](#page-296-0) [LvDeviceGetStreamId](#page-48-1) [\(LvHDevice](#page-172-2) hDevice, uint32\_t Index, char ∗p← StreamId, size t Size)
- LV\_EXTC LV\_DLLIMPORT [LvStatus](#page-296-0) [LvDeviceGetStreamIdSize](#page-48-2) [\(LvHDevice](#page-172-2) hDevice, uint32\_t Index, size\_t ∗pSize)
- LV\_EXTC LV\_DLLIMPORT [LvStatus](#page-296-0) [LvDeviceAcquisitionStart](#page-47-1) [\(LvHDevice](#page-172-2) hDevice, uint32\_t Options)
- LV\_EXTC LV\_DLLIMPORT [LvStatus](#page-296-0) [LvDeviceAcquisitionStop](#page-47-2) [\(LvHDevice](#page-172-2) hDevice, uint32\_t Options)
- LV\_EXTC LV\_DLLIMPORT [LvStatus](#page-296-0) [LvDeviceAcquisitionAbort](#page-46-0) [\(LvHDevice](#page-172-2) hDevice, uint32\_t Options)
- LV\_EXTC LV\_DLLIMPORT [LvStatus](#page-296-0) [LvDeviceAcquisitionArm](#page-47-3) [\(LvHDevice](#page-172-2) hDevice, uint32\_t Options)
- LV\_EXTC LV\_DLLIMPORT [LvStatus](#page-296-0) [LvDeviceSaveSettings](#page-50-1) [\(LvHDevice](#page-172-2) hDevice, const char ∗pId, const char ∗pFileName, uint32\_t Options)
- LV\_EXTC LV\_DLLIMPORT [LvStatus](#page-296-0) [LvDeviceLoadSettings](#page-49-1) [\(LvHDevice](#page-172-2) hDevice, const char ∗pId, const char ∗pFileName, uint32\_t Options)
- LV\_EXTC LV\_DLLIMPORT [LvStatus](#page-296-0) [LvDeviceLoadBatch](#page-49-2) [\(LvHDevice](#page-172-2) hDevice, const char ∗pFileName)
- LV\_EXTC LV\_DLLIMPORT [LvStatus](#page-296-0) [LvDeviceUniSetLut](#page-51-0) [\(LvHDevice](#page-172-2) hDevice, [LvEnum](#page-172-0) Selector, void ∗pL← UT, size\_t Size, uint32\_t Options)
- LV\_EXTC LV\_DLLIMPORT [LvStatus](#page-296-0) [LvDeviceUniGetLut](#page-50-2) [\(LvHDevice](#page-172-2) hDevice, [LvEnum](#page-172-0) Selector, void ∗pL←-UT, size\_t Size, uint32\_t Options)
- [LvStatus](#page-296-0) [LvDevice::LoadBatch](#page-46-1) (const char ∗pFileName)

## **5.5.1 Detailed Description**

### **5.5.2 Function Documentation**

<span id="page-46-1"></span>**5.5.2.1 LvStatus LvDevice::LoadBatch ( const char** ∗ *pFileName* **)**

## Loads device batch commands from a file.

### **Parameters**

*pFileName* The file specification, where the configuration is stored. It is a text file.

### **Returns**

Returns the [LvStatus](#page-296-0) value indicating the success of the requested operation. See [LvStatus definitions.](#page-287-0)

### <span id="page-46-0"></span>**5.5.2.2 LV\_EXTC LV\_DLLIMPORT LvStatus LvDeviceAcquisitionAbort ( LvHDevice** *hDevice,* **uint32\_t** *Options* **)**

Aborts athe acquisition immediately, without completing the current Frame or waiting on a trigger.

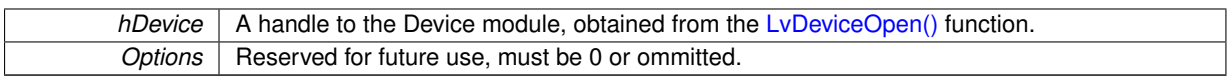

## **Returns**

Returns the [LvStatus](#page-296-0) value indicating the success of the requested operation. See [LvStatus definitions.](#page-287-0)

### <span id="page-47-3"></span>**5.5.2.3 LV\_EXTC LV\_DLLIMPORT LvStatus LvDeviceAcquisitionArm ( LvHDevice** *hDevice,* **uint32\_t** *Options* **)**

Prepares the device for acquisition, so that the acquisition using the [LvDeviceAcquisitionStart\(\)](#page-47-1) function then can start fast. If it is not called before [LvDeviceAcquisitionStart\(\),](#page-47-1) it is called automatically inside the [LvDevice](#page-47-1)← [AcquisitionStart\(\).](#page-47-1)

# **Parameters**

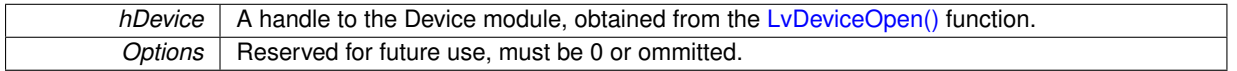

#### **Returns**

Returns the [LvStatus](#page-296-0) value indicating the success of the requested operation. See [LvStatus definitions.](#page-287-0)

## <span id="page-47-1"></span>**5.5.2.4 LV\_EXTC LV\_DLLIMPORT LvStatus LvDeviceAcquisitionStart ( LvHDevice** *hDevice,* **uint32\_t** *Options* **)**

Starts the acquisition. This function includes more than just calling the AcquisitionStart remote command on the device - it checks the size of the buffers, prepares the streams for the start, locks GenTL params and then starts the acquisition on the device itself. Always check the success of this function call.

## **Parameters**

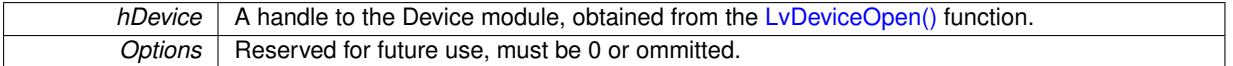

#### **Returns**

Returns the [LvStatus](#page-296-0) value indicating the success of the requested operation. See [LvStatus definitions.](#page-287-0)

<span id="page-47-2"></span>**5.5.2.5 LV\_EXTC LV\_DLLIMPORT LvStatus LvDeviceAcquisitionStop ( LvHDevice** *hDevice,* **uint32\_t** *Options* **)**

#### Stops the acquisition.

**Parameters**

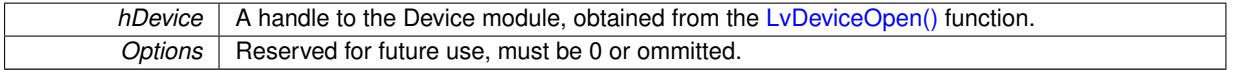

## **Returns**

Returns the LyStatus value indicating the success of the requested operation. See LyStatus definitions.

## <span id="page-47-0"></span>**5.5.2.6 LV\_EXTC LV\_DLLIMPORT LvStatus LvDeviceClose ( LvHDevice** ∗ *phDevice* **)**

Closes the Device. Be sure you first close all dependent modules (Stream, Event etc.).

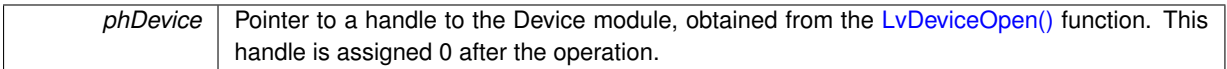

## **Returns**

Returns the [LvStatus](#page-296-0) value indicating the success of the requested operation. See [LvStatus definitions.](#page-287-0)

<span id="page-48-0"></span>**5.5.2.7 LV\_EXTC LV\_DLLIMPORT LvStatus LvDeviceGetNumberOfStreams ( LvHDevice** *hDevice,* **uint32\_t** ∗ *pNumberOfStreams* **)**

Returns the number of available stream types for this device. You can then iterate the streams by the [LvDevice](#page-48-1)← [GetStreamId\(\)](#page-48-1) function.

# **Parameters**

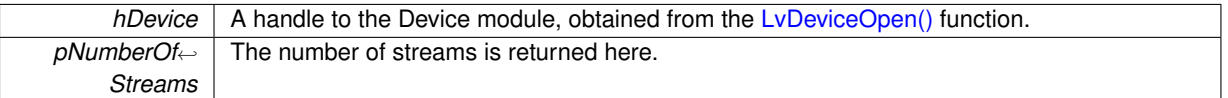

### **Returns**

Returns the [LvStatus](#page-296-0) value indicating the success of the requested operation. See [LvStatus definitions.](#page-287-0)

<span id="page-48-1"></span>**5.5.2.8 LV\_EXTC LV\_DLLIMPORT LvStatus LvDeviceGetStreamId ( LvHDevice** *hDevice,* **uint32\_t** *Index,* **char** ∗ *pStreamId,* **size\_t** *Size* **)**

Returns a string Stream ID, needed for opening the stream.

### **Parameters**

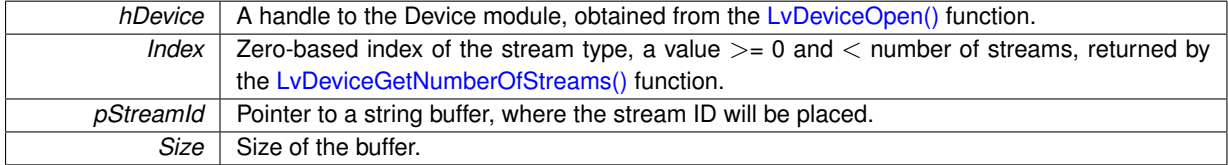

## **Returns**

Returns the [LvStatus](#page-296-0) value indicating the success of the requested operation. See [LvStatus definitions.](#page-287-0)

<span id="page-48-2"></span>**5.5.2.9 LV\_EXTC LV\_DLLIMPORT LvStatus LvDeviceGetStreamIdSize ( LvHDevice** *hDevice,* **uint32\_t** *Index,* **size\_t** ∗ *pSize* **)**

Returns the size of the string buffer needed to hold the stream ID at given index, including the space for the terminating zero character.

### **Parameters**

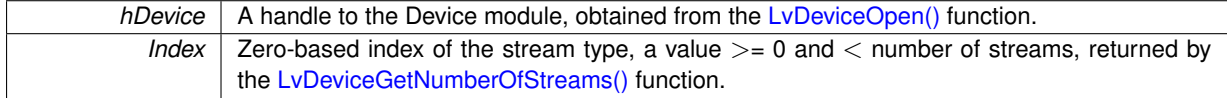

*pSize* Size of the buffer is returned in this parameter.

**Returns**

Returns the [LvStatus](#page-296-0) value indicating the success of the requested operation. See [LvStatus definitions.](#page-287-0)

<span id="page-49-2"></span>**5.5.2.10 LV\_EXTC LV\_DLLIMPORT LvStatus LvDeviceLoadBatch ( LvHDevice** *hDevice,* **const char** ∗ *pFileName* **)**

Loads device batch commands from a file.

**Parameters**

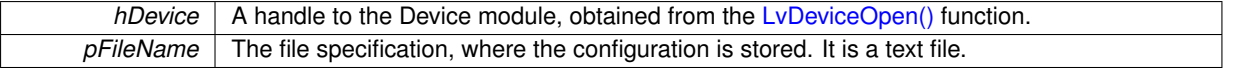

#### **Returns**

Returns the [LvStatus](#page-296-0) value indicating the success of the requested operation. See [LvStatus definitions.](#page-287-0)

<span id="page-49-1"></span>**5.5.2.11 LV\_EXTC LV\_DLLIMPORT LvStatus LvDeviceLoadSettings ( LvHDevice** *hDevice,* **const char** ∗ *pId,* **const char** ∗ *pFileName,* **uint32\_t** *Options* **)**

Loads the device settings from a file. In the Options can be specified which parts of the device configuration are to be loaded - the Remote, Local and/or GenTL part. Note that there are several factors, which can break the compatibility of the settings file with the current device:

- When the current device is of different vendor/model, the settings file is most probably not compatible.
- When the current device is of the same vendor/model, but uses a different firmware version this could mean that some remote device features are not present or behave differently.
- When the XML version of the Local and GenTL features changes again this could mean that some features are not present or behave differently. For this reason this function checks the versions and if not the same, it returns either the [LVSTATUS\\_SETTINGS\\_INCOMPATIBLE\\_MODEL](#page-295-0) or [LVSTATUS\\_SETTINGS](#page-295-1)←-[\\_INCOMPATIBLE\\_VERSION](#page-295-1) error states. As the difference in versions might not necessarily mean a real incompability, you can use the [LvSaveFlag\\_IgnoreVersion](#page-242-0) and [LvSaveFlag\\_IgnoreModel](#page-242-1) flags in the Options parameter in order to force this function to try to load the settings even if the possible incompatibility is found.

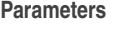

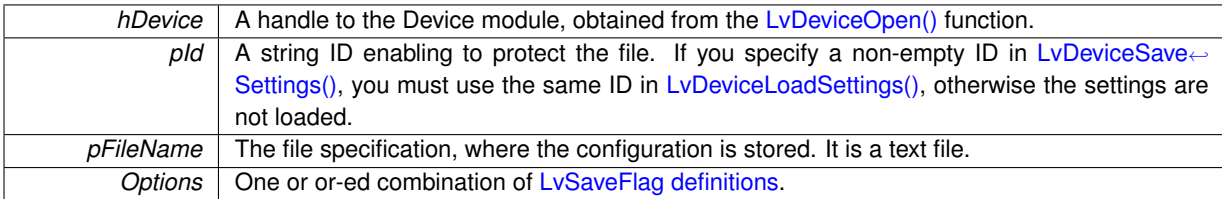

**Returns**

Returns the [LvStatus](#page-296-0) value indicating the success of the requested operation. See [LvStatus definitions.](#page-287-0)

# <span id="page-49-0"></span>**5.5.2.12 LV\_EXTC LV\_DLLIMPORT LvStatus LvDeviceOpen ( LvHInterface** *hInterface,* **const char** ∗ *pDeviceId,* **LvHDevice** ∗ *phDevice,* **LvEnum** *Access* **)**

Opens the Device module. This physically means opening a connection with the device and retrieving a list of device remote features. Always check the success of this function call; the opening may fail for example when you request an exclusive access and the device is already open by some other application.

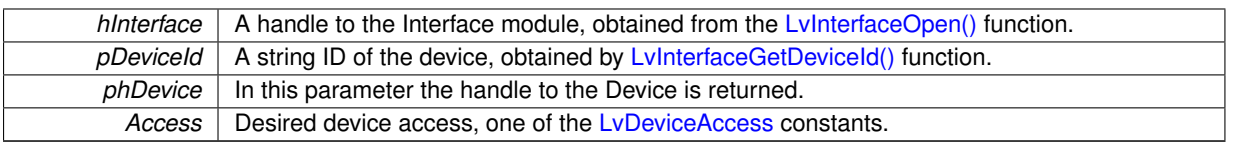

**Returns**

Returns the [LvStatus](#page-296-0) value indicating the success of the requested operation. See [LvStatus definitions.](#page-287-0)

## <span id="page-50-0"></span>**5.5.2.13 LV\_EXTC LV\_DLLIMPORT LvStatus LvDeviceReOpen ( LvHInterface** *hInterface,* **const char** ∗ *pDeviceId,* **LvHDevice** *hDevice,* **LvEnum** *Access =* **LvDeviceAccess\_Exclusive )**

Re-Opens the Device. does not create a new class, just tries to reopen the connection

**Parameters**

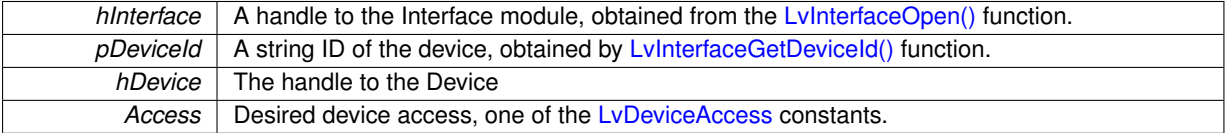

**Returns**

Returns the [LvStatus](#page-296-0) value indicating the success of the requested operation. See [LvStatus definitions.](#page-287-0)

<span id="page-50-1"></span>**5.5.2.14 LV\_EXTC LV\_DLLIMPORT LvStatus LvDeviceSaveSettings ( LvHDevice** *hDevice,* **const char** ∗ *pId,* **const char** ∗ *pFileName,* **uint32\_t** *Options* **)**

Saves the device settings to a file. In the Options can be specified which parts of the device configuration are to be saved - the Remote, Local and/or GenTL part. See alo notes by [LvDeviceLoadSettings\(\).](#page-49-1)

**Parameters**

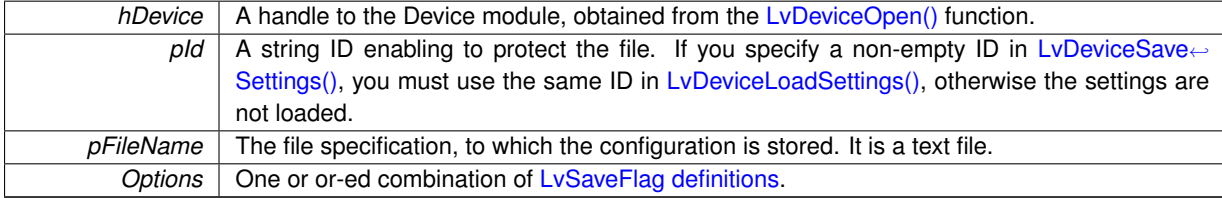

**Returns**

Returns the [LvStatus](#page-296-0) value indicating the success of the requested operation. See [LvStatus definitions.](#page-287-0)

<span id="page-50-2"></span>**5.5.2.15 LV\_EXTC LV\_DLLIMPORT LvStatus LvDeviceUniGetLut ( LvHDevice** *hDevice,* **LvEnum** *Selector,* **void** ∗ *pLUT,* **size\_t** *Size,* **uint32\_t** *Options* **)**

Gets the lookup table. See LyDeviceUniSetLut() for details. The LUT is automatically recalculated to appropriate type, if you use different LUT bit depth than is the actually used for the current pixel format. So you can for example read the 12-bit LUT to 8-bit LUT array.

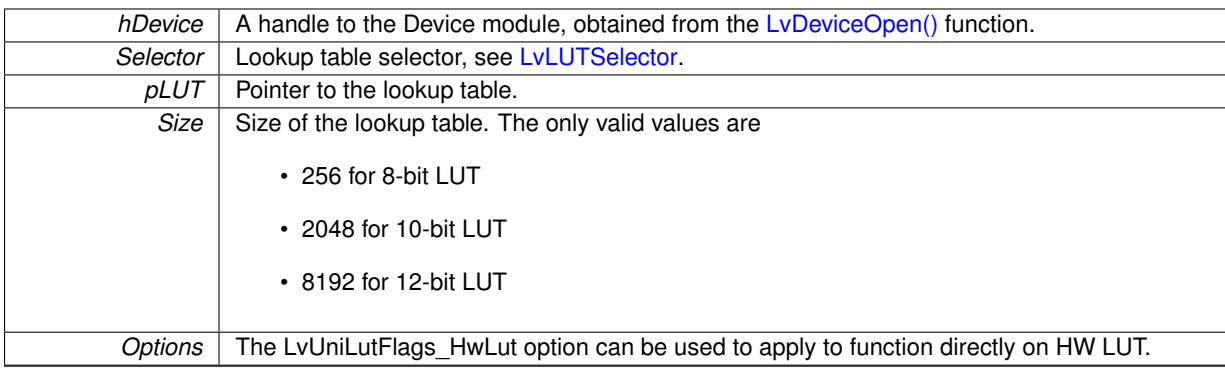

**Returns**

Returns the [LvStatus](#page-296-0) value indicating the success of the requested operation. See [LvStatus definitions.](#page-287-0)

<span id="page-51-0"></span>**5.5.2.16 LV\_EXTC LV\_DLLIMPORT LvStatus LvDeviceUniSetLut ( LvHDevice** *hDevice,* **LvEnum** *Selector,* **void** ∗ *pLUT,* **size\_t** *Size,* **uint32\_t** *Options* **)**

Sets the lookup table. If the hardware lookup table is available, it is used, otherwise a software lookup table is set. This function belongs to a set of functions, which unify the functionality of devices with real-time processing embedded in hardware (RTF) and devices without real-time processing, for which the processing is made by software. The LUT is automatically recalculated to appropriate type, if you use different LUT bit depth than is the actually used for the current pixel format.

# **Parameters**

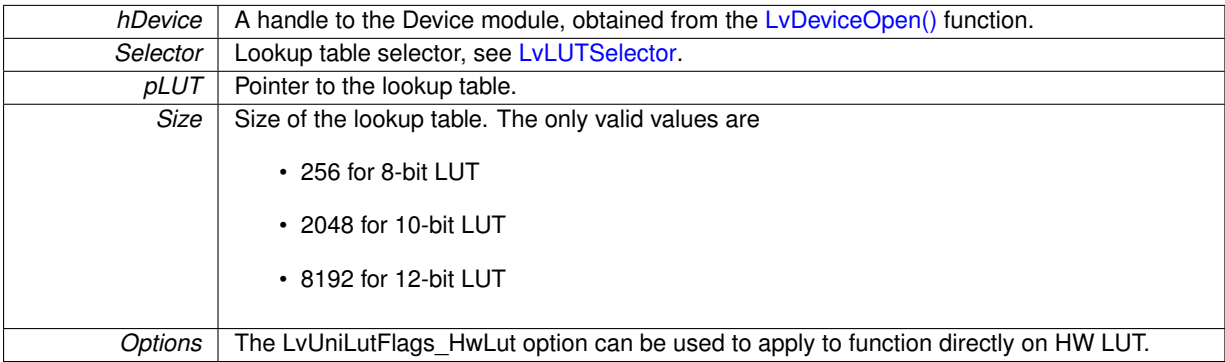

## **Returns**

# **5.6 SynView Stream module functions**

# **Functions**

- LV\_EXTC LV\_DLLIMPORT [LvStatus](#page-296-0) [LvStreamOpen](#page-53-0) [\(LvHDevice](#page-172-2) hDevice, const char \*pStreamId, [LvH](#page-173-1)← [Stream](#page-173-1) ∗phStream)
- LV\_EXTC LV\_DLLIMPORT [LvStatus](#page-296-0) [LvStreamClose](#page-52-0) [\(LvHStream](#page-173-1) ∗phStream)
- LV\_EXTC LV\_DLLIMPORT [LvStatus](#page-296-0) [LvStreamGetBufferAt](#page-52-1) [\(LvHStream](#page-173-1) hStream, uint32\_t BufferIndex, [Lv](#page-172-3)← [HBuffer](#page-172-3) ∗phBuffer)
- LV\_EXTC LV\_DLLIMPORT [LvStatus](#page-296-0) [LvStreamFlushQueue](#page-52-2) [\(LvHStream](#page-173-1) hStream, [LvEnum](#page-172-0) Operation)
- LV\_EXTC LV\_DLLIMPORT [LvStatus](#page-296-0) [LvStreamStart](#page-53-1) [\(LvHStream](#page-173-1) hStream, uint32\_t StartFlags, uint32 ← t ImagesToAcquire)
- LV\_EXTC LV\_DLLIMPORT [LvStatus](#page-296-0) [LvStreamStop](#page-53-2) [\(LvHStream](#page-173-1) hStream, uint32\_t StopFlags)

## **5.6.1 Detailed Description**

## **5.6.2 Function Documentation**

<span id="page-52-0"></span>**5.6.2.1 LV\_EXTC LV\_DLLIMPORT LvStatus LvStreamClose ( LvHStream** ∗ *phStream* **)**

Closes the Stream. Be sure you first close all dependent modules (Buffers, Event, Renderer etc.).

**Parameters**

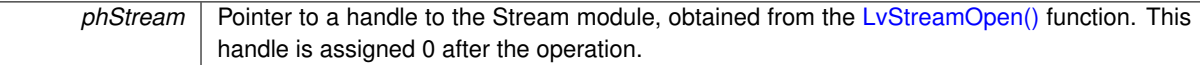

**Returns**

Returns the [LvStatus](#page-296-0) value indicating the success of the requested operation. See [LvStatus definitions.](#page-287-0)

### <span id="page-52-2"></span>**5.6.2.2 LV\_EXTC LV\_DLLIMPORT LvStatus LvStreamFlushQueue ( LvHStream** *hStream,* **LvEnum** *Operation* **)**

Moves the buffers according to the LvQueueOperation specified.

#### **Parameters**

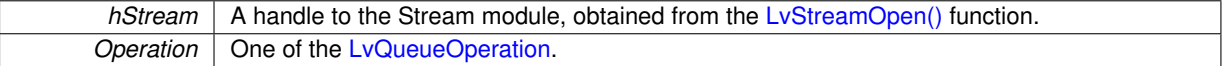

**Returns**

Returns the [LvStatus](#page-296-0) value indicating the success of the requested operation. See [LvStatus definitions.](#page-287-0)

<span id="page-52-1"></span>**5.6.2.3 LV\_EXTC LV\_DLLIMPORT LvStatus LvStreamGetBufferAt ( LvHStream** *hStream,* **uint32\_t** *BufferIndex,* **LvHBuffer** ∗ *phBuffer* **)**

Returns the buffer handle at given index.

### **Parameters**

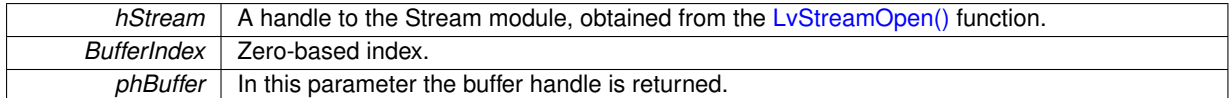

### **Returns**

Returns the [LvStatus](#page-296-0) value indicating the success of the requested operation. See [LvStatus definitions.](#page-287-0)

<span id="page-53-0"></span>**5.6.2.4 LV\_EXTC LV\_DLLIMPORT LvStatus LvStreamOpen ( LvHDevice** *hDevice,* **const char** ∗ *pStreamId,* **LvHStream** ∗ *phStream* **)**

Opens the stream module, associated with the device.

## **Parameters**

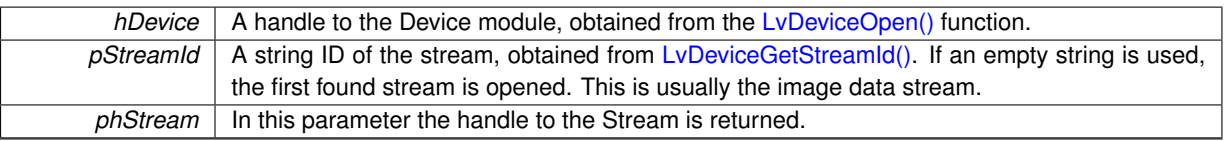

## **Returns**

Returns the [LvStatus](#page-296-0) value indicating the success of the requested operation. See [LvStatus definitions.](#page-287-0)

## <span id="page-53-1"></span>**5.6.2.5 LV\_EXTC LV\_DLLIMPORT LvStatus LvStreamStart ( LvHStream** *hStream,* **uint32\_t** *StartFlags,* **uint32\_t** *ImagesToAcquire* **)**

Starts the stream. This function need not be used on the image stream, where it is called automatically in the [LvDeviceAcquisitionStart\(\)](#page-47-1) function.

### **Parameters**

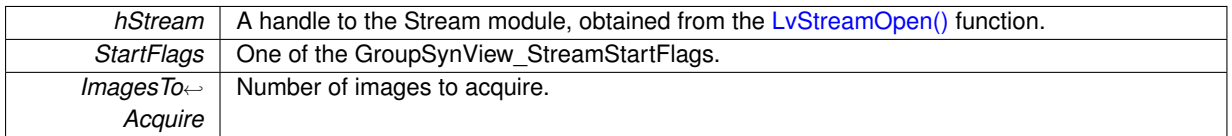

### **Returns**

Returns the [LvStatus](#page-296-0) value indicating the success of the requested operation. See [LvStatus definitions.](#page-287-0)

## <span id="page-53-2"></span>**5.6.2.6 LV\_EXTC LV\_DLLIMPORT LvStatus LvStreamStop ( LvHStream** *hStream,* **uint32\_t** *StopFlags* **)**

Stops the stream. This function need not be used on the image stream, where it is called automatically in the [LvDeviceAcquisitionStop\(\)](#page-47-2) function.

# **Parameters**

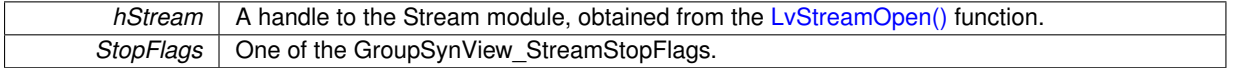

## **Returns**

# **5.7 SynView Buffer module functions**

# **Functions**

- LV\_EXTC LV\_DLLIMPORT [LvStatus](#page-296-0) [LvBufferOpen](#page-55-0) [\(LvHStream](#page-173-1) hStream, void ∗pDataPointer, size\_t Data←-Size, void ∗pUserPointer, uint32\_t Options, [LvHBuffer](#page-172-3) ∗phBuffer)
- LV\_EXTC LV\_DLLIMPORT [LvStatus](#page-296-0) [LvBufferClose](#page-54-0) [\(LvHBuffer](#page-172-3) ∗phBuffer)
- LV\_EXTC LV\_DLLIMPORT [LvStatus](#page-296-0) [LvBufferAttachProcessBuffer](#page-54-1) [\(LvHBuffer](#page-172-3) hBuffer, void ∗pDataPointer, size\_t DataSize)
- LV\_EXTC LV\_DLLIMPORT [LvStatus](#page-296-0) [LvBufferQueue](#page-57-0) [\(LvHBuffer](#page-172-3) hBuffer)
- LV\_EXTC LV\_DLLIMPORT [LvStatus](#page-296-0) [LvBufferParseChunkData](#page-55-1) [\(LvHBuffer](#page-172-3) hBuffer, uint32\_t UpdateLayout)
- LV\_EXTC LV\_DLLIMPORT [LvStatus](#page-296-0) [LvBufferSaveImageToBmpFile](#page-57-1) [\(LvHBuffer](#page-172-3) hBuffer, const char ∗pFile←-Name)
- LV\_EXTC LV\_DLLIMPORT [LvStatus](#page-296-0) [LvBufferSaveImageToJpgFile](#page-57-2) [\(LvHBuffer](#page-172-3) hBuffer, const char ∗pFile← Name, uint32\_t Quality)
- LV\_EXTC LV\_DLLIMPORT [LvStatus](#page-296-0) [LvBufferSaveImageToTifFile](#page-57-3) [\(LvHBuffer](#page-172-3) hBuffer, const char ∗pFile← Name, uint32\_t Options)
- LV\_EXTC LV\_DLLIMPORT [LvStatus](#page-296-0) [LvBufferGetImgInfo](#page-54-2) [\(LvHBuffer](#page-172-3) hBuffer, [LvipImgInfo](#page-306-0) ∗pImgInfo, uint32← \_t Options)
- LV\_EXTC LV\_DLLIMPORT [LvStatus](#page-296-0) [LvBufferGetLastPaintRect](#page-55-2) [\(LvHBuffer](#page-172-3) hBuffer, int32\_t ∗pX, int32\_t ∗pY, int32\_t ∗pWidth, int32\_t ∗pHeight)
- LV\_EXTC LV\_DLLIMPORT [LvStatus](#page-296-0) [LvBufferUniCalculateWhiteBalance](#page-59-0) [\(LvHBuffer](#page-172-3) hBuffer)

# **5.7.1 Detailed Description**

# **5.7.2 Function Documentation**

<span id="page-54-1"></span>**5.7.2.1 LV\_EXTC LV\_DLLIMPORT LvStatus LvBufferAttachProcessBuffer ( LvHBuffer** *hBuffer,* **void** ∗ *pDataPointer,* **size\_t** *DataSize* **)**

Attaches a process buffer to a buffer. The process buffer may be needed for software processing, for example Bayer decoding, if the device hardware is not capable of it. The process buffer can be either supplied by the application by this function, or allocated automatically by SynView upon need.

### **Parameters**

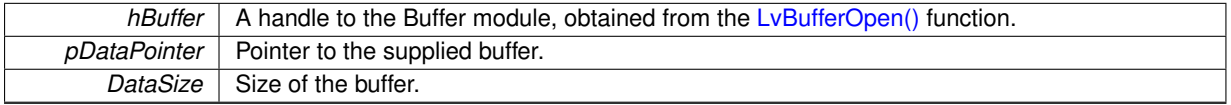

**Returns**

Returns the [LvStatus](#page-296-0) value indicating the success of the requested operation. See [LvStatus definitions.](#page-287-0)

### <span id="page-54-0"></span>**5.7.2.2 LV\_EXTC LV\_DLLIMPORT LvStatus LvBufferClose ( LvHBuffer** ∗ *phBuffer* **)**

Closes the buffer. On the GenTL level it corresponds to the DSRevokeBuffer() function.

**Parameters**

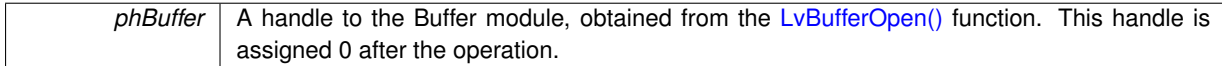

<span id="page-54-2"></span>**Returns**

## **5.7.2.3 LV\_EXTC LV\_DLLIMPORT LvStatus LvBufferGetImgInfo ( LvHBuffer** *hBuffer,* **LvipImgInfo** ∗ *pImgInfo,* **uint32\_t** *Options* **)**

Fills the [LvipImgInfo](#page-306-0) structure for the image in the buffer. This simplifies a direct use of the [SynView Image Pro](#page-167-0)[cessing Library.](#page-167-0) If the image is processed, the image info points to the processed image, otherwise it points to the original image.

## **Parameters**

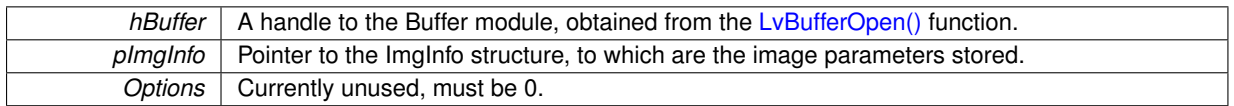

## **Returns**

Returns the [LvStatus](#page-296-0) value indicating the success of the requested operation. See [LvStatus definitions.](#page-287-0)

<span id="page-55-2"></span>**5.7.2.4 LV\_EXTC LV\_DLLIMPORT LvStatus LvBufferGetLastPaintRect ( LvHBuffer** *hBuffer,* **int32\_t** ∗ *pX,* **int32\_t** ∗ *pY,* **int32\_t** ∗ *pWidth,* **int32\_t** ∗ *pHeight* **)**

Returns the rectangle to which the buffer was last painted. This is useful namely in case you have a tile mode and want to identify the buffer according a mouse click location. If the buffer was not yet painted by the renderer, the returned values are 0.

**Parameters**

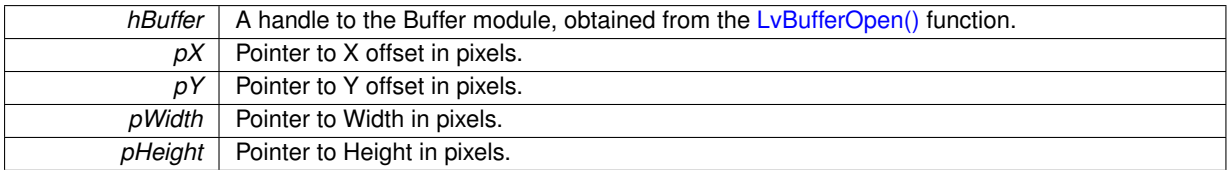

**Returns**

Returns the [LvStatus](#page-296-0) value indicating the success of the requested operation. See [LvStatus definitions.](#page-287-0)

<span id="page-55-0"></span>**5.7.2.5 LV\_EXTC LV\_DLLIMPORT LvStatus LvBufferOpen ( LvHStream** *hStream,* **void** ∗ *pDataPointer,* **size\_t** *DataSize,* **void** ∗ *pUserPointer,* **uint32\_t** *Options,* **LvHBuffer** ∗ *phBuffer* **)**

Opens a buffer. On the GenTL level it corresponds to DSAnnounceBuffer() or DSAllocAndAnnounceBuffer().

**Parameters**

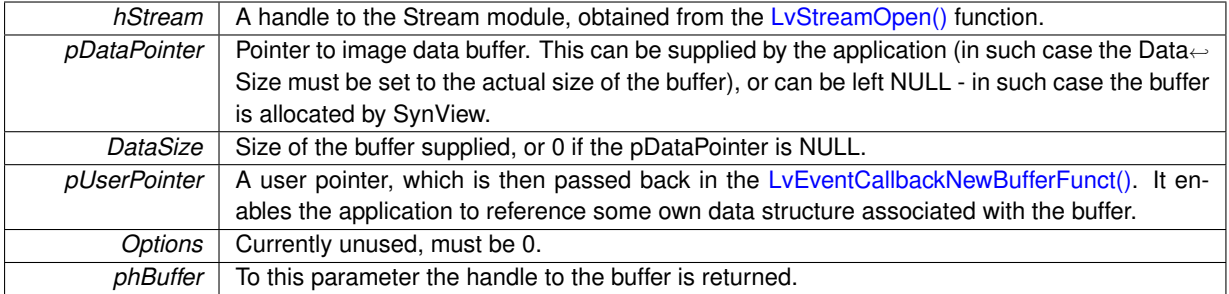

<span id="page-55-1"></span>**Returns**

**5.7.2.6 LV\_EXTC LV\_DLLIMPORT LvStatus LvBufferParseChunkData ( LvHBuffer** *hBuffer,* **uint32\_t** *UpdateLayout* **)**

Parses the chunk data of the image. The chunk data are then accessible as device remote features (for example [LvDevice\\_ChunkTimestamp\)](#page-188-0).

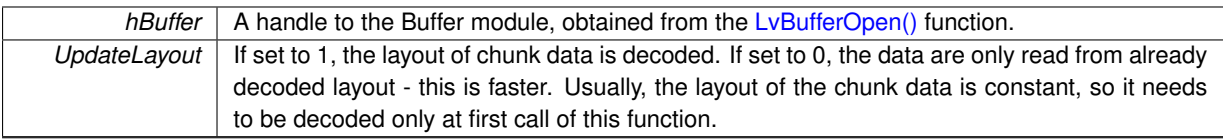

## **Returns**

Returns the [LvStatus](#page-296-0) value indicating the success of the requested operation. See [LvStatus definitions.](#page-287-0)

## <span id="page-57-0"></span>**5.7.2.7 LV\_EXTC LV\_DLLIMPORT LvStatus LvBufferQueue ( LvHBuffer** *hBuffer* **)**

Puts the buffer to the input buffer pool. This is an important part of the image handling loop: after the buffer with the acquired image is passed to the application, the application must return it to the input buffer pool by this function after processing.

### **Parameters**

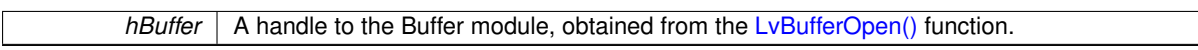

### **Returns**

Returns the [LvStatus](#page-296-0) value indicating the success of the requested operation. See [LvStatus definitions.](#page-287-0)

## <span id="page-57-1"></span>**5.7.2.8 LV\_EXTC LV\_DLLIMPORT LvStatus LvBufferSaveImageToBmpFile ( LvHBuffer** *hBuffer,* **const char** ∗ *pFileName* **)**

Saves the image to a file in Windows BMP format. If the image is in the pixel format not compatible with the BMP format, it is automatically converted.

## **Parameters**

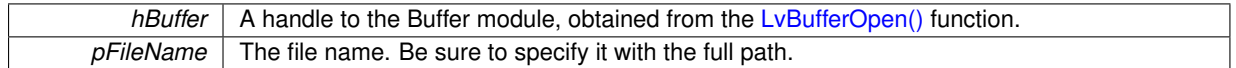

### **Returns**

Returns the [LvStatus](#page-296-0) value indicating the success of the requested operation. See [LvStatus definitions.](#page-287-0)

## <span id="page-57-2"></span>**5.7.2.9 LV\_EXTC LV\_DLLIMPORT LvStatus LvBufferSaveImageToJpgFile ( LvHBuffer** *hBuffer,* **const char** ∗ *pFileName,* **uint32\_t** *Quality* **)**

Saves the image to a file in JPEG format. If the image is in the pixel format not compatible with the JPEG format, it is automatically converted.

## **Parameters**

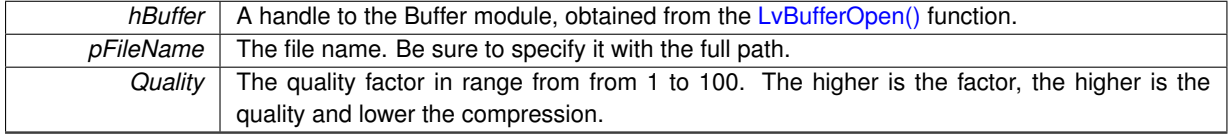

<span id="page-57-3"></span>**Returns**

**5.7.2.10 LV\_EXTC LV\_DLLIMPORT LvStatus LvBufferSaveImageToTifFile ( LvHBuffer** *hBuffer,* **const char** ∗ *pFileName,* **uint32\_t** *Options* **)**

Saves the image to a file in the TIFF format. If the image is in the pixel format not compatible with the TIF format, it is automatically converted.

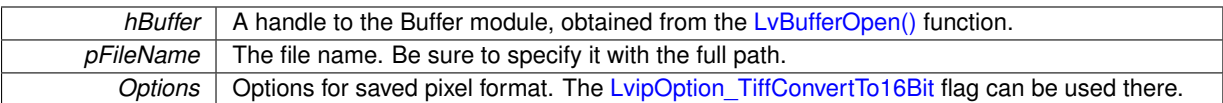

**Returns**

Returns the [LvStatus](#page-296-0) value indicating the success of the requested operation. See [LvStatus definitions.](#page-287-0)

<span id="page-59-0"></span>**5.7.2.11 LV\_EXTC LV\_DLLIMPORT LvStatus LvBufferUniCalculateWhiteBalance ( LvHBuffer** *hBuffer* **)**

Calculates white balance factors from the current image.

## **Parameters**

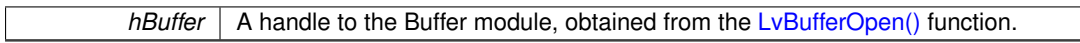

# **Returns**

Returns the [LvStatus](#page-296-0) value indicating the success of the requested operation. See [LvStatus definitions.](#page-287-0)

# **5.8 SynView Event module functions**

# **Functions**

- LV\_EXTC LV\_DLLIMPORT [LvStatus](#page-296-0) [LvEventOpen](#page-61-0) [\(LvHModule](#page-157-0) hModule, [LvEnum](#page-172-0) EventType, [LvHEvent](#page-172-4) ∗phEvent)
- LV\_EXTC LV\_DLLIMPORT [LvStatus](#page-296-0) [LvEventClose](#page-60-0) [\(LvHEvent](#page-172-4) ∗phEvent)
- LV\_EXTC LV\_DLLIMPORT [LvStatus](#page-296-0) [LvEventKill](#page-61-1) [\(LvHEvent](#page-172-4) hEvent)
- LV\_EXTC LV\_DLLIMPORT [LvStatus](#page-296-0) [LvEventFlush](#page-60-1) [\(LvHEvent](#page-172-4) hEvent)
- LV\_EXTC LV\_DLLIMPORT [LvStatus](#page-296-0) [LvEventWaitAndGetData](#page-65-0) [\(LvHEvent](#page-172-4) hEvent, void ∗pBuffer, size\_t ∗p← Size, uint32\_t Timeout)
- LV\_EXTC LV\_DLLIMPORT [LvStatus](#page-296-0) [LvEventWaitAndGetNewBuffer](#page-65-1) [\(LvHEvent](#page-172-4) hEvent, [LvHBuffer](#page-172-3) ∗ph← Buffer, uint32\_t Timeout)
- LV\_EXTC LV\_DLLIMPORT [LvStatus](#page-296-0) [LvEventGetDataInfo](#page-61-2) [\(LvHEvent](#page-172-4) hEvent, void ∗pInBuffer, size\_t InSize, [LvEnum](#page-172-0) Info, void ∗pBuffer, size\_t ∗pSize, [LvEnum](#page-172-0) ∗pType, int32\_t Param)
- LV\_EXTC LV\_DLLIMPORT [LvStatus](#page-296-0) [LvEventPutData](#page-61-3) [\(LvHEvent](#page-172-4) hEvent, void ∗pBuffer, size\_t Size)
- LV\_EXTC LV\_DLLIMPORT [LvStatus](#page-296-0) [LvEventSetCallback](#page-63-0) [\(LvHEvent](#page-172-4) hEvent, [LvEventCallbackFunct](#page-156-1) p← Function, void ∗pUserParam)
- LV\_EXTC LV\_DLLIMPORT [LvStatus](#page-296-0) [LvEventSetCallbackNewBuffer](#page-63-1) [\(LvHEvent](#page-172-4) hEvent, [LvEventCallback](#page-156-0)← [NewBufferFunct](#page-156-0) pFunction, void ∗pUserParam)
- LV\_EXTC LV\_DLLIMPORT [LvStatus](#page-296-0) [LvEventStartThread](#page-63-2) [\(LvHEvent](#page-172-4) hEvent)
- LV\_EXTC LV\_DLLIMPORT [LvStatus](#page-296-0) [LvEventStopThread](#page-63-3) [\(LvHEvent](#page-172-4) hEvent)
- LV\_EXTC LV\_DLLIMPORT uint32\_t [LvEventCallbackMustExit](#page-60-2) [\(LvHEvent](#page-172-4) hEvent)

# **5.8.1 Detailed Description**

# **5.8.2 Function Documentation**

# <span id="page-60-2"></span>**5.8.2.1 LV\_EXTC LV\_DLLIMPORT uint32\_t LvEventCallbackMustExit ( LvHEvent** *hEvent* **)**

Indicates that the event callback function for LvEventSetCallback or LvEventSetCallbackNewBuffer needs to exit as soon as possible

### **Parameters**

*hEvent* | A handle to the Event module, obtained from the [LvEventOpen\(\)](#page-61-0) function.

### **Returns**

Returns the must exit status

# <span id="page-60-0"></span>**5.8.2.2 LV\_EXTC LV\_DLLIMPORT LvStatus LvEventClose ( LvHEvent** ∗ *phEvent* **)**

# Closes the Event module.

# **Parameters**

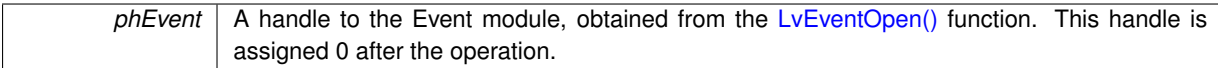

## **Returns**

Returns the [LvStatus](#page-296-0) value indicating the success of the requested operation. See [LvStatus definitions.](#page-287-0)

# <span id="page-60-1"></span>**5.8.2.3 LV\_EXTC LV\_DLLIMPORT LvStatus LvEventFlush ( LvHEvent** *hEvent* **)**

Discards all buffers in the output buffer queue (waiting to be delivered to the application).

*hEvent* | A handle to the Event module, obtained from the [LvEventOpen\(\)](#page-61-0) function.

### **Returns**

Returns the [LvStatus](#page-296-0) value indicating the success of the requested operation. See [LvStatus definitions.](#page-287-0)

<span id="page-61-2"></span>**5.8.2.4 LV\_EXTC LV\_DLLIMPORT LvStatus LvEventGetDataInfo ( LvHEvent** *hEvent,* **void** ∗ *pInBuffer,* **size\_t** *InSize,* **LvEnum** *Info,* **void** ∗ *pBuffer,* **size\_t** ∗ *pSize,* **LvEnum** ∗ *pType,* **int32\_t** *Param* **)**

Enables to parse the buffer from LvEventWaitAndGetData.

### **Parameters**

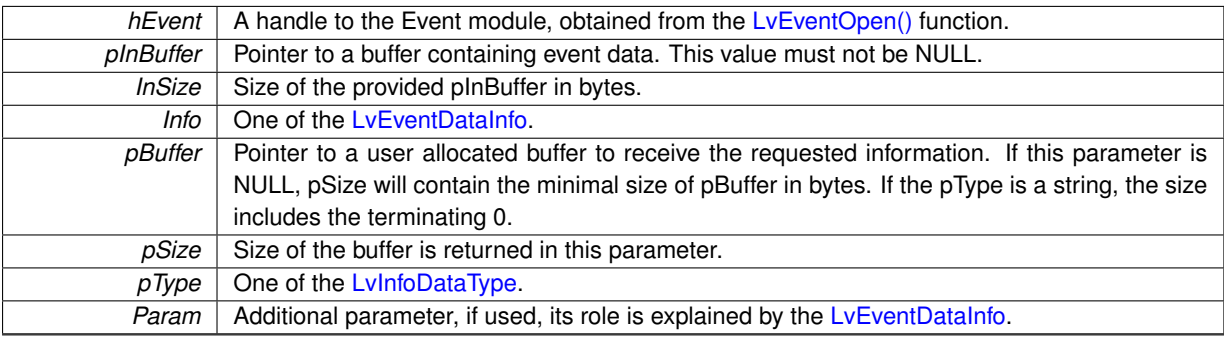

## **Returns**

Returns the [LvStatus](#page-296-0) value indicating the success of the requested operation. See [LvStatus definitions.](#page-287-0)

## <span id="page-61-1"></span>**5.8.2.5 LV\_EXTC LV\_DLLIMPORT LvStatus LvEventKill ( LvHEvent** *hEvent* **)**

Terminates a single wait in the [LvEventWaitAndGetData\(\)](#page-65-0) function.

**Parameters**

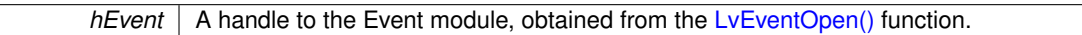

### **Returns**

Returns the [LvStatus](#page-296-0) value indicating the success of the requested operation. See [LvStatus definitions.](#page-287-0)

# <span id="page-61-0"></span>**5.8.2.6 LV\_EXTC LV\_DLLIMPORT LvStatus LvEventOpen ( LvHModule** *hModule,* **LvEnum** *EventType,* **LvHEvent** ∗ *phEvent* **)**

Opens the Event module for specified owner module.

# **Parameters**

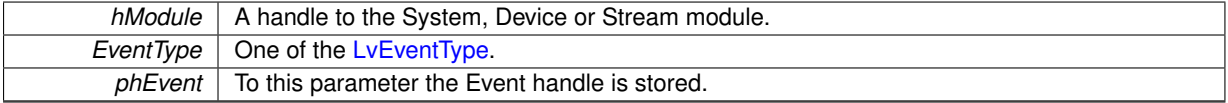

<span id="page-61-3"></span>**Returns**

**5.8.2.7 LV\_EXTC LV\_DLLIMPORT LvStatus LvEventPutData ( LvHEvent** *hEvent,* **void** ∗ *pBuffer,* **size\_t** *Size* **)**

Puts a new event to Event ouptut queue. This function can be used only for user-defined events.

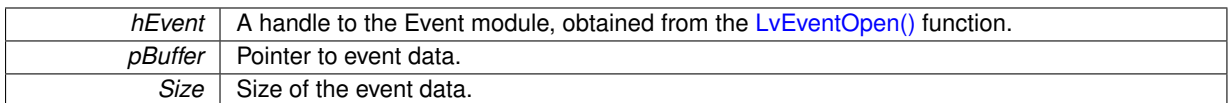

**Returns**

Returns the [LvStatus](#page-296-0) value indicating the success of the requested operation. See [LvStatus definitions.](#page-287-0)

<span id="page-63-0"></span>**5.8.2.8 LV\_EXTC LV\_DLLIMPORT LvStatus LvEventSetCallback ( LvHEvent** *hEvent,* **LvEventCallbackFunct** *pFunction,* **void** ∗ *pUserParam* **)**

Specifies a callback function for the event thread. Note that the callback function cannot be a method of a class. **Parameters**

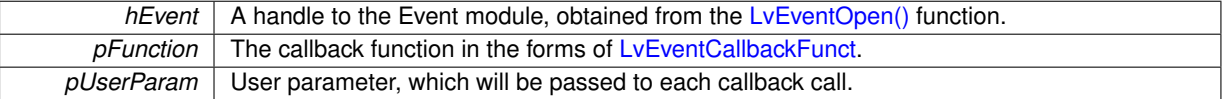

**Returns**

Returns the [LvStatus](#page-296-0) value indicating the success of the requested operation. See [LvStatus definitions.](#page-287-0)

<span id="page-63-1"></span>**5.8.2.9 LV\_EXTC LV\_DLLIMPORT LvStatus LvEventSetCallbackNewBuffer ( LvHEvent** *hEvent,* **LvEventCallbackNewBufferFunct** *pFunction,* **void** ∗ *pUserParam* **)**

Specifies a callback function for the thread of the Event of the LvEventType NewBuffer. Once the application specifies this callback, it becomes responsible for returning the image buffers to the input buffer pool. Note that the callback function cannot be a method of a class.

**Parameters**

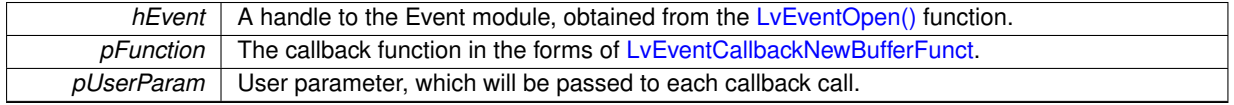

**Returns**

Returns the [LvStatus](#page-296-0) value indicating the success of the requested operation. See [LvStatus definitions.](#page-287-0)

# <span id="page-63-2"></span>**5.8.2.10 LV\_EXTC LV\_DLLIMPORT LvStatus LvEventStartThread ( LvHEvent** *hEvent* **)**

Starts an internal thread, which waits for events and passes them to specified callback function. When the thread is started, the application must no longer call the [LvEventWaitAndGetData\(\)](#page-65-0) or LvEventWaitAndGetNewBufer() functions - this is called internally in the thread and upon return from this function a callback function is called.

**Parameters**

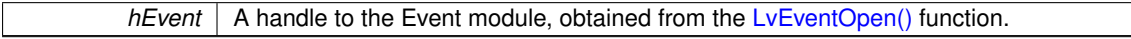

<span id="page-63-3"></span>**Returns**

# **5.8.2.11 LV\_EXTC LV\_DLLIMPORT LvStatus LvEventStopThread ( LvHEvent** *hEvent* **)**

Stops the event internal thread.

*hEvent* | A handle to the Event module, obtained from the [LvEventOpen\(\)](#page-61-0) function.

## **Returns**

Returns the [LvStatus](#page-296-0) value indicating the success of the requested operation. See [LvStatus definitions.](#page-287-0)

<span id="page-65-0"></span>**5.8.2.12 LV\_EXTC LV\_DLLIMPORT LvStatus LvEventWaitAndGetData ( LvHEvent** *hEvent,* **void** ∗ *pBuffer,* **size\_t** ∗ *pSize,* **uint32\_t** *Timeout* **)**

Waits for the event and gets its data in one atomic operation. Use this function only for events other than LvEvent← Type\_NewBuffer, for the the LvEventType\_NewBuffer event type use the [LvEventWaitAndGetNewBuffer\(\)](#page-65-1) function instead. Do not use this function if you use the callback - see [LvEventSetCallback\(\)](#page-63-0) or [LvEventSetCallbackNew](#page-63-1)← [Buffer\(\).](#page-63-1)

## **Parameters**

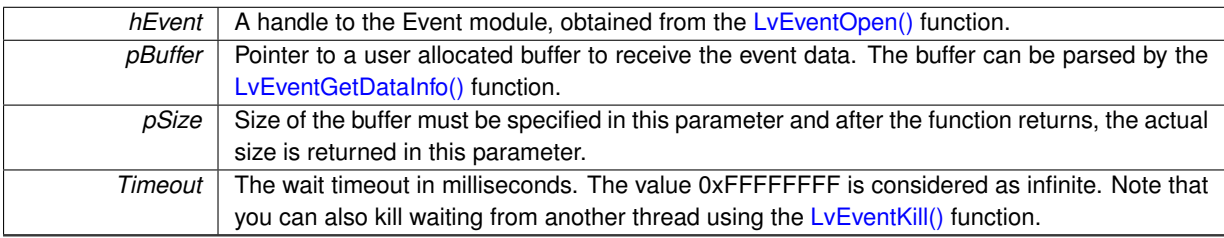

## **Returns**

Returns the [LvStatus](#page-296-0) value indicating the success of the requested operation. See [LvStatus definitions.](#page-287-0)

# <span id="page-65-1"></span>**5.8.2.13 LV\_EXTC LV\_DLLIMPORT LvStatus LvEventWaitAndGetNewBuffer ( LvHEvent** *hEvent,* **LvHBuffer** ∗ *phBuffer,* **uint32\_t** *Timeout* **)**

Waits for the event and gets its data in one atomic operation. Use this function only for events of the LvEvent← Type\_NewBuffer type. Do not use this function if you use the callback - see LyEventSetCallback() or LyEventSet← [CallbackNewBuffer\(\).](#page-63-1)

### **Parameters**

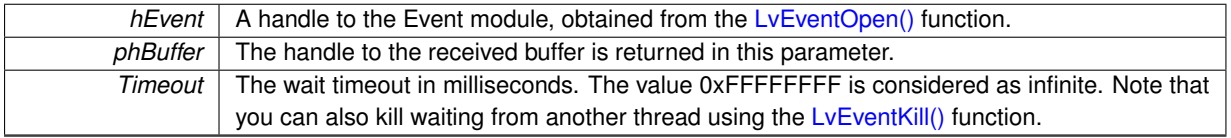

#### **Returns**

# **5.9 SynView Renderer module functions**

# **Functions**

- LV\_EXTC LV\_DLLIMPORT [LvStatus](#page-296-0) [LvRendererOpen](#page-67-0) [\(LvHStream](#page-173-1) hStream, [LvHRenderer](#page-173-2) ∗phRenderer)
- LV\_EXTC LV\_DLLIMPORT [LvStatus](#page-296-0) [LvRendererClose](#page-66-0) [\(LvHRenderer](#page-173-2) ∗phRenderer)
- LV\_EXTC LV\_DLLIMPORT [LvStatus](#page-296-0) [LvRendererSetWindow](#page-67-1) [\(LvHRenderer](#page-173-2) hRenderer, void ∗pDisplay, int64\_t hWindow)
- LV\_EXTC LV\_DLLIMPORT [LvStatus](#page-296-0) [LvRendererCanDisplayImage](#page-66-1) [\(LvHRenderer](#page-173-2) hRenderer, [LvHBuffer](#page-172-3) h← Buffer, uint32\_t RenderFlags)
- LV\_EXTC LV\_DLLIMPORT [LvStatus](#page-296-0) [LvRendererDisplayImage](#page-66-2) [\(LvHRenderer](#page-173-2) hRenderer, [LvHBuffer](#page-172-3) hBuffer, uint32\_t RenderFlags)
- LV\_EXTC LV\_DLLIMPORT [LvStatus](#page-296-0) [LvRendererRepaint](#page-67-2) [\(LvHRenderer](#page-173-2) hRenderer, uint32\_t RenderFlags)

## **5.9.1 Detailed Description**

## **5.9.2 Function Documentation**

<span id="page-66-1"></span>**5.9.2.1 LV\_EXTC LV\_DLLIMPORT LvStatus LvRendererCanDisplayImage ( LvHRenderer** *hRenderer,* **LvHBuffer** *hBuffer,* **uint32\_t** *RenderFlags* **)**

Checks, if the image can be displayed. Namely the possibility to convert the image to desired display pixel format is checked.

### **Parameters**

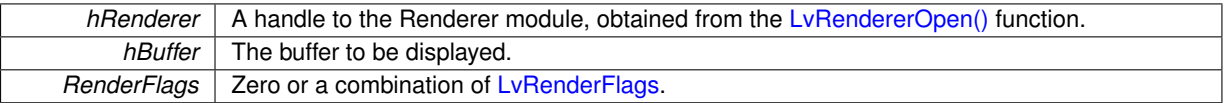

## **Returns**

Returns the LyStatus value; the value LVSTATUS\_OK indicates the display is possible, the value LVSTAT← US\_DISPLAY\_CANNOT\_DISPLAY indicates impossibility of pixel format conversion or a misconfiguration of the renderer. See LyStatus definitions.

<span id="page-66-0"></span>**5.9.2.2 LV\_EXTC LV\_DLLIMPORT LvStatus LvRendererClose ( LvHRenderer** ∗ *phRenderer* **)**

### Closes the Renderer module.

## **Parameters**

*phRenderer* A handle to the Renderer module, obtained from the LyRendererOpen() function.

### **Returns**

Returns the [LvStatus](#page-296-0) value indicating the success of the requested operation. See [LvStatus definitions.](#page-287-0)

<span id="page-66-2"></span>**5.9.2.3 LV\_EXTC LV\_DLLIMPORT LvStatus LvRendererDisplayImage ( LvHRenderer** *hRenderer,* **LvHBuffer** *hBuffer,* **uint32\_t** *RenderFlags* **)**

Displays the image. The image display mode is set by Renderer features, see [LvRendererFtr.](#page-202-0)

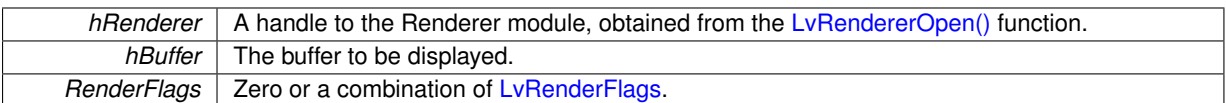

**Returns**

Returns the [LvStatus](#page-296-0) value indicating the success of the requested operation. See [LvStatus definitions.](#page-287-0)

### <span id="page-67-0"></span>**5.9.2.4 LV\_EXTC LV\_DLLIMPORT LvStatus LvRendererOpen ( LvHStream** *hStream,* **LvHRenderer** ∗ *phRenderer* **)**

Opens the Renderer module for image display. The renderer attepts to load the sv.synview.display library. In case of SynView installation in an operating system without possibility to graphically display (for example Linux without XWindows), the load of this library fails and the calls to Renderer functions will return errors.

### **Parameters**

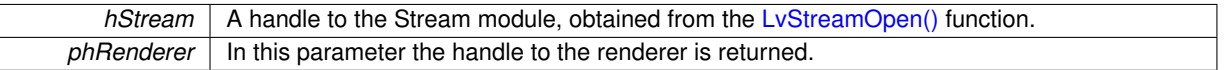

### **Returns**

Returns the [LvStatus](#page-296-0) value indicating the success of the requested operation. See [LvStatus definitions.](#page-287-0)

## <span id="page-67-2"></span>**5.9.2.5 LV\_EXTC LV\_DLLIMPORT LvStatus LvRendererRepaint ( LvHRenderer** *hRenderer,* **uint32\_t** *RenderFlags* **)**

Repaints the contents of the display window. In order to be able to repaint, all images to be displayed must be still held by the application, i.e. must not be returned to the input buffer pool. See also [LvStream\\_LvPostponeQueue](#page-203-0)← [Buffers](#page-203-0) feature. A typical usage of this function is in the WM\_PAINT handler in a Windows application.

### **Parameters**

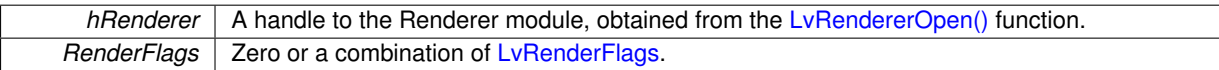

**Returns**

Returns the [LvStatus](#page-296-0) value indicating the success of the requested operation. See [LvStatus definitions.](#page-287-0)

## <span id="page-67-1"></span>**5.9.2.6 LV\_EXTC LV\_DLLIMPORT LvStatus LvRendererSetWindow ( LvHRenderer** *hRenderer,* **void** ∗ *pDisplay,* **int64\_t** *hWindow* **)**

Sets the target window, in which the renderer has to display. Note that the application itself assure any repainting (when the window need to be repainted due to a movement of overlapping) - use LyRendererRepaint() in such case.

### **Parameters**

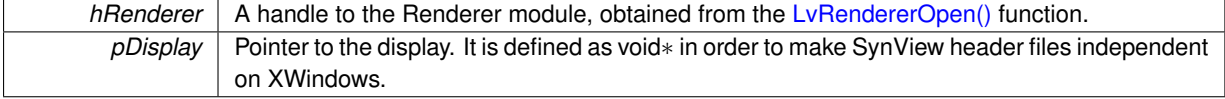

*hWindow* | Handle to the window.

**Returns**

# **5.10 SynView Feature control functions**

# **Functions**

Size)

size\_t Size)

- LV\_EXTC LV\_DLLIMPORT [LvStatus](#page-296-0) [LvGetNumFeatures](#page-80-0) [\(LvHModule](#page-157-0) hModule, [LvEnum](#page-172-0) FeatureGroup, uint32\_t ∗pNumItems)
- LV\_EXTC LV\_DLLIMPORT [LvStatus](#page-296-0) [LvGetFeatureAt](#page-74-0) [\(LvHModule](#page-157-0) hModule, [LvEnum](#page-172-0) FeatureGroup, uint32← \_t Index, [LvFeature](#page-172-5) ∗pItem, uint32\_t ∗pLevel)
- LV\_EXTC LV\_DLLIMPORT [LvStatus](#page-296-0) [LvGetFeatureByName](#page-75-0) [\(LvHModule](#page-157-0) hModule, [LvEnum](#page-172-0) FeatureGroup, const char ∗pName, [LvFeature](#page-172-5) ∗pItem)
- LV\_EXTC LV\_DLLIMPORT uint32\_t [LvIsImplemented](#page-83-0) [\(LvHModule](#page-157-0) hModule, [LvFeature](#page-172-5) Feature)
- LV\_EXTC LV\_DLLIMPORT uint32 t [LvIsImplementedByName](#page-83-1) [\(LvHModule](#page-157-0) hModule, [LvEnum](#page-172-0) Feature← Group, const char ∗pName)
- LV\_EXTC LV\_DLLIMPORT uint32\_t [LvIsImplementedEnumEntry](#page-83-2) [\(LvHModule](#page-157-0) hModule, [LvFeature](#page-172-5) Feature, [LvEnum](#page-172-0) EnumEntry)
- LV\_EXTC LV\_DLLIMPORT uint32\_t [LvIsAvailable](#page-82-0) [\(LvHModule](#page-157-0) hModule, [LvFeature](#page-172-5) Feature)
- LV\_EXTC LV\_DLLIMPORT uint32\_t [LvIsAvailableByName](#page-82-1) [\(LvHModule](#page-157-0) hModule, [LvEnum](#page-172-0) FeatureGroup, const char ∗pName)
- LV\_EXTC LV\_DLLIMPORT uint32\_t [LvIsAvailableEnumEntry](#page-82-2) [\(LvHModule](#page-157-0) hModule, [LvFeature](#page-172-5) Feature, [Lv](#page-172-0)← [Enum](#page-172-0) EnumEntry)
- LV\_EXTC LV\_DLLIMPORT uint32\_t [LvIsReadable](#page-83-3) [\(LvHModule](#page-157-0) hModule, [LvFeature](#page-172-5) Feature)
- LV\_EXTC LV\_DLLIMPORT uint32\_t [LvIsWritable](#page-84-0) [\(LvHModule](#page-157-0) hModule, [LvFeature](#page-172-5) Feature)
- LV\_EXTC LV\_DLLIMPORT [LvStatus](#page-296-0) [LvGetType](#page-81-0) [\(LvHModule](#page-157-0) hModule, [LvFeature](#page-172-5) Feature, [LvEnum](#page-172-0) ∗pFtr← Type, [LvEnum](#page-172-0) ∗pFtrGui, [LvEnum](#page-172-0) ∗pFtrGroup)
- LV\_EXTC LV\_DLLIMPORT [LvStatus](#page-296-0) [LvGetBool](#page-72-0) [\(LvHModule](#page-157-0) hModule, [LvFeature](#page-172-5) Feature, int32\_t ∗pValue)
- LV\_EXTC LV\_DLLIMPORT [LvStatus](#page-296-0) [LvSetBool](#page-85-0) [\(LvHModule](#page-157-0) hModule, [LvFeature](#page-172-5) Feature, int32\_t Value)
- LV\_EXTC LV\_DLLIMPORT [LvStatus](#page-296-0) [LvGetInt32](#page-77-0) [\(LvHModule](#page-157-0) hModule, [LvFeature](#page-172-5) Feature, int32\_t ∗pValue)
- LV\_EXTC LV\_DLLIMPORT [LvStatus](#page-296-0) [LvSetInt32](#page-86-0) [\(LvHModule](#page-157-0) hModule, [LvFeature](#page-172-5) Feature, int32\_t Value)
- LV\_EXTC LV\_DLLIMPORT [LvStatus](#page-296-0) [LvGetInt32Range](#page-77-1) [\(LvHModule](#page-157-0) hModule, [LvFeature](#page-172-5) Feature, int32\_t
- ∗pMinValue, int32\_t ∗pMaxValue, int32\_t ∗pIncrement)
- LV\_EXTC LV\_DLLIMPORT [LvStatus](#page-296-0) [LvGetInt64](#page-78-0) [\(LvHModule](#page-157-0) hModule, [LvFeature](#page-172-5) Feature, int64\_t ∗pValue)
- LV\_EXTC LV\_DLLIMPORT [LvStatus](#page-296-0) [LvSetInt64](#page-88-0) [\(LvHModule](#page-157-0) hModule, [LvFeature](#page-172-5) Feature, int64\_t Value)
- LV\_EXTC LV\_DLLIMPORT [LvStatus](#page-296-0) [LvGetInt64Range](#page-78-1) [\(LvHModule](#page-157-0) hModule, [LvFeature](#page-172-5) Feature, int64\_t ∗pMinValue, int64\_t ∗pMaxValue, int64\_t ∗pIncrement)
- LV\_EXTC LV\_DLLIMPORT [LvStatus](#page-296-0) [LvGetInt](#page-77-2) [\(LvHModule](#page-157-0) hModule, [LvFeature](#page-172-5) Feature, int64\_t ∗pValue)
- LV\_EXTC LV\_DLLIMPORT [LvStatus](#page-296-0) [LvSetInt](#page-86-1) [\(LvHModule](#page-157-0) hModule, [LvFeature](#page-172-5) Feature, int64\_t Value)
- LV\_EXTC LV\_DLLIMPORT [LvStatus](#page-296-0) [LvGetIntRange](#page-78-2) [\(LvHModule](#page-157-0) hModule, [LvFeature](#page-172-5) Feature, int64\_t ∗p←-MinValue, int64\_t ∗pMaxValue, int64\_t ∗pIncrement)
- LV\_EXTC LV\_DLLIMPORT [LvStatus](#page-296-0) [LvGetFloat](#page-75-1) [\(LvHModule](#page-157-0) hModule, [LvFeature](#page-172-5) Feature, double ∗pValue)
- LV\_EXTC LV\_DLLIMPORT [LvStatus](#page-296-0) [LvSetFloat](#page-86-2) [\(LvHModule](#page-157-0) hModule, [LvFeature](#page-172-5) Feature, double Value)
- LV\_EXTC LV\_DLLIMPORT [LvStatus](#page-296-0) [LvGetFloatRange](#page-75-2) [\(LvHModule](#page-157-0) hModule, [LvFeature](#page-172-5) Feature, double ∗pMinValue, double ∗pMaxValue, double ∗pIncrement)
- LV\_EXTC LV\_DLLIMPORT [LvStatus](#page-296-0) [LvGetString](#page-80-1) [\(LvHModule](#page-157-0) hModule, [LvFeature](#page-172-5) Feature, char ∗pValue, size\_t Size)
- LV\_EXTC LV\_DLLIMPORT [LvStatus](#page-296-0) [LvGetStringSize](#page-81-1) [\(LvHModule](#page-157-0) hModule, [LvFeature](#page-172-5) Feature, size\_t ∗p←-
- Size)
- LV\_EXTC LV\_DLLIMPORT [LvStatus](#page-296-0) [LvSetString](#page-88-1) [\(LvHModule](#page-157-0) hModule, [LvFeature](#page-172-5) Feature, const char ∗p←-
- Value)
- LV\_EXTC LV\_DLLIMPORT [LvStatus](#page-296-0) [LvGetBuffer](#page-72-1) [\(LvHModule](#page-157-0) hModule, [LvFeature](#page-172-5) Feature, void ∗pBuffer,
- 
- 
- 
- size\_t Size)

• LV\_EXTC LV\_DLLIMPORT [LvStatus](#page-296-0) [LvGetBufferSize](#page-73-0) [\(LvHModule](#page-157-0) hModule, [LvFeature](#page-172-5) Feature, size\_t ∗p←-

• LV\_EXTC LV\_DLLIMPORT LyStatus LySetBuffer (LyHModule hModule, LyFeature Feature, void ∗pBuffer,

• LV\_EXTC LV\_DLLIMPORT [LvStatus](#page-296-0) [LvGetPtr](#page-80-2) [\(LvHModule](#page-157-0) hModule, [LvFeature](#page-172-5) Feature, void ∗∗ppValue) • LV\_EXTC LV\_DLLIMPORT [LvStatus](#page-296-0) [LvSetPtr](#page-88-2) [\(LvHModule](#page-157-0) hModule, [LvFeature](#page-172-5) Feature, void ∗pValue)

- 
- 
- 
- 
- 
- 
- 
- 
- 
- 
- LV\_EXTC LV\_DLLIMPORT [LvStatus](#page-296-0) [LvGetEnum](#page-73-1) [\(LvHModule](#page-157-0) hModule, [LvFeature](#page-172-5) Feature, [LvEnum](#page-172-0) ∗p←- Value)
- LV\_EXTC LV\_DLLIMPORT [LvStatus](#page-296-0) [LvSetEnum](#page-85-2) [\(LvHModule](#page-157-0) hModule, [LvFeature](#page-172-5) Feature, [LvEnum](#page-172-0) Value)
- LV\_EXTC LV\_DLLIMPORT [LvStatus](#page-296-0) [LvGetEnumStr](#page-73-2) [\(LvHModule](#page-157-0) hModule, [LvFeature](#page-172-5) Feature, char ∗p←-SymbolicName, size\_t Size)
- LV\_EXTC LV\_DLLIMPORT [LvStatus](#page-296-0) [LvSetEnumStr](#page-86-3) [\(LvHModule](#page-157-0) hModule, [LvFeature](#page-172-5) Feature, const char ∗pSymbolicName)
- LV\_EXTC LV\_DLLIMPORT [LvStatus](#page-296-0) [LvGetEnumValByStr](#page-74-1) [\(LvHModule](#page-157-0) hModule, [LvFeature](#page-172-5) Feature, const char ∗pSymbolicName, [LvEnum](#page-172-0) ∗pValue, [LvEnum](#page-172-0) ∗pFtrAccess)
- LV\_EXTC LV\_DLLIMPORT [LvStatus](#page-296-0) [LvGetEnumStrByVal](#page-74-2) [\(LvHModule](#page-157-0) hModule, [LvFeature](#page-172-5) Feature, [Lv](#page-172-0)← [Enum](#page-172-0) Value, char ∗pSymbolicName, size\_t SymbolicNameSize, [LvEnum](#page-172-0) ∗pFtrAccess)
- LV\_EXTC LV\_DLLIMPORT [LvStatus](#page-296-0) [LvCmdExecute](#page-70-0) [\(LvHModule](#page-157-0) hModule, [LvFeature](#page-172-5) Feature, uint32 ← t Timeout)
- LV\_EXTC LV\_DLLIMPORT [LvStatus](#page-296-0) [LvCmdIsDone](#page-70-1) [\(LvHModule](#page-157-0) hModule, [LvFeature](#page-172-5) Feature, uint32\_t ∗p←-IsDone)
- LV\_EXTC LV\_DLLIMPORT [LvStatus](#page-296-0) [LvGetAccess](#page-72-2) [\(LvHModule](#page-157-0) hModule, [LvFeature](#page-172-5) Feature, [LvEnum](#page-172-0) ∗p←-FtrAccess)
- LV\_EXTC LV\_DLLIMPORT [LvStatus](#page-296-0) [LvGetVisibility](#page-81-2) [\(LvHModule](#page-157-0) hModule, [LvFeature](#page-172-5) Feature, [LvEnum](#page-172-0) ∗p←-FtrVisibility)
- LV\_EXTC LV\_DLLIMPORT [LvStatus](#page-296-0) [LvGetInfo](#page-76-0) [\(LvHModule](#page-157-0) hModule, [LvFeature](#page-172-5) Feature, [LvEnum](#page-172-0) FtrInfo, int32\_t ∗pInfo, int32\_t Param)
- LV\_EXTC LV\_DLLIMPORT [LvStatus](#page-296-0) [LvGetInfoStr](#page-76-1) [\(LvHModule](#page-157-0) hModule, [LvFeature](#page-172-5) Feature, [LvEnum](#page-172-0) FtrInfo, char ∗pInfoStr, size\_t Size, int32\_t Param)
- LV\_EXTC LV\_DLLIMPORT [LvStatus](#page-296-0) [LvGetInfoStrSize](#page-76-2) [\(LvHModule](#page-157-0) hModule, [LvFeature](#page-172-5) Feature, [LvEnum](#page-172-0) FtrInfo, size\_t ∗pSize, int32\_t Param)
- LV\_EXTC LV\_DLLIMPORT [LvStatus](#page-296-0) [LvRegisterFeatureCallback](#page-84-1) [\(LvHModule](#page-157-0) hModule, [LvFeature](#page-172-5) Feature, [LvFeatureCallbackFunct](#page-157-1) pFunction, void ∗pUserParam, void ∗pFeatureParam)
- LV\_EXTC LV\_DLLIMPORT [LvStatus](#page-296-0) [LvStartPollingThread](#page-89-0) [\(LvHModule](#page-157-0) hModule, uint32\_t PollingTime, int32\_t PollChildren)
- LV\_EXTC LV\_DLLIMPORT [LvStatus](#page-296-0) [LvStopPollingThread](#page-89-1) [\(LvHModule](#page-157-0) hModule)
- LV\_EXTC LV\_DLLIMPORT [LvStatus](#page-296-0) [LvPoll](#page-84-2) [\(LvHModule](#page-157-0) hModule)

# **5.10.1 Detailed Description**

## **5.10.2 Function Documentation**

<span id="page-70-0"></span>**5.10.2.1 LV\_EXTC LV\_DLLIMPORT LvStatus LvCmdExecute ( LvHModule** *hModule,* **LvFeature** *Feature,* **uint32\_t** *Timeout* **)**

# Executes a command.

## **Parameters**

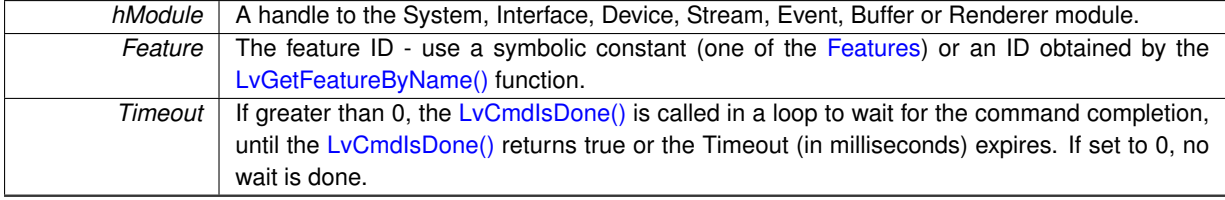

<span id="page-70-1"></span>**Returns**

**5.10.2.2 LV\_EXTC LV\_DLLIMPORT LvStatus LvCmdIsDone ( LvHModule** *hModule,* **LvFeature** *Feature,* **uint32\_t** ∗ *pIsDone* **)**

Checks if the command execution has completed.
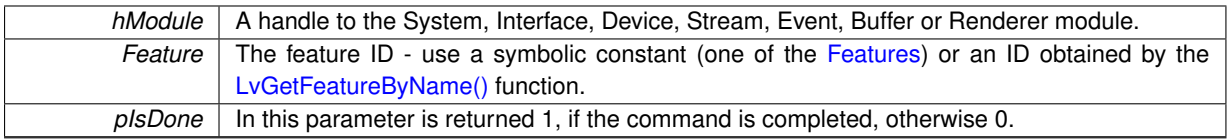

# **Returns**

Returns the [LvStatus](#page-296-0) value indicating the success of the requested operation. See [LvStatus definitions.](#page-287-0)

# <span id="page-72-0"></span>**5.10.2.3 LV\_EXTC LV\_DLLIMPORT LvStatus LvGetAccess ( LvHModule** *hModule,* **LvFeature** *Feature,* **LvEnum** ∗ *pFtrAccess* **)**

Gets the access mode of the feature.

**Parameters**

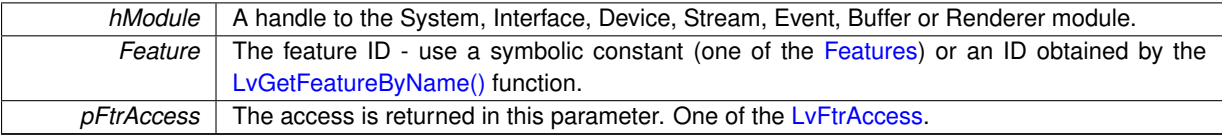

**Returns**

Returns the [LvStatus](#page-296-0) value indicating the success of the requested operation. See [LvStatus definitions.](#page-287-0)

**5.10.2.4 LV\_EXTC LV\_DLLIMPORT LvStatus LvGetBool ( LvHModule** *hModule,* **LvFeature** *Feature,* **int32\_t** ∗ *pValue* **)**

Gets a Boolean value (as 32-bit integer).

## **Parameters**

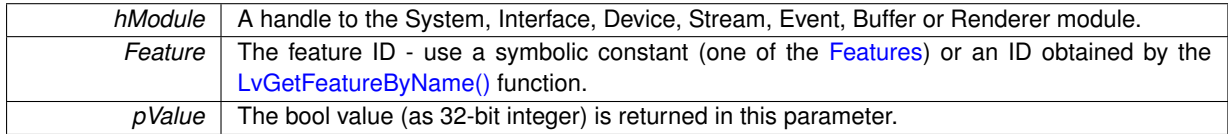

# **Returns**

Returns the [LvStatus](#page-296-0) value indicating the success of the requested operation. See [LvStatus definitions.](#page-287-0)

# **5.10.2.5 LV\_EXTC LV\_DLLIMPORT LvStatus LvGetBuffer ( LvHModule** *hModule,* **LvFeature** *Feature,* **void** ∗ *pBuffer,* **size\_t** *Size* **)**

Gets a block of data.

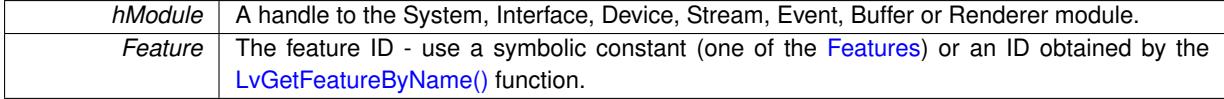

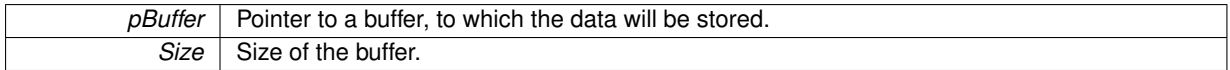

Returns the [LvStatus](#page-296-0) value indicating the success of the requested operation. See [LvStatus definitions.](#page-287-0)

**5.10.2.6 LV\_EXTC LV\_DLLIMPORT LvStatus LvGetBufferSize ( LvHModule** *hModule,* **LvFeature** *Feature,* **size\_t** ∗ *pSize* **)**

Gets the block data size.

**Parameters**

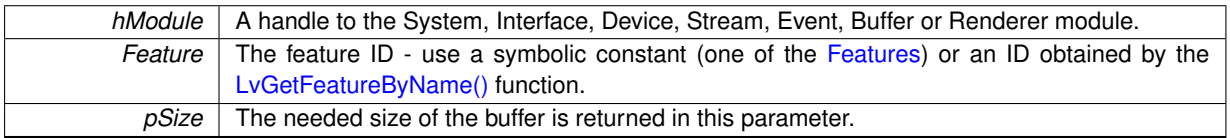

## **Returns**

Returns the [LvStatus](#page-296-0) value indicating the success of the requested operation. See [LvStatus definitions.](#page-287-0)

**5.10.2.7 LV\_EXTC LV\_DLLIMPORT LvStatus LvGetEnum ( LvHModule** *hModule,* **LvFeature** *Feature,* **LvEnum** ∗ *pValue* **)**

Gets the SynView constant for the enumeration entry, if exists. If does not exist, you must work with the string enumeration entry value.

# **Parameters**

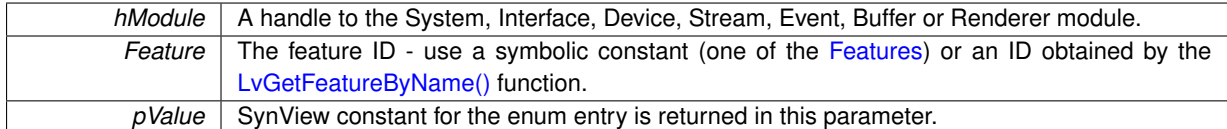

## **Returns**

Returns the [LvStatus](#page-296-0) value indicating the success of the requested operation. See [LvStatus definitions.](#page-287-0)

# **5.10.2.8 LV\_EXTC LV\_DLLIMPORT LvStatus LvGetEnumStr ( LvHModule** *hModule,* **LvFeature** *Feature,* **char** ∗ *pSymbolicName,* **size\_t** *Size* **)**

Gets the enumeration entry as string (symbolic name). It is not possible to get the needed size for this single feature, instead, it is possible to get the maximum size of the all enum values of this feature, by the LvGetInfo(LvFtrInfo $\leftrightarrow$ EnumEntryNameMaxSize) function.

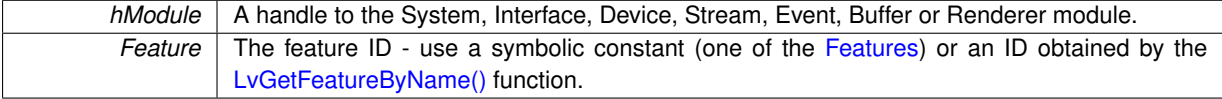

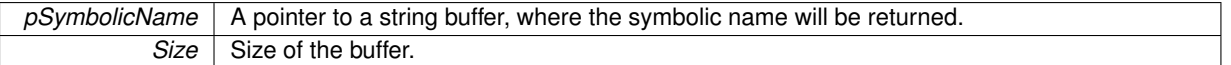

Returns the [LvStatus](#page-296-0) value indicating the success of the requested operation. See [LvStatus definitions.](#page-287-0)

**5.10.2.9 LV\_EXTC LV\_DLLIMPORT LvStatus LvGetEnumStrByVal ( LvHModule** *hModule,* **LvFeature** *Feature,* **LvEnum** *Value,* **char** ∗ *pSymbolicName,* **size\_t** *SymbolicNameSize,* **LvEnum** ∗ *pFtrAccess* **)**

Returns a string symbolic name of the enum entry for the SynView constant.

# **Parameters**

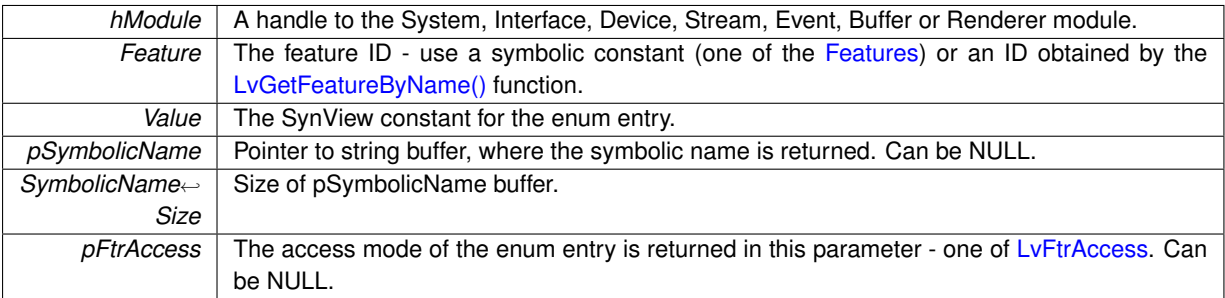

**Returns**

Returns the LyStatus value indicating the success of the requested operation. See LyStatus definitions.

**5.10.2.10 LV\_EXTC LV\_DLLIMPORT LvStatus LvGetEnumValByStr ( LvHModule** *hModule,* **LvFeature** *Feature,* **const char** ∗ *pSymbolicName,* **LvEnum** ∗ *pValue,* **LvEnum** ∗ *pFtrAccess* **)**

Gets the SynView constant for the enumeration entry, if exists.

# **Parameters**

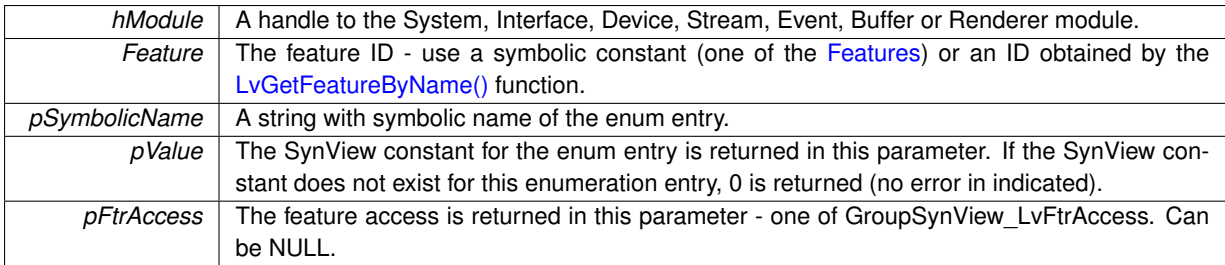

## **Returns**

Returns the [LvStatus](#page-296-0) value indicating the success of the requested operation. See [LvStatus definitions.](#page-287-0)

**5.10.2.11 LV\_EXTC LV\_DLLIMPORT LvStatus LvGetFeatureAt ( LvHModule** *hModule,* **LvEnum** *FeatureGroup,* **uint32\_t** *Index,* **LvFeature** ∗ *pItem,* **uint32\_t** ∗ *pLevel* **)**

Returns the feature ID at specified position. Can be used to iterate all the features in a list.

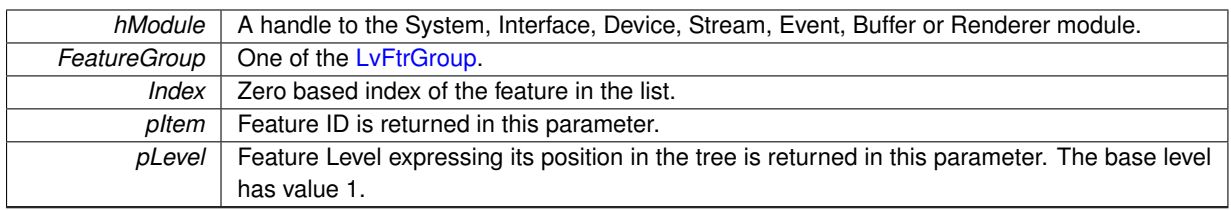

Returns the [LvStatus](#page-296-0) value indicating the success of the requested operation. See [LvStatus definitions.](#page-287-0)

# <span id="page-75-0"></span>**5.10.2.12 LV\_EXTC LV\_DLLIMPORT LvStatus LvGetFeatureByName ( LvHModule** *hModule,* **LvEnum** *FeatureGroup,* **const char** ∗ *pName,* **LvFeature** ∗ *pItem* **)**

Returns a feature ID based on the feature name. This function is a substantial function for the generic approach to the feature - by this function you can get the ID of any existing feature, that means also for those, for which a SynView constant is not defined. Be sure to check the success of this function - if the feature is not mandatory, it may not exist.

# **Parameters**

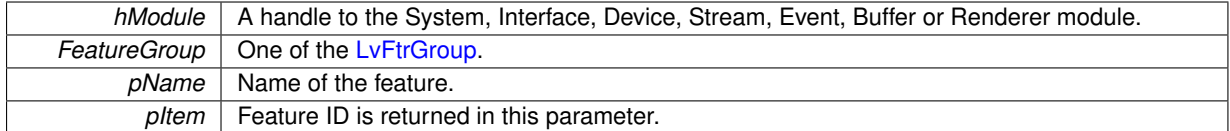

#### **Returns**

Returns the [LvStatus](#page-296-0) value indicating the success of the requested operation. See [LvStatus definitions.](#page-287-0)

# **5.10.2.13 LV\_EXTC LV\_DLLIMPORT LvStatus LvGetFloat ( LvHModule** *hModule,* **LvFeature** *Feature,* **double** ∗ *pValue* **)**

# Gets a float value.

# **Parameters**

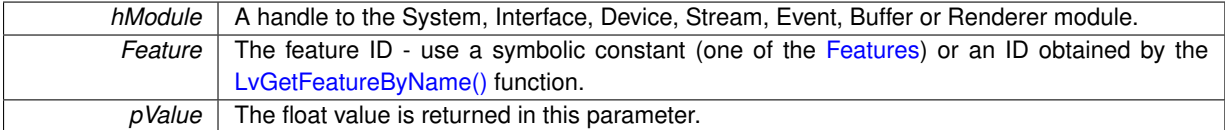

## **Returns**

Returns the [LvStatus](#page-296-0) value indicating the success of the requested operation. See [LvStatus definitions.](#page-287-0)

**5.10.2.14 LV\_EXTC LV\_DLLIMPORT LvStatus LvGetFloatRange ( LvHModule** *hModule,* **LvFeature** *Feature,* **double** ∗ *pMinValue,* **double** ∗ *pMaxValue,* **double** ∗ *pIncrement* **)**

Returns a range of a float feature.

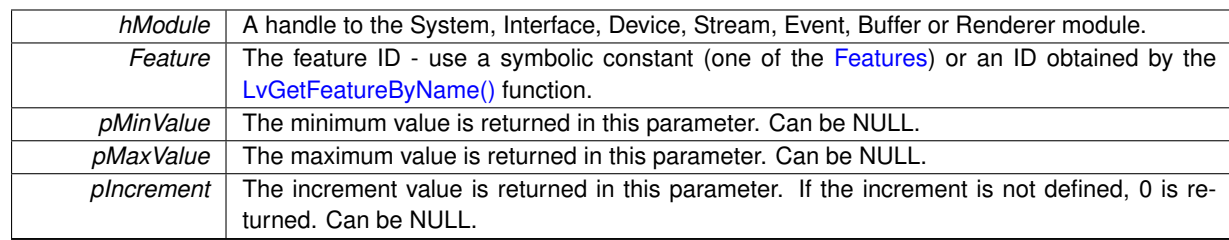

# **Returns**

Returns the [LvStatus](#page-296-0) value indicating the success of the requested operation. See [LvStatus definitions.](#page-287-0)

**5.10.2.15 LV\_EXTC LV\_DLLIMPORT LvStatus LvGetInfo ( LvHModule** *hModule,* **LvFeature** *Feature,* **LvEnum** *FtrInfo,* **int32\_t** ∗ *pInfo,* **int32\_t** *Param* **)**

## Gets an info in form of a 32-bit integer value.

# **Parameters**

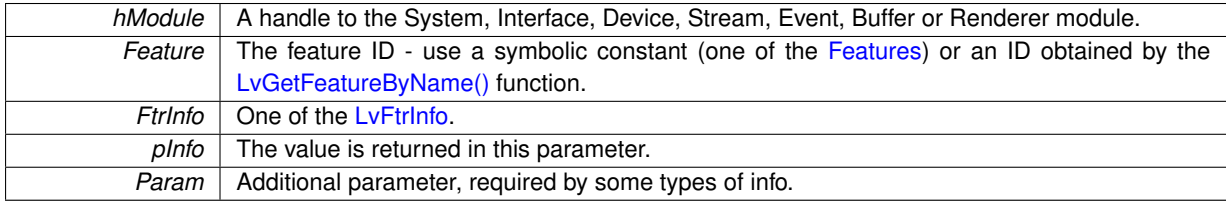

#### **Returns**

Returns the [LvStatus](#page-296-0) value indicating the success of the requested operation. See [LvStatus definitions.](#page-287-0)

**5.10.2.16 LV\_EXTC LV\_DLLIMPORT LvStatus LvGetInfoStr ( LvHModule** *hModule,* **LvFeature** *Feature,* **LvEnum** *FtrInfo,* **char** ∗ *pInfoStr,* **size\_t** *Size,* **int32\_t** *Param* **)**

Gets an info in form of a string value.

# **Parameters**

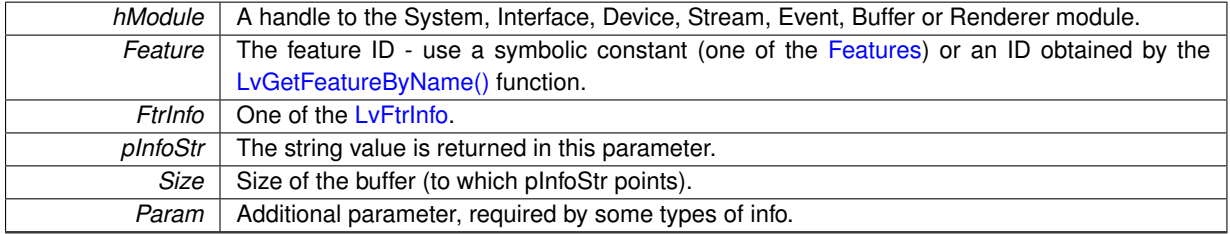

#### **Returns**

Returns the [LvStatus](#page-296-0) value indicating the success of the requested operation. See [LvStatus definitions.](#page-287-0)

**5.10.2.17 LV\_EXTC LV\_DLLIMPORT LvStatus LvGetInfoStrSize ( LvHModule** *hModule,* **LvFeature** *Feature,* **LvEnum** *FtrInfo,* **size\_t** ∗ *pSize,* **int32\_t** *Param* **)**

Gets a buffer size needed for an info in form of a string value.

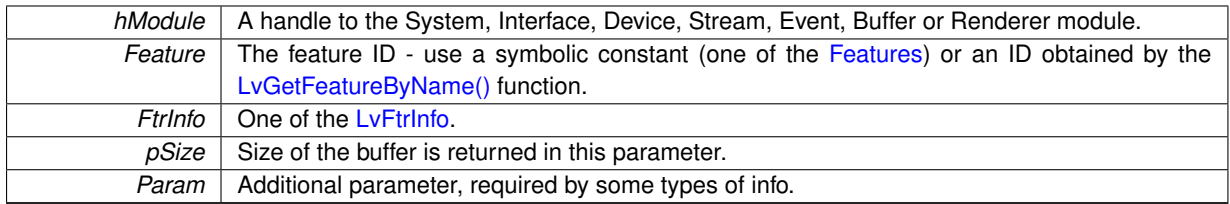

# **Returns**

Returns the [LvStatus](#page-296-0) value indicating the success of the requested operation. See [LvStatus definitions.](#page-287-0)

<span id="page-77-0"></span>**5.10.2.18 LV\_EXTC LV\_DLLIMPORT LvStatus LvGetInt ( LvHModule** *hModule,* **LvFeature** *Feature,* **int64\_t** ∗ *pValue* **)**

# Gets a 64-bit integer value.

# **Parameters**

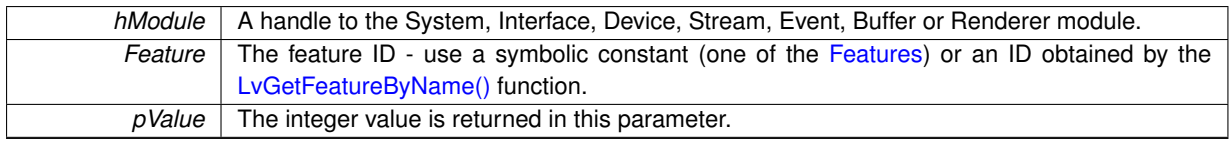

## **Returns**

Returns the [LvStatus](#page-296-0) value indicating the success of the requested operation. See [LvStatus definitions.](#page-287-0)

# **Note**

This function is equal to the [LvGetInt64\(\)](#page-78-0) function.

# **5.10.2.19 LV\_EXTC LV\_DLLIMPORT LvStatus LvGetInt32 ( LvHModule** *hModule,* **LvFeature** *Feature,* **int32\_t** ∗ *pValue* **)**

Gets a 32-bit integer value.

**Parameters**

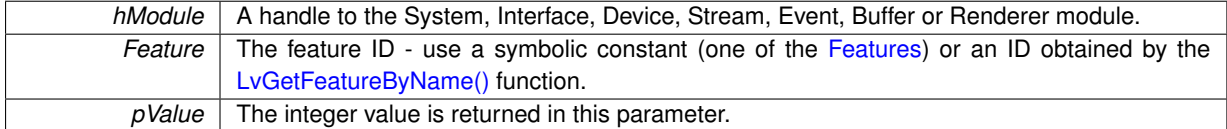

#### **Returns**

Returns the [LvStatus](#page-296-0) value indicating the success of the requested operation. See [LvStatus definitions.](#page-287-0)

# **Note**

The value is internally kept always as a 64-bit value; the functions for setting and getting a 32-bit value are provided just for convenience.

**5.10.2.20 LV\_EXTC LV\_DLLIMPORT LvStatus LvGetInt32Range ( LvHModule** *hModule,* **LvFeature** *Feature,* **int32\_t** ∗ *pMinValue,* **int32\_t** ∗ *pMaxValue,* **int32\_t** ∗ *pIncrement* **)**

Returns a range and increment of an 32-bit integer feature.

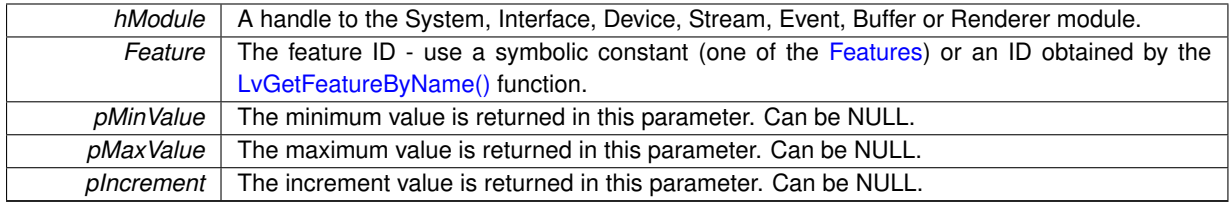

#### **Returns**

Returns the [LvStatus](#page-296-0) value indicating the success of the requested operation. See [LvStatus definitions.](#page-287-0)

**Note**

The value is internally kept always as a 64-bit value; the functions for setting and getting a 32-bit value are provided just for convenience.

<span id="page-78-0"></span>**5.10.2.21 LV\_EXTC LV\_DLLIMPORT LvStatus LvGetInt64 ( LvHModule** *hModule,* **LvFeature** *Feature,* **int64\_t** ∗ *pValue* **)**

# Gets a 64-bit integer value.

## **Parameters**

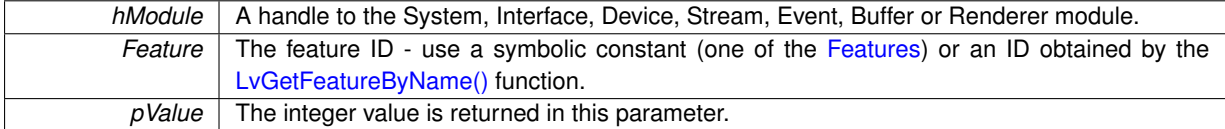

# **Returns**

Returns the [LvStatus](#page-296-0) value indicating the success of the requested operation. See [LvStatus definitions.](#page-287-0)

#### **Note**

This function is equal to the [LvGetInt\(\)](#page-77-0) function.

<span id="page-78-2"></span>**5.10.2.22 LV\_EXTC LV\_DLLIMPORT LvStatus LvGetInt64Range ( LvHModule** *hModule,* **LvFeature** *Feature,* **int64\_t** ∗ *pMinValue,* **int64\_t** ∗ *pMaxValue,* **int64\_t** ∗ *pIncrement* **)**

Returns a range and increment of an 64-bit integer feature.

# **Parameters**

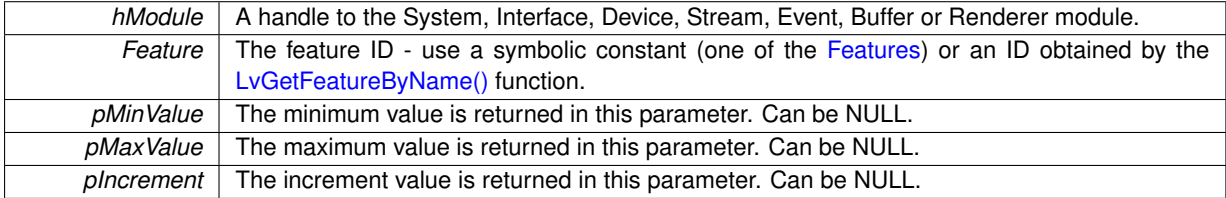

# **Returns**

Returns the [LvStatus](#page-296-0) value indicating the success of the requested operation. See [LvStatus definitions.](#page-287-0)

**Note**

<span id="page-78-1"></span>This function is equal to the [LvGetIntRange\(\)](#page-78-1) function.

**5.10.2.23 LV\_EXTC LV\_DLLIMPORT LvStatus LvGetIntRange ( LvHModule** *hModule,* **LvFeature** *Feature,* **int64\_t** ∗ *pMinValue,* **int64\_t** ∗ *pMaxValue,* **int64\_t** ∗ *pIncrement* **)**

Returns a range and increment of an 64-bit integer feature.

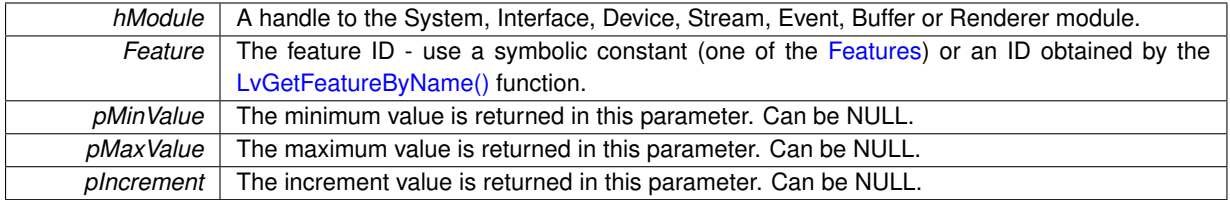

#### **Returns**

Returns the [LvStatus](#page-296-0) value indicating the success of the requested operation. See [LvStatus definitions.](#page-287-0)

#### **Note**

This function is equal to the [LvGetInt64Range\(\)](#page-78-2) function.

**5.10.2.24 LV\_EXTC LV\_DLLIMPORT LvStatus LvGetNumFeatures ( LvHModule** *hModule,* **LvEnum** *FeatureGroup,* **uint32\_t** ∗ *pNumItems* **)**

Returns a number of features for specified group. This is useful for building a list of all available features (like the tree in lv.explorer).

## **Parameters**

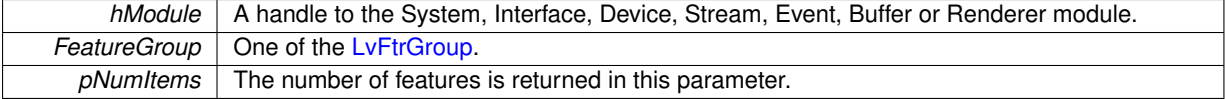

## **Returns**

Returns the [LvStatus](#page-296-0) value indicating the success of the requested operation. See [LvStatus definitions.](#page-287-0)

# **5.10.2.25 LV\_EXTC LV\_DLLIMPORT LvStatus LvGetPtr ( LvHModule** *hModule,* **LvFeature** *Feature,* **void** ∗∗ *ppValue* **)**

#### Gets a pointer.

# **Parameters**

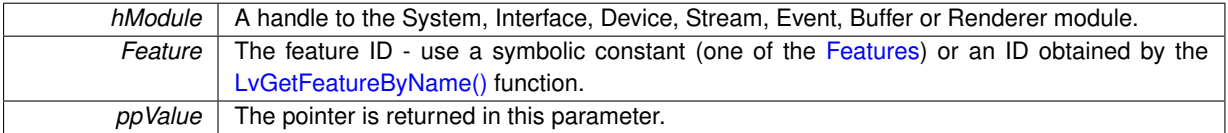

# **Returns**

Returns the [LvStatus](#page-296-0) value indicating the success of the requested operation. See [LvStatus definitions.](#page-287-0)

**5.10.2.26 LV\_EXTC LV\_DLLIMPORT LvStatus LvGetString ( LvHModule** *hModule,* **LvFeature** *Feature,* **char** ∗ *pValue,* **size\_t** *Size* **)**

Gets a string value. If you need first to get the string size, use the [LvGetStringSize\(\)](#page-81-0) function.

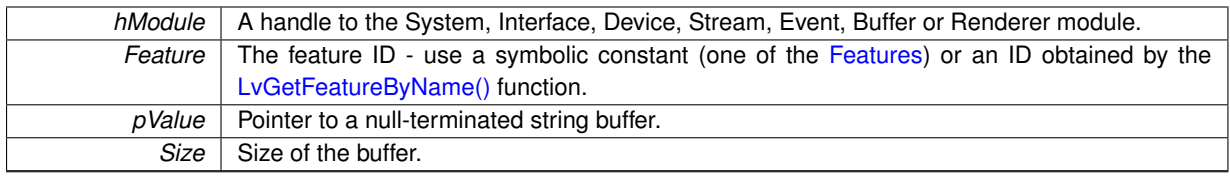

# **Returns**

Returns the LyStatus value indicating the success of the requested operation. See LyStatus definitions.

<span id="page-81-0"></span>**5.10.2.27 LV\_EXTC LV\_DLLIMPORT LvStatus LvGetStringSize ( LvHModule** *hModule,* **LvFeature** *Feature,* **size\_t** ∗ *pSize* **)**

Gets a buffer size needed for a string.

# **Parameters**

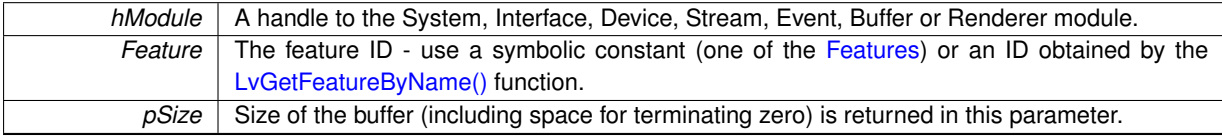

# **Returns**

Returns the [LvStatus](#page-296-0) value indicating the success of the requested operation. See [LvStatus definitions.](#page-287-0)

**5.10.2.28 LV\_EXTC LV\_DLLIMPORT LvStatus LvGetType ( LvHModule** *hModule,* **LvFeature** *Feature,* **LvEnum** ∗ *pFtrType,* **LvEnum** ∗ *pFtrGui,* **LvEnum** ∗ *pFtrGroup* **)**

Returns the feature type, GUI representation and group.

# **Parameters**

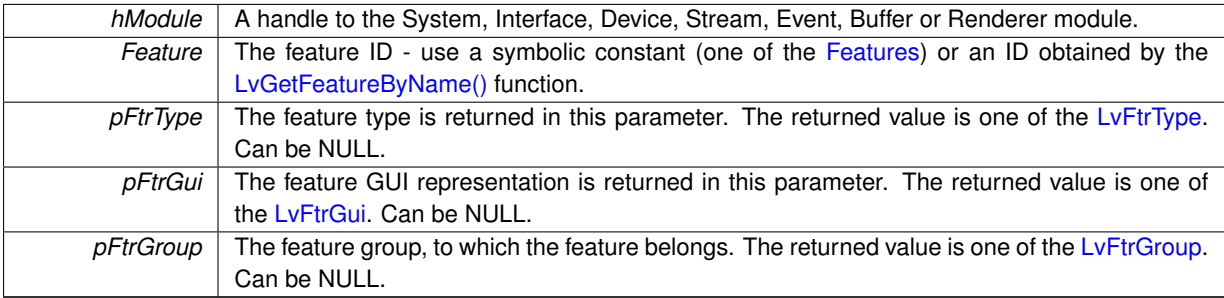

# **Returns**

Returns the [LvStatus](#page-296-0) value indicating the success of the requested operation. See [LvStatus definitions.](#page-287-0)

**5.10.2.29 LV\_EXTC LV\_DLLIMPORT LvStatus LvGetVisibility ( LvHModule** *hModule,* **LvFeature** *Feature,* **LvEnum** ∗ *pFtrVisibility* **)**

Gets the feature visibility (beginner-expert-guru).

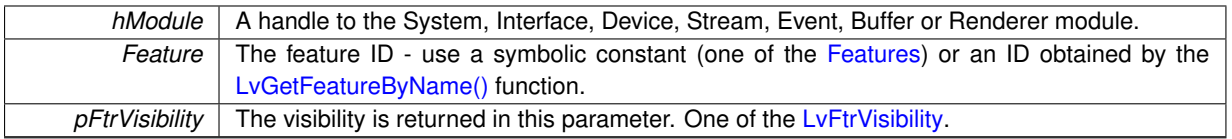

# **Returns**

Returns the [LvStatus](#page-296-0) value indicating the success of the requested operation. See [LvStatus definitions.](#page-287-0)

# **5.10.2.30 LV\_EXTC LV\_DLLIMPORT uint32\_t LvIsAvailable ( LvHModule** *hModule,* **LvFeature** *Feature* **)**

A helper function, allowing simply to determine, if a feature is available. It is a wrapper around the [LvGetAccess\(\)](#page-72-0) function.

# **Parameters**

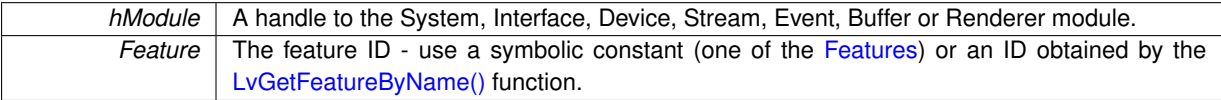

**Returns**

If the feature is available, returns 1, otherwise 0.

# **5.10.2.31 LV\_EXTC LV\_DLLIMPORT uint32\_t LvIsAvailableByName ( LvHModule** *hModule,* **LvEnum** *FeatureGroup,* **const char** ∗ *pName* **)**

A helper function, allowing simply to determine, if a feature is available. It is a wrapper around the [LvGetAccess\(\)](#page-72-0) and [LvGetFeatureByName\(\)](#page-75-0) functions.

**Parameters**

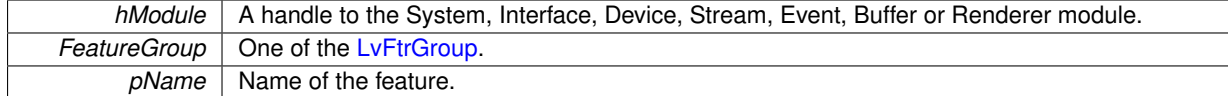

# **Returns**

If the feature is available, returns 1, otherwise 0.

# **5.10.2.32 LV\_EXTC LV\_DLLIMPORT uint32\_t LvIsAvailableEnumEntry ( LvHModule** *hModule,* **LvFeature** *Feature,* **LvEnum** *EnumEntry* **)**

A helper function, allowing simply to determine, if an enum entry of an enum feature is available.

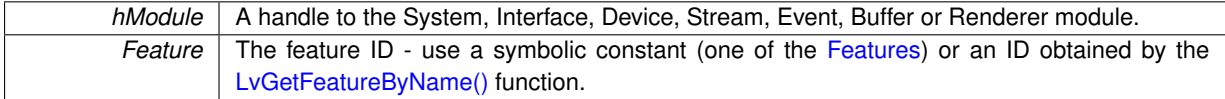

*EnumEntry* The SynView constant for the enum entry.

**Returns**

If the enum entry is available, returns 1, otherwise 0.

## **5.10.2.33 LV\_EXTC LV\_DLLIMPORT uint32\_t LvIsImplemented ( LvHModule** *hModule,* **LvFeature** *Feature* **)**

A helper function, allowing simply to determine, if a feature is implemented. It is a wrapper around the [LvGet](#page-72-0)← [Access\(\)](#page-72-0) function.

**Parameters**

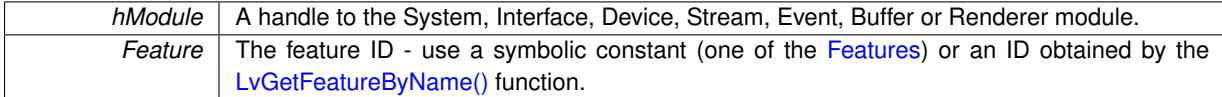

#### **Returns**

If the feature is implemented, returns 1, otherwise 0.

**5.10.2.34 LV\_EXTC LV\_DLLIMPORT uint32\_t LvIsImplementedByName ( LvHModule** *hModule,* **LvEnum** *FeatureGroup,* **const char** ∗ *pName* **)**

A helper function, allowing simply to determine, if a feature is implemented. It is a wrapper around the [LvGet](#page-72-0)← [Access\(\)](#page-72-0) and [LvGetFeatureByName\(\)](#page-75-0) functions.

# **Parameters**

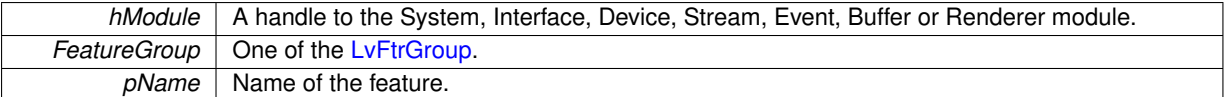

# **Returns**

If the feature is implemented, returns 1, otherwise 0.

**5.10.2.35 LV\_EXTC LV\_DLLIMPORT uint32\_t LvIsImplementedEnumEntry ( LvHModule** *hModule,* **LvFeature** *Feature,* **LvEnum** *EnumEntry* **)**

A helper function, allowing simply to determine, if an enum entry of an enum feature is implemented.

#### **Parameters**

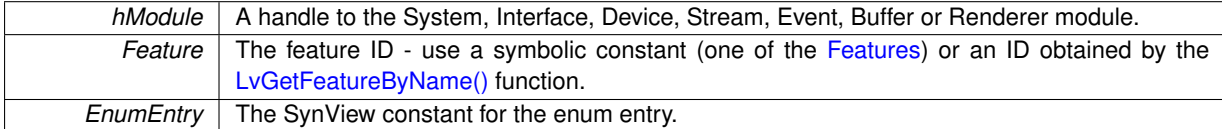

## **Returns**

If the enum entry is implemented, returns 1, otherwise 0.

# **5.10.2.36 LV\_EXTC LV\_DLLIMPORT uint32\_t LvIsReadable ( LvHModule** *hModule,* **LvFeature** *Feature* **)**

A helper function, allowing simply to determine, if a feature is readable. It is a wrapper around the [LvGetAccess\(\)](#page-72-0) function.

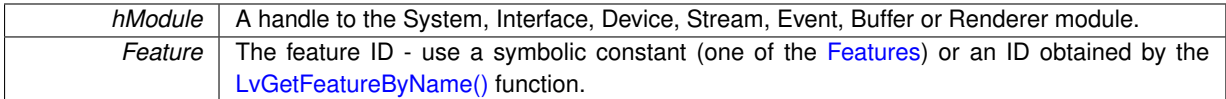

## **Returns**

If the feature is readable, returns 1, otherwise 0.

**5.10.2.37 LV\_EXTC LV\_DLLIMPORT uint32\_t LvIsWritable ( LvHModule** *hModule,* **LvFeature** *Feature* **)**

A helper function, allowing simply to determine, if a feature is writable. It is a wrapper around the [LvGetAccess\(\)](#page-72-0) function.

**Parameters**

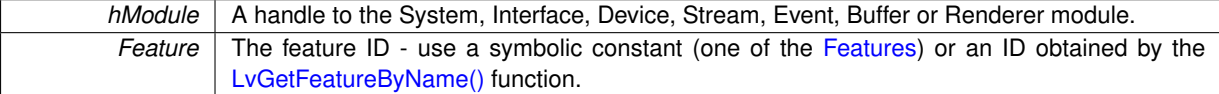

# **Returns**

If the feature is writable, returns 1, otherwise 0.

# **5.10.2.38 LV\_EXTC LV\_DLLIMPORT LvStatus LvPoll ( LvHModule** *hModule* **)**

Polls all the non-cached features of the module. If the feature polling interval expires, the value is read and the feature callback is called.

#### **Parameters**

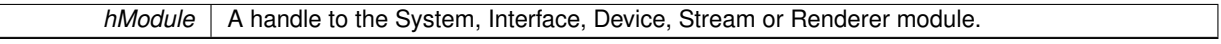

## **Returns**

Returns the [LvStatus](#page-296-0) value indicating the success of the requested operation. See [LvStatus definitions.](#page-287-0)

**5.10.2.39 LV\_EXTC LV\_DLLIMPORT LvStatus LvRegisterFeatureCallback ( LvHModule** *hModule,* **LvFeature** *Feature,* **LvFeatureCallbackFunct** *pFunction,* **void** ∗ *pUserParam,* **void** ∗ *pFeatureParam* **)**

Registers or unregisters a callback function for the feature. This callback is produced by GenApi when a feature changes its value or status. The application should process this callback fast. Note that the callback can be called also from another thread - see [LvEventType\\_FeatureDevEvent.](#page-159-0) Important note: The feature callback function should never set any other feature. Doing so can lead to recursions, which would be probably hard to diagnose and could cause unexpected behavior.

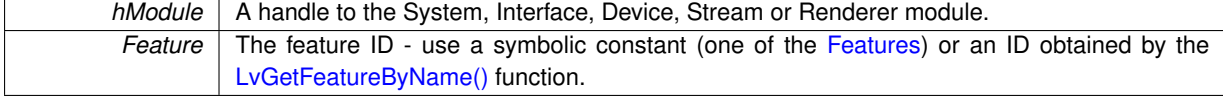

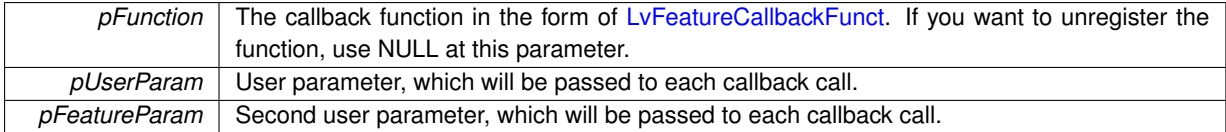

Returns the [LvStatus](#page-296-0) value indicating the success of the requested operation. See [LvStatus definitions.](#page-287-0)

**5.10.2.40 LV\_EXTC LV\_DLLIMPORT LvStatus LvSetBool ( LvHModule** *hModule,* **LvFeature** *Feature,* **int32\_t** *Value* **)**

Sets a Boolean value.

# **Parameters**

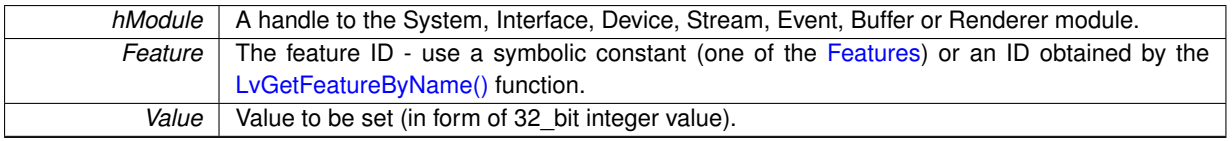

# **Returns**

Returns the [LvStatus](#page-296-0) value indicating the success of the requested operation. See [LvStatus definitions.](#page-287-0)

# **5.10.2.41 LV\_EXTC LV\_DLLIMPORT LvStatus LvSetBuffer ( LvHModule** *hModule,* **LvFeature** *Feature,* **void** ∗ *pBuffer,* **size\_t** *Size* **)**

# Sets a block of data.

# **Parameters**

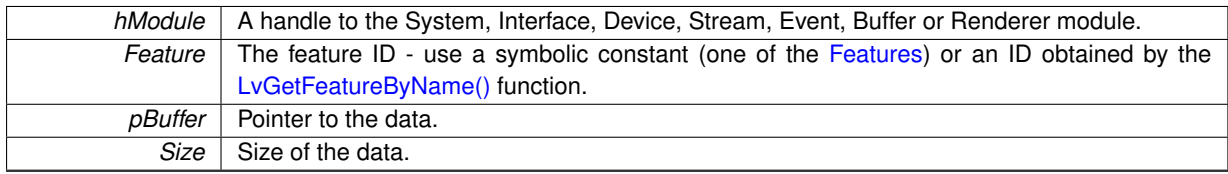

# **Returns**

Returns the [LvStatus](#page-296-0) value indicating the success of the requested operation. See [LvStatus definitions.](#page-287-0)

**5.10.2.42 LV\_EXTC LV\_DLLIMPORT LvStatus LvSetEnum ( LvHModule** *hModule,* **LvFeature** *Feature,* **LvEnum** *Value* **)**

Sets the enumeration entry by the SynView constant. If the SynView constant is not defined for the feature, then use [LvSetEnumStr\(\)](#page-86-0) to set the enum entry by a string.

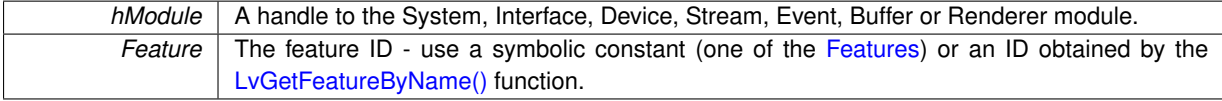

*Value* SynView constant for the requested enumeration entry.

**Returns**

Returns the [LvStatus](#page-296-0) value indicating the success of the requested operation. See [LvStatus definitions.](#page-287-0)

# <span id="page-86-0"></span>**5.10.2.43 LV\_EXTC LV\_DLLIMPORT LvStatus LvSetEnumStr ( LvHModule** *hModule,* **LvFeature** *Feature,* **const char** ∗ *pSymbolicName* **)**

Sets enumeration entry by its string symbolic name.

**Parameters**

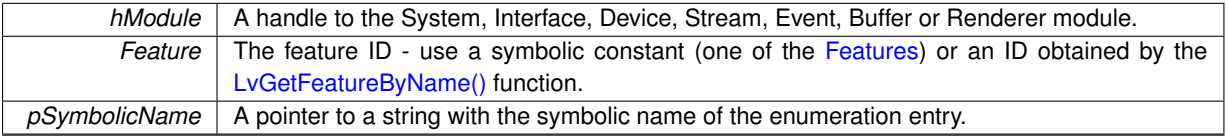

**Returns**

Returns the [LvStatus](#page-296-0) value indicating the success of the requested operation. See [LvStatus definitions.](#page-287-0)

**5.10.2.44 LV\_EXTC LV\_DLLIMPORT LvStatus LvSetFloat ( LvHModule** *hModule,* **LvFeature** *Feature,* **double** *Value* **)**

### Sets a float value.

# **Parameters**

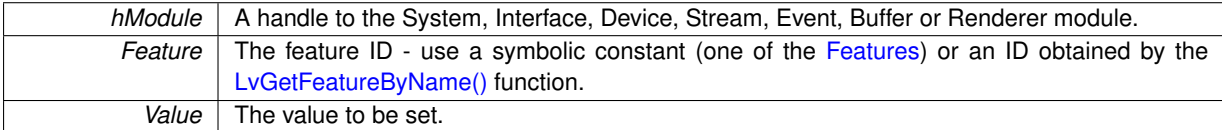

# **Returns**

Returns the [LvStatus](#page-296-0) value indicating the success of the requested operation. See [LvStatus definitions.](#page-287-0)

<span id="page-86-1"></span>**5.10.2.45 LV\_EXTC LV\_DLLIMPORT LvStatus LvSetInt ( LvHModule** *hModule,* **LvFeature** *Feature,* **int64\_t** *Value* **)**

#### Sets a 64-bit integer value.

**Parameters**

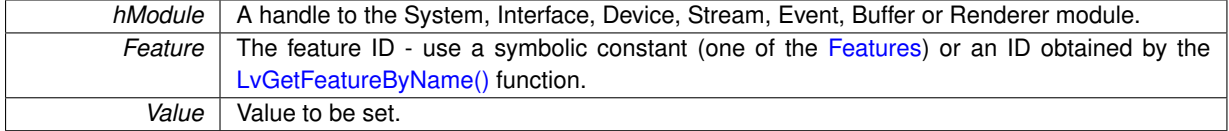

# **Returns**

Returns the [LvStatus](#page-296-0) value indicating the success of the requested operation. See [LvStatus definitions.](#page-287-0)

**Note**

This function is equal to the [LvSetInt64\(\)](#page-88-0) function.

Sets a 32-bit value.

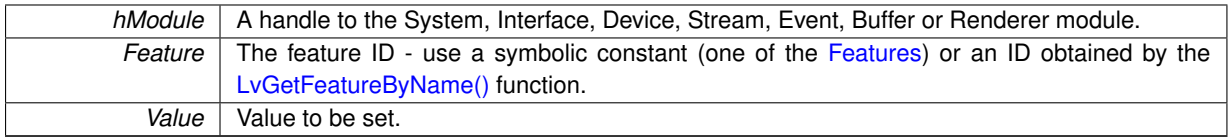

# **Returns**

Returns the [LvStatus](#page-296-0) value indicating the success of the requested operation. See [LvStatus definitions.](#page-287-0)

#### **Note**

The value is internally kept always as a 64-bit value; the functions for setting and getting a 32-bit value are provided just for convenience.

<span id="page-88-0"></span>**5.10.2.47 LV\_EXTC LV\_DLLIMPORT LvStatus LvSetInt64 ( LvHModule** *hModule,* **LvFeature** *Feature,* **int64\_t** *Value* **)**

## Sets a 64-bit integer value.

## **Parameters**

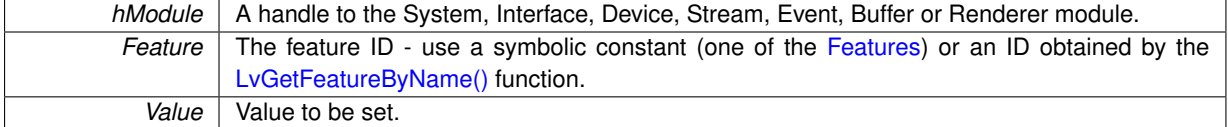

#### **Returns**

Returns the [LvStatus](#page-296-0) value indicating the success of the requested operation. See [LvStatus definitions.](#page-287-0)

#### **Note**

This function is equal to the [LvSetInt\(\)](#page-86-1) function.

# **5.10.2.48 LV\_EXTC LV\_DLLIMPORT LvStatus LvSetPtr ( LvHModule** *hModule,* **LvFeature** *Feature,* **void** ∗ *pValue* **)**

## Sets a pointer.

#### **Parameters**

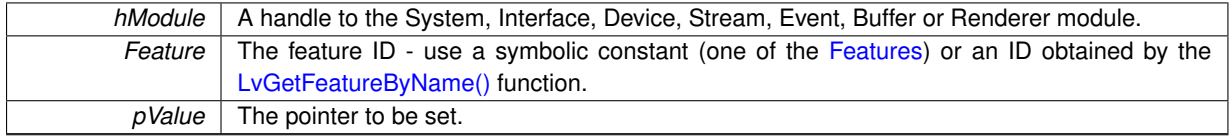

# **Returns**

Returns the [LvStatus](#page-296-0) value indicating the success of the requested operation. See [LvStatus definitions.](#page-287-0)

**5.10.2.49 LV\_EXTC LV\_DLLIMPORT LvStatus LvSetString ( LvHModule** *hModule,* **LvFeature** *Feature,* **const char** ∗ *pValue* **)**

Sets a string value.

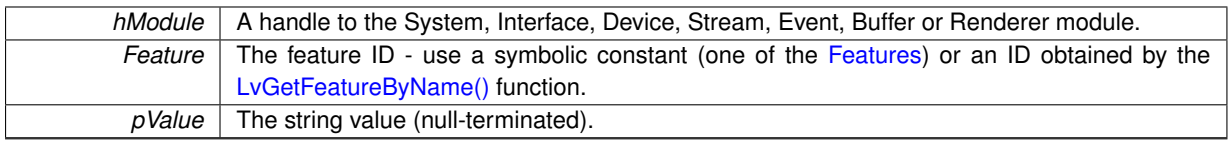

# **Returns**

Returns the [LvStatus](#page-296-0) value indicating the success of the requested operation. See [LvStatus definitions.](#page-287-0)

<span id="page-89-0"></span>**5.10.2.50 LV\_EXTC LV\_DLLIMPORT LvStatus LvStartPollingThread ( LvHModule** *hModule,* **uint32\_t** *PollingTime,* **int32\_t** *PollChildren* **)**

Starts a thread, which in a loop polls the non-cached features. If the feature polling interval expires, the value is read and the feature callback is called.

# **Parameters**

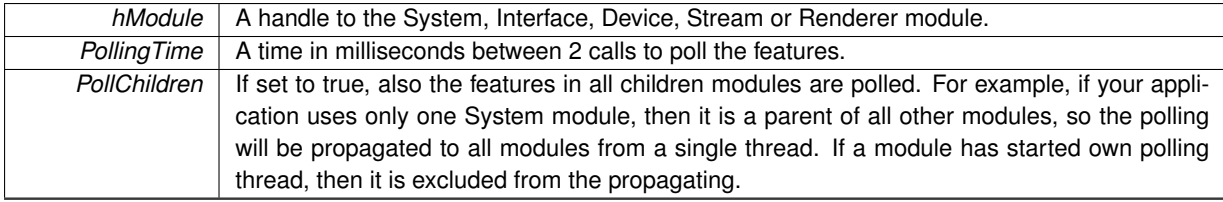

## **Returns**

Returns the [LvStatus](#page-296-0) value indicating the success of the requested operation. See [LvStatus definitions.](#page-287-0)

# **5.10.2.51 LV\_EXTC LV\_DLLIMPORT LvStatus LvStopPollingThread ( LvHModule** *hModule* **)**

Stops the polling thread. See [LvStartPollingThread\(\)](#page-89-0) for details.

# **Parameters**

*hModule* | A handle to the System, Interface, Device, Stream or Renderer module.

# **Returns**

Returns the [LvStatus](#page-296-0) value indicating the success of the requested operation. See [LvStatus definitions.](#page-287-0)

# **5.11 SynView Firmware update functions**

# **Functions**

- LV\_EXTC LV\_DLLIMPORT [LvStatus](#page-296-0) [LvFwGetFilePattern](#page-90-0) [\(LvHModule](#page-157-1) hModule, uint32\_t Which, char ∗p← FilePattern, size\_t Size)
- LV\_EXTC LV\_DLLIMPORT [LvStatus](#page-296-0) [LvFwLoad](#page-90-1) [\(LvHModule](#page-157-1) hModule, uint32\_t Which, const char ∗pFile← Path)
- LV\_EXTC LV\_DLLIMPORT [LvStatus](#page-296-0) [LvFwGetLoadStatus](#page-90-2) [\(LvHModule](#page-157-1) hModule, uint32\_t Which, uint32\_t ∗pCurrentByteCount, uint32\_t ∗pIsLoading)

# **5.11.1 Detailed Description**

- **5.11.2 Function Documentation**
- <span id="page-90-0"></span>**5.11.2.1 LV\_EXTC LV\_DLLIMPORT LvStatus LvFwGetFilePattern ( LvHModule** *hModule,* **uint32\_t** *Which,* **char** ∗ *pFilePattern,* **size\_t** *Size* **)**

Returns the file name mask (with wildcard characters), for searching the file with the appropriate firmware update. The files with the FW update have in their names coded the hardware IDs, so using this mask (for example in a filter in a file open dialog box) assures the file appropriate for this device is used.

# **Parameters**

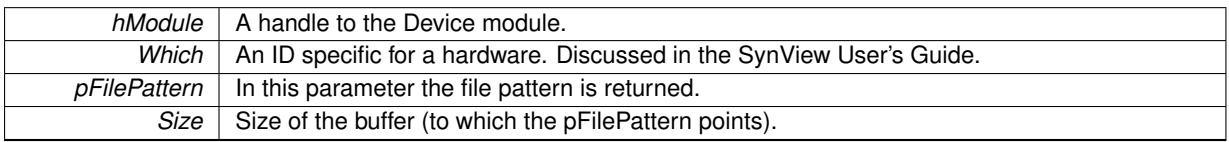

**Returns**

Returns the [LvStatus](#page-296-0) value indicating the success of the requested operation. See [LvStatus definitions.](#page-287-0)

<span id="page-90-2"></span>**5.11.2.2 LV\_EXTC LV\_DLLIMPORT LvStatus LvFwGetLoadStatus ( LvHModule** *hModule,* **uint32\_t** *Which,* **uint32\_t** ∗ *pCurrentByteCount,* **uint32\_t** ∗ *pIsLoading* **)**

Returns the byte count and whether the loading is still in progress.

**Parameters**

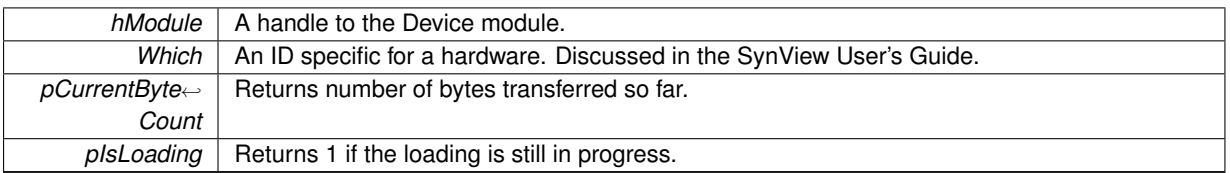

#### **Returns**

Returns the [LvStatus](#page-296-0) value indicating the success of the requested operation. See [LvStatus definitions.](#page-287-0)

<span id="page-90-1"></span>**5.11.2.3 LV\_EXTC LV\_DLLIMPORT LvStatus LvFwLoad ( LvHModule** *hModule,* **uint32\_t** *Which,* **const char** ∗ *pFilePath* **)**

Loads the firmware from a file to the hardware. It can be very long process (taking minutes) and this functions blocks the thread druting this process. It is recommended to check the load status from another thread using the [LvFwGetLoadStatus\(\)](#page-90-2) function.

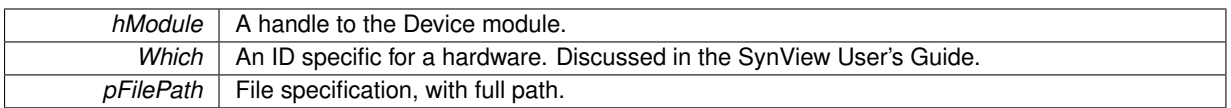

# **Returns**

Returns the [LvStatus](#page-296-0) value indicating the success of the requested operation. See [LvStatus definitions.](#page-287-0)

# **5.12 SynView C++ API functions**

**Modules**

- [SynView LvLibrary methods](#page-93-0)
- [SynView LvSystem methods](#page-99-0)
- [SynView LvInterface methods](#page-104-0)
- [SynView LvDevice methods](#page-109-0)
- [SynView LvStream methods](#page-118-0)
- [SynView LvBuffer methods](#page-123-0)
- [SynView LvEvent methods](#page-127-0)
- [SynView LvRenderer methods](#page-132-0)
- [SynView LvModule methods](#page-135-0)

# **5.12.1 Detailed Description**

# <span id="page-93-0"></span>**5.13 SynView LvLibrary methods**

# **Functions**

- static uint32 t [LvLibrary::GetVersion](#page-97-0) ()
- static [LvStatus](#page-296-0) [LvLibrary::OpenLibrary](#page-97-1) ()
- static [LvStatus](#page-296-0) [LvLibrary::CloseLibrary](#page-93-1) ()
- static void [LvLibrary::GetErrorMessage](#page-93-2) [\(LvStatus](#page-296-0) Error, char ∗pMessage, size\_t Size)
- static std::string LyLibrary::GetErrorMessage (LyStatus Error)
- static void [LvLibrary::GetLastErrorMessage](#page-94-1) (char ∗pMessage, size\_t Size)
- static std::string [LvLibrary::GetLastErrorMessage](#page-94-2) ()
- static void [LvLibrary::Log](#page-97-2) (const char ∗pLogMessage)
- static [LvStatus](#page-296-0) [LvLibrary::GetLibInfo](#page-95-0) [\(LvEnum](#page-172-0) Info, int32\_t ∗pInfo, int32\_t Param=0)
- static [LvStatus](#page-296-0) [LvLibrary::GetLibInfoStr](#page-95-1) [\(LvEnum](#page-172-0) Info, char ∗pInfoStr, size\_t Size, int32\_t Param=0)
- static LyStatus LyLibrary::GetLibInfoStrSize (LyEnum Info, size t ∗pSize, int32\_t Param=0)
- static [LvStatus](#page-296-0) [LvLibrary::GetLibInfoStr](#page-95-3) [\(LvEnum](#page-172-0) Info, std::string &sInfo, int32\_t Param=0)
- static [LvStatus](#page-296-0) [LvLibrary::UpdateSystemList](#page-98-0) ()
- static [LvStatus](#page-296-0) [LvLibrary::GetNumberOfSystems](#page-96-0) (uint32\_t ∗pNumberOfSystems)
- static [LvStatus](#page-296-0) [LvLibrary::GetSystemId](#page-96-1) (uint32\_t Index, char ∗pSystemId, size\_t Size)
- static LyStatus LyLibrary::GetSystemIdSize (uint32\_t Index, size\_t ∗pSize)
- static LyStatus LyLibrary::GetSystemId (uint32\_t Index, std::string &sSystemId)
- static void [LvLibrary::SetThrowErrorEnable](#page-97-3) (bool bEnable)

# **5.13.1 Detailed Description**

# **5.13.2 Function Documentation**

<span id="page-93-1"></span>**5.13.2.1 static LvStatus LvLibrary::CloseLibrary ( )** [static]

Closes the SynView library. This must be performed before you exit your application. Be sure to close first all dependent modules (System). If you are using SynView in a Windows DLL, avoid calling this in Windows DllMain() function - for proper functionality this function must be called when the application or DLL is still fully functional, which is not the case of PROCESS\_DETACH in the DIIMain(). If you have called [LvLibrary::OpenLibrary\(\)](#page-97-1) multiple times, you must balance it by the same number of calls of this function. Only the last call actually does the uninitialization. IMPORTANT: The library must not be opened again once it was already uninitialized.

# **Returns**

Returns the [LvStatus](#page-296-0) value indicating the success of the requested operation. See [LvStatus definitions.](#page-287-0)

<span id="page-93-2"></span>**5.13.2.2 static void LvLibrary::GetErrorMessage ( LvStatus** *Error,* **char** ∗ *pMessage,* **size\_t** *Size* **)** [static]

Returns a short description of the error. Note that only some of the errors are suitable for direct display to the user, many error values indicate states which are understandable to the programmer, but may not be understandable to the end user.

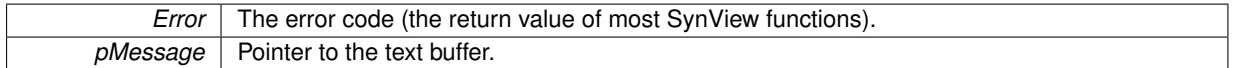

*Size* Size of the buffer.

**See also**

[LvStatus definitions.](#page-287-0)

```
5.13.2.3 static std::string LvLibrary::GetErrorMessage ( LvStatus Error ) [static]
```
Returns a short description of the error. Note that only some of the errors are suitable for direct display to the user, many error values indicate states which are understandable to the programmer, but may not be understandable to the end user.

**Parameters**

*Error* The error code (the return value of most SynView functions).

#### **Returns**

Error message in std::string.

#### **See also**

[LvStatus definitions.](#page-287-0)

```
5.13.2.4 static void LvLibrary::GetLastErrorMessage ( char ∗ pMessage, size_t Size ) [static]
```
Returns more detailed description of the last error, which happened in the thread from which this function was called. As the info is recorded inside SynView for each error, the desription provides more detailed info, including the name of the function, in which the error happened, and possibly more diagnostic info. The difference to [LvLibrary::Get](#page-93-2)← [ErrorMessage\(\)](#page-93-2) is that [LvLibrary::GetErrorMessage\(\)](#page-93-2) returns a static string from a numbered table of errors while this function returns additionally info recorded at the time the error happened. If a function returns LVSTATUS\_OK, it does not reset this error message (for speed reasons) so the correct approach is to get the error number as the function return value and if this return value is not LVSTATUS\_OK, then you can get more info about the error using this function. be sure to call it from the same thread.

**Parameters**

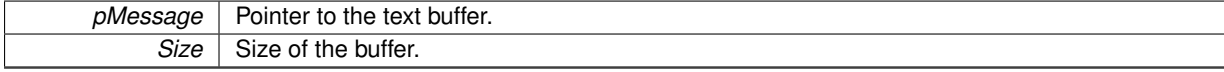

**See also**

[LvStatus definitions.](#page-287-0)

```
5.13.2.5 static std::string LvLibrary::GetLastErrorMessage ( ) [static]
```
Returns more detailed description of the last error, which happened in the thread from which this function was called. As the info is recorded inside SynView for each error, the desription provides more detailed info, including the name of the function, in which the error happened, and possibly more diagnostic info. The difference to [LvLibrary::Get](#page-93-2)← [ErrorMessage\(\)](#page-93-2) is that [LvLibrary::GetErrorMessage\(\)](#page-93-2) returns a static string from a numbered table of errors while this function returns additionally info recorded at the time the error happened. If a function returns LVSTATUS\_OK, it does not reset this error message (for speed reasons) so the correct approach is to get the error number as the function return value and if this return value is not LVSTATUS\_OK, then you can get more info about the error using this function. be sure to call it from the same thread.

Error message in std::string.

**See also**

[LvStatus definitions.](#page-287-0)

# <span id="page-95-0"></span>**5.13.2.6 static LvStatus LvLibrary::GetLibInfo ( LvEnum** *Info,* **int32\_t** ∗ *pInfo,* **int32\_t** *Param =* 0 **)** [static]

Gets a general info in form of a 32-bit integer value.

**Parameters**

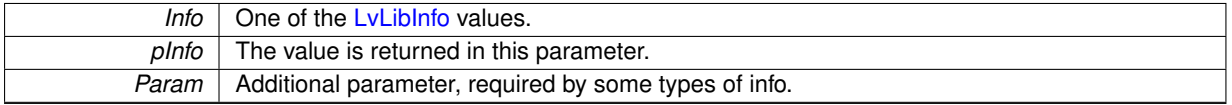

**Returns**

Returns the [LvStatus](#page-296-0) value indicating the success of the requested operation. See [LvStatus definitions.](#page-287-0)

<span id="page-95-1"></span>**5.13.2.7 static LvStatus LvLibrary::GetLibInfoStr ( LvEnum** *Info,* **char** ∗ *pInfoStr,* **size\_t** *Size,* **int32\_t** *Param =* 0 **)** [static]

Gets a general info in form of a string value.

#### **Parameters**

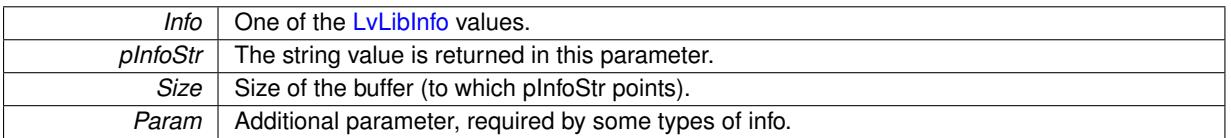

## **Returns**

Returns the [LvStatus](#page-296-0) value indicating the success of the requested operation. See [LvStatus definitions.](#page-287-0)

<span id="page-95-3"></span>**5.13.2.8 static LvStatus LvLibrary::GetLibInfoStr ( LvEnum** *Info,* **std::string &** *sInfo,* **int32\_t** *Param =* 0 **)** [static]

Gets a general info in form of a std::string value.

## **Parameters**

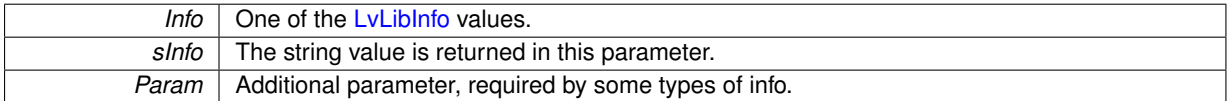

# **Returns**

Returns the [LvStatus](#page-296-0) value indicating the success of the requested operation. See [LvStatus definitions.](#page-287-0)

<span id="page-95-2"></span>**5.13.2.9 static LvStatus LvLibrary::GetLibInfoStrSize ( LvEnum** *Info,* **size\_t** ∗ *pSize,* **int32\_t** *Param =* 0 **)** [static]

Gets a buffer size needed for a general info in form of a string value.

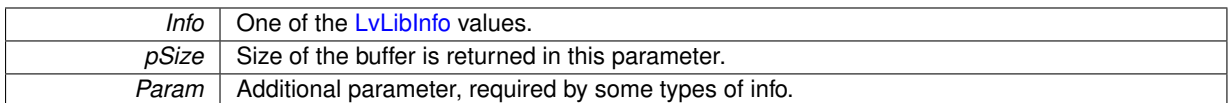

# **Returns**

Returns the [LvStatus](#page-296-0) value indicating the success of the requested operation. See [LvStatus definitions.](#page-287-0)

<span id="page-96-0"></span>**5.13.2.10 static LvStatus LvLibrary::GetNumberOfSystems ( uint32\_t** ∗ *pNumberOfSystems* **)** [static]

Returns the number of systems found after the LyLibrary::UpdateSystemList() call. Typical use of this function is in iterating systems using the LyLibrary::GetSystemId() function.

## **Parameters**

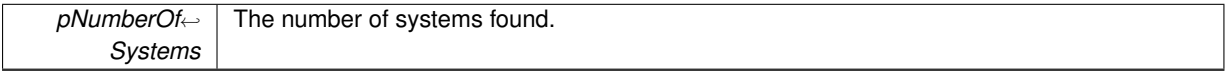

#### **Returns**

Returns the [LvStatus](#page-296-0) value indicating the success of the requested operation. See [LvStatus definitions.](#page-287-0)

<span id="page-96-1"></span>**5.13.2.11 static LvStatus LvLibrary::GetSystemId ( uint32\_t** *Index,* **char** ∗ *pSystemId,* **size\_t** *Size* **)** [static]

Returns the string ID of the system at given index. This ID is used in the [LvSystem::Open\(\)](#page-102-0) function for opening the system.

#### **Parameters**

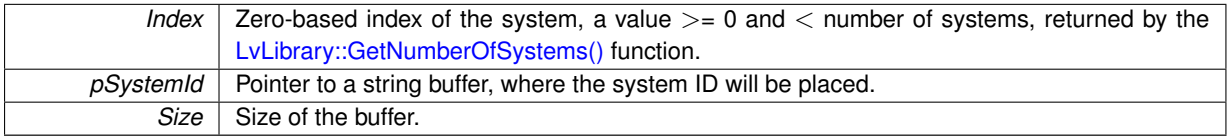

#### **Returns**

Returns the [LvStatus](#page-296-0) value indicating the success of the requested operation. See [LvStatus definitions.](#page-287-0)

<span id="page-96-3"></span>**5.13.2.12 static LvStatus LvLibrary::GetSystemId ( uint32\_t** *Index,* **std::string &** *sSystemId* **)** [static]

Returns the string ID of the system at given index. This ID is used in the LySystem::Open() function for opening the system.

## **Parameters**

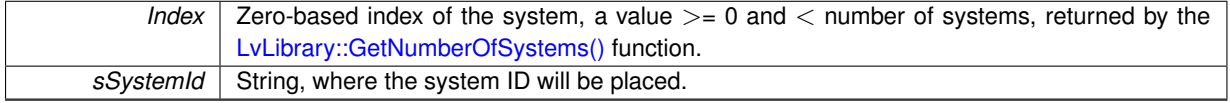

# **Returns**

Returns the [LvStatus](#page-296-0) value indicating the success of the requested operation. See [LvStatus definitions.](#page-287-0)

<span id="page-96-2"></span>**5.13.2.13 static LvStatus LvLibrary::GetSystemIdSize ( uint32\_t** *Index,* **size\_t** ∗ *pSize* **)** [static]

Returns the size of the string buffer needed to hold the system ID string, including the terminating zero character.

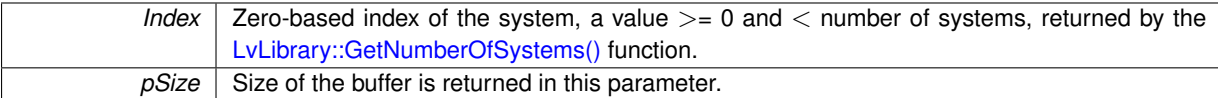

**Returns**

Returns the [LvStatus](#page-296-0) value indicating the success of the requested operation. See [LvStatus definitions.](#page-287-0)

<span id="page-97-0"></span>**5.13.2.14 static uint32\_t LvLibrary::GetVersion ( )** [static]

Returns SynView version.

**Returns**

The returned doubleword contains the build version in the low word and the high word is the major version in the upper byte and subversion in the lower byte. For example:

```
LvLibrary::GetVersion();<br>printf("SynView %d.%02d.%03d",
((Version \gg 24) \& 0xFF),((Version \gg 16) \& OxFF),
(Version & 0xFFFF));
```
<span id="page-97-2"></span>**5.13.2.15 static void LvLibrary::Log ( const char** ∗ *pLogMessage* **)** [static]

Adds a line to the sv.synview.log. The SynView log is a tool for New Electronic Technology technical support, but in some cases may be useful to put to the log additional info from your code.

**Parameters**

<span id="page-97-1"></span>*pLogMessage* | Pointer to the null teminated string with the message.

**5.13.2.16 static LvStatus LvLibrary::OpenLibrary ( )** [static]

Opens the SynView library. This must be done before you can use any other SynView function (with the exception of [LvLibrary::GetVersion\(\)](#page-97-0) and [LvLibrary::GetErrorMessage\(\)\)](#page-93-2). If you are using SynView in Windows DLL, avoid calling this in Windows DllMain() function - for proper functionality this function must be called when the application or DLL is already fully initialized and there are no restrictions about synchronization (DllMain has such restrictions). If you call this function multiple times, you must balance it by the same number of the [LvLibrary::CloseLibrary\(\)](#page-93-1) calls. Only the first call will actually do the initialization. IMPORTANT: The library must not be opened again once it was already uninitialized.

**Returns**

Returns the [LvStatus](#page-296-0) value indicating the success of the requested operation. See [LvStatus definitions.](#page-287-0)

<span id="page-97-3"></span>**5.13.2.17 static void LvLibrary::SetThrowErrorEnable ( bool** *bEnable* **)** [static]

Enables/disables the conversion of LvStatus return values (not equal to LVSTATUS\_OK) to C++ exceptions of the [LvException](#page-305-0) type.

**bEnable** | Enable/disable the exception throwing.

<span id="page-98-0"></span>**5.13.2.18 static LvStatus LvLibrary::UpdateSystemList ( )** [static]

Updates the list of systems available. This function must be called before iterating through the systems by the [Lv](#page-96-0)← [Library::GetNumberOfSystems\(\)](#page-96-0) and [LvLibrary::GetSystemId\(\)](#page-96-1) functions. The systems are physically represented by GenTL libraries available in the operating systems, this call searches for them in standard locations. See also the description of the sv.synview.ini file in the SynView User's Guide. Note that this function is seldom needed, most applications will work with the default system (see [LvSystem::Open\(\)](#page-102-0) for details).

**Returns**

Returns the [LvStatus](#page-296-0) value indicating the success of the requested operation. See [LvStatus definitions.](#page-287-0)

# <span id="page-99-0"></span>**5.14 SynView LvSystem methods**

# **Functions**

- static [LvStatus](#page-296-0) [LvSystem::Open](#page-102-0) (const char ∗pSystemId, [LvSystem](#page-312-0) ∗&pSystem)
- static [LvStatus](#page-296-0) [LvSystem::Close](#page-99-1) [\(LvSystem](#page-312-0) ∗&pSystem)
- [LvStatus](#page-296-0) [LvSystem::UpdateInterfaceList](#page-103-0) (uint32\_t Timeout=0xFFFFFFFF)
- [LvStatus](#page-296-0) [LvSystem::GetNumberOfInterfaces](#page-102-1) (uint32\_t ∗pNumberOfInterfaces)
- LyStatus LySystem::GetInterfaceId (uint32\_t Index, char ∗pInterfaceId, size\_t Size)
- [LvStatus](#page-296-0) [LvSystem::GetInterfaceIdSize](#page-101-1) (uint32\_t Index, size\_t ∗pSize)
- [LvStatus](#page-296-0) [LvSystem::GetInterfaceId](#page-101-2) (uint32\_t Index, std::string &sInterfaceId)
- [LvStatus](#page-296-0) [LvSystem::FindInterface](#page-100-0) [\(LvFindBy](#page-159-1) FindBy, const char ∗pFindStr, char ∗pInterfaceId, size\_t Size)
- [LvStatus](#page-296-0) [LvSystem::FindInterface](#page-100-1) [\(LvFindBy](#page-159-1) FindBy, const char ∗pFindStr, std::string &sInterfaceId)
- [LvHSystem](#page-173-0) [LvSystem::GetHandle](#page-101-3) ()
- [LvStatus](#page-296-0) [LvSystem::OpenInterface](#page-102-2) (const char ∗pInterfaceId, [LvInterface](#page-305-1) ∗&pInterface)
- [LvStatus](#page-296-0) [LvSystem::CloseInterface](#page-99-2) [\(LvInterface](#page-305-1) ∗&pInterface)
- [LvStatus](#page-296-0) [LvSystem::OpenEvent](#page-102-3) [\(LvEventType](#page-159-2) EventType, [LvEvent](#page-304-0) ∗&pEvent)
- [LvStatus](#page-296-0) [LvSystem::CloseEvent](#page-99-3) [\(LvEvent](#page-304-0) ∗&pEvent)

# **5.14.1 Detailed Description**

# **5.14.2 Function Documentation**

<span id="page-99-1"></span>**5.14.2.1 static LvStatus LvSystem::Close ( LvSystem** ∗**&** *pSystem* **)** [static]

Deletes the [LvSystem](#page-312-0) class instance. Actually it means freeing the coresponding GenTL library. Be sure you first close all dependent modules [\(LvInterface,](#page-305-1) [LvEvent](#page-304-0) etc.). If the System was opened multiple times, it only decreases the reference counter (see the note by the [LvSystem::Open\(\)\)](#page-102-0).

# **Parameters**

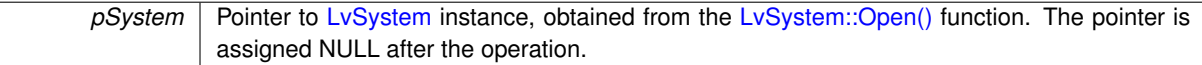

# **Returns**

Returns the LyStatus value indicating the success of the requested operation. See LyStatus definitions.

# <span id="page-99-3"></span>**5.14.2.2 LvStatus LvSystem::CloseEvent ( LvEvent** ∗**&** *pEvent* **)**

Deletes the [LvEvent](#page-304-0) class instance. This method is provided just for convenience, it has the same functionality as the [LvEvent::Close\(\)](#page-127-1) static method.

**Parameters**

*pEvent* | Pointer the Event class instance, is assigned NULL after the closing is done.

# **Returns**

Returns the [LvStatus](#page-296-0) value indicating the success of the requested operation. See [LvStatus definitions.](#page-287-0)

**See also**

<span id="page-99-2"></span>[LvEvent::Close\(\).](#page-127-1)

## **5.14.2.3 LvStatus LvSystem::CloseInterface ( LvInterface** ∗**&** *pInterface* **)**

Deletes the [LvInterface](#page-305-1) class instance. This method is provided just for convenience, it has the same functionality as the [LvInterface::Close\(\)](#page-104-1) static method. If the Interface was opened multiple times, it only decreases the reference counter (see a note by the [LvInterface::Open\(\)\)](#page-107-0). Be sure you first close all dependent modules [\(LvDevice,](#page-303-0) [LvEvent](#page-304-0) etc.).

**Parameters**

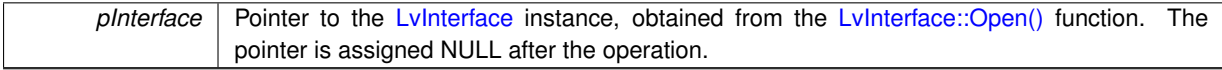

# **Returns**

Returns the [LvStatus](#page-296-0) value indicating the success of the requested operation. See [LvStatus definitions.](#page-287-0)

# **See also**

[LvInterface::Close\(\).](#page-104-1)

## <span id="page-100-0"></span>**5.14.2.4 LvStatus LvSystem::FindInterface ( LvFindBy** *FindBy,* **const char** ∗ *pFindStr,* **char** ∗ *pInterfaceId,* **size\_t** *Size* **)**

Finds the interface according specified criteria and returns a string ID of the interface, which is used by the  $Lv \leftrightarrow$  $Lv \leftrightarrow$ [Interface::Open\(\)](#page-107-0) function. This function does not update the interface list - if you need to do so, call the [LvSystem](#page-103-0)←- [::UpdateInterfaceList\(\)](#page-103-0) function before calling this function.

#### **Parameters**

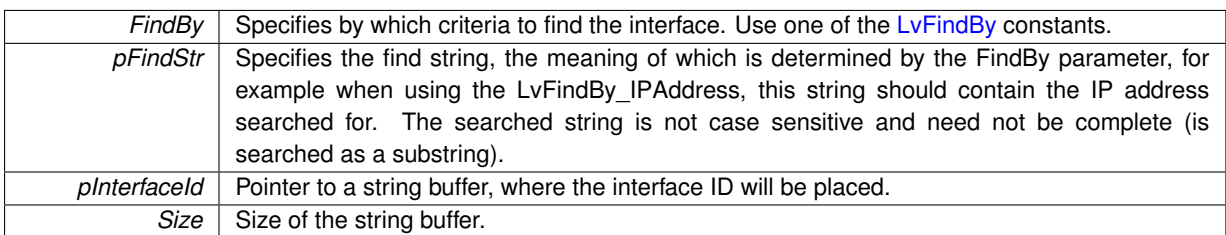

## **Returns**

Returns the [LvStatus](#page-296-0) value indicating the success of the requested operation. See [LvStatus definitions.](#page-287-0) If the Interface is found, the returned status is LVSTATUS\_OK.

<span id="page-100-1"></span>**5.14.2.5 LvStatus LvSystem::FindInterface ( LvFindBy** *FindBy,* **const char** ∗ *pFindStr,* **std::string &** *sInterfaceId* **)**

Finds the interface according specified criteria and returns a string ID of the interface, which is used by the [Lv](#page-107-0)← [Interface::Open\(\)](#page-107-0) function. This function does not update the interface list - if you need to do so, call the [LvSystem](#page-103-0)←- [::UpdateInterfaceList\(\)](#page-103-0) function before calling this function.

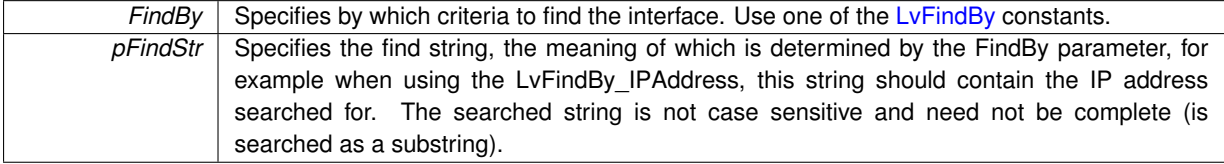

*sInterfaceId* String to which the interface ID will be placed.

**Returns**

Returns the [LvStatus](#page-296-0) value indicating the success of the requested operation. See [LvStatus definitions.](#page-287-0) If the Interface is found, the returned status is LVSTATUS\_OK.

<span id="page-101-3"></span>**5.14.2.6 LvHSystem LvSystem::GetHandle ( )**

Returns a handle of the System (used in the Plain C API), associated with this class.

**Returns**

The Plain C API handle.

<span id="page-101-0"></span>**5.14.2.7 LvStatus LvSystem::GetInterfaceId ( uint32\_t** *Index,* **char** ∗ *pInterfaceId,* **size\_t** *Size* **)**

Returns a string ID of the interface, which is used by the [LvInterface::Open\(\)](#page-107-0) function.

#### **Parameters**

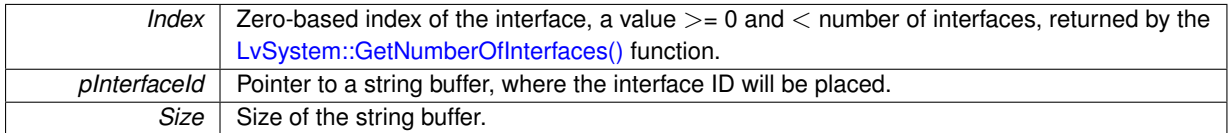

**Returns**

Returns the [LvStatus](#page-296-0) value indicating the success of the requested operation. See [LvStatus definitions.](#page-287-0)

#### <span id="page-101-2"></span>**5.14.2.8 LvStatus LvSystem::GetInterfaceId ( uint32\_t** *Index,* **std::string &** *sInterfaceId* **)**

Returns a string ID of the interface, which is used by the LyInterface::Open() function.

# **Parameters**

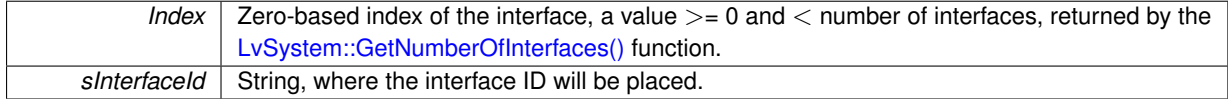

**Returns**

Returns the [LvStatus](#page-296-0) value indicating the success of the requested operation. See [LvStatus definitions.](#page-287-0)

<span id="page-101-1"></span>**5.14.2.9 LvStatus LvSystem::GetInterfaceIdSize ( uint32\_t** *Index,* **size\_t** ∗ *pSize* **)**

Returns the size of the string buffer needed to hold the Interface ID string, including the terminating zero character. **Parameters**

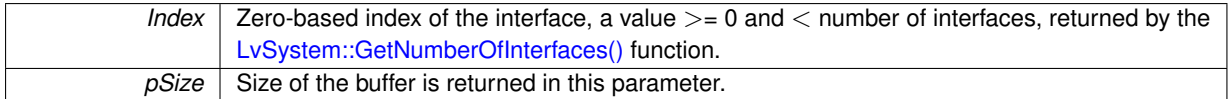

Returns the [LvStatus](#page-296-0) value indicating the success of the requested operation. See [LvStatus definitions.](#page-287-0)

# <span id="page-102-1"></span>**5.14.2.10 LvStatus LvSystem::GetNumberOfInterfaces ( uint32\_t** ∗ *pNumberOfInterfaces* **)**

Returns the number of found interfaces, after the [LvSystem::UpdateInterfaceList\(\)](#page-103-0) call.

**Parameters**

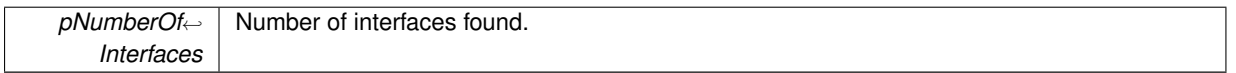

#### **Returns**

Returns the [LvStatus](#page-296-0) value indicating the success of the requested operation. See [LvStatus definitions.](#page-287-0)

<span id="page-102-0"></span>**5.14.2.11 static LvStatus LvSystem::Open ( const char** ∗ *pSystemId,* **LvSystem** ∗**&** *pSystem* **)** [static]

Creates the [LvSystem](#page-312-0) class instance. Opening the system actually means loading the corresponding GenT← L library. Note that before you can open the System, the LyOpenLibrary() must be called. The same system can be open multiple times (there is a reference counter inside); in such case there must be also the same number of [LvSystem::Close\(\)](#page-99-1) calls used (every open increase the reference count and every close decreases it).

#### **Parameters**

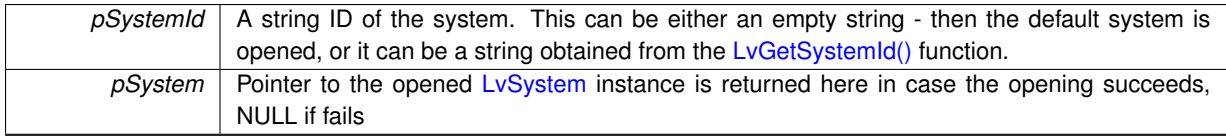

# **Returns**

Returns the [LvStatus](#page-296-0) value indicating the success of the requested operation. See [LvStatus definitions.](#page-287-0)

## <span id="page-102-3"></span>**5.14.2.12 LvStatus LvSystem::OpenEvent ( LvEventType** *EventType,* **LvEvent** ∗**&** *pEvent* **)**

Creates the [LvEvent](#page-304-0) class instance, owned by the System. This method is provided just for convenience, it has the same functionality as the [LvEvent::Open\(\)](#page-128-0) static method.

**Parameters**

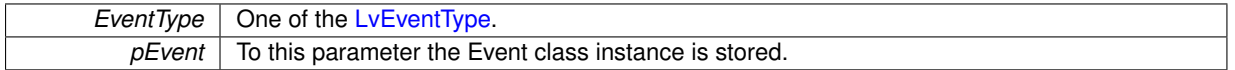

## **Returns**

Returns the [LvStatus](#page-296-0) value indicating the success of the requested operation. See [LvStatus definitions.](#page-287-0)

**See also**

<span id="page-102-2"></span>[LvEvent::Open\(\).](#page-128-0)

# **5.14.2.13 LvStatus LvSystem::OpenInterface ( const char** ∗ *pInterfaceId,* **LvInterface** ∗**&** *pInterface* **)**

Creates the LyInterface class instance. This method is provided just for convenience, it has the same functionality as the [LvInterface::Open\(\)](#page-107-0) static method. The same Interface can be open multiple times (there is a reference counter inside); in such case there must be also the same number of [LvInterface::Close\(\)](#page-104-1) or LvSystem::InterfaceClose() calls used (every open increase the reference count and every close decreases it).

## **Parameters**

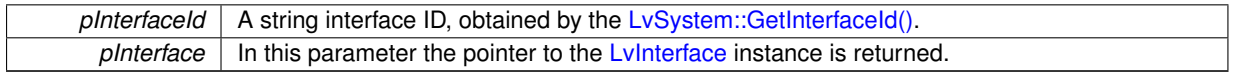

# **Returns**

Returns the [LvStatus](#page-296-0) value indicating the success of the requested operation. See [LvStatus definitions.](#page-287-0)

#### **See also**

[LvInterface::Open\(\).](#page-107-0)

# <span id="page-103-0"></span>**5.14.2.14 LvStatus LvSystem::UpdateInterfaceList ( uint32\_t** *Timeout =* 0xFFFFFFFF **)**

Updates the internal list of available interfaces. You can then iterate through them by [LvSystem::GetNumberOf](#page-102-1)← [Interfaces\(\)](#page-102-1) and [LvSystem::GetInterfaceId\(\).](#page-101-0)

## **Parameters**

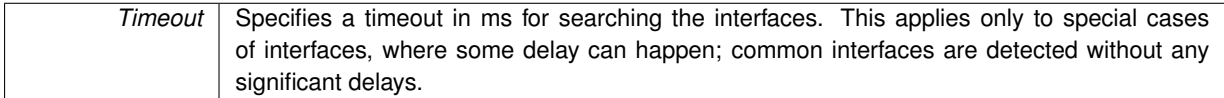

#### **Returns**

If the timeout has expired while waiting for the completion, the function returns [LVSTATUS\\_TIMEOUT,](#page-296-1) otherwise it returns the LyStatus value indicating the success of the requested operation. See LyStatus definitions.

# <span id="page-104-0"></span>**5.15 SynView LvInterface methods**

# **Functions**

- static [LvStatus](#page-296-0) [LvInterface::Open](#page-107-0) [\(LvSystem](#page-312-0) ∗pSystem, const char ∗pInterfaceId, [LvInterface](#page-305-1) ∗&pInterface)
- static [LvStatus](#page-296-0) [LvInterface::Close](#page-104-1) [\(LvInterface](#page-305-1) ∗&pInterface)
- LyStatus LyInterface::UpdateDeviceList (uint32\_t Timeout=0xFFFFFFFF)
- [LvStatus](#page-296-0) [LvInterface::GetNumberOfDevices](#page-106-0) (uint32\_t ∗pDevices)
- [LvStatus](#page-296-0) [LvInterface::GetDeviceId](#page-105-0) (uint32\_t Index, char ∗pDeviceId, size\_t Size)
- [LvStatus](#page-296-0) [LvInterface::GetDeviceIdSize](#page-106-1) (uint32\_t Index, size\_t ∗pSize)
- [LvStatus](#page-296-0) [LvInterface::GetDeviceId](#page-106-2) (uint32\_t Index, std::string &sDeviceId)
- [LvStatus](#page-296-0) [LvInterface::FindDevice](#page-104-2) [\(LvFindBy](#page-159-1) FindBy, const char ∗pFindStr, char ∗pDeviceId, size\_t Size)
- [LvStatus](#page-296-0) [LvInterface::FindDevice](#page-105-1) [\(LvFindBy](#page-159-1) FindBy, const char ∗pFindStr, std::string &sDeviceId)
- [LvHInterface](#page-172-1) [LvInterface::GetHandle](#page-106-3) ()
- [LvStatus](#page-296-0) [LvInterface::OpenDevice](#page-107-2) (const char ∗pDeviceId, [LvDevice](#page-303-0) ∗&pDevice, [LvDeviceAccess](#page-216-0) Access[=LvDeviceAccess\\_Exclusive\)](#page-216-1)
- [LvStatus](#page-296-0) [LvInterface::CloseDevice](#page-104-3) [\(LvDevice](#page-303-0) ∗&pDevice)

## **5.15.1 Detailed Description**

# **5.15.2 Function Documentation**

<span id="page-104-1"></span>**5.15.2.1 static LvStatus LvInterface::Close ( LvInterface** ∗**&** *pInterface* **)** [static]

Deletes the [LvInterface](#page-305-1) class instance. If the Interface was opened multiple times, it only decreases the reference counter (see a note by the [LvInterface::Open\(\)\)](#page-107-0). Be sure you first close all dependent modules [\(LvDevice,](#page-303-0) [LvEvent](#page-304-0) etc.).

#### **Parameters**

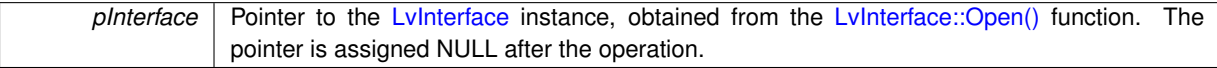

### **Returns**

Returns the [LvStatus](#page-296-0) value indicating the success of the requested operation. See [LvStatus definitions.](#page-287-0)

#### **See also**

[LvSystem::CloseInterface\(\).](#page-99-2)

## <span id="page-104-3"></span>**5.15.2.2 LvStatus LvInterface::CloseDevice ( LvDevice** ∗**&** *pDevice* **)**

Deletes the [LvDevice](#page-303-0) class instance. This method is provided just for convenience, it has the same functionality as the [LvDevice::Close\(\)](#page-110-0) static method. Be sure you first close all dependent modules [\(LvStream,](#page-311-0) [LvEvent](#page-304-0) etc.).

#### **Parameters**

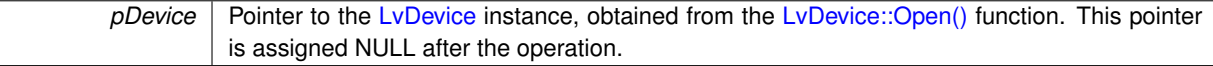

# **Returns**

Returns the [LvStatus](#page-296-0) value indicating the success of the requested operation. See [LvStatus definitions.](#page-287-0)

**See also**

<span id="page-104-2"></span>[LvDevice::Close\(\).](#page-110-0)

**5.15.2.3 LvStatus LvInterface::FindDevice ( LvFindBy** *FindBy,* **const char** ∗ *pFindStr,* **char** ∗ *pDeviceId,* **size\_t** *Size* **)**

Finds the device according specified criteria and returns a string ID of the device, which can be used by the [Lv](#page-112-0)← [Device::Open\(\)](#page-112-0) function. This function does not update the device list - if you need to do so, call the LyInterface::← [UpdateDeviceList\(\)](#page-107-1) function before calling this function.

**Parameters**

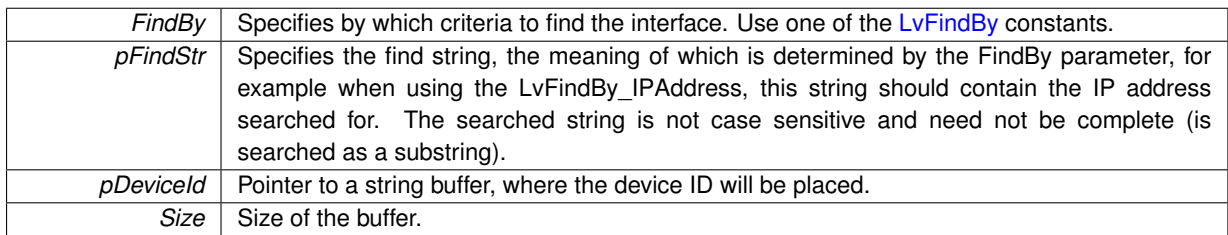

# **Returns**

Returns the [LvStatus](#page-296-0) value indicating the success of the requested operation. See [LvStatus definitions.](#page-287-0) If the Device is found, the returned status is LVSTATUS\_OK.

<span id="page-105-1"></span>**5.15.2.4 LvStatus LvInterface::FindDevice ( LvFindBy** *FindBy,* **const char** ∗ *pFindStr,* **std::string &** *sDeviceId* **)**

Finds the device according specified criteria and returns a string ID of the device, which can be used by the  $Lv \leftrightarrow$  $Lv \leftrightarrow$ [Device::Open\(\)](#page-112-0) function. This function does not update the device list - if you need to do so, call the LyInterface::← [UpdateDeviceList\(\)](#page-107-1) function before calling this function.

## **Parameters**

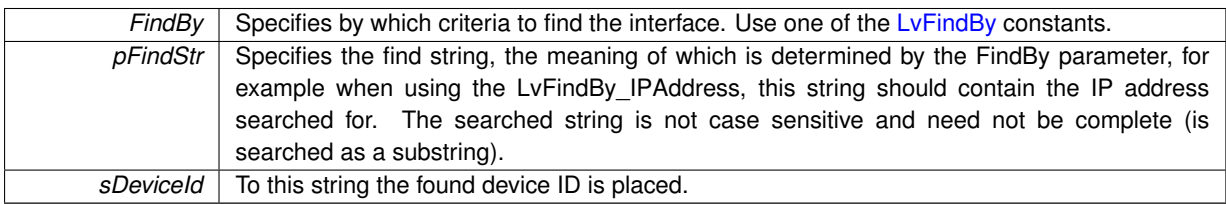

# **Returns**

Returns the [LvStatus](#page-296-0) value indicating the success of the requested operation. See [LvStatus definitions.](#page-287-0) If the Device is found, the returned status is LVSTATUS\_OK.

# <span id="page-105-0"></span>**5.15.2.5 LvStatus LvInterface::GetDeviceId ( uint32\_t** *Index,* **char** ∗ *pDeviceId,* **size\_t** *Size* **)**

Returns a string ID of the device at specified position in the list. Note that this device ID is stable (the same physical device has always the same ID) and it is unique (no other physical device can have the same ID). To hardcode directly the device ID in your application is not recommended, as the application would not be usable, when a deffective device needs to be replaced. The SynView User's Guide discuss the ways, how to solve such maintainability demands.

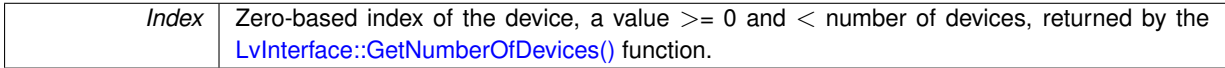

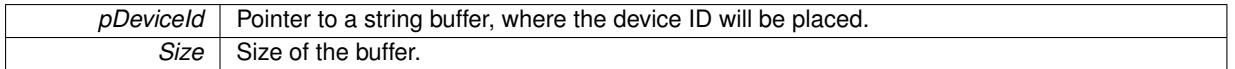

Returns the [LvStatus](#page-296-0) value indicating the success of the requested operation. See [LvStatus definitions.](#page-287-0)

#### <span id="page-106-2"></span>**5.15.2.6 LvStatus LvInterface::GetDeviceId ( uint32\_t** *Index,* **std::string &** *sDeviceId* **)**

Returns a string ID of the device at specified position in the list. Note that this device ID is stable (the same physical device has always the same ID) and it is unique (no other physical device can have the same ID). To hardcode directly the device ID in your application is not recommended, as the application would not be usable, when a deffective device needs to be replaced. The SynView User's Guide discuss the ways, how to solve such maintainability demands.

## **Parameters**

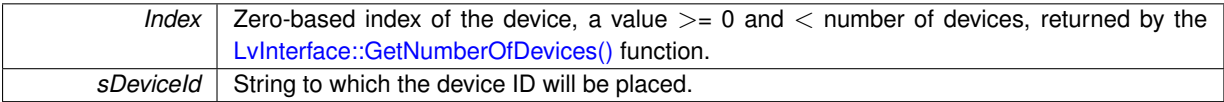

## **Returns**

Returns the [LvStatus](#page-296-0) value indicating the success of the requested operation. See [LvStatus definitions.](#page-287-0)

#### <span id="page-106-1"></span>**5.15.2.7 LvStatus LvInterface::GetDeviceIdSize ( uint32\_t** *Index,* **size\_t** ∗ *pSize* **)**

Returns the size of the string buffer needed to hold the Device ID string, including the terminating zero character.

#### **Parameters**

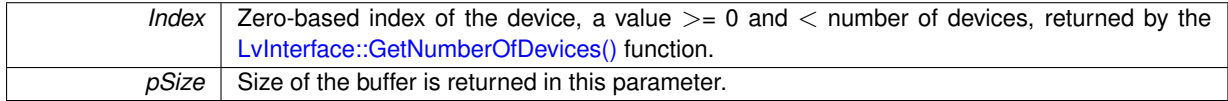

#### **Returns**

Returns the [LvStatus](#page-296-0) value indicating the success of the requested operation. See [LvStatus definitions.](#page-287-0)

#### <span id="page-106-3"></span>**5.15.2.8 LvHInterface LvInterface::GetHandle ( )**

Returns a handle of the Interface (used in the Plain C API), associated with this class.

### **Returns**

The Plain C API handle.

## <span id="page-106-0"></span>**5.15.2.9 LvStatus LvInterface::GetNumberOfDevices ( uint32\_t** ∗ *pDevices* **)**

Returns the number of devices found by the [LvInterface::UpdateDeviceList\(\)](#page-107-1) function.

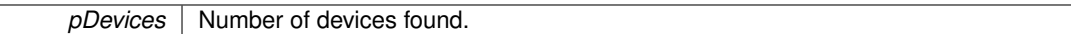

# **Returns**

Returns the [LvStatus](#page-296-0) value indicating the success of the requested operation. See [LvStatus definitions.](#page-287-0)

<span id="page-107-0"></span>**5.15.2.10 static LvStatus LvInterface::Open ( LvSystem** ∗ *pSystem,* **const char** ∗ *pInterfaceId,* **LvInterface** ∗**&** *pInterface* **)** [static]

Creates the [LvInterface](#page-305-1) class instance. The same Interface can be open multiple times (there is a reference counter inside); in such case there must be also the same number of LyInterface::Close() or LySystem::InterfaceClose() calls used (every open increase the reference count and every close decreases it) .

# **Parameters**

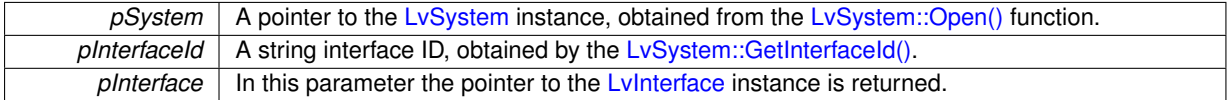

#### **Returns**

Returns the [LvStatus](#page-296-0) value indicating the success of the requested operation. See [LvStatus definitions.](#page-287-0)

#### **See also**

[LvSystem::OpenInterface\(\).](#page-102-2)

<span id="page-107-2"></span>**5.15.2.11 LvStatus LvInterface::OpenDevice ( const char** ∗ *pDeviceId,* **LvDevice** ∗**&** *pDevice,* **LvDeviceAccess** *Access =* **LvDeviceAccess\_Exclusive )**

Creates the [LvDevice](#page-303-0) class instance. This method is provided just for convenience, it has the same functionality as the [LvDevice::Open\(\)](#page-112-0) static method. This physically means opening a connection with the device and retrieving a list of device remote features. Always check the success of this function call; the opening may fail for example when you request an exclusive access and the device is already open by some other application.

**Parameters**

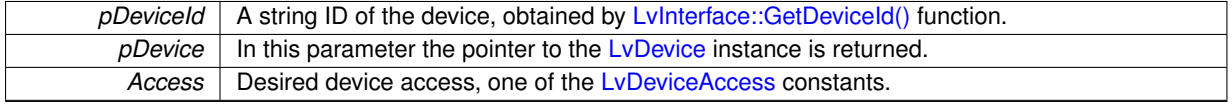

# **Returns**

Returns the [LvStatus](#page-296-0) value indicating the success of the requested operation. See [LvStatus definitions.](#page-287-0)

# **See also**

[LvDevice::Open\(\).](#page-112-0)

## <span id="page-107-1"></span>**5.15.2.12 LvStatus LvInterface::UpdateDeviceList ( uint32\_t** *Timeout =* 0xFFFFFFFF **)**

Updates the Device list. The available devices are searched.
**Timeout** Specifies a timeout in ms for searching the devices.

#### **Returns**

If the timeout has expired while waiting for the completion, the function returns [LVSTATUS\\_TIMEOUT,](#page-296-0) otherwise it returns the LyStatus value indicating the success of the requested operation. See LyStatus definitions.

# **5.16 SynView LvDevice methods**

# **Modules**

• [SynView LvDevice firmware update methods](#page-116-0)

# **Functions**

- static [LvStatus](#page-296-1) [LvDevice::Open](#page-112-0) [\(LvInterface](#page-305-0) ∗pInterface, const char ∗pDeviceId, [LvDevice](#page-303-0) ∗&pDevice, [Lv](#page-216-0)← [DeviceAccess](#page-216-0) Access[=LvDeviceAccess\\_Exclusive\)](#page-216-1)
- static [LvStatus](#page-296-1) [LvDevice::Close](#page-110-0) [\(LvDevice](#page-303-0) ∗&pDevice)
- [LvStatus](#page-296-1) [LvDevice::GetNumberOfStreams](#page-111-0) (uint32\_t ∗pNumberOfStreams)
- [LvStatus](#page-296-1) [LvDevice::GetStreamId](#page-111-1) (uint32\_t Index, char ∗pStreamId, size\_t Size)
- [LvStatus](#page-296-1) [LvDevice::GetStreamIdSize](#page-112-1) (uint32\_t Index, size\_t ∗pSize)
- LyStatus LyDevice::GetStreamId (uint32 t Index, std::string &sStreamId)
- [LvStatus](#page-296-1) [LvDevice::AcquisitionStart](#page-110-1) (uint32\_t Options=0)
- [LvStatus](#page-296-1) [LvDevice::AcquisitionStop](#page-110-2) (uint32\_t Options=0)
- [LvStatus](#page-296-1) [LvDevice::AcquisitionAbort](#page-109-0) (uint32\_t Options=0)
- [LvStatus](#page-296-1) [LvDevice::AcquisitionArm](#page-109-1) (uint32\_t Options=0)
- [LvStatus](#page-296-1) [LvDevice::SaveSettings](#page-113-0) (const char ∗pId, const char ∗pFileName, uint32\_t Options)
- [LvStatus](#page-296-1) [LvDevice::LoadSettings](#page-112-3) (const char ∗pId, const char ∗pFileName, uint32\_t Options)
- [LvStatus](#page-296-1) [LvDevice::UniSetLut](#page-114-0) [\(LvLUTSelector](#page-224-0) Selector, void ∗pLUT, size\_t Size, uint32\_t Options=0)
- [LvStatus](#page-296-1) [LvDevice::UniGetLut](#page-114-1) [\(LvLUTSelector](#page-224-0) Selector, void ∗pLUT, size\_t Size, uint32\_t Options=0)
- [LvStatus](#page-296-1) [LvDevice::OpenStream](#page-113-1) (const char ∗pStreamId, [LvStream](#page-311-0) ∗&pStream)
- [LvStatus](#page-296-1) [LvDevice::CloseStream](#page-111-2) [\(LvStream](#page-311-0) ∗&pStream)
- [LvStatus](#page-296-1) [LvDevice::OpenEvent](#page-113-2) [\(LvEventType](#page-159-0) EventType, [LvEvent](#page-304-0) ∗&pEvent)
- [LvStatus](#page-296-1) [LvDevice::CloseEvent](#page-110-3) [\(LvEvent](#page-304-0) ∗&pEvent)
- [LvHDevice](#page-172-0) [LvDevice::GetHandle](#page-111-3) ()

# **5.16.1 Detailed Description**

# **5.16.2 Function Documentation**

<span id="page-109-0"></span>**5.16.2.1 LvStatus LvDevice::AcquisitionAbort ( uint32\_t** *Options =* 0 **)**

Aborts athe acquisition immediately, without completing the current Frame or waiting on a trigger.

## **Parameters**

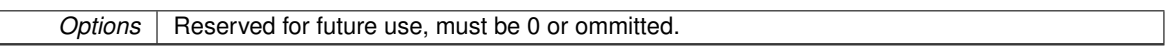

**Returns**

Returns the [LvStatus](#page-296-1) value indicating the success of the requested operation. See [LvStatus definitions.](#page-287-0)

# <span id="page-109-1"></span>**5.16.2.2 LvStatus LvDevice::AcquisitionArm ( uint32\_t** *Options =* 0 **)**

Prepares the device for acquisition, so that the acquisition using the LyDevice::AcquisitionStart() function then can start fast. If it is not called before [LvDevice::AcquisitionStart\(\),](#page-110-1) it is called automatically inside the [LvDevice::](#page-110-1)← [AcquisitionStart\(\).](#page-110-1)

**Options** Reserved for future use, must be 0 or ommitted.

#### **Returns**

Returns the [LvStatus](#page-296-1) value indicating the success of the requested operation. See [LvStatus definitions.](#page-287-0)

#### <span id="page-110-1"></span>**5.16.2.3 LvStatus LvDevice::AcquisitionStart ( uint32\_t** *Options =* 0 **)**

Starts the acquisition. This function includes more than just calling the remote AcquisitionStart command on the device - it checks the size of the buffers, prepares the streams for the start, locks GenTL params and then starts the acquisition on the device itself. Always check the success of this function call.

#### **Parameters**

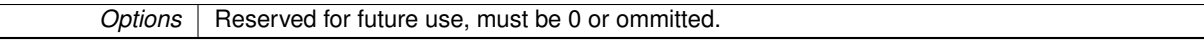

## **Returns**

Returns the [LvStatus](#page-296-1) value indicating the success of the requested operation. See [LvStatus definitions.](#page-287-0)

#### <span id="page-110-2"></span>**5.16.2.4 LvStatus LvDevice::AcquisitionStop ( uint32\_t** *Options =* 0 **)**

## Stops the acquisition.

# **Parameters**

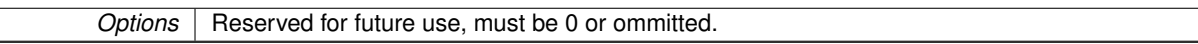

**Returns**

Returns the [LvStatus](#page-296-1) value indicating the success of the requested operation. See [LvStatus definitions.](#page-287-0)

<span id="page-110-0"></span>**5.16.2.5 static LvStatus LvDevice::Close ( LvDevice** ∗**&** *pDevice* **)** [static]

Deletes the [LvDevice](#page-303-0) class instance. Be sure you first close all dependent modules [\(LvStream,](#page-311-0) [LvEvent](#page-304-0) etc.).

**Parameters**

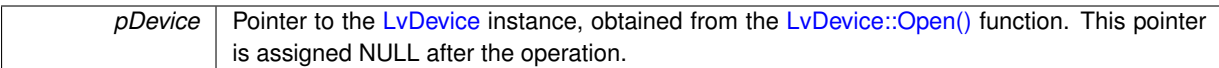

#### **Returns**

Returns the [LvStatus](#page-296-1) value indicating the success of the requested operation. See [LvStatus definitions.](#page-287-0)

**See also**

[LvInterface::CloseDevice\(\).](#page-104-0)

#### <span id="page-110-3"></span>**5.16.2.6 LvStatus LvDevice::CloseEvent ( LvEvent** ∗**&** *pEvent* **)**

Deletes the [LvEvent](#page-304-0) class instance. This method is provided just for convenience, it has the same functionality as the [LvEvent::Close\(\)](#page-127-0) static method.

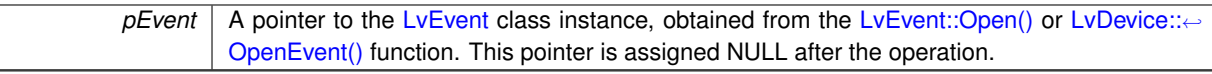

#### **Returns**

Returns the [LvStatus](#page-296-1) value indicating the success of the requested operation. See [LvStatus definitions.](#page-287-0)

#### **See also**

[LvEvent::Close\(\).](#page-127-0)

# <span id="page-111-2"></span>**5.16.2.7 LvStatus LvDevice::CloseStream ( LvStream** ∗**&** *pStream* **)**

Deletes the [LvStream](#page-311-0) class instance. This method is provided just for convenience, it has the same functionality as the [LvStream::Close\(\)](#page-118-0) static method. Be sure you first close all dependent modules (LvBuffers, [LvEvent,](#page-304-0) [Lv](#page-310-0)← [Renderer](#page-310-0) etc.).

#### **Parameters**

```
pStreamLvStreamLvStream::Open()LvDevice::Open←
Stream() function. This pointer is assigned NULL after the operation.
```
#### **Returns**

Returns the [LvStatus](#page-296-1) value indicating the success of the requested operation. See [LvStatus definitions.](#page-287-0)

## **See also**

[LvStream::Close\(\).](#page-118-0)

### <span id="page-111-3"></span>**5.16.2.8 LvHDevice LvDevice::GetHandle ( )**

Returns a handle of the Device (used in the Plain C API), associated with this class.

#### **Returns**

The Plain C API handle.

### <span id="page-111-0"></span>**5.16.2.9 LvStatus LvDevice::GetNumberOfStreams ( uint32\_t** ∗ *pNumberOfStreams* **)**

Returns the number of available stream types for this device. You can then iterate the streams by the [LvDevice::](#page-111-1)← [GetStreamId\(\)](#page-111-1) function.

**Parameters**

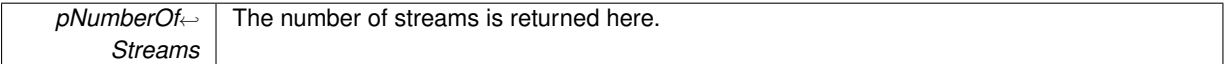

**Returns**

Returns the [LvStatus](#page-296-1) value indicating the success of the requested operation. See [LvStatus definitions.](#page-287-0)

## <span id="page-111-1"></span>**5.16.2.10 LvStatus LvDevice::GetStreamId ( uint32\_t** *Index,* **char** ∗ *pStreamId,* **size\_t** *Size* **)**

Returns a string Stream ID, needed for opening the stream.

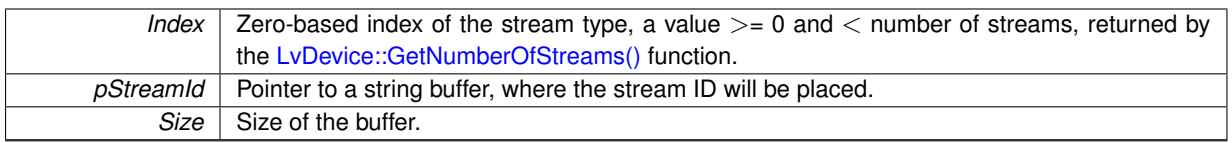

## **Returns**

Returns the [LvStatus](#page-296-1) value indicating the success of the requested operation. See [LvStatus definitions.](#page-287-0)

<span id="page-112-2"></span>**5.16.2.11 LvStatus LvDevice::GetStreamId ( uint32\_t** *Index,* **std::string &** *sStreamId* **)**

Returns a string Stream ID, needed for opening the stream.

## **Parameters**

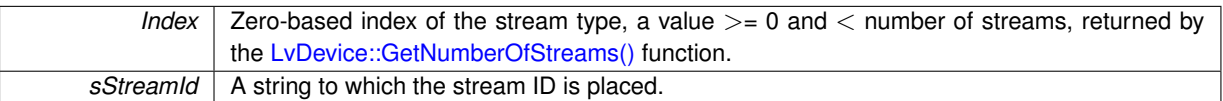

#### **Returns**

Returns the [LvStatus](#page-296-1) value indicating the success of the requested operation. See [LvStatus definitions.](#page-287-0)

#### <span id="page-112-1"></span>**5.16.2.12 LvStatus LvDevice::GetStreamIdSize ( uint32\_t** *Index,* **size\_t** ∗ *pSize* **)**

Returns the size of the string buffer needed to hold the stream ID at given index, including the space for the terminating zero character.

**Parameters**

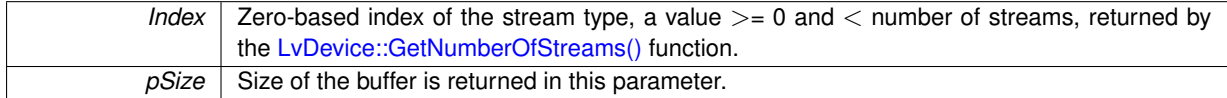

#### **Returns**

Returns the [LvStatus](#page-296-1) value indicating the success of the requested operation. See [LvStatus definitions.](#page-287-0)

## <span id="page-112-3"></span>**5.16.2.13 LvStatus LvDevice::LoadSettings ( const char** ∗ *pId,* **const char** ∗ *pFileName,* **uint32\_t** *Options* **)**

Loads the device settings from a file. In the Options can be specified which parts of the device configuration are to be loaded.

**Parameters**

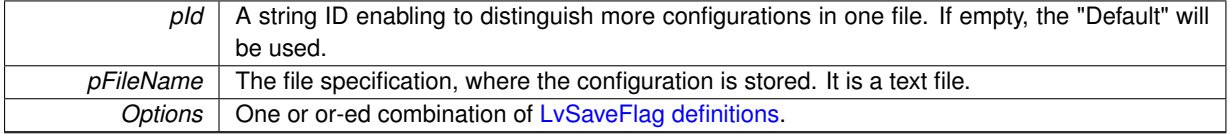

<span id="page-112-0"></span>**Returns**

# **5.16.2.14 static LvStatus LvDevice::Open ( LvInterface** ∗ *pInterface,* **const char** ∗ *pDeviceId,* **LvDevice** ∗**&** *pDevice,* **LvDeviceAccess** *Access =* **LvDeviceAccess\_Exclusive )** [static]

Creates the [LvDevice](#page-303-0) class instance.

This physically means opening a connection with the device and retrieving a list of device remote features. Always check the success of this function call; the opening may fail for example when you request an exclusive access and the device is already open by some other application.

### **Parameters**

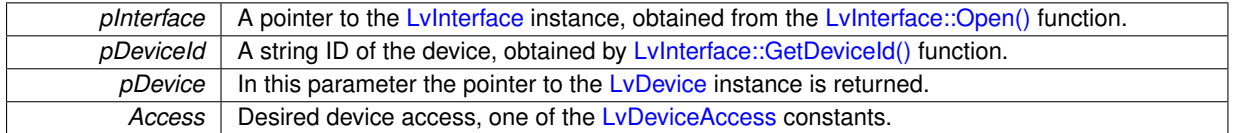

#### **Returns**

Returns the [LvStatus](#page-296-1) value indicating the success of the requested operation. See [LvStatus definitions.](#page-287-0)

## **See also**

[LvInterface::OpenDevice\(\).](#page-107-1)

### <span id="page-113-2"></span>**5.16.2.15 LvStatus LvDevice::OpenEvent ( LvEventType** *EventType,* **LvEvent** ∗**&** *pEvent* **)**

Creates the [LvEvent](#page-304-0) class instance for specified owner module. This method is provided just for convenience, it has the same functionality as the [LvEvent::Open\(\)](#page-128-0) static method.

#### **Parameters**

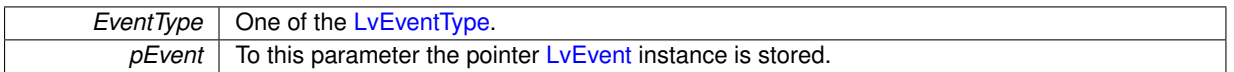

### **Returns**

Returns the [LvStatus](#page-296-1) value indicating the success of the requested operation. See [LvStatus definitions.](#page-287-0)

### **See also**

[LvEvent::Open\(\).](#page-128-0)

### <span id="page-113-1"></span>**5.16.2.16 LvStatus LvDevice::OpenStream ( const char** ∗ *pStreamId,* **LvStream** ∗**&** *pStream* **)**

Creates the [LvStream](#page-311-0) class instance associated with the device. This method is provided just for convenience, it has the same functionality as the LyStream::Open() static method.

**Parameters**

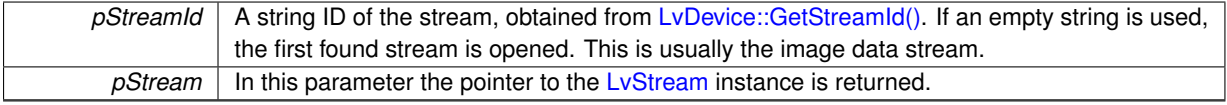

# **Returns**

Returns the [LvStatus](#page-296-1) value indicating the success of the requested operation. See [LvStatus definitions.](#page-287-0)

**See also**

<span id="page-113-0"></span>[LvStream::Open\(\).](#page-120-0)

**5.16.2.17 LvStatus LvDevice::SaveSettings ( const char** ∗ *pId,* **const char** ∗ *pFileName,* **uint32\_t** *Options* **)**

Saves the device settings to a file. In the Options can be specified which parts of the device configuration are to be saved.

# **Parameters**

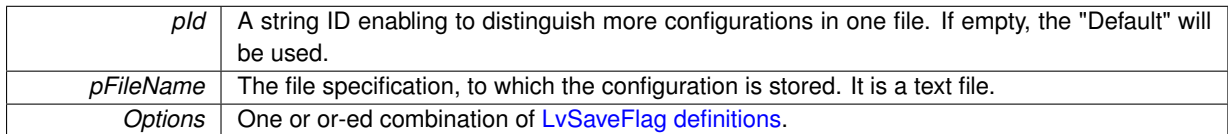

#### **Returns**

Returns the [LvStatus](#page-296-1) value indicating the success of the requested operation. See [LvStatus definitions.](#page-287-0)

<span id="page-114-1"></span>**5.16.2.18 LvStatus LvDevice::UniGetLut ( LvLUTSelector** *Selector,* **void** ∗ *pLUT,* **size\_t** *Size,* **uint32\_t** *Options =* 0 **)**

Gets the lookup table. See [LvDevice::UniSetLut\(\)](#page-114-0) for details. The LUT is automatically recalculated to appropriate type, if you use different LUT bit depth than is the actually used for the current pixel format. So you can for example read the 12-bit LUT to 8-bit LUT array.

**Parameters**

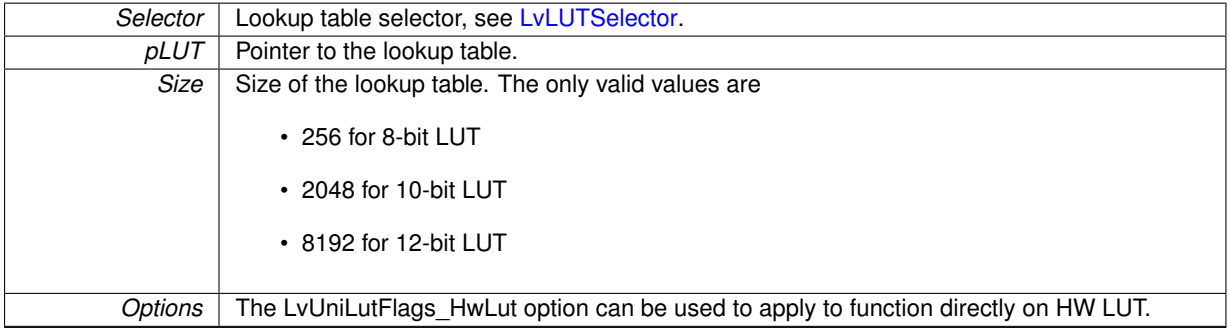

**Returns**

Returns the [LvStatus](#page-296-1) value indicating the success of the requested operation. See [LvStatus definitions.](#page-287-0)

<span id="page-114-0"></span>**5.16.2.19 LvStatus LvDevice::UniSetLut ( LvLUTSelector** *Selector,* **void** ∗ *pLUT,* **size\_t** *Size,* **uint32\_t** *Options =* 0 **)**

Sets the lookup table. If the hardware lookup table is available, it is used, otherwise a software lookup table is set. This function belongs to a set of functions, which unify the functionality of devices with real-time processing embedded in hardware (RTF) and devices without real-time processing, for which the processing is made by software. The LUT is automatically recalculated to appropriate type, if you use different LUT bit depth than is the actually used for the current pixel format.

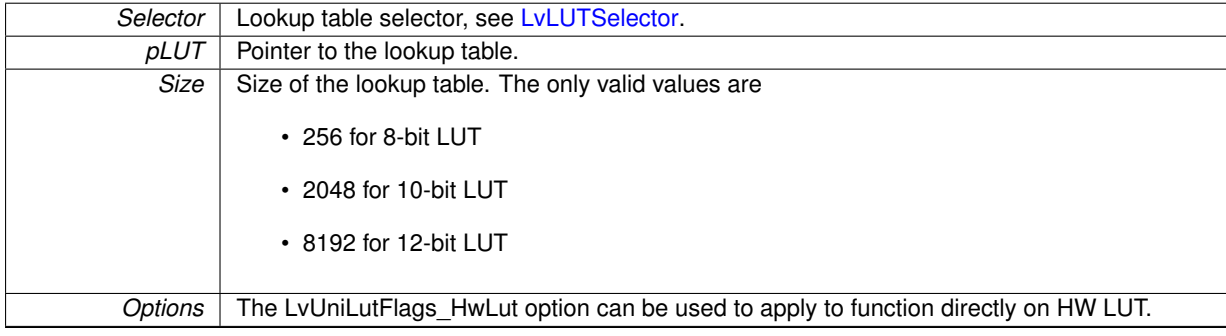

# <span id="page-116-0"></span>**5.17 SynView LvDevice firmware update methods**

# **Functions**

- [LvStatus](#page-296-1) [LvDevice::FwGetFilePattern](#page-116-1) (uint32\_t Which, char ∗pFilePattern, size\_t Size)
- [LvStatus](#page-296-1) [LvDevice::FwLoad](#page-116-2) (uint32\_t Which, const char ∗pFilePath)
- [LvStatus](#page-296-1) [LvDevice::FwGetLoadStatus](#page-116-3) (uint32\_t Which, uint32\_t ∗pCurrentByteCount, bool ∗pIsLoading)

# **5.17.1 Detailed Description**

# **5.17.2 Function Documentation**

## <span id="page-116-1"></span>**5.17.2.1 LvStatus LvDevice::FwGetFilePattern ( uint32\_t** *Which,* **char** ∗ *pFilePattern,* **size\_t** *Size* **)**

Returns the file name mask (with wildcard characters), for searching the file with the appropriate firmware update. The files with the FW update have in their names coded the hardware IDs, so using this mask (for example in a filter in a file open dialog box) assures the file appropriate for this device is used.

## **Parameters**

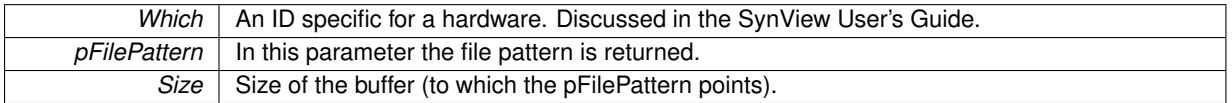

**Returns**

Returns the LyStatus value indicating the success of the requested operation. See LyStatus definitions.

<span id="page-116-3"></span>**5.17.2.2 LvStatus LvDevice::FwGetLoadStatus ( uint32\_t** *Which,* **uint32\_t** ∗ *pCurrentByteCount,* **bool** ∗ *pIsLoading* **)**

Returns the byte count and whether the loading is still in progress.

**Parameters**

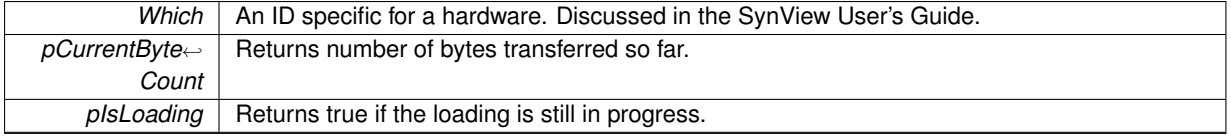

**Returns**

Returns the [LvStatus](#page-296-1) value indicating the success of the requested operation. See [LvStatus definitions.](#page-287-0)

<span id="page-116-2"></span>**5.17.2.3 LvStatus LvDevice::FwLoad ( uint32\_t** *Which,* **const char** ∗ *pFilePath* **)**

Loads the firmware from a file to the hardware. It can be very long process (taking minutes) and this functions blocks the thread druting this process. It is recommended to check the load status from another thread using the [LvFwGetLoadStatus\(\)](#page-90-0) function.

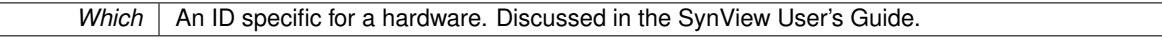

*pFilePath* | File specification, with full path.

**Returns**

# **5.18 SynView LvStream methods**

# **Functions**

- static [LvStatus](#page-296-1) [LvStream::Open](#page-120-0) [\(LvDevice](#page-303-0) ∗pDevice, const char ∗pStreamId, [LvStream](#page-311-0) ∗&pStream)
- static [LvStatus](#page-296-1) [LvStream::Close](#page-118-0) [\(LvStream](#page-311-0) ∗&pStream)
- [LvStatus](#page-296-1) [LvStream::GetBufferAt](#page-119-0) (uint32\_t BufferIndex, [LvBuffer](#page-302-0) ∗&pBuffer)
- [LvStatus](#page-296-1) [LvStream::FlushQueue](#page-119-1) [\(LvQueueOperation](#page-165-0) Operation)
- [LvStatus](#page-296-1) [LvStream::Start](#page-121-0) (uint32\_t StartFlags=0x00000000, uint32\_t ImagesToAcquire=0xFFFFFFFF)
- [LvStatus](#page-296-1) [LvStream::Stop](#page-122-0) (uint32\_t StopFlags=0x00000000)
- [LvHStream](#page-173-0) [LvStream::GetHandle](#page-120-1) ()
- [LvStatus](#page-296-1) [LvStream::OpenBuffer](#page-120-2) (void ∗pDataPointer, size\_t DataSize, void ∗pUserPointer, uint32\_t Options, [LvBuffer](#page-302-0) ∗&pBuffer)
- [LvStatus](#page-296-1) [LvStream::CloseBuffer](#page-118-1) [\(LvBuffer](#page-302-0) ∗&pBuffer)
- [LvStatus](#page-296-1) [LvStream::OpenEvent](#page-121-1) [\(LvEventType](#page-159-0) EventType, [LvEvent](#page-304-0) ∗&pEvent)
- [LvStatus](#page-296-1) [LvStream::CloseEvent](#page-118-2) [\(LvEvent](#page-304-0) ∗&pEvent)
- [LvStatus](#page-296-1) [LvStream::OpenRenderer](#page-121-2) [\(LvRenderer](#page-310-0) ∗&pRenderer)
- [LvStatus](#page-296-1) [LvStream::CloseRenderer](#page-119-2) [\(LvRenderer](#page-310-0) ∗&pRenderer)

## **5.18.1 Detailed Description**

## **5.18.2 Function Documentation**

<span id="page-118-0"></span>**5.18.2.1 static LvStatus LvStream::Close ( LvStream** ∗**&** *pStream* **)** [static]

Deletes the [LvStream](#page-311-0) class instance. Be sure you first close all dependent modules (LvBuffers, [LvEvent,](#page-304-0) [Lv](#page-310-0)← [Renderer](#page-310-0) etc.).

#### **Parameters**

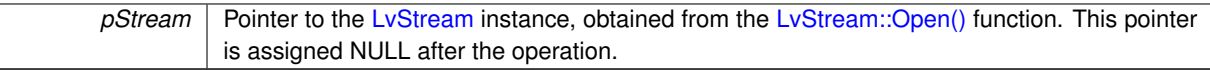

#### **Returns**

Returns the [LvStatus](#page-296-1) value indicating the success of the requested operation. See [LvStatus definitions.](#page-287-0)

#### **See also**

[LvDevice::CloseStream\(\).](#page-111-2)

### <span id="page-118-1"></span>**5.18.2.2 LvStatus LvStream::CloseBuffer ( LvBuffer** ∗**&** *pBuffer* **)**

Deletes the [LvBuffer](#page-302-0) class instance. On the GenTL level it corresponds to the DSRevokeBuffer() function. This method is provided just for convenience, it has the same functionality as the [LvBuffer::Close\(\)](#page-123-0) static method.

#### **Parameters**

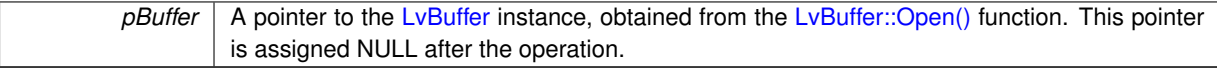

# **Returns**

Returns the [LvStatus](#page-296-1) value indicating the success of the requested operation. See [LvStatus definitions.](#page-287-0)

**See also**

<span id="page-118-2"></span>[LvBuffer::Close\(\).](#page-123-0)

## **5.18.2.3 LvStatus LvStream::CloseEvent ( LvEvent** ∗**&** *pEvent* **)**

Deletes the [LvEvent](#page-304-0) class instance. This method is provided just for convenience, it has the same functionality as the [LvEvent::Close\(\)](#page-127-0) static method.

#### **Parameters**

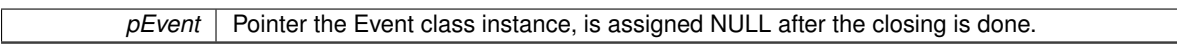

## **Returns**

Returns the [LvStatus](#page-296-1) value indicating the success of the requested operation. See [LvStatus definitions.](#page-287-0)

**See also**

[LvEvent::Close\(\).](#page-127-0)

### <span id="page-119-2"></span>**5.18.2.4 LvStatus LvStream::CloseRenderer ( LvRenderer** ∗**&** *pRenderer* **)**

Deletes the LyRenderer class instance. This method is provided just for convenience, it has the same functionality as the [LvRenderer::Close\(\)](#page-132-0) static method.

**Parameters**

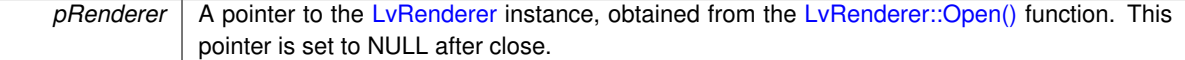

## **Returns**

Returns the [LvStatus](#page-296-1) value indicating the success of the requested operation. See [LvStatus definitions.](#page-287-0)

#### **See also**

[LvRenderer::Close\(\).](#page-132-0)

# <span id="page-119-1"></span>**5.18.2.5 LvStatus LvStream::FlushQueue ( LvQueueOperation** *Operation* **)**

Moves the buffers according to the LvQueueOperation specified.

**Parameters**

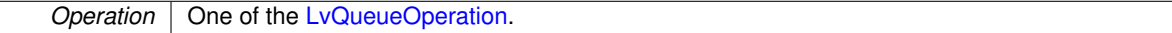

#### **Returns**

Returns the [LvStatus](#page-296-1) value indicating the success of the requested operation. See [LvStatus definitions.](#page-287-0)

<span id="page-119-0"></span>**5.18.2.6 LvStatus LvStream::GetBufferAt ( uint32\_t** *BufferIndex,* **LvBuffer** ∗**&** *pBuffer* **)**

Returns the buffer instance at given index.

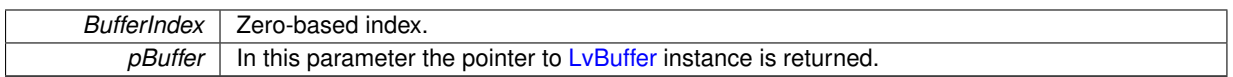

## **Returns**

Returns the [LvStatus](#page-296-1) value indicating the success of the requested operation. See [LvStatus definitions.](#page-287-0)

#### <span id="page-120-1"></span>**5.18.2.7 LvHStream LvStream::GetHandle ( )**

Returns a handle of the Stream (used in the Plain C API), associated with this class.

#### **Returns**

The Plain C API handle.

<span id="page-120-0"></span>**5.18.2.8 static LvStatus LvStream::Open ( LvDevice** ∗ *pDevice,* **const char** ∗ *pStreamId,* **LvStream** ∗**&** *pStream* **)** [static]

#### Creates the [LvStream](#page-311-0) class instance, associated with the device.

**Parameters**

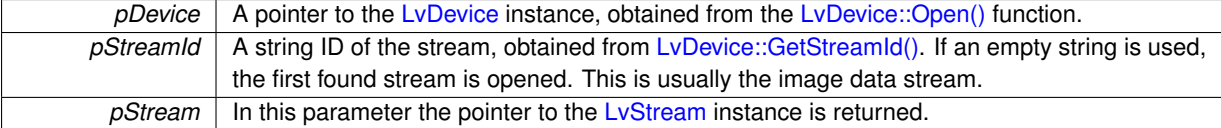

## **Returns**

Returns the [LvStatus](#page-296-1) value indicating the success of the requested operation. See [LvStatus definitions.](#page-287-0)

## **See also**

[LvDevice::OpenStream\(\).](#page-113-1)

<span id="page-120-2"></span>**5.18.2.9 LvStatus LvStream::OpenBuffer ( void** ∗ *pDataPointer,* **size\_t** *DataSize,* **void** ∗ *pUserPointer,* **uint32\_t** *Options,* **LvBuffer** ∗**&** *pBuffer* **)**

Creates the [LvBuffer](#page-302-0) class instance. On the GenTL level it corresponds to DSAnnounceBuffer() or DSAllocAnd← AnnounceBuffer(). This method is provided just for convenience, it has the same functionality as the [LvBuffer::](#page-124-0)← [Open\(\)](#page-124-0) static method.

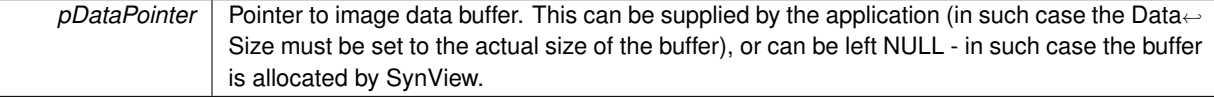

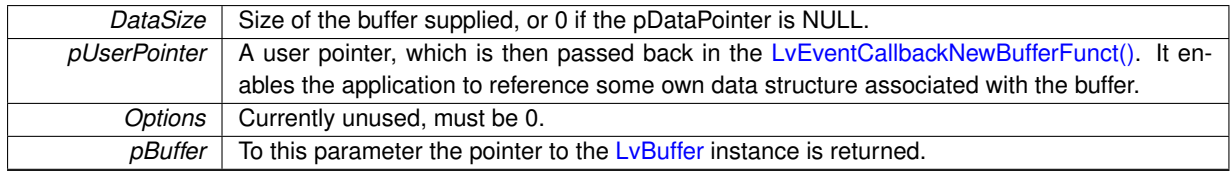

Returns the [LvStatus](#page-296-1) value indicating the success of the requested operation. See [LvStatus definitions.](#page-287-0)

## **See also**

[LvBuffer::Open\(\).](#page-124-0)

# <span id="page-121-1"></span>**5.18.2.10 LvStatus LvStream::OpenEvent ( LvEventType** *EventType,* **LvEvent** ∗**&** *pEvent* **)**

Creates the [LvEvent](#page-304-0) class instance, owned by the Stream. This method is provided just for convenience, it has the same functionality as the [LvEvent::Open\(\)](#page-128-0) static method.

## **Parameters**

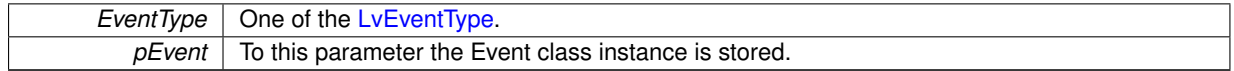

**Returns**

Returns the [LvStatus](#page-296-1) value indicating the success of the requested operation. See [LvStatus definitions.](#page-287-0)

## **See also**

[LvEvent::Open\(\).](#page-128-0)

## <span id="page-121-2"></span>**5.18.2.11 LvStatus LvStream::OpenRenderer ( LvRenderer** ∗**&** *pRenderer* **)**

Creates the [LvRenderer](#page-310-0) class instance for image display. The renderer attepts to load the sv.synview.display library. In case of SynView installation in an operating system without possibility to graphically display (for example Linux without XWindows), the load of this library fails and the calls to Renderer functions will return errors. This method is provided just for convenience, it has the same functionality as the LyRenderer::Open() static method.

#### **Parameters**

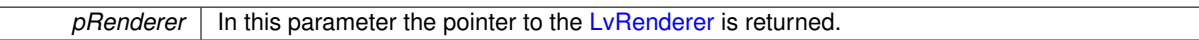

#### **Returns**

Returns the [LvStatus](#page-296-1) value indicating the success of the requested operation. See [LvStatus definitions.](#page-287-0)

# **See also**

[LvRenderer::Open\(\).](#page-132-1)

<span id="page-121-0"></span>**5.18.2.12 LvStatus LvStream::Start ( uint32\_t** *StartFlags =* 0x00000000*,* **uint32\_t** *ImagesToAcquire =* 0xFFFFFFFF **)**

Starts the stream. This function need not be used on the image stream, where it is called automatically in the [LvDevice::AcquisitionStart\(\)](#page-110-1) function.

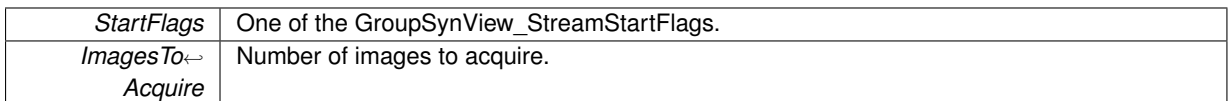

**Returns**

Returns the [LvStatus](#page-296-1) value indicating the success of the requested operation. See [LvStatus definitions.](#page-287-0)

<span id="page-122-0"></span>**5.18.2.13 LvStatus LvStream::Stop ( uint32\_t** *StopFlags =* 0x00000000 **)**

Stops the stream. This function need not be used on the image stream, where it is called automatically in the [LvDevice::AcquisitionStop\(\)](#page-110-2) function.

# **Parameters**

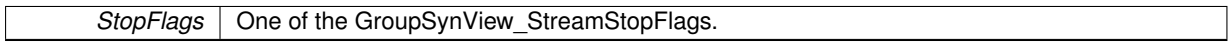

# **Returns**

Returns the [LvStatus](#page-296-1) value indicating the success of the requested operation. See [LvStatus definitions.](#page-287-0)

# **5.19 SynView LvBuffer methods**

# **Functions**

- static [LvStatus](#page-296-1) [LvBuffer::Open](#page-124-0) [\(LvStream](#page-311-0) ∗pStream, void ∗pDataPointer, size t DataSize, void ∗pUser← Pointer, uint32\_t Options, [LvBuffer](#page-302-0) ∗&pBuffer)
- static [LvStatus](#page-296-1) [LvBuffer::Close](#page-123-0) [\(LvBuffer](#page-302-0) ∗&pBuffer)
- [LvStatus](#page-296-1) [LvBuffer::AttachProcessBuffer](#page-123-1) (void ∗pDataPointer, size\_t DataSize)
- [LvStatus](#page-296-1) [LvBuffer::Queue](#page-125-0) ()
- [LvStatus](#page-296-1) [LvBuffer::ParseChunkData](#page-125-1) (bool UpdateLayout=false)
- [LvStatus](#page-296-1) [LvBuffer::SaveImageToBmpFile](#page-125-2) (const char ∗pFileName)
- [LvStatus](#page-296-1) [LvBuffer::SaveImageToJpgFile](#page-126-0) (const char ∗pFileName, uint32\_t Quality)
- LyStatus LyBuffer::SaveImageToTifFile (const char ∗pFileName, uint32\_t Options=0)
- [LvStatus](#page-296-1) [LvBuffer::GetImgInfo](#page-124-1) [\(LvipImgInfo](#page-306-0) &ImgInfo, uint32\_t Options=0)
- [LvStatus](#page-296-1) [LvBuffer::GetLastPaintRect](#page-124-2) (int32\_t ∗pX, int32\_t ∗pY, int32\_t ∗pWidth, int32\_t ∗pHeight)
- [LvStatus](#page-296-1) [LvBuffer::UniCalculateWhiteBalance](#page-126-2) ()
- [LvHBuffer](#page-172-1) [LvBuffer::GetHandle](#page-123-2) ()
- void ∗ [LvBuffer::GetUserPtr](#page-124-3) ()

# **5.19.1 Detailed Description**

# **5.19.2 Function Documentation**

<span id="page-123-1"></span>**5.19.2.1 LvStatus LvBuffer::AttachProcessBuffer ( void** ∗ *pDataPointer,* **size\_t** *DataSize* **)**

Attaches a process buffer to a buffer. The process buffer may be needed for software processing, for example Bayer decoding, if the device hardware is not capable of it. The process buffer can be either supplied by the application by this function, or allocated automatically by SynView, upon need.

**Parameters**

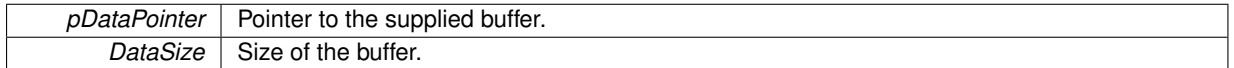

**Returns**

Returns the [LvStatus](#page-296-1) value indicating the success of the requested operation. See [LvStatus definitions.](#page-287-0)

# <span id="page-123-0"></span>**5.19.2.2 static LvStatus LvBuffer::Close ( LvBuffer** ∗**&** *pBuffer* **)** [static]

Deletes the [LvBuffer](#page-302-0) class instance. On the GenTL level it corresponds to the DSRevokeBuffer() function.

**Parameters**

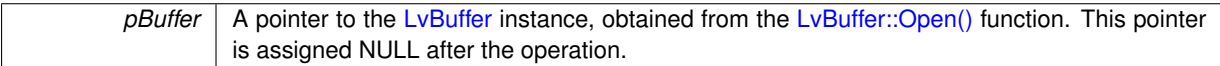

# **Returns**

Returns the [LvStatus](#page-296-1) value indicating the success of the requested operation. See [LvStatus definitions.](#page-287-0)

### **See also**

<span id="page-123-2"></span>[LvStream::CloseBuffer\(\).](#page-118-1)

#### **5.19.2.3 LvHBuffer LvBuffer::GetHandle ( )**

Returns a handle of the Buffer (used in the Plain C API), associated with this class.

# **Returns**

The Plain C API handle.

#### <span id="page-124-1"></span>**5.19.2.4 LvStatus LvBuffer::GetImgInfo ( LvipImgInfo &** *ImgInfo,* **uint32\_t** *Options =* 0 **)**

Fills the [LvipImgInfo](#page-306-0) structure for the image in the buffer. This simplifies a direct use of the [SynView Image Pro](#page-167-0)[cessing Library.](#page-167-0) If the image is processed, the image info points to the processed image, othewise it points to the original image.

#### **Parameters**

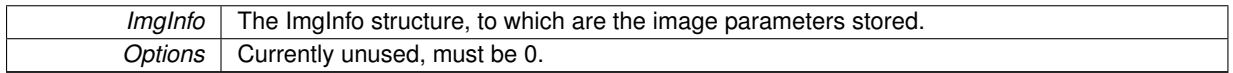

**Returns**

Returns the [LvStatus](#page-296-1) value indicating the success of the requested operation. See [LvStatus definitions.](#page-287-0)

<span id="page-124-2"></span>**5.19.2.5 LvStatus LvBuffer::GetLastPaintRect ( int32\_t** ∗ *pX,* **int32\_t** ∗ *pY,* **int32\_t** ∗ *pWidth,* **int32\_t** ∗ *pHeight* **)**

Returns the rectangle to which the buffer was last painted. This is useful namely in case you have a tile mode and want to identify the buffer according a mouse click location. If the buffer was not yet painted by the renderer, the returned values are 0.

**Parameters**

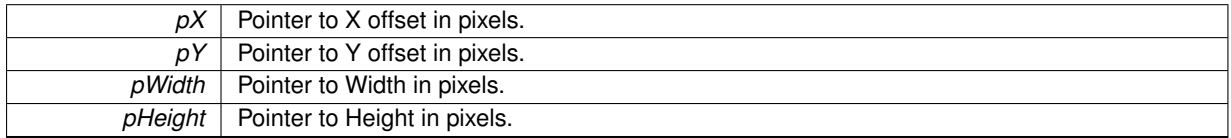

#### **Returns**

Returns the [LvStatus](#page-296-1) value indicating the success of the requested operation. See [LvStatus definitions.](#page-287-0)

<span id="page-124-3"></span>**5.19.2.6 void**∗ **LvBuffer::GetUserPtr ( )**

Returns a pointer to the Buffer (used in the Plain C API), associated with this class.

#### **Returns**

void pointer.

<span id="page-124-0"></span>**5.19.2.7 static LvStatus LvBuffer::Open ( LvStream** ∗ *pStream,* **void** ∗ *pDataPointer,* **size\_t** *DataSize,* **void** ∗ *pUserPointer,* **uint32\_t** *Options,* **LvBuffer** ∗**&** *pBuffer* **)** [static]

Creates the [LvBuffer](#page-302-0) class instance. On the GenTL level it corresponds to DSAnnounceBuffer() or DSAllocAnd← AnnounceBuffer().

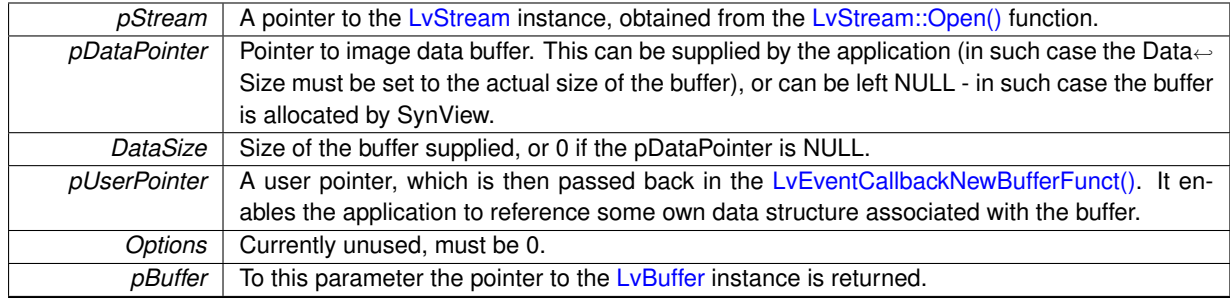

## **Returns**

Returns the [LvStatus](#page-296-1) value indicating the success of the requested operation. See [LvStatus definitions.](#page-287-0)

#### **See also**

[LvStream::OpenBuffer\(\).](#page-120-2)

# <span id="page-125-1"></span>**5.19.2.8 LvStatus LvBuffer::ParseChunkData ( bool** *UpdateLayout =* false **)**

Parses the chunk data of the image. The chunk data are then accessible as device remote features (for example [LvDevice\\_ChunkTimestamp\)](#page-188-0).

## **Parameters**

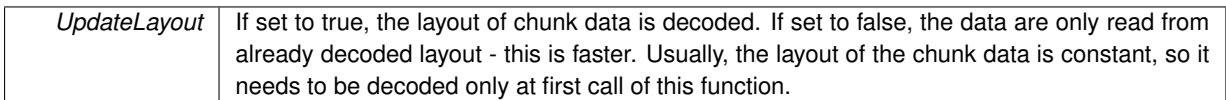

#### **Returns**

Returns the [LvStatus](#page-296-1) value indicating the success of the requested operation. See [LvStatus definitions.](#page-287-0)

```
5.19.2.9 LvStatus LvBuffer::Queue ( )
```
Puts the buffer to the input buffer pool. This is an important part of the image handling loop: after the buffer with the acquired image is passed to the application, the application must return it to the input buffer pool by this function after processing.

**Returns**

Returns the [LvStatus](#page-296-1) value indicating the success of the requested operation. See [LvStatus definitions.](#page-287-0)

# <span id="page-125-2"></span>**5.19.2.10 LvStatus LvBuffer::SaveImageToBmpFile ( const char** ∗ *pFileName* **)**

Saves the image to a file in Windows BMP format. If the image is in the pixel format not compatible with the BMP format, it is automatically converted.

*pFileName* The file name. Be sure to specify it with the full path.

**Returns**

Returns the [LvStatus](#page-296-1) value indicating the success of the requested operation. See [LvStatus definitions.](#page-287-0)

#### <span id="page-126-0"></span>**5.19.2.11 LvStatus LvBuffer::SaveImageToJpgFile ( const char** ∗ *pFileName,* **uint32\_t** *Quality* **)**

Saves the image to a file in JPEG format. If the image is in the pixel format not compatible with the JPEG format, it is automatically converted.

**Parameters**

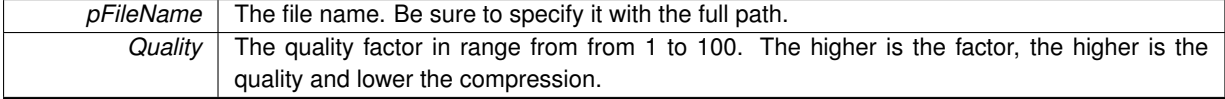

**Returns**

Returns the [LvStatus](#page-296-1) value indicating the success of the requested operation. See [LvStatus definitions.](#page-287-0)

<span id="page-126-1"></span>**5.19.2.12 LvStatus LvBuffer::SaveImageToTifFile ( const char** ∗ *pFileName,* **uint32\_t** *Options =* 0 **)**

Saves the image to a file in the TIFF format. If the image is in the pixel format not compatible with the TIF format, it is automatically converted.

## **Parameters**

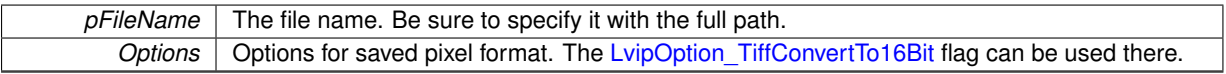

## **Returns**

Returns the [LvStatus](#page-296-1) value indicating the success of the requested operation. See [LvStatus definitions.](#page-287-0)

<span id="page-126-2"></span>**5.19.2.13 LvStatus LvBuffer::UniCalculateWhiteBalance ( )**

Calculates white balance factors from the current image.

## **Returns**

# **5.20 SynView LvEvent methods**

# **Functions**

- static [LvStatus](#page-296-1) [LvEvent::Open](#page-128-0) [\(LvSystem](#page-312-0) ∗pSystem, [LvEventType](#page-159-0) EventType, [LvEvent](#page-304-0) ∗&pEvent)
- static [LvStatus](#page-296-1) [LvEvent::Open](#page-129-0) [\(LvDevice](#page-303-0) ∗pDevice, [LvEventType](#page-159-0) EventType, [LvEvent](#page-304-0) ∗&pEvent)
- static [LvStatus](#page-296-1) [LvEvent::Open](#page-129-1) [\(LvStream](#page-311-0) ∗pStream, [LvEventType](#page-159-0) EventType, [LvEvent](#page-304-0) ∗&pEvent)
- static [LvStatus](#page-296-1) [LvEvent::Close](#page-127-0) [\(LvEvent](#page-304-0) ∗&pEvent)
- [LvStatus](#page-296-1) [LvEvent::Kill](#page-128-1) ()
- [LvStatus](#page-296-1) [LvEvent::Flush](#page-127-1) ()
- [LvStatus](#page-296-1) [LvEvent::WaitAndGetData](#page-130-0) (void ∗pBuffer, size\_t ∗pSize, uint32\_t Timeout=0xFFFFFFFF)
- [LvStatus](#page-296-1) [LvEvent::WaitAndGetNewBuffer](#page-131-0) [\(LvBuffer](#page-302-0) ∗&pBuffer, uint32\_t Timeout=0xFFFFFFFF)
- [LvStatus](#page-296-1) [LvEvent::GetDataInfo](#page-128-2) (void ∗pInBuffer, size\_t InSize, [LvEventDataInfo](#page-159-1) Info, void ∗pBuffer, size\_t ∗pSize, [LvInfoDataType](#page-164-0) ∗pType=NULL, int32\_t Param=0)
- [LvStatus](#page-296-1) [LvEvent::PutData](#page-129-2) (void ∗pBuffer, size\_t Size)
- [LvStatus](#page-296-1) [LvEvent::SetCallback](#page-130-1) [\(LvEventCallbackFunct](#page-156-1) pFunction, void ∗pUserParam)
- [LvStatus](#page-296-1) [LvEvent::SetCallbackNewBuffer](#page-130-2) [\(LvEventCallbackNewBufferFunct](#page-156-0) pFunction, void ∗pUserParam)
- [LvStatus](#page-296-1) [LvEvent::StartThread](#page-130-3) ()
- [LvStatus](#page-296-1) [LvEvent::StopThread](#page-130-4) ()
- bool [LvEvent::CallbackMustExit](#page-127-2) ()
- [LvHEvent](#page-172-2) [LvEvent::GetHandle](#page-128-3) ()

# **5.20.1 Detailed Description**

## **5.20.2 Function Documentation**

```
5.20.2.1 bool LvEvent::CallbackMustExit ( )
```
Indicates that the callback function for the thread of the Event of the [LvEventType\\_NewBuffer](#page-159-2) needs to exit as soon as possible

### **Returns**

Returns the must exit status of the callback function of LvEventType\_NewBuffer

### <span id="page-127-0"></span>**5.20.2.2 static LvStatus LvEvent::Close ( LvEvent** ∗**&** *pEvent* **)** [static]

Deletes the [LvEvent](#page-304-0) class instance.

**Parameters**

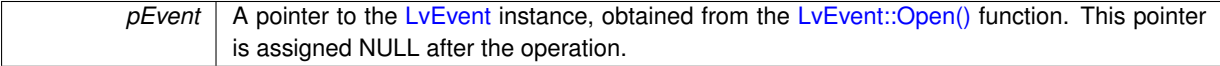

## **Returns**

Returns the [LvStatus](#page-296-1) value indicating the success of the requested operation. See [LvStatus definitions.](#page-287-0)

### **See also**

<span id="page-127-1"></span>[LvSystem::CloseEvent\(\),](#page-99-0) [LvDevice::CloseEvent\(\),](#page-110-3) [LvStream::CloseEvent\(\).](#page-118-2)

**5.20.2.3 LvStatus LvEvent::Flush ( )**

Discards all buffers in the output buffer queue (waiting to be delivered to the application).

**Returns**

Returns the [LvStatus](#page-296-1) value indicating the success of the requested operation. See [LvStatus definitions.](#page-287-0)

<span id="page-128-2"></span>**5.20.2.4 LvStatus LvEvent::GetDataInfo ( void** ∗ *pInBuffer,* **size\_t** *InSize,* **LvEventDataInfo** *Info,* **void** ∗ *pBuffer,* **size\_t** ∗ *pSize,* **LvInfoDataType** ∗ *pType =* NULL*,* **int32\_t** *Param =* 0 **)**

Enables to parse the buffer from [LvEvent::WaitAndGetData.](#page-130-0)

**Parameters**

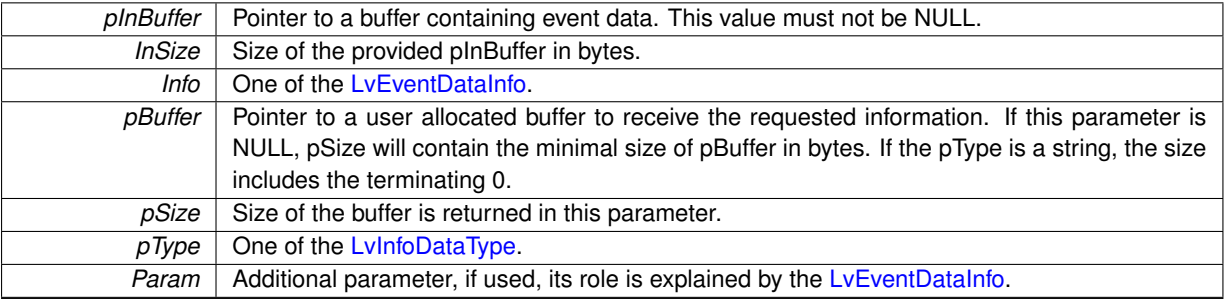

**Returns**

Returns the [LvStatus](#page-296-1) value indicating the success of the requested operation. See [LvStatus definitions.](#page-287-0)

<span id="page-128-3"></span>**5.20.2.5 LvHEvent LvEvent::GetHandle ( )**

Returns a handle of the Event (used in the Plain C API), associated with this class.

**Returns**

The Plain C API handle.

<span id="page-128-1"></span>**5.20.2.6 LvStatus LvEvent::Kill ( )**

Terminates a single wait in the [LvEvent::WaitAndGetData\(\)](#page-130-0) function.

**Returns**

Returns the [LvStatus](#page-296-1) value indicating the success of the requested operation. See [LvStatus definitions.](#page-287-0)

<span id="page-128-0"></span>**5.20.2.7 static LvStatus LvEvent::Open ( LvSystem** ∗ *pSystem,* **LvEventType** *EventType,* **LvEvent** ∗**&** *pEvent* **)** [static]

Creates the [LvEvent](#page-304-0) class instance for specified [LvSystem](#page-312-0) module.

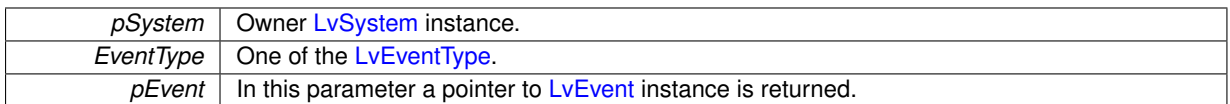

### **Returns**

Returns the [LvStatus](#page-296-1) value indicating the success of the requested operation. See [LvStatus definitions.](#page-287-0)

#### **See also**

[LvSystem::OpenEvent\(\).](#page-102-0)

<span id="page-129-0"></span>**5.20.2.8 static LvStatus LvEvent::Open ( LvDevice** ∗ *pDevice,* **LvEventType** *EventType,* **LvEvent** ∗**&** *pEvent* **)** [static]

Creates the [LvEvent](#page-304-0) class instance for specified [LvDevice](#page-303-0) module.

#### **Parameters**

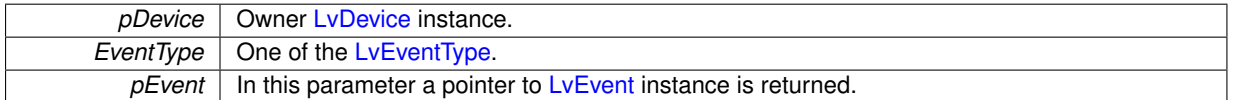

## **Returns**

Returns the [LvStatus](#page-296-1) value indicating the success of the requested operation. See [LvStatus definitions.](#page-287-0)

#### **See also**

[LvDevice::OpenEvent\(\).](#page-113-2)

<span id="page-129-1"></span>**5.20.2.9 static LvStatus LvEvent::Open ( LvStream** ∗ *pStream,* **LvEventType** *EventType,* **LvEvent** ∗**&** *pEvent* **)** [static]

Creates the [LvEvent](#page-304-0) class instance for specified [LvStream](#page-311-0) module.

#### **Parameters**

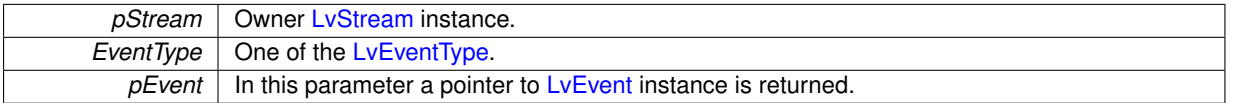

#### **Returns**

Returns the [LvStatus](#page-296-1) value indicating the success of the requested operation. See [LvStatus definitions.](#page-287-0)

# **See also**

[LvStream::OpenEvent\(\).](#page-121-1)

<span id="page-129-2"></span>**5.20.2.10 LvStatus LvEvent::PutData ( void** ∗ *pBuffer,* **size\_t** *Size* **)**

Puts a new event to Event ouptut queue. This function can be used only for user-defined events.

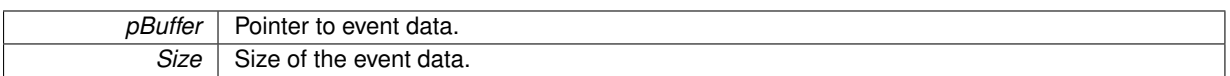

## **Returns**

Returns the [LvStatus](#page-296-1) value indicating the success of the requested operation. See [LvStatus definitions.](#page-287-0)

<span id="page-130-1"></span>**5.20.2.11 LvStatus LvEvent::SetCallback ( LvEventCallbackFunct** *pFunction,* **void** ∗ *pUserParam* **)**

Specifies a callback function for the event thread. Note that the callback function cannot be a method of a class.

**Parameters**

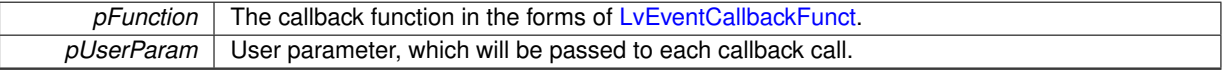

## **Returns**

Returns the [LvStatus](#page-296-1) value indicating the success of the requested operation. See [LvStatus definitions.](#page-287-0)

<span id="page-130-2"></span>**5.20.2.12 LvStatus LvEvent::SetCallbackNewBuffer ( LvEventCallbackNewBufferFunct** *pFunction,* **void** ∗ *pUserParam* **)**

Specifies a callback function for the thread of the Event of the LyEventType NewBuffer. Once the application specifies this callback, it becomes responsible for returning the image buffers to the input buffer pool. Note that the callback function cannot be a method of a class.

# **Parameters**

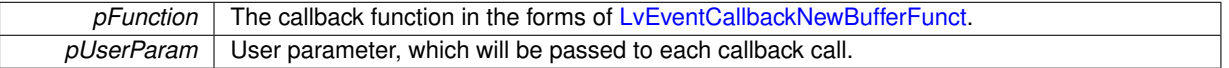

# **Returns**

Returns the [LvStatus](#page-296-1) value indicating the success of the requested operation. See [LvStatus definitions.](#page-287-0)

#### <span id="page-130-3"></span>**5.20.2.13 LvStatus LvEvent::StartThread ( )**

Starts an internal thread, which waits for events and passes them to specified callback function. When the thread is started, the application must no longer call the [LvEvent::WaitAndGetData\(\)](#page-130-0) or LvEvent::WaitAndGetNewBufer() functions - this is called internally in the thread and upon return from this function a callback function is called.

#### **Returns**

Returns the [LvStatus](#page-296-1) value indicating the success of the requested operation. See [LvStatus definitions.](#page-287-0)

#### <span id="page-130-4"></span>**5.20.2.14 LvStatus LvEvent::StopThread ( )**

Stops the event internal thread.

## <span id="page-130-0"></span>**Returns**

```
5.20.2.15 LvStatus LvEvent::WaitAndGetData ( void ∗ pBuffer, size_t ∗ pSize, uint32_t Timeout = 0xFFFFFFFF )
```
Waits for the event and gets its data in one atomic operation. Use this function only for events other than LvEvent← Type\_NewBuffer, for the the LvEventType\_NewBuffer event type use the [LvEvent::WaitAndGetNewBuffer\(\)](#page-131-0) function instead. Do not use this function if you use the callback - see [LvEvent::SetCallback\(\)](#page-130-1) or [LvEvent::SetCallbackNew](#page-130-2)← [Buffer\(\).](#page-130-2)

# **Parameters**

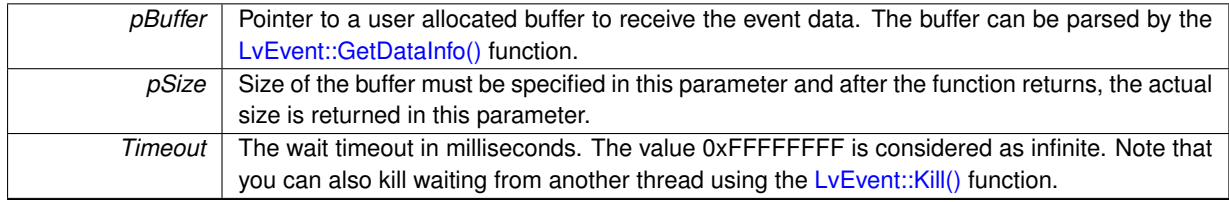

### **Returns**

Returns the [LvStatus](#page-296-1) value indicating the success of the requested operation. See [LvStatus definitions.](#page-287-0)

## <span id="page-131-0"></span>**5.20.2.16 LvStatus LvEvent::WaitAndGetNewBuffer ( LvBuffer** ∗**&** *pBuffer,* **uint32\_t** *Timeout =* 0xFFFFFFFF **)**

Waits for the event and gets its data in one atomic operation. Use this function only for events of the LvEventType← NewBuffer type. Do not use this function if you use the callback - see [LvEvent::SetCallback\(\)](#page-130-1) or [LvEvent::Set](#page-130-2)← [CallbackNewBuffer\(\).](#page-130-2)

## **Parameters**

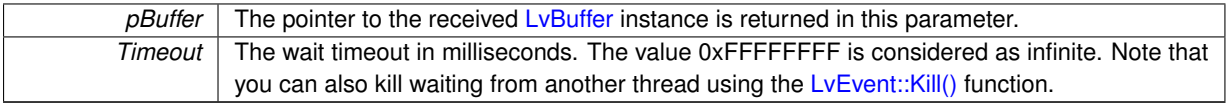

## **Returns**

# **5.21 SynView LvRenderer methods**

# **Functions**

- static [LvStatus](#page-296-1) [LvRenderer::Open](#page-132-1) [\(LvStream](#page-311-0) ∗pStream, [LvRenderer](#page-310-0) ∗&pRenderer)
- static [LvStatus](#page-296-1) [LvRenderer::Close](#page-132-0) [\(LvRenderer](#page-310-0) ∗&pRenderer)
- [LvStatus](#page-296-1) [LvRenderer::SetWindow](#page-134-0) (void ∗pDisplay, int64\_t hWindow)
- [LvStatus](#page-296-1) [LvRenderer::DisplayImage](#page-132-2) [\(LvBuffer](#page-302-0) ∗pBuffer, uint32\_t RenderFlags=0)
- [LvStatus](#page-296-1) [LvRenderer::Repaint](#page-134-1) (uint32\_t RenderFlags=0)
- [LvHRenderer](#page-173-1) [LvRenderer::GetHandle](#page-132-3) ()

## **5.21.1 Detailed Description**

### **5.21.2 Function Documentation**

<span id="page-132-0"></span>**5.21.2.1 static LvStatus LvRenderer::Close ( LvRenderer** ∗**&** *pRenderer* **)** [static]

Deletes the [LvRenderer](#page-310-0) class instance.

#### **Parameters**

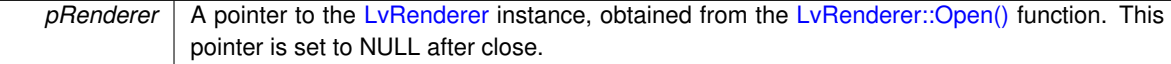

#### **Returns**

Returns the [LvStatus](#page-296-1) value indicating the success of the requested operation. See [LvStatus definitions.](#page-287-0)

#### **See also**

[LvStream::CloseRenderer\(\).](#page-119-2)

### <span id="page-132-2"></span>**5.21.2.2 LvStatus LvRenderer::DisplayImage ( LvBuffer** ∗ *pBuffer,* **uint32\_t** *RenderFlags =* 0 **)**

Displays the image. The image display mode is set by Renderer features, see [LvRendererFtr.](#page-202-0)

#### **Parameters**

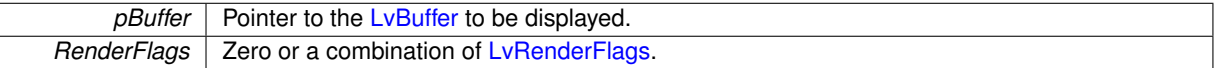

#### **Returns**

Returns the [LvStatus](#page-296-1) value indicating the success of the requested operation. See [LvStatus definitions.](#page-287-0)

### <span id="page-132-3"></span>**5.21.2.3 LvHRenderer LvRenderer::GetHandle ( )**

Returns a handle of the Renderer (used in the Plain C API), associated with this class.

# **Returns**

<span id="page-132-1"></span>The Plain C API handle.

Creates the [LvRenderer](#page-310-0) class instance for image display. The renderer attepts to load the sv.synview.display library. In case of SynView installation in an operating system without possibility to graphically display (for example Linux without XWindows), the load of this library fails and the calls to Renderer functions will return errors.

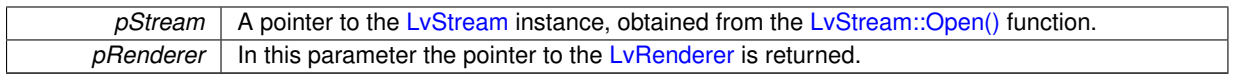

## **Returns**

Returns the [LvStatus](#page-296-1) value indicating the success of the requested operation. See [LvStatus definitions.](#page-287-0)

#### **See also**

[LvStream::OpenRenderer\(\).](#page-121-2)

#### <span id="page-134-1"></span>**5.21.2.5 LvStatus LvRenderer::Repaint ( uint32\_t** *RenderFlags =* 0 **)**

Repaints the contents of the display window. In order to be able to repaint, all images to be displayed must be still held by the application, i.e. must not be returned to the input buffer pool. See also [LvStream\\_LvPostponeQueue](#page-203-0)← [Buffers](#page-203-0) feature. A typical usage of this function is in the WM\_PAINT handler in a Windows application.

#### **Parameters**

*RenderFlags* | Zero or a combination of [LvRenderFlags.](#page-166-0)

**Returns**

Returns the [LvStatus](#page-296-1) value indicating the success of the requested operation. See [LvStatus definitions.](#page-287-0)

#### <span id="page-134-0"></span>**5.21.2.6 LvStatus LvRenderer::SetWindow ( void** ∗ *pDisplay,* **int64\_t** *hWindow* **)**

Sets the target window, in which the renderer has to display. Note that the application itself assure any repainting (when the window need to be repainted due to a movement of overlapping) - use [LvRenderer::Repaint\(\)](#page-134-1) in such case.

**Parameters**

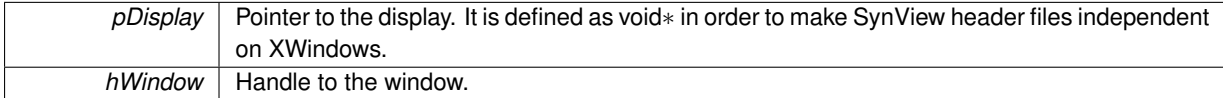

#### **Returns**

# **5.22 SynView LvModule methods**

# **Functions**

- [LvStatus](#page-296-1) [LvModule::GetNumFeatures](#page-145-0) [\(LvFtrGroup](#page-160-0) FtrGroup, uint32\_t ∗pNumFeatures)
- [LvStatus](#page-296-1) [LvModule::GetFeatureAt](#page-140-0) [\(LvFtrGroup](#page-160-0) FtrGroup, uint32\_t Index, [LvFeature](#page-172-3) ∗pFeature, uint32\_t ∗p←- Level=NULL)
- [LvStatus](#page-296-1) [LvModule::GetFeatureByName](#page-141-0) [\(LvFtrGroup](#page-160-0) FtrGroup, const char ∗pName, [LvFeature](#page-172-3) ∗pFeature)
- bool [LvModule::IsImplemented](#page-149-0) [\(LvFeature](#page-172-3) Feature)
- bool [LvModule::IsImplementedByName](#page-149-1) [\(LvEnum](#page-172-4) FeatureGroup, const char ∗pName)
- bool [LvModule::IsAvailable](#page-147-0) [\(LvFeature](#page-172-3) Feature)
- bool [LvModule::IsAvailableByName](#page-147-1) [\(LvEnum](#page-172-4) FeatureGroup, const char ∗pName)
- bool [LvModule::IsReadable](#page-149-2) [\(LvFeature](#page-172-3) Feature)
- bool [LvModule::IsWritable](#page-150-0) [\(LvFeature](#page-172-3) Feature)
- bool [LvModule::IsAvailableEnumEntry](#page-147-2) [\(LvFeature](#page-172-3) Feature, [LvEnum](#page-172-4) EnumEntry)
- bool LyModule::IsImplementedEnumEntry (LyFeature Feature, LyEnum EnumEntry)
- [LvStatus](#page-296-1) [LvModule::GetType](#page-146-0) [\(LvFeature](#page-172-3) Feature, [LvFtrType](#page-164-1) ∗pFtrType, [LvFtrGui](#page-161-0) ∗pFtrGui=NULL, [LvFtr](#page-160-0)←- [Group](#page-160-0) ∗pFtrGroup=NULL)
- [LvStatus](#page-296-1) [LvModule::GetBool](#page-138-0) [\(LvFeature](#page-172-3) Feature, bool ∗pValue)
- [LvStatus](#page-296-1) [LvModule::SetBool](#page-150-1) [\(LvFeature](#page-172-3) Feature, bool Value)
- [LvStatus](#page-296-1) [LvModule::GetInt32](#page-143-0) [\(LvFeature](#page-172-3) Feature, int32\_t ∗pValue)
- [LvStatus](#page-296-1) [LvModule::SetInt32](#page-152-0) [\(LvFeature](#page-172-3) Feature, int32\_t Value)
- [LvStatus](#page-296-1) [LvModule::GetInt32Range](#page-144-0) [\(LvFeature](#page-172-3) Feature, int32\_t ∗pMinValue, int32\_t ∗pMaxValue, int32\_t ∗pIncrement)
- [LvStatus](#page-296-1) [LvModule::GetInt64](#page-144-1) [\(LvFeature](#page-172-3) Feature, int64\_t ∗pValue)
- [LvStatus](#page-296-1) [LvModule::SetInt64](#page-152-1) [\(LvFeature](#page-172-3) Feature, int64\_t Value)
- [LvStatus](#page-296-1) [LvModule::GetInt64Range](#page-144-2) [\(LvFeature](#page-172-3) Feature, int64\_t ∗pMinValue, int64\_t ∗pMaxValue, int64\_t ∗pIncrement)
- [LvStatus](#page-296-1) [LvModule::GetInt](#page-143-1) [\(LvFeature](#page-172-3) Feature, int64\_t ∗pValue)
- LyStatus LyModule::SetInt (LyFeature Feature, int64\_t Value)
- [LvStatus](#page-296-1) [LvModule::GetIntRange](#page-145-1) [\(LvFeature](#page-172-3) Feature, int64\_t ∗pMinValue, int64\_t ∗pMaxValue, int64\_t ∗p←- Increment)
- [LvStatus](#page-296-1) [LvModule::GetFloat](#page-141-1) [\(LvFeature](#page-172-3) Feature, double ∗pValue)
- [LvStatus](#page-296-1) [LvModule::SetFloat](#page-151-0) [\(LvFeature](#page-172-3) Feature, double Value)
- [LvStatus](#page-296-1) [LvModule::GetFloatRange](#page-141-2) [\(LvFeature](#page-172-3) Feature, double ∗pMinValue, double ∗pMaxValue, double ∗pIncrement=NULL)
- [LvStatus](#page-296-1) [LvModule::GetString](#page-146-1) [\(LvFeature](#page-172-3) Feature, char ∗pValue, size\_t Size)
- [LvStatus](#page-296-1) [LvModule::GetStringSize](#page-146-2) [\(LvFeature](#page-172-3) Feature, size\_t ∗pSize)
- [LvStatus](#page-296-1) [LvModule::GetString](#page-146-3) [\(LvFeature](#page-172-3) Feature, std::string &sValue)
- [LvStatus](#page-296-1) [LvModule::SetString](#page-153-0) [\(LvFeature](#page-172-3) Feature, const char ∗pValue)
- [LvStatus](#page-296-1) [LvModule::GetBuffer](#page-138-1) [\(LvFeature](#page-172-3) Feature, void ∗pBuffer, size\_t Size)
- [LvStatus](#page-296-1) [LvModule::GetBufferSize](#page-138-2) [\(LvFeature](#page-172-3) Feature, size\_t ∗pSize)
- [LvStatus](#page-296-1) [LvModule::SetBuffer](#page-151-1) [\(LvFeature](#page-172-3) Feature, void ∗pBuffer, size\_t Size)
- [LvStatus](#page-296-1) [LvModule::GetPtr](#page-145-2) [\(LvFeature](#page-172-3) Feature, void ∗∗ppValue)
- [LvStatus](#page-296-1) [LvModule::SetPtr](#page-153-1) [\(LvFeature](#page-172-3) Feature, void ∗pValue)
- [LvStatus](#page-296-1) [LvModule::GetEnum](#page-138-3) [\(LvFeature](#page-172-3) Feature, [LvEnum](#page-172-4) ∗pValue)
- [LvStatus](#page-296-1) [LvModule::SetEnum](#page-151-2) [\(LvFeature](#page-172-3) Feature, [LvEnum](#page-172-4) Value)
- [LvStatus](#page-296-1) [LvModule::GetEnumStr](#page-139-0) [\(LvFeature](#page-172-3) Feature, char ∗pSymbolicName, size\_t Size)
- [LvStatus](#page-296-1) [LvModule::GetEnumStr](#page-139-1) [\(LvFeature](#page-172-3) Feature, std::string &sSymbolicName)
- [LvStatus](#page-296-1) [LvModule::SetEnumStr](#page-151-3) [\(LvFeature](#page-172-3) Feature, const char ∗pSymbolicName)
- [LvStatus](#page-296-1) [LvModule::GetEnumValByStr](#page-140-1) [\(LvFeature](#page-172-3) Feature, const char ∗pSymbolicName, [LvEnum](#page-172-4) ∗pValue, [LvFtrAccess](#page-160-1) ∗pFtrAccess=NULL)
- [LvStatus](#page-296-1) [LvModule::GetEnumStrByVal](#page-139-2) [\(LvFeature](#page-172-3) Feature, [LvEnum](#page-172-4) Value, char ∗pSymbolicName, size\_t SymbolicNameSize, [LvFtrAccess](#page-160-1) ∗pFtrAccess=NULL)
- [LvStatus](#page-296-1) [LvModule::GetEnumStrByVal](#page-140-2) [\(LvFeature](#page-172-3) Feature, [LvEnum](#page-172-4) Value, std::string &sSymbolicName, [LvFtrAccess](#page-160-1) ∗pFtrAccess=NULL)
- [LvStatus](#page-296-1) [LvModule::CmdExecute](#page-136-0) [\(LvFeature](#page-172-3) Feature, uint32\_t Timeout=0)
- [LvStatus](#page-296-1) [LvModule::CmdIsDone](#page-136-1) [\(LvFeature](#page-172-3) Feature, bool ∗pIsDone)
- [LvStatus](#page-296-1) [LvModule::GetAccess](#page-136-2) [\(LvFeature](#page-172-3) Feature, [LvFtrAccess](#page-160-1) ∗pFtrAccess)
- [LvStatus](#page-296-1) [LvModule::GetVisibility](#page-147-3) [\(LvFeature](#page-172-3) Feature, [LvFtrVisibility](#page-164-2) ∗pFtrVisibility)
- [LvStatus](#page-296-1) [LvModule::GetInfo](#page-142-0) [\(LvFeature](#page-172-3) Feature, [LvFtrInfo](#page-162-0) FtrInfo, int32\_t ∗pInfo, int32\_t Param=0)
- [LvStatus](#page-296-1) [LvModule::GetInfoStr](#page-142-1) [\(LvFeature](#page-172-3) Feature, [LvFtrInfo](#page-162-0) FtrInfo, char \*pInfoStr, size\_t Size, int32 ← t Param=0)
- [LvStatus](#page-296-1) [LvModule::GetInfoStrSize](#page-143-2) [\(LvFeature](#page-172-3) Feature, [LvFtrInfo](#page-162-0) FtrInfo, size\_t ∗pSize, int32\_t Param=0)
- [LvStatus](#page-296-1) [LvModule::GetInfoStr](#page-142-2) [\(LvFeature](#page-172-3) Feature, [LvFtrInfo](#page-162-0) FtrInfo, std::string &sInfoStr, int32\_t Param=0)
- [LvStatus](#page-296-1) [LvModule::RegisterFeatureCallback](#page-150-2) [\(LvFeature](#page-172-3) Feature, [LvFeatureCallbackFunct](#page-157-0) pFunction, void ∗pUserParam=NULL, void ∗pFeatureParam=NULL)
- [LvStatus](#page-296-1) [LvModule::StartPollingThread](#page-153-2) (uint32\_t PollingTime=1000, bool PollChildren=false)
- [LvStatus](#page-296-1) [LvModule::StopPollingThread](#page-153-3) ()
- [LvStatus](#page-296-1) [LvModule::Poll](#page-150-3) ()

# **Variables**

• [LvHModule](#page-157-1) [LvModule::m\\_hModule](#page-154-0)

# **5.22.1 Detailed Description**

- **5.22.2 Function Documentation**
- <span id="page-136-0"></span>**5.22.2.1 LvStatus LvModule::CmdExecute ( LvFeature** *Feature,* **uint32\_t** *Timeout =* 0 **)**

# Executes a command.

# **Parameters**

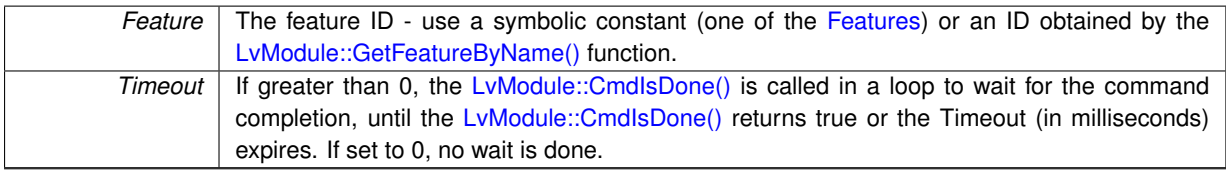

### **Returns**

Returns the [LvStatus](#page-296-1) value indicating the success of the requested operation. See [LvStatus definitions.](#page-287-0)

# <span id="page-136-1"></span>**5.22.2.2 LvStatus LvModule::CmdIsDone ( LvFeature** *Feature,* **bool** ∗ *pIsDone* **)**

Checks if the command execution has completed.

# **Parameters**

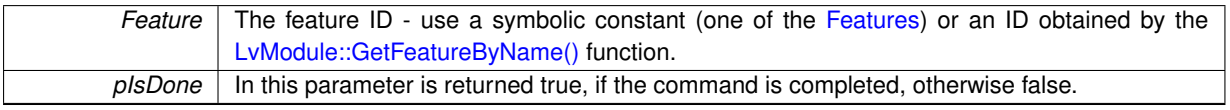

<span id="page-136-2"></span>**Returns**

# **5.22.2.3 LvStatus LvModule::GetAccess ( LvFeature** *Feature,* **LvFtrAccess** ∗ *pFtrAccess* **)**

Gets the access mode of the feature.

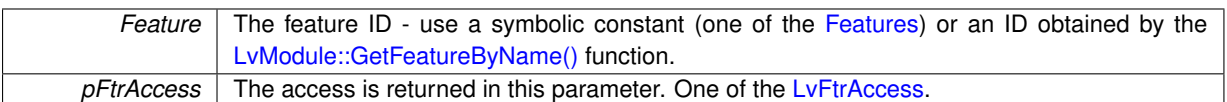

#### **Returns**

Returns the [LvStatus](#page-296-1) value indicating the success of the requested operation. See [LvStatus definitions.](#page-287-0)

#### <span id="page-138-0"></span>**5.22.2.4 LvStatus LvModule::GetBool ( LvFeature** *Feature,* **bool** ∗ *pValue* **)**

# Gets a Boolean value.

# **Parameters**

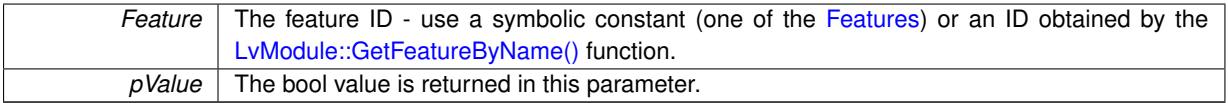

#### **Returns**

Returns the [LvStatus](#page-296-1) value indicating the success of the requested operation. See [LvStatus definitions.](#page-287-0)

<span id="page-138-1"></span>**5.22.2.5 LvStatus LvModule::GetBuffer ( LvFeature** *Feature,* **void** ∗ *pBuffer,* **size\_t** *Size* **)**

#### Gets a block of data.

## **Parameters**

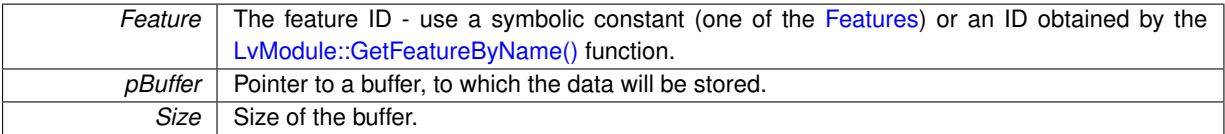

## **Returns**

Returns the [LvStatus](#page-296-1) value indicating the success of the requested operation. See [LvStatus definitions.](#page-287-0)

# <span id="page-138-2"></span>**5.22.2.6 LvStatus LvModule::GetBufferSize ( LvFeature** *Feature,* **size\_t** ∗ *pSize* **)**

## Gets the block data size.

**Parameters**

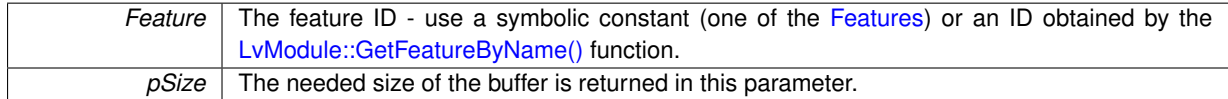

#### **Returns**

Returns the [LvStatus](#page-296-1) value indicating the success of the requested operation. See [LvStatus definitions.](#page-287-0)

## <span id="page-138-3"></span>**5.22.2.7 LvStatus LvModule::GetEnum ( LvFeature** *Feature,* **LvEnum** ∗ *pValue* **)**

Gets the SynView constant for the enumeration entry, if exists. If does not exist, you must work with the string enumeration entry value.

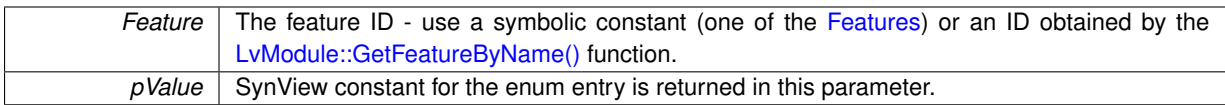

**Returns**

Returns the [LvStatus](#page-296-1) value indicating the success of the requested operation. See [LvStatus definitions.](#page-287-0)

<span id="page-139-0"></span>**5.22.2.8 LvStatus LvModule::GetEnumStr ( LvFeature** *Feature,* **char** ∗ *pSymbolicName,* **size\_t** *Size* **)**

Gets the enumeration entry as a string (symbolic name). It is not possible to get the needed size for this single feature, instead, it is possible to get the maximum size of the all enum values of this feature, by the LvModule::← GetInfo(LvFtrInfo\_EnumEntryNameMaxSize) function.

**Parameters**

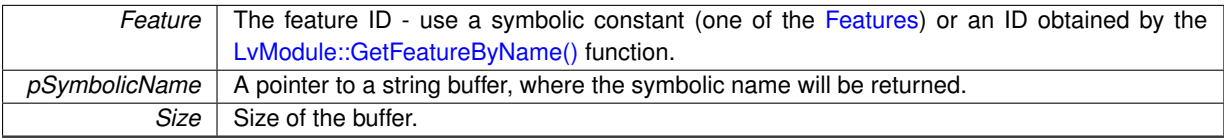

**Returns**

Returns the [LvStatus](#page-296-1) value indicating the success of the requested operation. See [LvStatus definitions.](#page-287-0)

<span id="page-139-1"></span>**5.22.2.9 LvStatus LvModule::GetEnumStr ( LvFeature** *Feature,* **std::string &** *sSymbolicName* **)**

Gets the enumeration entry as a standard string (symbolic name).

**Parameters**

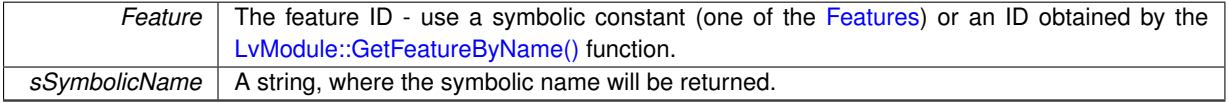

**Returns**

Returns the [LvStatus](#page-296-1) value indicating the success of the requested operation. See [LvStatus definitions.](#page-287-0)

<span id="page-139-2"></span>**5.22.2.10 LvStatus LvModule::GetEnumStrByVal ( LvFeature** *Feature,* **LvEnum** *Value,* **char** ∗ *pSymbolicName,* **size\_t** *SymbolicNameSize,* **LvFtrAccess** ∗ *pFtrAccess =* NULL **)**

Returns a string symbolic name of the enum entry for the SynView constant.

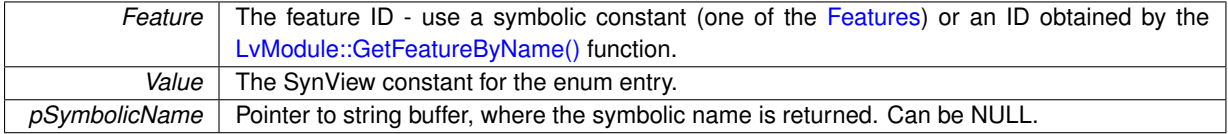

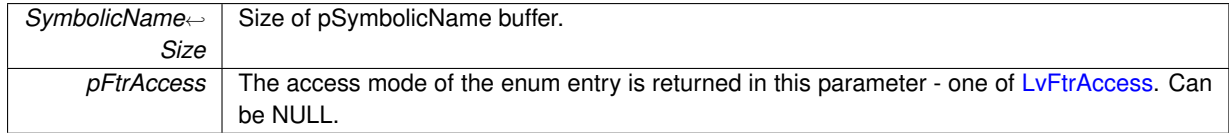

Returns the [LvStatus](#page-296-1) value indicating the success of the requested operation. See [LvStatus definitions.](#page-287-0)

<span id="page-140-2"></span>**5.22.2.11 LvStatus LvModule::GetEnumStrByVal ( LvFeature** *Feature,* **LvEnum** *Value,* **std::string &** *sSymbolicName,* **LvFtrAccess** ∗ *pFtrAccess =* NULL **)**

Returns a string symbolic name of the enum entry for the SynView constant.

**Parameters**

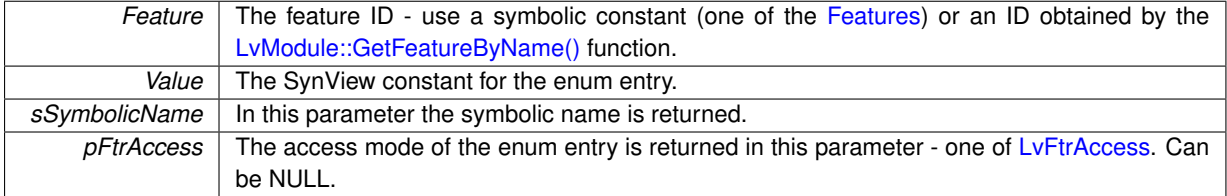

### **Returns**

Returns the [LvStatus](#page-296-1) value indicating the success of the requested operation. See [LvStatus definitions.](#page-287-0)

<span id="page-140-1"></span>**5.22.2.12 LvStatus LvModule::GetEnumValByStr ( LvFeature** *Feature,* **const char** ∗ *pSymbolicName,* **LvEnum** ∗ *pValue,* **LvFtrAccess** ∗ *pFtrAccess =* NULL **)**

Gets the SynView constant for the enumeration entry, if exists.

**Parameters**

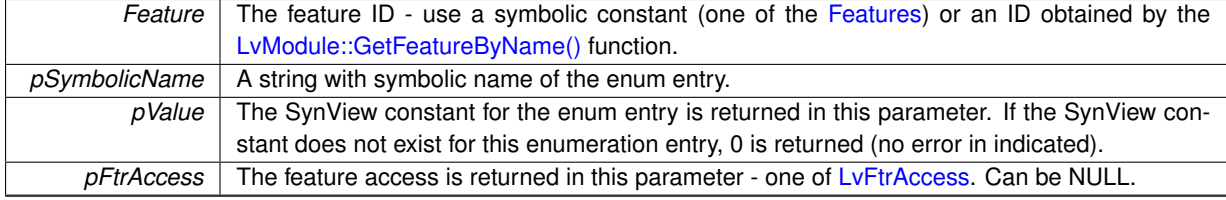

**Returns**

Returns the [LvStatus](#page-296-1) value indicating the success of the requested operation. See [LvStatus definitions.](#page-287-0)

<span id="page-140-0"></span>**5.22.2.13 LvStatus LvModule::GetFeatureAt ( LvFtrGroup** *FtrGroup,* **uint32\_t** *Index,* **LvFeature** ∗ *pFeature,* **uint32\_t** ∗ *pLevel =* NULL **)**

Returns the feature ID at specified position. Can be used to iterate all the features in a list.

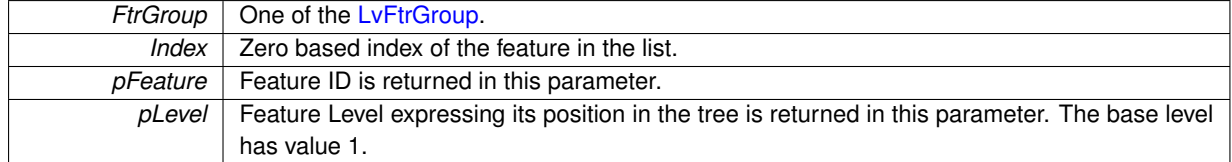

Returns the [LvStatus](#page-296-1) value indicating the success of the requested operation. See [LvStatus definitions.](#page-287-0)

## <span id="page-141-0"></span>**5.22.2.14 LvStatus LvModule::GetFeatureByName ( LvFtrGroup** *FtrGroup,* **const char** ∗ *pName,* **LvFeature** ∗ *pFeature* **)**

Returns a feature ID based on the feature name. This function is a substantial function for the generic approach to the feature - by this function you can get the ID of any existing feature, that means also for those, for which a SynView constant is not defined. Be sure to check the success of this function - if the feature is not mandatory, it may not exist.

#### **Parameters**

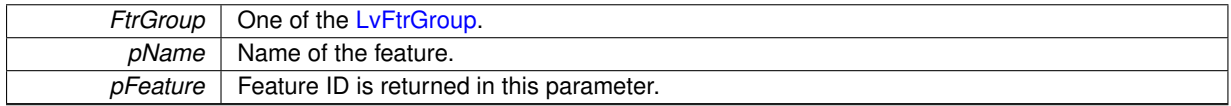

#### **Returns**

Returns the [LvStatus](#page-296-1) value indicating the success of the requested operation. See [LvStatus definitions.](#page-287-0)

# <span id="page-141-1"></span>**5.22.2.15 LvStatus LvModule::GetFloat ( LvFeature** *Feature,* **double** ∗ *pValue* **)**

# Gets a float value.

# **Parameters**

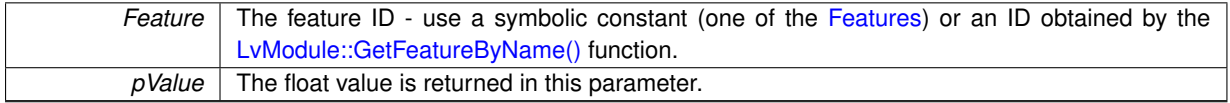

# **Returns**

Returns the [LvStatus](#page-296-1) value indicating the success of the requested operation. See [LvStatus definitions.](#page-287-0)

# <span id="page-141-2"></span>**5.22.2.16 LvStatus LvModule::GetFloatRange ( LvFeature** *Feature,* **double** ∗ *pMinValue,* **double** ∗ *pMaxValue,* **double** ∗ *pIncrement =* NULL **)**

### Returns a range of a float feature.

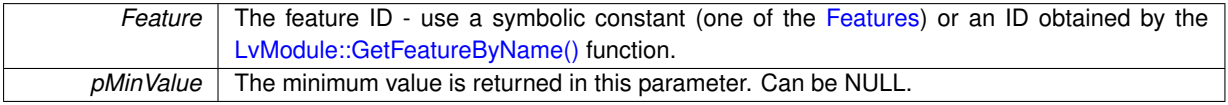

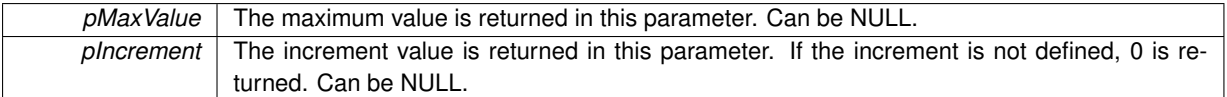

Returns the [LvStatus](#page-296-1) value indicating the success of the requested operation. See [LvStatus definitions.](#page-287-0)

<span id="page-142-0"></span>**5.22.2.17 LvStatus LvModule::GetInfo ( LvFeature** *Feature,* **LvFtrInfo** *FtrInfo,* **int32\_t** ∗ *pInfo,* **int32\_t** *Param =* 0 **)**

Gets an info in form of a 32-bit integer value.

# **Parameters**

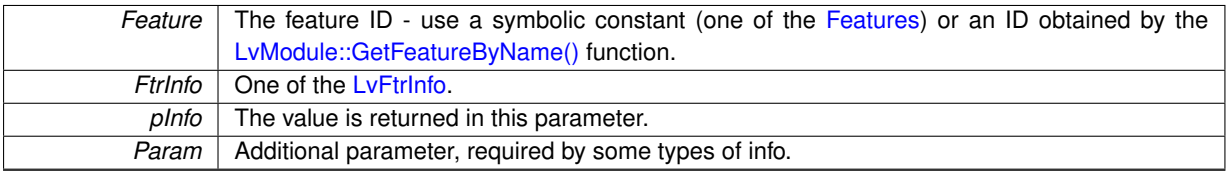

## **Returns**

Returns the [LvStatus](#page-296-1) value indicating the success of the requested operation. See [LvStatus definitions.](#page-287-0)

<span id="page-142-1"></span>**5.22.2.18 LvStatus LvModule::GetInfoStr ( LvFeature** *Feature,* **LvFtrInfo** *FtrInfo,* **char** ∗ *pInfoStr,* **size\_t** *Size,* **int32\_t** *Param =* 0 **)**

Gets an info in form of a string value.

#### **Parameters**

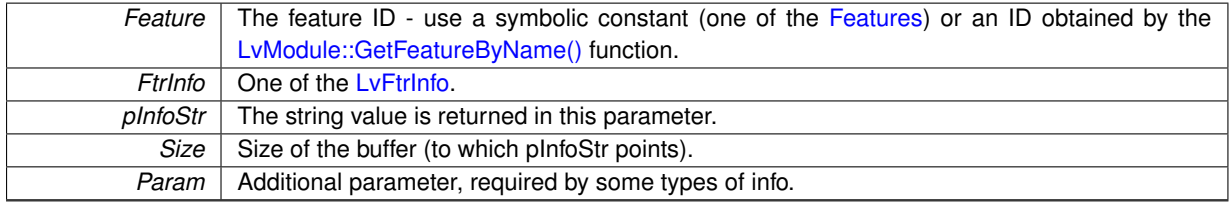

## **Returns**

Returns the [LvStatus](#page-296-1) value indicating the success of the requested operation. See [LvStatus definitions.](#page-287-0)

# <span id="page-142-2"></span>**5.22.2.19 LvStatus LvModule::GetInfoStr ( LvFeature** *Feature,* **LvFtrInfo** *FtrInfo,* **std::string &** *sInfoStr,* **int32\_t** *Param =* 0 **)**

#### Gets an info in form of a string value.

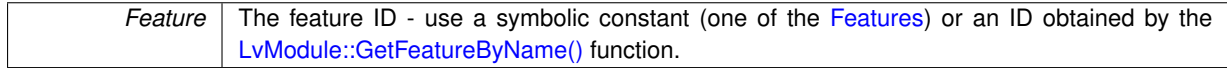

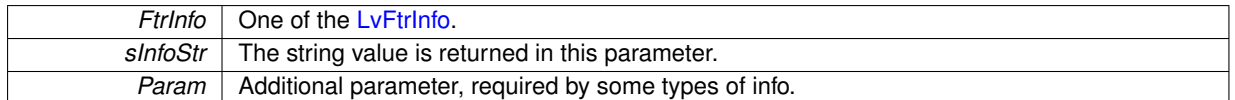

Returns the [LvStatus](#page-296-1) value indicating the success of the requested operation. See [LvStatus definitions.](#page-287-0)

# <span id="page-143-2"></span>**5.22.2.20 LvStatus LvModule::GetInfoStrSize ( LvFeature** *Feature,* **LvFtrInfo** *FtrInfo,* **size\_t** ∗ *pSize,* **int32\_t** *Param =* 0 **)**

Gets a buffer size needed for an info in form of a string value.

# **Parameters**

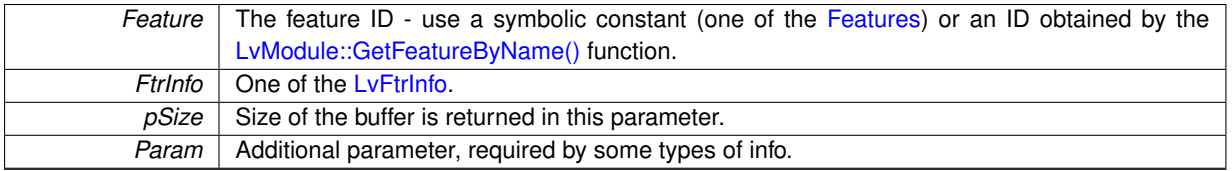

## **Returns**

Returns the [LvStatus](#page-296-1) value indicating the success of the requested operation. See [LvStatus definitions.](#page-287-0)

# <span id="page-143-1"></span>**5.22.2.21 LvStatus LvModule::GetInt ( LvFeature** *Feature,* **int64\_t** ∗ *pValue* **)**

# Gets a 64-bit integer value.

**Parameters**

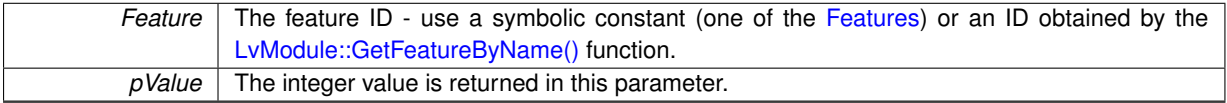

# **Returns**

Returns the [LvStatus](#page-296-1) value indicating the success of the requested operation. See [LvStatus definitions.](#page-287-0)

#### **Note**

This function is equal to the [LvModule::GetInt64\(\)](#page-144-1) function.

# <span id="page-143-0"></span>**5.22.2.22 LvStatus LvModule::GetInt32 ( LvFeature** *Feature,* **int32\_t** ∗ *pValue* **)**

# Gets a 32-bit integer value.

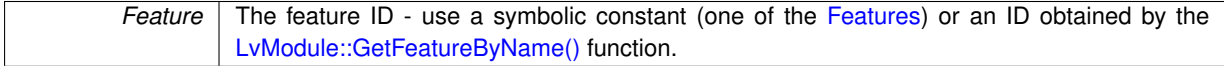
*pValue* The integer value is returned in this parameter.

#### **Returns**

Returns the [LvStatus](#page-296-0) value indicating the success of the requested operation. See [LvStatus definitions.](#page-287-0)

#### **Note**

The value is internally kept always as a 64-bit value; the functions for setting and getting a 32-bit value are provided just for convenience.

**5.22.2.23 LvStatus LvModule::GetInt32Range ( LvFeature** *Feature,* **int32\_t** ∗ *pMinValue,* **int32\_t** ∗ *pMaxValue,* **int32\_t** ∗ *pIncrement* **)**

Returns a range and increment of an 32-bit integer feature.

# **Parameters**

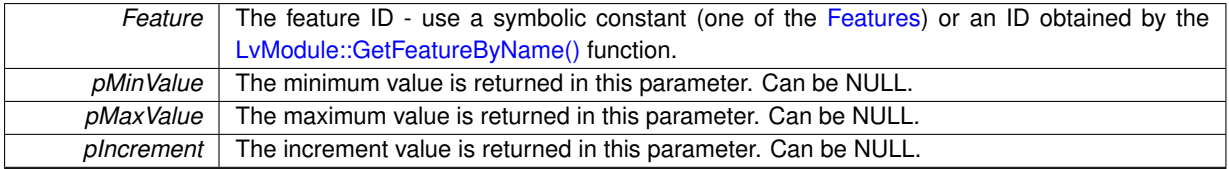

#### **Returns**

Returns the [LvStatus](#page-296-0) value indicating the success of the requested operation. See [LvStatus definitions.](#page-287-0)

# **Note**

The value is internally kept always as a 64-bit value; the functions for setting and getting a 32-bit value are provided just for convenience.

**5.22.2.24 LvStatus LvModule::GetInt64 ( LvFeature** *Feature,* **int64\_t** ∗ *pValue* **)**

Gets a 64-bit integer value.

# **Parameters**

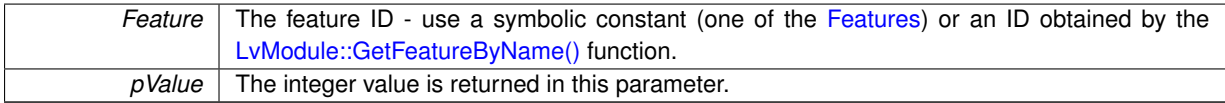

**Returns**

Returns the [LvStatus](#page-296-0) value indicating the success of the requested operation. See [LvStatus definitions.](#page-287-0)

#### **Note**

This function is equal to the [LvModule::GetInt\(\)](#page-143-0) function.

<span id="page-144-0"></span>**5.22.2.25 LvStatus LvModule::GetInt64Range ( LvFeature** *Feature,* **int64\_t** ∗ *pMinValue,* **int64\_t** ∗ *pMaxValue,* **int64\_t** ∗ *pIncrement* **)**

Returns a range and increment of an 64-bit integer feature.

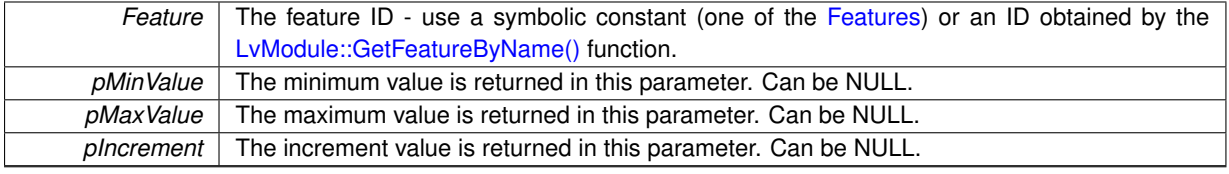

# **Returns**

Returns the [LvStatus](#page-296-0) value indicating the success of the requested operation. See [LvStatus definitions.](#page-287-0)

#### **Note**

This function is equal to the [LvModule::GetIntRange\(\)](#page-145-0) function.

<span id="page-145-0"></span>**5.22.2.26 LvStatus LvModule::GetIntRange ( LvFeature** *Feature,* **int64\_t** ∗ *pMinValue,* **int64\_t** ∗ *pMaxValue,* **int64\_t** ∗ *pIncrement* **)**

Returns a range and increment of an 64-bit integer feature.

#### **Parameters**

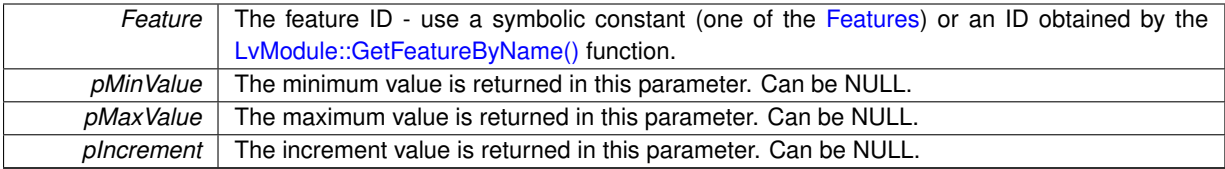

# **Returns**

Returns the [LvStatus](#page-296-0) value indicating the success of the requested operation. See [LvStatus definitions.](#page-287-0)

#### **Note**

This function is equal to the [LvModule::GetInt64Range\(\)](#page-144-0) function.

# **5.22.2.27 LvStatus LvModule::GetNumFeatures ( LvFtrGroup** *FtrGroup,* **uint32\_t** ∗ *pNumFeatures* **)**

Returns a number of features for specified group. This is useful for building a list of all available features (like the tree in lv.explorer).

**Parameters**

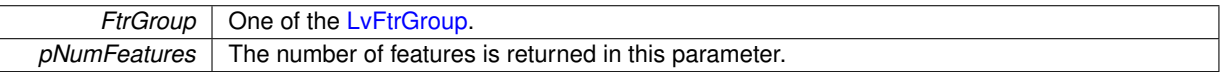

# **Returns**

Returns the [LvStatus](#page-296-0) value indicating the success of the requested operation. See [LvStatus definitions.](#page-287-0)

# **5.22.2.28 LvStatus LvModule::GetPtr ( LvFeature** *Feature,* **void** ∗∗ *ppValue* **)**

## Gets a pointer.

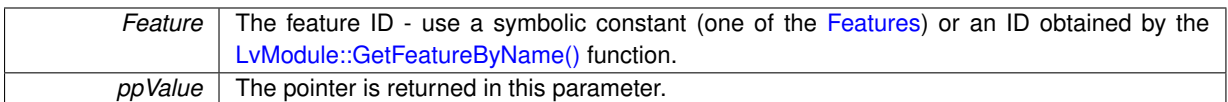

# **Returns**

Returns the [LvStatus](#page-296-0) value indicating the success of the requested operation. See [LvStatus definitions.](#page-287-0)

### **5.22.2.29 LvStatus LvModule::GetString ( LvFeature** *Feature,* **char** ∗ *pValue,* **size\_t** *Size* **)**

Gets a string value. If you need first to get the string size, use the [LvModule::GetStringSize\(\)](#page-146-0) function.

**Parameters**

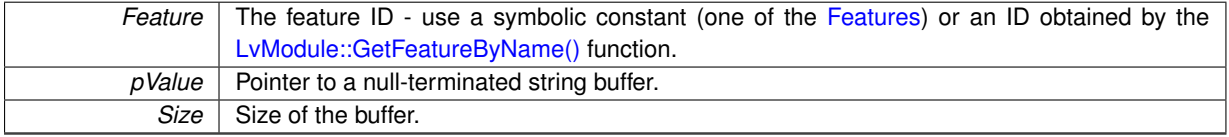

**Returns**

Returns the [LvStatus](#page-296-0) value indicating the success of the requested operation. See [LvStatus definitions.](#page-287-0)

# **5.22.2.30 LvStatus LvModule::GetString ( LvFeature** *Feature,* **std::string &** *sValue* **)**

Gets a string value as std::string.

**Parameters**

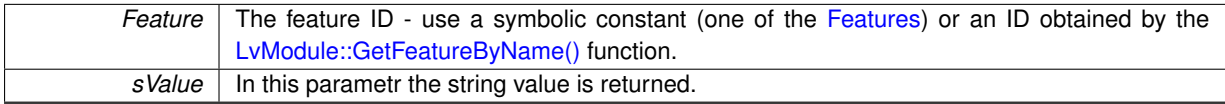

**Returns**

Returns the [LvStatus](#page-296-0) value indicating the success of the requested operation. See [LvStatus definitions.](#page-287-0)

#### <span id="page-146-0"></span>**5.22.2.31 LvStatus LvModule::GetStringSize ( LvFeature** *Feature,* **size\_t** ∗ *pSize* **)**

Gets a buffer size needed for a string.

**Parameters**

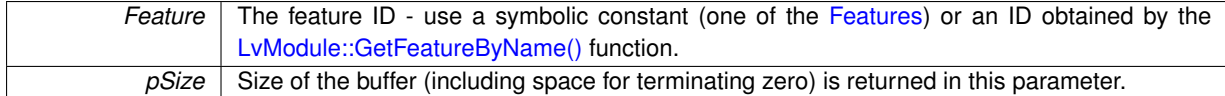

**Returns**

Returns the [LvStatus](#page-296-0) value indicating the success of the requested operation. See [LvStatus definitions.](#page-287-0)

**5.22.2.32 LvStatus LvModule::GetType ( LvFeature** *Feature,* **LvFtrType** ∗ *pFtrType,* **LvFtrGui** ∗ *pFtrGui =* NULL*,* **LvFtrGroup** ∗ *pFtrGroup =* NULL **)**

Returns the feature type, GUI representation and group.

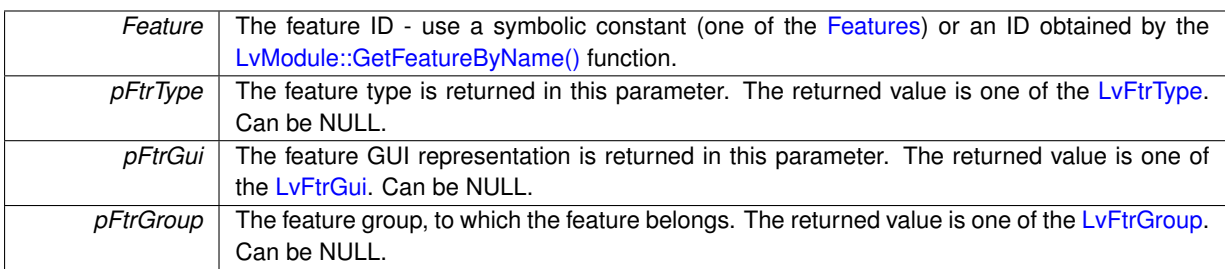

# **Returns**

Returns the [LvStatus](#page-296-0) value indicating the success of the requested operation. See [LvStatus definitions.](#page-287-0)

# **5.22.2.33 LvStatus LvModule::GetVisibility ( LvFeature** *Feature,* **LvFtrVisibility** ∗ *pFtrVisibility* **)**

# Gets the feature visibility (beginner-expert-guru).

# **Parameters**

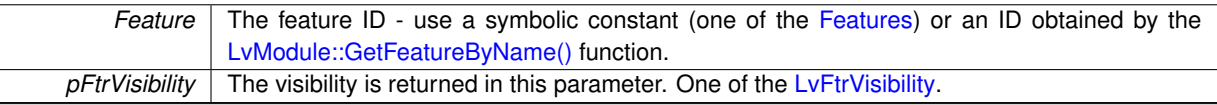

# **Returns**

Returns the [LvStatus](#page-296-0) value indicating the success of the requested operation. See [LvStatus definitions.](#page-287-0)

# **5.22.2.34 bool LvModule::IsAvailable ( LvFeature** *Feature* **)**

A helper function, allowing simply to determine, if a feature is available. It is a wrapper around the [LvModule::Get](#page-136-0)← [Access\(\)](#page-136-0) function.

# **Parameters**

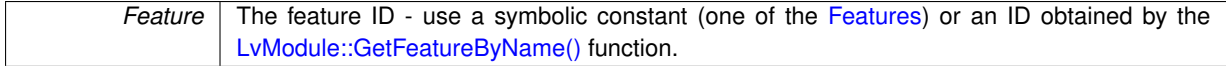

**Returns**

If the feature is available, returns true, otherwise false.

# **5.22.2.35 bool LvModule::IsAvailableByName ( LvEnum** *FeatureGroup,* **const char** ∗ *pName* **)**

A helper function, allowing simply to determine, if a feature is available. It is a wrapper around the [LvModule::Get](#page-136-0)← [Access\(\)](#page-136-0) and [LvModule::GetFeatureByName\(\)](#page-141-0) functions.

# **Parameters**

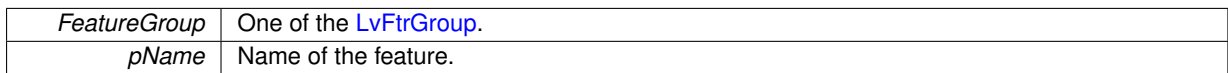

# **Returns**

If the feature is available, returns true, otherwise false.

**5.22.2.36 bool LvModule::IsAvailableEnumEntry ( LvFeature** *Feature,* **LvEnum** *EnumEntry* **)**

A helper function, allowing simply to determine, if an enum entry of an enum feature is available.

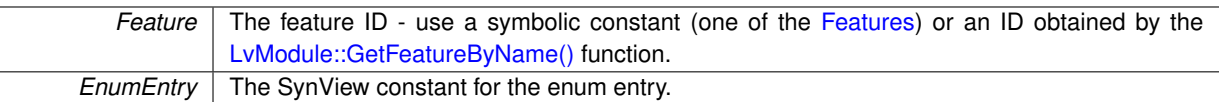

# **Returns**

If the enum entry is available, returns true, otherwise false.

# **5.22.2.37 bool LvModule::IsImplemented ( LvFeature** *Feature* **)**

A helper function, allowing simply to determine, if a feature is implemented. It is a wrapper around the [LvModule](#page-136-0)← [::GetAccess\(\)](#page-136-0) function.

# **Parameters**

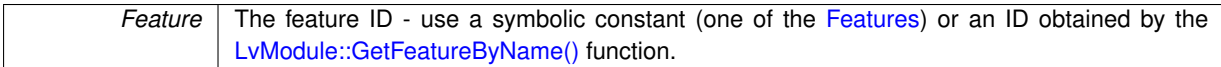

## **Returns**

If the feature is implemented, returns true, otherwise false.

**5.22.2.38 bool LvModule::IsImplementedByName ( LvEnum** *FeatureGroup,* **const char** ∗ *pName* **)**

A helper function, allowing simply to determine, if a feature is implemented. It is a wrapper around the [LvModule](#page-136-0)← [::GetAccess\(\)](#page-136-0) and [LvModule::GetFeatureByName\(\)](#page-141-0) functions.

### **Parameters**

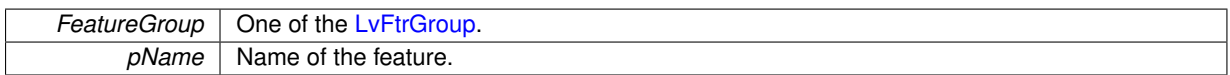

#### **Returns**

If the feature is implemented, returns true, otherwise false.

**5.22.2.39 bool LvModule::IsImplementedEnumEntry ( LvFeature** *Feature,* **LvEnum** *EnumEntry* **)**

A helper function, allowing simply to determine, if an enum entry of an enum feature is implemented.

#### **Parameters**

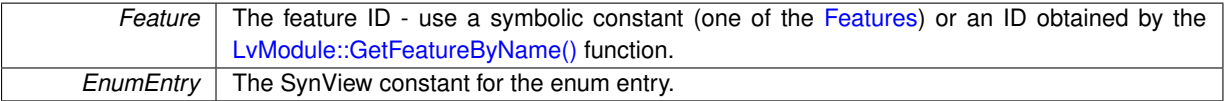

#### **Returns**

If the enum entry is implemented, returns true, otherwise false.

# **5.22.2.40 bool LvModule::IsReadable ( LvFeature** *Feature* **)**

A helper function, allowing simply to determine, if a feature is readable. It is a wrapper around the [LvModule::Get](#page-136-0)← [Access\(\)](#page-136-0) function.

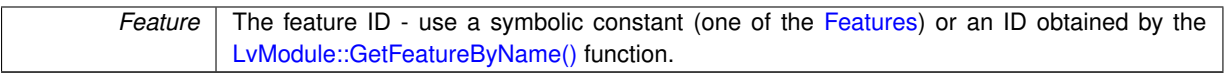

#### **Returns**

If the feature is readable, returns true, otherwise false.

#### **5.22.2.41 bool LvModule::IsWritable ( LvFeature** *Feature* **)**

A helper function, allowing simply to determine, if a feature is writable. It is a wrapper areound the [LvModule::Get](#page-136-0)← [Access\(\)](#page-136-0) function.

# **Parameters**

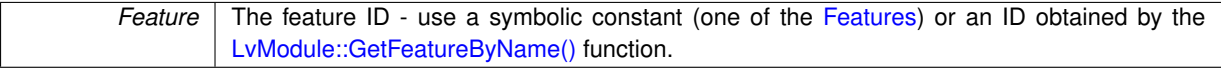

#### **Returns**

If the feature is writable, returns true, otherwise false.

#### **5.22.2.42 LvStatus LvModule::Poll ( )**

Polls all the non-cached features of the module. If the feature polling interval expires, the value is read and the feature callback is called.

**Returns**

Returns the [LvStatus](#page-296-0) value indicating the success of the requested operation. See [LvStatus definitions.](#page-287-0)

# <span id="page-150-0"></span>**5.22.2.43 LvStatus LvModule::RegisterFeatureCallback ( LvFeature** *Feature,* **LvFeatureCallbackFunct** *pFunction,* **void** ∗ *pUserParam =* NULL*,* **void** ∗ *pFeatureParam =* NULL **)**

Registers or unregisters a callback function for the feature. This callback is produced by GenApi when a feature changes its value or status. The application should process this callback fast. Note that the callback can be called also from another thread - see [LvEventType\\_FeatureDevEvent.](#page-159-0) Important note: The feature callback function should never set any other feature. Doing so can lead to recursions, which would be probably hard to diagnose and could cause unexpected behavior.

# **Parameters**

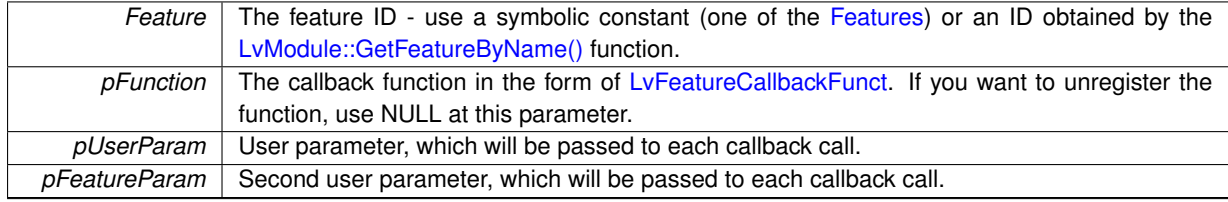

# **Returns**

Returns the [LvStatus](#page-296-0) value indicating the success of the requested operation. See [LvStatus definitions.](#page-287-0)

#### **5.22.2.44 LvStatus LvModule::SetBool ( LvFeature** *Feature,* **bool** *Value* **)**

Sets a Boolean value.

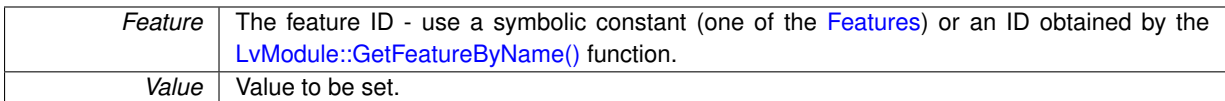

#### **Returns**

Returns the [LvStatus](#page-296-0) value indicating the success of the requested operation. See [LvStatus definitions.](#page-287-0)

#### **5.22.2.45 LvStatus LvModule::SetBuffer ( LvFeature** *Feature,* **void** ∗ *pBuffer,* **size\_t** *Size* **)**

# Sets a block of data.

# **Parameters**

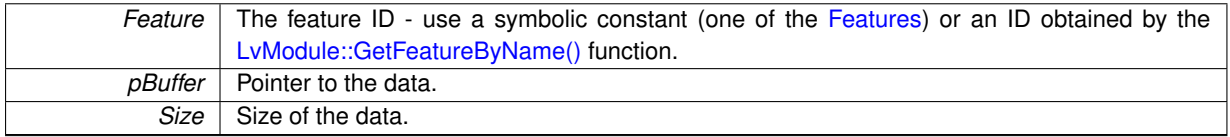

**Returns**

Returns the [LvStatus](#page-296-0) value indicating the success of the requested operation. See [LvStatus definitions.](#page-287-0)

# **5.22.2.46 LvStatus LvModule::SetEnum ( LvFeature** *Feature,* **LvEnum** *Value* **)**

Sets the enumeration entry by the SynView constant. If the SynView constant is not defined for the feature, then use [LvModule::SetEnumStr\(\)](#page-151-0) to set the enum entry by a string.

#### **Parameters**

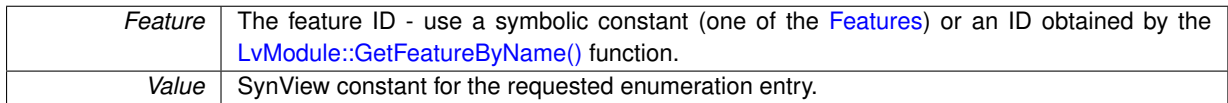

#### **Returns**

Returns the [LvStatus](#page-296-0) value indicating the success of the requested operation. See [LvStatus definitions.](#page-287-0)

<span id="page-151-0"></span>**5.22.2.47 LvStatus LvModule::SetEnumStr ( LvFeature** *Feature,* **const char** ∗ *pSymbolicName* **)**

Sets enumeration entry by its string symbolic name.

#### **Parameters**

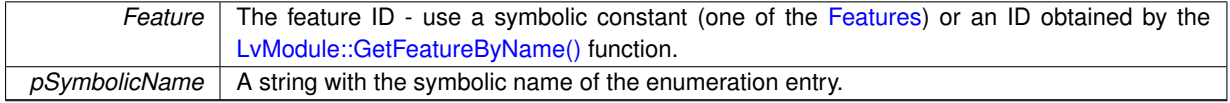

# **Returns**

Returns the [LvStatus](#page-296-0) value indicating the success of the requested operation. See [LvStatus definitions.](#page-287-0)

### **5.22.2.48 LvStatus LvModule::SetFloat ( LvFeature** *Feature,* **double** *Value* **)**

Sets a float value.

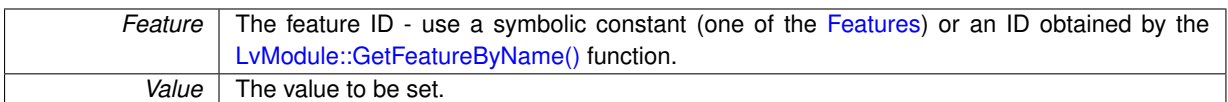

#### **Returns**

Returns the [LvStatus](#page-296-0) value indicating the success of the requested operation. See [LvStatus definitions.](#page-287-0)

<span id="page-152-1"></span>**5.22.2.49 LvStatus LvModule::SetInt ( LvFeature** *Feature,* **int64\_t** *Value* **)**

## Sets a 64-bit integer value.

# **Parameters**

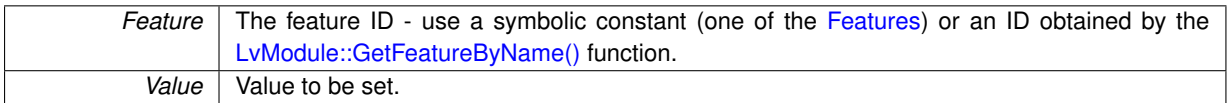

#### **Returns**

Returns the [LvStatus](#page-296-0) value indicating the success of the requested operation. See [LvStatus definitions.](#page-287-0)

#### **Note**

This function is equal to the [LvModule::SetInt64\(\)](#page-152-0) function.

# **5.22.2.50 LvStatus LvModule::SetInt32 ( LvFeature** *Feature,* **int32\_t** *Value* **)**

# Sets a 32-bit value.

# **Parameters**

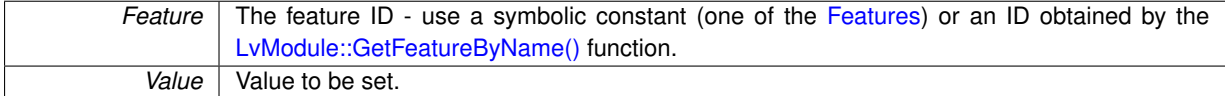

# **Returns**

Returns the [LvStatus](#page-296-0) value indicating the success of the requested operation. See [LvStatus definitions.](#page-287-0)

# **Note**

The value is internally kept always as a 64-bit value; the functions for setting and getting a 32-bit value are provided just for convenience.

<span id="page-152-0"></span>**5.22.2.51 LvStatus LvModule::SetInt64 ( LvFeature** *Feature,* **int64\_t** *Value* **)**

Sets a 64-bit integer value.

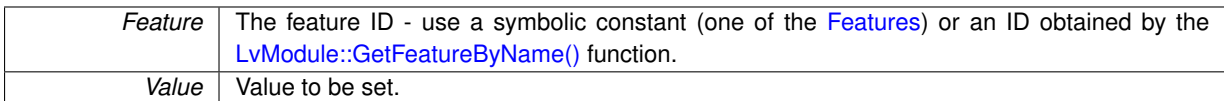

# **Returns**

Returns the [LvStatus](#page-296-0) value indicating the success of the requested operation. See [LvStatus definitions.](#page-287-0)

#### **Note**

This function is equal to the [LvModule::SetInt\(\)](#page-152-1) function.

#### **5.22.2.52 LvStatus LvModule::SetPtr ( LvFeature** *Feature,* **void** ∗ *pValue* **)**

#### Sets a pointer.

#### **Parameters**

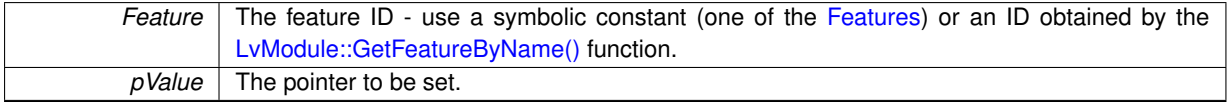

**Returns**

Returns the [LvStatus](#page-296-0) value indicating the success of the requested operation. See [LvStatus definitions.](#page-287-0)

# **5.22.2.53 LvStatus LvModule::SetString ( LvFeature** *Feature,* **const char** ∗ *pValue* **)**

# Sets a string value.

**Parameters**

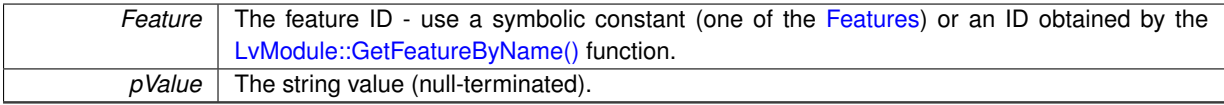

**Returns**

Returns the [LvStatus](#page-296-0) value indicating the success of the requested operation. See [LvStatus definitions.](#page-287-0)

<span id="page-153-0"></span>**5.22.2.54 LvStatus LvModule::StartPollingThread ( uint32\_t** *PollingTime =* 1000*,* **bool** *PollChildren =* false **)**

Starts a thread, which in a loop polls the non-cached features. If the feature polling interval expires, the value is read and the feature callback is called.

**Parameters**

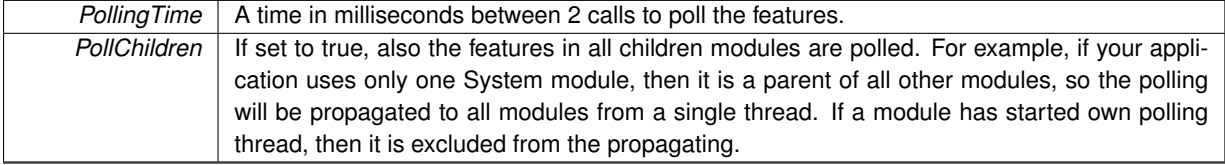

**Returns**

Returns the [LvStatus](#page-296-0) value indicating the success of the requested operation. See [LvStatus definitions.](#page-287-0)

**5.22.2.55 LvStatus LvModule::StopPollingThread ( )**

Stops the polling thread. See [LvModule::StartPollingThread\(\)](#page-153-0) for details.

**Returns**

Returns the [LvStatus](#page-296-0) value indicating the success of the requested operation. See [LvStatus definitions.](#page-287-0)

**5.22.3 Variable Documentation**

**5.22.3.1 LvHModule LvModule::m\_hModule** [protected]

The base class handle.

# **5.23 SynView**

# **Modules**

- [SynView Plain C API functions](#page-34-0)
- [SynView C++ API functions](#page-92-0)
- [SynView defines and typedefs](#page-156-0)
- [SynView enumerations](#page-158-0)
- [SynView Image Processing Library](#page-167-0)
- [SynView INI file API](#page-279-0)

# **5.23.1 Detailed Description**

# <span id="page-156-0"></span>**5.24 SynView defines and typedefs**

# **Modules**

- [LvStreamStart\(\) flags definitions](#page-239-0)
- [LvStreamStop\(\) flags definitions](#page-240-0)
- [LvDeviceUniSetLut\(\) and LvDeviceUniGetLut\(\) flags definitions](#page-241-0)
- [LvSaveFlag definitions](#page-242-0)
- [LvPixelFormat definitions](#page-243-0)
- [LvStatus definitions](#page-287-0)

# **Macros**

- #define [LV\\_DLLENTRY](#page-156-1)
- #define [LVIP\\_DLLENTRY](#page-156-2)

# **Typedefs**

- typedef uint32\_t [LvHModule](#page-157-1)
- typedef void(\* [LvEventCallbackFunct](#page-156-3))(void \*pBuffer, size\_t Size, void \*pUserParam)
- typedef void(∗ [LvEventCallbackNewBufferFunct](#page-156-4) )[\(LvHBuffer](#page-172-0) hBuffer, void ∗pUserPointer, void ∗pUserParam)
- typedef void(∗ [LvFeatureCallbackFunct](#page-157-0) )(void ∗pUserParam, void ∗pFeatureParam, const char ∗pName)

# **5.24.1 Detailed Description**

- **5.24.2 Macro Definition Documentation**
- <span id="page-156-1"></span>**5.24.2.1 #define LV\_DLLENTRY**

<span id="page-156-2"></span>Typedef for the API functions calling convention and export/import type.

### **5.24.2.2 #define LVIP\_DLLENTRY**

Typedef for the API functions calling convention and export/import type.

# **5.24.3 Typedef Documentation**

<span id="page-156-3"></span>**5.24.3.1 typedef void(**∗ **LvEventCallbackFunct)(void** ∗**pBuffer, size\_t Size, void** ∗**pUserParam)**

Prototype for the general callback function, which can be registered at the Event, using the [LvEventSetCallback\(\)](#page-63-0) function or [LvEvent::SetCallback\(\)](#page-130-0) class. IMPORTANT: the function must have the LV\_STDC calling convention.

# **Parameters**

<span id="page-156-4"></span>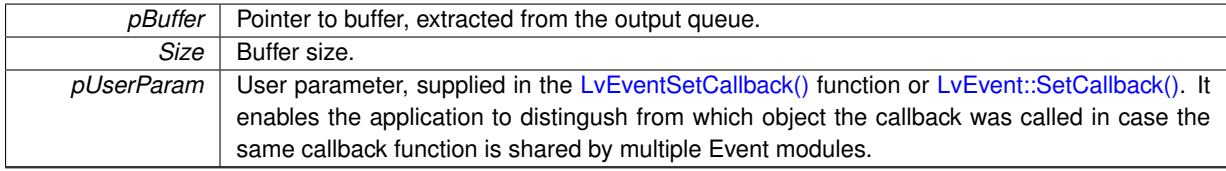

**5.24.3.2 typedef void(**∗ **LvEventCallbackNewBufferFunct)(LvHBuffer hBuffer, void** ∗**pUserPointer, void** ∗**pUserParam)**

Prototype for the new image callback function, which can be registered at the Event, using the [LvEventSetCallback](#page-63-1)← [NewBuffer\(\)](#page-63-1) function or [LvEvent::SetCallbackNewBuffer\(\)](#page-130-1) class. IMPORTANT: the function must have the LV\_ST←-DC calling convention.

**Parameters**

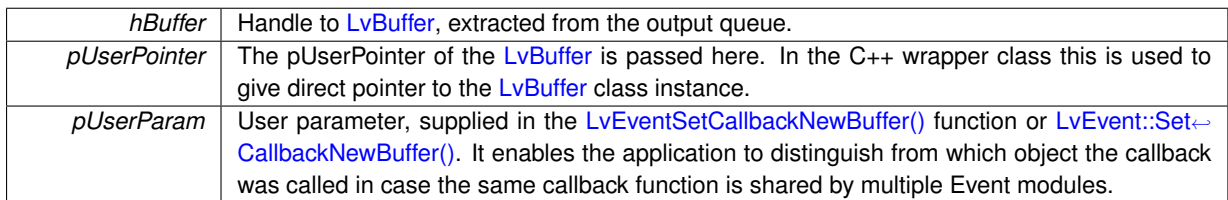

<span id="page-157-0"></span>**5.24.3.3 typedef void(**∗ **LvFeatureCallbackFunct)(void** ∗**pUserParam, void** ∗**pFeatureParam, const char** ∗**pName)**

Prototype for the feature updated callback function, which can be registered using the [LvRegisterFeatureCallback\(\)](#page-84-0) function. IMPORTANT: the function must have the LV\_STDC calling convention.

**Parameters**

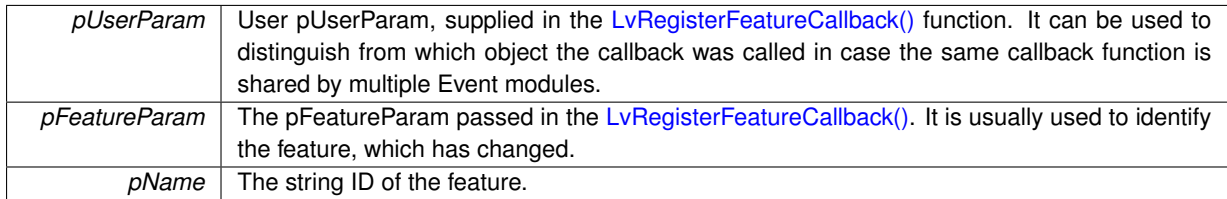

<span id="page-157-1"></span>**5.24.3.4 typedef uint32\_t LvHModule**

Base typedef for a handle to a module.

# <span id="page-158-0"></span>**5.25 SynView enumerations**

# **Modules**

- [Features](#page-174-0)
- [Enumeration entries](#page-206-0)

# **Enumerations**

• enum I vLibInfo {

[LvInfo\\_BinPath,](#page-165-1) [LvInfo\\_AppDataPath,](#page-165-2) [LvInfo\\_UserDataPath,](#page-165-3) [LvInfo\\_CfgPath,](#page-165-4) [LvInfo\\_InstPath,](#page-165-5) [LvInfo\\_IniFile,](#page-165-6) [LvInfo\\_BuildDate](#page-165-7) }

• enum [LvFtrGroup](#page-160-0) {

[LvFtrGroup\\_DeviceRemote,](#page-161-1) [LvFtrGroup\\_SystemGtl,](#page-161-2) [LvFtrGroup\\_InterfaceGtl,](#page-161-3) [LvFtrGroup\\_DeviceGtl,](#page-161-4) [LvFtrGroup\\_StreamGtl,](#page-161-5) [LvFtrGroup\\_BufferGtl,](#page-161-6) [LvFtrGroup\\_SystemLocal,](#page-161-7) [LvFtrGroup\\_InterfaceLocal,](#page-161-8) [LvFtrGroup\\_DeviceLocal,](#page-161-9) [LvFtrGroup\\_StreamLocal,](#page-161-10) [LvFtrGroup\\_BufferLocal,](#page-161-11) [LvFtrGroup\\_RendererLocal,](#page-161-12) [LvFtrGroup\\_EventLocal,](#page-161-13) [LvFtrGroup\\_BufferItemsGtl,](#page-161-14) [LvFtrGroup\\_EventItemsGtl,](#page-161-15) [LvFtrGroup\\_System](#page-161-16)← [Hidden,](#page-161-16) [LvFtrGroup\\_InterfaceHidden,](#page-161-17) [LvFtrGroup\\_DeviceHidden,](#page-161-18) [LvFtrGroup\\_StreamHidden,](#page-161-19) [LvFtrGroup\\_Buffer](#page-161-20)← [Hidden,](#page-161-20) [LvFtrGroup\\_RendererHidden,](#page-161-21) [LvFtrGroup\\_EventHidden](#page-161-22) } • enum [LvFtrType](#page-164-0) { [LvFtrType\\_Integer,](#page-164-2) [LvFtrType\\_Float,](#page-164-3) [LvFtrType\\_String,](#page-164-4) [LvFtrType\\_Enumeration,](#page-164-5) [LvFtrType\\_Boolean,](#page-164-6) [LvFtrType\\_Command,](#page-164-7) [LvFtrType\\_Category,](#page-164-8) [LvFtrType\\_StringList,](#page-164-9) [LvFtrType\\_Pointer,](#page-164-10) [LvFtrType\\_Buffer,](#page-164-11) [LvFtrType\\_Other](#page-164-12) } • enum [LvFtrGui](#page-161-0) { [LvFtrGui\\_IntEdit,](#page-161-23) [LvFtrGui\\_IntEditHex,](#page-161-24) [LvFtrGui\\_IntSlider,](#page-161-25) [LvFtrGui\\_IntSliderLog,](#page-161-26) [LvFtrGui\\_FloatEdit,](#page-161-27) [LvFtrGui\\_FloatSlider,](#page-161-28) [LvFtrGui\\_FloatSliderLog,](#page-161-29) [LvFtrGui\\_Label,](#page-161-30) [LvFtrGui\\_StringEdit,](#page-162-0) [LvFtrGui\\_CheckBox,](#page-162-1) [LvFtrGui\\_ComboBox,](#page-162-2) [LvFtrGui\\_Button,](#page-162-3) [LvFtrGui\\_IpV4Address,](#page-162-4) [LvFtrGui\\_IpMacAddress,](#page-162-5) [LvFtrGui\\_Undefined](#page-162-6) } • enum [LvFtrVisibility](#page-164-1) { [LvFtrVisibility\\_Beginner,](#page-164-13) [LvFtrVisibility\\_Expert,](#page-164-14) [LvFtrVisibility\\_Guru,](#page-164-15) [LvFtrVisibility\\_](#page-164-16)←- [Invisible](#page-164-16) } • enum [LvFtrAccess](#page-160-1) { [LvFtrAccess\\_NotImplemented,](#page-160-2) [LvFtrAccess\\_NotAvailable,](#page-160-3) [LvFtrAccess\\_WriteOnly,](#page-160-4) [LvFtrAccess\\_ReadOnly,](#page-160-5) [LvFtrAccess\\_ReadWrite](#page-160-6) } • enum [LvFtrInfo](#page-162-7) { [LvFtrInfo\\_IsStreamable,](#page-162-8) [LvFtrInfo\\_IsWrapped,](#page-162-9) [LvFtrInfo\\_IsSelector,](#page-162-10) [LvFtrInfo\\_IsCached,](#page-162-11) [LvFtrInfo\\_PollingTime,](#page-162-12) [LvFtrInfo\\_Name,](#page-162-13) [LvFtrInfo\\_DisplayName,](#page-162-14) [LvFtrInfo\\_Description,](#page-162-15) [LvFtrInfo\\_PhysicalUnits,](#page-162-16) [LvFtrInfo\\_ToolTip,](#page-162-17) [LvFtrInfo\\_SymbolicConst,](#page-162-18) [LvFtrInfo\\_SymbolicEnumConst,](#page-162-19) [LvFtrInfo\\_SelectedFeatures,](#page-162-20) [LvFtrInfo\\_SelectingFeatures,](#page-162-21) [LvFtrInfo\\_SymbolicGroupConst,](#page-163-0) LvFtrInfo ← [ModuleName,](#page-163-1) [LvFtrInfo\\_FitsTo32Bit,](#page-163-2) [LvFtrInfo\\_TakeAsReadOnly,](#page-163-3) [LvFtrInfo\\_EnumEntryName,](#page-163-4) [LvFtrInfo\\_EnumEntry](#page-163-5)← [DisplayName,](#page-163-5) [LvFtrInfo\\_EnumEntryDescription,](#page-163-6) [LvFtrInfo\\_EnumEntryToolTip,](#page-163-7) [LvFtrInfo\\_EnumEntryAccess,](#page-163-8) [LvFtrInfo\\_](#page-163-9)←- [EnumEntryValue,](#page-163-9) [LvFtrInfo\\_EnumEntryCount,](#page-163-10) [LvFtrInfo\\_EnumEntryNameMaxSize,](#page-163-11) [LvFtrInfo\\_InterfaceID,](#page-163-12) LvFtrInfo ← [InterfaceDisplayName,](#page-163-13) [LvFtrInfo\\_InterfaceTlType,](#page-163-14) [LvFtrInfo\\_DeviceID,](#page-164-17) [LvFtrInfo\\_DeviceVendor,](#page-164-18) [LvFtrInfo\\_DeviceModel,](#page-164-19) [LvFtrInfo\\_DeviceTlType,](#page-164-20) [LvFtrInfo\\_DeviceDisplayName,](#page-164-21) [LvFtrInfo\\_DeviceAccessStatus](#page-164-22) } • enum [LvInfoDataType](#page-164-23) { [LvInfoDataType\\_Unknown,](#page-165-8) [LvInfoDataType\\_String,](#page-165-9) [LvInfoDataType\\_StringList,](#page-165-10) [LvInfoDataType\\_Int16,](#page-165-11) [LvInfoDataType\\_UInt16,](#page-165-12) [LvInfoDataType\\_Int32,](#page-165-13) [LvInfoDataType\\_UInt32,](#page-165-14) [LvInfoDataType\\_Int64,](#page-165-15) [LvInfoDataType\\_UInt64,](#page-165-16) [LvInfoDataType\\_Float64,](#page-165-17) [LvInfoDataType\\_Ptr,](#page-165-18) [LvInfoDataType\\_Bool,](#page-165-19) [LvInfoDataType\\_SizeT,](#page-165-20) [LvInfoDataType\\_Buffer](#page-165-21) } • enum [LvQueueOperation](#page-165-22) { [LvQueueOperation\\_InputToOutput,](#page-166-0) [LvQueueOperation\\_OutputDiscard,](#page-166-1) [LvQueueOperation\\_AllToInput,](#page-166-2) [Lv](#page-166-3)←

[QueueOperation\\_UnqueuedToInput,](#page-166-3) [LvQueueOperation\\_AllDiscard](#page-166-4) }

- enum [LvEventType](#page-159-1) { [LvEventType\\_Error,](#page-159-2) [LvEventType\\_NewBuffer,](#page-159-3) [LvEventType\\_FeatureInvalidate,](#page-159-4) [LvEventType\\_Feature](#page-159-5)← Change. LyEventType\_FeatureDevEvent, LvEventType\_RemoteDevice, LyEventType\_Module }
- enum [LvEventDataInfo](#page-159-7) { LvEventDataInfo Id, LvEventDataInfo Value }
- enum [LvRenderFlags](#page-166-5) { [Lv](#page-166-8)RenderFlags RepaintBackground, LvRenderFlags DontPaintIncomplete, Lv← [RenderFlags\\_IgnoreInvalidWinHandle](#page-166-8) }
- enum [LvFindBy](#page-159-10) { [LvFindBy\\_UserID,](#page-160-7) [LvFindBy\\_VendorName,](#page-160-8) [LvFindBy\\_ModelName,](#page-160-9) [LvFindBy\\_TLType,](#page-160-10) [LvFindBy\\_DisplayName,](#page-160-11) [LvFindBy\\_GevIPAddress,](#page-160-12) [LvFindBy\\_GevMACAddress,](#page-160-13) [LvFindBy\\_SerialNumber,](#page-160-14) [LvFindBy\\_Any](#page-160-15) }
- **5.25.1 Detailed Description**
- **5.25.2 Enumeration Type Documentation**
- <span id="page-159-7"></span>**5.25.2.1 enum LvEventDataInfo**

LvEventDataInfo constants. Define values for the info specification in the [LvEventGetDataInfo\(\)](#page-61-0) function.

### **Enumerator**

- <span id="page-159-8"></span>*LvEventDataInfo\_Id* Represents the GenTL EVENT\_DATA\_ID - Event ID. See [LvEventType](#page-159-1) for the explanation, what this ID means according to the event type.
- <span id="page-159-9"></span>**LvEventDataInfo\_Value** Represents the GenTL EVENT\_DATA\_VALUE - Event Data. See [LvEventType](#page-159-1) for the explanation, what this data means according to the event type.

### <span id="page-159-1"></span>**5.25.2.2 enum LvEventType**

LyEventType constants. Currently only the LyEventType NewBuffer is supported by SynView.

# **Enumerator**

- <span id="page-159-2"></span>**LvEventType\_Error** Represents the GenTL EVENT\_ERROR - Notification on module errors. For this type of event the [LvEventDataInfo\\_Id](#page-159-8) is [LvInfoDataType\\_Int32](#page-165-13) and [LvEventDataInfo\\_Value](#page-159-9) is [LvInfoDataType\\_](#page-165-9)←- [String.](#page-165-9)
- <span id="page-159-3"></span>**LvEventType\_NewBuffer** Represents the GenTL EVENT NEW BUFFER - Notification on newly filled buffers placed to the output queue. For this type of event the [LvEventDataInfo\\_Id](#page-159-8) is [LvInfoDataType](#page-165-18)← [\\_Ptr](#page-165-18) (GenTL Buffer handle) and [LvEventDataInfo\\_Value](#page-159-9) is [LvInfoDataType\\_Ptr](#page-165-18) (Private pointer).
- <span id="page-159-4"></span>LvEventType\_FeatureInvalidate Represents the GenTL EVENT\_FEATURE\_INVALIDATE - Notification if a feature was changed by the GenTL Producer library and thus needs to be invalidated in the GenICam GenApi instance using the module.
- <span id="page-159-5"></span>*LvEventType\_FeatureChange* Represents the GenTL EVENT\_FEATURE\_CHANGE - Notification if the GenTL Producer library wants to manually set a feature in the GenICam GenApi instance using the module.
- <span id="page-159-0"></span>*LvEventType\_FeatureDevEvent* Represents the GenTL EVENT\_FEATURE\_DEVEVENT - Notification if the GenTL Producer wants to inform the GenICam GenApi instance of the remote device that a GenApi compatible event was fired. This event is processed internally in SynView API - it is converted into the feature change callback - see the [LvModule::RegisterFeatureCallback\(\)](#page-150-0) function. However, the thread which checks the GenTL event and converts it into the callbacks must be started explicitly by the application - see the [LvEventStartThread\(\)](#page-63-2) function. This event type can be opened only on the Device module.
- <span id="page-159-10"></span><span id="page-159-6"></span>**LvEventType\_Module** Represents the GenTL EVENT\_MODULE - Notification if the GenTL Producer wants to inform the GenICam GenApi instance of the module that a GenApi compatible event was fired.

#### **5.25.2.3 enum LvFindBy**

Enum values for the [LvSystemFindInterface\(\)](#page-40-0) and [LvInterfaceFindDevice\(\)](#page-43-0) functions.

#### **Enumerator**

- <span id="page-160-7"></span>**LvFindBy\_UserID** Can be used in the [LvInterfaceFindDevice\(\)](#page-43-0) for finding the device by its User ID (nickname).
- <span id="page-160-8"></span>**LvFindBy\_VendorName** Can be used in the [LvInterfaceFindDevice\(\)](#page-43-0) for finding the device by its vendor name.
- <span id="page-160-9"></span>**LvFindBy\_ModelName** Can be used in the LyInterfaceFindDevice() for finding the device by its model name.
- <span id="page-160-10"></span>**LvFindBy\_TLType** Can be used in the [LvSystemFindInterface\(\)](#page-40-0) or [LvInterfaceFindDevice\(\)](#page-43-0) for finding the interface or device by its Transport Layer type. The search string can be then one of the following:
	- "GEV" for GigE Vision,
	- "CL" for Camera Link,
	- "IIDC" for IIDC 1394,
	- "UVC" for USB video class devices,
	- "Custom" for not defined ones (for example the New Electronic Technology CorSight streaming device).
- <span id="page-160-11"></span>**LvFindBy\_DisplayName** Can be used in the [LvSystemFindInterface\(\)](#page-40-0) or [LvInterfaceFindDevice\(\)](#page-43-0) for finding the interface or device by its display name.
- <span id="page-160-12"></span>*LvFindBy\_GevIPAddress* Can be used in the [LvSystemFindInterface\(\)](#page-40-0) or [LvInterfaceFindDevice\(\)](#page-43-0) for finding the interface or device by its IP address (in case of the interface, it is the default IP address of the NIC).
- <span id="page-160-13"></span>**LvFindBy\_GevMACAddress** Can be used in the [LvInterfaceFindDevice\(\)](#page-43-0) for finding the device by its model name.
- <span id="page-160-14"></span>*LvFindBy\_SerialNumber* Can be used in the [LvInterfaceFindDevice\(\)](#page-43-0) for finding the device by its serial number.
- <span id="page-160-15"></span>**LyFindBy\_Any** Tries to find the string in all available IDs (UserID, VendorName, ModelName...).

#### <span id="page-160-1"></span>**5.25.2.4 enum LvFtrAccess**

LvFtrAccess constants. Define the current feature access mode. Used in the [LvGetAccess\(\).](#page-72-0) Also used for enu-meration features in functions [LvGetEnumValByStr\(\)](#page-74-0) and [LvGetEnumStrByVal\(\).](#page-74-1)

#### **Enumerator**

<span id="page-160-2"></span>*LvFtrAccess\_NotImplemented* The feature is not implemented at all.

<span id="page-160-3"></span>*LvFtrAccess\_NotAvailable* The feature is implemented, but under the current conditions is not available.

<span id="page-160-4"></span>*LvFtrAccess\_WriteOnly* The feature is available and is write only.

<span id="page-160-5"></span>*LvFtrAccess\_ReadOnly* The feature is available and is read only.

<span id="page-160-6"></span>**LvFtrAccess ReadWrite** The feature is available and is fully accessible.

#### <span id="page-160-0"></span>**5.25.2.5 enum LvFtrGroup**

LvFtrGroup constants. Define the group of features. The group is composed of the module and the feature origin. The richest set is belonging to the Device module:

- Device remote features are those, which are provided by the device itself through GenICam GenApi.
- Device GenTL features are those, which are provided by the GenTL library through GenICam GenApi.

• Device local features are those, which are implemented directly in the SynView library. Used in [LvGetNum](#page-80-0)← [Features\(\),](#page-80-0) [LvGetFeatureAt\(\),](#page-74-2) [LvGetFeatureByName\(\).](#page-75-0)

#### **Enumerator**

<span id="page-161-13"></span><span id="page-161-12"></span><span id="page-161-11"></span><span id="page-161-10"></span><span id="page-161-9"></span><span id="page-161-8"></span><span id="page-161-7"></span><span id="page-161-6"></span><span id="page-161-5"></span><span id="page-161-4"></span><span id="page-161-3"></span><span id="page-161-2"></span><span id="page-161-1"></span>*LvFtrGroup\_DeviceRemote* Device remote features obtained from the device GenApi node tree. **LyFtrGroup SystemGtl** System features obtained from the GenTL GenApi node tree. *LvFtrGroup\_InterfaceGtl* Interface features obtained from the GenTL GenApi node tree. **LyFtrGroup DeviceGtl** Device features obtained from the GenTL GenApi node tree. *LvFtrGroup\_StreamGtl* Stream features obtained from the GenTL GenApi node tree. *LvFtrGroup\_BufferGtl* Buffer features obtained from the GenTL GenApi node tree. *LvFtrGroup\_SystemLocal* System local features, implemented in SynView. *LvFtrGroup\_InterfaceLocal* Interface local features, implemented in SynView. *LvFtrGroup\_DeviceLocal* Device local features, implemented in SynView. *LvFtrGroup\_StreamLocal* Stream local features, implemented in SynView. *LvFtrGroup\_BufferLocal* Buffer local features, implemented in SynView. *LvFtrGroup\_RendererLocal* Renderer local features, implemented in SynView. *LvFtrGroup\_EventLocal* Event local features, implemented in SynView. *LvFtrGroup\_BufferItemsGtl* Obsolete - will be removed. Buffer local GenTL features obtained from the GenTL plain C API. *LvFtrGroup\_EventItemsGtl* Obsolete - will be removed. Event local GenTL features obtained from the Gen←- TL plain C API. **LvFtrGroup\_SystemHidden** System hidden features. Do not use, reserved for special purposes. *LvFtrGroup\_InterfaceHidden* Interface hidden features. Do not use, reserved for special purposes. *LvFtrGroup\_DeviceHidden* Device hidden features. Do not use, reserved for special purposes. *LvFtrGroup\_StreamHidden* Stream hidden features. Do not use, reserved for special purposes. *LvFtrGroup\_BufferHidden* Buffer hidden features. Do not use, reserved for special purposes. *LvFtrGroup\_RendererHidden* Renderer hidden features. Do not use, reserved for special purposes. *LvFtrGroup\_EventHidden* Event hidden features. Do not use, reserved for special purposes.

<span id="page-161-22"></span><span id="page-161-21"></span><span id="page-161-20"></span><span id="page-161-19"></span><span id="page-161-18"></span><span id="page-161-17"></span><span id="page-161-16"></span><span id="page-161-15"></span><span id="page-161-14"></span><span id="page-161-0"></span>**5.25.2.6 enum LvFtrGui**

LvFtrGui constants. Define the recommended GUI representation of the feature. Used in the [LvGetType\(\)](#page-81-0) function.

#### **Enumerator**

- <span id="page-161-23"></span>LvFtrGui\_IntEdit The recommended representation is an edit box with a decimal value. Used by [LvFtrType](#page-164-2)← [\\_Integer.](#page-164-2)
- <span id="page-161-24"></span>*LvFtrGui\_IntEditHex* The recommended representation is an edit box with a hexadecimal value. Used by [LvFtrType\\_Integer.](#page-164-2)

<span id="page-161-25"></span>*LvFtrGui\_IntSlider* The recommended representation is a linear slider. Used by [LvFtrType\\_Integer.](#page-164-2)

<span id="page-161-26"></span>*LvFtrGui\_IntSliderLog* The recommended representation is a logarithmic slider. Used by [LvFtrType\\_Integer.](#page-164-2)

<span id="page-161-27"></span>**LvFtrGui\_FloatEdit** The recommended representation is an edit box. Used by [LvFtrType\\_Float.](#page-164-3)

<span id="page-161-28"></span>**LvFtrGui\_FloatSlider** The recommended representation is a linear slider. Used by [LvFtrType\\_Float.](#page-164-3)

<span id="page-161-29"></span>**LvFtrGui\_FloatSliderLog** The recommended representation is a logarithmic slider. Used by LvFtrType ← [Float.](#page-164-3)

<span id="page-161-30"></span>**LvFtrGui\_Label** The recommended representation is read-only label. Used by LvFtrType Category.

<span id="page-162-0"></span>*LvFtrGui\_StringEdit* The recommended representation is an edit box for a string. Used by [LvFtrType\\_String.](#page-164-4)

<span id="page-162-1"></span>**LyFtrGui CheckBox** The recommended representation is a check box. Used by LyFtrType Boolean.

<span id="page-162-2"></span>LvFtrGui\_ComboBox The recommended representation is a combo box. Used by [LvFtrType\\_Boolean.](#page-164-6)

<span id="page-162-3"></span>**LvFtrGui\_Button** The recommended representation is a button. Used by LvFtrType Command.

- <span id="page-162-4"></span>*LvFtrGui\_IpV4Address* The recommended representation is an edit box for a string with an IP address in the form N.N.N.N. Used by [LvFtrType\\_Integer.](#page-164-2)
- <span id="page-162-5"></span>*LvFtrGui\_IpMacAddress* The recommended representation is an edit box for a string with a MAC address in the form XX:XX:XX:XX:XX:XX. Used by [LvFtrType\\_Integer.](#page-164-2)

<span id="page-162-7"></span><span id="page-162-6"></span>*LvFtrGui\_Undefined* The recommended representation is not defined.

#### **5.25.2.7 enum LvFtrInfo**

LvFtrInfo constants. Define the info type when querying for feature info by the [LvGetInfo\(\)](#page-76-0) and [LvGetInfoStr\(\)](#page-76-1) functions.

#### **Enumerator**

- <span id="page-162-8"></span>*LvFtrInfo\_IsStreamable* Returns 1 if the feature has the Streamable attribute set. To be used in the [LvGet](#page-76-0)←- [Info\(\)](#page-76-0) function.
- <span id="page-162-9"></span>**LyFtrInfo\_IsWrapped** Returns 1 if the feature should not be used directly, because SynView provides for this functionality a native API. For example the AcquisitionStart and AcquisitionStop device remote features are wrapped by additional functionality in SynView (for example locking TL params before the Acquisition← Start command is issued). To be used in the [LvGetInfo\(\)](#page-76-0) function.
- <span id="page-162-10"></span>*LvFtrInfo\_IsSelector* Returns 1 if the feature is a selector, that means subsequent features are indexed by it . To be used in the [LvGetInfo\(\)](#page-76-0) function.
- <span id="page-162-11"></span>**LvFtrInfo\_IsCached** Returns 1 if the feature is cached. To be used in the [LvGetInfo\(\)](#page-76-0) function.
- <span id="page-162-12"></span>*LvFtrInfo\_PollingTime* Returns the polling time for a non-cached feature. If the feature is dependent on other non-cached features, the returned polling time is the minimum found. The polling time defines recommended time to update the non-cached feature. For example the LvDevice\_DeviceTemperature is a typical non-cached feature - it changes independentely and a as it changes slowly, the recommended polling time might be 10000 = 10 seconds, i.e. the application, which displays the temperature, should update it on screen every 10 seconds. The returned value -1 means the polling time is not defined. To be used in the [LvGetInfo\(\)](#page-76-0) function.
- <span id="page-162-13"></span>*LvFtrInfo\_Name* Returns the feature Name. Do not confuse it with the DisplayName - the Name is the string identifier, by which the feature can be identified and a numeric ID can be obtained for further actions (generic feature access). To be used in the [LvGetInfoStr\(\)](#page-76-1) function.
- <span id="page-162-14"></span>*LvFtrInfo\_DisplayName* Returns the feature Display name for representation in GUI. To be used in the [Lv](#page-76-1)←- [GetInfoStr\(\)](#page-76-1) function.
- <span id="page-162-15"></span>**LvFtrInfo\_Description** Returns the feature Description text. To be used in the [LvGetInfoStr\(\)](#page-76-1) function.
- <span id="page-162-16"></span>LvFtrInfo\_PhysicalUnits Returns the feature Physical units, if defined. To be used in the [LvGetInfoStr\(\)](#page-76-1) function.
- <span id="page-162-17"></span>*LvFtrInfo\_ToolTip* Returns the feature Tooltip (a short description to be used in the GUI). To be used in the [LvGetInfoStr\(\)](#page-76-1) function.
- <span id="page-162-18"></span>*LvFtrInfo\_SymbolicConst* Returns the SynView symbolic constant of the feature, as a string (utilized in the Source code generator). To be used in the [LvGetInfoStr\(\)](#page-76-1) function.
- <span id="page-162-19"></span>*LvFtrInfo\_SymbolicEnumConst* Returns the SynView symbolic constant of the enumeration feature, as a string (utilized in the Source code generator). To be used in the [LvGetInfoStr\(\)](#page-76-1) function.
- <span id="page-162-20"></span>*LvFtrInfo\_SelectedFeatures* Returns the string ID of selected features belonging under this selector. Param  $=$  index (utilized in the Source code generator). To be used in the [LvGetInfoStr\(\)](#page-76-1) function.
- <span id="page-162-21"></span>*LvFtrInfo\_SelectingFeatures* Returns the string ID of selecting features under which this feature belongs. Param  $=$  index (utilized in the Source code generator). To be used in the  $LvGetInfoStr()$  function.
- <span id="page-163-0"></span>*LvFtrInfo\_SymbolicGroupConst* Returns the SynView symbolic constant for the feature group, to which the feature belongs, as a string (utilized in the Source code generator). To be used in the [LvGetInfoStr\(\)](#page-76-1) function.
- <span id="page-163-1"></span>*LvFtrInfo\_ModuleName* Returns the string indicating the type of module, to which the fature belongs, for example "System", "Interface", "Device", ... (utilized in the Source code generator). To be used in the [LvGetInfoStr\(\)](#page-76-1) function.
- <span id="page-163-2"></span>*LvFtrInfo\_FitsTo32Bit* Returns 1 if for this feature can be safely used 32-bit integer instead of 64-bit (if the feaure is of the LvFtrType\_Integer type). This info is utilized in the source code generator. To be used in the [LvGetInfo\(\)](#page-76-0) function.
- <span id="page-163-3"></span>*LvFtrInfo\_TakeAsReadOnly* Returns 1 if this feature is either permanently read-only (cannot become readwrite depending on other features), or the feature is writable, but it is not usual to set its value from code. This info is utilized in the source code generator. To be used in the [LvGetInfo\(\)](#page-76-0) function.
- <span id="page-163-4"></span>*LvFtrInfo\_EnumEntryName* Returns the symbolic name of the enum entry. To be used in the [LvGetInfo](#page-76-1)←- [Str\(\)](#page-76-1) function. The Param specifies a zero based index of the entry or the SynView enum entry constant. You can obtain the number of entries by the [LvGetInfo\(\)](#page-76-0) function with the LvFtrInfo EnumEntryCount parameter. If the Param is set to [LV\\_ENUMENTRY\\_CURRENT,](#page-172-1) the returned info is for the currently selected enum entry.
- <span id="page-163-5"></span>**[Lv](#page-76-1)FtrInfo\_EnumEntryDisplayName** Returns the display name of the enum entry. To be used in the Lv← [GetInfoStr\(\)](#page-76-1) function. The Param specifies a zero based index of the entry or the SynView enum entry constant. You can obtain the number of entries by the [LvGetInfo\(\)](#page-76-0) function with the [LvFtrInfo\\_Enum](#page-163-10)←-[EntryCount](#page-163-10) parameter. If the Param is set to [LV\\_ENUMENTRY\\_CURRENT,](#page-172-1) the returned info is for the currently selected enum entry.
- <span id="page-163-6"></span>**LvFtrInfo\_EnumEntryDescription** Returns the description of the enum entry. To be used in the [LvGetInfo](#page-76-1)← [Str\(\)](#page-76-1) function. The Param specifies a zero based index of the entry or the SynView enum entry constant. You can obtain the number of entries by the [LvGetInfo\(\)](#page-76-0) function with the [LvFtrInfo\\_EnumEntryCount](#page-163-10) parameter. If the Param is set to [LV\\_ENUMENTRY\\_CURRENT,](#page-172-1) the returned info is for the currently selected enum entry.
- <span id="page-163-7"></span>**LvFtrInfo\_EnumEntryToolTip** Returns the tooltip of the enum entry. To be used in the [LvGetInfoStr\(\)](#page-76-1) function. The Param specifies a zero based index of the entry or the SynView enum entry constant. You can obtain the number of entries by the [LvGetInfo\(\)](#page-76-0) function with the [LvFtrInfo\\_EnumEntryCount](#page-163-10) parameter. If the Param is set to [LV\\_ENUMENTRY\\_CURRENT,](#page-172-1) the returned info is for the currently selected enum entry.
- <span id="page-163-8"></span>*LvFtrInfo\_EnumEntryAccess* Returns the access of the enum entry (one of the [LvFtrAccess](#page-160-1) constants). To be used in the [LvGetInfo\(\)](#page-76-0) function. The Param specifies a zero based index of the entry or the SynView enum entry constant. You can obtain the number of entries by the [LvGetInfo\(\)](#page-76-0) function with the [LvFtr](#page-163-10)← [Info\\_EnumEntryCount](#page-163-10) parameter. If the Param is set to [LV\\_ENUMENTRY\\_CURRENT,](#page-172-1) the returned info is for the currently selected enum entry.
- <span id="page-163-9"></span>*LvFtrInfo\_EnumEntryValue* Returns the SynView constant for the enum entry (if exists). To be used in the [LvGetInfo\(\)](#page-76-0) function. The Param specifies a zero based index of the entry. You can obtain the number of entries by the [LvGetInfo\(\)](#page-76-0) function with the [LvFtrInfo\\_EnumEntryCount](#page-163-10) parameter. If the Param is set to [LV\\_ENUMENTRY\\_CURRENT,](#page-172-1) the returned info is for the currently selected enum entry.
- <span id="page-163-10"></span>*LvFtrInfo\_EnumEntryCount* Returns the number of enum entries for the enum. To be used in the [LvGetInfo\(\)](#page-76-0) function.
- <span id="page-163-11"></span>*LvFtrInfo\_EnumEntryNameMaxSize* Returns the maximum string size needed (including terminating zero) for any entry name of the enum To be used in the [LvGetInfo\(\)](#page-76-0) function.
- <span id="page-163-12"></span>**LyFtrinfo\_InterfaceID** Returns the string ID of the interface. Param = interface index. This constant can be used only in the LySystem module for enumerating unopened interfaces (LyGetInfoStr() function, as the Feature use LvSystem Info).
- <span id="page-163-13"></span>*LvFtrInfo\_InterfaceDisplayName* Returns the Display name of the interface. Param = interface index. This constant can be used only in the [LvSystem](#page-312-0) module for enumerating unopened interfaces [\(LvGetInfoStr\(\)](#page-76-1) function, as the Feature use LvSystem Info).
- <span id="page-163-14"></span>*LvFtrInfo\_InterfaceTlType* Returns the interface Transport layer type. Param = interface index. This constant can be used only in the [LvSystem](#page-312-0) module for enumerating unopened interfaces [\(LvGetInfoStr\(\)](#page-76-1) function, as the Feature use [LvSystem\\_Info\)](#page-205-0). For example a standard interface TL type is "GEV" for GigE-Vision devices.
- <span id="page-164-17"></span>**LvFtrInfo\_DeviceID** Returns the string ID of the device. Param = device index. This constant can be used only in the LyInterface module for enumerating unopened devices (LyGetInfoStr() function, as the Feature use [LvInterface\\_Info\)](#page-202-0).
- <span id="page-164-18"></span>*LvFtrInfo\_DeviceVendor* Returns the Vendor name of the device. Param = device index. This constant can be used only in the LyInterface module for enumerating unopened devices (LyGetInfoStr() function, as the Feature use LyInterface Info).
- <span id="page-164-19"></span>*LvFtrInfo\_DeviceModel* Returns the Model name of the device. Param = device index. This constant can be used only in the LyInterface module for enumerating unopened devices (LyGetInfoStr() function, as the Feature use LyInterface Info).
- <span id="page-164-20"></span>*LvFtrInfo\_DeviceTlType* Returns the Transport layer type of the device. Param = device index. This constant can be used only in the LyInterface module for enumerating unopened devices (LyGetInfoStr() function, as the Feature use LyInterface Info).
- <span id="page-164-21"></span>*LvFtrInfo\_DeviceDisplayName* Returns the Display name the device. Param = device index. This constant can be used only in the [LvInterface](#page-305-0) module for enumerating unopened devices [\(LvGetInfoStr\(\)](#page-76-1) function, as the Feature use LyInterface Info).
- <span id="page-164-22"></span>*LvFtrInfo\_DeviceAccessStatus* Returns the the device access. Param = device index. The returned value is one of the [LvDeviceAccessStatus](#page-216-0) constants. Can be used only in the [LvInterface](#page-305-0) module for enumerating unopened devices [\(LvGetInfo\(\)](#page-76-0) function, as the Feature use LvInterface Info).

<span id="page-164-0"></span>**5.25.2.8 enum LvFtrType**

LvFtrType constants. Define the type of the feature. Used in the [LvGetType\(\)](#page-81-0) function.

**Enumerator**

<span id="page-164-2"></span>*LvFtrType\_Integer* Integer type, use [LvGetInt32\(\),](#page-77-0) [LvSetInt32\(\),](#page-86-0) [LvGetInt64\(\),](#page-78-0) [LvSetInt64\(\)](#page-88-0) to get/set a value.

- <span id="page-164-3"></span>**LvFtrType\_Float** Float type, use [LvGetFloat\(\)](#page-75-1) and [LvSetFloat\(\)](#page-86-1) to get/set a value.
- <span id="page-164-4"></span>**LvFtrType\_String** String type, use [LvGetString\(\)](#page-80-1) and [LvSetString\(\)](#page-88-1) to get/set a value.
- <span id="page-164-5"></span>**LvFtrType Enumeration** Enumeration type, use [LvGetEnum\(\),](#page-73-0) [LvSetEnum\(\),](#page-85-0) [LvGetEnumStr\(\)](#page-73-1) and [LvSet](#page-86-2)←-[EnumStr\(\)](#page-86-2) to get/set a value.
- **LyFtrType\_Boolean** Boolean type, use LyGetInt32() and LySetInt32() to get/set a value.
- <span id="page-164-6"></span>**LyFtrType\_Command** Command type, use LyCmdExecute() and LyCmdIsDone() to execute and check.
- <span id="page-164-8"></span><span id="page-164-7"></span>*LvFtrType\_Category* Category type, used in the tree of feaures build.
- <span id="page-164-9"></span>*LvFtrType\_StringList* String list type (multiple strings in one, separated by terminating 0), use [LvGetString\(\)](#page-80-1) and [LvSetString\(\)](#page-88-1) to get/set a value.

<span id="page-164-10"></span>**LvFtrType\_Pointer** Pointer type, use [LvGetPtr\(\)](#page-80-2) and [LvSetPtr\(\)](#page-88-2) to get/set a value.

<span id="page-164-11"></span>*LvFtrType\_Buffer* Buffer type (in GenICam it corresponds with the Register type), use [LvGetBuffer\(\)](#page-72-1) and [LvSetBuffer\(\)](#page-85-1) to get/set a value. Do not confuse it with the [LvBuffer](#page-302-0) module.

<span id="page-164-12"></span>*LvFtrType\_Other* Unknown type, cannot be accessed.

#### <span id="page-164-1"></span>**5.25.2.9 enum LvFtrVisibility**

LvFtrVisibility constants. Define the visibility level of the feature. Used in LyGetVisibility(). Should be used for displaying the feature tree (or list).

#### **Enumerator**

<span id="page-164-23"></span><span id="page-164-16"></span><span id="page-164-15"></span><span id="page-164-14"></span><span id="page-164-13"></span>*LvFtrVisibility\_Beginner* Beginner level - the feature should be displayed always. *LvFtrVisibility\_Expert* Expert level - the feature should be displayed if at least the Expert level is selected. *LvFtrVisibility\_Guru* Guru level - the feature should be displayed if at least the Guru level is selected. *LvFtrVisibility\_Invisible* Invisible - the feature should not be displayed.

**5.25.2.10 enum LvInfoDataType**

LvInfoDataType constants. The enum is used only by the [LvEventGetDataInfo\(\)](#page-61-0) function - this function follows the GenTL EventGetDataInfo() function, which uses different data types, than the GenApi.

**Enumerator**

- <span id="page-165-8"></span>*LvInfoDataType\_Unknown* Represents the GenTL INFO\_DATATYPE\_UNKNOWN info - Unknown data type.
- <span id="page-165-9"></span>**LvInfoDataType\_String** Represents the GenTL INFO\_DATATYPE\_STRING info - 0-terminated C string (A← SCII encoded).
- <span id="page-165-10"></span>*LvInfoDataType\_StringList* Represents the GenTL INFO\_DATATYPE\_STRINGLIST info - Concatenated I←- NFO\_DATATYPE\_STRING list. End of list is signaled with an additional 0.

<span id="page-165-11"></span>*LvInfoDataType\_Int16* Represents the GenTL INFO\_DATATYPE\_INT16 info - Signed 16 bit integer.

<span id="page-165-12"></span>*LvInfoDataType\_UInt16* Represents the GenTL INFO\_DATATYPE\_UINT16 info - unsigned 16 bit integer.

<span id="page-165-13"></span>**LyInfoDataType\_Int32** Represents the GenTL INFO\_DATATYPE\_INT32 info - signed 32 bit integer.

<span id="page-165-14"></span>*LvInfoDataType\_UInt32* Represents the GenTL INFO\_DATATYPE\_UINT32 info - unsigned 32 bit integer.

<span id="page-165-15"></span>**LyInfoDataType\_Int64** Represents the GenTL INFO\_DATATYPE\_INT64 info - signed 64 bit integer.

<span id="page-165-16"></span>*LvInfoDataType\_UInt64* Represents the GenTL INFO\_DATATYPE\_UINT64 info - unsingned64 bit integer.

- <span id="page-165-17"></span>*LvInfoDataType\_Float64* Represents the GenTL INFO\_DATATYPE\_FLOAT64 info - Signed 64 bit floating point number.
- <span id="page-165-18"></span>*LvInfoDataType\_Ptr* Represents the GenTL INFO\_DATATYPE\_PTR info - Pointer type (void∗). Size is platform dependent (32 bit on 32 bit platforms).
- <span id="page-165-19"></span>*LvInfoDataType\_Bool* Represents the GenTL INFO\_DATATYPE\_BOOL8 info - Boolean value occupying 8 bit. 0 for false and anything for true.
- <span id="page-165-20"></span>**LvInfoDataType SizeT** Represents the GenTL INFO DATATYPE SIZET info - Platform dependent unsigned integer (32 bit on 32 bit platforms).
- <span id="page-165-21"></span>*LvInfoDataType\_Buffer* Represents the GenTL INFO\_DATATYPE\_BUFFER info - Like the INFO\_DATAT←- YPE\_STRING but with arbitrary data and no 0 termination.
- <span id="page-165-0"></span>**5.25.2.11 enum LvLibInfo**

Enum values for the Info parameter of the [LvGetLibInfo\(\),](#page-37-0) [LvGetLibInfoStr\(\)](#page-37-1) and [LvGetLibInfoStrSize\(\)](#page-37-2) functions.

#### **Enumerator**

- <span id="page-165-1"></span>*LvInfo\_BinPath* Returns the full path to the SynView binaries (applications and libraries - in Windows the Bin folder of SynView). LvFtrType\_String.
- <span id="page-165-2"></span>*LvInfo\_AppDataPath* Returns the full path to the SynView application data. This folder may be different from the BinPath, for example in Windows Vista the BinPath is write protected, while AppDataPath is at the read-write location and contains files like sv.synview.log etc. LvFtrType\_String.
- <span id="page-165-3"></span>*LvInfo\_UserDataPath* Returns the full path to the SynView user data. In Windows this is equal to AppData←- Path. LvFtrType String.
- <span id="page-165-4"></span>*LvInfo\_CfgPath* Returns the full path to the SynView config data. In Windows this is equal to AppDataPath. LvFtrType\_String.
- <span id="page-165-5"></span>**LvInfo\_InstPath** Returns the full path to the SynView installation root folder. LvFtrType String.

<span id="page-165-6"></span>**LvInfo\_IniFile** Returns the full path to the lv.SynView.ini file. LvFtrType String.

<span id="page-165-22"></span><span id="page-165-7"></span>*LvInfo\_BuildDate* Returns the build date of the library.

#### **5.25.2.12 enum LvQueueOperation**

LvQueueOperation constants. Define enum values for the [LvStreamFlushQueue\(\)](#page-52-0) function.

#### **Enumerator**

- <span id="page-166-0"></span>*LvQueueOperation\_InputToOutput* Represents the GenTL ACQ\_QUEUE\_INPUT\_TO\_OUTPUT. Flushes the input pool to the output queue and if necessary adds entries in the LvEventType\_NewBuffer event data queue.
- <span id="page-166-1"></span>*LvQueueOperation\_OutputDiscard* Represents the GenTL ACQ\_QUEUE\_OUTPUT\_DISCARD. Discards all buffers in the output queue and if necessary removes the entries from the event data queue.
- <span id="page-166-2"></span>*LvQueueOperation\_AllToInput* Represents the GenTL ACQ\_QUEUE\_ALL\_TO\_INPUT. Puts all buffers in the input pool. Even those in the output queue and discard entries in the event data queue.
- <span id="page-166-3"></span>*LvQueueOperation\_UnqueuedToInput* Represents the GenTL ACQ\_QUEUE\_UNQUEUED\_TO\_INPUT. Puts all buffers that are not in the input pool or the output queue in the input pool.
- <span id="page-166-4"></span>*LvQueueOperation\_AllDiscard* Represents the GenTL ACQ\_QUEUE\_ALL\_DISCARD. Discards all buffers in the input pool and output queue.

#### <span id="page-166-5"></span>**5.25.2.13 enum LvRenderFlags**

The flags passed as parameter to the functions [LvRendererDisplayImage\(\)](#page-66-0) and [LvRendererRepaint\(\).](#page-67-0)

#### **Enumerator**

- <span id="page-166-6"></span>*LvRenderFlags\_RepaintBackground* Before painting the image, the window background is repainted. This is done automaticaly whenever the change of the window size is detected, or display mode is switched. You can also call LyRendererDisplayImage() with 0 as the buffer handle and this flag just to erase image painting area.
- <span id="page-166-7"></span>LvRenderFlags\_DontPaintIncomplete If the buffer LvBuffer IsIncomplete feature is true, it is not painted. The IsIncomplete feature indicates the contents of the buffer is a mixture of new and old image data, typically it happens when some packets with image data from a GigE camera are lost. If this flag is set simply the paint or repaint of such buffer is skipped, leaving whatever was before on the screen.
- <span id="page-166-8"></span>**LyRenderFlags\_IgnoreInvalidWinHandle** This flag has a meaning ony for the LyRendererCanDisplay← [Image\(\)](#page-66-1) function. If used, this function will not return an error if the window handle was not yet assigned by the [LvRendererSetWindow\(\)](#page-67-1) function. This can be utilized for checking if the image is displayable before the display window is actually used.

# <span id="page-167-0"></span>**5.26 SynView Image Processing Library**

# **Modules**

- [SynView Image Processing Library defines, typedefs and enums](#page-168-0)
- [SynView Image Processing Library functions](#page-248-0)
- [SynView Image Processing Library LvStatus definitions](#page-297-0)

**5.26.1 Detailed Description**

# <span id="page-168-0"></span>**5.27 SynView Image Processing Library defines, typedefs and enums**

# **Modules**

• [Definitions for Enumeration Entry Info](#page-172-2)

# **Classes**

• struct [LvipImgInfo](#page-306-0)

# **Macros**

- #define [LVIP\\_LUT\\_BAYER](#page-168-1)
- #define [LVIP\\_LUT\\_BAYER\\_16](#page-168-2)

# **Enumerations**

- enum [LvipImgAttr](#page-169-0) { [LvipImgAttr\\_BottomUp,](#page-169-1) [LvipImgAttr\\_DWordAligned,](#page-169-2) [LvipImgAttr\\_QWordAligned,](#page-169-3) [LvipImgAttr\\_SSEAligned,](#page-169-4) [LvipImgAttr\\_NotDataOwner](#page-169-5) }
- enum [LvipOption](#page-169-6) { [LvipOption\\_ReallocateDst,](#page-170-0) [LvipOption\\_TiffConvertTo16Bit,](#page-170-1) [LvipOption\\_BmpForceTopDown,](#page-170-2) [LvipOption\\_](#page-170-3)←- [BmpForceBottomUp,](#page-170-3) [LvipOption\\_JpegConvertToBgr,](#page-170-4) [LvipOption\\_JpegReadHeaderOnly,](#page-170-5) [LvipOption\\_WbCorrectFactors](#page-170-6) }
- enum [LvipLutType](#page-169-7) { [LvipLutType\\_Uni,](#page-169-8) [LvipLutType\\_8Bit,](#page-169-9) [LvipLutType\\_10Bit,](#page-169-10) [LvipLutType\\_12Bit,](#page-169-11) [LvipLutType\\_UniBayer,](#page-169-12) [LvipLutType\\_8BitBayer,](#page-169-13) [LvipLutType\\_10BitBayer,](#page-169-14) [LvipLutType\\_12BitBayer,](#page-169-15) [LvipLutType\\_UniBayer16,](#page-169-16) [LvipLutType\\_10BitBayer16,](#page-169-17) [LvipLutType\\_12BitBayer16](#page-169-18) }
- enum [LvipColor](#page-169-19) { LvipColor None }
- enum [LvipTextAttr](#page-170-7) {

[LvipTextAttr\\_Bold,](#page-170-8) [LvipTextAttr\\_Italic,](#page-170-9) [LvipTextAttr\\_Underline,](#page-170-10) [LvipTextAttr\\_Strikeout,](#page-170-11) [LvipTextAttr\\_Nonantialiased,](#page-170-12) [LvipTextAttr\\_Shadow,](#page-170-13) [LvipTextAttr\\_Outline,](#page-170-14) [LvipTextAttr\\_ShadowRB,](#page-170-15) [LvipTextAttr\\_ShadowRT,](#page-171-0) [LvipTextAttr\\_ShadowLB,](#page-171-1) [LvipTextAttr\\_ShadowLT,](#page-171-2) [LvipTextAttr\\_ShadowB,](#page-171-3) [LvipTextAttr\\_ShadowT,](#page-171-4) [LvipTextAttr\\_ShadowR,](#page-171-5) [LvipTextAttr\\_ShadowL](#page-171-6) }

# **5.27.1 Detailed Description**

# **5.27.2 Macro Definition Documentation**

<span id="page-168-1"></span>**5.27.2.1 #define LVIP\_LUT\_BAYER**

If the LUT is to be used in [Bayer decoding/encoding functions,](#page-263-0) this attribute is to be OR-ed to the [LvipLutType](#page-169-7) specification in the [LvipAllocateLut\(\)](#page-256-0) function Bayer LUT requires bigger size - is needed for the bilinear interpolation methods and for 10- and 12-bit source formats.

# <span id="page-168-2"></span>**5.27.2.2 #define LVIP\_LUT\_BAYER\_16**

Bayer16 is a subset of [LVIP\\_LUT\\_BAYER,](#page-168-1) suitable for all 10- and 12-bit decoding, with the exception of [LvipBd](#page-263-1)← [BilinearInterpolation\(\)](#page-263-1) function.

#### **5.27.3 Enumeration Type Documentation**

# <span id="page-169-19"></span>**5.27.3.1 enum LvipColor**

Color definitions for the Overlay functions.

#### **Enumerator**

<span id="page-169-20"></span>**LvipColor\_None** Defines a non-color. This is useful for the transparent color - specifying the transparent color as LyipColor\_None in LyipSetOverlayTransparentColor() switches off overlay transparency.

# <span id="page-169-0"></span>**5.27.3.2 enum LvipImgAttr**

Image attributes. Flags to be used in the Attributes of the LyipImgInfo structure.

#### **Enumerator**

- <span id="page-169-1"></span>**LvipImgAttr\_BottomUp** Lines in the image buffer are ordered from the bottom line to the top line, so the image bufer begins with the bottom line.
- <span id="page-169-2"></span>*LvipImgAttr\_DWordAligned* The line increment is aligned to double word (32 bits). This is required for example by the Windows Device Independent Bitmap format (DIB, BMP) This attribute is used only in the [LvipInitImgInfo\(\)](#page-252-0) function (which can be called as a result of the LvipOption\_ReallocateDst attribute).
- <span id="page-169-3"></span>*LvipImgAttr\_QWordAligned* The line increment is aligned to quad word (64 bits). This attribute is used in the LyipInitImgInfo() function (which can be called as a result of the LyipOption\_ReallocateDst attribute).
- <span id="page-169-4"></span>*LvipImgAttr\_SSEAligned* The line increment is aligned to SSE words (128 bits). This attribute is used in the [LvipInitImgInfo\(\)](#page-252-0) function (which can be called as a result of the LvipOption\_ReallocateDst attribute).
- <span id="page-169-5"></span>**LvipImgAttr\_NotDataOwner** The [LvipImgInfo](#page-306-0) is not the owner of image data, so the [LvipDeallocateImage](#page-250-0)← [Data\(\)](#page-250-0) function will not attempt to deallocate the image data. This attribute is used when the image data are owned by another [LvipImgInfo](#page-306-0) or belonging to other code, for example when working directly with the image in the DMA buffer. Note that [LvipDeallocateImageData\(\)](#page-250-0) may be called from other functions, for example, when you use the [LvipOption\\_ReallocateDst](#page-170-0) attribute.

### <span id="page-169-7"></span>**5.27.3.3 enum LvipLutType**

LUT type - to be used in the [LvipAllocateLut\(\)](#page-256-0) function.

**Enumerator**

- <span id="page-169-8"></span>*LvipLutType\_Uni* LUT which internally contains 3 LUTs: 8-bit, 10-bit and 12-bit. All the LUTs are kept synchronized.
- <span id="page-169-9"></span>*LvipLutType\_8Bit* 8-bit LUT type, used for images with [LvPixelFormat\\_Mono8.](#page-225-0)

<span id="page-169-10"></span>**LvipLutType\_10Bit\_10-bit LUT type, used for images with LyPixelFormat\_Mono10.** 

<span id="page-169-11"></span>*LvipLutType\_12Bit* 12-bit LUT type, used for images with [LvPixelFormat\\_Mono12](#page-225-2)

<span id="page-169-12"></span>**LvipLutType\_UniBayer** LvipLutType Uni type with the [LVIP\\_LUT\\_BAYER.](#page-168-1)

<span id="page-169-13"></span>LvipLutType\_8BitBayer LvipLutType 8Bit type with the [LVIP\\_LUT\\_BAYER.](#page-168-1)

<span id="page-169-14"></span>*LvipLutType\_10BitBayer* LvipLutType\_10Bit type with the [LVIP\\_LUT\\_BAYER.](#page-168-1)

<span id="page-169-15"></span>**LvipLutType\_12BitBayer** LvipLutType\_12Bit type with the [LVIP\\_LUT\\_BAYER.](#page-168-1)

<span id="page-169-16"></span>LvipLutType\_UniBayer16 LvipLutType Uni type with the [LVIP\\_LUT\\_BAYER\\_16.](#page-168-2)

<span id="page-169-17"></span>**LvipLutType\_10BitBayer16** LvipLutType\_10Bit type with the [LVIP\\_LUT\\_BAYER\\_16.](#page-168-2)

<span id="page-169-18"></span><span id="page-169-6"></span>LvipLutType\_12BitBayer16 LvipLutType 12Bit type with the [LVIP\\_LUT\\_BAYER\\_16.](#page-168-2)

#### **5.27.3.4 enum LvipOption**

Options for image processing functions in the Options parameter.

**Enumerator**

- <span id="page-170-0"></span>*LvipOption\_ReallocateDst* The destination image data can be reallocated if it is needed. If the function stores a result of the operation to the destination image buffer, it first checks if the destination LyipImgInfo has appropriate parameters and the buffer(s) allocated. If not and this attribute is specified, it adapts the parameters of the [LvipImgInfo](#page-306-0) and reallocates the buffer as needed. If this attribute is not specified, the function returns an error in case of mismatch.
- <span id="page-170-1"></span>**LvipOption TiffConvertTo16Bit** The attribute will force conversion of the image to 16-bit mono format, if it is in 9- to 15-bit mono format. This can be used used when saving mono image to TIFF by the [LvipSave](#page-274-0) ← [ToTiff\(\)](#page-274-0) function, as many software packages do not understand mono TIFF if it is in 9- to 15-bit mono format.
- <span id="page-170-2"></span>*LvipOption\_BmpForceTopDown* The BMP file will be read to the top-down line layout. This attribute is used in the [LvipLoadFromBmp\(\)](#page-272-0) and [LvipSaveToBmp\(\)](#page-273-0) functions, as the BMP format can be either in the bottom-up line layout or in the top-down line layout.
- <span id="page-170-3"></span>*LvipOption\_BmpForceBottomUp* The BMP file will be read to the bottom-up line layout. This attribute is used in the [LvipLoadFromBmp\(\)](#page-272-0) and [LvipSaveToBmp\(\)](#page-273-0) functions, as the BMP format can be either in the bottom-up line layout or in the top-down line layout.
- <span id="page-170-4"></span>*LvipOption\_JpegConvertToBgr* The color JPEG images are stored in RGB format (24-bit). With this option the pixel format will be reversed to the BGR format in the LvipLoadFromJpg() function.
- <span id="page-170-5"></span>**LvipOption JpegReadHeaderOnly** The JPEG image data will not be read, only the header will be read. This enables to allocate the image buffer and then read the full image.
- <span id="page-170-6"></span>**LvipOption\_WbCorrectFactors** This attribute can be used in the [LvipCalcWbFactors\(\)](#page-257-0) function. If present, it is assumed that the white balance is calculated from the image to which were applied white balancing factors passed as input parameters. Thus only a correction is calculated and the existing factors are modified.

#### <span id="page-170-7"></span>**5.27.3.5 enum LvipTextAttr**

Text attributes definitions for the Overlay functions.

#### **Enumerator**

- <span id="page-170-8"></span>*LvipTextAttr\_Bold* Bold text. Text attribute for the LvipSetOverlayTextParams() function: Bold text
- **LyipTextAttr\_Italic** Italics text. Text attribute for the LyipSetOverlayTextParams() function: Italics text
- <span id="page-170-10"></span><span id="page-170-9"></span>*LvipTextAttr\_Underline* Underlined text. Text attribute for the LvipSetOverlayTextParams() function: Underlined text
- <span id="page-170-11"></span>*LvipTextAttr\_Strikeout* Strikeout text. Text attribute for the LvipSetOverlayTextParams() function: Strikeout text
- <span id="page-170-12"></span>*LvipTextAttr\_Nonantialiased* Text antialiasing off. Text attribute for the LvipSetOverlayTextParams() function: Text antialiasing will be switched off - this is useful for text on transparent background, where antialiasing (like ClearType) can make undesirable effects.
- <span id="page-170-13"></span>**LvipTextAttr Shadow** Text with a 1 pixel shadow. Text attribute for the LvipSetOverlayTextParams() function: Text with a 1 pixel shadow at right-bottom direction.
- <span id="page-170-14"></span>*LvipTextAttr\_Outline* Text with a 1 pixel outline. Text attribute for the LvipSetOverlayTextParams() function: Text with a 1 pixel outline around the letters. This is useful namely for the text on transparent background - by adding the outline of different color, then the text is readable even if the background become of the same color, as the text.
- <span id="page-170-15"></span>**LvipTextAttr\_ShadowRB** Text with a 1 pixel shadow at right-bottom direction. Text attribute for the LvipSet← OverlayTextParams() function: Text with a 1 pixel shadow at right-bottom direction (equal to [LvipText](#page-170-13)← [Attr\\_Shadow](#page-170-13) constant). This constant can be combined with other LvipTextAttr\_ShadowXX constants.
- <span id="page-171-0"></span>**LvipTextAttr\_ShadowRT** Text with a 1 pixel shadow at right-top direction. Text attribute for the LvipSet 
intertion OverlayTextParams() function: Text with a 1 pixel shadow at right-top direction. This constant can be combined with other LVIP\_TEXTATTR\_SHADOW\_x constants.
- <span id="page-171-1"></span>*LvipTextAttr ShadowLB* Text with a 1 pixel shadow at left-bottom direction. Text attribute for the LvipSet← OverlayTextParams() function: Text with a 1 pixel shadow at left-bottom direction. This constant can be combined with other LVIP\_TEXTATTR\_SHADOW\_x constants.
- <span id="page-171-2"></span>**LvipTextAttr\_ShadowLT** Text with a 1 pixel shadow at left-top direction. Text attribute for the LvipSet 
intertient-OverlayTextParams() function: Text with a 1 pixel shadow at left-top direction. This constant can be combined with other LVIP\_TEXTATTR\_SHADOW\_x constants.
- <span id="page-171-3"></span>**LvipTextAttr\_ShadowB** Text with a 1 pixel shadow at bottom direction. Text attribute for the LvipSetOverlay← TextParams() function: Text with a 1 pixel shadow at bottom direction. This constant can be combined with other LVIP\_TEXTATTR\_SHADOW\_x constants.
- <span id="page-171-4"></span>*LvipTextAttr\_ShadowT* Text with a 1 pixel shadow at top direction. Text attribute for the LvipSetOverlayText←- Params() function: Text with a 1 pixel shadow at top direction. This constant can be combined with other LVIP\_TEXTATTR\_SHADOW\_x constants.
- <span id="page-171-5"></span>*LvipTextAttr\_ShadowR* Text with a 1 pixel shadow at right direction. Text attribute for the LvipSetOverlay←- TextParams() function: Text with a 1 pixel shadow at right direction. This constant can be combined with other LVIP\_TEXTATTR\_SHADOW\_x constants.
- <span id="page-171-6"></span>*LvipTextAttr\_ShadowL* Text with a 1 pixel shadow at left direction. Text attribute for the LvipSetOverlayText←- Params() function: Text with a 1 pixel shadow at left direction. This constant can be combined with other LVIP\_TEXTATTR\_SHADOW\_x constants.

# <span id="page-172-2"></span>**5.28 Definitions for Enumeration Entry Info**

# **Macros**

• #define [LV\\_ENUMENTRY\\_CURRENT](#page-172-1)

# **Typedefs**

- typedef [LvHModule](#page-157-1) [LvHSystem](#page-173-0)
- typedef [LvHModule](#page-157-1) [LvHInterface](#page-172-3)
- typedef [LvHModule](#page-157-1) [LvHDevice](#page-172-4)
- typedef [LvHModule](#page-157-1) [LvHStream](#page-173-1)
- typedef [LvHModule](#page-157-1) [LvHEvent](#page-172-5)
- typedef [LvHModule](#page-157-1) [LvHRenderer](#page-173-2)
- typedef [LvHModule](#page-157-1) [LvHBuffer](#page-172-0)
- typedef uint32\_t [LvHOverlay](#page-173-3)
- typedef uint32\_t [LvFeature](#page-172-6)
- typedef uint32\_t [LvEnum](#page-172-7)

# **5.28.1 Detailed Description**

- **5.28.2 Macro Definition Documentation**
- <span id="page-172-1"></span>**5.28.2.1 #define LV\_ENUMENTRY\_CURRENT**

If used as Param of the [LvGetInfo\(\),](#page-76-0) [LvGetInfoStr\(\)](#page-76-1) and [LvGetInfoStrSize\(\)](#page-76-2) the returned value is for the current enum entry.

# **5.28.3 Typedef Documentation**

<span id="page-172-7"></span>**5.28.3.1 typedef uint32\_t LvEnum**

<span id="page-172-6"></span>Base typedef for the entry of the enumeration item.

**5.28.3.2 typedef uint32\_t LvFeature**

<span id="page-172-0"></span>Base typedef for the ID of the feature.

**5.28.3.3 typedef LvHModule LvHBuffer**

<span id="page-172-4"></span>Typedef for a handle to the Buffer module.

**5.28.3.4 typedef LvHModule LvHDevice**

<span id="page-172-5"></span>Typedef for a handle to the Device module.

**5.28.3.5 typedef LvHModule LvHEvent**

<span id="page-172-3"></span>Typedef for a handle to the Event module.

**5.28.3.6 typedef LvHModule LvHInterface**

<span id="page-173-3"></span>Typedef for a handle to the Interface module.

**5.28.3.7 typedef uint32\_t LvHOverlay**

<span id="page-173-2"></span>Typedef for a handle to the overlay.

**5.28.3.8 typedef LvHModule LvHRenderer**

<span id="page-173-1"></span>Typedef for a handle to the Renderer module.

**5.28.3.9 typedef LvHModule LvHStream**

<span id="page-173-0"></span>Typedef for a handle to the Stream module.

**5.28.3.10 typedef LvHModule LvHSystem**

Typedef for a handle to the System module.

# <span id="page-174-0"></span>**5.29 Features**

# **Enumerations**

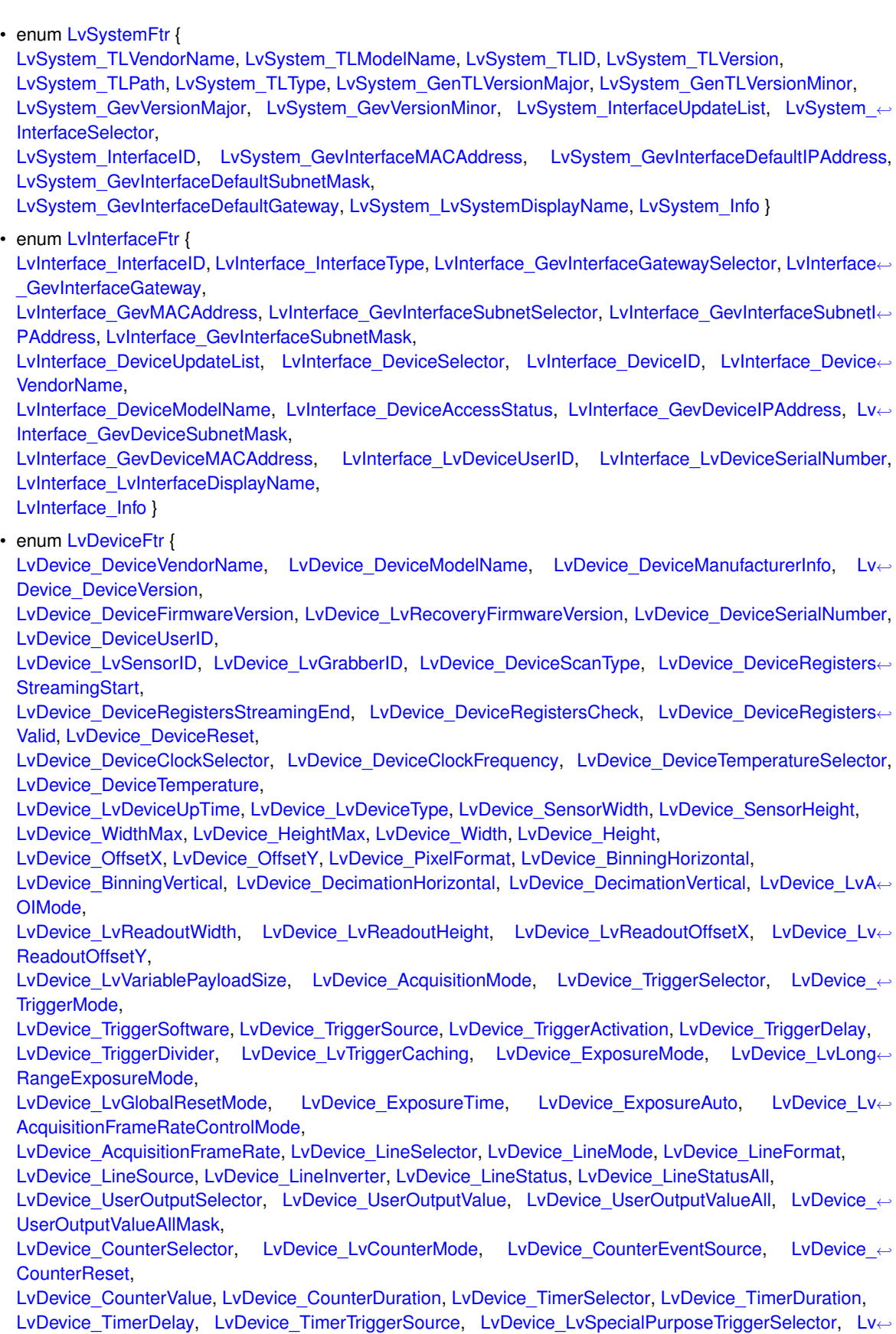

[Device\\_LvSpecialPurposeTriggerSource,](#page-184-6)

[LvDevice\\_LvSpecialPurposeTriggerActivation,](#page-184-7) [LvDevice\\_LvSpecialPurposeTriggerSoftware,](#page-184-8) [LvDevice\\_Lv](#page-184-9)←-[ImageStampsResetMask,](#page-184-9) [LvDevice\\_LvImageStampSelector,](#page-184-10)

[LvDevice\\_LvImageStampResetEnable,](#page-184-11) [LvDevice\\_LvBootSwitch,](#page-184-12) [LvDevice\\_LvBayerDecoderAlgorithm,](#page-184-13) [Lv](#page-184-14)←- [Device\\_LvBayerDecoderThreshold,](#page-184-14)

[LvDevice\\_LvWatchdogEnable,](#page-184-15) [LvDevice\\_LvWatchdogTimerDuration,](#page-184-16) [LvDevice\\_LvWatchdogTimerReset,](#page-184-17) LyDevice\_LvWatchdogFailed.

[LvDevice\\_GainSelector,](#page-184-19) [LvDevice\\_Gain,](#page-184-20) [LvDevice\\_GainAuto,](#page-184-21) [LvDevice\\_BlackLevelSelector,](#page-185-0)

[LvDevice\\_BlackLevel,](#page-185-1) [LvDevice\\_BlackLevelAuto,](#page-185-2) [LvDevice\\_ColorTransformationSelector,](#page-185-3) [LvDevice\\_Color](#page-185-4)←-[TransformationEnable,](#page-185-4)

[LvDevice\\_ColorTransformationValueSelector,](#page-185-5) [LvDevice\\_ColorTransformationValue,](#page-185-6) [LvDevice\\_LvExternal](#page-185-7)←-[DeviceControlMode,](#page-185-7) [LvDevice\\_LvExternalADCSelector,](#page-185-8)

[LvDevice\\_LvExternalADCValue,](#page-185-9) [LvDevice\\_LvPowerSwitchCurrentAction,](#page-185-10) [LvDevice\\_LvPowerSwitch](#page-185-11)← [Selector,](#page-185-11) [LvDevice\\_LvPowerSwitchBoundADC,](#page-185-12)

[LvDevice\\_LvPowerSwitchDrive,](#page-185-13) [LvDevice\\_LvPowerSwitchPulsePlus,](#page-185-14) [LvDevice\\_LvPowerSwitchPulseMinus,](#page-185-15) [LvDevice\\_LvLensControlCalibrate,](#page-185-16)

[LvDevice\\_LvLensControlMinusEnd,](#page-185-17) [LvDevice\\_LvLensControlPlusEnd,](#page-185-18) [LvDevice\\_LvLensControlPulse](#page-185-19)←-[Period,](#page-185-19) [LvDevice\\_LvLensControlDutyCycle,](#page-185-20)

[LvDevice\\_LvLensControlTargetApproach,](#page-186-0) [LvDevice\\_LvLensControlNrSlowSteps,](#page-186-1) [LvDevice\\_LvLens](#page-186-2)←-[ControlTargetPosition,](#page-186-2) [LvDevice\\_LvLensControlAdjustPosition,](#page-186-3)

[LvDevice\\_LvPowerSwitchPulseDuration,](#page-186-4) [LvDevice\\_LvLensControlMinCalibrationRange,](#page-186-5) [LvDevice\\_Lv](#page-186-6)←-[LensControlCalibrateAll,](#page-186-6) [LvDevice\\_LUTSelector,](#page-186-7)

[LvDevice\\_LUTEnable,](#page-186-8) [LvDevice\\_LUTIndex,](#page-186-9) [LvDevice\\_LUTValue,](#page-186-10) [LvDevice\\_LUTValueAll,](#page-186-11)

[LvDevice\\_PayloadSize,](#page-186-12) [LvDevice\\_GevVersionMajor,](#page-186-13) [LvDevice\\_GevVersionMinor,](#page-186-14) [LvDevice\\_GevDevice](#page-186-15)← [ModeIsBigEndian,](#page-186-15)

[LvDevice\\_GevDeviceModeCharacterSet,](#page-186-16) [LvDevice\\_GevInterfaceSelector,](#page-186-17) [LvDevice\\_GevMACAddress,](#page-186-18) [Lv](#page-186-19)←-[Device\\_GevSupportedOptionSelector,](#page-186-19)

[LvDevice\\_GevSupportedOption,](#page-186-20) [LvDevice\\_GevCurrentIPConfigurationLLA,](#page-186-21) [LvDevice\\_GevCurrentIP](#page-186-22)← [ConfigurationDHCP,](#page-186-22) [LvDevice\\_GevCurrentIPConfigurationPersistentIP,](#page-187-0)

[LvDevice\\_GevCurrentIPAddress,](#page-187-1) [LvDevice\\_GevCurrentSubnetMask,](#page-187-2) [LvDevice\\_GevCurrentDefaultGateway,](#page-187-3) [LvDevice\\_GevPersistentIPAddress,](#page-187-4)

[LvDevice\\_GevPersistentSubnetMask,](#page-187-5) [LvDevice\\_GevPersistentDefaultGateway,](#page-187-6) [LvDevice\\_GevNumberOf](#page-187-7)←-[Interfaces,](#page-187-7) LvDevice GevMessageChannelCount,

[LvDevice\\_GevStreamChannelCount,](#page-187-9) [LvDevice\\_GevHeartbeatTimeout,](#page-187-10) [LvDevice\\_GevTimestampTick](#page-187-11)←-[Frequency,](#page-187-11) [LvDevice\\_GevTimestampControlLatch,](#page-187-12)

[LvDevice\\_GevTimestampControlReset,](#page-187-13) [LvDevice\\_GevTimestampControlLatchReset,](#page-187-14) [LvDevice\\_Gev](#page-187-15)← [TimestampValue,](#page-187-15) [LvDevice\\_GevCCP,](#page-187-16)

[LvDevice\\_GevStreamChannelSelector,](#page-187-17) [LvDevice\\_GevSCPInterfaceIndex,](#page-187-18) [LvDevice\\_GevSCPHostPort,](#page-187-19) [Lv](#page-187-20)← [Device\\_GevSCPSFireTestPacket,](#page-187-20)

[LvDevice\\_GevSCPSDoNotFragment,](#page-187-21) [LvDevice\\_GevSCPSBigEndian,](#page-187-22) [LvDevice\\_GevSCPSPacketSize,](#page-188-0) [Lv](#page-188-1)← Device\_GevSCPD.

[LvDevice\\_GevSCDA,](#page-188-2) [LvDevice\\_GevLinkSpeed,](#page-188-3) [LvDevice\\_UserSetSelector,](#page-188-4) [LvDevice\\_UserSetLoad,](#page-188-5)

LvDevice UserSetSave, [LvDevice\\_UserSetDefaultSelector,](#page-188-7) [LvDevice\\_ChunkModeActive,](#page-188-8) [LvDevice\\_](#page-188-9)← [ChunkSelector,](#page-188-9)

LyDevice\_ChunkEnable, LyDevice\_ChunkOffsetX, LyDevice\_ChunkOffsetY, LyDevice\_ChunkWidth,

[LvDevice\\_ChunkHeight,](#page-188-14) [LvDevice\\_ChunkPixelFormat,](#page-188-15) [LvDevice\\_ChunkLinePitch,](#page-188-16) [LvDevice\\_ChunkFrame](#page-188-17)← [ID,](#page-188-17)

[LvDevice\\_ChunkTimestamp,](#page-188-18) [LvDevice\\_ChunkExposureTime,](#page-188-19) [LvDevice\\_ChunkGainSelector,](#page-188-20) LvDevice ← [ChunkGain,](#page-188-21)

[LvDevice\\_ChunkBlackLevel,](#page-188-22) [LvDevice\\_ChunkLineStatusAll,](#page-188-23) [LvDevice\\_ChunkLvExternalADCSelector,](#page-189-0) [Lv](#page-189-1)←-[Device\\_ChunkLvExternalADCValue,](#page-189-1)

[LvDevice\\_EventSelector,](#page-189-2) [LvDevice\\_EventNotification,](#page-189-3) [LvDevice\\_LvSmartAppID,](#page-189-4) [LvDevice\\_LvSmartApp](#page-189-5)← [Int1,](#page-189-5)

[LvDevice\\_LvSmartAppInt2,](#page-189-6)\_[LvDevice\\_LvSmartAppInt3,](#page-189-7)\_[LvDevice\\_LvSmartAppInt4,](#page-189-8)\_[LvDevice\\_LvSmart](#page-189-9)←-[AppInt5,](#page-189-9)

[LvDevice\\_LvSmartAppInt6,](#page-189-10)\_[LvDevice\\_LvSmartAppInt7,](#page-189-11)\_[LvDevice\\_LvSmartAppInt8,](#page-189-12)\_[LvDevice\\_LvSmart](#page-189-13)←-[AppInt9,](#page-189-13)

[LvDevice\\_LvSmartAppInt10,](#page-189-14) [LvDevice\\_LvSmartAppInt11,](#page-189-15) [LvDevice\\_LvSmartAppInt12,](#page-189-16) [LvDevice\\_Lv](#page-189-17)←

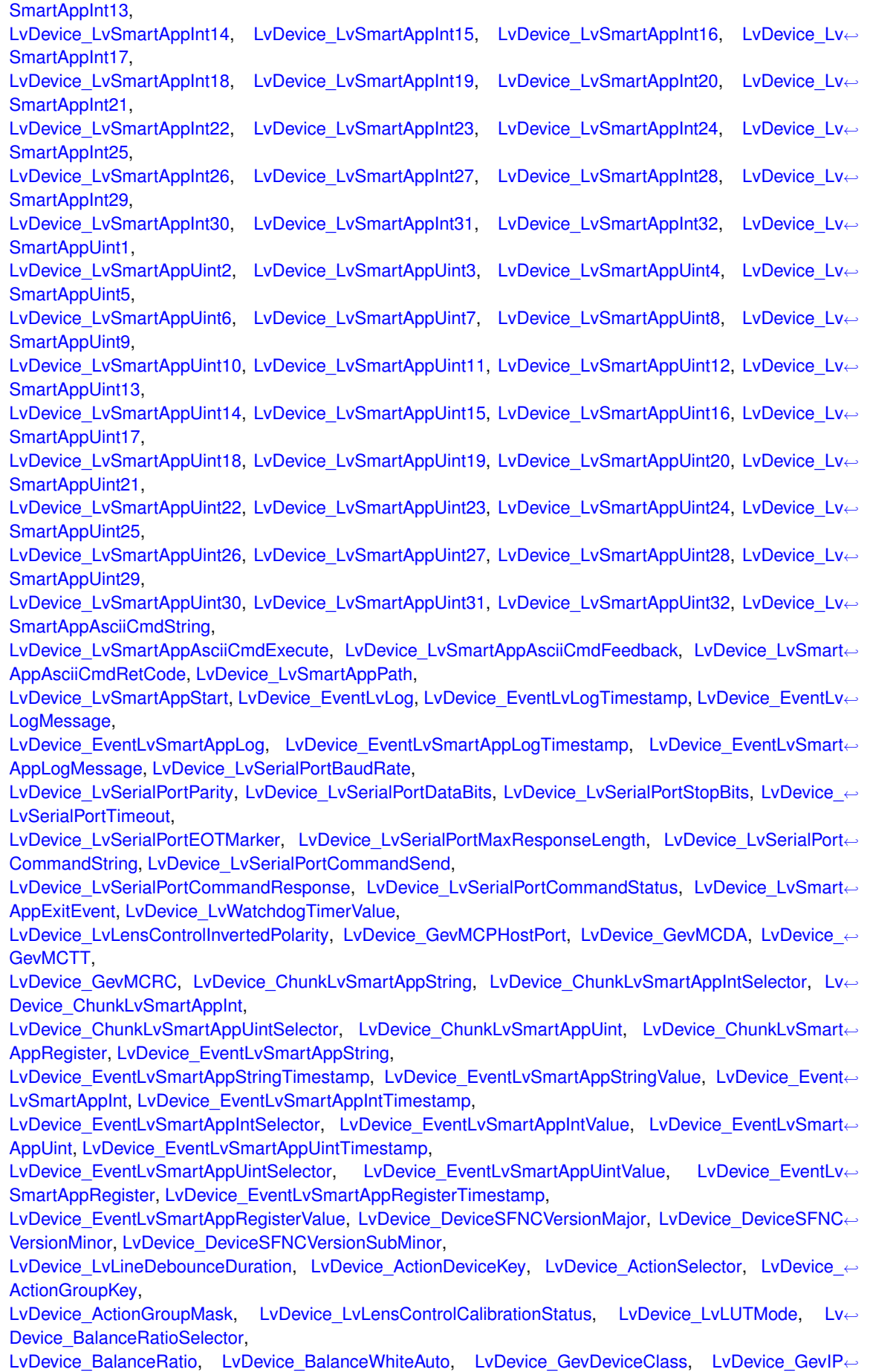

[ConfigurationStatus,](#page-194-17) [LvDevice\\_GevDiscoveryAckDelay,](#page-195-0) [LvDevice\\_GevGVCPExtendedStatusCodes,](#page-195-1) [LvDevice\\_GevGVCP](#page-195-2)←-[PendingAck,](#page-195-2) [LvDevice\\_GevGVCPHeartbeatDisable,](#page-195-3) [LvDevice\\_GevGVCPPendingTimeout,](#page-195-4) [LvDevice\\_GevPrimaryApplicationSwitchoverKey,](#page-195-5) [LvDevice\\_Gev](#page-195-6)← [PrimaryApplicationSocket,](#page-195-6) [LvDevice\\_GevPrimaryApplicationIPAddress,](#page-195-7) [LvDevice\\_GevMCSP,](#page-195-8) [LvDevice\\_GevSCCFGUnconditionalStreaming,](#page-195-9) [LvDevice\\_GevSCCFGExtended](#page-195-10)←-[ChunkData,](#page-195-10) [LvDevice\\_GevSCPDirection,](#page-195-11) [LvDevice\\_GevSCSP,](#page-195-12) [LvDevice\\_ChunkLvTriggerDelayed,](#page-195-13) [LvDevice\\_EventLvTriggerDropped,](#page-195-14) LvDevice ← [EventLvTriggerDroppedTimestamp,](#page-195-15) [LvDevice\\_LvStrobeEnable,](#page-195-16) [LvDevice\\_LvStrobeDurationMode,](#page-195-17) [LvDevice\\_LvStrobeDuration,](#page-195-18) [LvDevice\\_Lv](#page-195-19)← StrobeDelay. [LvDevice\\_LvStrobeBrightness,](#page-195-20) [LvDevice\\_LvStrobeDropMode,](#page-195-21) [LvDevice\\_LvLUTReset,](#page-196-0) [LvDevice\\_Chunk](#page-196-1)←- [LvStrobeDropped,](#page-196-1) [LvDevice\\_ReverseX,](#page-196-2) [LvDevice\\_ReverseY,](#page-196-3) [LvDevice\\_RegionSelector,](#page-196-4) [LvDevice\\_RegionMode,](#page-196-5) [LvDevice\\_RegionDestination,](#page-196-6) [LvDevice\\_AcquisitionFrameCount,](#page-196-7) [LvDevice\\_AcquisitionBurstFrameCount,](#page-196-8) [LvDevice\\_LvCustomID,](#page-196-9) [LvDevice\\_LvCustomInfo,](#page-196-10) [LvDevice\\_LvCustomRegMode,](#page-196-11) [LvDevice\\_LvCustomRegAddr,](#page-196-12) [LvDevice\\_Lv](#page-196-13)← [CustomRegData,](#page-196-13) [LvDevice\\_LvCustomRegMux,](#page-196-14) [LvDevice\\_LinePitch,](#page-196-15) [LvDevice\\_ChunkLvFrameAbort,](#page-196-16) [LvDevice\\_ChunkLv](#page-196-17)←-[TriggerDropped,](#page-196-17) [LvDevice\\_ChunkLvTriggerError,](#page-196-18) [LvDevice\\_ChunkLvEncoderPosition,](#page-196-19) [LvDevice\\_ChunkLvEncoderRotation,](#page-196-20) [LvDevice\\_RegionNumber,](#page-196-21) [LvDevice\\_UserSetDefault,](#page-196-22) [LvDevice\\_LvLineDebounceMode,](#page-196-23) [LvDevice\\_Gamma,](#page-197-0) [LvDevice\\_LvCustomReg1,](#page-197-1) [LvDevice\\_LvCustomReg2,](#page-197-2) [LvDevice\\_LvCustomReg3,](#page-197-3) [LvDevice\\_LvCustomReg4,](#page-197-4) [LvDevice\\_LvCustom](#page-197-5)←- [Reg5,](#page-197-5) [LvDevice\\_LvCustomReg6,](#page-197-6)\_[LvDevice\\_LvCustomReg7,](#page-197-7)\_[LvDevice\\_LvCustomReg8,](#page-197-8)\_[LvDevice\\_LvCustom](#page-197-9)←-[Reg9,](#page-197-9) [LvDevice\\_LvCustomReg10,](#page-197-10) [LvDevice\\_LvCustomReg11,](#page-197-11) [LvDevice\\_LvCustomReg12,](#page-197-12) [LvDevice\\_LvCustom](#page-197-13)←-[Reg13,](#page-197-13) [LvDevice\\_LvCustomReg14,](#page-197-14) [LvDevice\\_LvCustomReg15,](#page-197-15) [LvDevice\\_LvCustomReg16,](#page-197-16) [LvDevice\\_LvCustom](#page-197-17)←-[Bypass,](#page-197-17) [LvDevice\\_DeviceID,](#page-197-18) [LvDevice\\_DeviceType,](#page-197-19) [LvDevice\\_GevDeviceIPAddress,](#page-197-20) [LvDevice\\_GevDeviceSubnet](#page-197-21)←-[Mask,](#page-197-21) [LvDevice\\_GevDeviceMACAddress,](#page-197-22) [LvDevice\\_GevDeviceGateway,](#page-197-23) [LvDevice\\_LvGevDeviceStream](#page-197-24)←-[CaptureMode,](#page-197-24) [LvDevice\\_StreamSelector,](#page-198-0) [LvDevice\\_StreamID,](#page-198-1) [LvDevice\\_DeviceEndianessMechanism,](#page-198-2) [LvDevice\\_LvGevFindMaxPacketSize,](#page-198-3) [Lv](#page-198-4)←- [Device\\_LvGevPacketSizeValue,](#page-198-4) [LvDevice\\_LvGevTestPacketSize,](#page-198-5) [LvDevice\\_LvGevPacketSizeTestSuccess,](#page-198-6) [LvDevice\\_LvGevCCTT,](#page-198-7) [Lv](#page-198-8)←- [Device\\_LvGevCCRC,](#page-198-8) [LvDevice\\_LvCCStatus,](#page-198-9) [LvDevice\\_LvDeviceDisplayName,](#page-198-10) [LvDevice\\_LvDeviceIsAcquiring,](#page-198-11) [LvDevice\\_Lv](#page-198-12)← [UniProcessMode,](#page-198-12) [LvDevice\\_LvUniProcessEnableInPlace,](#page-198-13) [LvDevice\\_LvUniPixelFormat,](#page-198-14) [LvDevice\\_LvUniProcessPayloadSize,](#page-198-15) [LvDevice\\_LvUniLinePitch,](#page-198-16) [LvDevice\\_LvUniBayerDecoderAlgorithm,](#page-199-0) [LvDevice\\_LvUniBrightness,](#page-199-1) [LvDevice\\_LvUniContrast,](#page-199-2) [LvDevice\\_](#page-199-3)←- [LvUniGamma,](#page-199-3) [LvDevice\\_LvUniBalanceRatioSelector,](#page-199-4) [LvDevice\\_LvUniBalanceRatio,](#page-199-5) [LvDevice\\_LvUniBalanceWhiteAuto,](#page-199-6) [LvDevice\\_LvUniBalanceWhiteReset,](#page-199-7) [LvDevice\\_LvUniColorTransformationSelector,](#page-199-8) [LvDevice\\_LvUniColorTransformationEnable,](#page-200-0) [LvDevice\\_Lv](#page-200-1)← [UniColorTransformationValueSelector,](#page-200-1) [LvDevice\\_LvUniColorTransformationValue,](#page-200-2) [LvDevice\\_LvUniSaturation,](#page-200-3) [LvDevice\\_LvUniProcessExecution,](#page-200-4) [LvDevice\\_LvUniLUTMode,](#page-200-5) [LvDevice\\_Lv](#page-200-6)←-[UniLUTSelector,](#page-200-6) [LvDevice\\_LvUniLUTEnable,](#page-200-7) [LvDevice\\_LvUniLUTIndex,](#page-200-8) [LvDevice\\_LvUniLUTValue,](#page-200-9) [LvDevice\\_LvUniLUT](#page-200-10)← [ValueAll,](#page-200-10) [LvDevice\\_LvUniColorTransformationMode,](#page-200-11) [LvDevice\\_LvDeviceExpiringDate,](#page-200-12) [LvDevice\\_Info](#page-200-13) } • enum [LvStreamFtr](#page-203-0) {

[LvStream\\_StreamID,](#page-203-1) [LvStream\\_StreamAnnouncedBufferCount,](#page-203-2) [LvStream\\_StreamAcquisitionMode](#page-203-3)← [Selector,](#page-203-3) [LvStream\\_StreamAnnounceBufferMinimum,](#page-203-4) [LvStream\\_StreamType,](#page-203-5) [LvStream\\_LvStreamDisplayName,](#page-203-6) [LvStream\\_LvCalcPayloadSize,](#page-203-7) [LvStream\\_Lv](#page-203-8)←

[PostponeQueueBuffers,](#page-203-8) [LvStream\\_LvAwaitDeliveryLimit,](#page-203-9) [LvStream\\_LvAutoAllocateProcessBuffers,](#page-203-10) [LvStream\\_LvPreallocate](#page-203-11)← [ProcessBuffers,](#page-203-11) [LvStream\\_LvNumDelivered,](#page-204-12) [LvStream\\_LvNumUnderrun,](#page-204-13) [LvStream\\_LvNumAnnounced,](#page-204-14) [LvStream\\_LvNumQueued,](#page-204-15) [LvStream\\_LvNum](#page-204-16)←- [AwaitDelivery,](#page-204-16) [LvStream\\_LvIsGrabbing,](#page-204-17) [LvStream\\_LvNumAborted,](#page-204-18) [LvStream\\_LvNumStarted,](#page-204-19) [LvStream\\_Info](#page-204-20) } • enum [LvRendererFtr](#page-202-2) { [LvRenderer\\_LvAutoDisplay,](#page-202-3) [LvRenderer\\_LvRenderType,](#page-202-4) [LvRenderer\\_LvOffsetX,](#page-202-5) [LvRenderer\\_LvOffsetY,](#page-202-6) [LvRenderer\\_LvWidth,](#page-202-7) [LvRenderer\\_LvHeight,](#page-202-8) [LvRenderer\\_LvIgnoreAspectRatio,](#page-202-9) [LvRenderer\\_LvDisable](#page-202-10)←-[ScaleUp,](#page-202-10) [LvRenderer\\_LvDisableScaleDown,](#page-202-11) [LvRenderer\\_LvCenterImage,](#page-202-12) [LvRenderer\\_LvNumberOfTiles,](#page-202-13) [Lv](#page-202-14)← [Renderer\\_LvColumns,](#page-202-14) [LvRenderer\\_LvRows,](#page-202-15) [LvRenderer\\_LvTileGap,](#page-202-16) [LvRenderer\\_LvAutoTileCalculation,](#page-202-17) [LvRenderer\\_LvShow](#page-203-12)←- [Pixel,](#page-203-12) [LvRenderer\\_LvPixelCoordinateX,](#page-203-13) [LvRenderer\\_LvPixelCoordinateY,](#page-203-14) [LvRenderer\\_LvPixelVal1,](#page-203-15) [LvRenderer](#page-203-16)← [\\_LvPixelVal2,](#page-203-16) [LvRenderer\\_LvPixelVal3,](#page-203-17) [LvRenderer\\_LvShowHistogram,](#page-203-18) [LvRenderer\\_Info](#page-203-19) } • enum [LvEventFtr](#page-200-14) { [LvEvent\\_EventType,](#page-201-20) [LvEvent\\_NumInQueue,](#page-201-21) [LvEvent\\_NumFired](#page-201-22) } • enum [LvBufferFtr](#page-178-0) { [LvBuffer\\_Base,](#page-178-1) [LvBuffer\\_Size,](#page-178-2) [LvBuffer\\_UserPtr,](#page-178-3) [LvBuffer\\_TimeStamp,](#page-178-4) [LvBuffer\\_NewData,](#page-178-5) [LvBuffer\\_IsQueued,](#page-178-6) [LvBuffer\\_IsAcquiring,](#page-178-7) [LvBuffer\\_IsIncomplete,](#page-179-0) LvBuffer\_TIType, [LvBuffer\\_SizeFilled,](#page-179-2) [LvBuffer\\_Width,](#page-179-3) [LvBuffer\\_Height,](#page-179-4) [LvBuffer\\_XOffset,](#page-179-5) [LvBuffer\\_YOffset,](#page-179-6) [LvBuffer\\_XPadding,](#page-179-7) [LvBuffer\\_YPadding,](#page-179-8) [LvBuffer\\_FrameId,](#page-179-9) [LvBuffer\\_ImagePresent,](#page-179-10) [LvBuffer\\_ImageOffset,](#page-179-11) [LvBuffer\\_PayloadType,](#page-179-12) [LvBuffer\\_PixelFormat,](#page-179-13) [LvBuffer\\_PixelFormatNameSpace,](#page-179-14) [LvBuffer\\_DeliveredImageHeight,](#page-179-15) LvBuffer ← [DeliveredChunkPayloadSize,](#page-179-16) [LvBuffer\\_ChunkLayoutId,](#page-180-9) [LvBuffer\\_FileName,](#page-180-10) [LvBuffer\\_UniBase,](#page-180-11) [LvBuffer\\_UniSize,](#page-180-12)

[LvBuffer\\_ProcessBase,](#page-180-13) [LvBuffer\\_ProcessSize,](#page-180-14) [LvBuffer\\_ExecProcess,](#page-180-15) [LvBuffer\\_UniImageOffset](#page-180-16) }

### **5.29.1 Detailed Description**

### **5.29.2 Enumeration Type Documentation**

<span id="page-178-0"></span>**5.29.2.1 enum LvBufferFtr**

LvBufferFtr constants.

#### **Enumerator**

- <span id="page-178-1"></span>LvBuffer\_Base Represents the GenTL BUFFER\_INFO\_BASE info - Base address of the buffer memory. LvFtrType\_Pointer.
- <span id="page-178-2"></span>**LvBuffer\_Size** Represents the GenTL BUFFER\_INFO\_SIZE info - Size of the buffer in bytes. LvFtrType ← Integer.
- <span id="page-178-3"></span>**LvBuffer\_UserPtr** Represents the GenTL BUFFER\_INFO\_USER\_PTR info - The user pointer (supplied by the application when the buffer was allocated). LvFtrType\_Pointer. Note: This pointer should not be used in the C++ API and .Net Class Library, where this pointer is utilized internally for the LyBuffer class instance. The actual User pointer is available by the [LvBuffer::GetUserPtr\(\)](#page-124-0) function.
- <span id="page-178-4"></span>**LvBuffer\_TimeStamp** Represents the GenTL BUFFER\_INFO\_TIMESTAMP info - Timestamp the buffer was acquired. The unit is device/implementation dependent. LvFtrType\_Integer.
- <span id="page-178-5"></span>LvBuffer\_NewData Represents the GenTL BUFFER\_INFO\_NEW\_DATA info - Flag to indicate that the buffer contains new data since the last call. LvFtrType\_Boolean.
- <span id="page-178-6"></span>*LvBuffer\_IsQueued* Represents the GenTL BUFFER\_INFO\_IS\_QUEUED info - Flag to indicate if the buffer is in the input pool or output queue. LvFtrType\_Boolean.
- <span id="page-178-7"></span>*LvBuffer\_IsAcquiring* Represents the GenTL BUFFER\_INFO\_ISACQUIRING info - Flag to indicate that the buffer is currently being filled with data. LvFtrType\_Boolean.
- <span id="page-179-0"></span>**LvBuffer\_IsIncomplete** Represents the GenTL BUFFER\_INFO\_ISINCOMPLETE info - Flag to indicate that a buffer was filled, but an error occurred during that process. LvFtrType Boolean.
- <span id="page-179-1"></span>**LvBuffer TIType** Represents the GenTL BUFFER INFO TLTYPE info - Transport layer technologies that are supported. LvFtrType\_String.
- <span id="page-179-2"></span>LvBuffer\_SizeFilled Represents the GenTL BUFFER\_INFO\_SIZE\_FILLED info - Number of bytes written into the buffer last time it has been filled. This value is reset to 0 when the buffer is placed into the Input Buffer Pool. LvFtrType\_Integer.
- <span id="page-179-3"></span>*LvBuffer\_Width* Represents the GenTL 1.2 BUFFER\_INFO\_WIDTH info - Width of the data in the buffer in number of pixels. This information refers for example to the width entry in the GigE Vision image stream data leader. LvFtrType\_Integer.
- <span id="page-179-4"></span>LvBuffer\_Height\_Represents the GenTL 1.2 BUFFER\_INFO\_HEIGHT info - Height of the data in the buffer in number of pixels as configured. For variable size images this is the max Height of the buffer. For example this information refers to the height entry in the GigE Vision image stream data leader. LvFtrType\_Integer.
- <span id="page-179-5"></span>*LvBuffer\_XOffset* Represents the GenTL 1.2 BUFFER\_INFO\_XOFFSET info - XOffset of the data in the buffer in number of pixels from the image origin to handle areas of interest. This information refers for example to the information provided in the GigE Vision image stream data leader. LvFtrType Integer.
- <span id="page-179-6"></span>LvBuffer YOffset Represents the GenTL 1.2 BUFFER\_INFO\_YOFFSET info - YOffset of the data in the buffer in number of lines from the image origin to handle areas of interest. This information refers for example to the information provided in the GigE Vision image stream data leader. LvFtrType Integer.
- <span id="page-179-7"></span>**LvBuffer XPadding** Represents the GenTL 1.2 BUFFER\_INFO\_XPADDING info - XPadding of the data in the buffer in number of bytes. This information refers for example to the information provided in the GigE Vision image stream data leader. LvFtrType\_Integer.
- <span id="page-179-8"></span>**LvBuffer\_YPadding** Represents the GenTL 1.2 BUFFER\_INFO\_YPADDING info - YPadding of the data in the buffer in number of bytes. This information refers for example to the information provided in the GigE Vision image stream data leader. LvFtrType\_Integer.
- <span id="page-179-9"></span>**LvBuffer\_FrameId** Represents the GenTL 1.2 BUFFER\_INFO\_FRAMEID info - A sequentially incremented number of the frame. This information refers for example to the information provided in the GigE Vision image stream block id. The wrap around of this number is transportation technology dependent. For GigE Vision it is (so far) 16bit wrapping to 1. LvFtrType\_Integer.
- <span id="page-179-10"></span>*LvBuffer\_ImagePresent* Represents the GenTL 1.2 BUFFER\_INFO\_IMAGEPRESENT info - Flag to indicate if the current data in the buffer contains image data. This information refers for example to the information provided in the GigE Vision image stream data leader. LvFtrType\_Boolean.
- <span id="page-179-11"></span>LvBuffer\_ImageOffset \_Represents the GenTL 1.2 BUFFER\_INFO\_IMAGEOFFSET info - Offset of the image data from the beginning of the delivered buffer in bytes. Applies for example when delivering the image as part of chunk data or on technologies requiring specific buffer alignment. LvFtrType\_Integer.
- <span id="page-179-12"></span>LvBuffer\_PayloadType\_Represents the GenTL 1.2 BUFFER\_INFO\_PAYLOADTYPE info - Payload type of the data. This information refers to the constants defined in GenTL PAYLOADTYPE\_IDs (UNKNOWN=0, IMAGE=1, RAW\_DATA=2, FILE=3, CHUNK\_DATA=4, CUSTOM=1000) LvFtrType\_Integer.
- <span id="page-179-13"></span>*LvBuffer\_PixelFormat* Represents the GenTL 1.2 BUFFER\_INFO\_PIXELFORMAT info - This information refers for example to the information provided in the GigE Vision image stream data leader. The interpretation of the pixel format depends on the namespace the pixel format belongs to. This can be inquired using the LvBuffer\_PixelFormatNameSpace feature. LvFtrType\_Integer.
- <span id="page-179-14"></span>LvBuffer\_PixelFormatNameSpace Represents the GenTL 1.2 BUFFER\_INFO\_PIXELFORMAT\_NAMES←-PACE info - This information refers to the constants defined in GenTL 1.2 PIXELFORMAT\_NAMESPAC← E\_IDs to allow interpretation of LvBuffer\_PixelFormat (UNKNOWN=0, GEV=1, IIDC=2, CUSTOM=1000). LvFtrType\_Integer.
- <span id="page-179-15"></span>*LvBuffer\_DeliveredImageHeight* Represents the GenTL 1.2 BUFFER\_INFO\_DELIVERED\_IMAGEHEIG←- HT info - The number of lines in the current buffer as delivered by the transport mechanism. For area scan type images this is usually the number of lines configured in the device. For variable size linescan images this number may be lower than the configured image height. This information refers for example to the information provided in the GigE Vision image stream data trailer. LvFtrType Integer.
- <span id="page-179-16"></span>**LvBuffer\_DeliveredChunkPayloadSize** Represents the GenTL 1.2 BUFFER\_INFO\_DELIVERED\_CHUN← KPAYLOADSIZE info - This information refers for example to the information provided in the GigE Vision image stream data leader. LvFtrType Integer.
- *LvBuffer\_ChunkLayoutId* Represents the GenTL 1.2 BUFFER\_INFO\_CHUNKLAYOUTID info This information refers for example to the information provided in the GigE Vision image stream data leader. The chunk layout id serves as an indicator that the chunk layout has changed and the application should reparse the chunk layout in the buffer. When a chunk layout (availability or position of individual chunks) changes since the last buffer delivered by the device through the same stream, the device MUST change the chunk layout id. As long as the chunk layout remains stable, the camera MUST keep the chunk layout id intact. When switching back to a layout, which was already used before, the camera can use the same id again or use a new id. A chunk layout id value of 0 is invalid. It is reserved for use by cameras not supporting the layout id functionality. LvFtrType Integer.
- *LvBuffer\_FileName* Represents the GenTL 1.2 BUFFER\_INFO\_FILENAME info This information refers for example to the information provided in the GigE Vision image stream data leader. For other technologies this is to be implemented accordingly. Since this is GigE Vision related information and the filename in GigE Vision is UTF8 coded, this filename is also UTF8 coded. LvFtrType\_Integer.
- <span id="page-180-0"></span>**LyBuffer** UniBase Unified base address of the buffer. If the image was processed to the output buffer, the pointer to the output buffer is returned, otherwise the pointer to the acquisition buffer is returned. This enables to write simple universal code for image handling. LvFtrType\_Pointer. SynView feature.
- *LvBuffer\_UniSize* Size of the buffer returned on [LvBuffer\\_UniBase](#page-180-0) call. LvFtrType\_Integer. SynView feature.
- *LvBuffer\_ProcessBase* Pointer to the process buffer, attached to this acquisition buffer. LvFtrType\_Pointer. SynView feature.
- *LvBuffer\_ProcessSize* Size of the process buffer, attached to this acquisition buffer. LvFtrType\_Integer. SynView feature.
- *LvBuffer\_ExecProcess* Executes the SW image processing of the buffer. To be used when the [LvDevice](#page-200-0)←- LvUniProcessExecution is set to [LvUniProcessExecution\\_OnExplicitRequest.](#page-237-0) [LvFtrType\\_Command.](#page-164-0) SynView feature.
- *LvBuffer\_UniImageOffset* Unified image offset. If the image was processed to the output buffer, the image offset to the output buffer is returned, otherwise the image offset to the acquisition buffer is returned. This enables to write simple universal code for image handling. LvFtrType Integer. SynView feature.

### **5.29.2.2 enum LvDeviceFtr**

LvDeviceFtr constants.

- **LyDevice\_DeviceVendorName** Name of the manufacturer of the device. LyFtrType String. Device remote feature [\(LvFtrGroup\\_DeviceRemote\)](#page-161-0).
- LvDevice\_DeviceModelName Model name of the device. LvFtrType String. Device remote feature [\(LvFtr](#page-161-0)← [Group\\_DeviceRemote\)](#page-161-0).
- **LvDevice\_DeviceManufacturerInfo** Manufacturer information about the device. LvFtrType String. Device remote feature [\(LvFtrGroup\\_DeviceRemote\)](#page-161-0).
- *LvDevice\_DeviceVersion* Version of the device. [LvFtrType\\_String.](#page-164-1) Device remote feature [\(LvFtrGroup\\_](#page-161-0)←- [DeviceRemote\)](#page-161-0).
- **LvDevice\_DeviceFirmwareVersion** Version of the firmware loaded in the device. LvFtrType String. Device remote feature [\(LvFtrGroup\\_DeviceRemote\)](#page-161-0).
- *LvDevice\_LvRecoveryFirmwareVersion* String that indicates the version of the firmware and software to which the device would recover. [LvFtrType\\_String.](#page-164-1) Device remote feature [\(LvFtrGroup\\_DeviceRemote\)](#page-161-0).
- **LvDevice\_DeviceSerialNumber** Device identifier (serial number). LvFtrType String. Note: This feature is called DeviceID in the SFNC, but we use rather the DeviceSerialNumber in order not to confuse it with the GenTL DeviceID, which is used for the device opening. Device remote feature [\(LvFtrGroup\\_Device](#page-161-0)← [Remote\)](#page-161-0).
- **LvDevice\_DeviceUserID** User-programmable device identifier. [LvFtrType\\_String.](#page-164-1) Device remote feature [\(LvFtrGroup\\_DeviceRemote\)](#page-161-0).
- *LvDevice\_LvSensorID* Serial number of the sensor board. [LvFtrType\\_String.](#page-164-1) Device remote feature [\(LvFtr](#page-161-0)←-[Group\\_DeviceRemote\)](#page-161-0).
- *LvDevice\_LvGrabberID* Serial number of the grabber board. [LvFtrType\\_String.](#page-164-1) Device remote feature [\(Lv](#page-161-0)← [FtrGroup\\_DeviceRemote\)](#page-161-0).
- *LvDevice\_DeviceScanType* Scan type of the sensor. [LvFtrType\\_Enumeration.](#page-164-2) Values: [LvDeviceScanType.](#page-217-0) Device remote feature [\(LvFtrGroup\\_DeviceRemote\)](#page-161-0).
- *LvDevice\_DeviceRegistersStreamingStart* Prepare the device for registers streaming without checking for consistency. [LvFtrType\\_Command.](#page-164-0) Device remote feature [\(LvFtrGroup\\_DeviceRemote\)](#page-161-0).
- *LvDevice\_DeviceRegistersStreamingEnd* Announce the end of registers streaming. This will do a register set validation for consistency and activate it. [LvFtrType\\_Command.](#page-164-0) Device remote feature [\(LvFtrGroup](#page-161-0)← DeviceRemote).
- *LvDevice\_DeviceRegistersCheck* Perform the validation of the current register set for consistency. [LvFtr](#page-164-0)←- [Type\\_Command.](#page-164-0) Device remote feature [\(LvFtrGroup\\_DeviceRemote\)](#page-161-0).
- LvDevice\_DeviceRegistersValid Reports if the current register set is valid and consistent. [LvFtrType\\_](#page-164-3)← [Boolean.](#page-164-3) Device remote feature [\(LvFtrGroup\\_DeviceRemote\)](#page-161-0).
- *LvDevice\_DeviceReset* Resets the device and to put it in its power up state. [LvFtrType\\_Command.](#page-164-0) Device remote feature [\(LvFtrGroup\\_DeviceRemote\)](#page-161-0).
- **LvDevice\_DeviceClockSelector** Selects a device clock frequency to be configured. [LvFtrType\\_Enumeration.](#page-164-2) Values: [LvDeviceClockSelector.](#page-216-0) Device remote feature [\(LvFtrGroup\\_DeviceRemote\)](#page-161-0).
- **LvDevice\_DeviceClockFrequency** Frequency of the selected clock in Hz. LvFtrType Float. Device remote feature [\(LvFtrGroup\\_DeviceRemote\)](#page-161-0).
- **LyDevice DeviceTemperatureSelector** Selects the location within the device, where the temperature will be measured. LvFtrType Enumeration. Values: [LvDeviceTemperatureSelector.](#page-217-1) Device remote feature [\(LvFtrGroup\\_DeviceRemote\)](#page-161-0).
- *LvDevice\_DeviceTemperature* Current temperature at the selected location in degrees of Celcius [LvFtr](#page-164-4)←- [Type\\_Float.](#page-164-4) Device remote feature [\(LvFtrGroup\\_DeviceRemote\)](#page-161-0).
- **LvDevice\_LvDeviceUpTime** Current up-time of the device in milliseconds. LvFtrType Integer. Device re-mote feature [\(LvFtrGroup\\_DeviceRemote\)](#page-161-0).
- **LyDevice\_LvDeviceType** String that indicates the basic type of the device. LyFtrType\_String. Device remote feature [\(LvFtrGroup\\_DeviceRemote\)](#page-161-0).
- **LyDevice SensorWidth** Effective width of the sensor in pixels. LyFtrType Integer. Device remote feature [\(LvFtrGroup\\_DeviceRemote\)](#page-161-0).
- **LvDevice\_SensorHeight** Effective height of the sensor in pixels. [LvFtrType\\_Integer.](#page-164-5) Device remote feature [\(LvFtrGroup\\_DeviceRemote\)](#page-161-0).
- **LyDevice WidthMax** Maximum width of the image in pixels. The dimension is calculated after applying hor-izontal binning, decimation or readout width. [LvFtrType\\_Integer.](#page-164-5) Device remote feature (LvFtrGroup ← [DeviceRemote\)](#page-161-0).
- *LvDevice\_HeightMax* Maximum height of the image in pixels. The dimension is calculated after applying vertical binning, decimation or readout height. [LvFtrType\\_Integer.](#page-164-5) Device remote feature (LvFtrGroup ← [DeviceRemote\)](#page-161-0).
- **LyDevice Width** Image width provided by the device in pixels. LyFtrType Integer. Device remote feature [\(LvFtrGroup\\_DeviceRemote\)](#page-161-0).
- *LvDevice\_Height* Image height provided by the device in pixels. [LvFtrType\\_Integer.](#page-164-5) Device remote feature [\(LvFtrGroup\\_DeviceRemote\)](#page-161-0).
- *LvDevice\_OffsetX* Horizontal offset from the origin of the AOI (area of interest) in pixels. The AOI is applied to the result of binning and or decimation. [LvFtrType\\_Integer.](#page-164-5) Device remote feature [\(LvFtrGroup\\_Device](#page-161-0)←-[Remote\)](#page-161-0).
- *LvDevice\_OffsetY* Vertical offset from the origin of the AOI (area of interest) in pixels. The AOI is applied to the result of binning and or decimation. [LvFtrType\\_Integer.](#page-164-5) Device remote feature [\(LvFtrGroup\\_Device](#page-161-0)← [Remote\)](#page-161-0).
- *LvDevice\_PixelFormat* Pixel format provided by the device. The feature combines pixel coding, size and color filter attributes. [LvFtrType\\_Enumeration.](#page-164-2) Values: see [LvPixelFormat.](#page-224-0) Device remote feature [\(Lv](#page-161-0)← [FtrGroup\\_DeviceRemote\)](#page-161-0).
- *LvDevice\_BinningHorizontal* Horizontal binning, number of horizontal pixels to combine together. This increases the intensity (and S/N ratio) of the pixels and reduces the horizontal resolution (width) of the image. [LvFtrType\\_Integer.](#page-164-5) Device remote feature [\(LvFtrGroup\\_DeviceRemote\)](#page-161-0).
- *LvDevice\_BinningVertical* Vertical binning, number of vertical pixels to combine together. This increases the intensity (and S/N ratio) of the pixels and reduces the vertical resolution (height) of the image. LyFtr← [Type\\_Integer.](#page-164-5) Device remote feature [\(LvFtrGroup\\_DeviceRemote\)](#page-161-0).
- *LvDevice\_DecimationHorizontal* Horizontal decimation (sub-sampling) of the image. This reduces the horizontal resolution (width) of the image by the specified factor. LvFtrType Integer. Device remote feature [\(LvFtrGroup\\_DeviceRemote\)](#page-161-0).
- *LvDevice\_DecimationVertical* Vertical decimation (sub-sampling) of the image. This reduces the vertical resolution (height) of the image by the specified factor. [LvFtrType\\_Integer.](#page-164-5) Device remote feature [\(Lv](#page-161-0)← [FtrGroup\\_DeviceRemote\)](#page-161-0).
- <span id="page-182-1"></span>**LyDevice\_LvAOIMode** Selects the mode of controlling the area of interest LyFtrType Enumeration. Values: [LvAOIMode.](#page-211-0) Device remote feature [\(LvFtrGroup\\_DeviceRemote\)](#page-161-0).
- **LvDevice\_LvReadoutWidth** Width of the sensor-side area of interest in pixels. LvFtrType Integer. Device remote feature [\(LvFtrGroup\\_DeviceRemote\)](#page-161-0).
- *LvDevice\_LvReadoutHeight* Height of the sensor-side area of interest in pixels. [LvFtrType\\_Integer.](#page-164-5) Device remote feature [\(LvFtrGroup\\_DeviceRemote\)](#page-161-0).
- *LvDevice\_LvReadoutOffsetX* X offset (left offset) for the sensor-side area of interest in pixels. LvFtrType ← [Integer.](#page-164-5) Device remote feature [\(LvFtrGroup\\_DeviceRemote\)](#page-161-0).
- *LvDevice\_LvReadoutOffsetY* Y offset (top offset) for the sensor-side area of interest in pixels. [LvFtrType\\_](#page-164-5)← [Integer.](#page-164-5) Device remote feature [\(LvFtrGroup\\_DeviceRemote\)](#page-161-0).
- *LvDevice\_LvVariablePayloadSize* This flag controls, whether the payload size can change during acquisition. When set, the image dimensions and other paramenters can vary during acquisition. LvFtrType ← [Boolean.](#page-164-3) Device remote feature [\(LvFtrGroup\\_DeviceRemote\)](#page-161-0).
- <span id="page-182-0"></span>*LvDevice\_AcquisitionMode* Sets the acquisition mode of the device. It defines mainly the number of frames to capture during an acquisition and the way the acquisition stops. [LvFtrType\\_Enumeration.](#page-164-2) Values: [LvAcquisitionMode.](#page-211-1) Device remote feature [\(LvFtrGroup\\_DeviceRemote\)](#page-161-0).
- *LvDevice\_TriggerSelector* Selects the type of trigger to configure. [LvFtrType\\_Enumeration.](#page-164-2) Values: [Lv](#page-234-0)←- [TriggerSelector.](#page-234-0) Device remote feature (LyFtrGroup\_DeviceRemote).
- *LvDevice\_TriggerMode* Controls if the selected trigger is active. [LvFtrType\\_Enumeration.](#page-164-2) Values: [Lv](#page-234-1)←- [TriggerMode.](#page-234-1) Device remote feature [\(LvFtrGroup\\_DeviceRemote\)](#page-161-0).
- *LvDevice\_TriggerSoftware* Generates a software trigger when trigger source is set to 'software' or any phys-ical line. [LvFtrType\\_Command.](#page-164-0) Device remote feature [\(LvFtrGroup\\_DeviceRemote\)](#page-161-0).
- *LvDevice\_TriggerSource* Specifies the internal signal or physical input line to use as the trigger source. [Lv](#page-164-2)←- FtrType Enumeration. Values: [LvTriggerSource.](#page-234-2) Device remote feature (LvFtrGroup DeviceRemote).
- *LvDevice\_TriggerActivation* Activation mode of the trigger specifies which edge of the signal is active. [Lv](#page-164-2)←- [FtrType\\_Enumeration.](#page-164-2) Values: [LvTriggerActivation.](#page-233-0) Device remote feature [\(LvFtrGroup\\_DeviceRemote\)](#page-161-0).
- *LvDevice\_TriggerDelay* Trigger delay in microseconds, specifies a delay introduced between the trigger re-ception and its actual activation. [LvFtrType\\_Float.](#page-164-4) Device remote feature [\(LvFtrGroup\\_DeviceRemote\)](#page-161-0).
- *LvDevice\_TriggerDivider* Used to divide the number of incoming trigger pulses by an integer factor. [LvFtr](#page-164-5)←- [Type\\_Integer.](#page-164-5) Device remote feature [\(LvFtrGroup\\_DeviceRemote\)](#page-161-0).
- *LvDevice\_LvTriggerCaching* Sets the caching mode for the selected trigger. The feature controls how early triggers are treated by the device. LvFtrType Enumeration. Values: [LvTriggerCaching.](#page-233-1) Device remote feature [\(LvFtrGroup\\_DeviceRemote\)](#page-161-0).
- **LvDevice\_ExposureMode** Controls the exposure (shutter) mode applied for each acquisition. LvFtrType ← [Enumeration.](#page-164-2) Values: [LvExposureMode.](#page-218-0) Device remote feature [\(LvFtrGroup\\_DeviceRemote\)](#page-161-0).
- *LvDevice\_LvLongRangeExposureMode* Switches to mode with wider range of exposure times, but slightly higher jitter. LvFtrType Boolean. Device remote feature (LvFtrGroup DeviceRemote).
- *LvDevice\_LvGlobalResetMode* Switches to mode with wider range of exposure times, but slightly higher jitter. LyFtrType\_Boolean. Device remote feature (LyFtrGroup\_DeviceRemote).
- **LyDevice ExposureTime** Exposure time in microseconds. The feature controls how long are the pixels exposed to illumination. [LvFtrType\\_Float.](#page-164-4) Device remote feature [\(LvFtrGroup\\_DeviceRemote\)](#page-161-0).
- *LvDevice\_ExposureAuto* Selects the automatic exposure mode. [LvFtrType\\_Enumeration.](#page-164-2) Values: [Lv](#page-218-1)←- [ExposureAuto.](#page-218-1) Device remote feature [\(LvFtrGroup\\_DeviceRemote\)](#page-161-0).
- <span id="page-183-0"></span>*LvDevice\_LvAcquisitionFrameRateControlMode* Switches the acquisition frame rate control on or off. The camera might internally switch to different working mode, which can decrease the maximum frame rate. [LvFtrType\\_Enumeration.](#page-164-2) Values: [LvAcquisitionFrameRateControlMode.](#page-211-2) Device remote feature [\(LvFtr](#page-161-0)← [Group\\_DeviceRemote\)](#page-161-0).
- *LvDevice\_AcquisitionFrameRate* Acquisition frame rate in frames per second (Hz) the frequency with which the image frames are captured. [LvFtrType\\_Float.](#page-164-4) Device remote feature [\(LvFtrGroup\\_Device](#page-161-0)←-[Remote\)](#page-161-0).
- *LvDevice\_LineSelector* Selects the I/O line for querying and configuration. Note that to use given line to drive a device feature (trigger, counter, etc.), source of the given feature has to refer to the line. [LvFtr](#page-164-2)← [Type\\_Enumeration.](#page-164-2) Values: [LvLineSelector.](#page-223-0) Device remote feature [\(LvFtrGroup\\_DeviceRemote\)](#page-161-0).
- **LvDevice\_LineMode** Line mode controls, whether given line is used as signal input or output. [LvFtrType](#page-164-2)← Enumeration. Values: [LvLineMode.](#page-222-0) Device remote feature [\(LvFtrGroup\\_DeviceRemote\)](#page-161-0).
- **LyDevice LineFormat** This feature controls the current electrical format of the selected physical input or output Line. LvFtrType Enumeration. Values: [LvLineFormat.](#page-222-1) Device remote feature (LvFtrGroup ← [DeviceRemote\)](#page-161-0).
- *LvDevice\_LineSource* Selects a device internal signal that should drive the output signal of the selected line. LineMode must be Output. Not applicable for input lines. LvFtrType Enumeration. Values: [LvLineSource.](#page-223-1) Device remote feature [\(LvFtrGroup\\_DeviceRemote\)](#page-161-0).
- **LvDevice\_LineInverter** Inverts the signal output on the selected line. LvFtrType Boolean. Device remote feature [\(LvFtrGroup\\_DeviceRemote\)](#page-161-0).
- **LyDevice LineStatus** Reports the current status of the selected line. LyFtrType Boolean. Device remote feature [\(LvFtrGroup\\_DeviceRemote\)](#page-161-0).
- *LvDevice\_LineStatusAll* Bit field indicating status of all i/o lines. [LvFtrType\\_Integer.](#page-164-5) Device remote feature [\(LvFtrGroup\\_DeviceRemote\)](#page-161-0).
- **LvDevice\_UserOutputSelector** Selects the user output for querying and configuration. LvFtrType ← [Enumeration.](#page-164-2) Values: [LvUserOutputSelector.](#page-237-1) Device remote feature (LvFtrGroup DeviceRemote).
- LvDevice\_UserOutputValue Reports the current status of the selected user output. LvFtrType Boolean. Device remote feature [\(LvFtrGroup\\_DeviceRemote\)](#page-161-0).
- **LyDevice\_UserOutputValueAll** Bit field indicating status of all user outputs. Only the bits defined in the User Output Value All Mask are used, the others are ignored. LvFtrType Integer. Device remote feature [\(LvFtrGroup\\_DeviceRemote\)](#page-161-0).
- *LvDevice\_UserOutputValueAllMask* Mask for the User Output Value All bitfield defines which bits are used to change a user output value and which are ignored. [LvFtrType\\_Integer.](#page-164-5) Device remote feature [\(LvFtr](#page-161-0)← [Group\\_DeviceRemote\)](#page-161-0).
- *LvDevice\_CounterSelector* Selects which counter to configure. [LvFtrType\\_Enumeration.](#page-164-2) Values: [Lv](#page-215-0)←- [CounterSelector.](#page-215-0) Device remote feature [\(LvFtrGroup\\_DeviceRemote\)](#page-161-0).
- <span id="page-183-2"></span>**LvDevice\_LvCounterMode** Selects working mode of the selected counter. LvFtrType Enumeration. Values: [LvCounterMode.](#page-215-1) Device remote feature [\(LvFtrGroup\\_DeviceRemote\)](#page-161-0).
- <span id="page-183-1"></span>**LyDevice CounterEventSource** Internal device signal incrementing the selected counter. LyFtrType ← [Enumeration.](#page-164-2) Values: [LvCounterEventSource.](#page-215-2) Device remote feature [\(LvFtrGroup\\_DeviceRemote\)](#page-161-0).
- *LvDevice\_CounterReset* This command resets the selected counter [LvFtrType\\_Command.](#page-164-0) Device remote feature [\(LvFtrGroup\\_DeviceRemote\)](#page-161-0).
- **LvDevice\_CounterValue** Reads or sets the current value of the selected counter. [LvFtrType\\_Integer.](#page-164-5) Device remote feature [\(LvFtrGroup\\_DeviceRemote\)](#page-161-0).
- *LvDevice\_CounterDuration* Duration (or number of events) before the counter end event is generated and the counter expires. [LvFtrType\\_Integer.](#page-164-5) Device remote feature [\(LvFtrGroup\\_DeviceRemote\)](#page-161-0).
- *LvDevice\_TimerSelector* Selects which timer to configure. [LvFtrType\\_Enumeration.](#page-164-2) Values: [LvTimer](#page-232-0)←- [Selector.](#page-232-0) Device remote feature [\(LvFtrGroup\\_DeviceRemote\)](#page-161-0).
- **LvDevice\_TimerDuration** Sets the duration (in microseconds) of the timer active pulse. LvFtrType Float. Device remote feature [\(LvFtrGroup\\_DeviceRemote\)](#page-161-0).
- *LvDevice\_TimerDelay* Sets the delay (in microseconds) applied between activating the timer and issuing the timer active signal. [LvFtrType\\_Float.](#page-164-4) Device remote feature [\(LvFtrGroup\\_DeviceRemote\)](#page-161-0).
- **LvDevice\_TimerTriggerSource** Internal device signal activating the selected timer. LvFtrType Enumeration. Values: [LvTimerTriggerSource.](#page-232-1) Device remote feature [\(LvFtrGroup\\_DeviceRemote\)](#page-161-0).
- *LvDevice\_LvSpecialPurposeTriggerSelector* Selects the special purpose trigger type to configure. [LvFtr](#page-164-2)←- [Type\\_Enumeration.](#page-164-2) Values: [LvSpecialPurposeTriggerSelector.](#page-230-0) Device remote feature [\(LvFtrGroup\\_](#page-161-0)← [DeviceRemote\)](#page-161-0).
- *LvDevice\_LvSpecialPurposeTriggerSource* Specifies the internal signal or physical input line to use as the trigger source. [LvFtrType\\_Enumeration.](#page-164-2) Values: [LvSpecialPurposeTriggerSource.](#page-230-1) Device remote feature [\(LvFtrGroup\\_DeviceRemote\)](#page-161-0).
- *LvDevice\_LvSpecialPurposeTriggerActivation* Activation mode of the trigger specifies which edge of the signal is active. [LvFtrType\\_Enumeration.](#page-164-2) Values: [LvSpecialPurposeTriggerActivation.](#page-230-2) Device remote feature [\(LvFtrGroup\\_DeviceRemote\)](#page-161-0).
- *LvDevice\_LvSpecialPurposeTriggerSoftware* Generates a software trigger for the selected trigger action when trigger source is set to 'software' or any physical line. [LvFtrType\\_Command.](#page-164-0) Device remote feature [\(LvFtrGroup\\_DeviceRemote\)](#page-161-0).
- *LvDevice\_LvImageStampsResetMask* A single bitfield that selects which features will be reset by the times-tamp reset trigger in one access. [LvFtrType\\_Integer.](#page-164-5) Device remote feature [\(LvFtrGroup\\_DeviceRemote\)](#page-161-0).
- **LyDevice\_LvImageStampSelector** Selects an image stamp type for configuration. LyFtrType Enumeration. Values: [LvImageStampSelector.](#page-221-0) Device remote feature [\(LvFtrGroup\\_DeviceRemote\)](#page-161-0).
- *LvDevice\_LvImageStampResetEnable* Enables/disables the reset trigger functionality for the selected im-age stamp type. [LvFtrType\\_Boolean.](#page-164-3) Device remote feature [\(LvFtrGroup\\_DeviceRemote\)](#page-161-0).
- <span id="page-184-1"></span>**LvDevice\_LvBootSwitch** Selects the firmware type to load on next boot. [LvFtrType\\_Enumeration.](#page-164-2) Values: [LvBootSwitch.](#page-213-0) Device remote feature [\(LvFtrGroup\\_DeviceRemote\)](#page-161-0).
- <span id="page-184-0"></span>LvDevice\_LvBayerDecoderAlgorithm Selects the algorithm used by the Bayer decoder. LvFtrType ← [Enumeration.](#page-164-2) Values: [LvBayerDecoderAlgorithm.](#page-212-0) Device remote feature (LvFtrGroup DeviceRemote).
- *LvDevice\_LvBayerDecoderThreshold* Sets the threshold controlling the performance of the variable gradient Bayer decoder algorithm. [LvFtrType\\_Float.](#page-164-4) Device remote feature [\(LvFtrGroup\\_DeviceRemote\)](#page-161-0).
- **LvDevice\_LvWatchdogEnable** Enables the watchdog reset function. LvFtrType Boolean. Device remote feature (LyFtrGroup\_DeviceRemote).
- *LvDevice\_LvWatchdogTimerDuration* When watchdog is enabled, the device reboots when the timeout specified expires. [LvFtrType\\_Float.](#page-164-4) Device remote feature [\(LvFtrGroup\\_DeviceRemote\)](#page-161-0).
- *LvDevice\_LvWatchdogTimerReset* Resets the watchdog timer, the watchdog starts counting the specified timeout again. [LvFtrType\\_Command.](#page-164-0) Device remote feature [\(LvFtrGroup\\_DeviceRemote\)](#page-161-0).
- *LvDevice\_LvWatchdogFailed* Signals that the last device reboot was initiated by the watchdog function. After reading, reset this flag explicitly, it wouldn't be affected by a 'warm' system reboot. [LvFtrType\\_Boolean.](#page-164-3) Device remote feature (LyFtrGroup\_DeviceRemote).
- *LvDevice\_GainSelector* Selects which gain type to configure. [LvFtrType\\_Enumeration.](#page-164-2) Values: [LvGain](#page-219-0)←- [Selector.](#page-219-0) Device remote feature [\(LvFtrGroup\\_DeviceRemote\)](#page-161-0).
- *LvDevice\_Gain* Gain value for the selected gain type in dB. This is an amplification factor applied to the video signal. [LvFtrType\\_Float.](#page-164-4) Device remote feature [\(LvFtrGroup\\_DeviceRemote\)](#page-161-0).
- *LvDevice\_GainAuto* Controls the automatic gain control (AGC) mode. [LvFtrType\\_Enumeration.](#page-164-2) Values: [Lv](#page-219-1)←- [GainAuto.](#page-219-1) Device remote feature [\(LvFtrGroup\\_DeviceRemote\)](#page-161-0).
- <span id="page-185-1"></span>LvDevice\_BlackLevelSelector Selects which black level type to configure. [LvFtrType\\_Enumeration.](#page-164-2) Values: [LvBlackLevelSelector.](#page-212-1) Device remote feature [\(LvFtrGroup\\_DeviceRemote\)](#page-161-0).
- *LvDevice\_BlackLevel* Controls the analog black level. This represents a DC offset applied to the video signal. LyFtrType\_Float. Device remote feature (LyFtrGroup\_DeviceRemote).
- <span id="page-185-0"></span>**[Lv](#page-212-2)Device\_BlackLevelAuto** Controls the automatic black level mode. [LvFtrType\\_Enumeration.](#page-164-2) Values: Lv← [BlackLevelAuto.](#page-212-2) Device remote feature [\(LvFtrGroup\\_DeviceRemote\)](#page-161-0).
- <span id="page-185-2"></span>*LvDevice\_ColorTransformationSelector* Selects which color transformation module is controlled by the color transformation features. It also gives particular meaning to individual color transformation gains. [LvFtrType\\_Enumeration.](#page-164-2) Values: [LvColorTransformationSelector.](#page-214-0) Device remote feature (LvFtrGroup ← [DeviceRemote\)](#page-161-0).
- **LvDevice\_ColorTransformationEnable** Activates the selected Color Transformation module. LvFtrType ← [Boolean.](#page-164-3) Device remote feature [\(LvFtrGroup\\_DeviceRemote\)](#page-161-0).
- <span id="page-185-3"></span>*LvDevice\_ColorTransformationValueSelector* Selects the gain factor or offset of the transformation matrix to configure [LvFtrType\\_Enumeration.](#page-164-2) Values: [LvColorTransformationValueSelector.](#page-214-1) Device remote fea-ture [\(LvFtrGroup\\_DeviceRemote\)](#page-161-0).
- *LvDevice\_ColorTransformationValue* Value of the selected color transformation matrix entry. [LvFtrType\\_](#page-164-4)←- [Float.](#page-164-4) Device remote feature [\(LvFtrGroup\\_DeviceRemote\)](#page-161-0).
- *LvDevice\_LvExternalDeviceControlMode* Selects the operation mode of external device control. [Lv](#page-164-2)←- [FtrType\\_Enumeration.](#page-164-2) Values: [LvExternalDeviceControlMode.](#page-218-2) Device remote feature [\(LvFtrGroup\\_](#page-161-0)←- [DeviceRemote\)](#page-161-0).
- **LvDevice\_LvExternalADCSelector** Selects the external ADC to configure. LvFtrType Enumeration. Values: [LvExternalADCSelector.](#page-218-3) Device remote feature [\(LvFtrGroup\\_DeviceRemote\)](#page-161-0).
- **LvDevice\_LvExternalADCValue** Reads the value of the selected external ADC. LvFtrType Integer. Device remote feature [\(LvFtrGroup\\_DeviceRemote\)](#page-161-0).
- *LvDevice\_LvPowerSwitchCurrentAction* Reports the automated action currently performed by a power switch. LvFtrType Enumeration. Values: [LvPowerSwitchCurrentAction.](#page-227-0) Device remote feature [\(Lv](#page-161-0)← [FtrGroup\\_DeviceRemote\)](#page-161-0).
- **LvDevice\_LvPowerSwitchSelector** Selects the power switch to configure. LvFtrType Enumeration. Values: [LvPowerSwitchSelector.](#page-228-0) Device remote feature [\(LvFtrGroup\\_DeviceRemote\)](#page-161-0).
- **LvDevice\_LvPowerSwitchBoundADC** Sets an external ADC to the selected power switch. The bound pair will work together during the automatic operation. LvFtrType Enumeration. Values: [LvPowerSwitch](#page-227-1)← [BoundADC.](#page-227-1) Device remote feature [\(LvFtrGroup\\_DeviceRemote\)](#page-161-0).
- LvDevice LvPowerSwitchDrive Drives the selected power switch with desired polarity. LvFtrType ← [Enumeration.](#page-164-2) Values: [LvPowerSwitchDrive.](#page-227-2) Device remote feature [\(LvFtrGroup\\_DeviceRemote\)](#page-161-0).
- *LvDevice\_LvPowerSwitchPulsePlus* Pulses the selected power switch with plus polarity. Available in the automatic operation mode. [LvFtrType\\_Command.](#page-164-0) Device remote feature [\(LvFtrGroup\\_DeviceRemote\)](#page-161-0).
- *LvDevice\_LvPowerSwitchPulseMinus* Pulses the selected power switch with minus polarity. Available in the automatic operation mode. LyFtrType\_Command. Device remote feature (LyFtrGroup\_DeviceRemote).
- *LvDevice\_LvLensControlCalibrate* Starts an automatic calibration on the selected power switch and bounded ADCs. [LvFtrType\\_Command.](#page-164-0) Device remote feature [\(LvFtrGroup\\_DeviceRemote\)](#page-161-0).
- *LvDevice\_LvLensControlMinusEnd* Represents the calibrated minimal ADC achievable by driving the power switch's with minus polarity (plus if the polarity is inverted). LyFtrType Integer. Device remote feature [\(LvFtrGroup\\_DeviceRemote\)](#page-161-0).
- *LvDevice\_LvLensControlPlusEnd* Represents the calibrated maximal ADC achievable by driving the power switch's with plus polarity (minus if the polarity is inverted). LvFtrType Integer. Device remote feature [\(LvFtrGroup\\_DeviceRemote\)](#page-161-0).
- *LvDevice\_LvLensControlPulsePeriod* Represents the calibrated slow motion pulse period for the selected power switch, in microsesonds. [LvFtrType\\_Float.](#page-164-4) Device remote feature [\(LvFtrGroup\\_DeviceRemote\)](#page-161-0).
- *LvDevice\_LvLensControlDutyCycle* Represents the calibrated slow motion duty cycle for the selected power switch (in %). Defines how much of the pulse period is the power switch actually active. [Lv](#page-164-5)← [FtrType\\_Integer.](#page-164-5) Device remote feature [\(LvFtrGroup\\_DeviceRemote\)](#page-161-0).
- *LvDevice\_LvLensControlTargetApproach* Selects how the target lens position should be approached. [Lv](#page-164-2)←- [FtrType\\_Enumeration.](#page-164-2) Values: [LvLensControlTargetApproach.](#page-222-2) Device remote feature (LvFtrGroup ← [DeviceRemote\)](#page-161-0).
- *LvDevice\_LvLensControlNrSlowSteps* Sets the number of slow steps required before reaching the target position LyFtrType Integer. Device remote feature (LyFtrGroup DeviceRemote).
- *LvDevice\_LvLensControlTargetPosition* Sets the target position (value) of the ADC bound to the selected power switch [LvFtrType\\_Integer.](#page-164-5) Device remote feature [\(LvFtrGroup\\_DeviceRemote\)](#page-161-0).
- *LvDevice\_LvLensControlAdjustPosition* Adjusts the required target position (value) of the ADC bound to the selected power switch. [LvFtrType\\_Command.](#page-164-0) Device remote feature [\(LvFtrGroup\\_DeviceRemote\)](#page-161-0).
- *LvDevice\_LvPowerSwitchPulseDuration* Duration (in microseconds) of the pulses issued at the power switch. [LvFtrType\\_Float.](#page-164-4) Device remote feature [\(LvFtrGroup\\_DeviceRemote\)](#page-161-0).
- *LvDevice\_LvLensControlMinCalibrationRange* Minimum value range that has to be reached on the ex-ternal ADC to count the calibration as valid. [LvFtrType\\_Integer.](#page-164-5) Device remote feature [\(LvFtrGroup\\_](#page-161-0)← [DeviceRemote\)](#page-161-0).
- **LvDevice LvLensControlCalibrateAll** Starts an automatic calibration on the active power switches and bounded ADCs. [LvFtrType\\_Command.](#page-164-0) Device remote feature [\(LvFtrGroup\\_DeviceRemote\)](#page-161-0).
- **LvDevice\_LUTSelector** Selects which LUT to configure. LvFtrType Enumeration. Values: [LvLUTSelector.](#page-224-1) Device remote feature [\(LvFtrGroup\\_DeviceRemote\)](#page-161-0).
- *LvDevice\_LUTEnable* Activates the selected LUT.. [LvFtrType\\_Boolean.](#page-164-3) Device remote feature [\(LvFtr](#page-161-0)←- [Group\\_DeviceRemote\)](#page-161-0).
- *LvDevice\_LUTIndex* Index of the element to access in the selected LUT [LvFtrType\\_Integer.](#page-164-5) Device remote feature [\(LvFtrGroup\\_DeviceRemote\)](#page-161-0).
- **LvDevice\_LUTValue** Value of the element for the current index in the selected LUT. [LvFtrType\\_Integer.](#page-164-5) Device remote feature [\(LvFtrGroup\\_DeviceRemote\)](#page-161-0).
- *LvDevice\_LUTValueAll* This register accesses the entire content of the selected LUT in one chunk access. [LvFtrType\\_Buffer.](#page-164-6) Device remote feature [\(LvFtrGroup\\_DeviceRemote\)](#page-161-0).
- *LvDevice\_PayloadSize* Provides the number of bytes transferred for each image by the device, including image and chunk data. The value defines the required size of the target buffer used for acquisition. [LvFtrType\\_Integer.](#page-164-5) Device remote feature [\(LvFtrGroup\\_DeviceRemote\)](#page-161-0).
- *LvDevice\_GevVersionMajor* Major version of the GigE Vision specification implemented by the device. [Lv](#page-164-5)←- [FtrType\\_Integer.](#page-164-5) Device remote feature [\(LvFtrGroup\\_DeviceRemote\)](#page-161-0).
- *LvDevice\_GevVersionMinor* Minor version of the GigE Vision specification implemented by the device. [Lv](#page-164-5)←- [FtrType\\_Integer.](#page-164-5) Device remote feature [\(LvFtrGroup\\_DeviceRemote\)](#page-161-0).
- **LvDevice\_GevDeviceModeIsBigEndian** Endianess of the device registers. LvFtrType Boolean. Device re-mote feature [\(LvFtrGroup\\_DeviceRemote\)](#page-161-0).
- *LvDevice\_GevDeviceModeCharacterSet* Character set used by all the strings of the device registers. [Lv](#page-164-2)←- [FtrType\\_Enumeration.](#page-164-2) Values: [LvGevDeviceModeCharacterSet.](#page-219-2) Device remote feature (LvFtrGroup ← [DeviceRemote\)](#page-161-0).
- **LvDevice\_GevInterfaceSelector** Selects which physical network interface to control. LvFtrType Integer. Device remote feature [\(LvFtrGroup\\_DeviceRemote\)](#page-161-0).
- *LvDevice\_GevMACAddress* MAC address of the network interface. [LvFtrType\\_Integer.](#page-164-5) Device remote fea-ture [\(LvFtrGroup\\_DeviceRemote\)](#page-161-0).
- *LvDevice\_GevSupportedOptionSelector* Selects the GEV option to interrogate for existing support. [Lv](#page-164-2)←- [FtrType\\_Enumeration.](#page-164-2) Values: [LvGevSupportedOptionSelector.](#page-220-0) Device remote feature [\(LvFtrGroup\\_](#page-161-0)← [DeviceRemote\)](#page-161-0).
- **LvDevice\_GevSupportedOption** Returns if the selected GEV option is supported. LvFtrType Boolean. Device remote feature [\(LvFtrGroup\\_DeviceRemote\)](#page-161-0).
- *LvDevice\_GevCurrentIPConfigurationLLA* Indicates if Link Local Address IP configuration scheme is acti-vated on the given network interface. [LvFtrType\\_Boolean.](#page-164-3) Device remote feature [\(LvFtrGroup\\_Device](#page-161-0)← [Remote\)](#page-161-0).
- *LvDevice\_GevCurrentIPConfigurationDHCP* Indicates if DHCP IP configuration scheme is activated on the given network interface. LvFtrType Boolean. Device remote feature (LvFtrGroup DeviceRemote).
- *LvDevice\_GevCurrentIPConfigurationPersistentIP* Indicates if persistent IP configuration scheme is acti-vated on the given network interface. [LvFtrType\\_Boolean.](#page-164-3) Device remote feature [\(LvFtrGroup\\_Device](#page-161-0)←-[Remote\)](#page-161-0).
- **LyDevice\_GevCurrentIPAddress** Reports the IP address for the given network interface. LyFtrType\_Integer. Device remote feature [\(LvFtrGroup\\_DeviceRemote\)](#page-161-0).
- **LvDevice\_GevCurrentSubnetMask** Provides the subnet mask of the given interface. LvFtrType Integer. Device remote feature [\(LvFtrGroup\\_DeviceRemote\)](#page-161-0).
- **LyDevice GevCurrentDefaultGateway** Indicates the default gateway IP address to be used on the given network interface. [LvFtrType\\_Integer.](#page-164-5) Device remote feature [\(LvFtrGroup\\_DeviceRemote\)](#page-161-0).
- *LvDevice\_GevPersistentIPAddress* Indicates the persistent IP address for this network interface. It is only used when the device boots with the persistent IP configuration scheme. LyFtrType Integer. Device remote feature [\(LvFtrGroup\\_DeviceRemote\)](#page-161-0).
- *LvDevice\_GevPersistentSubnetMask* Indicates the persistent subnet mask associated with the persistent IP address on this network interface. It is only used when the device boots with the Persistent IP configu-ration scheme. [LvFtrType\\_Integer.](#page-164-5) Device remote feature [\(LvFtrGroup\\_DeviceRemote\)](#page-161-0).
- *LvDevice\_GevPersistentDefaultGateway* Indicates the persistent default gateway for this network interface. It is only used when the device boots with the persistent IP configuration scheme. LyFtrType Integer. Device remote feature [\(LvFtrGroup\\_DeviceRemote\)](#page-161-0).
- *LvDevice\_GevNumberOfInterfaces* Indicates the number of physical network interfaces supported by this device. [LvFtrType\\_Integer.](#page-164-5) Device remote feature [\(LvFtrGroup\\_DeviceRemote\)](#page-161-0).
- **LyDevice\_GevMessageChannelCount** Indicates the number of message channels supported by this device. [LvFtrType\\_Integer.](#page-164-5) Device remote feature [\(LvFtrGroup\\_DeviceRemote\)](#page-161-0).
- **LyDevice GevStreamChannelCount** Indicates the number of stream channels supported by this device. [LvFtrType\\_Integer.](#page-164-5) Device remote feature [\(LvFtrGroup\\_DeviceRemote\)](#page-161-0).
- *LvDevice\_GevHeartbeatTimeout* Indicates the current heartbeat timeout in milliseconds. [LvFtrType\\_Integer.](#page-164-5) Device remote feature [\(LvFtrGroup\\_DeviceRemote\)](#page-161-0).
- **LyDevice GevTimestampTickFrequency** Indicates the number of timestamp ticks during 1 second (fre-quency in Hz). [LvFtrType\\_Integer.](#page-164-5) Device remote feature [\(LvFtrGroup\\_DeviceRemote\)](#page-161-0).
- *LvDevice\_GevTimestampControlLatch* Latches current timestamp counter into GevTimestampValue. [Lv](#page-164-0)←- [FtrType\\_Command.](#page-164-0) Device remote feature [\(LvFtrGroup\\_DeviceRemote\)](#page-161-0).
- **LyDevice GevTimestampControlReset** Resets the Timestamp counter to 0. LyFtrType Command. Device remote feature [\(LvFtrGroup\\_DeviceRemote\)](#page-161-0).
- *LvDevice\_GevTimestampControlLatchReset* Reset and latch in a single command. [LvFtrType\\_Command.](#page-164-0) Device remote feature [\(LvFtrGroup\\_DeviceRemote\)](#page-161-0).
- **LvDevice GevTimestampValue** Returns the latched 64-bit value of the timestamp counter. LvFtrType ← [Integer.](#page-164-5) Device remote feature [\(LvFtrGroup\\_DeviceRemote\)](#page-161-0).
- **LvDevice\_GevCCP** Controls the device access privilege of an application. LvFtrType Enumeration. Values: [LvGevCCP.](#page-219-3) Device remote feature [\(LvFtrGroup\\_DeviceRemote\)](#page-161-0).
- **LvDevice\_GevStreamChannelSelector** Selects the stream channel to control. LvFtrType Integer. Device remote feature [\(LvFtrGroup\\_DeviceRemote\)](#page-161-0).
- *LvDevice\_GevSCPInterfaceIndex* Index of network interface to use. [LvFtrType\\_Integer.](#page-164-5) Device remote feature [\(LvFtrGroup\\_DeviceRemote\)](#page-161-0).
- **LyDevice\_GevSCPHostPort** Indicates the port to which the device must send data stream. Setting this value to 0 closes the stream channel. [LvFtrType\\_Integer.](#page-164-5) Device remote feature [\(LvFtrGroup\\_DeviceRemote\)](#page-161-0).
- *LvDevice\_GevSCPSFireTestPacket* Sends a test packet. When this feature is set, the device will fire one test packet. [LvFtrType\\_Boolean.](#page-164-3) Device remote feature [\(LvFtrGroup\\_DeviceRemote\)](#page-161-0).
- *LvDevice\_GevSCPSDoNotFragment* The state of this feature is copied into the "do not fragment" bit of IP header of each stream packet. It can be used by the application to prevent IP fragmentation of packets on the stream channel. [LvFtrType\\_Boolean.](#page-164-3) Device remote feature [\(LvFtrGroup\\_DeviceRemote\)](#page-161-0).
- *LvDevice\_GevSCPSBigEndian* Specifies the stream packet size in bytes to send on this channel. [LvFtr](#page-164-3)←- [Type\\_Boolean.](#page-164-3) Device remote feature [\(LvFtrGroup\\_DeviceRemote\)](#page-161-0).
- *LvDevice\_GevSCPSPacketSize* Specifies the stream packet size in bytes to send on this channel. [LvFtr](#page-164-5)←- [Type\\_Integer.](#page-164-5) Device remote feature [\(LvFtrGroup\\_DeviceRemote\)](#page-161-0).
- **LyDevice GevSCPD** Indicates the delay (in timestamp counter unit, which is currently a microsecond) to insert between each packet for this stream channel. This can be used as a crude flow-control mechanism if the application or the network infrastructure cannot keep up with the packets coming from the device. [LvFtrType\\_Integer.](#page-164-5) Device remote feature [\(LvFtrGroup\\_DeviceRemote\)](#page-161-0).
- **LvDevice\_GevSCDA** Indicates the destination IP address for this stream channel. LvFtrType Integer. Device remote feature [\(LvFtrGroup\\_DeviceRemote\)](#page-161-0).
- **LyDevice GevLinkSpeed** Indicates the speed of transmission negotiated by the given network interface in Mb/s. LvFtrType Integer. Device remote feature (LvFtrGroup DeviceRemote).
- *LvDevice\_UserSetSelector* Selects the feature configuration user set to load, save or configure. [LvFtrType](#page-164-2)←- [\\_Enumeration.](#page-164-2) Values: [LvUserSetSelector.](#page-238-0) Device remote feature [\(LvFtrGroup\\_DeviceRemote\)](#page-161-0).
- **LyDevice\_UserSetLoad** Loads the selected user configuration set and makes it active LyFtrType\_Command. Device remote feature [\(LvFtrGroup\\_DeviceRemote\)](#page-161-0).
- *LvDevice\_UserSetSave* Saves the current device configuration into the selected user configuration set. [Lv](#page-164-0)←- [FtrType\\_Command.](#page-164-0) Device remote feature [\(LvFtrGroup\\_DeviceRemote\)](#page-161-0).
- *LvDevice\_UserSetDefaultSelector* Selects the default feature configuration set to be loaded and activated upon camera boot or reset. [LvFtrType\\_Enumeration.](#page-164-2) Values: [LvUserSetDefaultSelector.](#page-238-1) Device remote feature [\(LvFtrGroup\\_DeviceRemote\)](#page-161-0).
- *LvDevice\_ChunkModeActive* Activates the chunk mode, ie. inclusion of chunk data in the payload data. [LvFtrType\\_Boolean.](#page-164-3) Device remote feature [\(LvFtrGroup\\_DeviceRemote\)](#page-161-0).
- <span id="page-188-1"></span>*LvDevice\_ChunkSelector* Selects the chunk to configure. [LvFtrType\\_Enumeration.](#page-164-2) Values: [LvChunk](#page-213-1)←- [Selector.](#page-213-1) Device remote feature [\(LvFtrGroup\\_DeviceRemote\)](#page-161-0).
- *LvDevice\_ChunkEnable* Enables the inclusion of the selected chunk in the payload data. [LvFtrType\\_](#page-164-3)←- [Boolean.](#page-164-3) Device remote feature [\(LvFtrGroup\\_DeviceRemote\)](#page-161-0).
- **LyDevice\_ChunkOffsetX** X offset applied the image included in the payload. LyFtrType Integer. Device remote feature [\(LvFtrGroup\\_DeviceRemote\)](#page-161-0).
- *LvDevice\_ChunkOffsetY* Y offset applied the image included in the payload. [LvFtrType\\_Integer.](#page-164-5) Device remote feature [\(LvFtrGroup\\_DeviceRemote\)](#page-161-0).
- **LyDevice\_ChunkWidth** Width of the image included in the payload. LyFtrType\_Integer. Device remote fea-ture [\(LvFtrGroup\\_DeviceRemote\)](#page-161-0).
- **LvDevice\_ChunkHeight** Height of the image included in the payload. LvFtrType Integer. Device remote feature [\(LvFtrGroup\\_DeviceRemote\)](#page-161-0).
- **LyDevice ChunkPixelFormat** Pixel format of the image included in the payload. LyFtrType Enumeration. Values: see LyPixelFormat. Device remote feature (LyFtrGroup\_DeviceRemote).
- *LvDevice\_ChunkLinePitch* Line pitch of the image included in the payload. [LvFtrType\\_Integer.](#page-164-5) Device remote feature [\(LvFtrGroup\\_DeviceRemote\)](#page-161-0).
- **LvDevice\_ChunkFrameID** Frame id of the image included in the payload. LvFtrType Integer. Device remote feature [\(LvFtrGroup\\_DeviceRemote\)](#page-161-0).
- LvDevice\_ChunkTimestamp Timestamp associated with the image included in the payload. LvFtrType ← [Integer.](#page-164-5) Device remote feature [\(LvFtrGroup\\_DeviceRemote\)](#page-161-0).
- **LvDevice\_ChunkExposureTime** Exposure time used to acquire the image included in the payload. [LvFtr](#page-164-4)← [Type\\_Float.](#page-164-4) Device remote feature [\(LvFtrGroup\\_DeviceRemote\)](#page-161-0).
- <span id="page-188-0"></span>*LvDevice\_ChunkGainSelector* Selects the gain type to be reported in chunk data. [LvFtrType\\_Enumeration.](#page-164-2) Values: [LvChunkGainSelector.](#page-213-2) Device remote feature [\(LvFtrGroup\\_DeviceRemote\)](#page-161-0).
- **LvDevice\_ChunkGain** Gain used to acquire the image included in the payload. LvFtrType Float. Device remote feature [\(LvFtrGroup\\_DeviceRemote\)](#page-161-0).
- *LvDevice\_ChunkBlackLevel* Black level used to acquire the image included in the payload. [LvFtrType\\_Float.](#page-164-4) Device remote feature [\(LvFtrGroup\\_DeviceRemote\)](#page-161-0).
- *LvDevice\_ChunkLineStatusAll* Bit field indicating staut of all i/o lines at the time the image included in the payload was acquired. LvFtrType Integer. Device remote feature (LvFtrGroup DeviceRemote).
- <span id="page-189-0"></span>LvDevice\_ChunkLvExternalADCSelector Selects the external ADC to be reported in chunk data. [LvFtr](#page-164-2)← [Type\\_Enumeration.](#page-164-2) Values: [LvChunkLvExternalADCSelector.](#page-213-3) Device remote feature [\(LvFtrGroup\\_](#page-161-0)←- [DeviceRemote\)](#page-161-0).
- **LyDevice\_ChunkLvExternalADCValue** Reads the value of the selected external ADC at time of acquisition of the image included in the payload. [LvFtrType\\_Integer.](#page-164-5) Device remote feature [\(LvFtrGroup\\_Device](#page-161-0)←-[Remote\)](#page-161-0).
- **LyDevice EventSelector** Selects which event to signal to the host application. LyFtrType Enumeration. Values: [LvEventSelector.](#page-217-2) Device remote feature [\(LvFtrGroup\\_DeviceRemote\)](#page-161-0).
- *LvDevice\_EventNotification* Activate or deactivate the notification to the host application of the selected event occurrence. [LvFtrType\\_Enumeration.](#page-164-2) Values: [LvEventNotification.](#page-217-3) Device remote feature (LyFtr← [Group\\_DeviceRemote\)](#page-161-0).
- **LvDevice\_LvSmartAppID** ID string the smart application [LvFtrType\\_String.](#page-164-1) Device remote feature [\(LvFtr](#page-161-0)←-[Group\\_DeviceRemote\)](#page-161-0).
- LvDevice\_LvSmartAppInt1 Generic signed integer register controlling a smart application. [LvFtrType\\_](#page-164-5)← [Integer.](#page-164-5) Device remote feature [\(LvFtrGroup\\_DeviceRemote\)](#page-161-0).
- **LvDevice LvSmartAppInt2** Generic signed integer register controlling a smart application. LvFtrType ← [Integer.](#page-164-5) Device remote feature [\(LvFtrGroup\\_DeviceRemote\)](#page-161-0).
- LvDevice LvSmartAppInt3 Generic signed integer register controlling a smart application. LvFtrType ← [Integer.](#page-164-5) Device remote feature [\(LvFtrGroup\\_DeviceRemote\)](#page-161-0).
- **LvDevice\_LvSmartAppInt4** Generic signed integer register controlling a smart application. LvFtrType ← [Integer.](#page-164-5) Device remote feature [\(LvFtrGroup\\_DeviceRemote\)](#page-161-0).
- LvDevice LvSmartAppInt5 Generic signed integer register controlling a smart application. LvFtrType ← [Integer.](#page-164-5) Device remote feature [\(LvFtrGroup\\_DeviceRemote\)](#page-161-0).
- **LvDevice LvSmartAppInt6** Generic signed integer register controlling a smart application. LvFtrType ← [Integer.](#page-164-5) Device remote feature [\(LvFtrGroup\\_DeviceRemote\)](#page-161-0).
- *LvDevice\_LvSmartAppInt7* Generic signed integer register controlling a smart application. LvFtrType ← [Integer.](#page-164-5) Device remote feature [\(LvFtrGroup\\_DeviceRemote\)](#page-161-0).
- **LvDevice\_LvSmartAppInt8** Generic signed integer register controlling a smart application. LvFtrType ← [Integer.](#page-164-5) Device remote feature [\(LvFtrGroup\\_DeviceRemote\)](#page-161-0).
- **LvDevice LvSmartAppInt9** Generic signed integer register controlling a smart application. LvFtrType ← [Integer.](#page-164-5) Device remote feature [\(LvFtrGroup\\_DeviceRemote\)](#page-161-0).
- **LvDevice\_LvSmartAppInt10** Generic signed integer register controlling a smart application. LvFtrType ← [Integer.](#page-164-5) Device remote feature [\(LvFtrGroup\\_DeviceRemote\)](#page-161-0).
- **LvDevice\_LvSmartAppInt11** Generic signed integer register controlling a smart application. LyFtrType ← [Integer.](#page-164-5) Device remote feature (LyFtrGroup\_DeviceRemote).
- *LvDevice\_LvSmartAppInt12* Generic signed integer register controlling a smart application. [LvFtrType\\_](#page-164-5)←- [Integer.](#page-164-5) Device remote feature [\(LvFtrGroup\\_DeviceRemote\)](#page-161-0).
- LvDevice LvSmartAppInt13 Generic signed integer register controlling a smart application. LvFtrType ← [Integer.](#page-164-5) Device remote feature [\(LvFtrGroup\\_DeviceRemote\)](#page-161-0).
- **LvDevice\_LvSmartAppInt14** Generic signed integer register controlling a smart application. LvFtrType ← [Integer.](#page-164-5) Device remote feature [\(LvFtrGroup\\_DeviceRemote\)](#page-161-0).
- LvDevice\_LvSmartAppInt15 Generic signed integer register controlling a smart application. [LvFtrType\\_](#page-164-5)← [Integer.](#page-164-5) Device remote feature [\(LvFtrGroup\\_DeviceRemote\)](#page-161-0).
- *LvDevice\_LvSmartAppInt16* Generic signed integer register controlling a smart application. LvFtrType ← [Integer.](#page-164-5) Device remote feature [\(LvFtrGroup\\_DeviceRemote\)](#page-161-0).
- *LvDevice\_LvSmartAppInt17* Generic signed integer register controlling a smart application. LvFtrType ← [Integer.](#page-164-5) Device remote feature [\(LvFtrGroup\\_DeviceRemote\)](#page-161-0).
- LvDevice\_LvSmartAppInt18 Generic signed integer register controlling a smart application. LvFtrType ← [Integer.](#page-164-5) Device remote feature [\(LvFtrGroup\\_DeviceRemote\)](#page-161-0).
- LvDevice\_LvSmartAppInt19 Generic signed integer register controlling a smart application. [LvFtrType\\_](#page-164-5)← [Integer.](#page-164-5) Device remote feature [\(LvFtrGroup\\_DeviceRemote\)](#page-161-0).
- **LvDevice\_LvSmartAppInt20** Generic signed integer register controlling a smart application. [LvFtrType\\_](#page-164-5)← [Integer.](#page-164-5) Device remote feature [\(LvFtrGroup\\_DeviceRemote\)](#page-161-0).
- **LvDevice\_LvSmartAppInt21** Generic signed integer register controlling a smart application. LvFtrType ← [Integer.](#page-164-5) Device remote feature (LyFtrGroup\_DeviceRemote).
- LvDevice\_LvSmartAppInt22 Generic signed integer register controlling a smart application. LvFtrType ← [Integer.](#page-164-5) Device remote feature [\(LvFtrGroup\\_DeviceRemote\)](#page-161-0).
- LvDevice LvSmartAppInt23 Generic signed integer register controlling a smart application. LvFtrType ← [Integer.](#page-164-5) Device remote feature [\(LvFtrGroup\\_DeviceRemote\)](#page-161-0).
- **LvDevice\_LvSmartAppInt24** Generic signed integer register controlling a smart application. [LvFtrType\\_](#page-164-5)← [Integer.](#page-164-5) Device remote feature [\(LvFtrGroup\\_DeviceRemote\)](#page-161-0).
- LvDevice LvSmartAppInt25 Generic signed integer register controlling a smart application. LyFtrType ← [Integer.](#page-164-5) Device remote feature [\(LvFtrGroup\\_DeviceRemote\)](#page-161-0).
- *LvDevice\_LvSmartAppInt26* Generic signed integer register controlling a smart application. LvFtrType ← [Integer.](#page-164-5) Device remote feature [\(LvFtrGroup\\_DeviceRemote\)](#page-161-0).
- LvDevice\_LvSmartAppInt27 Generic signed integer register controlling a smart application. [LvFtrType\\_](#page-164-5)← [Integer.](#page-164-5) Device remote feature [\(LvFtrGroup\\_DeviceRemote\)](#page-161-0).
- *LvDevice\_LvSmartAppInt28* Generic signed integer register controlling a smart application. LvFtrType ← [Integer.](#page-164-5) Device remote feature [\(LvFtrGroup\\_DeviceRemote\)](#page-161-0).
- **LvDevice\_LvSmartAppInt29** Generic signed integer register controlling a smart application. [LvFtrType\\_](#page-164-5)← [Integer.](#page-164-5) Device remote feature [\(LvFtrGroup\\_DeviceRemote\)](#page-161-0).
- **LvDevice\_LvSmartAppInt30** Generic signed integer register controlling a smart application. LvFtrType ← [Integer.](#page-164-5) Device remote feature [\(LvFtrGroup\\_DeviceRemote\)](#page-161-0).
- LvDevice\_LvSmartAppInt31 Generic signed integer register controlling a smart application. [LvFtrType\\_](#page-164-5)← [Integer.](#page-164-5) Device remote feature [\(LvFtrGroup\\_DeviceRemote\)](#page-161-0).
- **LvDevice\_LvSmartAppInt32** Generic signed integer register controlling a smart application. LvFtrType ← [Integer.](#page-164-5) Device remote feature [\(LvFtrGroup\\_DeviceRemote\)](#page-161-0).
- **LvDevice\_LvSmartAppUint1** Generic unsigned integer register controlling a smart application. [LvFtrType](#page-164-5)← Integer. Device remote feature [\(LvFtrGroup\\_DeviceRemote\)](#page-161-0).
- *LvDevice\_LvSmartAppUint2* Generic unsigned integer register controlling a smart application. [LvFtrType](#page-164-5)←- [\\_Integer.](#page-164-5) Device remote feature [\(LvFtrGroup\\_DeviceRemote\)](#page-161-0).
- **LvDevice\_LvSmartAppUint3** Generic unsigned integer register controlling a smart application. [LvFtrType](#page-164-5)← Integer. Device remote feature [\(LvFtrGroup\\_DeviceRemote\)](#page-161-0).
- *LvDevice\_LvSmartAppUint4* Generic unsigned integer register controlling a smart application. [LvFtrType](#page-164-5)←- Integer. Device remote feature [\(LvFtrGroup\\_DeviceRemote\)](#page-161-0).
- **LvDevice\_LvSmartAppUint5** Generic unsigned integer register controlling a smart application. [LvFtrType](#page-164-5)← [\\_Integer.](#page-164-5) Device remote feature [\(LvFtrGroup\\_DeviceRemote\)](#page-161-0).
- LvDevice\_LvSmartAppUint6 Generic unsigned integer register controlling a smart application. LyFtrType← Integer. Device remote feature [\(LvFtrGroup\\_DeviceRemote\)](#page-161-0).
- **LvDevice\_LvSmartAppUint7** Generic unsigned integer register controlling a smart application. [LvFtrType](#page-164-5)← [\\_Integer.](#page-164-5) Device remote feature [\(LvFtrGroup\\_DeviceRemote\)](#page-161-0).
- **LvDevice\_LvSmartAppUint8** Generic unsigned integer register controlling a smart application. [LvFtrType](#page-164-5)← [\\_Integer.](#page-164-5) Device remote feature [\(LvFtrGroup\\_DeviceRemote\)](#page-161-0).
- *LvDevice\_LvSmartAppUint9* Generic unsigned integer register controlling a smart application. [LvFtrType](#page-164-5)←- [\\_Integer.](#page-164-5) Device remote feature [\(LvFtrGroup\\_DeviceRemote\)](#page-161-0).
- *LvDevice\_LvSmartAppUint10* Generic unsigned integer register controlling a smart application. [LvFtrType](#page-164-5)←- Integer. Device remote feature [\(LvFtrGroup\\_DeviceRemote\)](#page-161-0).
- *LvDevice\_LvSmartAppUint11* Generic unsigned integer register controlling a smart application. [LvFtrType](#page-164-5)←- Integer. Device remote feature [\(LvFtrGroup\\_DeviceRemote\)](#page-161-0).
- *LvDevice\_LvSmartAppUint12* Generic unsigned integer register controlling a smart application. [LvFtrType](#page-164-5)←- Integer. Device remote feature [\(LvFtrGroup\\_DeviceRemote\)](#page-161-0).
- *LvDevice\_LvSmartAppUint13* Generic unsigned integer register controlling a smart application. [LvFtrType](#page-164-5)←- Integer. Device remote feature [\(LvFtrGroup\\_DeviceRemote\)](#page-161-0).
- *LvDevice\_LvSmartAppUint14* Generic unsigned integer register controlling a smart application. [LvFtrType](#page-164-5)←-Integer. Device remote feature (LyFtrGroup\_DeviceRemote).
- *LvDevice\_LvSmartAppUint15* Generic unsigned integer register controlling a smart application. [LvFtrType](#page-164-5)←- Integer. Device remote feature [\(LvFtrGroup\\_DeviceRemote\)](#page-161-0).
- *LvDevice\_LvSmartAppUint16* Generic unsigned integer register controlling a smart application. [LvFtrType](#page-164-5)←-Integer. Device remote feature [\(LvFtrGroup\\_DeviceRemote\)](#page-161-0).
- *LvDevice\_LvSmartAppUint17* Generic unsigned integer register controlling a smart application. [LvFtrType](#page-164-5)←- [\\_Integer.](#page-164-5) Device remote feature [\(LvFtrGroup\\_DeviceRemote\)](#page-161-0).
- **LyDevice\_LvSmartAppUint18** Generic unsigned integer register controlling a smart application. LyFtrType←-[\\_Integer.](#page-164-5) Device remote feature [\(LvFtrGroup\\_DeviceRemote\)](#page-161-0).
- *LvDevice\_LvSmartAppUint19* Generic unsigned integer register controlling a smart application. [LvFtrType](#page-164-5)←-Integer. Device remote feature [\(LvFtrGroup\\_DeviceRemote\)](#page-161-0).
- *LvDevice\_LvSmartAppUint20* Generic unsigned integer register controlling a smart application. [LvFtrType](#page-164-5)←- [\\_Integer.](#page-164-5) Device remote feature [\(LvFtrGroup\\_DeviceRemote\)](#page-161-0).
- LyDevice\_LySmartAppUint21 Generic unsigned integer register controlling a smart application. LyFtrType←-Integer. Device remote feature [\(LvFtrGroup\\_DeviceRemote\)](#page-161-0).
- *LvDevice\_LvSmartAppUint22* Generic unsigned integer register controlling a smart application. [LvFtrType](#page-164-5)←- [\\_Integer.](#page-164-5) Device remote feature [\(LvFtrGroup\\_DeviceRemote\)](#page-161-0).
- *LvDevice\_LvSmartAppUint23* Generic unsigned integer register controlling a smart application. [LvFtrType](#page-164-5)←- [\\_Integer.](#page-164-5) Device remote feature [\(LvFtrGroup\\_DeviceRemote\)](#page-161-0).
- *LvDevice\_LvSmartAppUint24* Generic unsigned integer register controlling a smart application. [LvFtrType](#page-164-5)←- Integer. Device remote feature (LyFtrGroup\_DeviceRemote).
- *LvDevice\_LvSmartAppUint25* Generic unsigned integer register controlling a smart application. [LvFtrType](#page-164-5)←- [\\_Integer.](#page-164-5) Device remote feature [\(LvFtrGroup\\_DeviceRemote\)](#page-161-0).
- *LvDevice\_LvSmartAppUint26* Generic unsigned integer register controlling a smart application. [LvFtrType](#page-164-5)←- Integer. Device remote feature [\(LvFtrGroup\\_DeviceRemote\)](#page-161-0).
- *LvDevice\_LvSmartAppUint27* Generic unsigned integer register controlling a smart application. [LvFtrType](#page-164-5)←- [\\_Integer.](#page-164-5) Device remote feature [\(LvFtrGroup\\_DeviceRemote\)](#page-161-0).
- LvDevice\_LvSmartAppUint28 Generic unsigned integer register controlling a smart application. [LvFtrType](#page-164-5)←-Integer. Device remote feature [\(LvFtrGroup\\_DeviceRemote\)](#page-161-0).
- *LvDevice\_LvSmartAppUint29* Generic unsigned integer register controlling a smart application. [LvFtrType](#page-164-5)←- Integer. Device remote feature [\(LvFtrGroup\\_DeviceRemote\)](#page-161-0).
- **LvDevice\_LvSmartAppUint30** Generic unsigned integer register controlling a smart application. [LvFtrType](#page-164-5)← [\\_Integer.](#page-164-5) Device remote feature [\(LvFtrGroup\\_DeviceRemote\)](#page-161-0).
- LyDevice\_LySmartAppUint31 Generic unsigned integer register controlling a smart application. LyFtrType←-Integer. Device remote feature (LyFtrGroup\_DeviceRemote).
- LvDevice\_LvSmartAppUint32 Generic unsigned integer register controlling a smart application. [LvFtrType](#page-164-5)← [\\_Integer.](#page-164-5) Device remote feature [\(LvFtrGroup\\_DeviceRemote\)](#page-161-0).
- *LvDevice\_LvSmartAppAsciiCmdString* Characters of the ASCII command for the smart application. [Lv](#page-164-1)←- [FtrType\\_String.](#page-164-1) Device remote feature [\(LvFtrGroup\\_DeviceRemote\)](#page-161-0).
- **LyDevice\_LvSmartAppAsciiCmdExecute** Executes the ASCII command for the smart application. LyFtr← [Type\\_Command.](#page-164-0) Device remote feature [\(LvFtrGroup\\_DeviceRemote\)](#page-161-0).
- **LyDevice LvSmartAppAsciiCmdFeedback** Response to the ASCII command for the smart application. [LvFtrType\\_String.](#page-164-1) Device remote feature [\(LvFtrGroup\\_DeviceRemote\)](#page-161-0).
- *LvDevice\_LvSmartAppAsciiCmdRetCode* Numeric return code of the ASCII command for the smart appli-cation. [LvFtrType\\_Integer.](#page-164-5) Device remote feature [\(LvFtrGroup\\_DeviceRemote\)](#page-161-0).
- **LvDevice\_LvSmartAppPath** Path of the smart application to be started [LvFtrType\\_String.](#page-164-1) Device remote feature [\(LvFtrGroup\\_DeviceRemote\)](#page-161-0).
- *LvDevice\_LvSmartAppStart* Starts the smart application defined by the path. [LvFtrType\\_Command.](#page-164-0) Device remote feature [\(LvFtrGroup\\_DeviceRemote\)](#page-161-0).
- **LyDevice EventLyLog** Returns the unique identifier of the log type of event. This feature can be used to register a callback function to be notified of the event occurrence. Its value uniquely identifies the type of event that will be received. LvFtrType Integer. Device remote feature (LvFtrGroup DeviceRemote).
- *LvDevice\_EventLvLogTimestamp* Returns the timestamp of the log event. It can be used to determine precisely when the event occured. [LvFtrType\\_Integer.](#page-164-5) Device remote feature [\(LvFtrGroup\\_DeviceRemote\)](#page-161-0).
- **LvDevice\_EventLvLogMessage** The log message coming with the event LvFtrType String. Device remote feature [\(LvFtrGroup\\_DeviceRemote\)](#page-161-0).
- **LyDevice\_EventLySmartAppLog** Returns the unique identifier of the smart application log type of event. This feature can be used to register a callback function to be notified of the event occurrence. Its value uniquely identifies the type of event that will be received. LvFtrType Integer. Device remote feature [\(LvFtrGroup\\_DeviceRemote\)](#page-161-0).
- *LvDevice\_EventLvSmartAppLogTimestamp* Returns the timestamp of the smart application Smart Application Log Event. It can be used to determine precisely when the event occured. LyFtrType Integer. Device remote feature [\(LvFtrGroup\\_DeviceRemote\)](#page-161-0).
- *LvDevice\_EventLvSmartAppLogMessage* The smart application log message coming with the event. [Lv](#page-164-1)←- [FtrType\\_String.](#page-164-1) Device remote feature [\(LvFtrGroup\\_DeviceRemote\)](#page-161-0).
- **LvDevice\_LvSerialPortBaudRate** Baud rate used for the serial port communication. [LvFtrType\\_](#page-164-2)← [Enumeration.](#page-164-2) Values: [LvSerialPortBaudRate.](#page-228-1) Device remote feature (LvFtrGroup DeviceRemote).
- **LvDevice\_LvSerialPortParity** Parity used for the serial port communication. LvFtrType Enumeration. Values: LySerialPortParity. Device remote feature (LyFtrGroup\_DeviceRemote).
- **LvDevice\_LvSerialPortDataBits** Data bits per character for the serial port communication. LvFtrType ← [Enumeration.](#page-164-2) Values: [LvSerialPortDataBits.](#page-229-1) Device remote feature [\(LvFtrGroup\\_DeviceRemote\)](#page-161-0).
- LvDevice LvSerialPortStopBits Stop bits per character for the serial port communication. LvFtrType ← [Enumeration.](#page-164-2) Values: [LvSerialPortStopBits.](#page-229-2) Device remote feature [\(LvFtrGroup\\_DeviceRemote\)](#page-161-0).
- LvDevice\_LvSerialPortTimeout Timeout value used to finish waiting for command response [LvFtrType\\_](#page-164-4)← [Float.](#page-164-4) Device remote feature [\(LvFtrGroup\\_DeviceRemote\)](#page-161-0).
- *LvDevice\_LvSerialPortEOTMarker* Short string (or single character) marking end of transmission. [LvFtr](#page-164-1)←- [Type\\_String.](#page-164-1) Device remote feature [\(LvFtrGroup\\_DeviceRemote\)](#page-161-0).
- *LvDevice\_LvSerialPortMaxResponseLength* Maximal expected length of the command response. [LvFtr](#page-164-5)←- [Type\\_Integer.](#page-164-5) Device remote feature [\(LvFtrGroup\\_DeviceRemote\)](#page-161-0).
- *LvDevice\_LvSerialPortCommandString* String of the ASCII command to be sent over the serial port. [Lv](#page-164-1)←- [FtrType\\_String.](#page-164-1) Device remote feature [\(LvFtrGroup\\_DeviceRemote\)](#page-161-0).
- **LyDevice\_LvSerialPortCommandSend** Sends the ASCII command over the serial port Command. LyFtr← Type Command. Device remote feature (LyFtrGroup DeviceRemote).
- *LvDevice\_LvSerialPortCommandResponse* Response to the ASCII command sent over the serial port StringReg. [LvFtrType\\_String.](#page-164-1) Device remote feature [\(LvFtrGroup\\_DeviceRemote\)](#page-161-0).
- *LvDevice\_LvSerialPortCommandStatus* Status code indicating success of the last command. Values←- : [LvSerialPortCommandStatus.](#page-229-3) [LvFtrType\\_Enumeration.](#page-164-2) Device remote feature [\(LvFtrGroup\\_Device](#page-161-0)←- [Remote\)](#page-161-0).
- **LvDevice\_LvSmartAppExitEvent** Sends an exit event to the running smart application. [LvFtrType\\_](#page-164-0)← [Command.](#page-164-0) Device remote feature [\(LvFtrGroup\\_DeviceRemote\)](#page-161-0).
- *LvDevice\_LvWatchdogTimerValue* Current watchdog timer value reports the current value, after which the timer expires and the device reboots. [LvFtrType\\_Float.](#page-164-4) Device remote feature [\(LvFtrGroup\\_Device](#page-161-0)← [Remote\)](#page-161-0).
- *LvDevice\_LvLensControlInvertedPolarity* Indicates if the lens is wired with inverted polarity, meaning that driving the power switch to the plus side decreases the external ADC feedback. [LvFtrType\\_Boolean.](#page-164-3) Device remote feature [\(LvFtrGroup\\_DeviceRemote\)](#page-161-0).
- *LvDevice\_GevMCPHostPort* Controls the port to which the device must send messages. Setting this value to 0 closes the message channel. [LvFtrType\\_Integer.](#page-164-5) Device remote feature [\(LvFtrGroup\\_DeviceRemote\)](#page-161-0).
- **LvDevice\_GevMCDA** Controls the destination IP address for the message channel. [LvFtrType\\_Integer.](#page-164-5) Device remote feature [\(LvFtrGroup\\_DeviceRemote\)](#page-161-0).
- **LyDevice GevMCTT** Provides the transmission timeout value in milliseconds. LyFtrType Integer. Device remote feature [\(LvFtrGroup\\_DeviceRemote\)](#page-161-0).
- **LyDevice GevMCRC** Controls the number of retransmissions allowed when a message channel message times out. LvFtrType Integer. Device remote feature (LvFtrGroup DeviceRemote).
- *LvDevice\_ChunkLvSmartAppString* The smart application string related to the delivered payload. [LvFtr](#page-164-1)←- [Type\\_String](#page-164-1) Device remote feature [\(LvFtrGroup\\_DeviceRemote\)](#page-161-0).
- *LvDevice\_ChunkLvSmartAppIntSelector* Selects one of the signed integer values related to the delivered payload. [LvFtrType\\_Integer.](#page-164-5) Device remote feature [\(LvFtrGroup\\_DeviceRemote\)](#page-161-0).
- *LvDevice\_ChunkLvSmartAppInt* The selected smart application signed integer related to the delivered payload. LyFtrType\_Integer. Device remote feature (LyFtrGroup\_DeviceRemote).
- *LvDevice\_ChunkLvSmartAppUintSelector* Selects one of the unsigned integer values related to the deliv-ered payload. [LvFtrType\\_Integer.](#page-164-5) Device remote feature [\(LvFtrGroup\\_DeviceRemote\)](#page-161-0).
- *LvDevice\_ChunkLvSmartAppUint* The selected smart application unsigned integer related to the delivered payload. [LvFtrType\\_Integer.](#page-164-5) Device remote feature [\(LvFtrGroup\\_DeviceRemote\)](#page-161-0).
- *LvDevice\_ChunkLvSmartAppRegister* The smart application raw register related to the delivered payload. [LvFtrType\\_Buffer.](#page-164-6) Device remote feature [\(LvFtrGroup\\_DeviceRemote\)](#page-161-0).
- *LvDevice\_EventLvSmartAppString* Returns the unique identifier of the smart application string type of event. This feature can be used to register a callback function to be notified of the event occurrence. Its value uniquely identifies the type of event that will be received. LvFtrType Integer. Device remote feature [\(LvFtrGroup\\_DeviceRemote\)](#page-161-0).
- **LyDevice\_EventLySmartAppStringTimestamp** Returns the timestamp of the smart application string event. It can be used to determine precisely when the event occured. [LvFtrType\\_Integer.](#page-164-5) Device remote feature [\(LvFtrGroup\\_DeviceRemote\)](#page-161-0).
- **LvDevice\_EventLvSmartAppStringValue** The smart application string value coming with the event. [LvFtr](#page-164-1)← [Type\\_String.](#page-164-1) Device remote feature [\(LvFtrGroup\\_DeviceRemote\)](#page-161-0).
- *LvDevice\_EventLvSmartAppInt* Returns the unique identifier of the smart application signed integer type of event. This feature can be used to register a callback function to be notified of the event occurrence. Its value uniquely identifies the type of event that will be received. LvFtrType Integer. Device remote feature [\(LvFtrGroup\\_DeviceRemote\)](#page-161-0).
- *LvDevice\_EventLvSmartAppIntTimestamp* Returns the timestamp of the smart application signed integer event. It can be used to determine precisely when the event occured. LvFtrType Integer. Device remote feature [\(LvFtrGroup\\_DeviceRemote\)](#page-161-0).
- **LyDevice\_EventLySmartAppIntSelector** Selects one of the signed integer values coming with the event. LyFtrType\_Integer. Device remote feature (LyFtrGroup\_DeviceRemote).
- **LvDevice\_EventLvSmartAppIntValue** Value of the selected signed integer coming with the event. [LvFtr](#page-164-5)← Type Integer. Device remote feature (LvFtrGroup DeviceRemote).
- *LvDevice\_EventLvSmartAppUint* Returns the unique identifier of the smart application unsigned integer type of event. This feature can be used to register a callback function to be notified of the event occurrence. Its value uniquely identifies the type of event that will be received. LvFtrType Integer. Device remote feature [\(LvFtrGroup\\_DeviceRemote\)](#page-161-0).
- *LvDevice\_EventLvSmartAppUintTimestamp* Returns the timestamp of the smart application unsigned integer event. It can be used to determine precisely when the event occured. LyFtrType Integer. Device remote feature [\(LvFtrGroup\\_DeviceRemote\)](#page-161-0).
- *LvDevice\_EventLvSmartAppUintSelector* Selects one of the unsigned integer values coming with the event. [LvFtrType\\_Integer.](#page-164-5) Device remote feature [\(LvFtrGroup\\_DeviceRemote\)](#page-161-0).
- *LvDevice\_EventLvSmartAppUintValue* Value of the selected unsigned integer coming with the event. [Lv](#page-164-5)←- [FtrType\\_Integer.](#page-164-5) Device remote feature [\(LvFtrGroup\\_DeviceRemote\)](#page-161-0).
- *LvDevice\_EventLvSmartAppRegister* Returns the unique identifier of the smart application raw register type of event. This feature can be used to register a callback function to be notified of the event occurrence. Its value uniquely identifies the type of event that will be received. [LvFtrType\\_Integer.](#page-164-5) Device remote feature [\(LvFtrGroup\\_DeviceRemote\)](#page-161-0).
- *LvDevice\_EventLvSmartAppRegisterTimestamp* Returns the timestamp of the smart application raw reg-ister event. It can be used to determine precisely when the event occured. [LvFtrType\\_Integer.](#page-164-5) Device remote feature [\(LvFtrGroup\\_DeviceRemote\)](#page-161-0).
- **LyDevice\_EventLySmartAppRegisterValue** The smart application raw register value coming with the event Register. LvFtrType String. Device remote feature (LvFtrGroup DeviceRemote).
- *LvDevice\_DeviceSFNCVersionMajor* Major version of the Standard Feature Naming Convention that was used to create the device's XML. [LvFtrType\\_Integer.](#page-164-5) Device remote feature [\(LvFtrGroup\\_DeviceRemote\)](#page-161-0).
- *LvDevice\_DeviceSFNCVersionMinor* Minor version of the Standard Feature Naming Convention that was used to create the device's XML. [LvFtrType\\_Integer.](#page-164-5) Device remote feature [\(LvFtrGroup\\_DeviceRemote\)](#page-161-0).
- *LvDevice\_DeviceSFNCVersionSubMinor* Sub-minor version of Standard Feature Naming Convention that was used to create the device's XML. [LvFtrType\\_Integer.](#page-164-5) Device remote feature [\(LvFtrGroup\\_Device](#page-161-0)← [Remote\)](#page-161-0).
- *LvDevice\_LvLineDebounceDuration* Sets the duration (in microseconds) of the line debounce period. Value of 0.0 switches the debouncer off. [LvFtrType\\_Float.](#page-164-4) Device remote feature [\(LvFtrGroup\\_DeviceRemote\)](#page-161-0).
- **LyDevice\_ActionDeviceKey** Provides the device key that allows the device to check the validity of action commands. The device internal assertion of an action signal is only authorized if the ActionDeviceKey and the action device key value in the protocol message are equal. LvFtrType Integer. Device remote feature [\(LvFtrGroup\\_DeviceRemote\)](#page-161-0).
- **LvDevice\_ActionSelector** Selects to which action signal further action settings apply. LvFtrType Integer. Device remote feature [\(LvFtrGroup\\_DeviceRemote\)](#page-161-0).
- *LvDevice\_ActionGroupKey* Provides the key that the device will use to validate the action on reception of the action protocol message. [LvFtrType\\_Integer.](#page-164-5) Device remote feature [\(LvFtrGroup\\_DeviceRemote\)](#page-161-0).
- **LyDevice\_ActionGroupMask** Provides the mask that the device will use to validate the action on reception of the action protocol message. [LvFtrType\\_Integer.](#page-164-5) Device remote feature [\(LvFtrGroup\\_DeviceRemote\)](#page-161-0).
- *LvDevice\_LvLensControlCalibrationStatus* Reports current calibration status of the selected power switch and its bound ADC. The status is computed from the current ADC range, no matter if it is a result of calibra-tion operation or configured manually. [LvFtrType\\_Enumeration.](#page-164-2) Values: [LvLensControlCalibrationStatus.](#page-222-3) Device remote feature [\(LvFtrGroup\\_DeviceRemote\)](#page-161-0).
- *LvDevice\_LvLUTMode* Selects the LUT control mode. [LvFtrType\\_Enumeration.](#page-164-2) Values: [LvLUTMode.](#page-224-2) Device remote feature [\(LvFtrGroup\\_DeviceRemote\)](#page-161-0).
- <span id="page-194-0"></span>*LvDevice\_BalanceRatioSelector* Selects which color channel to configure for white-balancing. [LvFtrType](#page-164-2)←- [\\_Enumeration.](#page-164-2) Values: [LvBalanceRatioSelector.](#page-211-3) Device remote feature [\(LvFtrGroup\\_DeviceRemote\)](#page-161-0).
- *LvDevice\_BalanceRatio* Controls white balance ratio coefficient to be applied on the selected color channel. Note that the white balance functionality is implemented using the LUT. [LvFtrType\\_Float.](#page-164-4) Device remote feature [\(LvFtrGroup\\_DeviceRemote\)](#page-161-0).
- <span id="page-194-1"></span>*LvDevice\_BalanceWhiteAuto* Controls the mode for automatic white balancing between the color channels. The white balancing ratios are automatically adjusted. Note that the white balance functionality is implemented using the LUT. [LvFtrType\\_Enumeration.](#page-164-2) Device remote feature [\(LvFtrGroup\\_DeviceRemote\)](#page-161-0).
- **LvDevice\_GevDeviceClass** Returns the class of the device. LvFtrType Enumeration. Device remote feature [\(LvFtrGroup\\_DeviceRemote\)](#page-161-0).
- *LvDevice\_GevIPConfigurationStatus* Reports the current IP configuration status, ie. the method through which the network interface was configured. [LvFtrType\\_Enumeration.](#page-164-2) Values: [LvGevIPConfiguration](#page-220-1)← [Status.](#page-220-1) Device remote feature [\(LvFtrGroup\\_DeviceRemote\)](#page-161-0).
- *LvDevice\_GevDiscoveryAckDelay* Indicates the maximum randomized delay the device will wait to acknowl-edge a discovery command. [LvFtrType\\_Integer.](#page-164-5) Device remote feature [\(LvFtrGroup\\_DeviceRemote\)](#page-161-0).
- *LvDevice\_GevGVCPExtendedStatusCodes* Enables the generation of extended status codes. [LvFtrType](#page-164-3)←- Boolean. Device remote feature [\(LvFtrGroup\\_DeviceRemote\)](#page-161-0).
- **LvDevice\_GevGVCPPendingAck** Enables the generation of PENDING ACK. LvFtrType Boolean. Device remote feature [\(LvFtrGroup\\_DeviceRemote\)](#page-161-0).
- *LvDevice\_GevGVCPHeartbeatDisable* Disables the GVCP heartbeat. [LvFtrType\\_Boolean.](#page-164-3) Device remote feature [\(LvFtrGroup\\_DeviceRemote\)](#page-161-0).
- *LvDevice\_GevGVCPPendingTimeout* Indicates the longest GVCP command execution time before a device returns a PENDING\_ACK. [LvFtrType\\_Integer.](#page-164-5) Device remote feature [\(LvFtrGroup\\_DeviceRemote\)](#page-161-0).
- *LvDevice\_GevPrimaryApplicationSwitchoverKey* Controls the key to use to authenticate primary applica-tion switchover requests. [LvFtrType\\_Integer.](#page-164-5) Device remote feature [\(LvFtrGroup\\_DeviceRemote\)](#page-161-0).
- *LvDevice\_GevPrimaryApplicationSocket* Returns the UDP source port of the primary application. [LvFtr](#page-164-5)←- [Type\\_Integer.](#page-164-5) Device remote feature [\(LvFtrGroup\\_DeviceRemote\)](#page-161-0).
- **LvDevice\_GevPrimaryApplicationIPAddress** Returns the address of the primary application. LvFtrType ← [Integer.](#page-164-5) Device remote feature [\(LvFtrGroup\\_DeviceRemote\)](#page-161-0).
- **LvDevice\_GevMCSP** This feature indicates the source port for the message channel. LvFtrType Integer. Device remote feature [\(LvFtrGroup\\_DeviceRemote\)](#page-161-0).
- *LvDevice\_GevSCCFGUnconditionalStreaming* Enables the camera to continue to stream, for this stream channel, if its control channel is closed or regardless of the reception of any ICMP messages (such as destination unreachable messages). [LvFtrType\\_Boolean.](#page-164-3) Device remote feature [\(LvFtrGroup\\_Device](#page-161-0)← [Remote\)](#page-161-0).
- *LvDevice\_GevSCCFGExtendedChunkData* Enables cameras to use the extended chunk data payload type for this stream channel. [LvFtrType\\_Boolean.](#page-164-3) Device remote feature [\(LvFtrGroup\\_DeviceRemote\)](#page-161-0).
- *LvDevice\_GevSCPDirection* Reports the direction of the stream channel. [LvFtrType\\_Enumeration.](#page-164-2) Values: [LvGevSCPDirection](#page-220-2) Device remote feature [\(LvFtrGroup\\_DeviceRemote\)](#page-161-0).
- **LyDevice GevSCSP** Indicates the source port of the stream channel. LyFtrType Integer. Device remote feature [\(LvFtrGroup\\_DeviceRemote\)](#page-161-0).
- *LvDevice\_ChunkLvTriggerDelayed* Flag indicating if the trigger was delayed when acquiring the image included in the payload. [LvFtrType\\_Boolean.](#page-164-3) Device remote feature [\(LvFtrGroup\\_DeviceRemote\)](#page-161-0).
- *LvDevice\_EventLvTriggerDropped* Returns the unique identifier of the dropped trigger type of event. This feature can be used to register a callback function to be notified of the event occurrence. Its value uniquely identifies the type of event that will be received. [LvFtrType\\_Integer.](#page-164-5) Device remote feature [\(LvFtrGroup](#page-161-0)← [\\_DeviceRemote\)](#page-161-0).
- *LvDevice\_EventLvTriggerDroppedTimestamp* Returns the timestamp of the dropped trigger event. It can be used to determine precisely when the event occured. [LvFtrType\\_Integer.](#page-164-5) Device remote feature [\(Lv](#page-161-0)← [FtrGroup\\_DeviceRemote\)](#page-161-0).
- *LvDevice\_LvStrobeEnable* Selects the LED clusters of the strobe light that should be enabled. [LvFtrType](#page-164-2)←- [\\_Enumeration.](#page-164-2) Values: [LvStrobeEnable.](#page-232-2) Device remote feature [\(LvFtrGroup\\_DeviceRemote\)](#page-161-0).
- **LvDevice\_LvStrobeDurationMode** Controls the way how the maximum time of strobe duration is calculated. [LvFtrType\\_Enumeration.](#page-164-2) Values: [LvStrobeDurationMode.](#page-231-0) Device remote feature [\(LvFtrGroup\\_Device](#page-161-0)←-[Remote\)](#page-161-0).
- *LvDevice\_LvStrobeDuration* Duration of the strobe pulse in usec. The maximum time depends on the setting of Strobe Duration Mode feature. [LvFtrType\\_Float.](#page-164-4) Device remote feature [\(LvFtrGroup\\_DeviceRemote\)](#page-161-0).
- *LvDevice\_LvStrobeDelay* A delay before the strobe pulse starts after frame trigger is applied in usec. [Lv](#page-164-4)←- [FtrType\\_Float.](#page-164-4) Device remote feature [\(LvFtrGroup\\_DeviceRemote\)](#page-161-0).
- *LvDevice\_LvStrobeBrightness* Brighness (in %) of the strobe light. Allows to lower the full brighness of the strobe. [LvFtrType\\_Integer.](#page-164-5) Device remote feature [\(LvFtrGroup\\_DeviceRemote\)](#page-161-0).
- *LvDevice\_LvStrobeDropMode* Sets mode of handling of strobes not matching the device hardware constraints. If a strobe is required (activated by a frame trigger) before the strobe device is ready, the strobe must be dropped or delayed. [LvFtrType\\_Enumeration.](#page-164-2) Values: [LvStrobeDropMode.](#page-231-1) Device remote fea-ture [\(LvFtrGroup\\_DeviceRemote\)](#page-161-0).
- *LvDevice\_LvLUTReset* Resets the LUT settings. [LvFtrType\\_Command.](#page-164-0) Device remote feature [\(LvFtr](#page-161-0)←- [Group\\_DeviceRemote\)](#page-161-0).
- *LvDevice\_ChunkLvStrobeDropped* Flag indicating if the configured strobe was dropped when acquiring the image included in the payload. [LvFtrType\\_Boolean.](#page-164-3) Device remote feature [\(LvFtrGroup\\_DeviceRemote\)](#page-161-0).
- *LvDevice\_ReverseX* Flip horizontally the image sent by the device. The AOI is applied after the flipping. [LvFtrType\\_Boolean.](#page-164-3) Device remote feature [\(LvFtrGroup\\_DeviceRemote\)](#page-161-0).
- *LvDevice\_ReverseY* Flip vertically the image sent by the device. The AOI is applied after the flipping. [Lv](#page-164-3)←- [FtrType\\_Boolean.](#page-164-3) Device remote feature [\(LvFtrGroup\\_DeviceRemote\)](#page-161-0).
- **LyDevice RegionSelector** Selects the region of interest to control. The RegionSelector feature allows devices that are able to extract multiple regions out of an image, to configure the features of those individual regions independently. LvFtrType Enumeration. Device remote feature (LvFtrGroup DeviceRemote).
- **LvDevice\_RegionMode** Controls if the selected Region of interest is active and streaming. LvFtrType ← [Enumeration.](#page-164-2) Device remote feature [\(LvFtrGroup\\_DeviceRemote\)](#page-161-0).
- *LvDevice\_RegionDestination* Control the destination of the selected region. [LvFtrType\\_Enumeration.](#page-164-2) Device remote feature [\(LvFtrGroup\\_DeviceRemote\)](#page-161-0).
- *LvDevice\_AcquisitionFrameCount* Number of frames to acquire in MultiFrame Acquisition mode. [LvFtr](#page-164-5)←- [Type\\_Integer.](#page-164-5) Device remote feature [\(LvFtrGroup\\_DeviceRemote\)](#page-161-0).
- *LvDevice\_AcquisitionBurstFrameCount* Number of frames to acquire for each FrameBurstStart trigger. [LvFtrType\\_Integer.](#page-164-5) Device remote feature [\(LvFtrGroup\\_DeviceRemote\)](#page-161-0).
- **LvDevice\_LvCustomID** Revision number of the custom module. LvFtrType String. Device remote feature [\(LvFtrGroup\\_DeviceRemote\)](#page-161-0).
- **LvDevice\_LvCustomInfo** Info register in the custom module. LvFtrType Integer. Device remote feature [\(LvFtrGroup\\_DeviceRemote\)](#page-161-0).
- **LvDevice\_LvCustomRegMode** Controls the way of addressing a register in the custom module. [LvFtrType](#page-164-5)← Integer. Device remote feature [\(LvFtrGroup\\_DeviceRemote\)](#page-161-0).
- **LvDevice\_LvCustomRegAddr** Defines the address of a register in the custom module. LvFtrType Integer. Device remote feature [\(LvFtrGroup\\_DeviceRemote\)](#page-161-0).
- LvDevice\_LvCustomRegData Transfers data to and from a register in the custom module. [LvFtrType\\_](#page-164-5)← [Integer.](#page-164-5) Device remote feature [\(LvFtrGroup\\_DeviceRemote\)](#page-161-0).
- *LvDevice\_LvCustomRegMux* Defines the address and transfers data to and from a register in the custom module. [LvFtrType\\_Integer.](#page-164-5) Device remote feature [\(LvFtrGroup\\_DeviceRemote\)](#page-161-0).
- *LvDevice\_LinePitch* Total number of bytes between 2 successive lines. This feature is used to facilitate alignment of image data. LvFtrType Integer. Device remote feature (LvFtrGroup DeviceRemote).
- *LvDevice\_ChunkLvFrameAbort* Flag indicating if a frame was dropped when acquiring the image included in the payload. [LvFtrType\\_Boolean.](#page-164-3) Device remote feature [\(LvFtrGroup\\_DeviceRemote\)](#page-161-0).
- *LvDevice\_ChunkLvTriggerDropped* Flag indicating if a trigger was dropped when acquiring the image in-cluded in the payload. [LvFtrType\\_Boolean.](#page-164-3) Device remote feature [\(LvFtrGroup\\_DeviceRemote\)](#page-161-0).
- *LvDevice\_ChunkLvTriggerError* Flag indicating if a missmatch between trigger and sensor data was detected when acquiring the image included in the payload. LvFtrType Boolean. Device remote feature [\(LvFtrGroup\\_DeviceRemote\)](#page-161-0).
- *LvDevice\_ChunkLvEncoderPosition* Encoder position generating the trigger for the image included in the payload. [LvFtrType\\_Integer.](#page-164-5) Device remote feature [\(LvFtrGroup\\_DeviceRemote\)](#page-161-0).
- *LvDevice\_ChunkLvEncoderRotation* Encoder rotation generating the trigger for the image included in the payload. [LvFtrType\\_Integer.](#page-164-5) Device remote feature [\(LvFtrGroup\\_DeviceRemote\)](#page-161-0).
- **LvDevice\_RegionNumber** Defines the number of regions (Sequence of exposures). LvFtrType ← [Enumeration.](#page-164-2) Device remote feature [\(LvFtrGroup\\_DeviceRemote\)](#page-161-0).
- *LvDevice\_UserSetDefault* Selects the default feature configuration set to be loaded and activated upon cam-era boot or reset. LvFtrType Enumeration. Values: [LvUserSetDefault.](#page-238-2) Device remote feature [\(LvFtr](#page-161-0)← [Group\\_DeviceRemote\)](#page-161-0).
- *LvDevice\_LvLineDebounceMode* Sets the mode of the line debounce filter. [LvFtrType\\_Enumeration.](#page-164-2) Device remote feature [\(LvFtrGroup\\_DeviceRemote\)](#page-161-0).
- *LvDevice\_Gamma* Sets the gamma value. [LvFtrType\\_Float.](#page-164-4) Device remote feature [\(LvFtrGroup\\_Device](#page-161-0)←- [Remote\)](#page-161-0).
- **LvDevice\_LvCustomReg1** Transfers data to and from a register in the custom module. [LvFtrType\\_Integer.](#page-164-5) Device remote feature (LyFtrGroup\_DeviceRemote).
- **LvDevice\_LvCustomReg2** Transfers data to and from a register in the custom module. LvFtrType Integer. Device remote feature [\(LvFtrGroup\\_DeviceRemote\)](#page-161-0).
- **LvDevice\_LvCustomReg3** Transfers data to and from a register in the custom module. [LvFtrType\\_Integer.](#page-164-5) Device remote feature [\(LvFtrGroup\\_DeviceRemote\)](#page-161-0).
- *LvDevice\_LvCustomReg4* Transfers data to and from a register in the custom module. [LvFtrType\\_Integer.](#page-164-5) Device remote feature [\(LvFtrGroup\\_DeviceRemote\)](#page-161-0).
- **LyDevice\_LvCustomReg5** Transfers data to and from a register in the custom module. LyFtrType\_Integer. Device remote feature [\(LvFtrGroup\\_DeviceRemote\)](#page-161-0).
- **LvDevice\_LvCustomReg6** Transfers data to and from a register in the custom module. [LvFtrType\\_Integer.](#page-164-5) Device remote feature [\(LvFtrGroup\\_DeviceRemote\)](#page-161-0).
- *LvDevice\_LvCustomReg7* Transfers data to and from a register in the custom module. [LvFtrType\\_Integer.](#page-164-5) Device remote feature [\(LvFtrGroup\\_DeviceRemote\)](#page-161-0).
- **LyDevice\_LvCustomReg8** Transfers data to and from a register in the custom module. LyFtrType\_Integer. Device remote feature [\(LvFtrGroup\\_DeviceRemote\)](#page-161-0).
- **LvDevice\_LvCustomReg9** Transfers data to and from a register in the custom module. LvFtrType Integer. Device remote feature [\(LvFtrGroup\\_DeviceRemote\)](#page-161-0).
- *LvDevice\_LvCustomReg10* Transfers data to and from a register in the custom module. [LvFtrType\\_Integer.](#page-164-5) Device remote feature [\(LvFtrGroup\\_DeviceRemote\)](#page-161-0).
- *LvDevice\_LvCustomReg11* Transfers data to and from a register in the custom module. [LvFtrType\\_Integer.](#page-164-5) Device remote feature (LyFtrGroup\_DeviceRemote).
- *LvDevice\_LvCustomReg12* Transfers data to and from a register in the custom module. [LvFtrType\\_Integer.](#page-164-5) Device remote feature [\(LvFtrGroup\\_DeviceRemote\)](#page-161-0).
- *LvDevice\_LvCustomReg13* Transfers data to and from a register in the custom module. [LvFtrType\\_Integer.](#page-164-5) Device remote feature [\(LvFtrGroup\\_DeviceRemote\)](#page-161-0).
- *LvDevice\_LvCustomReg14* Transfers data to and from a register in the custom module. [LvFtrType\\_Integer.](#page-164-5) Device remote feature [\(LvFtrGroup\\_DeviceRemote\)](#page-161-0).
- **LvDevice\_LvCustomReg15** Transfers data to and from a register in the custom module. [LvFtrType\\_Integer.](#page-164-5) Device remote feature [\(LvFtrGroup\\_DeviceRemote\)](#page-161-0).
- *LvDevice\_LvCustomReg16* Transfers data to and from a register in the custom module. [LvFtrType\\_Integer.](#page-164-5) Device remote feature [\(LvFtrGroup\\_DeviceRemote\)](#page-161-0).
- *LvDevice\_LvCustomBypass* Bypass the custom module. [LvFtrType\\_Integer.](#page-164-5) Device remote feature [\(Lv](#page-161-0)←- [FtrGroup\\_DeviceRemote\)](#page-161-0).
- **LyDevice DeviceID** Device ID. LyFtrType String. Device GenTL feature (LyFtrGroup DeviceGtl).
- **LvDevice\_DeviceType** Device type. LvFtrType Enumeration. Values: [LvDeviceType.](#page-217-4) Device GenTL feature [\(LvFtrGroup\\_DeviceGtl\)](#page-161-1).
- *LvDevice\_GevDeviceIPAddress* Device IP address. [LvFtrType\\_Integer.](#page-164-5) Device GenTL feature [\(LvFtr](#page-161-1)←- [Group\\_DeviceGtl\)](#page-161-1).
- LvDevice\_GevDeviceSubnetMask Device subnet mask. [LvFtrType\\_Integer.](#page-164-5) Device GenTL feature [\(LvFtr](#page-161-1)← [Group\\_DeviceGtl\)](#page-161-1).
- *LvDevice\_GevDeviceMACAddress* Device MAC address. [LvFtrType\\_Integer.](#page-164-5) Device GenTL feature [\(Lv](#page-161-1)←- [FtrGroup\\_DeviceGtl\)](#page-161-1).
- *LvDevice\_GevDeviceGateway* Device gateway. [LvFtrType\\_Integer.](#page-164-5) Device GenTL feature [\(LvFtrGroup\\_](#page-161-1)←- [DeviceGtl\)](#page-161-1).
- *LvDevice\_LvGevDeviceStreamCaptureMode* Device stream capture mode. Controls, how the GVSP (im-age) stream is processed by the host machinge. [LvFtrType\\_Enumeration.](#page-164-2) Values: [LvGevDeviceStream](#page-219-4)← [CaptureMode.](#page-219-4) Device GenTL feature [\(LvFtrGroup\\_DeviceGtl\)](#page-161-1).
- *LvDevice\_StreamSelector* Stream selector. [LvFtrType\\_Integer.](#page-164-5) Device GenTL feature [\(LvFtrGroup\\_](#page-161-1)←- [DeviceGtl\)](#page-161-1).
- **LvDevice\_StreamID** Stream ID. LvFtrType String. Device GenTL feature (LvFtrGroup DeviceGtl).
- *LvDevice\_DeviceEndianessMechanism* Identifies the endianess mode. This feature should be set to 'standard' for all GigE Vision remote devices based on GenICam schema version 1.1 (and newer). The value 'legacy' is intended for devices using GenICam schema version 1.0. Values: [LvDeviceEndianess](#page-216-1)← [Mechanism.](#page-216-1) LvFtrType Enumeration. Device GenTL feature (LvFtrGroup DeviceGtl).
- *LvDevice\_LvGevFindMaxPacketSize* Determine the maximal usable packet size for streaming. The procedure is already applied automatically when opening the device. Do not use during active streaming. [LvFtrType\\_Command.](#page-164-0) Device GenTL feature [\(LvFtrGroup\\_DeviceGtl\)](#page-161-1).
- *LvDevice\_LvGevPacketSizeValue* Streaming packet size to be verified using the Test Packet Size command. Do not use during active streaming. LvFtrType Integer. Device GenTL feature (LvFtrGroup DeviceGtl).
- *LvDevice\_LvGevTestPacketSize* Test if the selected packet size is suitable for streaming in current network configuration. [LvFtrType\\_Command.](#page-164-0) Device GenTL feature [\(LvFtrGroup\\_DeviceGtl\)](#page-161-1).
- *LvDevice\_LvGevPacketSizeTestSuccess* Reports success of the last packet size test command. [LvFtr](#page-164-3)←- [Type\\_Boolean.](#page-164-3) Device GenTL feature [\(LvFtrGroup\\_DeviceGtl\)](#page-161-1).
- **LyDevice\_LvGevCCTT** Controls the GigE Vision control channel transmission timeout value in milliseconds. When it expires, the acknowledge from the device will be considered as missing and the command eventually sent again. LyFtrType\_Command. Device GenTL feature (LyFtrGroup\_DeviceGtl).
- **LvDevice\_LvGevCCRC** Controls the number of GigE Vision control channel command retransmissions al-lowed when a control channel command times out. [LvFtrType\\_Command.](#page-164-0) Device GenTL feature [\(LvFtr](#page-161-1)← [Group\\_DeviceGtl\)](#page-161-1).
- *LvDevice\_LvCCStatus* Control channel status. [LvFtrType\\_Integer.](#page-164-5) Device GenTL feature [\(LvFtrGroup\\_](#page-161-1)←- [DeviceGtl\)](#page-161-1).
- **LvDevice LvDeviceDisplayName** User readable name of the device. [LvFtrType\\_String.](#page-164-1) Device local feature [\(LvFtrGroup\\_DeviceLocal\)](#page-161-2).
- *LvDevice\_LvDeviceIsAcquiring* Returns true if the acquisition was started. Note that this feature does not tell whether the images are actually delivered to the output buffer queue; it simply informs that your application is between the AcquisitionStart and AcquisitionStop actions. LvFtrType Boolean. Device local feature [\(LvFtrGroup\\_DeviceLocal\)](#page-161-2).
- **LyDevice\_LvUniProcessMode** The UniProcessing provides unified API for image preprocessing, which is done either on the device itself, if it is supported by the hardware, or by software, if not. The preprocessing includes Bayer decoding or pixel format conversion, application of LUT and Color Correction. [LvFtrType](#page-164-2) ←-Enumeration. Values: LyUniProcessMode. Device local feature (LyFtrGroup\_DeviceLocal).
- **LyDevice\_LvUniProcessEnableInPlace** If possible, the software image preprocessing will be preferably done in the same image (not to another buffer). This is possible only in case the preprocessing does not change the pixel format, that means the LvUniPixelFormat must be equal to PixelFormat (for example the Bayer decoding is not done by software). LvFtrType Boolean. Device local feature (LvFtrGroup ← [DeviceLocal\)](#page-161-2).
- *LvDevice\_LvUniPixelFormat* If the image preprocessing is enabled, this is the desired pixel format, to which the image is to be converted. Only monochrome and RGB/BGR color pixel formats are supported. The processing chain is set so that:
	- if the PixelFormat is undecoded Bayer, the Bayer decoding to desired LvUniPixelFormat is included
	- otherwise if the PixelFormat is not equal to LvUniPixelFormat, a pixel format conversion is included. [LvFtrType\\_Enumeration.](#page-164-2) Values: see [LvPixelFormat.](#page-224-0) Device local feature [\(LvFtrGroup\\_Device](#page-161-2)←-[Local\)](#page-161-2).
- *LvDevice\_LvUniProcessPayloadSize* Returns the size needed for the processing output buffer, which is to be used when the in-place processing is not enabled or not possible. Normally is this buffer allocated automatically for each acquisition buffer, but your application can also provide your own buffers and this feature gives the size of the buffers needed. [LvFtrType\\_Integer.](#page-164-5) Device local feature (LvFtrGroup ← [DeviceLocal\)](#page-161-2).
- *LvDevice\_LvUniLinePitch* The line increment of the process buffer, if the processing is active, or of the source buffer, if processing is not active. To access the image regardless whether it was processed to the process buffer or not, you need 5 independent values:
- Pointer to the data use LvUniBase feature of the Buffer, which points either to the acquired image (if no processing was done), or to the processed image (if it was processed).
- Width and height these are the same for the acquired and processed image, so use the Width and Height from the remote device, or ChunkWidth and ChunkHeight if these can change during the acquisition.
- Pixel format use LvUniPixelFormat if this is different from the PixelFormat then processing is done, so LvUniPixelFormat is always correct.
- Line pitch use LvUniLinePitch, which returns proper line pitch of the buffer, to which the LvUniBase pointer points. Note that the above is valid only in case the processing can be successfully done (for example the source image is not in unsupported PixelFormat) and is not disabled (for example by LvUniProcessExecution=OnExplicitRequest). [LvFtrType\\_Integer.](#page-164-5) Device local feature [\(LvFtrGroup](#page-161-2)← DeviceLocal).
- <span id="page-199-0"></span>*LvDevice\_LvUniBayerDecoderAlgorithm* Selects the Bayer array decoding method for the software processing. This does not apply to the hardware Bayer decoding on the device, which is usually fixed to one method. [LvFtrType\\_Enumeration.](#page-164-2) Values: [LvBayerDecoderAlgorithm.](#page-212-0) Device local feature [\(LvFtrGroup](#page-161-2)←-DeviceLocal).
- *LvDevice\_LvUniBrightness* Brightness of the image. It is realized by the LUT. Values under 1.0 means darker than original, above 1.0 lighter than the original. The LvUniLUTMode must be Generated, in order to enable this feature. LyFtrType\_Float. Device local feature (LyFtrGroup\_DeviceLocal).
- *LvDevice\_LvUniContrast* Contrast of the image. It is realized by the LUT. Values under 1.0 means lower contrast than original, above 1.0 higher contrast than the original. The LvUniLUTMode must be Generated, in order to enable this feature. LvFtrType Float. Device local feature (LvFtrGroup DeviceLocal).
- *LvDevice\_LvUniGamma* Gamma correction of the image. It is realized by the LUT. Values under 1.0 make the middle tones darker, above 1.0 lighter. The LvUniLUTMode must be Generated, in order to enable this feature. [LvFtrType\\_Float.](#page-164-4) Device local feature [\(LvFtrGroup\\_DeviceLocal\)](#page-161-2).
- *LvDevice\_LvUniBalanceRatioSelector* Selects which color channel will be accessed by the LvUniBalance←- Ratio feature. The LvUniLUTMode must be Generated, in order to enable this feature. [LvFtrType\\_](#page-164-2)←- [Enumeration.](#page-164-2) Values: [LvUniBalanceRatioSelector.](#page-235-0) Device local feature [\(LvFtrGroup\\_DeviceLocal\)](#page-161-2).
- *LvDevice\_LvUniBalanceRatio* The white balance factor to be applied on the selected color channel. The selected color channel of all pixels will be multiplied by this value (not directly, but through the precalucated LUT). If the value is  $< 1.0$ , the saturated pixels will become gray (white is no more white). Thus it is better if all 3 factors are greater than or equal to 1.0. LyFtrType Float. Device local feature (LyFtrGroup ← [DeviceLocal\)](#page-161-2).
- *LvDevice\_LvUniBalanceWhiteAuto* Selects the action for automatic white balance calculation. Currently only the option Once is available. Setting this option causes the following:
	- if there is already acquired image available, the white balance factors are calculated from this image and LUT is updated to reflect the changes
	- if there is no image acquired yet, an internal flag is set and the calculation is done when the image is acquired. Note that the enumeration is self-clearing, that means its value is automatically changed to Off, when the white balance calculation is finished. The newly calculated white balance is applied to to newly acquired images, not to the existing ones, unless you explicitly call the ExecProcess command for the already acquired buffers. At the time of calculation the camera should look at a neutral grey (not white) object, which should fill the whole image area. Making white balance from normal image can bring less satisfactory results. [LvFtrType\\_Enumeration.](#page-164-2) Values: [LvUniBalance](#page-235-1)← [WhiteAuto.](#page-235-1) Device local feature [\(LvFtrGroup\\_DeviceLocal\)](#page-161-2).
- *LvDevice\_LvUniBalanceWhiteReset* Sets all the white balance factors (LvUniBalanceRatio) to 1. The advantage of this feature in comparison with setting the 3 factors to 1 is that the LUT is updated only once, so it is faster. [LvFtrType\\_Command.](#page-164-0) Device local feature [\(LvFtrGroup\\_DeviceLocal\)](#page-161-2).
- *LvDevice\_LvUniColorTransformationSelector* Selects which color transformation module is controlled by the color transformation features. It also gives particular meaning to individual color transformation gains. [LvFtrType\\_Enumeration.](#page-164-2) Values: [LvUniColorTransformationSelector.](#page-236-0) Device local feature [\(LvFtrGroup](#page-161-2)← DeviceLocal).
- *LvDevice\_LvUniColorTransformationEnable* Enables the Color Transformation in the processing. When disabled, the Color Transformation matrix does not lose its values; when enabling it, the original values are retained. [LvFtrType\\_Boolean.](#page-164-3) Device local feature [\(LvFtrGroup\\_DeviceLocal\)](#page-161-2).
- *LvDevice\_LvUniColorTransformationValueSelector* Selects the cell of the Color Transformation ma-trix to be accessed by LvUniColorTransformationValue. LvFtrType Enumeration. Values: [LvColor](#page-214-1)← [TransformationValueSelector.](#page-214-1) Device local feature [\(LvFtrGroup\\_DeviceLocal\)](#page-161-2).
- *LvDevice\_LvUniColorTransformationValue* The value of the selected cell of the Color Transformation ma-trix. [LvFtrType\\_Float.](#page-164-4) Device local feature [\(LvFtrGroup\\_DeviceLocal\)](#page-161-2).
- *LvDevice\_LvUniSaturation* Sets the Color Correction matrix according to specified saturation. The saturation set to 0 causes a conversion to greyscale, 1.0 leaves the image identical, 2.0 emphasizes the colors. [LvFtrType\\_Float.](#page-164-4) Device local feature [\(LvFtrGroup\\_DeviceLocal\)](#page-161-2).
- <span id="page-200-0"></span>*LvDevice\_LvUniProcessExecution* Defines the point, when the software image processing of the buffer is done. You may need to define this point in case you do not need all the images to be processed. Note that this applies only to the software processing; the hardware processing is done on the remote device always. [LvFtrType\\_Enumeration.](#page-164-2) Values: [LvUniProcessExecution.](#page-237-3) Device local feature (LvFtrGroup ← [DeviceLocal\)](#page-161-2).
- *LvDevice\_LvUniLUTMode* Selects the LUT control mode. The mode determines, if the LUT can be directly modified by the application, or if the LUT is to be reserved for implementation of white balance, gamma, brightnesss and contrast - in such case the LUT is filled with precalculated values by SynView library and cannot be directly modified. [LvFtrType\\_Enumeration.](#page-164-2) Values: [LvUniLUTMode.](#page-236-1) Device local feature [\(LvFtrGroup\\_DeviceLocal\)](#page-161-2).
- *LvDevice\_LvUniLUTSelector* This selector selects for which LUT is applied LvUniLUTIndex/LvUniLUTValue. In case of monochrome image the LUT has only one array = Luminance. In case of color images, the LUT consists of 3 arrays, for Red, Green and Blue. [LvFtrType\\_Enumeration.](#page-164-2) Values: [LvUniLUTSelector.](#page-236-2) Device local feature [\(LvFtrGroup\\_DeviceLocal\)](#page-161-2).
- *LvDevice\_LvUniLUTEnable* Enables the LUT in the processing. When disabled, the LUT does not lose its values, the disabled LUT is substitued by a linear LUT, and when enabling the LUT, the original values are retained. [LvFtrType\\_Boolean.](#page-164-3) Device local feature [\(LvFtrGroup\\_DeviceLocal\)](#page-161-2).
- *LvDevice\_LvUniLUTIndex* Index of the element to be accessed in the selected LUT via the LvUniLUTValue feature. Note that accessing the whole LUT by this approach can be very time consuming, namely on GigE cameras. If possible, it is better to use the LvUniLUTValueAll or SynView dedicated LUT functions. [LvFtrType\\_Integer.](#page-164-5) Device local feature [\(LvFtrGroup\\_DeviceLocal\)](#page-161-2).
- **LvDevice LvUniLUTValue** Value of the element for the current LvUniLUTIndex in the selected LUT. Note that accessing the whole LUT by this approach can be very time consuming, namely on GigE cameras. If possible, it is better to use the LvUniLUTValueAll or SynView dedicated LUT functions. [LvFtrType\\_Integer.](#page-164-5) Device local feature [\(LvFtrGroup\\_DeviceLocal\)](#page-161-2).
- *LvDevice\_LvUniLUTValueAll* This feature enables to get/set the entire content of the selected LUT in one block access. Beware that the LUT buffer structure is vendor and model dependent, so take care if your application is exptected to work with various types od devices or devices from various vendors. [LvFtr](#page-164-6)← [Type\\_Buffer.](#page-164-6) Device local feature [\(LvFtrGroup\\_DeviceLocal\)](#page-161-2).
- *LvDevice\_LvUniColorTransformationMode* Selects the Color Transformation matrix control mode. The mode determines, if the matrix can be directly modified by the application, or if the matrix is to be reserved for implementation of the Saturation or other higher level features - in such case the matrix is filled with precalculated values by SynView library and cannot be directly modified. LvFtrType Enumeration. Values: [LvUniColorTransformationMode.](#page-235-2) Device local feature [\(LvFtrGroup\\_DeviceLocal\)](#page-161-2).
- *LvDevice\_LvDeviceExpiringDate* expiring date of the device. [LvFtrType\\_String.](#page-164-1) Device local feature [\(Lv](#page-161-2)←- [FtrGroup\\_DeviceLocal\)](#page-161-2).

*LvDevice\_Info* Constant to be used in [LvGetInfo\(\)](#page-76-0) and [LvGetInfoStr\(\)](#page-76-1) to obtain various info about the device.

#### **5.29.2.3 enum LvEventFtr**

LvEventFtr constants.

**Enumerator**

- **LvEvent\_EventType** Represents the GenTL EVENT\_EVENT\_TYPE info The event type. LvFtrType ← Integer.
- *LvEvent\_NumInQueue* Represents the GenTL EVENT\_NUM\_IN\_QUEUE info Number of events in the event data queue. LvFtrType\_Integer.
- LvEvent NumFired Represents the GenTL EVENT\_NUM\_FIRED info Number of events, that were fired since the creation of the event. LvFtrType\_Integer

**5.29.2.4 enum LvInterfaceFtr**

LvInterfaceFtr constants.

**Enumerator**

**LvInterface\_InterfaceID** Interface ID. LvFtrType String. Interface GenTL feature (LvFtrGroup InterfaceGtl).

- **LvInterface\_InterfaceType** Interface type. LvFtrType Enumeration. Values: [LvInterfaceType.](#page-221-1) Interface GenTL feature [\(LvFtrGroup\\_InterfaceGtl\)](#page-161-3).
- <span id="page-201-0"></span>*LvInterface\_GevInterfaceGatewaySelector* Interface gateway selector. [LvFtrType\\_Integer.](#page-164-5) Interface Gen←- TL feature [\(LvFtrGroup\\_InterfaceGtl\)](#page-161-3).
- **[LvInterface\\_Gev](#page-201-0)InterfaceGateway** Interface gateway. [LvFtrType\\_Integer.](#page-164-5) Depends on LvInterface Gev← [InterfaceGatewaySelector.](#page-201-0) Interface GenTL feature [\(LvFtrGroup\\_InterfaceGtl\)](#page-161-3).
- *LvInterface\_GevMACAddress* Interface MAC address. [LvFtrType\\_Integer.](#page-164-5) Interface GenTL feature [\(LvFtr](#page-161-3)←- [Group\\_InterfaceGtl\)](#page-161-3).
- <span id="page-201-1"></span>*LvInterface\_GevInterfaceSubnetSelector* Interface subnet selector. [LvFtrType\\_Integer.](#page-164-5) Interface GenTL feature [\(LvFtrGroup\\_InterfaceGtl\)](#page-161-3).
- LvInterface\_GevInterfaceSubnetIPAddress Interface subnet IP address. LvFtrType Integer. Depends on [LvInterface\\_GevInterfaceSubnetSelector.](#page-201-1) Interface GenTL feature [\(LvFtrGroup\\_InterfaceGtl\)](#page-161-3).
- *LvInterface\_GevInterfaceSubnetMask* Interface subnet mask. [LvFtrType\\_Integer.](#page-164-5) Interface GenTL feature [\(LvFtrGroup\\_InterfaceGtl\)](#page-161-3).
- **LyInterface\_DeviceUpdateList** Update internal list ofdevices. LyFtrType\_Command. Interface GenTL fea-ture [\(LvFtrGroup\\_InterfaceGtl\)](#page-161-3).
- <span id="page-201-2"></span>*LvInterface\_DeviceSelector* Device selector. [LvFtrType\\_Integer.](#page-164-5) Interface GenTL feature [\(LvFtrGroup\\_](#page-161-3)←- [InterfaceGtl\)](#page-161-3).
- **LvInterface\_DeviceID** Device ID. LvFtrType String. Depends on LyInterface DeviceSelector. Interface GenTL feature [\(LvFtrGroup\\_InterfaceGtl\)](#page-161-3).
- *LvInterface\_DeviceVendorName* Device vendor name. [LvFtrType\\_String.](#page-164-1) Depends on [LvInterface\\_](#page-201-2)←- [DeviceSelector.](#page-201-2) Interface GenTL feature [\(LvFtrGroup\\_InterfaceGtl\)](#page-161-3).
- **[LvInterface\\_Device](#page-201-2)ModelName** Device Model name. LvFtrType String. Depends on LvInterface Device← [Selector.](#page-201-2) Interface GenTL feature [\(LvFtrGroup\\_InterfaceGtl\)](#page-161-3).
- *LvInterface\_DeviceAccessStatus* Device access status. [LvFtrType\\_Enumeration.](#page-164-2) Values: [LvDevice](#page-216-2)←- [AccessStatus.](#page-216-2) Depends on LvInterface DeviceSelector. Interface GenTL feature (LvFtrGroup ← [InterfaceGtl\)](#page-161-3).
- [LvInterface\\_](#page-201-2)GevDeviceIPAddress Device IP address. LvFtrType Integer. Depends on LvInterface ← [DeviceSelector.](#page-201-2) Interface GenTL feature [\(LvFtrGroup\\_InterfaceGtl\)](#page-161-3).
- **[LvInterface\\_](#page-201-2)GevDeviceSubnetMask** Device subnet mask. [LvFtrType\\_Integer.](#page-164-5) Depends on LvInterface ← [DeviceSelector.](#page-201-2) Interface GenTL feature [\(LvFtrGroup\\_InterfaceGtl\)](#page-161-3).
- *LvInterface\_GevDeviceMACAddress* Device MAC address. [LvFtrType\\_Integer.](#page-164-5) Depends on [LvInterface\\_](#page-201-2)←- [DeviceSelector.](#page-201-2) Interface GenTL feature [\(LvFtrGroup\\_InterfaceGtl\)](#page-161-3).
- **LvInterface\_LvDeviceUserID** Device User ID. LvFtrType String. Depends on LvInterface DeviceSelector. Interface GenTL feature [\(LvFtrGroup\\_InterfaceGtl\)](#page-161-3).
- *LvInterface\_LvDeviceSerialNumber* Device identifier (serial number). [LvFtrType\\_String.](#page-164-1) Depends on [Lv](#page-201-2)←- [Interface\\_DeviceSelector.](#page-201-2) Interface GenTL feature [\(LvFtrGroup\\_InterfaceGtl\)](#page-161-3).
- **LvInterface\_LvInterfaceDisplayName** User readable name of the interface. [LvFtrType\\_String.](#page-164-1) Interface local feature [\(LvFtrGroup\\_InterfaceLocal\)](#page-161-4).
- *LvInterface Info* Constant to be used in [LvGetInfo\(\)](#page-76-0) and [LvGetInfoStr\(\)](#page-76-1) to obtain various info about the interface.
- **5.29.2.5 enum LvRendererFtr**

LvRendererFtr constants.

- **LyRenderer\_LvAutoDisplay** If set, the image is automatically displayed before it is passed to the supplied callback. This is functional only in case the Event thread is started. LvFtrType Boolean. Renderer local feature [\(LvFtrGroup\\_RendererLocal\)](#page-161-5).
- *LvRenderer\_LvRenderType* Controls way how the acquired images are rendered on the screen. Note that all the Scale- options require scaling capability of the display and might not be supported in all operating systems. [LvFtrType\\_Enumeration.](#page-164-2) Values: [LvRenderType.](#page-228-2) Renderer local feature [\(LvFtrGroup\\_](#page-161-5)←- [RendererLocal\)](#page-161-5).
- *LvRenderer\_LvOffsetX* Sets the horizontal offset of the image to be rendered, i.e. the distance from the left edge of the display window. [LvFtrType\\_Integer.](#page-164-5) Renderer local feature [\(LvFtrGroup\\_RendererLocal\)](#page-161-5).
- *LvRenderer\_LvOffsetY* Sets the vertical offset of the image to be rendered, i.e. the distance from the top edge of the display window. [LvFtrType\\_Integer.](#page-164-5) Renderer local feature [\(LvFtrGroup\\_RendererLocal\)](#page-161-5).
- *LvRenderer\_LvWidth* Sets the width of the rectangle to which the image is to be rendered. Note that if the LvIgnoreAspectRatio feature is False, the real image width can be smaller, in order to keep the aspect ratio. [LvFtrType\\_Integer.](#page-164-5) Renderer local feature [\(LvFtrGroup\\_RendererLocal\)](#page-161-5).
- *LvRenderer\_LvHeight* Sets the height of the rectangle to which the image is to be rendered. Note that if the LvIgnoreAspectRatio feature is False, the real image height can be smaller, in order to keep the aspect ratio. [LvFtrType\\_Integer.](#page-164-5) Renderer local feature [\(LvFtrGroup\\_RendererLocal\)](#page-161-5).
- **LyRenderer\_LylanoreAspectRatio** Allows to ignore the original aspect ratio while rendering the image, so the image can be scaled up/down in one dimension with different factor than in the other dimension. [LvFtrType\\_Boolean.](#page-164-3) Renderer local feature [\(LvFtrGroup\\_RendererLocal\)](#page-161-5).
- **LyRenderer\_LyDisableScaleUp** Disables scaling the image up. LyFtrType\_Boolean. Renderer local feature [\(LvFtrGroup\\_RendererLocal\)](#page-161-5).
- *LvRenderer\_LvDisableScaleDown* Disables scaling the image down. [LvFtrType\\_Boolean.](#page-164-3) Renderer local feature [\(LvFtrGroup\\_RendererLocal\)](#page-161-5).
- **LyRenderer\_LvCenterImage** If the image is smaller than required window client size or the specified rectangle, the image is placed to the center. LvFtrType Boolean. Renderer local feature (LvFtrGroup ← [RendererLocal\)](#page-161-5).
- *LvRenderer\_LvNumberOfTiles* Sets the number of tiles used for image rendering. Note that for the tile repaint is needed that the corresponding buffers are still in the application ownership; once the buffer is placed to the input buffer pool, it should not be accessed for paint anymore (see also LvPostponeQueue← Buffers). [LvFtrType\\_Integer.](#page-164-5) Renderer local feature [\(LvFtrGroup\\_RendererLocal\)](#page-161-5).
- *LvRenderer\_LvColumns* Sets the number of columns used for image rendering. When the value is 0, the number of columns is calculated automatically. [LvFtrType\\_Integer.](#page-164-5) Renderer local feature [\(LvFtrGroup](#page-161-5)← RendererLocal).
- **LyRenderer\_LvRows** Sets the number of rows used for image rendering. When the value is 0, the number of rows is calculated automatically. [LvFtrType\\_Integer.](#page-164-5) Renderer local feature [\(LvFtrGroup\\_RendererLocal\)](#page-161-5).
- **LvRenderer\_LvTileGap** Sets the gap between the tiles in pixels. [LvFtrType\\_Integer.](#page-164-5) Renderer local feature [\(LvFtrGroup\\_RendererLocal\)](#page-161-5).
- *LvRenderer\_LvAutoTileCalculation* When set to True, the tile sizes and positions are calculated automatically. When the LvColumns and/or LvRows are 0, also the number of columns and/or rows is calculated automatically. [LvFtrType\\_Boolean.](#page-164-3) Renderer local feature [\(LvFtrGroup\\_RendererLocal\)](#page-161-5).
- *LvRenderer\_LvShowPixel* Activate the Pixel Coordinate section for getting pixel values at given coordinates. LyFtrType\_Boolean. Renderer local feature (LyFtrGroup\_RendererLocal).
- **LvRenderer\_LvPixelCoordinateX** Sets the horizontal coordinate of the pixel for which the value should be retrieved. [LvFtrType\\_Integer.](#page-164-5) Renderer local feature [\(LvFtrGroup\\_RendererLocal\)](#page-161-5).
- *LvRenderer\_LvPixelCoordinateY* Sets the vertical coordinate of the pixel for which the value should be retrieved. [LvFtrType\\_Integer.](#page-164-5) Renderer local feature [\(LvFtrGroup\\_RendererLocal\)](#page-161-5).
- *LvRenderer\_LvPixelVal1* First Value of the retrieved Pixel. [LvFtrType\\_Integer.](#page-164-5) Renderer local feature [\(Lv](#page-161-5)←-[FtrGroup\\_RendererLocal\)](#page-161-5).
- **LvRenderer\_LvPixelVal2** Second Value of the retrieved Pixel. LvFtrType Integer. Renderer local feature [\(LvFtrGroup\\_RendererLocal\)](#page-161-5).
- *LvRenderer\_LvPixelVal3* Third Value of the retrieved Pixel. [LvFtrType\\_Integer.](#page-164-5) Renderer local feature [\(Lv](#page-161-5)←- [FtrGroup\\_RendererLocal\)](#page-161-5).
- LvRenderer LvShowHistogram Activate a histogram window. LvFtrType Boolean. Renderer local feature [\(LvFtrGroup\\_RendererLocal\)](#page-161-5).
- *LvRenderer\_Info* Constant to be used in [LvGetInfo\(\)](#page-76-0) and [LvGetInfoStr\(\)](#page-76-1) to obtain various info about the device.
- **5.29.2.6 enum LvStreamFtr**

LvStreamFtr constants.

### **Enumerator**

**LvStream\_StreamID** Stream ID. LvFtrType String. Stream GenTL feature (LvFtrGroup StreamGtl).

- LvStream\_StreamAnnouncedBufferCount Number of buffers announced for the data stream. [LvFtrType](#page-164-5)← Integer. Stream GenTL feature (LvFtrGroup StreamGtl).
- *LvStream\_StreamAcquisitionModeSelector* Selects desired acquisition mode. [LvFtrType\\_Enumeration.](#page-164-2) Values: [LvStreamAcquisitionModeSelector.](#page-231-2) Stream GenTL feature [\(LvFtrGroup\\_StreamGtl\)](#page-161-6).
- *LvStream\_StreamAnnounceBufferMinimum* Minimum number of buffers to be announced for selected acquisition mode. [LvFtrType\\_Integer.](#page-164-5) Stream GenTL feature [\(LvFtrGroup\\_StreamGtl\)](#page-161-6).
- *LvStream\_StreamType* Stream type. [LvFtrType\\_Enumeration.](#page-164-2) Values: [LvStreamType.](#page-231-3) Stream GenTL fea-ture [\(LvFtrGroup\\_StreamGtl\)](#page-161-6).
- **LvStream\_LvStreamDisplayName** Returns the display name of the stream. LvFtrType String. Stream local feature [\(LvFtrGroup\\_StreamLocal\)](#page-161-7).
- *LvStream\_LvCalcPayloadSize* Returns the payload size (size of buffer to hold the image data). If the payload size is not provided by the stream or device, it is calculated, so this feature returns always a valid value. [LvFtrType\\_Integer.](#page-164-5) Stream local feature [\(LvFtrGroup\\_StreamLocal\)](#page-161-7).
- *LvStream\_LvPostponeQueueBuffers* Number of buffers to be kept postponed before returning to the input buffer pool. [LvFtrType\\_Integer.](#page-164-5) Stream local feature [\(LvFtrGroup\\_StreamLocal\)](#page-161-7).
- *LvStream\_LvAwaitDeliveryLimit* Limit for images in the output buffer. Applicable only if the event thread is running - then if there is more than this number of buffers in the output queue, the oldest buffers are discarded and returned to input buffer pool. This is useful in case the application is not able to process all the images in time. LyFtrType Integer. If the value is 0, this limit is inactive. Stream local feature [\(LvFtrGroup\\_StreamLocal\)](#page-161-7).
- *LvStream\_LvAutoAllocateProcessBuffers* Enable the auto allocation of process buffers. The process buffers are allocated only if they are needed for the image processing or conversion. You can disable the automatic buffer alocation and provide own buffers, using the [LvBufferAttachProcessBuffer\(\)](#page-54-0) function. [LvFtrType\\_Boolean.](#page-164-3) Stream local feature [\(LvFtrGroup\\_StreamLocal\)](#page-161-7).
- *LvStream\_LvPreallocateProcessBuffers* Preallocates all the process buffers, even if it is not yet sure if they will be needed. With this command you can avoid time delays when allocating the buffers during the acquisition. [LvFtrType\\_Command.](#page-164-0) Stream local feature [\(LvFtrGroup\\_StreamLocal\)](#page-161-7).
- *LvStream\_LvNumDelivered* Number of acquired frames since last acquisition start. It is equivalent to the GenTL STREAM\_INFO\_NUM\_DELIVERED info. [LvFtrType\\_Integer.](#page-164-5) Stream local feature [\(LvFtrGroup](#page-161-7)← [\\_StreamLocal\)](#page-161-7).
- *LvStream\_LvNumUnderrun* Number of lost frames due to input buffer pool underrun since stream open. It is equivalent to the GenTL STREAM\_INFO\_NUM\_UNDERRUN info. [LvFtrType\\_Integer.](#page-164-5) Stream local feature [\(LvFtrGroup\\_StreamLocal\)](#page-161-7).
- *LvStream\_LvNumAnnounced* Number of announced buffers. It is equivalent to the GenTL STREAM\_INF←- O\_NUM\_ANNOUNCED info. [LvFtrType\\_Integer.](#page-164-5) Stream local feature [\(LvFtrGroup\\_StreamLocal\)](#page-161-7).
- *LvStream\_LvNumQueued* Number of buffers currently in the input pool. It is equivalent to the GenTL ST←- REAM\_INFO\_NUM\_QUEUED info. [LvFtrType\\_Integer.](#page-164-5) Stream local feature [\(LvFtrGroup\\_StreamLocal\)](#page-161-7).
- *LvStream\_LvNumAwaitDelivery* Number of buffers currently in the output queue. It is equivalent to the GenTL STREAM\_INFO\_NUM\_AWAIT\_DELIVERY info. [LvFtrType\\_Integer.](#page-164-5) Stream local feature [\(LvFtr](#page-161-7)←-[Group\\_StreamLocal\)](#page-161-7).
- *LvStream\_LvIsGrabbing* Flag indicating whether the acquisition engine is started or not. This is independent from the acquisition status of the remote device. It is equivalent to the GenTL STREAM\_INFO\_IS\_GR← ABBING info. [LvFtrType\\_Boolean.](#page-164-3) Stream local feature [\(LvFtrGroup\\_StreamLocal\)](#page-161-7).
- **LvStream\_LvNumAborted** Number of aborted frames since last acquisition start. [LvFtrType\\_Integer.](#page-164-5) Stream local feature [\(LvFtrGroup\\_StreamLocal\)](#page-161-7).
- *LvStream\_LvNumStarted* Number of started frames since stream open. It is equivalent to the GenTL STR←- EAM\_INFO\_NUM\_STARTED info. [LvFtrType\\_Integer.](#page-164-5) Stream local feature [\(LvFtrGroup\\_StreamLocal\)](#page-161-7).

**LvStream\_Info** Constant to be used in [LvGetInfo\(\)](#page-76-0) and [LvGetInfoStr\(\)](#page-76-1) to obtain various info about the stream.

#### **5.29.2.7 enum LvSystemFtr**

LvSystemFtr constants.

- *LvSystem\_TLVendorName* GenTL producer vendor name. [LvFtrType\\_String.](#page-164-1) System GenTL feature [\(Lv](#page-161-8)←- [FtrGroup\\_SystemGtl\)](#page-161-8).
- LvSystem\_TLModelName\_GenTL producer model name. [LvFtrType\\_String.](#page-164-1) System GenTL feature [\(LvFtr](#page-161-8)← [Group\\_SystemGtl\)](#page-161-8).
- **LvSystem\_TLID** GenTL producer ID. LvFtrType String. System GenTL feature (LvFtrGroup SystemGtl).
- *LvSystem\_TLVersion* GenTL producer version. [LvFtrType\\_String.](#page-164-1) System GenTL feature [\(LvFtrGroup\\_](#page-161-8)←- [SystemGtl\)](#page-161-8).
- *LvSystem\_TLPath* GenTL producer path. [LvFtrType\\_String.](#page-164-1) System GenTL feature [\(LvFtrGroup\\_System](#page-161-8)←- [Gtl\)](#page-161-8).
- *LvSystem\_TLType* GenTL producer type. [LvFtrType\\_Enumeration.](#page-164-2) Values: [LvTLType.](#page-233-2) System GenT←- L feature [\(LvFtrGroup\\_SystemGtl\)](#page-161-8).
- *LvSystem\_GenTLVersionMajor* GenTL version major. [LvFtrType\\_Integer.](#page-164-5) System GenTL feature [\(LvFtr](#page-161-8)←- [Group\\_SystemGtl\)](#page-161-8).
- *LvSystem\_GenTLVersionMinor* GenTL version minor. [LvFtrType\\_Integer.](#page-164-5) System GenTL feature [\(LvFtr](#page-161-8)←- [Group\\_SystemGtl\)](#page-161-8).
- *LvSystem\_GevVersionMajor* GigE Vision version major. [LvFtrType\\_Integer.](#page-164-5) System GenTL feature [\(LvFtr](#page-161-8)←- [Group\\_SystemGtl\)](#page-161-8).
- *LvSystem\_GevVersionMinor* GigE Vision version minor. [LvFtrType\\_Integer.](#page-164-5) System GenTL feature [\(LvFtr](#page-161-8)←- [Group\\_SystemGtl\)](#page-161-8).
- *LvSystem\_InterfaceUpdateList* Update internal list of interfaces. [LvFtrType\\_Command.](#page-164-0) System GenTL feature [\(LvFtrGroup\\_SystemGtl\)](#page-161-8).
- <span id="page-205-0"></span>*LvSystem\_InterfaceSelector* Interface selector. [LvFtrType\\_Integer.](#page-164-5) System GenTL feature [\(LvFtrGroup\\_](#page-161-8)←- [SystemGtl\)](#page-161-8).
- LvSystem\_InterfaceID Interface ID. LvFtrType String. Depends on LvSystem InterfaceSelector. System GenTL feature [\(LvFtrGroup\\_SystemGtl\)](#page-161-8).
- *LvSystem\_GevInterfaceMACAddress* Interface MAC address. [LvFtrType\\_Integer.](#page-164-5) Depends on [LvSystem](#page-205-0)←- InterfaceSelector. System GenTL feature [\(LvFtrGroup\\_InterfaceGtl\)](#page-161-3).
- LvSystem\_GevInterfaceDefaultIPAddress Interface default IP address. LvFtrType Integer. Depends on [LvSystem\\_InterfaceSelector.](#page-205-0) System GenTL feature [\(LvFtrGroup\\_InterfaceGtl\)](#page-161-3).
- *LvSystem\_GevInterfaceDefaultSubnetMask* Interface default subnet mask. [LvFtrType\\_Integer.](#page-164-5) Depends on [LvSystem\\_InterfaceSelector.](#page-205-0) System GenTL feature [\(LvFtrGroup\\_InterfaceGtl\)](#page-161-3).
- **[Lv](#page-205-0)System\_GevInterfaceDefaultGateway** Interface default gateway. [LvFtrType\\_Integer.](#page-164-5) Depends on Lv← [System\\_InterfaceSelector.](#page-205-0) System GenTL feature [\(LvFtrGroup\\_InterfaceGtl\)](#page-161-3).
- LvSystem\_LvSystemDisplayName User readable name of the system. [LvFtrType\\_String.](#page-164-1) System local feature [\(LvFtrGroup\\_SystemLocal\)](#page-161-9).
- **LvSystem\_Info** Constant to be used in [LvGetInfo\(\)](#page-76-0) and [LvGetInfoStr\(\)](#page-76-1) to obtain various info about the system.

# **5.30 Enumeration entries**

# **Enumerations**

• enum [LvPixelFormat](#page-224-0) { [LvPixelFormat\\_Mono8](#page-225-0) = 0x01080001, [LvPixelFormat\\_Mono8S](#page-225-1) = 0x01080002, [LvPixelFormat\\_Mono10](#page-225-2) = 0x01100003, [LvPixelFormat\\_Mono10Packed](#page-225-3) = 0x010C0004, [LvPixelFormat\\_Mono12](#page-225-4) = 0x01100005, [LvPixelFormat\\_Mono12Packed](#page-225-5) = 0x010C0006, LvPixelFormat ← [Mono14](#page-225-6) = 0x01100025, [LvPixelFormat\\_Mono16](#page-225-7) = 0x01100007, [LvPixelFormat\\_BayerGR8](#page-225-8) = 0x01080008, [LvPixelFormat\\_BayerRG8](#page-225-9) = 0x01080009, [LvPixelFormat\\_Bayer](#page-225-10)← [GB8](#page-225-10) = 0x0108000A, [LvPixelFormat\\_BayerBG8](#page-225-11) = 0x0108000B, [LvPixelFormat\\_BayerGR10](#page-225-12) = 0x0110000C, [LvPixelFormat\\_BayerRG10](#page-225-13) = 0x0110000D, LvPixelFormat ← [BayerGB10](#page-225-14) = 0x0110000E, [LvPixelFormat\\_BayerBG10](#page-225-15) = 0x0110000F, [LvPixelFormat\\_BayerGR12](#page-225-16) = 0x01100010, [LvPixelFormat\\_BayerRG12](#page-225-17) = 0x01100011, [LvPixelFormat\\_](#page-225-18)←- [BayerGB12](#page-225-18) = 0x01100012, [LvPixelFormat\\_BayerBG12](#page-226-0) = 0x01100013, [LvPixelFormat\\_BayerGR10Packed](#page-226-1) = 0x010C0026, [LvPixelFormat\\_BayerRG10Packed](#page-226-2) = 0x010C0027, [Lv](#page-226-3)← [PixelFormat\\_BayerGB10Packed](#page-226-3) = 0x010C0028, [LvPixelFormat\\_BayerBG10Packed](#page-226-4) = 0x010C0029, [LvPixelFormat\\_BayerGR12Packed](#page-226-5) = 0x010C002A, [LvPixelFormat\\_BayerRG12Packed](#page-226-6) = 0x010C002B, [Lv](#page-226-7)← [PixelFormat\\_BayerGB12Packed](#page-226-7) = 0x010C002C, [LvPixelFormat\\_BayerBG12Packed](#page-226-8) = 0x010C002D, [LvPixelFormat\\_BayerGR16](#page-226-9) = 0x0110002E, [LvPixelFormat\\_BayerRG16](#page-226-10) = 0x0110002F, [LvPixelFormat\\_](#page-226-11)←- [BayerGB16](#page-226-11) = 0x01100030, [LvPixelFormat\\_BayerBG16](#page-226-12) = 0x01100031, LvPixelFormat RGB8 = 0x02180014, LvPixelFormat BGR8 = 0x02180015, LvPixelFormat RGBA8 = 0x02200016, LvPixelFormat BGRA8 = 0x02200017, [LvPixelFormat\\_RGB10](#page-226-17) = 0x02300018, [LvPixelFormat\\_BGR10](#page-226-18) = 0x02300019, [LvPixelFormat\\_RGB12](#page-226-19) = 0x0230001A, [LvPixelFormat\\_BGR12](#page-226-20) = 0x0230001B, [LvPixelFormat\\_RGB16](#page-226-21) = 0x02300033, [LvPixelFormat\\_RGB10V1Packed](#page-226-22) = 0x0220001C, [LvPixelFormat\\_R](#page-226-23)← [GB10P32](#page-226-23) = 0x0220001D, [LvPixelFormat\\_RGB12V1Packed](#page-226-24) = 0x02240034, [LvPixelFormat\\_RGB565P](#page-227-3) = 0x02100035, LvPixelFormat BGR565P = 0x02100036, LvPixelFormat YU← [V411\\_8](#page-227-5) = 0x020C001E, [LvPixelFormat\\_YUV422\\_8\\_UYVY](#page-227-6) = 0x0210001F, [LvPixelFormat\\_YUV8](#page-227-7) = 0x02180020, [LvPixelFormat\\_YUV422\\_8](#page-227-8) = 0x02100032, [LvPixelFormat\\_YCbCr422](#page-227-9)←  $8 = 0x0210003B$ , LvPixelFormat YCbCr601 422  $8 = 0x0210003E$ , LvPixelFormat YCbCr601 422 8 CbYCrY = 0x02100044, LvPixelFormat RGB8 Planar = 0x02180021, [LvPixelFormat\\_RGB10\\_Planar](#page-227-13) = 0x02300022, [LvPixelFormat\\_RGB12\\_Planar](#page-227-14) = 0x02300023, LvPixelFormat  $RGB16$  Planar = 0x02300024, LvPixelFormat  $BGR555P = 0x021000E1$  }

- enum [LvDeviceAccess](#page-216-3) { [LvDeviceAccess\\_None](#page-216-4) = 1, [LvDeviceAccess\\_ReadOnly](#page-216-5) = 2, LvDeviceAccess ← [Control](#page-216-6) = 3, LyDeviceAccess Exclusive =  $4$  }
- enum [LvDeviceAccessStatus](#page-216-2) { [LvDeviceAccessStatus\\_Unknown](#page-216-8) = 0, [LvDeviceAccessStatus\\_ReadWrite](#page-216-9) = 1, [LvDeviceAccessStatus\\_ReadOnly](#page-216-10) = 2, [LvDeviceAccessStatus\\_NoAccess](#page-216-11) = 3 }
- enum [LvDeviceScanType](#page-217-0) { [LvDeviceScanType\\_Areascan,](#page-217-5) [LvDeviceScanType\\_Linescan](#page-217-6) }
- enum [LvDeviceClockSelector](#page-216-0) { LvDeviceClockSelector SensorDigitization }
- enum [LvDeviceTemperatureSelector](#page-217-1) { [LvDeviceTemperatureSelector\\_Sensor,](#page-217-7) [LvDeviceTemperature](#page-217-8)←- [Selector\\_Mainboard](#page-217-8) }
- enum [LvAOIMode](#page-211-0) { LvAOIMode Automatic, LvAOIMode ClipOnTransfer, LvAOIMode Manual }
- enum [LvAcquisitionMode](#page-211-1) { [Lv](#page-211-9)AcquisitionMode SingleFrame, LvAcquisitionMode MultiFrame, Lv← [AcquisitionMode\\_Continuous](#page-211-9) }
- enum [LvExposureAuto](#page-218-1) { [LvExposureAuto\\_Off,](#page-218-4) [LvExposureAuto\\_Once,](#page-218-5) [LvExposureAuto\\_Continuous](#page-218-6) }
- enum [LvTriggerSelector](#page-234-0) { [LvTriggerSelector\\_FrameStart,](#page-234-3) [LvTriggerSelector\\_FrameBurstStart,](#page-234-4) [LvTrigger](#page-234-5)← [Selector\\_LineStart,](#page-234-5) [LvTriggerSelector\\_VirtualFrameActive](#page-234-6) }
- enum [LvTriggerMode](#page-234-1) { [LvTriggerMode\\_Off,](#page-234-7) [LvTriggerMode\\_On](#page-234-8) }
- enum [LvTriggerSource](#page-234-2) {

[LvTriggerSource\\_Line1,](#page-234-9) [LvTriggerSource\\_Line2,](#page-234-10) [LvTriggerSource\\_Line3,](#page-234-11) [LvTriggerSource\\_Line4,](#page-234-12) [LvTriggerSource\\_Line5,](#page-234-13) [LvTriggerSource\\_Line6,](#page-234-14) [LvTriggerSource\\_Line7,](#page-234-15) [LvTriggerSource\\_Line8,](#page-234-16) [LvTriggerSource\\_Line17,](#page-234-17) [LvTriggerSource\\_Line18,](#page-234-18) [LvTriggerSource\\_Line19,](#page-234-19) [LvTriggerSource\\_Line20,](#page-234-20) [LvTriggerSource\\_Line21,](#page-235-3) [LvTriggerSource\\_Line22,](#page-235-4) [LvTriggerSource\\_Line23,](#page-235-5) [LvTriggerSource\\_Line24,](#page-235-6) [LvTriggerSource\\_Software,](#page-235-7) [LvTriggerSource\\_Action1,](#page-235-8) [LvTriggerSource\\_Action2,](#page-235-9) [LvTriggerSource\\_Action3,](#page-235-10) [LvTriggerSource\\_Action4,](#page-235-11) [LvTriggerSource\\_Action5,](#page-235-12) [LvTriggerSource\\_Action6,](#page-235-13) [LvTriggerSource\\_Action7,](#page-235-14) [LvTriggerSource\\_Action8,](#page-235-15) [LvTriggerSource\\_Quad,](#page-235-16) [LvTriggerSource\\_Counter1,](#page-235-17) [LvTriggerSource\\_Counter2,](#page-235-18) [LvTriggerSource\\_Counter3,](#page-235-19) [LvTriggerSource\\_Counter4,](#page-235-20) [LvTriggerSource\\_Timer1,](#page-235-21) [LvTriggerSource\\_Timer2,](#page-235-22) [LvTriggerSource\\_Timer3,](#page-235-23) [LvTriggerSource\\_Timer4,](#page-235-24) [LvTriggerSource\\_UserOutput1,](#page-235-25) [LvTriggerSource\\_User](#page-235-26)←-[Output2,](#page-235-26) [LvTriggerSource\\_UserOutput3,](#page-235-27) [LvTriggerSource\\_UserOutput4,](#page-235-28) [LvTriggerSource\\_UserOutput5,](#page-235-29) [LvTrigger](#page-235-30)←-[Source\\_UserOutput6,](#page-235-30) [LvTriggerSource\\_UserOutput7,](#page-235-31) [LvTriggerSource\\_UserOutput8](#page-235-32) } • enum [LvTriggerActivation](#page-233-0) { [LvTriggerActivation\\_RisingEdge,](#page-233-3) [LvTriggerActivation\\_FallingEdge,](#page-233-4) [LvTriggerActivation\\_AnyEdge,](#page-233-5) [Lv](#page-233-6)← [TriggerActivation\\_LevelHigh,](#page-233-6) [LvTriggerActivation\\_LevelLow](#page-233-7) } • enum [LvTriggerCaching](#page-233-1) { [LvTriggerCaching\\_Cache,](#page-234-21) [LvTriggerCaching\\_Drop](#page-234-22) } • enum [LvExposureMode](#page-218-0) { [LvExposureMode\\_Timed](#page-218-7) } • enum [LvAcquisitionFrameRateControlMode](#page-211-2) { [LvAcquisitionFrameRateControlMode\\_Off,](#page-211-10) [LvAcquisition](#page-211-11)←- [FrameRateControlMode\\_On](#page-211-11) } • enum [LvLineSelector](#page-223-0) { [LvLineSelector\\_Line1,](#page-223-2) [LvLineSelector\\_Line2,](#page-223-3) [LvLineSelector\\_Line3,](#page-223-4) [LvLineSelector\\_Line4,](#page-223-5) LyLineSelector\_Line5, LyLineSelector\_Line6, LyLineSelector\_Line7, LyLineSelector\_Line8, [LvLineSelector\\_Line9,](#page-223-10) [LvLineSelector\\_Line10,](#page-223-11) [LvLineSelector\\_Line11,](#page-223-12) [LvLineSelector\\_Line12,](#page-223-13) [LvLineSelector\\_Line13,](#page-223-14) [LvLineSelector\\_Line14,](#page-223-15) [LvLineSelector\\_Line15,](#page-223-16) [LvLineSelector\\_Line16,](#page-223-17) [LvLineSelector\\_Line17,](#page-223-18) [LvLineSelector\\_Line18,](#page-223-19) [LvLineSelector\\_Line19,](#page-223-20) [LvLineSelector\\_Line20,](#page-223-21) [LvLineSelector\\_Line21,](#page-223-22) [LvLineSelector\\_Line22,](#page-223-23) [LvLineSelector\\_Line23,](#page-223-24) [LvLineSelector\\_Line24,](#page-223-25) [LvLineSelector\\_Line25,](#page-223-26) [LvLineSelector\\_Line26,](#page-223-27) [LvLineSelector\\_Line27,](#page-223-28) [LvLineSelector\\_Line28,](#page-223-29) [LvLineSelector\\_Line29,](#page-223-30) [LvLineSelector\\_Line30,](#page-223-31) [LvLineSelector\\_Line31,](#page-223-32) [LvLineSelector\\_Line32](#page-223-33) } • enum [LvLineMode](#page-222-0) { LvLineMode Input, LvLineMode Output } • enum [LvLineFormat](#page-222-1) { [LvLineFormat\\_NoConnect,](#page-222-4) [LvLineFormat\\_TriState,](#page-222-5) [LvLineFormat\\_TTL,](#page-222-6) [LvLineFormat\\_LVDS,](#page-222-7) [LvLineFormat\\_RS422,](#page-222-8) [LvLineFormat\\_OptoCoupled](#page-222-9) } • enum [LvLineSource](#page-223-1) { [LvLineSource\\_Off,](#page-224-3) [LvLineSource\\_ExposureActive,](#page-224-4) [LvLineSource\\_Timer1Active,](#page-224-5) [LvLineSource\\_Timer2](#page-224-6)← [Active,](#page-224-6) [LvLineSource\\_Timer3Active,](#page-224-7) [LvLineSource\\_Timer4Active,](#page-224-8) [LvLineSource\\_UserOutput1,](#page-224-9) [LvLineSource\\_](#page-224-10)←- [UserOutput2,](#page-224-10) [LvLineSource\\_UserOutput3,](#page-224-11)\_[LvLineSource\\_UserOutput4,](#page-224-12)\_[LvLineSource\\_UserOutput5,](#page-224-13)\_LvLineSource ← UserOutput6. [LvLineSource\\_UserOutput7,](#page-224-15) [LvLineSource\\_UserOutput8,](#page-224-16) [LvLineSource\\_Counter1Active,](#page-224-17) LvLineSource ← [Counter2Active,](#page-224-18) LyLineSource\_Counter3Active, LyLineSource\_Counter4Active } • enum [LvLineDebounceMode](#page-222-10) { [LvLineDebounceMode\\_Debounce,](#page-222-11) [LvLineDebounceMode\\_Deglitch](#page-222-12) } • enum [LvCounterSelector](#page-216-15) { [LvCounterSelector\\_Counter1,](#page-216-13) [LvCounterSelector\\_Counter2,](#page-216-14) LvCounterSelector← [\\_Counter3,](#page-216-15) [LvCounterSelector\\_Counter4](#page-216-16) } • enum [LvCounterMode](#page-215-1) { LvCounterMode Autoreset } • enum [LvCounterEventSource](#page-215-2) { [LvCounterEventSource\\_Off,](#page-215-4) [LvCounterEventSource\\_FrameTrigger,](#page-215-5) [LvCounterEventSource\\_TimerTick,](#page-215-6) [Lv](#page-215-7)←-[CounterEventSource\\_Line1,](#page-215-7) [LvCounterEventSource\\_Line2,](#page-215-8) [LvCounterEventSource\\_Line3,](#page-215-9) [LvCounterEventSource\\_Line4,](#page-215-10) [LvCounter](#page-215-11)←- [EventSource\\_Line17,](#page-215-11) [LvCounterEventSource\\_Line18](#page-215-12) } • enum [LvTimerSelector](#page-232-0) { [LvTimerSelector\\_Timer1,](#page-232-3) [LvTimerSelector\\_Timer2,](#page-232-4) [LvTimerSelector\\_Timer3,](#page-232-5) [Lv](#page-232-6)← [TimerSelector\\_Timer4](#page-232-6) }

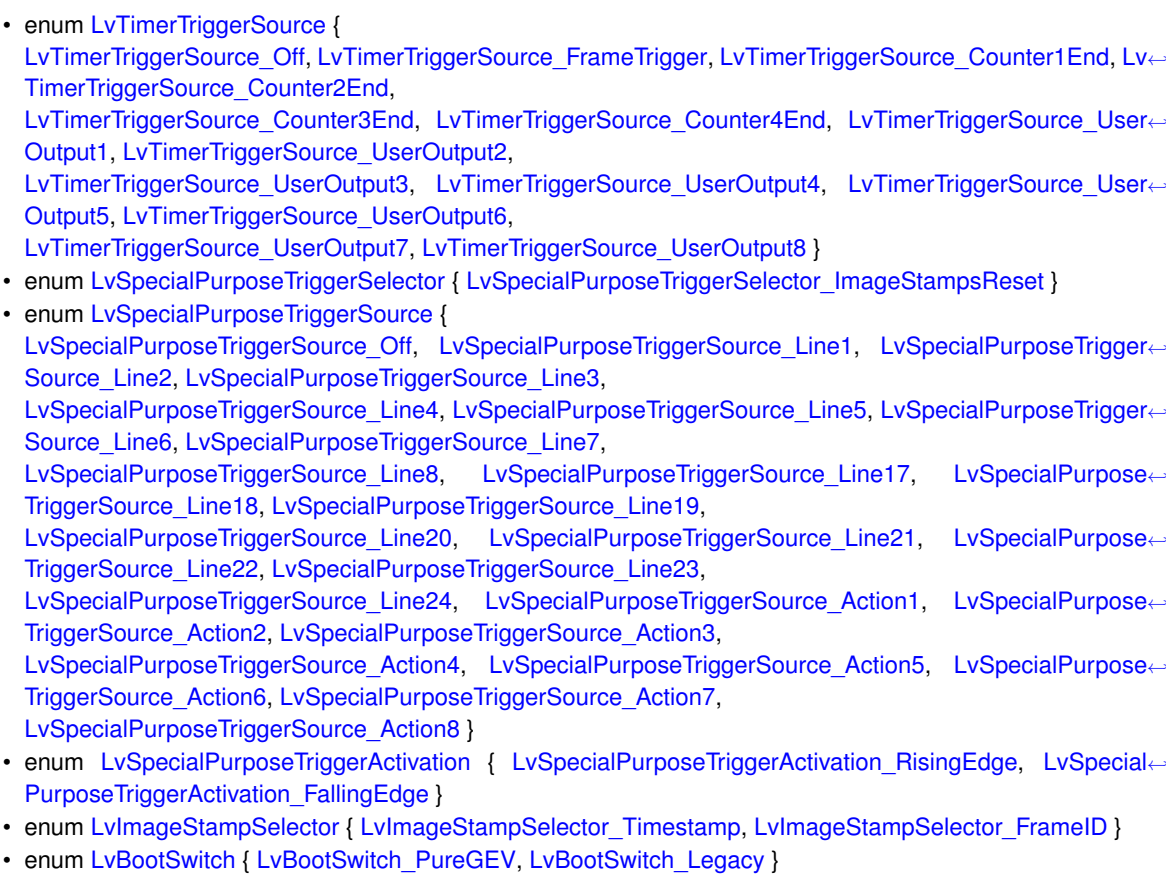

- enum [LvGainSelector](#page-219-0) { [LvGainSelector\\_All,](#page-219-5) [LvGainSelector\\_AnalogAll,](#page-219-6) [LvGainSelector\\_DigitalAll](#page-219-7) }
- enum [LvGainAuto](#page-219-1) { [LvGainAuto\\_Off,](#page-219-8) [LvGainAuto\\_Once,](#page-219-9) [LvGainAuto\\_Continuous](#page-219-10) }
- enum [LvBlackLevelSelector](#page-213-8) { [LvBlackLevelSelector\\_All,](#page-213-6) [LvBlackLevelSelector\\_Tap1,](#page-213-7) LvBlackLevelSelector←  $Tan2$  }
- enum [LvBlackLevelAuto](#page-212-2) { [LvBlackLevelAuto\\_Off,](#page-212-3) [LvBlackLevelAuto\\_Once,](#page-212-4) [LvBlackLevelAuto\\_Continuous](#page-212-5) }
- enum [LvColorTransformationSelector](#page-214-0) { [LvColorTransformationSelector\\_RGBtoRGB,](#page-214-2) [LvColorTransformation](#page-214-3)←- [Selector\\_RGBtoYUV](#page-214-3) }
- enum [LvColorTransformationValueSelector](#page-214-1) { [LvColorTransformationValueSelector\\_Gain00,](#page-214-4) [LvColorTransformationValueSelector\\_Gain01,](#page-214-5) [LvColor](#page-214-6)← [TransformationValueSelector\\_Gain02,](#page-214-6) [LvColorTransformationValueSelector\\_Gain10,](#page-214-7) [LvColorTransformationValueSelector\\_Gain11,](#page-215-13) [LvColorTransformationValueSelector\\_Gain12,](#page-215-14) [LvColor](#page-215-15)← [TransformationValueSelector\\_Gain20,](#page-215-15) [LvColorTransformationValueSelector\\_Gain21,](#page-215-16) [LvColorTransformationValueSelector\\_Gain22,](#page-215-17) [LvColorTransformationValueSelector\\_Offset0,](#page-215-18) [LvColor](#page-215-19)← [TransformationValueSelector\\_Offset1,](#page-215-19) [LvColorTransformationValueSelector\\_Offset2](#page-215-20) }
- enum [LvExternalDeviceControlMode](#page-218-2) { [LvExternalDeviceControlMode\\_Custom](#page-219-11) }
- enum [LvExternalADCSelector](#page-218-3) { [LvExternalADCSelector\\_ExternalADC1,](#page-218-8) [LvExternalADCSelector\\_External](#page-218-9)← [ADC2,](#page-218-9) [LvExternalADCSelector\\_ExternalADC3,](#page-218-10) [LvExternalADCSelector\\_ExternalADC4](#page-218-11) }
- enum [LvPowerSwitchCurrentAction](#page-227-0) { [LvPowerSwitchCurrentAction\\_Idle,](#page-227-17) [LvPowerSwitchCurrentAction\\_Pulse,](#page-227-18) [LvPowerSwitchCurrentAction\\_](#page-227-19)←- [Calibrate,](#page-227-19) [LvPowerSwitchCurrentAction\\_AdjustPosition,](#page-227-20) [LvPowerSwitchCurrentAction\\_Drive](#page-227-21) }
- enum [LvPowerSwitchSelector](#page-228-0) { LvPowerSwitchSelector PowerSwitch1, LvPowerSwitchSelector Power← [Switch2,](#page-228-4) [LvPowerSwitchSelector\\_PowerSwitch3,](#page-228-5) [LvPowerSwitchSelector\\_PowerSwitch4](#page-228-6) }
- enum [LvPowerSwitchDrive](#page-227-2) { [LvPowerSwitchDrive\\_Off,](#page-228-7) [LvPowerSwitchDrive\\_Plus,](#page-228-8) [LvPowerSwitchDrive\\_](#page-228-9)←- [Minus](#page-228-9) }
- enum [LvPowerSwitchDriveAll](#page-228-10) { [LvPowerSwitchDriveAll\\_Off,](#page-228-11) [LvPowerSwitchDriveAll\\_Plus,](#page-228-12) [LvPowerSwitch](#page-228-13)← [DriveAll\\_Minus](#page-228-13) }
- enum [LvPowerSwitchBoundADC](#page-227-1) { [LvPowerSwitchBoundADC\\_None,](#page-227-22) [LvPowerSwitchBoundADC\\_ExternalADC1,](#page-227-23) [LvPowerSwitchBoundADC\\_](#page-227-24)←- [ExternalADC2,](#page-227-24) [LvPowerSwitchBoundADC\\_ExternalADC3,](#page-227-25) [LvPowerSwitchBoundADC\\_ExternalADC4](#page-227-26) }
- enum [LvLensControlTargetApproach](#page-222-2) { [LvLensControlTargetApproach\\_Direct,](#page-222-13) [LvLensControlTarget](#page-222-14)←- [Approach\\_FromPlus,](#page-222-14) [LvLensControlTargetApproach\\_FromMinus](#page-222-15) }
- enum [LvLUTSelector](#page-224-1) { [LvLUTSelector\\_Luminance,](#page-224-21) [LvLUTSelector\\_Red,](#page-224-22) [LvLUTSelector\\_Green,](#page-224-23) [LvLUT](#page-224-24)←- [Selector\\_Blue](#page-224-24) }
- enum [LvGevDeviceModeCharacterSet](#page-219-2) { [LvGevDeviceModeCharacterSet\\_UTF8](#page-219-12) }
- enum [LvGevSupportedOptionSelector](#page-220-0) {

[LvGevSupportedOptionSelector\\_IPConfigurationLLA,](#page-220-3) [LvGevSupportedOptionSelector\\_IPConfiguration](#page-220-4)← [DHCP,](#page-220-4) [LvGevSupportedOptionSelector\\_IPConfigurationPersistentIP,](#page-220-5) [LvGevSupportedOptionSelector\\_](#page-220-6)←- [CommandsConcatenation,](#page-220-6)

[LvGevSupportedOptionSelector\\_WriteMem,](#page-220-7) [LvGevSupportedOptionSelector\\_PacketResend,](#page-220-8) [LvGev](#page-220-9)← [SupportedOptionSelector\\_Event,](#page-220-9) [LvGevSupportedOptionSelector\\_EventData,](#page-221-4)

[LvGevSupportedOptionSelector\\_PendingAck,](#page-221-5) [LvGevSupportedOptionSelector\\_Action,](#page-221-6) [LvGevSupported](#page-221-7)← [OptionSelector\\_PrimaryApplicationSwitchover,](#page-221-7) [LvGevSupportedOptionSelector\\_ExtendedStatusCodes,](#page-221-8)

[LvGevSupportedOptionSelector\\_DiscoveryAckDelayWritable,](#page-221-9) [LvGevSupportedOptionSelector\\_Discovery](#page-221-10)←- [AckDelay,](#page-221-10) [LvGevSupportedOptionSelector\\_TestData,](#page-221-11) [LvGevSupportedOptionSelector\\_ManifestTable,](#page-221-12)

[LvGevSupportedOptionSelector\\_CCPApplicationSocket,](#page-221-13) [LvGevSupportedOptionSelector\\_LinkSpeed,](#page-221-14) [Lv](#page-221-15)← [GevSupportedOptionSelector\\_HeartbeatDisable,](#page-221-15) [LvGevSupportedOptionSelector\\_SerialNumber,](#page-221-16)

[LvGevSupportedOptionSelector\\_UserDefinedName,](#page-221-17) [LvGevSupportedOptionSelector\\_StreamChannel](#page-221-18)←-[SourceSocket,](#page-221-18) [LvGevSupported](#page-221-20)OptionSelector StreamChannel0ExtendedChunkData, LvGevSupported←-[OptionSelector\\_StreamChannel0UnconditionalStreaming,](#page-221-20)

[LvGevSupportedOptionSelector\\_StreamChannel0IPReassembly,](#page-221-21) LvGevSupportedOptionSelector ← [StreamChannel0BigAndLittleEndian,](#page-221-22) [LvGevSupportedOptionSelector\\_MessageChannelSourceSocket](#page-221-23) }

- enum [LvGevCCP](#page-219-3) { [LvGevCCP\\_OpenAccess,](#page-219-13) [LvGevCCP\\_ExclusiveAccess,](#page-219-14) [LvGevCCP\\_ControlAccess,](#page-219-15) [LvGevCCP\\_ControlAccessSwitchoverActive](#page-219-16) }
- enum [LvUserSetSelector](#page-238-0) { [LvUserSetSelector\\_Default,](#page-238-3) [LvUserSetSelector\\_UserSet1,](#page-238-4) [LvUserSetSelector\\_UserSet2,](#page-238-5) [LvUserSet](#page-238-6)←-[Selector\\_UserSet3,](#page-238-6) [LvUserSetSelector\\_UserSet4](#page-238-7) }

• enum [LvUserSetDefaultSelector](#page-238-1) {

[LvUserSetDefaultSelector\\_Default,](#page-238-8) [LvUserSetDefaultSelector\\_UserSet1,](#page-238-9) [LvUserSetDefaultSelector\\_User](#page-238-10)← [Set2,](#page-238-10) [LvUserSetDefaultSelector\\_UserSet3,](#page-238-11)

[LvUserSetDefaultSelector\\_UserSet4,](#page-238-12) [LvUserSetDefaultSelector\\_None](#page-238-13) }

• enum [LvUserSetDefault](#page-238-2) { [LvUserSetDefault\\_Default,](#page-238-14) [LvUserSetDefault\\_UserSet1,](#page-238-15) [LvUserSetDefault\\_UserSet2,](#page-238-16) [LvUserSetDefault\\_](#page-238-17)←- [UserSet3,](#page-238-17) [LvUserSetDefault\\_UserSet4,](#page-238-18) [LvUserSetDefault\\_None](#page-238-19) }

• enum LyChunkSelector {

[LvChunkSelector\\_OffsetX,](#page-213-9) [LvChunkSelector\\_OffsetY,](#page-213-10) [LvChunkSelector\\_Width,](#page-213-11) [LvChunkSelector\\_Height,](#page-213-12) [LvChunkSelector\\_PixelFormat,](#page-213-13) [LvChunkSelector\\_LinePitch,](#page-213-14) [LvChunkSelector\\_FrameID,](#page-214-8) [LvChunkSelector](#page-214-9)← [\\_Timestamp,](#page-214-9)

[LvChunkSelector\\_ExposureTime,](#page-214-10) [LvChunkSelector\\_Gain,](#page-214-11) [LvChunkSelector\\_LineStatusAll,](#page-214-12) [LvChunk](#page-214-13)←-[Selector\\_BlackLevel,](#page-214-13)

[LvChunkSelector\\_LvExternalADCValue,](#page-214-14) [LvChunkSelector\\_LvSmartAppString,](#page-214-15) [LvChunkSelector\\_LvSmart](#page-214-16)←-[AppInt,](#page-214-16) LyChunkSelector\_LySmartAppUint,

[LvChunkSelector\\_LvSmartAppRegister,](#page-214-18) [LvChunkSelector\\_LvTriggerDelayed,](#page-214-19) [LvChunkSelector\\_LvStrobe](#page-214-20)←-[Dropped,](#page-214-20) [LvChunkSelector\\_LvFrameAbort,](#page-214-21)

[LvChunkSelector\\_LvTriggerDropped,](#page-214-22) [LvChunkSelector\\_LvTriggerError,](#page-214-23) [LvChunkSelector\\_LvEncoder](#page-214-24)← [Position,](#page-214-24) [LvChunkSelector\\_LvEncoderRotation,](#page-214-25)

[LvChunkSelector\\_LvVirtFrmTriggerAbort,](#page-214-26) [LvChunkSelector\\_LvVirtFrmTriggerDrop,](#page-214-27) [LvChunkSelector\\_Lv](#page-214-28)←- [VirtFrmTriggerDelay,](#page-214-28) [LvChunkSelector\\_LvVirtFrmFirst,](#page-214-29)

- [LvChunkSelector\\_LvVirtFrmLength](#page-214-30) }
- enum [LvChunkGainSelector](#page-213-2) { [LvChunkGainSelector\\_AnalogAll,](#page-213-15) [LvChunkGainSelector\\_DigitalAll](#page-213-16) }

• enum [LvEventSelector](#page-217-2) { [LvEventSelector\\_LvLog,](#page-218-12) [LvEventSelector\\_LvSmartAppLog,](#page-218-13) [LvEventSelector\\_LvSmartAppString,](#page-218-14) [LvEvent](#page-218-15)←-[Selector\\_LvSmartAppInt,](#page-218-15) [LvEventSelector\\_LvSmartAppUint,](#page-218-16) [LvEventSelector\\_LvSmartAppRegister,](#page-218-17) [LvEventSelector\\_LvTrigger](#page-218-18)←-[Dropped](#page-218-18) }

• enum [LvEventNotification](#page-217-3) { LvEventNotification Off, LvEventNotification On }

- enum [LvTLType](#page-233-2) { [LvTLType\\_Mixed,](#page-233-20) [LvTLType\\_Custom,](#page-233-21) [LvTLType\\_GEV](#page-233-22) }
- enum [LvInterfaceType](#page-221-1) { LvInterfaceType Custom, LvInterfaceType GEV, LvInterfaceType U3V }
- enum [LvDeviceType](#page-217-4) { [LvDeviceType\\_Custom,](#page-217-11) [LvDeviceType\\_GEV,](#page-217-12) [LvDeviceType\\_U3V](#page-217-13) }
- enum [LvGevDeviceStreamCaptureMode](#page-219-4) { [LvGev](#page-220-11)DeviceStreamCaptureMode SystemDefault, LvGev← [DeviceStreamCaptureMode\\_Socket,](#page-220-11) [LvGevDeviceStreamCaptureMode\\_FilterDriver](#page-220-12) }
- enum [LvStreamAcquisitionModeSelector](#page-231-2) { [LvStreamAcquisitionModeSelector\\_Default](#page-231-18) }
- enum [LvStreamType](#page-231-3) { [LvStreamType\\_Custom,](#page-231-19) [LvStreamType\\_GEV,](#page-231-20) [LvStreamType\\_U3V](#page-231-21) }
- enum [LvUniProcessMode](#page-237-2) { [LvUniProcess](#page-237-6)Mode HwOnly, LvUniProcessMode SwOnly, LvUniProcess← [Mode\\_Auto,](#page-237-6) [LvUniProcessMode\\_Off](#page-237-7) }
- enum [LvBayerDecoderAlgorithm](#page-212-0) { [LvBayerDecoderAlgorithm\\_NearestNeighbour,](#page-212-6) [LvBayerDecoderAlgorithm\\_BilinearInterpolation,](#page-212-7) [LvBayer](#page-212-8)←-[DecoderAlgorithm\\_BilinearColorCorrection,](#page-212-8) [LvBayerDecoderAlgorithm\\_PixelGrouping,](#page-212-9) [LvBayerDecoderAlgorithm\\_VariableGradient](#page-212-10) }
- enum [LvUniBalanceRatioSelector](#page-235-0) { LvUniBalanceRatioSelector Red, LvUniBalanceRatioSelector Green, [LvUniBalanceRatioSelector\\_Blue](#page-235-35) }
- enum [LvUniBalanceWhiteAuto](#page-235-1) { LvUniBalanceWhiteAuto Off, LvUniBalanceWhiteAuto Once }
- enum [LvUniColorTransformationSelector](#page-236-0) { LvUniColorTransformationSelector RGBtoRGB }
- enum [LvUniColorTransformationValueSelector](#page-236-4) { [LvUniColorTransformationValueSelector\\_Gain00,](#page-236-5) [LvUniColorTransformationValueSelector\\_Gain01,](#page-236-6) [LvUni](#page-236-7)←-[ColorTransformationValueSelector\\_Gain02,](#page-236-7) [LvUniColorTransformationValueSelector\\_Gain10,](#page-236-8) [LvUniColorTransformationValueSelector\\_Gain11,](#page-236-9) [LvUniColorTransformationValueSelector\\_Gain12,](#page-236-10) [LvUni](#page-236-11)← [ColorTransformationValueSelector\\_Gain20,](#page-236-11) [LvUniColorTransformationValueSelector\\_Gain21,](#page-236-12) [LvUniColorTransformationValueSelector\\_Gain22](#page-236-13) }
- enum [LvRenderType](#page-228-2) { LvRenderType FullSize, LvRenderType ScaleToFit, LvRenderType ScaleToSize, [LvRenderType\\_ScaleToTiles](#page-228-17) }
- enum [LvSerialPortBaudRate](#page-228-1) { [LvSerialPortBaudRate\\_Baud2400,](#page-229-4) [LvSerialPortBaudRate\\_Baud4800,](#page-229-5) [LvSerialPortBaudRate\\_Baud9600,](#page-229-6) [LvSerialPortBaudRate\\_Baud14400,](#page-229-7) [LvSerialPortBaudRate\\_Baud19200,](#page-229-8) [LvSerialPortBaudRate\\_Baud38400,](#page-229-9) [LvSerialPortBaudRate\\_Baud57600,](#page-229-10) [LvSerialPortBaudRate\\_Baud115200](#page-229-11) }
- enum [LvSerialPortParity](#page-229-0) { [LvSerialPortParity\\_None,](#page-229-12) [LvSerialPortParity\\_Odd,](#page-229-13) [LvSerialPortParity\\_Even](#page-229-14) }
- enum [LvSerialPortDataBits](#page-229-1) { [LvSerialPortDataBits\\_DataBits7,](#page-229-15) [LvSerialPortDataBits\\_DataBits8](#page-229-16) }
- enum [LvSerialPortStopBits](#page-229-2) { [Lv](#page-230-19)SerialPortStopBits StopBits1, LvSerialPortStopBits StopBits1dot5, Lv← [SerialPortStopBits\\_StopBits2](#page-230-19) }
- enum [LvSerialPortCommandStatus](#page-229-3) { [LvSerialPortCommandStatus\\_Success,](#page-229-17) [LvSerialPortCommandStatus\\_Timeout,](#page-229-18) [LvSerialPortCommand](#page-229-19)←- [Status\\_PortBusy,](#page-229-19) [LvSerialPortCommandStatus\\_CommunicationError,](#page-229-20) [LvSerialPortCommandStatus\\_FrameError,](#page-229-21) [LvSerialPortCommandStatus\\_ParityError,](#page-229-22) [LvSerialPort](#page-229-23)← [CommandStatus\\_Overflow](#page-229-23) }
- enum [LvChunkLvExternalADCSelector](#page-213-3) { [LvChunkLvExternalADCSelector\\_ExternalADC1,](#page-213-17) [LvChunk](#page-213-18)←- [LvExternalADCSelector\\_ExternalADC2,](#page-213-18) [LvChunkLvExternalADCSelector\\_ExternalADC3,](#page-213-19) [LvChunkLv](#page-213-20)←- [ExternalADCSelector\\_ExternalADC4](#page-213-20) }
- enum [LvUserOutputSelector](#page-237-1) { [LvUserOutputSelector\\_UserOutput1,](#page-237-8)\_[LvUserOutputSelector\\_UserOutput2,](#page-237-9)\_[LvUserOutputSelector\\_User](#page-237-10)← [Output3,](#page-237-10) LyUserOutputSelector\_UserOutput4, [LvUserOutputSelector\\_UserOutput5,](#page-238-21) [LvUserOutputSelector\\_UserOutput6,](#page-238-22) [LvUserOutputSelector\\_User](#page-238-23)←- [Output7,](#page-238-23) [LvUserOutputSelector\\_UserOutput8](#page-238-24) }
- enum [LvUniProcessExecution](#page-237-3) { [LvUniProcessExecution\\_OnBufferPtrQuery,](#page-237-11) [LvUniProcessExecution\\_On](#page-237-12)←-[PopFromQueue,](#page-237-12) [LvUniProcessExecution\\_OnExplicitRequest](#page-237-0) }
- enum [LvLensControlCalibrationStatus](#page-222-3) { [LvLensControlCalibrationStatus\\_Invalid,](#page-222-19) [LvLensControlCalibration](#page-222-20)← [Status\\_Valid](#page-222-20) }
- enum [LvLUTMode](#page-224-2) { LvLUTMode Direct, LvLUTMode BalanceWhite }
- enum LyBalanceRatioSelector { LyBalanceRatioSelector\_Red, LyBalanceRatioSelector\_Green, LyBalance← [RatioSelector\\_Blue](#page-212-13) }
- enum [LvBalanceWhiteAuto](#page-212-17) { LvBalanceWhiteAuto Off, LvBalanceWhiteAuto Once, LvBalanceWhiteAuto← [\\_Continuous](#page-212-17) }
- enum [LvGevDeviceClass](#page-219-17) { LvGevDeviceClass Transmitter }
- enum [LvGevIPConfigurationStatus](#page-220-1) { [LvGevIPConfigurationStatus\\_None,](#page-220-13) [LvGevIPConfigurationStatus\\_PersistentIP,](#page-220-14) [LvGevIPConfiguration](#page-220-15)← [Status\\_DHCP,](#page-220-15) [LvGevIPConfigurationStatus\\_LLA,](#page-220-16) [LvGevIPConfigurationStatus\\_ForceIP](#page-220-17) }
- enum [LvGevSCPDirection](#page-220-2) { [LvGevSCPDirection\\_Transmitter](#page-220-18) }
- enum [LvDeviceEndianessMechanism](#page-216-1) { [LvDeviceEndianess](#page-217-15)Mechanism Legacy, LvDeviceEndianess← Mechanism Standard }
- enum [LvUniLUTMode](#page-236-1) { LvUniLUTMode Direct, LvUniLUTMode Generated }
- enum [LvUniLUTSelector](#page-236-2) { LvUniLUTSelector Luminance, LvUniLUTSelector Red, LvUniLUTSelector ← [Green,](#page-237-15) [LvUniLUTSelector\\_Blue](#page-237-16) }
- enum [LvUniColorTransformationMode](#page-235-2) { [LvUniColorTransformation](#page-236-17)Mode Direct, LvUniColorTransformation← Mode Generated }
- enum [LvStrobeEnable](#page-232-2) { [LvStrobeEnable\\_Off,](#page-232-9) [LvStrobeEnable\\_AllClusters,](#page-232-10) [LvStrobeEnable\\_LEDCluster1,](#page-232-11) [LvStrobeEnable\\_LEDCluster2](#page-232-12) }
- enum [LvStrobeDurationMode](#page-231-0) { [LvStrobeDurationMode\\_FrameRateRelated,](#page-232-13) [LvStrobeDurationMode\\_Free](#page-232-14) }
- enum LyStrobeDropMode { LyStrobeDropMode\_DropStrobe, LyStrobeDropMode\_DelayFrame }
- enum [LvRegionSelector](#page-228-18) { LvRegionSelector Region0, LvRegionSelector Region1, LvRegionSelector ← [Region2,](#page-228-21) LyRegionSelector\_Region3 }

# **5.30.1 Detailed Description**

**5.30.2 Enumeration Type Documentation**

# <span id="page-211-2"></span>**5.30.2.1 enum LvAcquisitionFrameRateControlMode**

Enum values for the [LvDevice\\_LvAcquisitionFrameRateControlMode](#page-183-0) feature.

### **Enumerator**

- <span id="page-211-10"></span>*LvAcquisitionFrameRateControlMode\_Off* Disables frame rate control - the camera operates at maximum frame rate
- <span id="page-211-11"></span><span id="page-211-1"></span>*LvAcquisitionFrameRateControlMode\_On* Enables frame rate control - the rate can be explicitly adjusted

# **5.30.2.2 enum LvAcquisitionMode**

Enum values for the LyDevice AcquisitionMode feature.

### **Enumerator**

- <span id="page-211-7"></span>*LvAcquisitionMode\_SingleFrame* Single frame acquisition - after acquisition starts, single frame is acquired and acquisition stops.
- <span id="page-211-8"></span>*LvAcquisitionMode\_MultiFrame* Multiple frame acquisition - after acquisition starts, specified numbr of frames is acquired and acquisition stops.
- <span id="page-211-9"></span>*LvAcquisitionMode\_Continuous* Continuous acquisition - after starting, the acquisition is active until explicitly stopped.

### <span id="page-211-0"></span>**5.30.2.3 enum LvAOIMode**

Enum values for the [LvDevice\\_LvAOIMode](#page-182-1) feature.

### **Enumerator**

<span id="page-211-4"></span>*LvAOIMode\_Automatic* Camera automatically applies as much of the desired AOI setting on the sensor and the rest is cut on transfer

*LvAOIMode\_ClipOnTransfer* The AOI is applied before the transfer, in camera memory

<span id="page-211-6"></span><span id="page-211-5"></span><span id="page-211-3"></span>**LvAOIMode** Manual Fine control of separate AOI setting on the sensor and before the transfer

#### **5.30.2.4 enum LvBalanceRatioSelector**

Enum values for the LvDevice BalanceRatioSelector feature.

**Enumerator**

<span id="page-212-12"></span><span id="page-212-11"></span>*LvBalanceRatioSelector\_Red* Balance ratio will be applied to the red channel. *LvBalanceRatioSelector\_Green* Balance ratio will be applied to the green channel. *LvBalanceRatioSelector\_Blue* Balance ratio will be applied to the blue channel.

### <span id="page-212-14"></span><span id="page-212-13"></span>**5.30.2.5 enum LvBalanceWhiteAuto**

Enum values for the LyDevice\_BalanceWhiteAuto feature.

#### **Enumerator**

- <span id="page-212-15"></span>*LvBalanceWhiteAuto\_Off* Automatic white balance mode off - the automatic white balance is not applied.
- <span id="page-212-16"></span>*LvBalanceWhiteAuto\_Once* Automatic white balance mode once - the white balance factors are once adjusted, then switches the enumeration back to the Off value.
- <span id="page-212-17"></span>*LvBalanceWhiteAuto\_Continuous* Automatic white balance mode continuous - the white balance is continuously auto-adjusted.

#### <span id="page-212-0"></span>**5.30.2.6 enum LvBayerDecoderAlgorithm**

Enum values for the [LvDevice\\_LvBayerDecoderAlgorithm](#page-184-0) and [LvDevice\\_LvUniBayerDecoderAlgorithm](#page-199-0) feature.

#### **Enumerator**

- <span id="page-212-6"></span>*LvBayerDecoderAlgorithm\_NearestNeighbour* Nearest neighbour algorithm - Fastest decoding, giving the worst results, enables also decoding to a monochrome pixel format.
- <span id="page-212-7"></span>*LvBayerDecoderAlgorithm\_BilinearInterpolation* Bilinear interpolation algorithm - Fast common decoding, enables also decoding to a monochrome pixel format.
- <span id="page-212-8"></span>*LvBayerDecoderAlgorithm\_BilinearColorCorrection* Bilinear color correction algorithm - Decoding with quick enhacements on edges.
- <span id="page-212-9"></span>*LvBayerDecoderAlgorithm\_PixelGrouping* Pixel grouping algorithm - Slower decoding, giving very good results.
- <span id="page-212-10"></span>*LvBayerDecoderAlgorithm\_VariableGradient* Variable gradient algorithm - Slowest decoding, giving the best results.

# <span id="page-212-2"></span>**5.30.2.7 enum LvBlackLevelAuto**

Enum values for the [LvDevice\\_BlackLevelAuto](#page-185-0) feature.

### **Enumerator**

<span id="page-212-3"></span>*LvBlackLevelAuto\_Off* Automatic black level mode off - the black level value is controlled 'manually'.

- <span id="page-212-4"></span>*LvBlackLevelAuto\_Once* Automatic black level mode 'once' - the black level value is calculated and applied once and the feature switches back to 'off' (manual mode).
- <span id="page-212-5"></span><span id="page-212-1"></span>*LvBlackLevelAuto\_Continuous* Continuous automatic black level mode - the automatic black level is applied continuously.

### **5.30.2.8 enum LvBlackLevelSelector**

Enum values for the [LvDevice\\_BlackLevelSelector](#page-185-1) feature.

**Enumerator**

<span id="page-213-7"></span><span id="page-213-6"></span>*LvBlackLevelSelector\_All* Apply black level on all channels and taps. *LvBlackLevelSelector\_Tap1* Apply black level on tap1. *LvBlackLevelSelector\_Tap2* Apply black level on tap2.

<span id="page-213-8"></span><span id="page-213-0"></span>**5.30.2.9 enum LvBootSwitch**

Enum values for the [LvDevice\\_LvBootSwitch](#page-184-1) feature.

**Enumerator**

<span id="page-213-5"></span><span id="page-213-4"></span>**LyBootSwitch\_PureGEV** Selects the pure GigE Vision mode strictly following the GigE Vision specification *LvBootSwitch\_Legacy* Selects the legacy mode allowing dual operation through GigE Vision or custom protocol.

# <span id="page-213-2"></span>**5.30.2.10 enum LvChunkGainSelector**

Enum values for the LyDevice ChunkGainSelector feature.

#### **Enumerator**

<span id="page-213-16"></span><span id="page-213-15"></span>*LvChunkGainSelector\_AnalogAll* Analog gain. *LvChunkGainSelector\_DigitalAll* Digital gain.

<span id="page-213-3"></span>**5.30.2.11 enum LvChunkLvExternalADCSelector**

Enum values for the [LvDevice\\_ChunkLvExternalADCSelector](#page-189-0) feature.

# **Enumerator**

<span id="page-213-19"></span><span id="page-213-18"></span><span id="page-213-17"></span>*LvChunkLvExternalADCSelector\_ExternalADC1* External ADC 1. *LvChunkLvExternalADCSelector\_ExternalADC2* External ADC 2. *LvChunkLvExternalADCSelector\_ExternalADC3* External ADC 3. *LvChunkLvExternalADCSelector\_ExternalADC4* External ADC 4.

# <span id="page-213-20"></span><span id="page-213-1"></span>**5.30.2.12 enum LvChunkSelector**

Enum values for the [LvDevice\\_ChunkSelector](#page-188-1) feature.

#### **Enumerator**

<span id="page-213-14"></span><span id="page-213-13"></span><span id="page-213-12"></span><span id="page-213-11"></span><span id="page-213-10"></span><span id="page-213-9"></span>*LvChunkSelector\_OffsetX* Selects the X offset chunk for configuration. *LvChunkSelector\_OffsetY* Selects the Y offset chunk for configuration. *LvChunkSelector\_Width* Selects the width chunk for configuration. *LvChunkSelector\_Height* Selects the height chunk for configuration. *LvChunkSelector\_PixelFormat* Selects the pixel format chunk for configuration. *LvChunkSelector\_LinePitch* Selects the line pitch chunk for configuration.

<span id="page-214-12"></span><span id="page-214-11"></span><span id="page-214-10"></span><span id="page-214-9"></span><span id="page-214-8"></span>*LvChunkSelector\_FrameID* Selects the frame id chunk for configuration. *LvChunkSelector\_Timestamp* Selects the time stamp chunk for configuration. **LyChunkSelector\_ExposureTime** Selects the exposure time chunk for configuration. *LvChunkSelector\_Gain* Selects the gain chunk for configuration. *LvChunkSelector\_LineStatusAll* Selects the line status all chunk for configuration. *LvChunkSelector\_BlackLevel* Selects the black level chunk for configuration. *LvChunkSelector\_LvExternalADCValue* Selects the external ADC chunk for configuration. **LvChunkSelector\_LvSmartAppString** Selects the smart application string chunk for configuration. **LvChunkSelector\_LvSmartAppInt** Selects the smart application signed integer chunk for configuration. *LvChunkSelector\_LvSmartAppUint* Selects the smart application unsigned integer chunk for configuration.

<span id="page-214-18"></span><span id="page-214-17"></span><span id="page-214-16"></span><span id="page-214-15"></span><span id="page-214-14"></span><span id="page-214-13"></span>*LvChunkSelector\_LvSmartAppRegister* Selects the smart application raw register chunk for configuration.

<span id="page-214-25"></span><span id="page-214-24"></span><span id="page-214-23"></span><span id="page-214-22"></span><span id="page-214-21"></span><span id="page-214-20"></span><span id="page-214-19"></span>*LvChunkSelector\_LvTriggerDelayed* Selects the trigger delayed chunk for configuration. *LvChunkSelector\_LvStrobeDropped* Selects the strobe dropped chunk for configuration. *LvChunkSelector\_LvFrameAbort* Selects the frame abort chunk for configuration. *LvChunkSelector\_LvTriggerDropped* Selects the trigger dropped chunk for configuration. *LvChunkSelector\_LvTriggerError* Selects the trigger error chunk for configuration. *LvChunkSelector\_LvEncoderPosition* Selects the encoder position chunk for configuration. *LvChunkSelector\_LvEncoderRotation* Selects the encoder rotation chunk for configuration. *LvChunkSelector\_LvVirtFrmTriggerAbort* Selects the frame trigger abort chunk for configuration. *LvChunkSelector\_LvVirtFrmTriggerDrop* Selects the frame trigger drop chunk for configuration. *LvChunkSelector\_LvVirtFrmTriggerDelay* Selects the frame trigger delay chunk for configuration. *LvChunkSelector\_LvVirtFrmFirst* Selects the first virtual frame chunk for configuration. *LvChunkSelector\_LvVirtFrmLength* Selects the virtual frame length chunk for configuration.

# <span id="page-214-30"></span><span id="page-214-29"></span><span id="page-214-28"></span><span id="page-214-27"></span><span id="page-214-26"></span><span id="page-214-0"></span>**5.30.2.13 enum LvColorTransformationSelector**

Enum values for the LyDevice ColorTransformationSelector feature.

#### **Enumerator**

<span id="page-214-3"></span><span id="page-214-2"></span>*LvColorTransformationSelector\_RGBtoRGB* RGB to RGB matrix transformation *LvColorTransformationSelector\_RGBtoYUV* RGB to YUV matrix transformation

### <span id="page-214-1"></span>**5.30.2.14 enum LvColorTransformationValueSelector**

Enum values for the [LvDevice\\_ColorTransformationValueSelector](#page-185-3) feature.

- <span id="page-214-4"></span>*LvColorTransformationValueSelector\_Gain00* Selects the gain 00 (RR, red-red) entry of the color transformation matrix.
- <span id="page-214-5"></span>*LvColorTransformationValueSelector\_Gain01* Selects the gain 01 (RG, red-green) entry of the colortransformation matrix.
- <span id="page-214-6"></span>*LvColorTransformationValueSelector\_Gain02* Selects the gain 02 (RB, red-blue) entry of the color transformation matrix.
- <span id="page-214-7"></span>*LvColorTransformationValueSelector\_Gain10* Selects the gain 10 (GR, green-red) entry of the color transformation matrix.
- <span id="page-215-13"></span>*LvColorTransformationValueSelector\_Gain11* Selects the gain 11 (GG, green-green) entry of the color transformation matrix.
- <span id="page-215-14"></span>**LyColorTransformationValueSelector Gain12** Selects the gain 12 (GB, green-blue) entry of the color transformation matrix.
- <span id="page-215-15"></span>*LvColorTransformationValueSelector\_Gain20* Selects the gain 20 (BR, blue-red) entry of the color transformation matrix.
- <span id="page-215-16"></span>*LvColorTransformationValueSelector\_Gain21* Selects the gain 21 (BG, blue-green) entry of the color transformation matrix.
- <span id="page-215-17"></span>*LvColorTransformationValueSelector\_Gain22* Selects the gain 22 (BB, blue-blue) entry of the color transformation matrix.
- <span id="page-215-18"></span>*LvColorTransformationValueSelector\_Offset0* Selects the offset 0 (red) entry of the color transformation matrix.
- <span id="page-215-19"></span>*LvColorTransformationValueSelector\_Offset1* Selects the offset 1 (green) entry of the color transformation matrix.
- <span id="page-215-20"></span>*LvColorTransformationValueSelector\_Offset2* Selects the offset 2 (blue) entry of the color transformation matrix.

### <span id="page-215-2"></span>**5.30.2.15 enum LvCounterEventSource**

Enum values for the [LvDevice\\_CounterEventSource](#page-183-1) feature.

#### **Enumerator**

<span id="page-215-4"></span>*LvCounterEventSource\_Off* Switches counter event signal off - no signal will be incrementing the counter

- <span id="page-215-5"></span>*LvCounterEventSource\_FrameTrigger* Switches counter event signal to frame trigger - activation of the frame trigger internal signal (before counting down eventual trigger delay) increments the counter.
- <span id="page-215-6"></span>*LvCounterEventSource\_TimerTick* Switches counter event signal to timer tick - 1MHz clock increments the counter.
- <span id="page-215-7"></span>*LvCounterEventSource\_Line1* Switches counter event signal to line 1 (optocoupler input) - active edge of line 1 increments the counter.
- <span id="page-215-8"></span>*LvCounterEventSource\_Line2* Switches counter event signal to line 2 (optocoupler input) - active edge of line 2 increments the counter.
- <span id="page-215-9"></span>*LvCounterEventSource\_Line3* Switches counter event signal to line 3 (optocoupler input) - active edge of line 3 increments the counter.
- <span id="page-215-10"></span>*LvCounterEventSource\_Line4* Switches counter event signal to line 4 (optocoupler input) - active edge of line 4 increments the counter.
- <span id="page-215-11"></span>*LvCounterEventSource\_Line17* Switches counter event signal to line 17 (TTL input) - active edge of line 17 increments the counter.
- <span id="page-215-12"></span>*LvCounterEventSource\_Line18* Switches counter event signal to line 18 (TTL input) - active edge of line 18 increments the counter.

#### <span id="page-215-1"></span>**5.30.2.16 enum LvCounterMode**

Enum values for the [LvDevice\\_LvCounterMode](#page-183-2) feature.

# **Enumerator**

<span id="page-215-3"></span><span id="page-215-0"></span>*LvCounterMode\_Autoreset* Automatic reset mode. Once completed, the counter automatically resets itself and starts counting again.
#### **5.30.2.17 enum LvCounterSelector**

Enum values for the [LvDevice\\_CounterSelector](#page-183-0) feature.

#### **Enumerator**

*LvCounterSelector\_Counter1* Selects counter 1 for configuration. *LvCounterSelector\_Counter2* Selects counter 2 for configuration. *LvCounterSelector\_Counter3* Selects counter 3 for configuration. *LvCounterSelector\_Counter4* Selects counter 4 for configuration.

#### **5.30.2.18 enum LvDeviceAccess**

This enum is used for opening the Device - see [LvDeviceOpen\(\).](#page-49-0)

#### **Enumerator**

- *LvDeviceAccess\_None* Represents the GenTL DEVICE\_ACCESS\_NONE. This either means that the Device is not open because it was not opened before or the access to it was denied.
- *LvDeviceAccess\_ReadOnly* Represents the GenTL DEVICE\_ACCESS\_READONLY. Open the Device read only. All Port functions can only read from the Device.
- *LvDeviceAccess\_Control* Represents the GenTL DEVICE\_ACCESS\_CONTROL. Open the Device in a way that other hosts/processes can have read only access to the Device. Device access level is read/write for this process.
- *LvDeviceAccess\_Exclusive* Represents the GenTL DEVICE\_ACCESS\_EXCLUSIVE. Open the Device in a way that only this host/process can have access to the Device. Device access level is read/write for this process.

## **5.30.2.19 enum LvDeviceAccessStatus**

Values for the [LvFtrInfo\\_DeviceAccessStatus](#page-164-0) and [LvInterface\\_DeviceAccessStatus](#page-201-0) features.

#### **Enumerator**

- *LvDeviceAccessStatus\_Unknown* Represents the GenTL DEVICE\_ACCESS\_STATUS\_UNKNOWN. The current availability of the Device is unknown.
- *LvDeviceAccessStatus\_ReadWrite* Represents the GenTL DEVICE\_ACCESS\_STATUS\_READWRITE The Device is available for Read/Write.
- *LvDeviceAccessStatus\_ReadOnly* Represents the GenTL DEVICE\_ACCESS\_STATUS\_READONLY The Device is available only for Read access (cannot be controlled).
- *LvDeviceAccessStatus\_NoAccess* Represents the GenTL DEVICE\_ACCESS\_STATUS\_NOACCESS The Device is not available either because it is already open or because it is not reachable.

## **5.30.2.20 enum LvDeviceClockSelector**

Enum values for the [LvDevice\\_DeviceClockSelector](#page-181-0) feature.

#### **Enumerator**

*LvDeviceClockSelector\_SensorDigitization* Sensor digitization clock.

## **5.30.2.21 enum LvDeviceEndianessMechanism**

Enum values for the [LvDevice\\_DeviceEndianessMechanism](#page-198-0) feature.

#### **Enumerator**

- *LvDeviceEndianessMechanism\_Legacy* Legacy endianess handling mode, intended for GigE Vision remote devices using GenICam schema version 1.0.
- *LvDeviceEndianessMechanism\_Standard* Standard endianess handling mode, intended for GigE Vision remote devices using GenICam schema version 1.1 and newer.

#### **5.30.2.22 enum LvDeviceScanType**

Enum values for the LyDevice DeviceScanType feature.

## **Enumerator**

*LvDeviceScanType\_Areascan* Indicates area scan sensor. *LvDeviceScanType\_Linescan* Indicates linr scan sensor.

#### **5.30.2.23 enum LvDeviceTemperatureSelector**

Enum values for the [LvDevice\\_DeviceTemperatureSelector](#page-181-2) feature.

#### **Enumerator**

*LvDeviceTemperatureSelector\_Sensor* Temperature on sensor

*LvDeviceTemperatureSelector\_Mainboard* Temperature on main board

## **5.30.2.24 enum LvDeviceType**

Enum values for the [LvDevice\\_DeviceType](#page-197-0) feature.

## **Enumerator**

*LvDeviceType\_Custom* Device based on a custom technology. *LvDeviceType\_GEV* GigE Vision compatible device. *LvDeviceType\_U3V* USB3 Vision compatible device.

#### **5.30.2.25 enum LvEventNotification**

Enum values for the [LvDevice\\_EventNotification](#page-189-0) feature.

## **Enumerator**

*LvEventNotification\_Off* The notifications for the selected event are deactivated.

*LvEventNotification\_On* The notifications for the selected event are activated.

#### **5.30.2.26 enum LvEventSelector**

Enum values for the [LvDevice\\_EventSelector](#page-189-1) feature.

**Enumerator**

*LvEventSelector\_LvLog* This enumeration value selects the log event for configuration.

- *LvEventSelector\_LvSmartAppLog* This enumeration value selects the smart application log event for configuration.
- *LvEventSelector\_LvSmartAppString* This enumeration value selects the smart application string event for configuration.
- *LvEventSelector\_LvSmartAppInt* This enumeration value selects the smart application signed integer event for configuration.
- *LvEventSelector\_LvSmartAppUint* This enumeration value selects the smart application unsigned integer event for configuration.
- **LvEventSelector\_LvSmartAppRegister** This enumeration value selects the smart application raw register event for configuration.
- *LvEventSelector\_LvTriggerDropped* This enumeration value selects the dropped trigger event for configuration.

**5.30.2.27 enum LvExposureAuto**

Enum values for the [LvDevice\\_ExposureAuto](#page-183-1) feature.

## **Enumerator**

*LvExposureAuto\_Off* Automatic exposure mode off - the automatic exposure is not applied.

- *LvExposureAuto\_Once* Automatic exposure mode once the exposure time is once adjusted, then switches back to off.
- *LvExposureAuto\_Continuous* Automatic exposure mode continuous the exposure time is continuously auto-adjusted.

#### **5.30.2.28 enum LvExposureMode**

Enum values for the [LvDevice\\_ExposureMode](#page-182-0) feature.

#### **Enumerator**

*LvExposureMode\_Timed* Timed exposure mode - the exposure time is controlled by corresponding feature.

## **5.30.2.29 enum LvExternalADCSelector**

Enum values for the LvDevice LvExternalADCSelector feature.

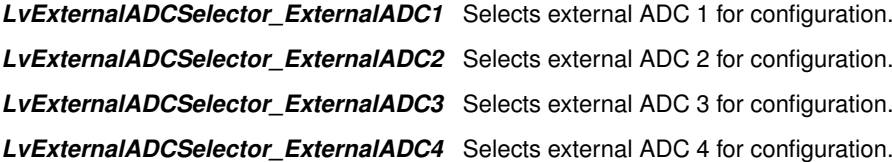

## **5.30.2.30 enum LvExternalDeviceControlMode**

Enum values for the [LvDevice\\_LvExternalDeviceControlMode](#page-185-1) feature.

#### **Enumerator**

*LvExternalDeviceControlMode\_Custom* Selects the custom mode.

#### **5.30.2.31 enum LvGainAuto**

Enum values for the LvDevice GainAuto feature.

#### **Enumerator**

*LvGainAuto\_Off* Automatic gain mode off - the gain value is controlled 'manually'.

*LvGainAuto\_Once* Automatic gain mode 'once' - the gain value is calculated and applied once and the feature switches back to 'off' (manual mode).

*LvGainAuto\_Continuous* Continuous automatic gain mode - the AGC is applied continuously.

#### **5.30.2.32 enum LvGainSelector**

Enum values for the LvDevice GainSelector feature.

#### **Enumerator**

*LvGainSelector\_All* Apply gain on all channels and taps. *LvGainSelector\_AnalogAll* Apply analog gain. *LvGainSelector\_DigitalAll* Apply digital gain.

#### **5.30.2.33 enum LvGevCCP**

Enum values for the [LvDevice\\_GevCCP](#page-187-0) feature.

## **Enumerator**

*LvGevCCP\_OpenAccess* Sets the control channel privilege feature to open.

*LvGevCCP\_ExclusiveAccess* Sets the control channel privilege feature to exclusive.

*LvGevCCP\_ControlAccess* Sets the control channel privilege feature to control.

*LvGevCCP\_ControlAccessSwitchoverActive* Sets the control channel privilege feature to control with switchover active.

## **5.30.2.34 enum LvGevDeviceClass**

Enum values for the LvDevice GevDeviceClass feature.

#### **Enumerator**

*LvGevDeviceClass\_Transmitter* Indicates that the device is a GigE Vision transmitter.

## **5.30.2.35 enum LvGevDeviceModeCharacterSet**

Enum values for the LyDevice GevDeviceModeCharacterSet feature.

## **Enumerator**

*LvGevDeviceModeCharacterSet\_UTF8* Indicates that the camera uses the UTF8 character set.

#### **5.30.2.36 enum LvGevDeviceStreamCaptureMode**

Enum values for the [LvDevice\\_LvGevDeviceStreamCaptureMode](#page-197-1) feature.

#### **Enumerator**

*LvGevDeviceStreamCaptureMode\_SystemDefault* System default mode, configurable in the ini file.

- *LvGevDeviceStreamCaptureMode\_Socket* Socket mode, the GVSP stream is processed through the socket interface (regular operating system networks stack).
- *LvGevDeviceStreamCaptureMode\_FilterDriver* Filter driver mode, the GVSP stream is processed through the filter driver interface (bypassing operating system network stack).

#### **5.30.2.37 enum LvGevIPConfigurationStatus**

Enum values for the LyDevice GevIPConfigurationStatus feature.

**Enumerator**

*LvGevIPConfigurationStatus\_None* No IP configuration method was executed or it is not known.

*LvGevIPConfigurationStatus\_PersistentIP* The current device IP configuration was obtained through persistent IP.

*LvGevIPConfigurationStatus\_DHCP* The current device IP configuration was obtained through DHCP. *LvGevIPConfigurationStatus\_LLA* The current device IP configuration was obtained through LLA. *LvGevIPConfigurationStatus\_ForceIP* The current device IP configuration was obtained through ForceIP.

## **5.30.2.38 enum LvGevSCPDirection**

Enum values for the LvDevice GevSCPDirection feature.

#### **Enumerator**

*LvGevSCPDirection\_Transmitter* Indicates that the stream channel is a transmitter.

#### **5.30.2.39 enum LvGevSupportedOptionSelector**

Enum values for the [LvDevice\\_GevSupportedOptionSelector](#page-186-1) feature.

- *LvGevSupportedOptionSelector\_IPConfigurationLLA* Indicates whether the (first) network interface supports auto IP addressing (also known as LLA).
- *LvGevSupportedOptionSelector\_IPConfigurationDHCP* Indicates whether the (first) network interface supports DHCP IP addressing.
- *LvGevSupportedOptionSelector\_IPConfigurationPersistentIP* Indicates whether the (first) network interface supports fixed IP addressing (also known as persistent IP addressing).
- *LvGevSupportedOptionSelector\_CommandsConcatenation* Indicates whether command concatenation is supported by the device.
- *LvGevSupportedOptionSelector\_WriteMem* Indicates whether write memory scheme is supported by the device.
- *LvGevSupportedOptionSelector\_PacketResend* Indicates whether packet resendig is supported by the device.
- *LvGevSupportedOptionSelector\_Event* Indicates whether event (message channel) is supported by the device.
- *LvGevSupportedOptionSelector\_EventData* Indicates whether eventdata (message channel) is supported by the device.
- *LvGevSupportedOptionSelector\_PendingAck* Indicates whether pending acknowledge is supported by the device.
- *LvGevSupportedOptionSelector\_Action* Indicates whether action commands are supported by the device.
- *LvGevSupportedOptionSelector\_PrimaryApplicationSwitchover* Indicates whether primary application switchover is supported by the device.
- *LvGevSupportedOptionSelector\_ExtendedStatusCodes* Indicates whether extended GigE Vision status codes are supported by the device.
- *LvGevSupportedOptionSelector\_DiscoveryAckDelayWritable* Indicates whether writable discovery acknowledge delay is supported by the device.
- *LvGevSupportedOptionSelector\_DiscoveryAckDelay* Indicates whether discovery acknowledge delay is supported by the device.
- **LyGevSupportedOptionSelector TestData** Indicates whether test data is supported by the device.
- *LvGevSupportedOptionSelector\_ManifestTable* Indicates whether manifest table is supported by the device.
- *LvGevSupportedOptionSelector\_CCPApplicationSocket* Indicates whether the primary application port and IP address features are supported by the device.
- *LvGevSupportedOptionSelector\_LinkSpeed* Indicates whether link speed feature is supported by the device.
- *LvGevSupportedOptionSelector\_HeartbeatDisable* Indicates whether heartbeat disabling is supported by the device.
- *LvGevSupportedOptionSelector\_SerialNumber* Indicates whether serial number feature is supported by the device.
- *LvGevSupportedOptionSelector\_UserDefinedName* Indicates whether user defined name is supported by the device.
- *LvGevSupportedOptionSelector\_StreamChannelSourceSocket* Indicates whether the stream channel source port feature is supported by the device.
- *LvGevSupportedOptionSelector\_StreamChannel0ExtendedChunkData* Indicates whether the extended chunk data is supported by the device.
- *LvGevSupportedOptionSelector\_StreamChannel0UnconditionalStreaming* Indicates whether the unconditional streaming is supported by the device.
- **LvGevSupportedOptionSelector StreamChannel0IPReassembly** Indicates whether the reassembly of fragmented IP packets is supported by the device.
- *LvGevSupportedOptionSelector\_StreamChannel0BigAndLittleEndian* Indicates whether the big and little endian stream channel is supported by the device.
- *LvGevSupportedOptionSelector\_MessageChannelSourceSocket* Indicates whether the message channel source port feature is supported by the device.

## **5.30.2.40 enum LvImageStampSelector**

Enum values for the [LvDevice\\_LvImageStampSelector](#page-184-2) feature.

## **Enumerator**

*LvImageStampSelector\_Timestamp* Selects the flag controling reset of the image timestamp **LvImageStampSelector\_FrameID** Selects the flag controling reset of the image frame ID

#### **5.30.2.41 enum LvInterfaceType**

Enum values for the [LvInterface\\_InterfaceType](#page-201-1) feature.

**Enumerator**

*LvInterfaceType\_Custom* Interface supporting a custom technology devices. *LvInterfaceType\_GEV* Interface supporting GigE Vision devices. **LvInterfaceType\_U3V** Interface supporting USB3 Vision devices.

**5.30.2.42 enum LvLensControlCalibrationStatus**

Enum values for the LyDevice LyLensControlCalibrationStatus feature.

#### **Enumerator**

*LvLensControlCalibrationStatus\_Invalid* Current calibration parameters are invalid *LvLensControlCalibrationStatus\_Valid* Current calibration parameters are valid

## **5.30.2.43 enum LvLensControlTargetApproach**

Enum values for the [LvDevice\\_LvLensControlTargetApproach](#page-186-2) feature.

#### **Enumerator**

*LvLensControlTargetApproach\_Direct* Approaches the target position directly, no matter from which side. *LvLensControlTargetApproach\_FromPlus* Approaches the target position always from the plus side to improve accuracy.

*LvLensControlTargetApproach\_FromMinus* Approaches the target position always from the minus side to improve accuracy.

#### **5.30.2.44 enum LvLineDebounceMode**

Enum values for the [LvDevice\\_LineMode](#page-183-2) feature.

#### **Enumerator**

*LvLineDebounceMode\_Debounce* The line debounce filter is used in debounce mode. **LyLineDebounceMode Deglitch** The line debounce filter is used in deglitch mode.

**5.30.2.45 enum LvLineFormat**

Enum values for the LvDevice LineFormat feature.

#### **Enumerator**

*LvLineFormat\_NoConnect* Not connected line. **LyLineFormat TriState** The Line is currently in Tri-state mode (Not driven). **LvLineFormat\_TTL** The Line is currently accepting or sending TTL level signals. *LvLineFormat\_LVDS* The Line is currently accepting or sending LVDS level signals. *LvLineFormat\_RS422* The Line is currently accepting or sending RS-422 level signals. *LvLineFormat\_OptoCoupled* Optically isolated line (optocoupler).

## **5.30.2.46 enum LvLineMode**

Enum values for the [LvDevice\\_LineMode](#page-183-2) feature.

## **Enumerator**

*LvLineMode\_Input* The line is used as signal input. *LvLineMode\_Output* The line is used as signal output.

## **5.30.2.47 enum LvLineSelector**

Enum values for the [LvDevice\\_LineSelector](#page-183-4) feature.

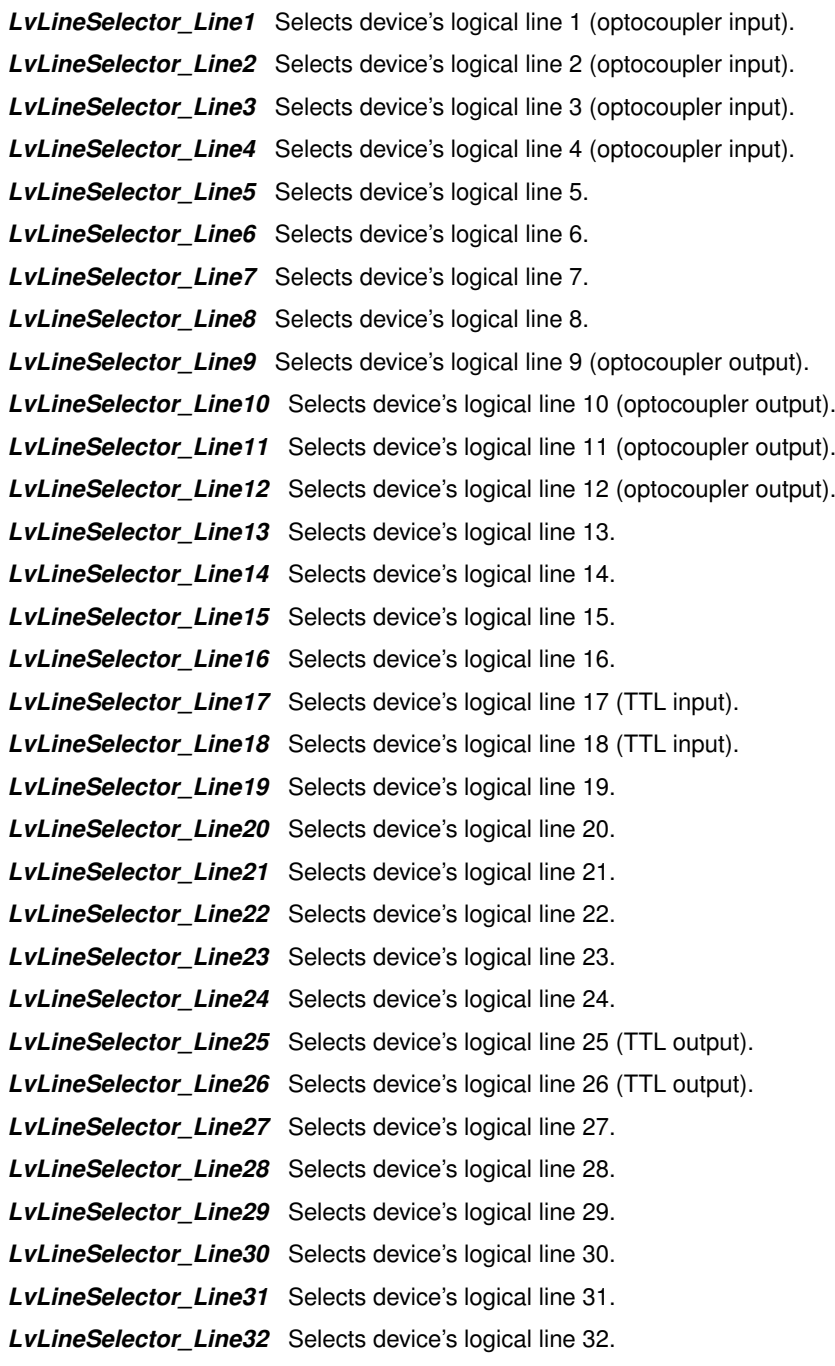

#### **5.30.2.48 enum LvLineSource**

Enum values for the [LvDevice\\_LineSource](#page-183-5) feature.

## **Enumerator**

*LvLineSource\_Off* Switches the line source off. This disables the line output (disconnects the line). *LvLineSource\_ExposureActive* Selects exposure active signal as line source. *LvLineSource\_Timer1Active* Selects timer 1 active signal as line source. *LvLineSource\_Timer2Active* Selects timer 2 active signal as line source. *LvLineSource\_Timer3Active* Selects timer 3 active signal as line source. *LvLineSource\_Timer4Active* Selects timer 4 active signal as line source. *LvLineSource\_UserOutput1* Selects user output 1 value signal as line source. *LvLineSource\_UserOutput2* Selects user output 2 value signal as line source. *LvLineSource\_UserOutput3* Selects user output 3 value signal as line source. *LvLineSource\_UserOutput4* Selects user output 4 value signal as line source. *LvLineSource\_UserOutput5* Selects user output 5 value signal as line source. *LvLineSource\_UserOutput6* Selects user output 6 value signal as line source. *LvLineSource\_UserOutput7* Selects user output 7 value signal as line source. *LvLineSource\_UserOutput8* Selects user output 8 value signal as line source. *LvLineSource\_Counter1Active* Selects counter 1 active signal as line source. *LvLineSource\_Counter2Active* Selects counter 2 active signal as line source. *LvLineSource\_Counter3Active* Selects counter 3 active signal as line source. *LvLineSource\_Counter4Active* Selects counter 4 active signal as line source.

#### **5.30.2.49 enum LvLUTMode**

Enum values for the [LvDevice\\_LvLUTMode](#page-194-3) feature.

#### **Enumerator**

*LvLUTMode\_Direct* In this mode the LUT is controlled directly.

*LvLUTMode\_BalanceWhite* In this mode the LUT is controlled through the higher level features, such as brightness, contrast, gamma or white balance.

## **5.30.2.50 enum LvLUTSelector**

Enum values for the [LvDevice\\_LUTSelector](#page-186-3) feature.

#### **Enumerator**

*LvLUTSelector\_Luminance* Selects the luminance LUT for configuration.

*LvLUTSelector\_Red* Selects the red LUT for configuration.

*LvLUTSelector\_Green* Selects the green LUT for configuration.

*LvLUTSelector\_Blue* Selects the blue LUT for configuration.

#### **5.30.2.51 enum LvPixelFormat**

LvPixelFormat constants Enum for the [LvDevice\\_PixelFormat,](#page-181-3) [LvDevice\\_ChunkPixelFormat](#page-188-0) and [LvDevice\\_LvUni](#page-198-1)←- [PixelFormat](#page-198-1) features. The Pixel format constants are defined by the GenICam standard. The value consists of 3 parts:

- byte 1 color/mono/custom
- byte 2 bits per pixel
- byte 3 and 4 ID of the pixel format Exceptions are:
- LvPixelFormat BGR555Packed used only in the Image Processing Library (in conversions for display).

- *LvPixelFormat\_Mono8* Monochrome 8-bit. Defined as (LV\_PIX\_MONO | LV\_PIX\_OCCUPY8BIT | 0x0001).
- <span id="page-225-0"></span>**LvPixelFormat\_Mono8S** Monochrome 8-bit signed. Defined as (LV\_PIX\_MONO | LV\_PIX\_OCCUPY8BIT | 0x0002).
- *LvPixelFormat\_Mono10* Monochrome 10-bit. Defined as (LV\_PIX\_MONO | LV\_PIX\_OCCUPY16BIT | 0x0003).
- *LvPixelFormat\_Mono10Packed* Monochrome 10-bit packed. Defined as (LV\_PIX\_MONO | LV\_PIX\_OCC←- UPY12BIT | 0x0004).
- *LvPixelFormat\_Mono12* Monochrome 12-bit. Defined as (LV\_PIX\_MONO | LV\_PIX\_OCCUPY16BIT | 0x0005).
- *LvPixelFormat\_Mono12Packed* Monochrome 12-bit packed. Defined as (LV\_PIX\_MONO | LV\_PIX\_OCC←- UPY12BIT | 0x0006).
- *LvPixelFormat\_Mono14* Monochrome 14-bit. Defined as (LV\_PIX\_MONO | LV\_PIX\_OCCUPY16BIT | 0x0025).
- **LvPixelFormat\_Mono16** Monochrome 16-bit. Defined as (LV\_PIX\_MONO | LV\_PIX\_OCCUPY16BIT | 0x0007).
- *LvPixelFormat\_BayerGR8* Undecoded 8-bit Bayer array with the GR array position. Defined as (LV\_PIX\_←- MONO | LV\_PIX\_OCCUPY8BIT | 0x0008).
- *LvPixelFormat\_BayerRG8* Undecoded 8-bit Bayer array with the RG array position. Defined as (LV\_PIX\_←- MONO | LV\_PIX\_OCCUPY8BIT | 0x0009).
- *LvPixelFormat\_BayerGB8* Undecoded 8-bit Bayer array with the GB array position. Defined as (LV\_PIX\_←- MONO | LV\_PIX\_OCCUPY8BIT | 0x000A).
- *LvPixelFormat\_BayerBG8* Undecoded 8-bit Bayer array with the BG array position. Defined as (LV\_PIX\_←- MONO | LV\_PIX\_OCCUPY8BIT | 0x000B).
- *LvPixelFormat\_BayerGR10* Undecoded 10-bit Bayer array with the GR array position. Defined as (LV\_PI←- X\_MONO | LV\_PIX\_OCCUPY16BIT | 0x000C).
- **LvPixelFormat\_BayerRG10** Undecoded 10-bit Bayer array with the RG array position. Defined as (LV\_PI← X\_MONO | LV\_PIX\_OCCUPY16BIT | 0x000D).
- *LvPixelFormat\_BayerGB10* Undecoded 10-bit Bayer array with the GB array position. Defined as (LV\_PI←- X\_MONO | LV\_PIX\_OCCUPY16BIT | 0x000E).
- *LvPixelFormat\_BayerBG10* Undecoded 10-bit Bayer array with the BG array position. Defined as (LV\_PI←- X\_MONO | LV\_PIX\_OCCUPY16BIT | 0x000F).
- *LvPixelFormat\_BayerGR12* Undecoded 12-bit Bayer array with the GR array position. Defined as (LV\_PI←- X\_MONO | LV\_PIX\_OCCUPY16BIT | 0x0010).
- **LvPixelFormat\_BayerRG12** Undecoded 12-bit Bayer array with the RG array position. Defined as (LV\_PI←-X\_MONO | LV\_PIX\_OCCUPY16BIT | 0x0011).
- *LvPixelFormat\_BayerGB12* Undecoded 12-bit Bayer array with the GB array position. Defined as (LV\_PI←- X\_MONO | LV\_PIX\_OCCUPY16BIT | 0x0012).
- *LvPixelFormat\_BayerBG12* Undecoded 12-bit Bayer array with the BG array position. Defined as (LV\_PI←- X\_MONO | LV\_PIX\_OCCUPY16BIT | 0x0013).
- *LvPixelFormat\_BayerGR10Packed* Undecoded 10-bit packed Bayer array with the GR array position. Defined as (LV\_PIX\_MONO | LV\_PIX\_OCCUPY12BIT | 0x0026).
- *LvPixelFormat\_BayerRG10Packed* Undecoded 10-bit packed Bayer array with the RG array position. Defined as (LV\_PIX\_MONO | LV\_PIX\_OCCUPY12BIT | 0x0027).
- **LyPixelFormat BayerGB10Packed** Undecoded 10-bit packed Bayer array with the GB array position. Defined as (LV\_PIX\_MONO | LV\_PIX\_OCCUPY12BIT | 0x0028).
- *LvPixelFormat\_BayerBG10Packed* Undecoded 10-bit packed Bayer array with the BG array position. Defined as (LV\_PIX\_MONO | LV\_PIX\_OCCUPY12BIT | 0x0029).
- **LyPixelFormat BayerGR12Packed** Undecoded 12-bit packed Bayer array with the GR array position. Defined as (LV\_PIX\_MONO | LV\_PIX\_OCCUPY12BIT | 0x002A).
- *LvPixelFormat\_BayerRG12Packed* Undecoded 12-bit packed Bayer array with the RG array position. Defined as (LV\_PIX\_MONO | LV\_PIX\_OCCUPY12BIT | 0x002B).
- *LvPixelFormat\_BayerGB12Packed* Undecoded 12-bit packed Bayer array with the GB array position. Defined as (LV\_PIX\_MONO | LV\_PIX\_OCCUPY12BIT | 0x002C).
- **LyPixelFormat BayerBG12Packed** Undecoded 10-bit packed Bayer array with the BG array position. Defined as (LV\_PIX\_MONO | LV\_PIX\_OCCUPY12BIT | 0x002D).
- *LvPixelFormat\_BayerGR16* Undecoded 16-bit Bayer array with the GR array position. Defined as (LV\_PI←- X\_MONO | LV\_PIX\_OCCUPY16BIT | 0x002E).
- *LvPixelFormat\_BayerRG16* Undecoded 16-bit Bayer array with the RG array position. Defined as (LV\_PI←- X\_MONO | LV\_PIX\_OCCUPY16BIT | 0x002F).
- *LvPixelFormat\_BayerGB16* Undecoded 16-bit Bayer array with the GB array position. Defined as (LV\_PI←- X\_MONO | LV\_PIX\_OCCUPY16BIT | 0x0030).
- *LvPixelFormat\_BayerBG16* Undecoded 16-bit Bayer array with the BG array position. Defined as (LV\_PI←- X\_MONO | LV\_PIX\_OCCUPY16BIT | 0x0031).
- <span id="page-226-8"></span>LvPixelFormat\_RGB8 RGB 24-bit packed (3x8 bits). Defined as (LV\_PIX\_COLOR | LV\_PIX\_OCCUPY24← BIT | 0x0014).
- <span id="page-226-2"></span>*LvPixelFormat\_BGR8* BGR 24-bit packed (3x8 bits). Defined as (LV\_PIX\_COLOR | LV\_PIX\_OCCUPY24←- BIT | 0x0015).
- <span id="page-226-9"></span>*LvPixelFormat\_RGBA8* RGB 32-bit packed (3x8 bits + 1x8 bits alpha). Defined as (LV\_PIX\_COLOR | LV←- PIX\_OCCUPY32BIT | 0x0016).
- <span id="page-226-3"></span>*LvPixelFormat\_BGRA8* BGR 32-bit packed (3x8 bits + 1x8 bits alpha). Defined as (LV\_PIX\_COLOR | LV←- PIX\_OCCUPY32BIT | 0x0017).
- <span id="page-226-5"></span>*LvPixelFormat\_RGB10* RGB 48-bit packed (3x10 bits). Defined as (LV\_PIX\_COLOR | LV\_PIX\_OCCUP←- Y48BIT | 0x0018).
- <span id="page-226-0"></span>**LvPixelFormat\_BGR10** BGR 48-bit packed (3x10 bits). Defined as (LV\_PIX\_COLOR | LV\_PIX\_OCCUP← Y48BIT | 0x0019).
- <span id="page-226-6"></span>*LvPixelFormat\_RGB12* RGB 48-bit packed (3x12 bits). Defined as (LV\_PIX\_COLOR | LV\_PIX\_OCCUP←- Y48BIT | 0x001A).
- <span id="page-226-1"></span>**LvPixelFormat\_BGR12** BGR 48-bit packed (3x12 bits). Defined as (LV\_PIX\_COLOR | LV\_PIX\_OCCUP← Y48BIT | 0x001B).
- <span id="page-226-7"></span>*LvPixelFormat\_RGB16* RGB 48-bit packed (3x16 bits). Defined as (LV\_PIX\_COLOR | LV\_PIX\_OCCUP←- Y48BIT | 0x0033).
- LvPixelFormat\_RGB10V1Packed RGB 32-bit packed (3x10 bits). Defined as (LV\_PIX\_COLOR | LV\_PIX← \_OCCUPY32BIT | 0x001C).
- <span id="page-226-4"></span>LvPixelFormat\_RGB10P32 RGB 32-bit packed (3x10 bits). Defined as (LV\_PIX\_COLOR | LV\_PIX\_OCC← UPY32BIT | 0x001D).
- *LvPixelFormat\_RGB12V1Packed* RGB 36-bit packed (3x12 bits). Defined as (LV\_PIX\_COLOR | LV\_PIX←- \_OCCUPY36BIT | 0x0034).
- <span id="page-227-5"></span>*LvPixelFormat\_RGB565P* RGB 16-bit packed (5,6,5 bits). Defined as (LV\_PIX\_COLOR | LV\_PIX\_OCCU←- PY16BIT | 0x0035).
- <span id="page-227-1"></span>*LvPixelFormat\_BGR565P* BGR 16-bit packed (5,6,5 bits). Defined as (LV\_PIX\_COLOR | LV\_PIX\_OCCU←- PY16BIT | 0x0036).
- <span id="page-227-7"></span>*LvPixelFormat\_YUV411\_8* YUV 4-1-1 Packed. Defined as (LV\_PIX\_COLOR | LV\_PIX\_OCCUPY12BIT | 0x001E).
- <span id="page-227-8"></span>*LvPixelFormat\_YUV422\_8\_UYVY* YUV 4-2-2 UYVY Packed. Defined as (LV\_PIX\_COLOR | LV\_PIX\_OC←- CUPY16BIT | 0x001F).
- <span id="page-227-10"></span>LvPixelFormat\_YUV8\_YUV 4-4-4 Packed. Defined as (LV\_PIX\_COLOR | LV\_PIX\_OCCUPY24BIT | 0x0020).
- <span id="page-227-9"></span>*LvPixelFormat\_YUV422\_8* YUV 4-2-2 YUYV Packed. Defined as (LV\_PIX\_COLOR | LV\_PIX\_OCCUPY16←- BIT | 0x0032).
- LvPixelFormat YCbCr422\_8\_YCbCr 4-2-2 Packed. Defined as (LV\_PIX\_COLOR | LV\_PIX\_OCCUPY16BIT | 0x003B).
- *LvPixelFormat\_YCbCr601\_422\_8* YCbCr 4-2-2 Packed. Defined as (LV\_PIX\_COLOR | LV\_PIX\_OCCUP←- Y16BIT | 0x003E).
- LvPixelFormat\_YCbCr601\_422\_8\_CbYCrY\_YCbCr 4-2-2 Packed. Defined as (LV\_PIX\_COLOR | LV\_PIX← \_OCCUPY16BIT | 0x0044).
- <span id="page-227-6"></span>*LvPixelFormat\_RGB8\_Planar* RGB 8-bit planar. Defined as (LV\_PIX\_COLOR | LV\_PIX\_OCCUPY24BIT | 0x0021).
- <span id="page-227-2"></span>*LvPixelFormat\_RGB10\_Planar* RGB 10-bit planar. Defined as (LV\_PIX\_COLOR | LV\_PIX\_OCCUPY48BIT | 0x0022).
- <span id="page-227-3"></span>*LvPixelFormat\_RGB12\_Planar* RGB 12-bit planar. Defined as (LV\_PIX\_COLOR | LV\_PIX\_OCCUPY48BIT | 0x0023).
- <span id="page-227-4"></span>*LvPixelFormat\_RGB16\_Planar* RGB 16-bit planar. Defined as (LV\_PIX\_COLOR | LV\_PIX\_OCCUPY48BIT  $| 0x0024$ .
- <span id="page-227-0"></span>*LvPixelFormat\_BGR555P* RGB 15-bit packed (3x5 bits). Defined as (LV\_PIX\_COLOR | LV\_PIX\_OCCUP←- Y16BIT | 0x00E1). Not a standard GenICam format, used only in the image processing library.

## **5.30.2.52 enum LvPowerSwitchBoundADC**

Enum values for the LyDevice LyPowerSwitchBoundADC feature.

#### **Enumerator**

*LvPowerSwitchBoundADC\_None* Binds no external ADC to the power switch *LvPowerSwitchBoundADC\_ExternalADC1* Binds external ADC 1 to the power switch *LvPowerSwitchBoundADC\_ExternalADC2* Binds external ADC 2 to the power switch *LvPowerSwitchBoundADC\_ExternalADC3* Binds external ADC 3 to the power switch *LvPowerSwitchBoundADC\_ExternalADC4* Binds external ADC 4 to the power switch

## **5.30.2.53 enum LvPowerSwitchCurrentAction**

Enum values for the LvDevice LvPowerSwitchCurrentAction feature.

## **Enumerator**

*LvPowerSwitchCurrentAction\_Idle* Reports that all power switches are idle *LvPowerSwitchCurrentAction\_Pulse* Reports that a pulse command is pending *LvPowerSwitchCurrentAction\_Calibrate* Reports that a calibration is pending *LvPowerSwitchCurrentAction\_AdjustPosition* Reports that a position adjustment is pending *LvPowerSwitchCurrentAction\_Drive* Reports that a power switch drive operation is pending

## **5.30.2.54 enum LvPowerSwitchDrive**

Enum values for the [LvDevice\\_LvPowerSwitchDrive](#page-185-4) feature.

#### **Enumerator**

*LvPowerSwitchDrive\_Off* Switches the selected power switch off. *LvPowerSwitchDrive\_Plus* Sswitches the selected power switch to plus polarity. *LvPowerSwitchDrive\_Minus* Switches the selected power switch to minus polarity.

#### <span id="page-228-0"></span>**5.30.2.55 enum LvPowerSwitchDriveAll**

Enum values for the [LvPowerSwitchDriveAll](#page-228-0) feature.

#### **Enumerator**

*LvPowerSwitchDriveAll\_Off* Switches the active power switches off *LvPowerSwitchDriveAll\_Plus* Switches the active power switches to plus polarity *LvPowerSwitchDriveAll\_Minus* Switches the active power switches to minus polarity

## **5.30.2.56 enum LvPowerSwitchSelector**

Enum values for the LyDevice LyPowerSwitchSelector feature.

#### **Enumerator**

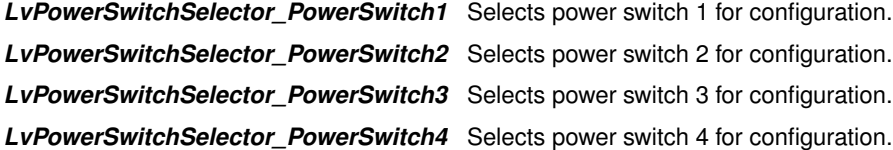

#### **5.30.2.57 enum LvRegionSelector**

Enum values for the [LvDevice\\_RegionSelector](#page-196-0) feature.

#### **Enumerator**

*LvRegionSelector\_Region0* Selects region 0 for configuration. *LvRegionSelector\_Region1* Selects region 1 for configuration. *LvRegionSelector\_Region2* Selects region 2 for configuration. *LvRegionSelector\_Region3* Selects region 3 for configuration.

#### **5.30.2.58 enum LvRenderType**

Enum values for the [LvRenderer\\_LvRenderType](#page-202-0) feature.

#### **Enumerator**

*LvRenderType\_FullSize* Renders the acquired image in full size. **LvRenderType\_ScaleToFit** Renders the acquired image to fit into the window. **LvRenderType\_ScaleToSize** Renders the acquired image scaled to required size. *LvRenderType\_ScaleToTiles* Renders the acquired images in tiles.

## **5.30.2.59 enum LvSerialPortBaudRate**

Enum values for the [LvDevice\\_LvSerialPortBaudRate](#page-192-0) feature.

**Enumerator**

*LvSerialPortBaudRate\_Baud2400* Baud rate of 2400 bauds. *LvSerialPortBaudRate\_Baud4800* Baud rate of 4800 bauds. *LvSerialPortBaudRate\_Baud9600* Baud rate of 9600 bauds. *LvSerialPortBaudRate\_Baud14400* Baud rate of 14400 bauds. *LvSerialPortBaudRate\_Baud19200* Baud rate of 19200 bauds. *LvSerialPortBaudRate\_Baud38400* Baud rate of 38400 bauds. *LvSerialPortBaudRate\_Baud57600* Baud rate of 57600 bauds. *LvSerialPortBaudRate\_Baud115200* Baud rate of 115200 bauds.

**5.30.2.60 enum LvSerialPortCommandStatus**

Enum values for the LyDevice LySerialPortCommandStatus feature.

## **Enumerator**

*LvSerialPortCommandStatus\_Success* Last command was successfully transferred.

*LvSerialPortCommandStatus\_Timeout* Last command ended with timeout (depending on configuration this might be problem or not).

*LvSerialPortCommandStatus\_PortBusy* Last command failed: port busy. *LvSerialPortCommandStatus\_CommunicationError* Last command failed: generic communication error. *LvSerialPortCommandStatus\_FrameError* Last command failed: frame error. *LvSerialPortCommandStatus\_ParityError* Last command failed: parity error. *LvSerialPortCommandStatus\_Overflow* Last command failed: overflow.

#### **5.30.2.61 enum LvSerialPortDataBits**

Enum values for the [LvDevice\\_LvSerialPortDataBits](#page-192-2) feature.

## **Enumerator**

*LvSerialPortDataBits\_DataBits7* 7 data bits per character. *LvSerialPortDataBits\_DataBits8* 8 data bits per character.

#### **5.30.2.62 enum LvSerialPortParity**

Enum values for the LvDevice LvSerialPortParity feature.

## **Enumerator**

*LvSerialPortParity\_None* Parity method 'none', parity bit not used. **LySerialPortParity\_Odd** Parity method 'odd', odd number of set bits in each character. *LvSerialPortParity\_Even* Parity method 'even', even number of set bits in each character.

#### **5.30.2.63 enum LvSerialPortStopBits**

Enum values for the [LvDevice\\_LvSerialPortStopBits](#page-192-4) feature.

#### **Enumerator**

*LvSerialPortStopBits\_StopBits1* 1 stop bit per character. *LvSerialPortStopBits\_StopBits1dot5* 1.5 stop bit per character. *LvSerialPortStopBits\_StopBits2* 2 stop bits per character.

#### **5.30.2.64 enum LvSpecialPurposeTriggerActivation**

Enum values for the [LvDevice\\_LvSpecialPurposeTriggerActivation](#page-184-3) feature.

#### **Enumerator**

*LvSpecialPurposeTriggerActivation\_RisingEdge* Selects the trigger signal's rising edge as active. *LvSpecialPurposeTriggerActivation\_FallingEdge* Selects the trigger signal's falling edge as active

**5.30.2.65 enum LvSpecialPurposeTriggerSelector**

Enum values for the LvDevice LvSpecialPurposeTriggerSelector feature.

## **Enumerator**

*LvSpecialPurposeTriggerSelector\_ImageStampsReset* Timestamps reset trigger - controls reset of timestamp, frame ID and other image stamps.

## **5.30.2.66 enum LvSpecialPurposeTriggerSource**

Enum values for the LyDevice LySpecialPurposeTriggerSource feature.

- *LvSpecialPurposeTriggerSource\_Off* Sets trigger source off it can be still be issued by an explicit software trigger
- *LvSpecialPurposeTriggerSource\_Line1* Sets the signal source for the selected trigger to line 1 (optocoupler input).
- *LvSpecialPurposeTriggerSource\_Line2* Sets the signal source for the selected trigger to line 2 (optocoupler input).
- *LvSpecialPurposeTriggerSource\_Line3* Sets the signal source for the selected trigger to line 3 (optocoupler input).
- *LvSpecialPurposeTriggerSource\_Line4* Sets the signal source for the selected trigger to line 4 (optocoupler input).
- *LvSpecialPurposeTriggerSource\_Line5* Sets the signal source for the selected trigger to line 5.
- *LvSpecialPurposeTriggerSource\_Line6* Sets the signal source for the selected trigger to line 6.
- **LvSpecialPurposeTriggerSource\_Line7** Sets the signal source for the selected trigger to line 7.
- *LvSpecialPurposeTriggerSource\_Line8* Sets the signal source for the selected trigger to line 8.
- *LvSpecialPurposeTriggerSource\_Line17* Sets the signal source for the selected trigger to line 17 (TT←- L input).
- *LvSpecialPurposeTriggerSource\_Line18* Sets the signal source for the selected trigger to line 18 (TT←- L input).

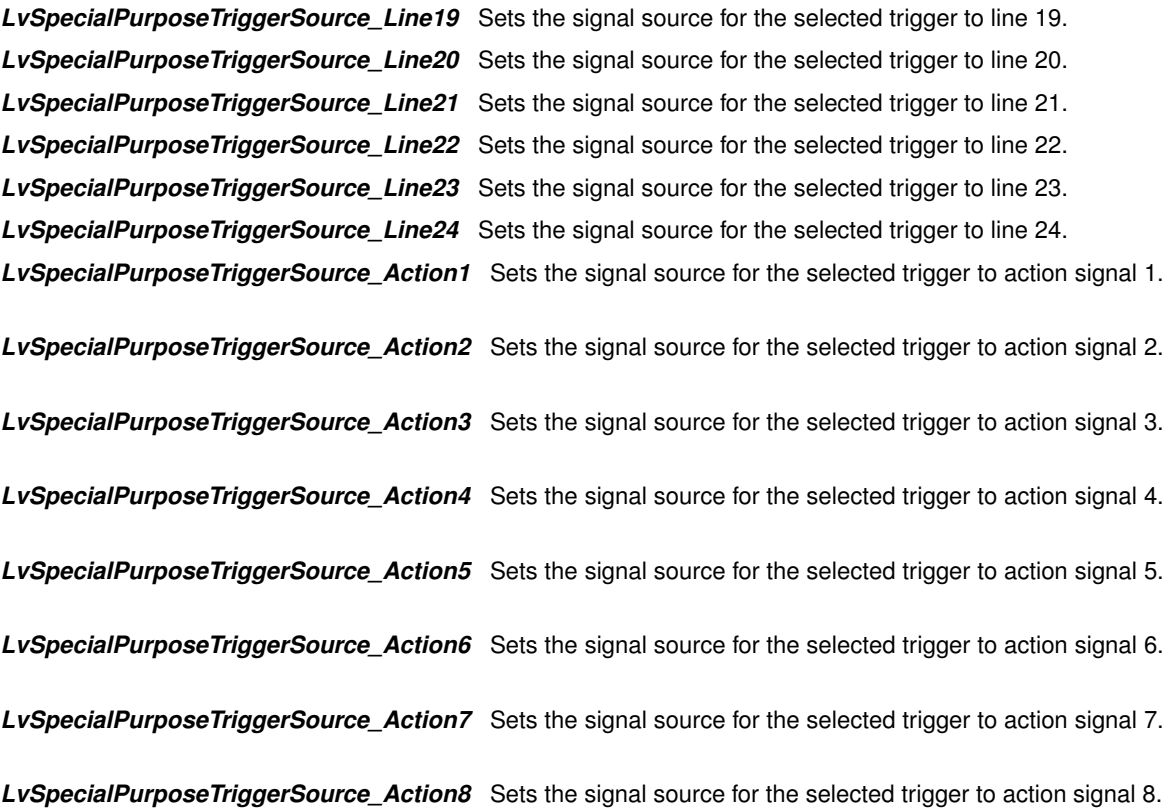

## **5.30.2.67 enum LvStreamAcquisitionModeSelector**

Enum values for the LyStream\_StreamAcquisitionModeSelector feature.

#### **Enumerator**

*LvStreamAcquisitionModeSelector\_Default* Default acquisition mode.

#### **5.30.2.68 enum LvStreamType**

Enum values for the [LvStream\\_StreamType](#page-203-1) feature.

## **Enumerator**

*LvStreamType\_Custom* Stream belonging to a custom technology device. *LvStreamType\_GEV* Stream belonging to a GigE Vision compatible device. *LvStreamType\_U3V* Stream belonging to a USB3 Vision compatible device.

## **5.30.2.69 enum LvStrobeDropMode**

Enum values for the [LvDevice\\_LvStrobeDropMode](#page-195-1) feature.

- *LvStrobeDropMode\_DropStrobe* Strobe drop mode 'drop' the strobe is dropped, image is acquired without the strobe.
- *LvStrobeDropMode\_DelayFrame* Strobe drop mode 'delay' the frame acquisition is delayed, until the strobe can be issued.

#### **5.30.2.70 enum LvStrobeDurationMode**

Enum values for the [LvDevice\\_LvStrobeDurationMode](#page-195-2) feature.

#### **Enumerator**

- *LvStrobeDurationMode\_FrameRateRelated* The maximum strobe duration depends on the maximum frame rate of the camera. For very fast sensors the max. strobe duration time, dependent on the specification of the LEDs used, cannot be applied in full length, as the recovery time may become too short. The calculation is done automatically depending on the LEDs used and the max. frame rate of the camera in its actual mode of operation. Such calculation also includes boosted frame rates e.g. when the camera is in partial scanning and/or binning mode.
- *LvStrobeDurationMode\_Free* The maximum strobe duration depends on the maximum allowed ON-time and the minimum required recovery time of the LEDs used. The user can program the strobe duration free, according to his request, but must be aware himself about the relation of strobe ON-time and recovery time. An automatic protection circuit in HW drops a strobe in case the proper relation of ON-time to recovery time is not guaranteed. In such case a related error code is returned by the SW (frame message or otherwise)

#### **5.30.2.71 enum LvStrobeEnable**

Enum values for the LyDevice LyStrobeEnable feature.

#### **Enumerator**

*LvStrobeEnable\_Off* Switches the strobe off.

- **LyStrobeEnable AllClusters** Switches on all LED clusters of the strobe light. On strobe lights possessing just a single LED cluster this cluster is switche on.
- *LvStrobeEnable\_LEDCluster1* Switches on LED cluster 1 only. The strobe will use just the LEDs in this cluster.
- *LvStrobeEnable\_LEDCluster2* Switches on LED cluster 2 only. The strobe will use just the LEDs in this cluster.

#### **5.30.2.72 enum LvTimerSelector**

Enum values for the [LvDevice\\_TimerSelector](#page-184-6) feature.

#### **Enumerator**

```
LvTimerSelector_Timer1 Selects timer 1 for configuration.
LvTimerSelector_Timer2 Selects timer 2 for configuration.
LvTimerSelector_Timer3 Selects timer 3 for configuration.
LvTimerSelector_Timer4 Selects timer 4 for configuration.
```
#### **5.30.2.73 enum LvTimerTriggerSource**

Enum values for the LyDevice TimerTriggerSource feature.

#### **Enumerator**

*LvTimerTriggerSource\_Off* Switches timer trigger signal off - no signal will be firing the timer

*LvTimerTriggerSource\_FrameTrigger* Switches timer trigger signal to frame trigger - activation of the frame trigger internal signal (before counting down eventual trigger delay) activates the timer.

- *LvTimerTriggerSource\_Counter1End* Switches timer trigger signal to counter 1 end expiration of counter 1 activates the timer.
- *LvTimerTriggerSource\_Counter2End* Switches timer trigger signal to counter 2 end expiration of counter 2 activates the timer.
- *LvTimerTriggerSource\_Counter3End* Switches timer trigger signal to counter 3 end expiration of counter 3 activates the timer.
- *LvTimerTriggerSource\_Counter4End* Switches timer trigger signal to counter 4 end expiration of counter 4 activates the timer.
- *LvTimerTriggerSource\_UserOutput1* Switches timer trigger signal to user output 1 activation of user output 1 activates the timer.
- *LvTimerTriggerSource\_UserOutput2* Switches timer trigger signal to user output 2 activation of user output 2 activates the timer.
- *LvTimerTriggerSource\_UserOutput3* Switches timer trigger signal to user output 3 activation of user output 3 activates the timer.
- *LvTimerTriggerSource\_UserOutput4* Switches timer trigger signal to user output 4 activation of user output 4 activates the timer.
- *LvTimerTriggerSource\_UserOutput5* Switches timer trigger signal to user output 5 activation of user output 5 activates the timer.
- *LvTimerTriggerSource\_UserOutput6* Switches timer trigger signal to user output 6 activation of user output 6 activates the timer.
- *LvTimerTriggerSource\_UserOutput7* Switches timer trigger signal to user output 7 activation of user output 7 activates the timer.
- *LvTimerTriggerSource\_UserOutput8* Switches timer trigger signal to user output 8 activation of user output 8 activates the timer.

## **5.30.2.74 enum LvTLType**

Enum values for the [LvSystem\\_TLType](#page-204-0) feature.

#### **Enumerator**

**LyTLType Mixed** GenTL producer supporting mixed technologies.

- *LvTLType\_Custom* GenTL producer supporting a custom technology devices.
- *LvTLType\_GEV* GenTL producer supporting GigE Vision devices.

## **5.30.2.75 enum LvTriggerActivation**

Enum values for the LvDevice TriggerActivation feature.

#### **Enumerator**

**LyTriggerActivation RisingEdge** Selects the trigger signal's rising edge as active. *LvTriggerActivation\_FallingEdge* Selects the trigger signal's falling edge as active *LvTriggerActivation\_AnyEdge* Selects the trigger signal's any edge as active *LvTriggerActivation\_LevelHigh* Selects the trigger signal's high level as active *LvTriggerActivation\_LevelLow* Selects the trigger signal's low level as active

#### **5.30.2.76 enum LvTriggerCaching**

Enum values for the [LvDevice\\_LvTriggerCaching](#page-182-2) feature.

**Enumerator**

*LvTriggerCaching\_Cache* Trigger caching mode 'cache' - early triggers are cached and applied as soon as possible.

*LvTriggerCaching\_Drop* Trigger caching mode 'cache' - early triggers are dropped

#### **5.30.2.77 enum LvTriggerMode**

Enum values for the [LvDevice\\_TriggerMode](#page-182-3) feature.

#### **Enumerator**

*LvTriggerMode\_Off* Trigger mode off - disables selected trigger *LvTriggerMode\_On* Trigger mode on - enables selected trigger.

## **5.30.2.78 enum LvTriggerSelector**

Enum values for the LvDevice TriggerSelector feature.

#### **Enumerator**

*LvTriggerSelector\_FrameStart* Frame start trigger - controls a new frame acquisition.

- *LvTriggerSelector\_FrameBurstStart* Frame burst start trigger Selects a trigger starting the capture of the bursts of frames.
- *LvTriggerSelector\_LineStart* Line start trigger Selects a trigger starting the capture of one Line of a Frame.
- *LvTriggerSelector\_VirtualFrameActive* Virtual frame active trigger Selects a trigger activating the capture of virtual Frames.

# **5.30.2.79 enum LvTriggerSource**

Enum values for the [LvDevice\\_TriggerSource](#page-182-5) feature.

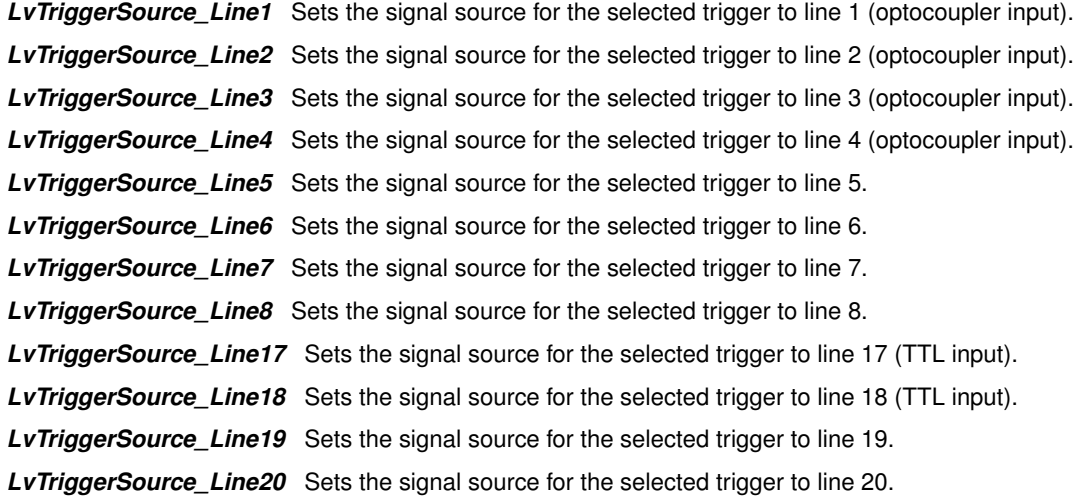

*LvTriggerSource\_Line21* Sets the signal source for the selected trigger to line 21. *LvTriggerSource\_Line22* Sets the signal source for the selected trigger to line 22. **LyTriggerSource Line23** Sets the signal source for the selected trigger to line 23. *LvTriggerSource\_Line24* Sets the signal source for the selected trigger to line 24. *LvTriggerSource\_Software* Sets the signal source for the selected trigger to software. *LvTriggerSource\_Action1* Sets the signal source for the selected trigger to action signal 1. *LvTriggerSource\_Action2* Sets the signal source for the selected trigger to action signal 2. *LvTriggerSource\_Action3* Sets the signal source for the selected trigger to action signal 3. *LvTriggerSource\_Action4* Sets the signal source for the selected trigger to action signal 4. **LyTriggerSource Action5** Sets the signal source for the selected trigger to action signal 5. **LvTriggerSource Action6** Sets the signal source for the selected trigger to action signal 6. *LvTriggerSource\_Action7* Sets the signal source for the selected trigger to action signal 7. *LvTriggerSource\_Action8* Sets the signal source for the selected trigger to action signal 8. *LvTriggerSource\_Quad* Sets the signal source for the selected trigger to quadrature decoder. *LvTriggerSource\_Counter1* Sets the signal source for the selected trigger to counter 1. **LyTriggerSource\_Counter2** Sets the signal source for the selected trigger to counter 2. *LvTriggerSource\_Counter3* Sets the signal source for the selected trigger to counter 3. *LvTriggerSource\_Counter4* Sets the signal source for the selected trigger to counter 4. *LvTriggerSource\_Timer1* Sets the signal source for the selected trigger to timer 1. *LvTriggerSource\_Timer2* Sets the signal source for the selected trigger to timer 2. *LvTriggerSource\_Timer3* Sets the signal source for the selected trigger to timer 3. **LyTriggerSource Timer4** Sets the signal source for the selected trigger to timer 4. **LvTriggerSource\_UserOutput1** Sets the signal source for the selected trigger to user output 1. *LvTriggerSource\_UserOutput2* Sets the signal source for the selected trigger to user output 2. **LyTriggerSource UserOutput3** Sets the signal source for the selected trigger to user output 3. *LvTriggerSource\_UserOutput4* Sets the signal source for the selected trigger to user output 4. *LvTriggerSource\_UserOutput5* Sets the signal source for the selected trigger to user output 5. **LvTriggerSource\_UserOutput6** Sets the signal source for the selected trigger to user output 6. *LvTriggerSource\_UserOutput7* Sets the signal source for the selected trigger to user output 7. *LvTriggerSource\_UserOutput8* Sets the signal source for the selected trigger to user output 8.

## **5.30.2.80 enum LvUniBalanceRatioSelector**

Enum values for the LyDevice LyUniBalanceRatioSelector feature.

**Enumerator**

*LvUniBalanceRatioSelector\_Red* Selects the red channel for configuration. **LvUniBalanceRatioSelector Green** Selects the green channel for configuration. *LvUniBalanceRatioSelector\_Blue* Selects the blue channel for configuration.

## **5.30.2.81 enum LvUniBalanceWhiteAuto**

Enum values for the [LvDevice\\_LvUniBalanceWhiteAuto](#page-199-1) feature.

## **Enumerator**

*LvUniBalanceWhiteAuto\_Off* Automatic white balance mode off - the automatic white balance is not applied.

**LvUniBalanceWhiteAuto\_Once** Automatic white balance mode once - the white balance factors are once adiusted, then switches back to off.

#### **5.30.2.82 enum LvUniColorTransformationMode**

Enum values for the [LvDevice\\_LvUniColorTransformationMode](#page-200-0) feature.

#### **Enumerator**

- *LvUniColorTransformationMode\_Direct* In this mode the Color Transformation matrix can be controlled directly.
- *LvUniColorTransformationMode\_Generated* In this mode the Color Transformation matrix is set through the higher level features, such as the Saturation.

#### **5.30.2.83 enum LvUniColorTransformationSelector**

Enum values for the LyDevice LyUniColorTransformationSelector feature.

#### **Enumerator**

**LyUniColorTransformationSelector RGBtoRGB** RGB to RGB matrix transformation - currently the only Color Transformation matrix type.

## **5.30.2.84 enum LvUniColorTransformationValueSelector**

Enum values for the [LvDevice\\_LvUniColorTransformationValueSelector](#page-200-1) feature.

#### **Enumerator**

- *LvUniColorTransformationValueSelector\_Gain00* Selects the gain 00 (RR, red-red) entry of the color transformation matrix.
- *LvUniColorTransformationValueSelector\_Gain01* Selects the gain 01 (RG, red-green) entry of the colortransformation matrix.
- *LvUniColorTransformationValueSelector\_Gain02* Selects the gain 02 (RB, red-blue) entry of the color transformation matrix.
- *LvUniColorTransformationValueSelector\_Gain10* Selects the gain 10 (GR, green-red) entry of the color transformation matrix.
- *LvUniColorTransformationValueSelector\_Gain11* Selects the gain 11 (GG, green-green) entry of the color transformation matrix.
- *LvUniColorTransformationValueSelector\_Gain12* Selects the gain 12 (GB, green-blue) entry of the color transformation matrix.
- *LvUniColorTransformationValueSelector\_Gain20* Selects the gain 20 (BR, blue-red) entry of the color transformation matrix.
- *LvUniColorTransformationValueSelector\_Gain21* Selects the gain 21 (BG, blue-green) entry of the color transformation matrix.
- *LvUniColorTransformationValueSelector\_Gain22* Selects the gain 22 (BB, blue-blue) entry of the color transformation matrix.

#### **5.30.2.85 enum LvUniLUTMode**

Enum values for the [LvDevice\\_LvUniLUTMode](#page-200-2) feature.

#### **Enumerator**

*LvUniLUTMode\_Direct* In this mode the LUT is controlled directly.

*LvUniLUTMode\_Generated* In this mode the LUT is controlled through the higher level features, such as brightness, contrast, gamma or white balance.

## **5.30.2.86 enum LvUniLUTSelector**

Enum values for the [LvDevice\\_LvUniLUTSelector](#page-200-3) feature.

**Enumerator**

*LvUniLUTSelector\_Luminance* Selects the luminance LUT for configuration. *LvUniLUTSelector\_Red* Selects the red LUT for configuration. *LvUniLUTSelector\_Green* Selects the green LUT for configuration. *LvUniLUTSelector\_Blue* Selects the blue LUT for configuration.

## **5.30.2.87 enum LvUniProcessExecution**

Enum values for the [LvDevice\\_LvUniProcessExecution](#page-200-4) feature.

#### **Enumerator**

- *LvUniProcessExecution\_OnBufferPtrQuery* The SW image processing is delayed to the time the applica-tion asks for the LvBuffer UniBase or LvBuffer ProcessBase pointer or for the [LvipImgInfo](#page-306-0) data. This enables to the application to skip the processing in case it is not needed. If this is queried several times for the same image, the processing is done only once.
- *LvUniProcessExecution\_OnPopFromQueue* The SW image processing is done always at the moment the buffer is popped from the output buffer queue, before delivering it to the application.
- *LvUniProcessExecution\_OnExplicitRequest* The SW processing is not done automatically, but must be explicitly done by the ExecProcess command of the Buffer.

## **5.30.2.88 enum LvUniProcessMode**

Enum values for the LyDevice LyUniProcessMode feature.

#### **Enumerator**

- **LyUniProcessMode HwOnly** HwOnly The processing is done only in case it is available directly on the hardware (device). The images will be delivered to the output buffer queue already processed.
- *LvUniProcessMode\_SwOnly* SwOnly The processing will be done by software even if the hardware could support the operation. The software processing is done when the buffer is passed to the output buffer queue (or later - see LvUniProcessExecution).
- *LvUniProcessMode\_Auto* Auto The processing will be done by hardware and by software will be processed only the part, which is not possible to do on hardware. Note that if the Bayer decoding is done by software (this happens when you select an undecoded Bayer pixel format as the device PixelFormat), the LUT must be then also done by software, even if it is available in hardware; that's because it must be applied after the Bayer decoding.
- **LyUniProcessMode\_Off** Off The automatic processing is not available. You can use the HW features (LUT etc.) directly.

## **5.30.2.89 enum LvUserOutputSelector**

Enum values for the LyDevice UserOutputSelector feature.

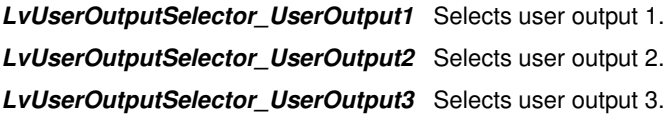

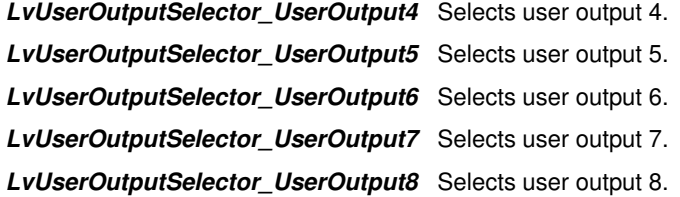

#### **5.30.2.90 enum LvUserSetDefault**

Enum values for the [LvDevice\\_UserSetDefault](#page-196-1) feature.

#### **Enumerator**

*LvUserSetDefault\_Default* Selects the default user set as the default startup set. *LvUserSetDefault\_UserSet1* Selects user set 1 as the default startup set. *LvUserSetDefault\_UserSet2* Selects user set 2 as the default startup set. *LvUserSetDefault\_UserSet3* Selects user set 3 as the default startup set. *LvUserSetDefault\_UserSet4* Selects user set 4 as the default startup set. *LvUserSetDefault\_None* When resetting/connecting the camera, no user set is applied, the last camera configuration remains. During camera boot, the default user set is applied.

## **5.30.2.91 enum LvUserSetDefaultSelector**

Enum values for the LyDevice UserSetDefaultSelector feature.

#### **Enumerator**

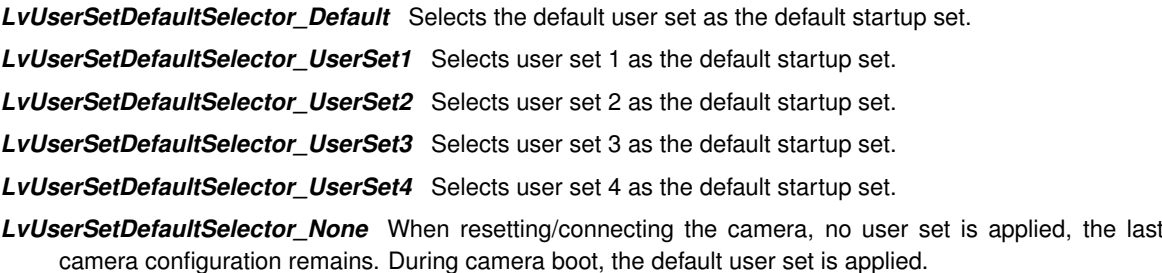

## **5.30.2.92 enum LvUserSetSelector**

Enum values for the LvDevice UserSetSelector feature.

#### **Enumerator**

*LvUserSetSelector\_Default* Selects the default configuration set. *LvUserSetSelector\_UserSet1* Selects user set 1. *LvUserSetSelector\_UserSet2* Selects user set 2. *LvUserSetSelector\_UserSet3* Selects user set 3. *LvUserSetSelector\_UserSet4* Selects user set 4.

# **5.31 LvStreamStart() flags definitions**

**Macros**

- #define [LvStreamStartFlags\\_Default](#page-239-0)
- **5.31.1 Detailed Description**
- **5.31.2 Macro Definition Documentation**
- <span id="page-239-0"></span>**5.31.2.1 #define LvStreamStartFlags\_Default**

Default stream start flag

# **5.32 LvStreamStop() flags definitions**

**Macros**

- #define [LvStreamStopFlags\\_Default](#page-240-0)
- <span id="page-240-1"></span>• #define [LvStreamStopFlags\\_Kill](#page-240-1)
- **5.32.1 Detailed Description**
- **5.32.2 Macro Definition Documentation**
- <span id="page-240-0"></span>**5.32.2.1 #define LvStreamStopFlags\_Default**

Stop the acquisition engine when the currently running tasks like filling a buffer are completed. This is the default.

**5.32.2.2 #define LvStreamStopFlags\_Kill**

Stop the acquisition engine immediately and leave buffers currently being filled in the Input Buffer Pool.

# **5.33 LvDeviceUniSetLut() and LvDeviceUniGetLut() flags definitions**

**Macros**

- #define [LvUniLutFlags\\_HwLut](#page-241-0)
- **5.33.1 Detailed Description**
- **5.33.2 Macro Definition Documentation**
- <span id="page-241-0"></span>**5.33.2.1 #define LvUniLutFlags\_HwLut**

If present, the operation is done directly on HW LUT, passing the UniProcess mechanism.

# **5.34 LvSaveFlag definitions**

**Macros**

- #define [LvSaveFlag\\_RemoteFtr](#page-242-0)
- #define [LvSaveFlag\\_LocalFtr](#page-242-1)
- #define [LvSaveFlag\\_GenTlFtr](#page-242-2)
- #define [LvSaveFlag\\_All](#page-242-3)
- #define [LvSaveFlag\\_IgnoreVersion](#page-242-4)
- #define [LvSaveFlag\\_IgnoreModel](#page-242-5)

## **5.34.1 Detailed Description**

- **5.34.2 Macro Definition Documentation**
- <span id="page-242-3"></span>**5.34.2.1 #define LvSaveFlag\_All**

<span id="page-242-2"></span>Save/load device all features (combines all flags above).

**5.34.2.2 #define LvSaveFlag\_GenTlFtr**

<span id="page-242-5"></span>Save/load device GenTL XML features.

**5.34.2.3 #define LvSaveFlag\_IgnoreModel**

<span id="page-242-4"></span>If specified, the remote device model check is not done when reading the file - the file is read even if it was created by different device model (this may lead to errors by some features).

#### **5.34.2.4 #define LvSaveFlag\_IgnoreVersion**

<span id="page-242-1"></span>If specified, the remote device FW version check is not done when reading the file - the file is read even if it was created by device with a different FW version (this may lead to errors by some features).

**5.34.2.5 #define LvSaveFlag\_LocalFtr**

<span id="page-242-0"></span>Save/load device local XML features.

**5.34.2.6 #define LvSaveFlag\_RemoteFtr**

Save/load device remote XML features.

# **5.35 LvPixelFormat definitions**

# **Macros**

- #define [LV\\_PIX\\_MONO](#page-244-0)
- #define [LV\\_PIX\\_COLOR](#page-243-0)
- #define [LV\\_PIX\\_CUSTOM](#page-244-1)
- #define [LV\\_PIX\\_COLOR\\_MASK](#page-243-1)
- #define [LV\\_PIX\\_OCCUPY8BIT](#page-244-2)
- #define [LV\\_PIX\\_OCCUPY12BIT](#page-244-3)
- #define [LV\\_PIX\\_OCCUPY16BIT](#page-244-4)
- #define [LV\\_PIX\\_OCCUPY24BIT](#page-244-5)
- #define [LV\\_PIX\\_OCCUPY32BIT](#page-244-6)
- #define [LV\\_PIX\\_OCCUPY36BIT](#page-244-7)
- #define [LV\\_PIX\\_OCCUPY48BIT](#page-244-8)
- #define [LV\\_PIX\\_EFFECTIVE\\_PIXEL\\_SIZE\\_MASK](#page-244-9)
- #define [LV\\_PIX\\_EFFECTIVE\\_PIXEL\\_SIZE\\_SHIFT](#page-244-10)
- #define LvPixelFormat Mono8Signed
- #define [LvPixelFormat\\_RGB8Packed](#page-246-0)
- #define [LvPixelFormat\\_BGR8Packed](#page-245-1)
- #define [LvPixelFormat\\_RGBA8Packed](#page-246-1)
- #define [LvPixelFormat\\_BGRA8Packed](#page-245-2)
- #define [LvPixelFormat\\_RGB10Packed](#page-245-3)
- #define [LvPixelFormat\\_BGR10Packed](#page-244-11)
- #define [LvPixelFormat\\_RGB12Packed](#page-246-2)
- #define [LvPixelFormat\\_BGR12Packed](#page-245-4)
- #define [LvPixelFormat\\_RGB16Packed](#page-246-3)
- #define [LvPixelFormat\\_RGB10V2Packed](#page-246-4)
- #define [LvPixelFormat\\_RGB565Packed](#page-246-5)
- #define LvPixelFormat BGR565Packed
- #define LyPixelFormat YUV411Packed
- #define [LvPixelFormat\\_YUV422Packed](#page-247-1)
- #define [LvPixelFormat\\_YUV422YUYVPacked](#page-247-2)
- #define [LvPixelFormat\\_YUV444Packed](#page-247-3)
- #define [LvPixelFormat\\_RGB8Planar](#page-246-6)
- #define [LvPixelFormat\\_RGB10Planar](#page-245-6)
- #define [LvPixelFormat\\_RGB12Planar](#page-246-7)
- #define LyPixelFormat RGB16Planar
- #define LvPixelFormat Mono8s
- #define LvPixelFormat RGBa8
- #define LvPixelFormat BGRa8
- #define [LvPixelFormat\\_RGB565p](#page-246-10)
- #define [LvPixelFormat\\_BGR565p](#page-245-9)
- #define LvPixelFormat RGB10p32
- #define [LvPixelFormat\\_BGR555p](#page-245-11)
- #define [LvPixelFormat\\_YUV411\\_8\\_UYYVYY](#page-246-11)
- #define [LvPixelFormat\\_YUV8\\_UYV](#page-247-4)

## **5.35.1 Detailed Description**

- **5.35.2 Macro Definition Documentation**
- <span id="page-243-0"></span>**5.35.2.1 #define LV\_PIX\_COLOR**

<span id="page-243-1"></span>PixelFormat component: The pixel format is color.

**5.35.2.2 #define LV\_PIX\_COLOR\_MASK**

<span id="page-244-1"></span>Mask for the color flag

**5.35.2.3 #define LV\_PIX\_CUSTOM**

<span id="page-244-9"></span>PixelFormat component: The pixel format is custom.

**5.35.2.4 #define LV\_PIX\_EFFECTIVE\_PIXEL\_SIZE\_MASK**

<span id="page-244-10"></span>Mask for the pixel size part.

**5.35.2.5 #define LV\_PIX\_EFFECTIVE\_PIXEL\_SIZE\_SHIFT** Shift for the pixel size part.

<span id="page-244-0"></span>**5.35.2.6 #define LV\_PIX\_MONO**

<span id="page-244-3"></span>PixelFormat component: The pixel format is monochrome.

**5.35.2.7 #define LV\_PIX\_OCCUPY12BIT**

<span id="page-244-4"></span>PixelFormat component: One pixel occupies 12 bits.

**5.35.2.8 #define LV\_PIX\_OCCUPY16BIT**

<span id="page-244-5"></span>PixelFormat component: One pixel occupies 16 bits.

**5.35.2.9 #define LV\_PIX\_OCCUPY24BIT**

<span id="page-244-6"></span>PixelFormat component: One pixel occupies 24 bits.

**5.35.2.10 #define LV\_PIX\_OCCUPY32BIT**

<span id="page-244-7"></span>PixelFormat component: One pixel occupies 32 bits.

**5.35.2.11 #define LV\_PIX\_OCCUPY36BIT**

<span id="page-244-8"></span>PixelFormat component: One pixel occupies 36 bits.

**5.35.2.12 #define LV\_PIX\_OCCUPY48BIT**

<span id="page-244-2"></span>PixelFormat component: One pixel occupies 48 bits.

**5.35.2.13 #define LV\_PIX\_OCCUPY8BIT**

<span id="page-244-11"></span>PixelFormat component: One pixel occupies 8 bits.

**5.35.2.14 #define LvPixelFormat\_BGR10Packed**

<span id="page-245-4"></span>Alias for [LvPixelFormat\\_BGR10.](#page-226-0)

**5.35.2.15 #define LvPixelFormat\_BGR12Packed**

<span id="page-245-11"></span>Alias for [LvPixelFormat\\_BGR12.](#page-226-1)

**5.35.2.16 #define LvPixelFormat\_BGR555p**

<span id="page-245-9"></span>Alias for [LvPixelFormat\\_BGR555P.](#page-227-0)

**5.35.2.17 #define LvPixelFormat\_BGR565p**

<span id="page-245-5"></span>Alias for [LvPixelFormat\\_BGR565P.](#page-227-1)

**5.35.2.18 #define LvPixelFormat\_BGR565Packed**

<span id="page-245-1"></span>Alias for [LvPixelFormat\\_BGR565P.](#page-227-1)

**5.35.2.19 #define LvPixelFormat\_BGR8Packed**

<span id="page-245-8"></span>Alias for [LvPixelFormat\\_BGR8.](#page-226-2)

**5.35.2.20 #define LvPixelFormat\_BGRa8**

<span id="page-245-2"></span>Alias for [LvPixelFormat\\_BGRA8.](#page-226-3)

**5.35.2.21 #define LvPixelFormat\_BGRA8Packed**

<span id="page-245-7"></span>Alias for [LvPixelFormat\\_BGRA8.](#page-226-3)

**5.35.2.22 #define LvPixelFormat\_Mono8s**

<span id="page-245-0"></span>Alias for [LvPixelFormat\\_Mono8S.](#page-225-0)

**5.35.2.23 #define LvPixelFormat\_Mono8Signed**

<span id="page-245-10"></span>Alias for [LvPixelFormat\\_Mono8S.](#page-225-0)

**5.35.2.24 #define LvPixelFormat\_RGB10p32**

<span id="page-245-3"></span>Alias for [LvPixelFormat\\_RGB10P32.](#page-226-4)

**5.35.2.25 #define LvPixelFormat\_RGB10Packed**

<span id="page-245-6"></span>Alias for [LvPixelFormat\\_RGB10.](#page-226-5)

**5.35.2.26 #define LvPixelFormat\_RGB10Planar**

<span id="page-246-4"></span>Alias for [LvPixelFormat\\_RGB10\\_Planar.](#page-227-2)

**5.35.2.27 #define LvPixelFormat\_RGB10V2Packed**

<span id="page-246-2"></span>Alias for [LvPixelFormat\\_RGB10P32.](#page-226-4)

**5.35.2.28 #define LvPixelFormat\_RGB12Packed**

<span id="page-246-7"></span>Alias for [LvPixelFormat\\_RGB12.](#page-226-6)

**5.35.2.29 #define LvPixelFormat\_RGB12Planar**

<span id="page-246-3"></span>Alias for LyPixelFormat\_RGB12\_Planar.

**5.35.2.30 #define LvPixelFormat\_RGB16Packed**

<span id="page-246-8"></span>Alias for [LvPixelFormat\\_RGB16.](#page-226-7)

**5.35.2.31 #define LvPixelFormat\_RGB16Planar**

<span id="page-246-10"></span>Alias for [LvPixelFormat\\_RGB16\\_Planar.](#page-227-4)

**5.35.2.32 #define LvPixelFormat\_RGB565p**

<span id="page-246-5"></span>Alias for [LvPixelFormat\\_RGB565P.](#page-227-5)

**5.35.2.33 #define LvPixelFormat\_RGB565Packed**

<span id="page-246-0"></span>Alias for [LvPixelFormat\\_RGB565P.](#page-227-5)

**5.35.2.34 #define LvPixelFormat\_RGB8Packed**

<span id="page-246-6"></span>Alias for [LvPixelFormat\\_RGB8.](#page-226-8)

**5.35.2.35 #define LvPixelFormat\_RGB8Planar**

<span id="page-246-9"></span>Alias for [LvPixelFormat\\_RGB8\\_Planar.](#page-227-6)

**5.35.2.36 #define LvPixelFormat\_RGBa8**

<span id="page-246-1"></span>Alias for LyPixelFormat\_RGBA8.

**5.35.2.37 #define LvPixelFormat\_RGBA8Packed**

<span id="page-246-11"></span>Alias for [LvPixelFormat\\_RGBA8.](#page-226-9)

**5.35.2.38 #define LvPixelFormat\_YUV411\_8\_UYYVYY**

<span id="page-247-0"></span>Alias for [LvPixelFormat\\_YUV411\\_8.](#page-227-7)

**5.35.2.39 #define LvPixelFormat\_YUV411Packed**

<span id="page-247-1"></span>Alias for [LvPixelFormat\\_YUV411\\_8.](#page-227-7)

- **5.35.2.40 #define LvPixelFormat\_YUV422Packed**
- <span id="page-247-2"></span>Alias for [LvPixelFormat\\_YUV422\\_8\\_UYVY.](#page-227-8)
- **5.35.2.41 #define LvPixelFormat\_YUV422YUYVPacked**
- <span id="page-247-3"></span>Alias for [LvPixelFormat\\_YUV422\\_8.](#page-227-9)
- **5.35.2.42 #define LvPixelFormat\_YUV444Packed**
- <span id="page-247-4"></span>Alias for [LvPixelFormat\\_YUV8.](#page-227-10)
- **5.35.2.43 #define LvPixelFormat\_YUV8\_UYV**
- Alias for [LvPixelFormat\\_YUV8.](#page-227-10)

# **5.36 SynView Image Processing Library functions**

# **Modules**

- [Common functions](#page-249-0)
- [Image initialization functions](#page-250-0)
- [Region of Interest \(ROI\) functions](#page-253-0)
- [Lookup Table \(LUT\) functions](#page-254-0)
- [Bayer decoding/encoding functions](#page-263-0)
- [Rotation and line manipulation functions](#page-267-0)
- [Pixel format conversion functions](#page-271-0)
- [Saving/loading functions](#page-272-0)
- [Overlay functions](#page-275-0)
- [RGB color correction and convolution functions](#page-276-0)
- [Shading correction functions](#page-278-0)

## **5.36.1 Detailed Description**

# <span id="page-249-0"></span>**5.37 Common functions**

**Functions**

• LV\_EXTC LV\_DLLIMPORT void [LvipGetStatusMsg](#page-249-1) [\(LvStatus](#page-296-0) TlStatus, char ∗pMsg, size\_t MsgBufSize)

**5.37.1 Detailed Description**

- **5.37.2 Function Documentation**
- <span id="page-249-1"></span>**5.37.2.1 LV\_EXTC LV\_DLLIMPORT void LvipGetStatusMsg ( LvStatus** *TlStatus,* **char** ∗ *pMsg,* **size\_t** *MsgBufSize* **)**

Retrieves a text desctibing the status.

**Parameters**

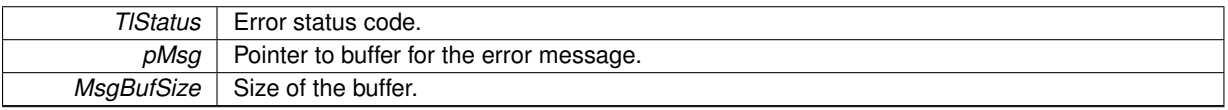

# <span id="page-250-0"></span>**5.38 Image initialization functions**

## **Functions**

- LV\_EXTC LV\_DLLIMPORT [LvStatus](#page-296-0) [LvipInitImgInfo](#page-252-0) [\(LvipImgInfo](#page-306-0) ∗pImgInfo, uint32\_t Width, uint32\_t Height, uint32\_t PixelFormat, uint32\_t Attributes)
- LV\_EXTC LV\_DLLIMPORT uint32\_t [LvipGetImageDataSize](#page-250-1) [\(LvipImgInfo](#page-306-0) ∗pImgInfo)
- LV\_EXTC LV\_DLLIMPORT [LvStatus](#page-296-0) [LvipAllocateImageData](#page-250-2) [\(LvipImgInfo](#page-306-0) ∗pImgInfo)
- LV\_EXTC LV\_DLLIMPORT [LvStatus](#page-296-0) [LvipDeallocateImageData](#page-250-3) [\(LvipImgInfo](#page-306-0) ∗pImgInfo)
- LV\_EXTC LV\_DLLIMPORT [LvStatus](#page-296-0) [LvipFillWithColor](#page-250-4) [\(LvipImgInfo](#page-306-0) ∗pImgInfo, uint8\_t Red, uint8\_t Green, uint8\_t Blue, uint32\_t Options)
- **5.38.1 Detailed Description**
- **5.38.2 Function Documentation**
- <span id="page-250-2"></span>**5.38.2.1 LV\_EXTC LV\_DLLIMPORT LvStatus LvipAllocateImageData ( LvipImgInfo** ∗ *pImgInfo* **)**

Allocates appropriate space to pData or color planes, according to the Height and LineIncrement.

## **Parameters**

*pImgInfo* pointer to the LyipImgInfo of the image.

#### **Returns**

LVSTATUS OK in case of success, or error status in case of failure

## <span id="page-250-3"></span>**5.38.2.2 LV\_EXTC LV\_DLLIMPORT LvStatus LvipDeallocateImageData ( LvipImgInfo** ∗ *pImgInfo* **)**

Deallocates the image data buffer(s) If the flags is not containing [LvipImgAttr\\_NotDataOwner,](#page-169-0) deallocates pData or color planes and sets them to NULL.

## **Returns**

LVSTATUS OK in case of success, or error status in case of failure

<span id="page-250-4"></span>**5.38.2.3 LV\_EXTC LV\_DLLIMPORT LvStatus LvipFillWithColor ( LvipImgInfo** ∗ *pImgInfo,* **uint8\_t** *Red,* **uint8\_t** *Green,* **uint8\_t** *Blue,* **uint32\_t** *Options* **)**

Fills image data with specified color.

#### **Parameters**

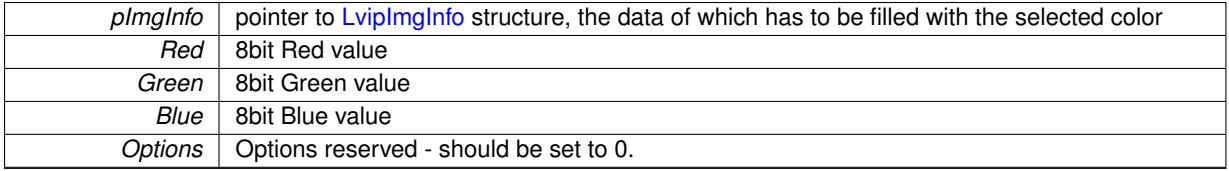

**Returns**

<span id="page-250-1"></span>LVSTATUS OK in case of success, or error status in case of failure

# **5.38.2.4 LV\_EXTC LV\_DLLIMPORT uint32\_t LvipGetImageDataSize ( LvipImgInfo** ∗ *pImgInfo* **)**

Returns the data size required for the image. Expects the Height and LineIncrement are already calculated. In case of color planes returns the size of one plane
*pImgInfo* pointer to the [LvipImgInfo](#page-306-0) of the image.

#### **Returns**

The data size required for the image in bytes.

**5.38.2.5 LV\_EXTC LV\_DLLIMPORT LvStatus LvipInitImgInfo ( LvipImgInfo** ∗ *pImgInfo,* **uint32\_t** *Width,* **uint32\_t** *Height,* **uint32\_t** *PixelFormat,* **uint32\_t** *Attributes* **)**

Initializes the [LvipImgInfo](#page-306-0) to specified values, calculates the line increment and sets pData to NULL (be sure to deallocate the image buffers if were allocated, before this function call). If pData of other owner is used, set the [LvipImgAttr\\_NotDataOwner](#page-169-0) flag so that the data are not deallocated when [LvipDeallocateImageData\(\)](#page-250-0) is applied to this ImgInfo.

### **Parameters**

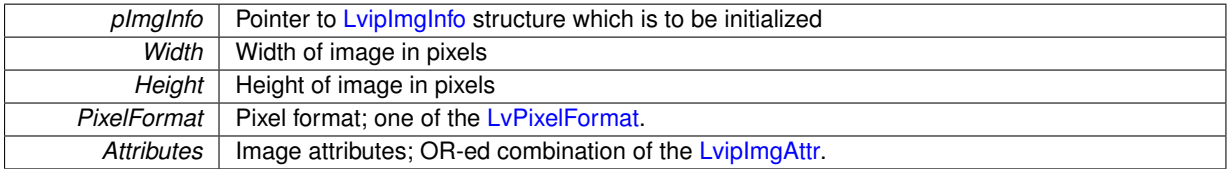

**Returns**

# **5.39 Region of Interest (ROI) functions**

# **Functions**

• LV\_EXTC LV\_DLLIMPORT [LvStatus](#page-296-0) [LvipCopyArea](#page-253-0) [\(LvipImgInfo](#page-306-0) ∗pSrcImgInfo, [LvipImgInfo](#page-306-0) ∗pDstImgInfo, int32\_t DstXOffset, int32\_t DstYOffset, uint32\_t DstWidth, uint32\_t DstHeight, uint32\_t Options)

# **5.39.1 Detailed Description**

# **5.39.2 Function Documentation**

<span id="page-253-0"></span>**5.39.2.1 LV\_EXTC LV\_DLLIMPORT LvStatus LvipCopyArea ( LvipImgInfo** ∗ *pSrcImgInfo,* **LvipImgInfo** ∗ *pDstImgInfo,* **int32\_t** *DstXOffset,* **int32\_t** *DstYOffset,* **uint32\_t** *DstWidth,* **uint32\_t** *DstHeight,* **uint32\_t** *Options* **)**

Extracts from the source bitmap a rectangle as destination bitmap. If the rectangle goes outside of the source image, the intersection rectangle is taken, that means the result width and/or height can be smaller than required. If the intersection is zero, the function returns returns [LVSTATUS\\_LVIP\\_DST\\_RECT\\_OUTSIDE\\_SRC.](#page-298-0)

- Supported input pixel formats: 8-bit mono, 15-bit BGR, 16-bit BGR, 24-bit BGR, 32-bit BGR.
- Supported output pixel formats: equal to the input pixel format.
- Can be done in-place: No.

### **Parameters**

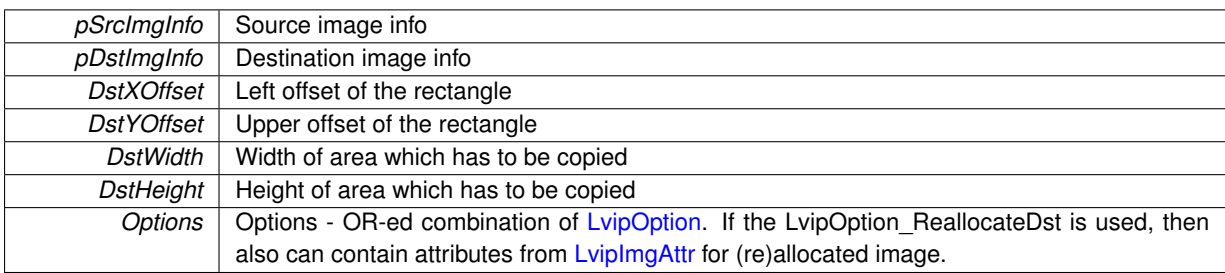

#### **Returns**

# **5.40 Lookup Table (LUT) functions**

# **Functions**

- LV\_EXTC LV\_DLLIMPORT LvipHLut [LvipAllocateLut](#page-256-0) (uint32\_t LutType)
- LV\_EXTC LV\_DLLIMPORT [LvStatus](#page-296-0) [LvipFreeLut](#page-257-0) (LvipHLut hLut)
- LV\_EXTC LV\_DLLIMPORT [LvStatus](#page-296-0) [LvipResetLut](#page-260-0) (LvipHLut hLut)
- LV\_EXTC LV\_DLLIMPORT [LvStatus](#page-296-0) [LvipSet8BitLut](#page-262-0) (LvipHLut hLut, uint8 t ∗pRed, uint8 t ∗pGreen, uint8← \_t ∗pBlue)
- LV\_EXTC LV\_DLLIMPORT [LvStatus](#page-296-0) [LvipGet8BitLut](#page-260-1) (LvipHLut hLut, uint8\_t ∗pRed, uint8\_t ∗pGreen, uint8← \_t ∗pBlue)
- LV\_EXTC LV\_DLLIMPORT [LvStatus](#page-296-0) [LvipSet10BitLut](#page-260-2) (LvipHLut hLut, uint16\_t ∗pRed, uint16\_t ∗pGreen, uint16\_t ∗pBlue)
- LV\_EXTC LV\_DLLIMPORT [LvStatus](#page-296-0) [LvipGet10BitLut](#page-257-1) (LvipHLut hLut, uint16\_t ∗pRed, uint16\_t ∗pGreen, uint16\_t ∗pBlue)
- LV\_EXTC LV\_DLLIMPORT [LvStatus](#page-296-0) [LvipSet12BitLut](#page-261-0) (LvipHLut hLut, uint16\_t ∗pRed, uint16\_t ∗pGreen, uint16\_t ∗pBlue)
- LV\_EXTC LV\_DLLIMPORT [LvStatus](#page-296-0) [LvipGet12BitLut](#page-259-0) (LvipHLut hLut, uint16\_t ∗pRed, uint16\_t ∗pGreen, uint16\_t ∗pBlue)
- LV\_EXTC LV\_DLLIMPORT [LvStatus](#page-296-0) [LvipSet8BitLutValue](#page-262-1) (LvipHLut hLut, [LvEnum](#page-172-0) LutSelector, uint32 ← t Index, uint8\_t Value)
- LV\_EXTC LV\_DLLIMPORT [LvStatus](#page-296-0) [LvipGet8BitLutValue](#page-260-3) (LvipHLut hLut, [LvEnum](#page-172-0) LutSelector, uint32 ← t Index, uint8\_t ∗pValue)
- LV\_EXTC LV\_DLLIMPORT [LvStatus](#page-296-0) [LvipSet10BitLutValue](#page-261-1) (LvipHLut hLut, [LvEnum](#page-172-0) LutSelector, uint32\_t Index, uint16\_t Value)
- LV\_EXTC LV\_DLLIMPORT [LvStatus](#page-296-0) [LvipGet10BitLutValue](#page-259-1) (LvipHLut hLut, [LvEnum](#page-172-0) LutSelector, uint32\_t Index, uint16\_t ∗pValue)
- LV\_EXTC LV\_DLLIMPORT [LvStatus](#page-296-0) [LvipSet12BitLutValue](#page-261-2) (LvipHLut hLut, [LvEnum](#page-172-0) LutSelector, uint32\_t Index, uint16\_t Value)
- LV\_EXTC LV\_DLLIMPORT [LvStatus](#page-296-0) [LvipGet12BitLutValue](#page-259-2) (LvipHLut hLut, [LvEnum](#page-172-0) LutSelector, uint32\_t Index, uint16\_t ∗pValue)
- LV\_EXTC LV\_DLLIMPORT [LvStatus](#page-296-0) [LvipAddGammaToLut](#page-255-0) (uint32\_t Gamma, LvipHLut hLut)
- LV\_EXTC LV\_DLLIMPORT [LvStatus](#page-296-0) [LvipAddWbToLut](#page-256-1) (uint32\_t FactorRed, uint32\_t FactorGreen, uint32\_t FactorBlue, LvipHLut hLut)
- LV\_EXTC LV\_DLLIMPORT [LvStatus](#page-296-0) [LvipAddOffsetAndGainToLut](#page-255-1) (int32\_t Offset, int32\_t Gain, LvipHLut h← Lut)
- LV\_EXTC LV\_DLLIMPORT [LvStatus](#page-296-0) [LvipAddBrightnessAndContrastToLut](#page-254-0) (int32\_t Brightness, int32\_t Contrast, LvipHLut hLut)
- LV\_EXTC LV\_DLLIMPORT [LvStatus](#page-296-0) [LvipApplyLut](#page-256-2) [\(LvipImgInfo](#page-306-0) ∗pSrcImgInfo, [LvipImgInfo](#page-306-0) ∗pDstImgInfo, LvipHLut hLut, uint32\_t Options)
- LV\_EXTC LV\_DLLIMPORT [LvStatus](#page-296-0) [LvipCalcWbFactors](#page-257-2) [\(LvipImgInfo](#page-306-0) ∗pSrcImgInfo, uint32\_t ∗pFactorRed, uint32\_t ∗pFactorGreen, uint32\_t ∗pFactorBlue, uint32\_t Options)

# **5.40.1 Detailed Description**

- **5.40.2 Function Documentation**
- <span id="page-254-0"></span>**5.40.2.1 LV\_EXTC LV\_DLLIMPORT LvStatus LvipAddBrightnessAndContrastToLut ( int32\_t** *Brightness,* **int32\_t** *Contrast,* **LvipHLut** *hLut* **)**

Adds brightness and contrast to LUT. Recalculates each value in the LUT table by adding the brightness and multiplying by contrast. This function is similar to the [LvipAddOffsetAndGainToLut\(\)](#page-255-1) function, with the following 2 differences:

- The Brightness middle value is 1000, meaning no change. The Brightness 0 means black image and 2000 means fully white image, because subtracting or adding the 1000 means subtracting or adding the maximum pixel value.
- The Brightness factor is internally corrected in dependence on contrast. The Contrast is equivalent to Gain in the [LvipAddOffsetAndGainToLut\(\)](#page-255-1) function. It is a factor multiplied by 1000, i.e. 1000 means 1.0 = no change. Can be also negative - 1000 makes inversion.

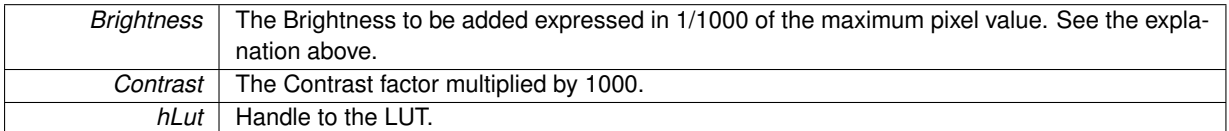

#### **Returns**

LVSTATUS\_OK in case of success, or error status in case of failure.

#### <span id="page-255-0"></span>**5.40.2.2 LV\_EXTC LV\_DLLIMPORT LvStatus LvipAddGammaToLut ( uint32\_t** *Gamma,* **LvipHLut** *hLut* **)**

Adds gamma to LUT. Recalculates each value in the LUT table by applying the Gamma curve. Gamma is supplied multiplied by 1000, i.e. for gamma = 1.0 the passed value will be 1000. There is a possibility to do image lighter/darker using different gamma value. This gamma will be added to LUT and when the image is being transformed using any of function, add this LUT to this function as the last parameter.

**Note**

There is a need to have LUT - see [LvipAllocateLut\(\)](#page-256-0) and its company.

#### **Parameters**

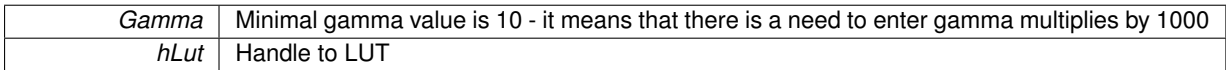

#### **Returns**

LVSTATUS\_OK in case of success, or error status in case of failure

#### <span id="page-255-1"></span>**5.40.2.3 LV\_EXTC LV\_DLLIMPORT LvStatus LvipAddOffsetAndGainToLut ( int32\_t** *Offset,* **int32\_t** *Gain,* **LvipHLut** *hLut* **)**

Adds offset and gain to LUT. Recalculates each value in the LUT table by adding the offset and multiplying by gain. The offset is in range -1000 to +1000, where 0 means no change and 1000 the maximum pixel value - adding 1000 will make the image fully white, adding -1000 will make it fully black. The offset is corresponding to Brightness -1000, see [LvipAddBrightnessAndContrastToLut\(\).](#page-254-0)

The gain is the gain factor multiplied by 1000, i.e. 1000 means 1.0 = no change. Can be also negative - 1000 makes inversion. It is equivalent to contrast.

#### **Parameters**

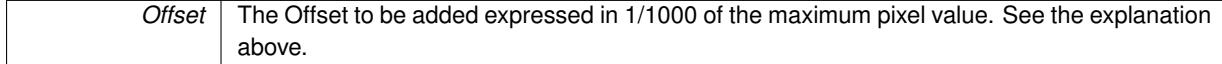

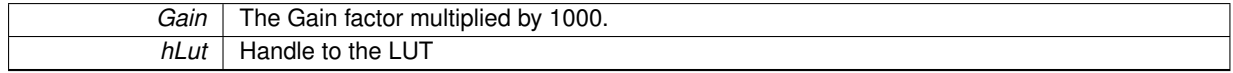

**Returns**

LVSTATUS OK in case of success, or error status in case of failure.

<span id="page-256-1"></span>**5.40.2.4 LV\_EXTC LV\_DLLIMPORT LvStatus LvipAddWbToLut ( uint32\_t** *FactorRed,* **uint32\_t** *FactorGreen,* **uint32\_t** *FactorBlue,* **LvipHLut** *hLut* **)**

Adds white balance to LUT. Recalculates each value in the LUT table by applying the white balance factors. The factors are supplied multiplied by 1000, i.e. for the factor = 1.0 the passed value will be 1000. See [LvipCalcWb](#page-257-2) $\leftrightarrow$ [Factors\(\)](#page-257-2) for obtaining the WB factors from an image.

### **Parameters**

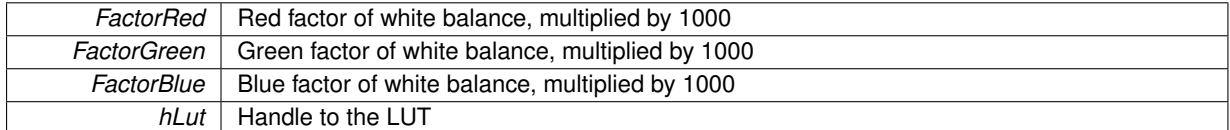

#### **Returns**

LVSTATUS OK in case of success, or error status in case of failure

<span id="page-256-0"></span>**5.40.2.5 LV\_EXTC LV\_DLLIMPORT LvipHLut LvipAllocateLut ( uint32\_t** *LutType* **)**

## Allocates the LUT.

**Parameters**

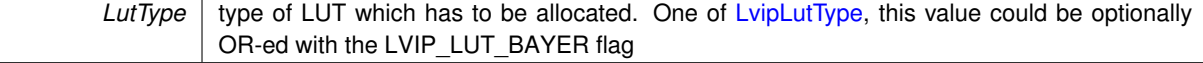

#### **Returns**

handle to the allocated LUT

**Note**

LUT has to be freed up before end using [LvipFreeLut\(\)](#page-257-0) function

<span id="page-256-2"></span>**5.40.2.6 LV\_EXTC LV\_DLLIMPORT LvStatus LvipApplyLut ( LvipImgInfo** ∗ *pSrcImgInfo,* **LvipImgInfo** ∗ *pDstImgInfo,* **LvipHLut** *hLut,* **uint32\_t** *Options* **)**

Apply LUT to source image and save it in the destination image. Applies the LUT to the image. Note that the LUT can be applied in other functions as well, which is faster than this separate processing.

Supported input pixel formats: 8-bit mono, 10-bit mono, 12-bit mono, 24-bit BGR, 32-bit BGR, 24-bit RGB, 32-bit RGB.

Supported output pixel formats: equal to the input pixel format.

Can be done in-place: Yes (DstImgInfo can be NULL).

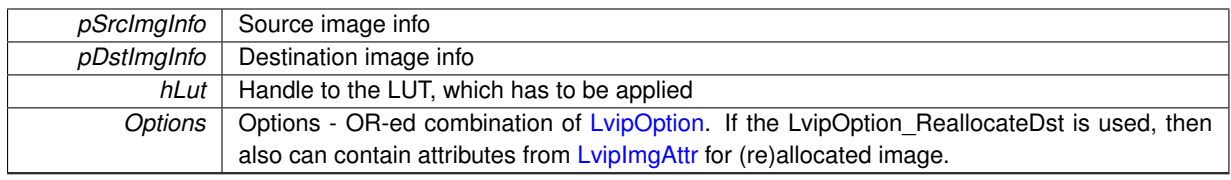

### **Returns**

LVSTATUS\_OK in case of success, or error status in case of failure

<span id="page-257-2"></span>**5.40.2.7 LV\_EXTC LV\_DLLIMPORT LvStatus LvipCalcWbFactors ( LvipImgInfo** ∗ *pSrcImgInfo,* **uint32\_t** ∗ *pFactorRed,* **uint32\_t** ∗ *pFactorGreen,* **uint32\_t** ∗ *pFactorBlue,* **uint32\_t** *Options* **)**

Calculates white balance factors. The image is expected to be obtained from camera pointed at a neutral grey area. The factor is a gain applied to each pixel component. The gain = 1.0 means no change. In order to avoid using float numbers, the factors are multiplied by 1000 and stored in uint32 t. If the image pixel format is MONO, the image is expected to be Bayer Array encoded. The factors are normalized, so that all are  $>= 1.0$ . This assures the areas with saturated colors remain white.

The obtained factors could be used in the [LvipAddWbToLut\(\)](#page-256-1) function.

#### **Note**

If the LvipOption WbCorrectFactors flag is used, it is assumed that the white balance is calculated from the image to which were applied white balancing factors passed as parameters. Thus only a correction is calculated and the existing factors are modified. This flag cannot be used on undecoded Bayer array image.

#### **Parameters**

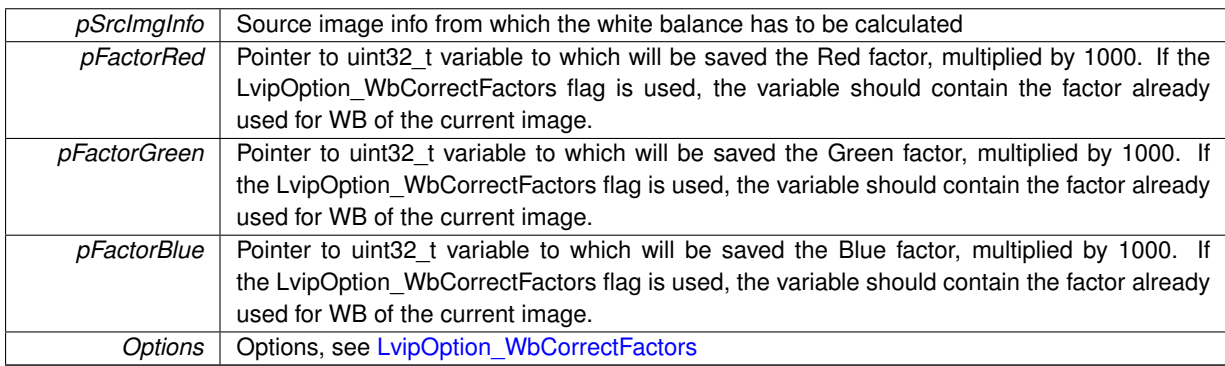

**Returns**

LVSTATUS OK in case of success, or error status in case of failure

# <span id="page-257-0"></span>**5.40.2.8 LV\_EXTC LV\_DLLIMPORT LvStatus LvipFreeLut ( LvipHLut** *hLut* **)**

#### Deallocates the LUT.

## **Parameters**

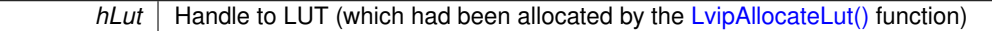

#### <span id="page-257-1"></span>**Returns**

**5.40.2.9 LV\_EXTC LV\_DLLIMPORT LvStatus LvipGet10BitLut ( LvipHLut** *hLut,* **uint16\_t** ∗ *pRed,* **uint16\_t** ∗ *pGreen,* **uint16\_t** ∗ *pBlue* **)**

Gets 10-bit LUT data. This function fills up supplied arrays with the current LUT data. It is useful for example after calling [LvipAddGammaToLut\(\)](#page-255-0) or [LvipAddWbToLut\(\)](#page-256-1) to get the values of current LUT.

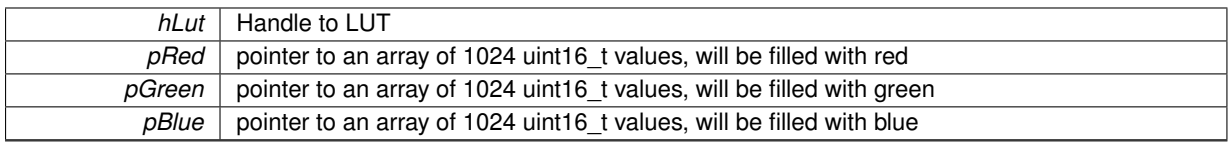

## **Returns**

LVSTATUS OK in case of success, or error status in case of failure

<span id="page-259-1"></span>**5.40.2.10 LV\_EXTC LV\_DLLIMPORT LvStatus LvipGet10BitLutValue ( LvipHLut** *hLut,* **LvEnum** *LutSelector,* **uint32\_t** *Index,* **uint16\_t** ∗ *pValue* **)**

Gets 10-bit LUT value. This function reads one value from the LUT. Note that for reading the whole LUT a more effective function [LvipGet10BitLut\(\)](#page-257-1) is available.

### **Parameters**

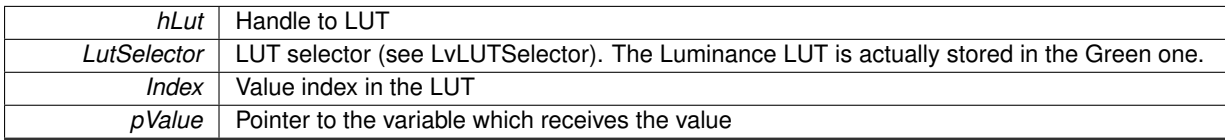

**Returns**

LVSTATUS\_OK in case of success, or error status in case of failure

<span id="page-259-0"></span>**5.40.2.11 LV\_EXTC LV\_DLLIMPORT LvStatus LvipGet12BitLut ( LvipHLut** *hLut,* **uint16\_t** ∗ *pRed,* **uint16\_t** ∗ *pGreen,* **uint16\_t** ∗ *pBlue* **)**

Gets 12-bit LUT data. This function fills up supplied arrays with the current LUT data. It is useful for example after calling [LvipAddGammaToLut\(\)](#page-255-0) or [LvipAddWbToLut\(\)](#page-256-1) to get the values of current LUT.

#### **Parameters**

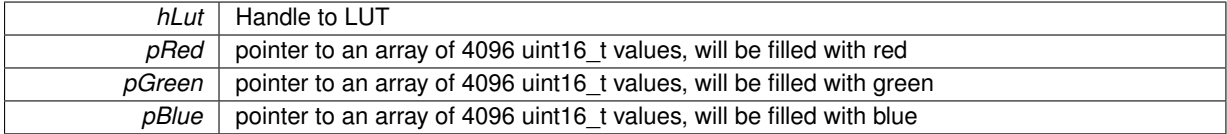

**Returns**

LVSTATUS OK in case of success, or error status in case of failure

<span id="page-259-2"></span>**5.40.2.12 LV\_EXTC LV\_DLLIMPORT LvStatus LvipGet12BitLutValue ( LvipHLut** *hLut,* **LvEnum** *LutSelector,* **uint32\_t** *Index,* **uint16\_t** ∗ *pValue* **)**

Gets 12-bit LUT value. This function reads one value from the LUT. Note that for reading the whole LUT a more effective function [LvipGet12BitLut\(\)](#page-259-0) is available.

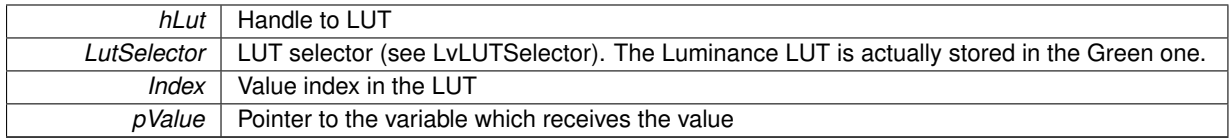

### **Returns**

LVSTATUS OK in case of success, or error status in case of failure

<span id="page-260-1"></span>**5.40.2.13 LV\_EXTC LV\_DLLIMPORT LvStatus LvipGet8BitLut ( LvipHLut** *hLut,* **uint8\_t** ∗ *pRed,* **uint8\_t** ∗ *pGreen,* **uint8\_t** ∗ *pBlue* **)**

Gets 8-bit LUT data. This function fills up supplied arrays with the current LUT data. It is useful for example after calling [LvipAddGammaToLut\(\)](#page-255-0) or [LvipAddWbToLut\(\)](#page-256-1) to get the values of current LUT.

#### **Parameters**

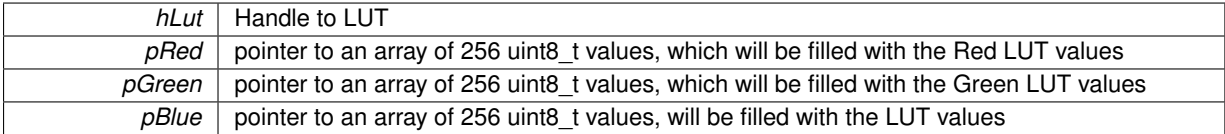

#### **Returns**

LVSTATUS\_OK in case of success, or error status in case of failure

<span id="page-260-3"></span>**5.40.2.14 LV\_EXTC LV\_DLLIMPORT LvStatus LvipGet8BitLutValue ( LvipHLut** *hLut,* **LvEnum** *LutSelector,* **uint32\_t** *Index,* **uint8\_t** ∗ *pValue* **)**

Gets one 8-bit LUT value. This function reads one value from the LUT. Note that for reading the whole LUT a more effective function [LvipGet8BitLut\(\)](#page-260-1) is available.

#### **Parameters**

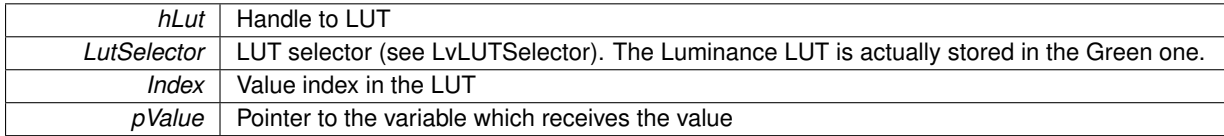

#### **Returns**

LVSTATUS\_OK in case of success, or error status in case of failure

#### <span id="page-260-0"></span>**5.40.2.15 LV\_EXTC LV\_DLLIMPORT LvStatus LvipResetLut ( LvipHLut** *hLut* **)**

Resets the LUT data to the linear order.

#### **Parameters**

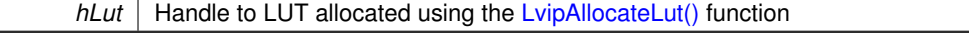

# <span id="page-260-2"></span>**Returns**

## **5.40.2.16 LV\_EXTC LV\_DLLIMPORT LvStatus LvipSet10BitLut ( LvipHLut** *hLut,* **uint16\_t** ∗ *pRed,* **uint16\_t** ∗ *pGreen,* **uint16\_t** ∗ *pBlue* **)**

Sets up 10-bit LUT data. Sets the LUT from 3 arrays of 1024 uint16\_t values with 10-bit values. For processing the monochrome images only the green is used.

#### **Parameters**

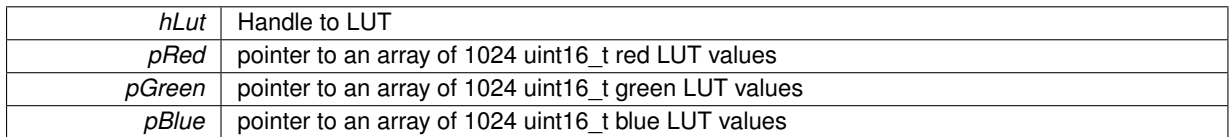

#### **Returns**

LVSTATUS OK in case of success, or error status in case of failure

<span id="page-261-1"></span>**5.40.2.17 LV\_EXTC LV\_DLLIMPORT LvStatus LvipSet10BitLutValue ( LvipHLut** *hLut,* **LvEnum** *LutSelector,* **uint32\_t** *Index,* **uint16\_t** *Value* **)**

Sets one 10-bit LUT value. This function writes one value to the LUT. Note that for writing the whole LUT a more effective function [LvipSet10BitLut\(\)](#page-260-2) is available.

#### **Parameters**

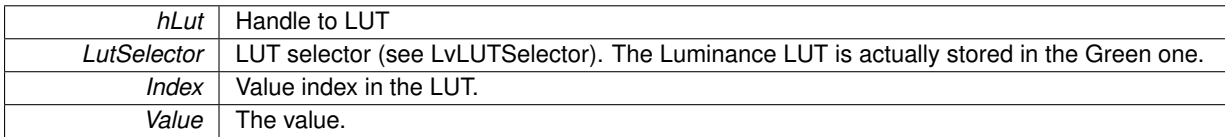

## **Returns**

LVSTATUS OK in case of success, or error status in case of failure

<span id="page-261-0"></span>**5.40.2.18 LV\_EXTC LV\_DLLIMPORT LvStatus LvipSet12BitLut ( LvipHLut** *hLut,* **uint16\_t** ∗ *pRed,* **uint16\_t** ∗ *pGreen,* **uint16\_t** ∗ *pBlue* **)**

Sets up 12-bit LUT data. Sets the LUT from 3 arrays of 4096 uint16 t values with 12-bit values. For processing the monochrome images only the green is used.

# **Parameters**

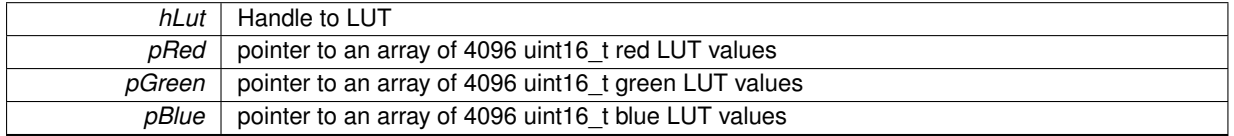

#### **Returns**

LVSTATUS OK in case of success, or error status in case of failure

<span id="page-261-2"></span>**5.40.2.19 LV\_EXTC LV\_DLLIMPORT LvStatus LvipSet12BitLutValue ( LvipHLut** *hLut,* **LvEnum** *LutSelector,* **uint32\_t** *Index,* **uint16\_t** *Value* **)**

Sets one 12-bit LUT value. This function writes one value to the LUT. Note that for writing the whole LUT a more effective function [LvipSet12BitLut\(\)](#page-261-0) is available.

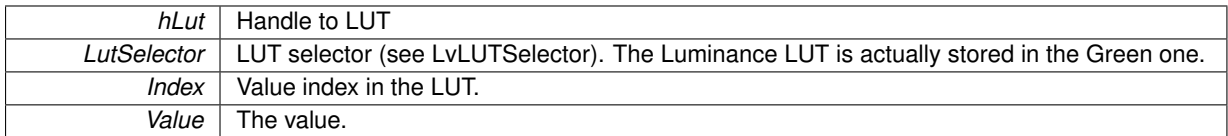

### **Returns**

LVSTATUS OK in case of success, or error status in case of failure

<span id="page-262-0"></span>**5.40.2.20 LV\_EXTC LV\_DLLIMPORT LvStatus LvipSet8BitLut ( LvipHLut** *hLut,* **uint8\_t** ∗ *pRed,* **uint8\_t** ∗ *pGreen,* **uint8\_t** ∗ *pBlue* **)**

Sets up the 8-bit LUT data. Sets the LUT from 3 arrays of 256 uint8 t values. For processing the monochrome images only the green is used.

#### **Parameters**

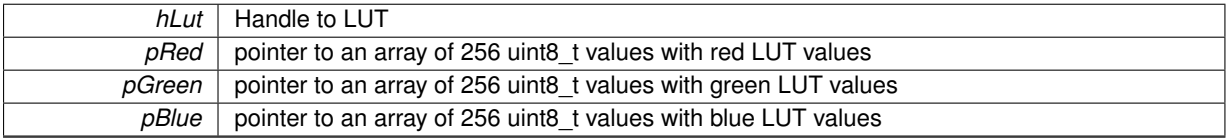

#### **Returns**

LVSTATUS\_OK in case of success, or error status in case of failure

## <span id="page-262-1"></span>**5.40.2.21 LV\_EXTC LV\_DLLIMPORT LvStatus LvipSet8BitLutValue ( LvipHLut** *hLut,* **LvEnum** *LutSelector,* **uint32\_t** *Index,* **uint8\_t** *Value* **)**

Sets one 8-bit LUT value. This function writes one value to the LUT. Note that for writing the whole LUT a more effective function [LvipSet8BitLut\(\)](#page-262-0) is available.

### **Parameters**

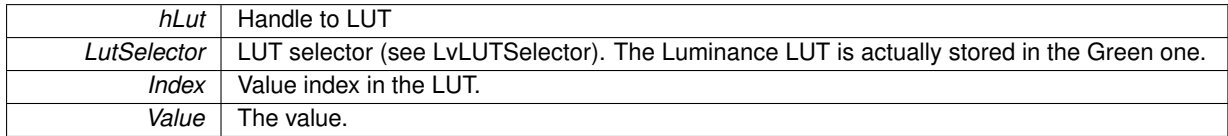

#### **Returns**

# **5.41 Bayer decoding/encoding functions**

**Functions**

- LV\_EXTC LV\_DLLIMPORT [LvStatus](#page-296-0) [LvipBdShowMosaic](#page-265-0) [\(LvipImgInfo](#page-306-0) ∗pSrcImgInfo, [LvipImgInfo](#page-306-0) ∗pDst←- ImgInfo, uint32\_t DstPixelFormat, uint32\_t Options)
- LV\_EXTC LV\_DLLIMPORT [LvStatus](#page-296-0) [LvipBdGreenToGreyscale](#page-264-0) [\(LvipImgInfo](#page-306-0) ∗pSrcImgInfo, [LvipImgInfo](#page-306-0) ∗p←-DstImgInfo, uint32\_t DstPixelFormat, uint32\_t Options)
- LV\_EXTC LV\_DLLIMPORT [LvStatus](#page-296-0) [LvipBdNearestNeighbour](#page-264-1) [\(LvipImgInfo](#page-306-0) ∗pSrcImgInfo, [LvipImgInfo](#page-306-0) ∗p←-DstImgInfo, uint32\_t DstPixelFormat, uint32\_t Options, LvipHLut hLut)
- LV\_EXTC LV\_DLLIMPORT [LvStatus](#page-296-0) [LvipBdBilinearInterpolation](#page-263-0) [\(LvipImgInfo](#page-306-0) ∗pSrcImgInfo, [LvipImgInfo](#page-306-0) ∗pDstImgInfo, uint32\_t DstPixelFormat, uint32\_t Options, LvipHLut hLut)
- LV\_EXTC LV\_DLLIMPORT [LvStatus](#page-296-0) [LvipBdBilinearColorCorrection](#page-263-1) [\(LvipImgInfo](#page-306-0) ∗pSrcImgInfo, [LvipImgInfo](#page-306-0) ∗pDstImgInfo, uint32\_t DstPixelFormat, uint32\_t Options)
- LV\_EXTC LV\_DLLIMPORT [LvStatus](#page-296-0) [LvipBdVariableGradients](#page-266-0) [\(LvipImgInfo](#page-306-0) ∗pSrcImgInfo, [LvipImgInfo](#page-306-0) ∗p←- DstImgInfo, uint32\_t DstPixelFormat, uint32\_t Options, LvipHLut hLut)
- LV\_EXTC LV\_DLLIMPORT [LvStatus](#page-296-0) [LvipBdPixelGrouping](#page-265-1) [\(LvipImgInfo](#page-306-0) ∗pSrcImgInfo, [LvipImgInfo](#page-306-0) ∗pDst←-ImgInfo, uint32\_t DstPixelFormat, uint32\_t Options)
- LV\_EXTC LV\_DLLIMPORT [LvStatus](#page-296-0) [LvipBdEncodeToBayer](#page-264-2) [\(LvipImgInfo](#page-306-0) ∗pSrcImgInfo, [LvipImgInfo](#page-306-0) ∗pDst←-ImgInfo, uint32\_t DstPixelFormat, uint32\_t Options)

# **5.41.1 Detailed Description**

# **5.41.2 Function Documentation**

<span id="page-263-1"></span>**5.41.2.1 LV\_EXTC LV\_DLLIMPORT LvStatus LvipBdBilinearColorCorrection ( LvipImgInfo** ∗ *pSrcImgInfo,* **LvipImgInfo** ∗ *pDstImgInfo,* **uint32\_t** *DstPixelFormat,* **uint32\_t** *Options* **)**

Bayer Decoding: The Bilinear interpolation with Linear Color Correction method The interpolation with Linear Color Correction (LCC) is another adaptive algorithm and optimized for images with edges in horizontal and vertical direction.

#### **Note**

This function does not support LUT due to the 2-pass algorithm

#### **Parameters**

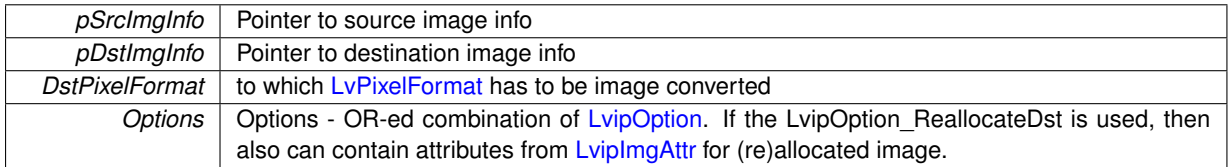

#### **Returns**

LVSTATUS OK in case of success, or error status in case of failure

<span id="page-263-0"></span>**5.41.2.2 LV\_EXTC LV\_DLLIMPORT LvStatus LvipBdBilinearInterpolation ( LvipImgInfo** ∗ *pSrcImgInfo,* **LvipImgInfo** ∗ *pDstImgInfo,* **uint32\_t** *DstPixelFormat,* **uint32\_t** *Options,* **LvipHLut** *hLut* **)**

Bayer Decoding: The Bilinear Interpolation method The most commonly used method for fast Bayer decoding. For the color not directly available for the given pixel makes the linear interpolation between the 2 or 4 neigbouring pixels to get it. Gives good results with a high speed.

• Supported input pixel formats: 8-bit mono.

- Supported output pixel formats: 8-bit mono, 24-bit BGR, 32-bit BGR.
- Can be done in-place: No.

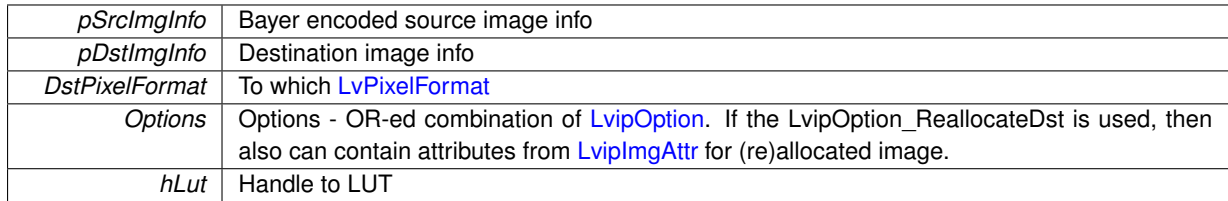

#### **Returns**

LVSTATUS OK in case of success, or error status in case of failure

<span id="page-264-2"></span>**5.41.2.3 LV\_EXTC LV\_DLLIMPORT LvStatus LvipBdEncodeToBayer ( LvipImgInfo** ∗ *pSrcImgInfo,* **LvipImgInfo** ∗ *pDstImgInfo,* **uint32\_t** *DstPixelFormat,* **uint32\_t** *Options* **)**

This function encode an RGB image back to a Bayer encoded image. This function is generally for testing purposes.

### **Parameters**

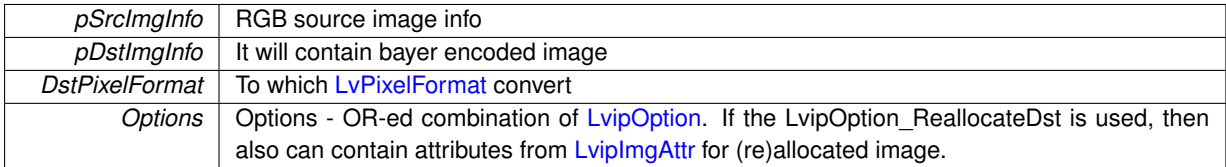

**Returns**

LVSTATUS OK in case of success, or error status in case of failure

# <span id="page-264-0"></span>**5.41.2.4 LV\_EXTC LV\_DLLIMPORT LvStatus LvipBdGreenToGreyscale ( LvipImgInfo** ∗ *pSrcImgInfo,* **LvipImgInfo** ∗ *pDstImgInfo,* **uint32\_t** *DstPixelFormat,* **uint32\_t** *Options* **)**

Bayer Decoding: Convert green to greyscale Converts fast but roughly the Bayer encoded image to a greyscale by using only the green pixels, which cover the half of all pixels. The other half is calculated by bilinear interpolation.

- Supported input pixel formats: 8-bit mono.
- Supported output pixel formats: 8-bit mono.
- Can be done in-place: No.

### **Parameters**

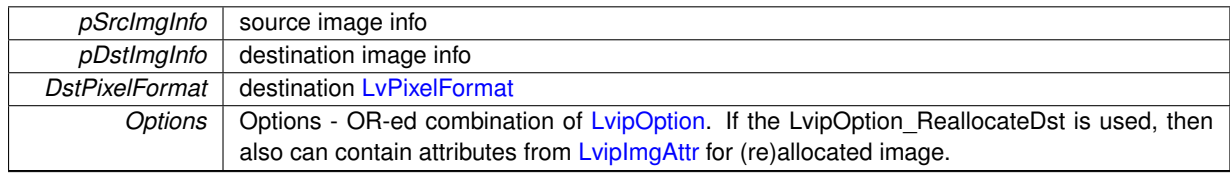

<span id="page-264-1"></span>**Returns**

**5.41.2.5 LV\_EXTC LV\_DLLIMPORT LvStatus LvipBdNearestNeighbour ( LvipImgInfo** ∗ *pSrcImgInfo,* **LvipImgInfo** ∗ *pDstImgInfo,* **uint32\_t** *DstPixelFormat,* **uint32\_t** *Options,* **LvipHLut** *hLut* **)**

Bayer Decoding: The Nearest Neigbour method The fastest method for Bayer array decoding. It uses the nearest pixel with the required lense color to get the pixel value. Gives rough results.

- Supported input pixel formats: 8-bit mono.
- Supported output pixel formats: 8-bit mono, 24-bit BGR, 32-bit BGR.
- Can be done in-place: No.

#### **Parameters**

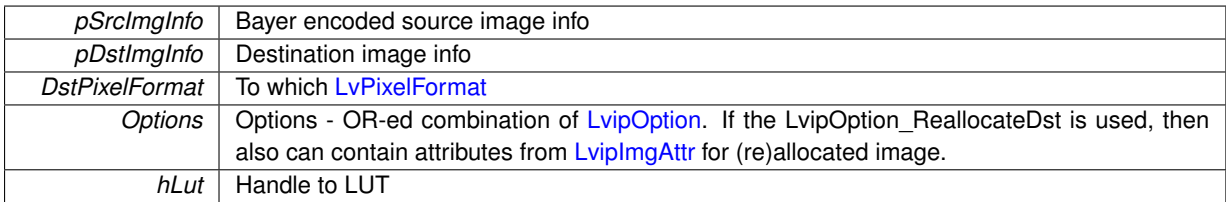

#### **Returns**

LVSTATUS\_OK in case of success, or error status in case of failure

<span id="page-265-1"></span>**5.41.2.6 LV\_EXTC LV\_DLLIMPORT LvStatus LvipBdPixelGrouping ( LvipImgInfo** ∗ *pSrcImgInfo,* **LvipImgInfo** ∗ *pDstImgInfo,* **uint32\_t** *DstPixelFormat,* **uint32\_t** *Options* **)**

Bayer Decoding: The Pixel Grouping method. A method similar to the LyipBdVariableGradients(), but simplified and thus faster, still giving very good results.

- Supported input pixel formats: 8-bit mono.
- Supported output pixel formats: 24-bit BGR, 32-bit BGR.
- Can be done in-place: No.

#### **Note**

This function does not support LUT operations because of too high CPU load

#### **Parameters**

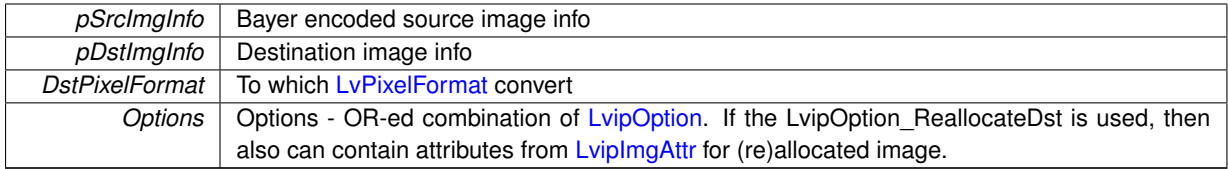

<span id="page-265-0"></span>**Returns**

**5.41.2.7 LV\_EXTC LV\_DLLIMPORT LvStatus LvipBdShowMosaic ( LvipImgInfo** ∗ *pSrcImgInfo,* **LvipImgInfo** ∗ *pDstImgInfo,* **uint32\_t** *DstPixelFormat,* **uint32\_t** *Options* **)**

Bayer Decoding: Show mosaic. This function converts the Bayer encoded image to RGB format, without decoding the color information, only showing in the color how the image is seen by the chip after the light goes through the color lenses. The purpose of this function is only to help in Bayer decoding algorithms investigations.

- Supported input pixel formats: 8-bit mono.
- Supported output pixel formats: 24-bit BGR, 32-bit BGR.
- Can be done in-place: No.

### **Parameters**

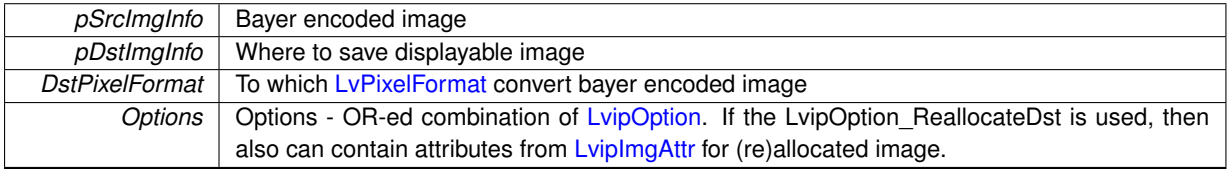

#### **Returns**

LVSTATUS\_OK in case of success, or error status in case of failure

<span id="page-266-0"></span>**5.41.2.8 LV\_EXTC LV\_DLLIMPORT LvStatus LvipBdVariableGradients ( LvipImgInfo** ∗ *pSrcImgInfo,* **LvipImgInfo** ∗ *pDstImgInfo,* **uint32\_t** *DstPixelFormat,* **uint32\_t** *Options,* **LvipHLut** *hLut* **)**

Bayer Decoding: Variable gradients method One of the best known methods for Bayer decoding, but significantly slower than the bilinear interpolation. It is based on evaluation the color gradients in 8 directions around the pixel and selecting the set of best set for the color interpolation.

- Supported input pixel formats: 8-bit mono.
- Supported output pixel formats: 24-bit BGR, 32-bit BGR.
- Can be done in-place: No.

#### **Parameters**

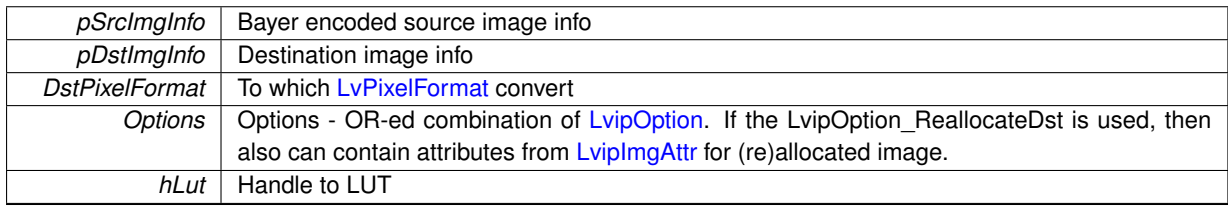

#### **Returns**

# **5.42 Rotation and line manipulation functions**

# **Functions**

- LV\_EXTC LV\_DLLIMPORT [LvStatus](#page-296-0) [LvipDeinterlace](#page-267-0) [\(LvipImgInfo](#page-306-0) ∗pSrcImgInfo, [LvipImgInfo](#page-306-0) ∗pDstImgInfo, uint32\_t Options)
- LV\_EXTC LV\_DLLIMPORT [LvStatus](#page-296-0) [LvipRotate90](#page-269-0) [\(LvipImgInfo](#page-306-0) ∗pSrcImgInfo, [LvipImgInfo](#page-306-0) ∗pDstImgInfo, int32\_t ClockWise, uint32\_t Options, LvipHLut hLut)
- LV\_EXTC LV\_DLLIMPORT [LvStatus](#page-296-0) [LvipMirror](#page-267-1) [\(LvipImgInfo](#page-306-0) ∗pSrcImgInfo, [LvipImgInfo](#page-306-0) ∗pDstImgInfo, int32\_t TopBottomMirror, int32\_t LeftRightMirror, uint32\_t Options, LvipHLut hLut)
- LV\_EXTC LV\_DLLIMPORT [LvStatus](#page-296-0) [LvipRotate90AndMirror](#page-269-1) [\(LvipImgInfo](#page-306-0) ∗pSrcImgInfo, [LvipImgInfo](#page-306-0) ∗p←-DstImgInfo, int32\_t ClockWise, int32\_t TopBottomMirror, int32\_t LeftRightMirror, uint32\_t Options, LvipHLut hLut)
- LV\_EXTC LV\_DLLIMPORT [LvStatus](#page-296-0) [LvipReverseLines](#page-268-0) [\(LvipImgInfo](#page-306-0) ∗pSrcImgInfo, [LvipImgInfo](#page-306-0) ∗pDstImg←- Info, uint32\_t Options)
- LV\_EXTC LV\_DLLIMPORT [LvStatus](#page-296-0) [LvipReverseLinesFast](#page-268-1) [\(LvipImgInfo](#page-306-0) ∗pSrcImgInfo, [LvipImgInfo](#page-306-0) ∗pDst←-ImgInfo, void ∗pLineBuffer, uint32\_t Options)

# **5.42.1 Detailed Description**

# **5.42.2 Function Documentation**

<span id="page-267-0"></span>**5.42.2.1 LV\_EXTC LV\_DLLIMPORT LvStatus LvipDeinterlace ( LvipImgInfo** ∗ *pSrcImgInfo,* **LvipImgInfo** ∗ *pDstImgInfo,* **uint32\_t** *Options* **)**

Deinterlacing. Deinterlaces by averaging the neighbour lines. Deinterlace function reduces the artefacts resulting from capturing a moving object by an interlaced camera.

- Supported input pixel formats: 8-bit mono, 15-bit BGR, 16-bit BGR, 24-bit BGR, 32-bit BGR.
- Supported output pixel formats: equal to the input pixel format.
- Can be done in-place: Yes (DstImgInfo can be NULL).

#### **Parameters**

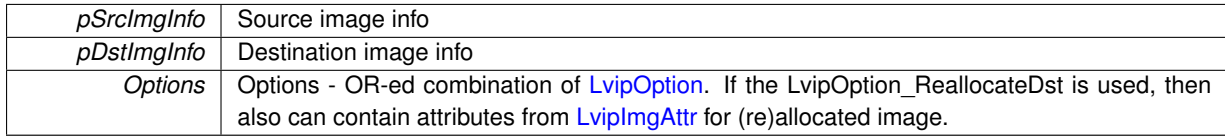

#### **Returns**

LVSTATUS\_OK in case of success, or error status in case of failure

<span id="page-267-1"></span>**5.42.2.2 LV\_EXTC LV\_DLLIMPORT LvStatus LvipMirror ( LvipImgInfo** ∗ *pSrcImgInfo,* **LvipImgInfo** ∗ *pDstImgInfo,* **int32\_t** *TopBottomMirror,* **int32\_t** *LeftRightMirror,* **uint32\_t** *Options,* **LvipHLut** *hLut* **)**

Mirrors the image along the horizontal axis (TopBottomMirror) or vertical axis (LeftRightMirror).

- Supported input pixel formats: 8-bit mono, 15-bit BGR, 16-bit BGR, 24-bit BGR, 32-bit BGR.
- Supported output pixel formats: equal to the input pixel format.
- Can be done in-place: Yes (DstImgInfo can be NULL).

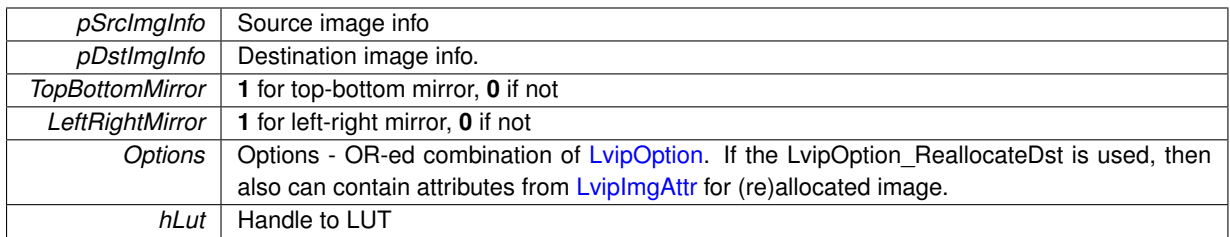

#### **Returns**

LVSTATUS OK in case of success, or error status in case of failure

#### **Note**

the LUT in this function is not yet implemented.

<span id="page-268-0"></span>**5.42.2.3 LV\_EXTC LV\_DLLIMPORT LvStatus LvipReverseLines ( LvipImgInfo** ∗ *pSrcImgInfo,* **LvipImgInfo** ∗ *pDstImgInfo,* **uint32\_t** *Options* **)**

Reversed lines for switching between the top-down and bottom-up formats. Performs the same action as TopBottom mirror, but updates also the [LvipImgInfo](#page-306-0) with a flag indicating the orientation (this has a meaning when switching between top-down and bottom-up formats).

- Supported input pixel formats: 8-bit mono, 15-bit BGR, 16-bit BGR, 24-bit BGR, 32-bit BGR.
- Supported output pixel formats: equal to the input pixel format.
- Can be done in-place: Yes (DstImgInfo can be NULL).

#### **Parameters**

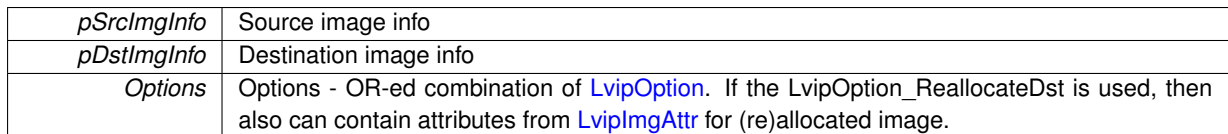

#### **Returns**

LVSTATUS OK in case of success, or error status in case of failure

# <span id="page-268-1"></span>**5.42.2.4 LV\_EXTC LV\_DLLIMPORT LvStatus LvipReverseLinesFast ( LvipImgInfo** ∗ *pSrcImgInfo,* **LvipImgInfo** ∗ *pDstImgInfo,* **void** ∗ *pLineBuffer,* **uint32\_t** *Options* **)**

Fastly reverses lines (copying whole lines). The pDstImgInfo can be NULL (in-place reversion). In such case a temporary buffer for a line is needed.

The buffer can be supplied in pLineBuffer (must have sufficient size to hold the whole line in its pixel format, that  $means$  >=  $ImqInfo.dwLineIncrement$ ).

If the pLineBuffer is NULL, the buffer is temporarily allocated and deallocated, which might require additional CPU time, so for the repeated call of this function it is better to allocate the buffer outside the function and pass it as pLineBuffer parameter.

- Supported input pixel formats: 8-bit mono, 15-bit BGR, 16-bit BGR, 24-bit BGR, 32-bit BGR.
- Supported output pixel formats: equal to the input pixel format.
- Can be done in-place: Yes (DstImgInfo can be NULL).

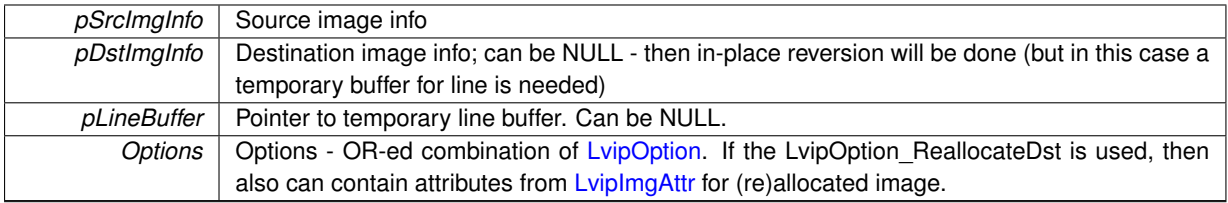

#### **Returns**

LVSTATUS\_OK in case of success, or error status in case of failure

<span id="page-269-0"></span>**5.42.2.5 LV\_EXTC LV\_DLLIMPORT LvStatus LvipRotate90 ( LvipImgInfo** ∗ *pSrcImgInfo,* **LvipImgInfo** ∗ *pDstImgInfo,* **int32\_t** *ClockWise,* **uint32\_t** *Options,* **LvipHLut** *hLut* **)**

Rotates the image by 90 degrees clockwise or counterclockwise.

- Supported input pixel formats: 8-bit mono, 15-bit BGR, 16-bit BGR, 24-bit BGR, 32-bit BGR.
- Supported output pixel formats: equal to the input pixel format.
- Can be done in-place: No.

#### **Note**

the LUT in this function is not yet implemented. For 180 degrees rotation use the [LvipMirror\(\)](#page-267-1) function and set mirroring along both axes.

#### **Parameters**

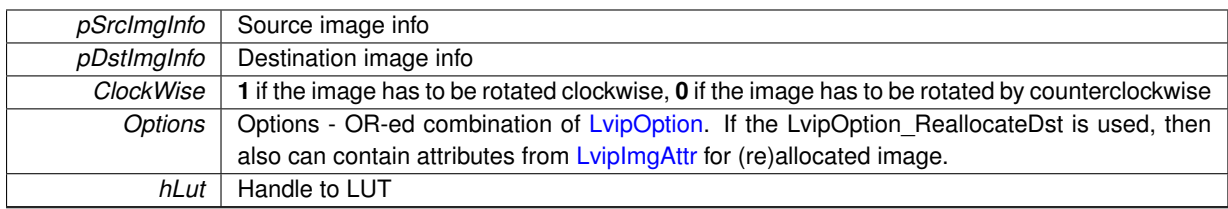

### **Returns**

LVSTATUS\_OK in case of success, or error status in case of failure

# <span id="page-269-1"></span>**5.42.2.6 LV\_EXTC LV\_DLLIMPORT LvStatus LvipRotate90AndMirror ( LvipImgInfo** ∗ *pSrcImgInfo,* **LvipImgInfo** ∗ *pDstImgInfo,* **int32\_t** *ClockWise,* **int32\_t** *TopBottomMirror,* **int32\_t** *LeftRightMirror,* **uint32\_t** *Options,* **LvipHLut** *hLut* **)**

It does the rotation and mirroring in the same step. If the Options contain LvipOption ReallocateDst and the p← DstImgInfo contains different image width or height or the pData is NULL, the pData is reallocated and the image parameters are adjusted. The Options in such case can contain also LvipImgAttr flags for new image descriptor creation.

- Supported input pixel formats: 8-bit mono, 15-bit BGR, 16-bit BGR, 24-bit BGR, 32-bit BGR.
- Supported output pixel formats: equal to the input pixel format.
- Can be done in-place: No.

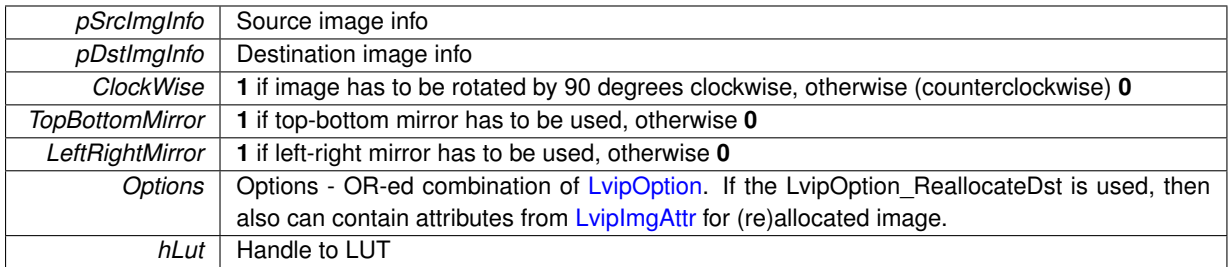

#### **Returns**

LVSTATUS\_OK in case of success, or error status in case of failure

#### **Note**

the LUT in this function is not yet implemented.

# **5.43 Pixel format conversion functions**

# **Functions**

- LV\_EXTC LV\_DLLIMPORT [LvStatus](#page-296-0) [LvipConvertToPixelFormat](#page-271-0) [\(LvipImgInfo](#page-306-0) \*pSrcImgInfo, [LvipImgInfo](#page-306-0) \*p← DstImgInfo, uint32\_t DstPixelFormat, uint32\_t Options)
- LV\_EXTC LV\_DLLIMPORT uint32\_t [LvipCanConvertToPixelFormat](#page-271-1) (uint32\_t dwSrcPixelFormat, uint32 ← t dwDstPixelFormat)

# **5.43.1 Detailed Description**

## **5.43.2 Function Documentation**

<span id="page-271-1"></span>**5.43.2.1 LV\_EXTC LV\_DLLIMPORT uint32\_t LvipCanConvertToPixelFormat ( uint32\_t** *dwSrcPixelFormat,* **uint32\_t** *dwDstPixelFormat* **)**

Returns 1 if the source pixel format can be converted to destination pixel format by the [LvipConvertToPixelFormat\(\)](#page-271-0) function.

**Parameters**

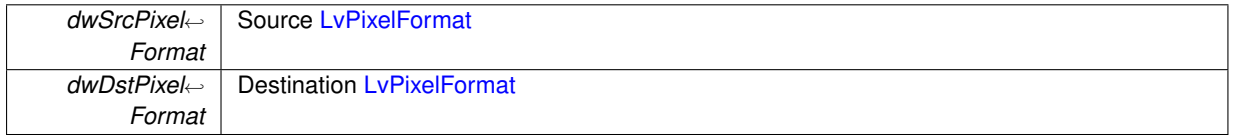

**Returns**

1 in case of the conversion is available, otherwise 0.

<span id="page-271-0"></span>**5.43.2.2 LV\_EXTC LV\_DLLIMPORT LvStatus LvipConvertToPixelFormat ( LvipImgInfo** ∗ *pSrcImgInfo,* **LvipImgInfo** ∗ *pDstImgInfo,* **uint32\_t** *DstPixelFormat,* **uint32\_t** *Options* **)**

Converts the image from one pixel format to another one.

- Supported input pixel formats: 8-bit to 16-bit mono, 15-bit BGR, 16-bit BGR, 24-bit BGR, 32-bit BGR.
- Supported output pixel formats: 8-bit mono, 24-bit BGR, 32-bit BGR.
- Can be done in-place: No.

#### **Parameters**

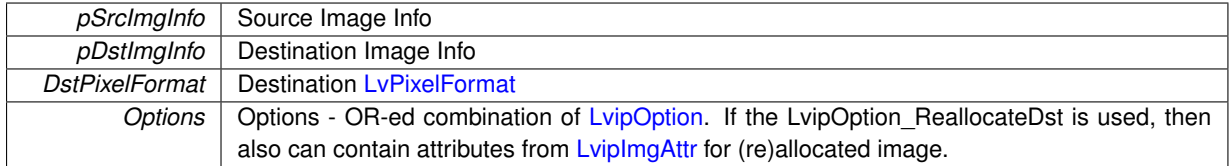

### **Returns**

# **5.44 Saving/loading functions**

# **Functions**

- LV\_EXTC LV\_DLLIMPORT [LvStatus](#page-296-0) [LvipSaveToTiff](#page-274-0) (const char ∗pFileName, [LvipImgInfo](#page-306-0) ∗pImgInfo, uint32\_t Options)
- LV\_EXTC LV\_DLLIMPORT [LvStatus](#page-296-0) [LvipLoadFromTiff](#page-273-0) (const char ∗pFileName, [LvipImgInfo](#page-306-0) ∗pImgInfo, uint32\_t Options)
- LV\_EXTC LV\_DLLIMPORT [LvStatus](#page-296-0) [LvipSaveToBmp](#page-273-1) (const char ∗pFileName, [LvipImgInfo](#page-306-0) ∗pImgInfo, uint32\_t Options)
- LV\_EXTC LV\_DLLIMPORT [LvStatus](#page-296-0) [LvipLoadFromBmp](#page-272-0) (const char \*pFileName, [LvipImgInfo](#page-306-0) \*pImgInfo, uint32\_t Options)
- LV\_EXTC LV\_DLLIMPORT [LvStatus](#page-296-0) [LvipSaveToJpeg](#page-273-2) (const char ∗pFileName, [LvipImgInfo](#page-306-0) ∗pImgInfo, uint32\_t QualityFactor)
- LV\_EXTC LV\_DLLIMPORT [LvStatus](#page-296-0) [LvipLoadFromJpeg](#page-272-1) (const char ∗pFileName, [LvipImgInfo](#page-306-0) ∗pImgInfo, uint32\_t Options)

#### **5.44.1 Detailed Description**

- **5.44.2 Function Documentation**
- <span id="page-272-0"></span>**5.44.2.1 LV\_EXTC LV\_DLLIMPORT LvStatus LvipLoadFromBmp ( const char** ∗ *pFileName,* **LvipImgInfo** ∗ *pImgInfo,* **uint32\_t** *Options* **)**

Loads image from BMP file. Formats with less 8 bits per pixel are not supported. The color palette by 8-bit pixel format is expected to be greyscale.

# **Parameters**

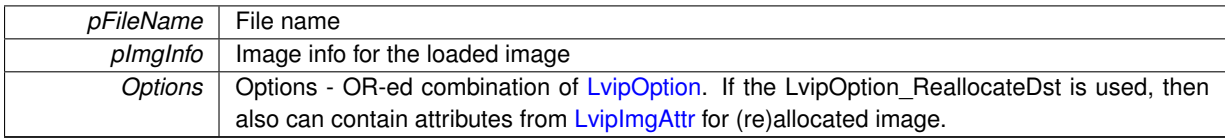

#### **Returns**

LVSTATUS\_OK in case of success, or error status in case of failure

# <span id="page-272-1"></span>**5.44.2.2 LV\_EXTC LV\_DLLIMPORT LvStatus LvipLoadFromJpeg ( const char** ∗ *pFileName,* **LvipImgInfo** ∗ *pImgInfo,* **uint32\_t** *Options* **)**

#### Loads the image from JPEG file.

### **Parameters**

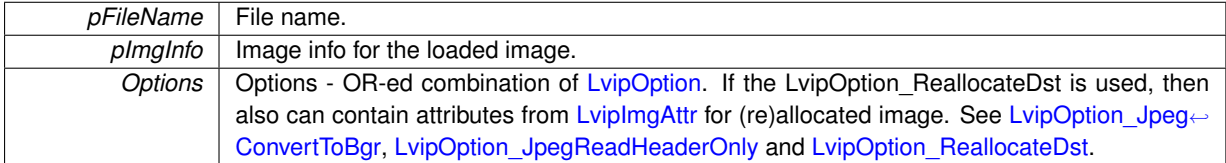

# **Returns**

#### **Note**

You can either supply the pImgInfo with already allocated buffer or use empty ImgInfo and specify the [Lvip](#page-170-3)← [Option\\_ReallocateDst](#page-170-3) flag. In the first case you can utilize the [LvipOption\\_JpegReadHeaderOnly](#page-170-2) flag to obtain the image attributes.

<span id="page-273-0"></span>**5.44.2.3 LV\_EXTC LV\_DLLIMPORT LvStatus LvipLoadFromTiff ( const char** ∗ *pFileName,* **LvipImgInfo** ∗ *pImgInfo,* **uint32\_t** *Options* **)**

Loads the image from TIFF file. Is preferred to load the image from TIFF file which had been previously saved by [LvipSaveToTiff\(\)](#page-274-0) function - this library supports only a base TIFF format and there it is not assured that the TIFF image created by another application could be loaded without error.

#### **Parameters**

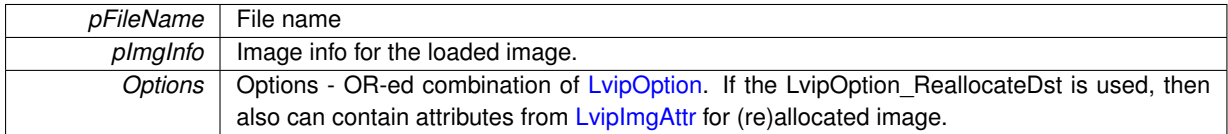

#### **Returns**

LVSTATUS OK in case of success, or error status in case of failure

#### **Note**

The pData are always reallocated.

<span id="page-273-1"></span>**5.44.2.4 LV\_EXTC LV\_DLLIMPORT LvStatus LvipSaveToBmp ( const char** ∗ *pFileName,* **LvipImgInfo** ∗ *pImgInfo,* **uint32\_t** *Options* **)**

Saves the image to a BMP file if the pixel format is compatible with BMP. *Compatible with BMP* means that [Lv](#page-224-0)← [PixelFormat](#page-224-0) is one of 8-bit mono, 24- or 32-bit BGR.

• Supported pixel formats: 8-bit mono, 15-bit BGR, 16-bit BGR, 24-bit BGR, 32-bit BGR.

### **Parameters**

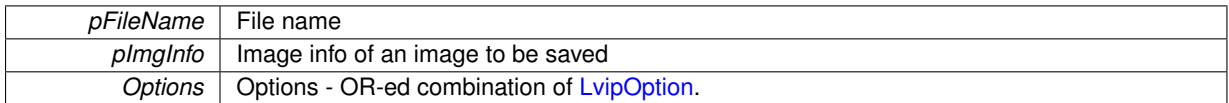

**Returns**

LVSTATUS\_OK in case of success, or error status in case of failure

<span id="page-273-2"></span>**5.44.2.5 LV\_EXTC LV\_DLLIMPORT LvStatus LvipSaveToJpeg ( const char** ∗ *pFileName,* **LvipImgInfo** ∗ *pImgInfo,* **uint32\_t** *QualityFactor* **)**

Saves the image to the JPEG file. In contrast to the BMP format, it enables to store also 9- to 16-bit mono formats.

• Supported pixel formats: 8-bit to 16-bit mono, all RGB and BGR formats. For JPEG the native pixel format is either 8-bit mono or 24-bit BGR. If the image is in different pixel format, it is automatically converted to one of these 2 formats.

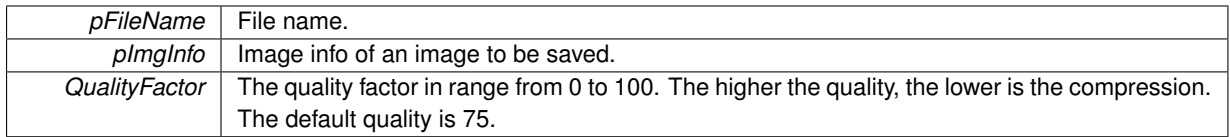

### **Returns**

LVSTATUS OK in case of success, or error status in case of failure.

<span id="page-274-0"></span>**5.44.2.6 LV\_EXTC LV\_DLLIMPORT LvStatus LvipSaveToTiff ( const char** ∗ *pFileName,* **LvipImgInfo** ∗ *pImgInfo,* **uint32\_t** *Options* **)**

Saves the image to the TIFF file. In contrast to the BMP format, it enables to store also 9- to 16-bit mono formats. The flag LvipOption\_TiffConvertTo16Bit can be used to force the conversion to 16bit format, which is supported by wider range of applications.

• Supported pixel formats: 8-bit to 16-bit mono, 15-bit BGR, 16-bit BGR, 24-bit BGR, 32-bit BGR.

# **Parameters**

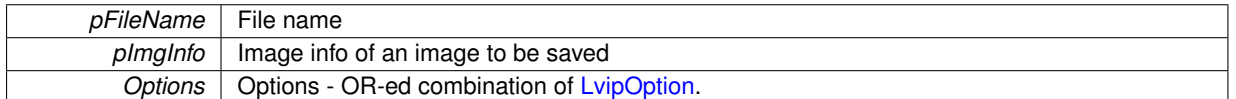

## **Returns**

# **5.45 Overlay functions**

# **5.46 RGB color correction and convolution functions**

# **Functions**

- LV\_EXTC LV\_DLLIMPORT [LvStatus](#page-296-0) [LvipApplyRgbColorCorrection](#page-276-0) [\(LvipImgInfo](#page-306-0) ∗pSrcImgInfo, [LvipImgInfo](#page-306-0) ∗pDstImgInfo, int32\_t ∗piMatrix, uint32\_t Options, LvipHLut hLut)
- LV\_EXTC LV\_DLLIMPORT [LvStatus](#page-296-0) [LvipSetSaturationMatrix](#page-277-0) (uint32\_t SaturationFactor, int32\_t ∗piMatrix, uint32\_t Options)
- LV\_EXTC LV\_DLLIMPORT [LvStatus](#page-296-0) [LvipSet3x3MatrixSharpening](#page-277-1) (int32\_t Factor, int32\_t ∗piMatrix, uint32← \_t Options)
- LV\_EXTC LV\_DLLIMPORT [LvStatus](#page-296-0) [LvipApply3x3Convolution](#page-276-1) [\(LvipImgInfo](#page-306-0) \*pSrcImgInfo, [LvipImgInfo](#page-306-0) \*p← DstImgInfo, int32\_t ∗piMatrix, uint32\_t Options, LvipHLut hLut)
- **5.46.1 Detailed Description**
- **5.46.2 Function Documentation**
- <span id="page-276-1"></span>**5.46.2.1 LV\_EXTC LV\_DLLIMPORT LvStatus LvipApply3x3Convolution ( LvipImgInfo** ∗ *pSrcImgInfo,* **LvipImgInfo** ∗ *pDstImgInfo,* **int32\_t** ∗ *piMatrix,* **uint32\_t** *Options,* **LvipHLut** *hLut* **)**

Does 3x3 convolution. Applies the 3x3 matrix convolution operation. Typically, if the matrix is set for sharpening, sharpens the image.

#### **See also**

[LvipSet3x3MatrixSharpening\(\)](#page-277-1) for creation of the sharpening matrix.

- Supported input pixel formats: 8-bit to 16-bit mono, 24-bit BGR, 32-bit BGR.
- Supported output pixel formats: equal to the input pixel format.
- Can be done in-place: No.

#### **Parameters**

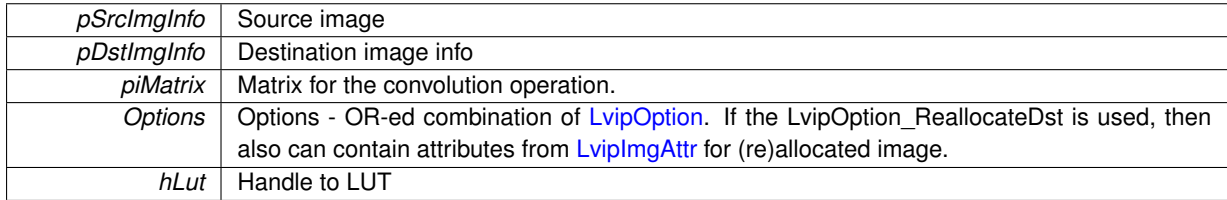

#### **Returns**

LVSTATUS OK in case of success, or error status in case of failure

#### **Note**

the LUT in this function is not yet implemented.

<span id="page-276-0"></span>**5.46.2.2 LV\_EXTC LV\_DLLIMPORT LvStatus LvipApplyRgbColorCorrection ( LvipImgInfo** ∗ *pSrcImgInfo,* **LvipImgInfo** ∗ *pDstImgInfo,* **int32\_t** ∗ *piMatrix,* **uint32\_t** *Options,* **LvipHLut** *hLut* **)**

RGB color correction. A color correction 3x3 matrix is applied to RGB components of each pixel.

- Supported input pixel formats: 24-bit BGR, 32-bit BGR, 24-bit BGR, 32-bit BGR.
- Supported output pixel formats: equal to the input pixel format.
- Can be done in-place: Yes (DstImgInfo can be NULL).

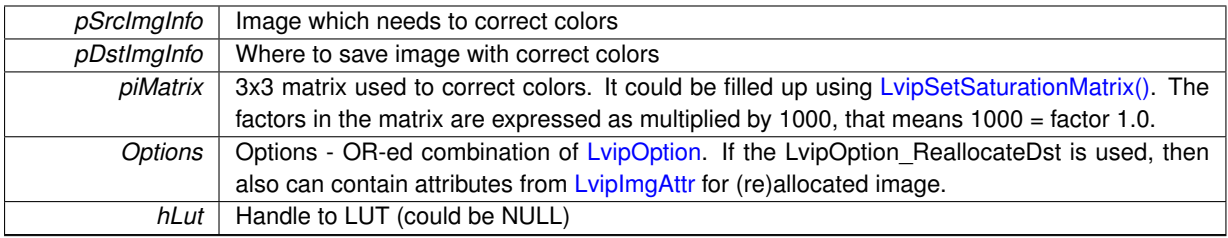

## **Returns**

LVSTATUS OK in case of success, or error status in case of failure

**Note**

the LUT in this function is not yet implemented.

<span id="page-277-1"></span>**5.46.2.3 LV\_EXTC LV\_DLLIMPORT LvStatus LvipSet3x3MatrixSharpening ( int32\_t** *Factor,* **int32\_t** ∗ *piMatrix,* **uint32\_t** *Options* **)**

Sets up sharpening matrix. Fills the matrix with weighted values for 3x3 sharpening. The factor is 0 for no-change matrix, +100 for maximum sharpening, -100 for blurring

#### **Parameters**

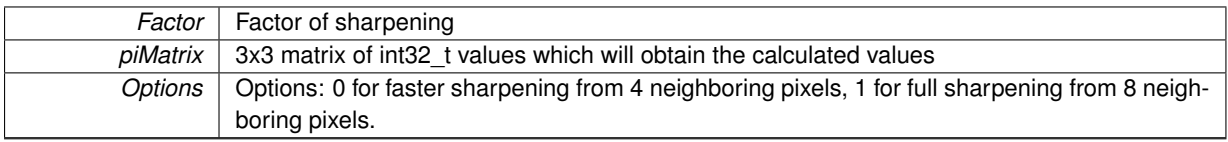

## **Returns**

LVSTATUS OK in case of success, or error status in case of failure

<span id="page-277-0"></span>**5.46.2.4 LV\_EXTC LV\_DLLIMPORT LvStatus LvipSetSaturationMatrix ( uint32\_t** *SaturationFactor,* **int32\_t** ∗ *piMatrix,* **uint32\_t** *Options* **)**

Sets up the color saturation 3x3 matrix. The saturation factor is in percents, eg. 100 = 1.0 = unchanged image. The matrix can be used as parameter in the [LvipApplyRgbColorCorrection\(\)](#page-276-0) function.

#### **Parameters**

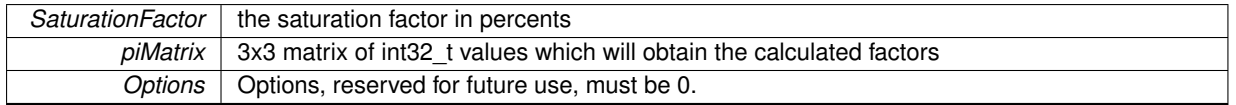

#### **Returns**

# **5.47 Shading correction functions**

# **Functions**

• LV\_EXTC LV\_DLLIMPORT [LvStatus](#page-296-0) [LvipApplyShadingCorrection](#page-278-0) [\(LvipImgInfo](#page-306-0) ∗pSrcImgInfo, [LvipImgInfo](#page-306-0) ∗pDstImgInfo, [LvipImgInfo](#page-306-0) ∗pBlackRefImgInfo, [LvipImgInfo](#page-306-0) ∗pWhiteRefImgInfo, uint32\_t Options, LvipHLut hLut)

# **5.47.1 Detailed Description**

## **5.47.2 Function Documentation**

<span id="page-278-0"></span>**5.47.2.1 LV\_EXTC LV\_DLLIMPORT LvStatus LvipApplyShadingCorrection ( LvipImgInfo** ∗ *pSrcImgInfo,* **LvipImgInfo** ∗ *pDstImgInfo,* **LvipImgInfo** ∗ *pBlackRefImgInfo,* **LvipImgInfo** ∗ *pWhiteRefImgInfo,* **uint32\_t** *Options,* **LvipHLut** *hLut* **)**

Applies the shading correction. The pBlackRefImgInfo and pWhiteRefImgInfo must be either NULL or must point to a valid image of the same pixel format as the pSrcImgInfo.

- Supported input pixel formats: 8-bit to 16-bit mono, 24-bit BGR, 32-bit BGR.
- Supported output pixel formats: equal to the input pixel format.
- Can be done in-place: Yes (DstImgInfo can be NULL).

# **Parameters**

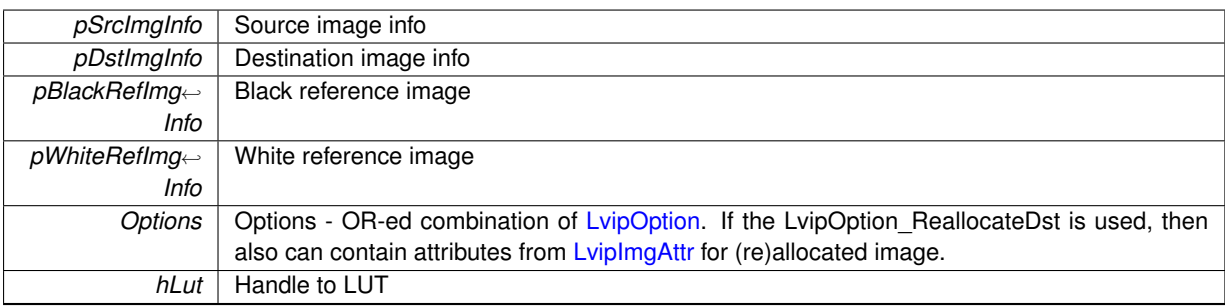

### **Returns**

# **5.48 SynView INI file API**

# **Functions**

- LV\_EXTC LVINI\_PUBLIC LvHIniFile [LvIniOpen](#page-284-0) (const char ∗pCommentSeparator)
- LV\_EXTC LVINI\_PUBLIC void [LvIniClose](#page-279-0) (LvHIniFile hIniFile)
- LV\_EXTC LVINI\_PUBLIC uint32\_t [LvIniLoad](#page-283-0) (LvHIniFile hIniFile, const char ∗pFileName)
- LV\_EXTC LVINI\_PUBLIC uint32\_t [LvIniSave](#page-284-1) (LvHIniFile hIniFile, const char ∗pFileName, uint32\_t Create← Backup)
- LV\_EXTC LVINI\_PUBLIC uint32\_t [LvIniModified](#page-283-1) (LvHIniFile hIniFile)
- LV\_EXTC LVINI\_PUBLIC uint32\_t LyIniItemExists (LvHIniFile hIniFile, const char ∗pSection, const char ∗p←-Name, uint32\_t Order)
- LV\_EXTC LVINI\_PUBLIC uint32\_t [LvIniSectionExists](#page-284-2) (LvHIniFile hIniFile, const char ∗pSection)
- LV\_EXTC LVINI\_PUBLIC void [LvIniDeleteItem](#page-280-0) (LvHIniFile hIniFile, const char \*pSection, const char \*p← Name, uint32\_t Order)
- LV\_EXTC LVINI\_PUBLIC void [LvIniDeleteSection](#page-280-1) (LvHIniFile hIniFile, const char ∗pSection)
- LV\_EXTC LVINI\_PUBLIC int32\_t LyIniGetInteger (LyHIniFile hIniFile, const char ∗pSection, const char ∗p← Name, int32\_t Default, uint32\_t Order)
- LV\_EXTC LVINI\_PUBLIC void [LvIniSetInteger](#page-285-0) (LvHIniFile hIniFile, const char ∗pSection, const char ∗pName, int32\_t Value, uint32\_t Hexadecimal, uint32\_t Order)
- LV\_EXTC LVINI\_PUBLIC double [LvIniGetFloat](#page-280-2) (LvHIniFile hIniFile, const char ∗pSection, const char ∗p← Name, double Default, uint32\_t Order)
- LV\_EXTC LVINI\_PUBLIC void [LvIniSetFloat](#page-285-1) (LvHIniFile hIniFile, const char ∗pSection, const char ∗pName, double Value, uint32\_t Order)
- LV\_EXTC LVINI\_PUBLIC uint32\_t [LvIniGetBool](#page-280-3) (LvHIniFile hIniFile, const char ∗pSection, const char ∗p← Name, uint32\_t Default, uint32\_t Order)
- LV\_EXTC LVINI\_PUBLIC void [LvIniSetBool](#page-284-3) (LvHIniFile hIniFile, const char ∗pSection, const char ∗pName, uint32\_t Value, uint32\_t Order)
- LV\_EXTC LVINI\_PUBLIC void [LvIniGetString](#page-281-1) (LvHIniFile hIniFile, const char ∗pSection, const char ∗pName, const char ∗pDefault, char ∗pString, uint32\_t Size, uint32\_t Order)
- LV\_EXTC LVINI\_PUBLIC uint32\_t [LvIniGetStringSize](#page-283-3) (LvHIniFile hIniFile, const char ∗pSection, const char ∗pName, const char ∗pDefault, uint32\_t Order)
- LV\_EXTC LVINI\_PUBLIC void [LvIniSetString](#page-286-0) (LvHIniFile hIniFile, const char ∗pSection, const char ∗pName, const char ∗pValue, uint32\_t Order)
- LV\_EXTC LVINI\_PUBLIC void [LvIniGetSectionRawLine](#page-281-2) (LvHIniFile hIniFile, const char ∗pSection, char ∗p←-Line, uint32\_t Size, uint32\_t Order)
- LV\_EXTC LVINI\_PUBLIC uint32\_t [LvIniGetSectionRawLineSize](#page-281-3) (LvHIniFile hIniFile, const char ∗pSection, uint32\_t Order)
- LV\_EXTC LVINI\_PUBLIC void [LvIniSetSectionRawLine](#page-286-1) (LvHIniFile hIniFile, const char ∗pSection, const char ∗pLine, uint32\_t Order)
- LV\_EXTC LVINI\_PUBLIC void [LvIniSetParent](#page-285-2) (LvHIniFile hIniFile, const char ∗pSection, const char ∗pName)

# **5.48.1 Detailed Description**

The sv.synview.ini is a helper library, enabling to read and write INI files in all supported operating systems.

# **5.48.2 Function Documentation**

<span id="page-279-0"></span>**5.48.2.1 LV\_EXTC LVINI\_PUBLIC void LvIniClose ( LvHIniFile** *hIniFile* **)**

Closes the INI file underlying structures and all its parents. It does nto write the contents to disk; if you want to save the INI content, use first [LvIniSave\(\).](#page-284-1)

*hIniFile* | Handle to the INI file.

<span id="page-280-0"></span>**5.48.2.2 LV\_EXTC LVINI\_PUBLIC void LvIniDeleteItem ( LvHIniFile** *hIniFile,* **const char** ∗ *pSection,* **const char** ∗ *pName,* **uint32\_t** *Order* **)**

Deletes the item.

**Parameters**

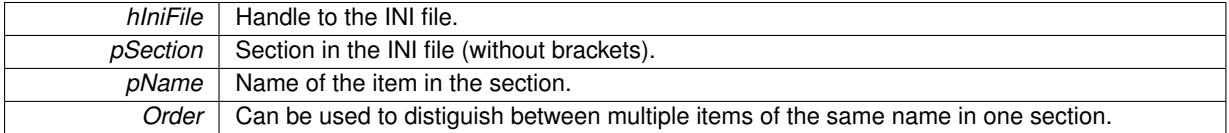

<span id="page-280-1"></span>**5.48.2.3 LV\_EXTC LVINI\_PUBLIC void LvIniDeleteSection ( LvHIniFile** *hIniFile,* **const char** ∗ *pSection* **)**

#### Deletes the section.

**Parameters**

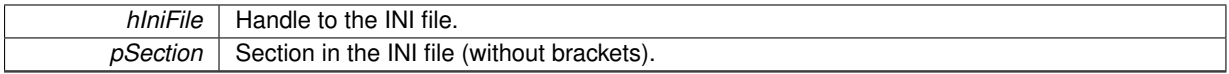

<span id="page-280-3"></span>**5.48.2.4 LV\_EXTC LVINI\_PUBLIC uint32\_t LvIniGetBool ( LvHIniFile** *hIniFile,* **const char** ∗ *pSection,* **const char** ∗ *pName,* **uint32\_t** *Default,* **uint32\_t** *Order* **)**

# Reads a boolean value.

**Parameters**

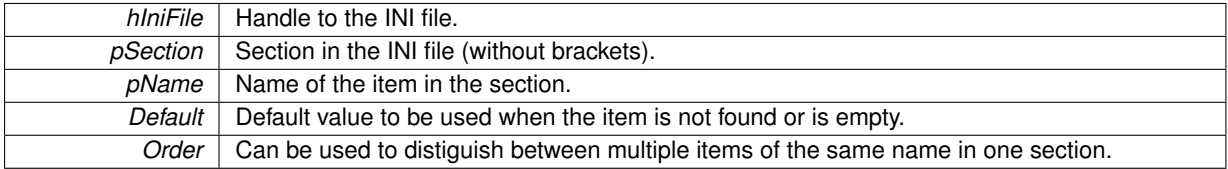

### **Returns**

Read value (0 or 1).

<span id="page-280-2"></span>**5.48.2.5 LV\_EXTC LVINI\_PUBLIC double LvIniGetFloat ( LvHIniFile** *hIniFile,* **const char** ∗ *pSection,* **const char** ∗ *pName,* **double** *Default,* **uint32\_t** *Order* **)**

# Reads a float value.

**Parameters**

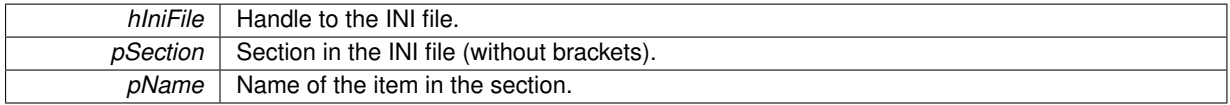

**Returns**

Read value.

<span id="page-281-0"></span>**5.48.2.6 LV\_EXTC LVINI\_PUBLIC int32\_t LvIniGetInteger ( LvHIniFile** *hIniFile,* **const char** ∗ *pSection,* **const char** ∗ *pName,* **int32\_t** *Default,* **uint32\_t** *Order* **)**

Reads an integer value.

**Parameters**

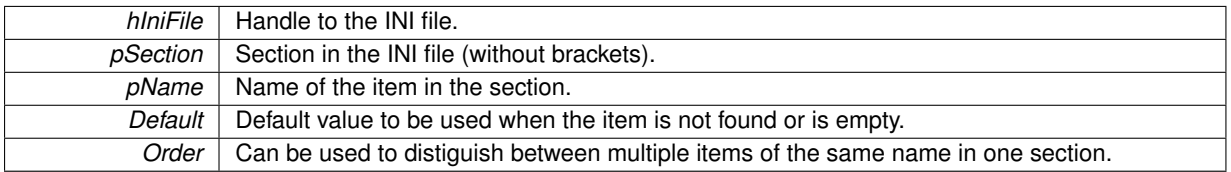

**Returns**

Read value.

<span id="page-281-2"></span>**5.48.2.7 LV\_EXTC LVINI\_PUBLIC void LvIniGetSectionRawLine ( LvHIniFile** *hIniFile,* **const char** ∗ *pSection,* **char** ∗ *pLine,* **uint32\_t** *Size,* **uint32\_t** *Order* **)**

Gets the raw string in specified section at position, specified by Order. Commented out and empty lines are not counted. If the item is not found, empty string is returned.

**Parameters**

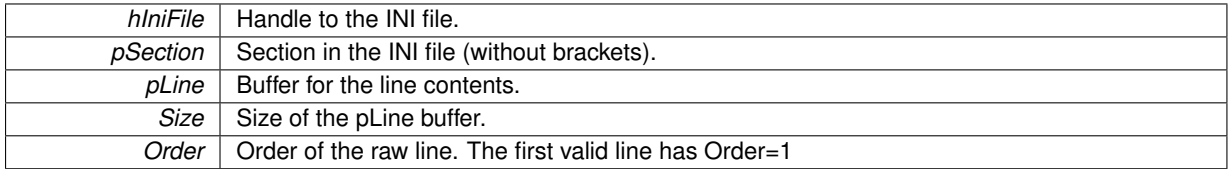

## <span id="page-281-3"></span>**5.48.2.8 LV\_EXTC LVINI\_PUBLIC uint32\_t LvIniGetSectionRawLineSize ( LvHIniFile** *hIniFile,* **const char** ∗ *pSection,* **uint32\_t** *Order* **)**

Gets the raw size of buffer needed for the raw line in specified section at position, specified by Order. Commented out and empty lines are not counted. If the item is not found, empty string is returned.

#### **Parameters**

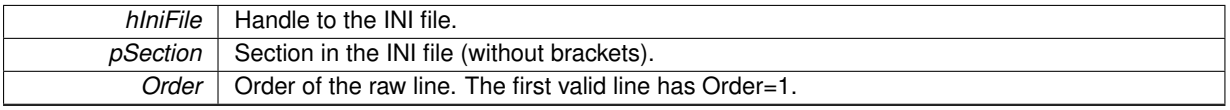

**Returns**

<span id="page-281-1"></span>Size of the buffer (string length+1).

**5.48.2.9 LV\_EXTC LVINI\_PUBLIC void LvIniGetString ( LvHIniFile** *hIniFile,* **const char** ∗ *pSection,* **const char** ∗ *pName,* **const char** ∗ *pDefault,* **char** ∗ *pString,* **uint32\_t** *Size,* **uint32\_t** *Order* **)**

Reads a string value.

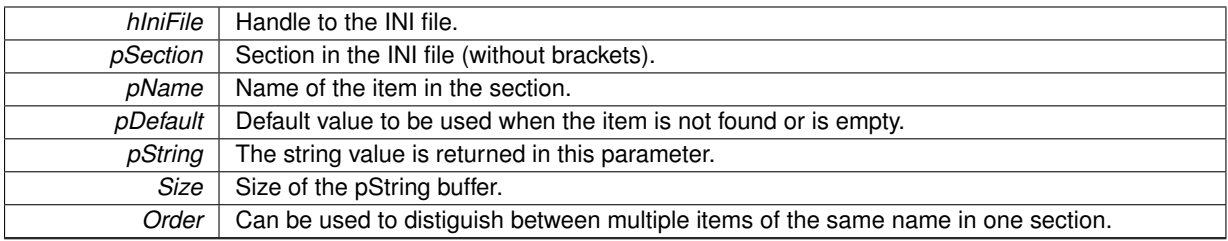

<span id="page-283-3"></span>**5.48.2.10 LV\_EXTC LVINI\_PUBLIC uint32\_t LvIniGetStringSize ( LvHIniFile** *hIniFile,* **const char** ∗ *pSection,* **const char** ∗ *pName,* **const char** ∗ *pDefault,* **uint32\_t** *Order* **)**

Returns a size of buffer needed to read the string.

# **Parameters**

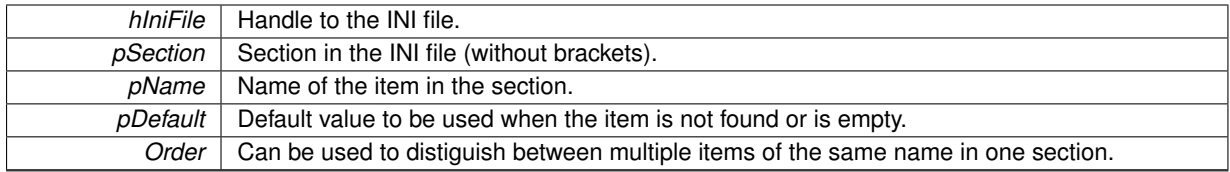

**Returns**

Size of the buffer (string length+1).

<span id="page-283-2"></span>**5.48.2.11 LV\_EXTC LVINI\_PUBLIC uint32\_t LvIniItemExists ( LvHIniFile** *hIniFile,* **const char** ∗ *pSection,* **const char** ∗ *pName,* **uint32\_t** *Order* **)**

#### Checks if the item exists.

**Parameters**

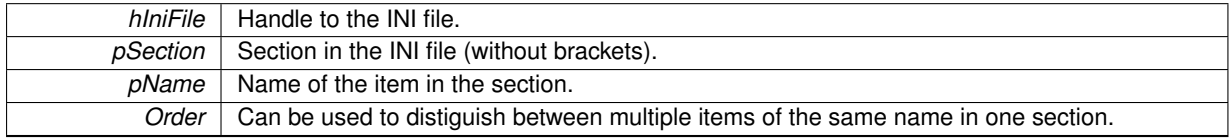

**Returns**

The return value 1 indicates the existence of the item.

# <span id="page-283-0"></span>**5.48.2.12 LV\_EXTC LVINI\_PUBLIC uint32\_t LvIniLoad ( LvHIniFile** *hIniFile,* **const char** ∗ *pFileName* **)**

Loads the ini file contents. All subsequent changes are done in memory, until the ini file is saved by the [LvIniSave\(\)](#page-284-1) function. If there is a parent already specified (see [LvIniSetParent\(\)\)](#page-285-2), it is opened (recursively) as well.

#### **Parameters**

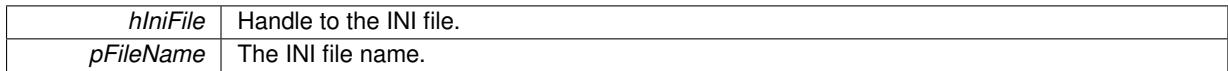

### **Returns**

<span id="page-283-1"></span>If the file does not exist, or file I/O fails, it returns 0, otherwise 1.

Returns 1 if the file content was modified.

# **Returns**

1 if at least one item was modified or deleted or section deleted.

# <span id="page-284-0"></span>**5.48.2.14 LV\_EXTC LVINI\_PUBLIC LvHIniFile LvIniOpen ( const char** ∗ *pCommentSeparator* **)**

Creates the INI file underlying structures and returns a handle to it. It does not read the INI file contents, this is done by [LvIniLoad\(\).](#page-283-0)

**Parameters**

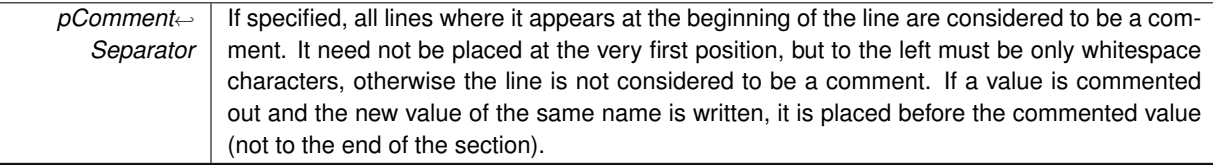

<span id="page-284-1"></span>**5.48.2.15 LV\_EXTC LVINI\_PUBLIC uint32\_t LvIniSave ( LvHIniFile** *hIniFile,* **const char** ∗ *pFileName,* **uint32\_t** *CreateBackup* **)**

## Saves the INI file contents to a file.

**Parameters**

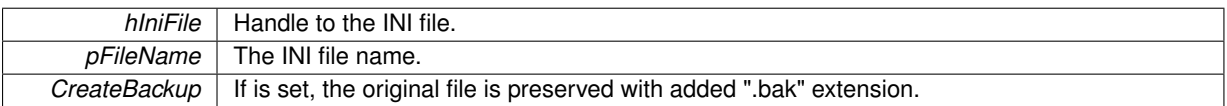

#### **Returns**

The return value 1 indicates a success of the file I/O.

<span id="page-284-2"></span>**5.48.2.16 LV\_EXTC LVINI\_PUBLIC uint32\_t LvIniSectionExists ( LvHIniFile** *hIniFile,* **const char** ∗ *pSection* **)**

Checks is the section exists.

### **Parameters**

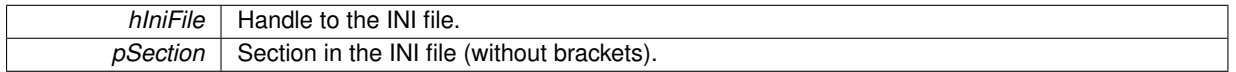

## **Returns**

1 if the section exists.

<span id="page-284-3"></span>**5.48.2.17 LV\_EXTC LVINI\_PUBLIC void LvIniSetBool ( LvHIniFile** *hIniFile,* **const char** ∗ *pSection,* **const char** ∗ *pName,* **uint32\_t** *Value,* **uint32\_t** *Order* **)**

Writes a boolean value.

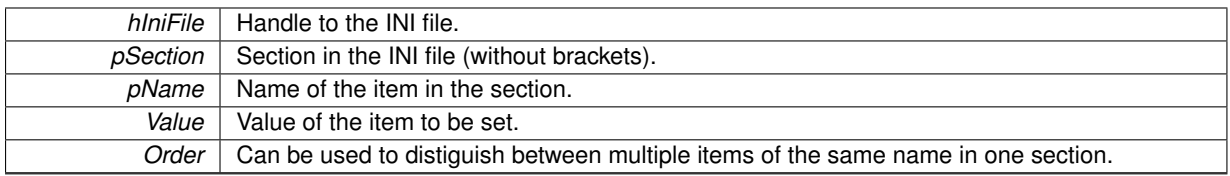

<span id="page-285-1"></span>**5.48.2.18 LV\_EXTC LVINI\_PUBLIC void LvIniSetFloat ( LvHIniFile** *hIniFile,* **const char** ∗ *pSection,* **const char** ∗ *pName,* **double** *Value,* **uint32\_t** *Order* **)**

Writes a float value.

### **Parameters**

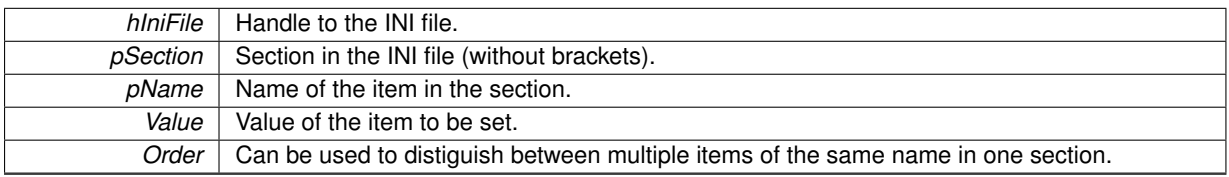

<span id="page-285-0"></span>**5.48.2.19 LV\_EXTC LVINI\_PUBLIC void LvIniSetInteger ( LvHIniFile** *hIniFile,* **const char** ∗ *pSection,* **const char** ∗ *pName,* **int32\_t** *Value,* **uint32\_t** *Hexadecimal,* **uint32\_t** *Order* **)**

#### Writes an integer value.

#### **Parameters**

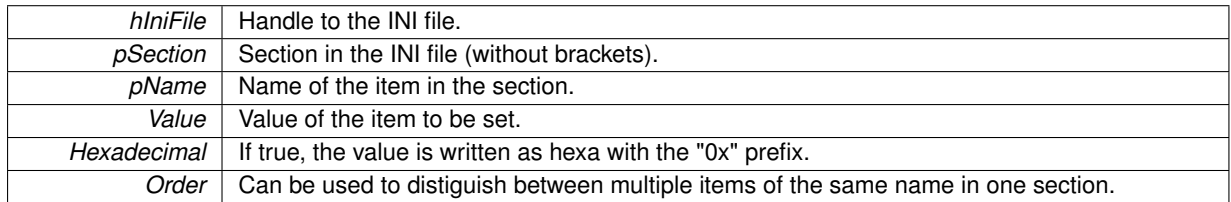

<span id="page-285-2"></span>**5.48.2.20 LV\_EXTC LVINI\_PUBLIC void LvIniSetParent ( LvHIniFile** *hIniFile,* **const char** ∗ *pSection,* **const char** ∗ *pName* **)**

Sets the section and name, where the specification of the parent INI file should be read. For example for the following INI the call would be SetParent("Linked", "Parent");

[Linked] Parent=main.ini

Use empty strings to disable the parent.

When you specify a parent, you can automatically work with a hierarchy of INI files - when the file is open, it searches for a section and name, specified in the SetParent() function. If found and a valid file name is specified there, it creates a parent class instance and reads to it the contents of the file. Then every item, which is not explicitly specified in own INI file is searched in this parent INI file. The opening is recusive - the parent INI can have its own parent etc., so be sure you do not make a circular reference. The maximum level of recursion is intentionally limited to 10.

**Parameters**

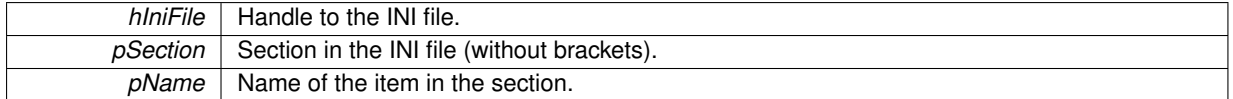

<span id="page-286-1"></span>**5.48.2.21 LV\_EXTC LVINI\_PUBLIC void LvIniSetSectionRawLine ( LvHIniFile** *hIniFile,* **const char** ∗ *pSection,* **const char** ∗ *pLine,* **uint32\_t** *Order* **)**

Sets the raw string in specified section at position, specified by Order. Commented out and empty lines are not counted. The first valid line has Order=1 If the item with the Order is not found, a new line is created and added at the end of section.

#### **Parameters**

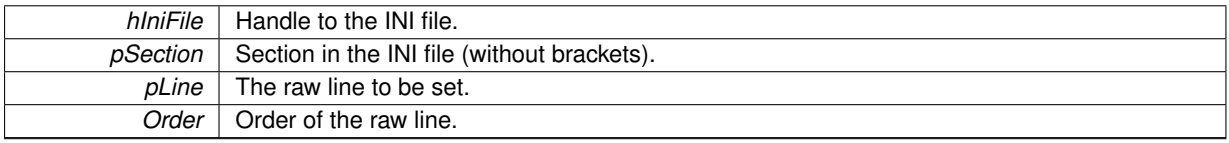

<span id="page-286-0"></span>**5.48.2.22 LV\_EXTC LVINI\_PUBLIC void LvIniSetString ( LvHIniFile** *hIniFile,* **const char** ∗ *pSection,* **const char** ∗ *pName,* **const char** ∗ *pValue,* **uint32\_t** *Order* **)**

# Writes a string value.

#### **Parameters**

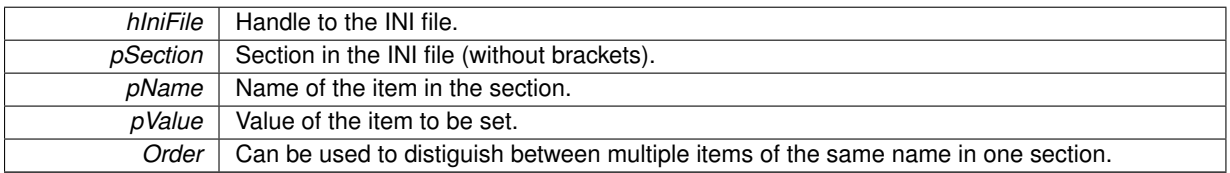

# **5.49 LvStatus definitions**

**Macros**

- #define [LVSTATUS\\_OK](#page-295-0)
- #define [LVSTATUS\\_LIBRARY\\_NOT\\_LOADED](#page-294-0)
- #define [LVSTATUS\\_LIBRARY\\_NOT\\_OPEN](#page-294-1)
- #define [LVSTATUS\\_AVISAVER\\_TOO\\_MANY\\_INSTANCES](#page-289-0)
- #define [LVSTATUS\\_DEVICE\\_TOO\\_MANY\\_INSTANCES](#page-289-1)
- #define [LVSTATUS\\_CANNOT\\_LOAD\\_GENTL](#page-289-2)
- #define [LVSTATUS\\_DISABLED\\_BY\\_CALLBACK](#page-289-3)
- #define [LVSTATUS\\_DISPLAY\\_LIBRARY\\_NOT\\_LOADED](#page-290-0)
- #define [LVSTATUS\\_DISPLAY\\_CANNOT\\_DISPLAY](#page-290-1)
- #define [LVSTATUS\\_DISPLAY\\_NOT\\_OPEN](#page-290-2)
- #define [LVSTATUS\\_ENUM\\_ENTRY\\_INVALID](#page-290-3)
- #define [LVSTATUS\\_EVENT\\_NOT\\_POSSIBLE](#page-290-4)
- #define [LVSTATUS\\_EVENT\\_TOO\\_MANY\\_INSTANCES](#page-290-5)
- #define [LVSTATUS\\_FILE\\_CANNOT\\_CREATE](#page-290-6)
- #define [LVSTATUS\\_FILE\\_CANNOT\\_OPEN](#page-290-7)
- #define [LVSTATUS\\_GENICAM\\_EXCEPTION](#page-292-0)
- #define [LVSTATUS\\_HANDLE\\_INVALID](#page-292-1)
- #define [LVSTATUS\\_CHUNK\\_ADAPTER\\_NOT\\_AVAILABLE](#page-289-4)
- #define [LVSTATUS\\_INDEX\\_OUT\\_OF\\_RANGE](#page-293-0)
- #define [LVSTATUS\\_INTERFACE\\_TOO\\_MANY\\_INSTANCES](#page-293-1)
- #define [LVSTATUS\\_INVALID\\_IN\\_THIS\\_MODULE](#page-293-2)
- #define [LVSTATUS\\_ITEM\\_GROUP\\_INVALID](#page-293-3)
- #define [LVSTATUS\\_ITEM\\_INVALID](#page-293-4)
- #define [LVSTATUS\\_NO\\_CONSTANT\\_FOR\\_THIS\\_ENUMENTRY](#page-294-2)
- #define [LVSTATUS\\_INVALID\\_ENUMENTRY\\_ID](#page-293-5)
- #define [LVSTATUS\\_ITEM\\_NOT\\_APPLICABLE](#page-293-6)
- #define [LVSTATUS\\_ITEM\\_NOT\\_AVAILABLE](#page-293-7)
- #define [LVSTATUS\\_ITEM\\_NOT\\_READABLE](#page-294-3)
- #define [LVSTATUS\\_ITEM\\_NOT\\_WRITABLE](#page-294-4)
- #define [LVSTATUS\\_NODE\\_MAP\\_CANNOT\\_GET](#page-294-5)
- #define [LVSTATUS\\_NOT\\_IMPLEMENTED](#page-295-1)
- #define [LVSTATUS\\_PARAMETER\\_INVALID](#page-295-2)
- #define [LVSTATUS\\_RENDERER\\_TOO\\_MANY\\_INSTANCES](#page-295-3)
- #define [LVSTATUS\\_STREAM\\_ALREADY\\_STARTED](#page-295-4)
- #define [LVSTATUS\\_STREAM\\_ALREADY\\_STOPPED](#page-296-1)
- #define [LVSTATUS\\_STREAM\\_TOO\\_MANY\\_INSTANCES](#page-296-2)
- #define [LVSTATUS\\_SYSTEM\\_TOO\\_MANY\\_INSTANCES](#page-296-3)
- #define [LVSTATUS\\_DEVICE\\_NOT\\_ACCESSIBLE](#page-289-5)
- #define [LVSTATUS\\_DEVICE\\_NOT\\_READWRITE](#page-289-6)
- #define [LVSTATUS\\_NOT\\_SUPPORTED\\_FOR\\_THIS\\_EVENT](#page-295-5)
- #define [LVSTATUS\\_NOT\\_ENOUGH\\_BUFFERS](#page-294-6)
- #define [LVSTATUS\\_INSUFFICIENT\\_BUFFER\\_SIZE](#page-293-8)
- #define [LVSTATUS\\_INVALID\\_IP\\_OR\\_MAC\\_ADDRESS\\_FORMAT](#page-293-9)
- #define [LVSTATUS\\_CANNOT\\_LOAD\\_XML](#page-289-7)
- #define [LVSTATUS\\_INSUFFICIENT\\_STRING\\_BUFFER\\_SIZE](#page-293-10)
- #define [LVSTATUS\\_NOT\\_FOUND](#page-294-7)
- #define [LVSTATUS\\_PARAM\\_NOT\\_APPLICABLE](#page-295-6)
- #define [LVSTATUS\\_ENUM\\_ENTRY\\_NOT\\_AVAILABLE](#page-290-8)
- #define [LVSTATUS\\_TIMEOUT](#page-296-4)
- #define [LVSTATUS\\_LUT\\_NOT\\_AVAILABLE](#page-294-8)
- #define [LVSTATUS\\_LUT\\_UNSUPPORTED\\_SIZE](#page-294-0)
- #define [LVSTATUS\\_XML\\_UNZIP\\_ERROR](#page-296-0)
- #define [LVSTATUS\\_ACQUISITION\\_CANNOT\\_BE\\_STARTED](#page-288-0)
- #define [LVSTATUS\\_ACQUISITION\\_CANNOT\\_BE\\_STOPPED](#page-288-1)
- #define [LVSTATUS\\_SETTINGS\\_INCOMPATIBLE\\_MODEL](#page-295-0)
- #define [LVSTATUS\\_SETTINGS\\_INCOMPATIBLE\\_VERSION](#page-295-1)
- #define [LVSTATUS\\_SETTINGS\\_INCOMPATIBLE\\_ID](#page-295-2)
- #define [LVSTATUS\\_BUFFER\\_IS\\_QUEUED](#page-289-0)
- #define [LVSTATUS\\_BUFFER\\_NOT\\_FILLED](#page-289-1)
- #define [LVSTATUS\\_CANNOT\\_REOPEN\\_LIBRARY](#page-289-2)
- #define [LVSTATUS\\_GC\\_UNKNOWN](#page-292-0)
- #define [LVSTATUS\\_GC\\_ERROR](#page-291-0)
- #define [LVSTATUS\\_GC\\_NOT\\_INITIALIZED](#page-292-1)
- #define [LVSTATUS\\_GC\\_NOT\\_IMPLEMENTED](#page-292-2)
- #define [LVSTATUS\\_GC\\_RESOURCE\\_IN\\_USE](#page-292-3)
- #define [LVSTATUS\\_GC\\_ACCESS\\_DENIED](#page-290-0)
- #define [LVSTATUS\\_GC\\_INVALID\\_HANDLE](#page-291-1)
- #define [LVSTATUS\\_GC\\_INVALID\\_ID](#page-291-2)
- #define [LVSTATUS\\_GC\\_NO\\_DATA](#page-292-4)
- #define [LVSTATUS\\_GC\\_INVALID\\_PARAMETER](#page-291-3)
- #define [LVSTATUS\\_GC\\_IO](#page-291-4)
- #define [LVSTATUS\\_GC\\_TIMEOUT](#page-292-5)
- #define [LVSTATUS\\_GC\\_ABORT](#page-290-1)
- #define [LVSTATUS\\_GC\\_INVALID\\_BUFFER](#page-291-5)
- #define [LVSTATUS\\_GC\\_NOT\\_AVAILABLE](#page-292-6)
- #define [LVSTATUS\\_GC\\_INVALID\\_ADDRESS](#page-291-6)
- #define [LVSTATUS\\_GC\\_BUFFER\\_TOO\\_SMALL](#page-291-7)
- #define [LVSTATUS\\_GC\\_INVALID\\_INDEX](#page-291-8)
- #define [LVSTATUS\\_GC\\_PARSING\\_CHUNK\\_DATA](#page-292-7)
- #define [LVSTATUS\\_GC\\_INVALID\\_VALUE](#page-291-9)
- #define [LVSTATUS\\_GC\\_RESOURCE\\_EXHAUSTED](#page-292-8)
- #define [LVSTATUS\\_GC\\_OUT\\_OF\\_MEMORY](#page-292-9)
- #define [LVSTATUS\\_GC\\_BUSY](#page-291-10)
- #define [LVSTATUS\\_GC\\_CUSTOM\\_ID](#page-291-11)
- #define **LVSTATUS\_GC\_GIGEVERSION\_NOT\_SUPPORTED**
- #define [LVSTATUS\\_SRCGEN\\_TEMPLATE\\_NOT\\_AVAILABLE](#page-295-3)
- #define [LVSTATUS\\_SRCGEN\\_SYMBOLIC\\_NOT\\_AVAILABLE](#page-295-4)
- #define [LVSTATUS\\_LICENSE\\_NOT\\_AVAILABLE](#page-294-1)
- #define [LVSTATUS\\_LAST\\_ERROR\\_NOT\\_AVAILABLE](#page-294-2)
- #define [LVSTATUS\\_ERROR](#page-290-2)

# **Typedefs**

• typedef uint32 t [LvStatus](#page-296-1)

### **5.49.1 Detailed Description**

- **5.49.2 Macro Definition Documentation**
- <span id="page-288-0"></span>**5.49.2.1 #define LVSTATUS\_ACQUISITION\_CANNOT\_BE\_STARTED**

<span id="page-288-1"></span>The AcquisitionStart command cannot be executed. This is probably because the acquisition is already running, or the conditions for starting the acquisition are not satisfied.

### **5.49.2.2 #define LVSTATUS\_ACQUISITION\_CANNOT\_BE\_STOPPED**

The AcquisitionStop command cannot be executed. This is probably because the acquisition already had been stopped, or the conditions for stopping the acquisition are not satisfied.

**5.49.2.3 #define LVSTATUS\_AVISAVER\_TOO\_MANY\_INSTANCES**

<span id="page-289-0"></span>Too many concurrent instances of the AviSaver class.

**5.49.2.4 #define LVSTATUS\_BUFFER\_IS\_QUEUED**

<span id="page-289-1"></span>The operation on the buffer is not possible, the buffer is queued for acquisition.

**5.49.2.5 #define LVSTATUS\_BUFFER\_NOT\_FILLED**

The buffer was not yet filled with image data.

**5.49.2.6 #define LVSTATUS\_CANNOT\_LOAD\_GENTL**

The GenTL library cannot be loaded. Check its name specification and compatibility.

**5.49.2.7 #define LVSTATUS\_CANNOT\_LOAD\_XML**

<span id="page-289-2"></span>The XML file with feature definitions could not be loaded. This may indicate a misconfiguration of the SynView system - reinstallation recommended.

**5.49.2.8 #define LVSTATUS\_CANNOT\_REOPEN\_LIBRARY**

The SynView library cannot be reopened after it was once closed.

**5.49.2.9 #define LVSTATUS\_CHUNK\_ADAPTER\_NOT\_AVAILABLE**

The cunk data cannot be parsed, because the ChunkAdapter could not be obtained.

**5.49.2.10 #define LVSTATUS\_DEVICE\_NOT\_ACCESSIBLE**

The device is not accessible. It is either used by other application or, if it is a GigE device, it can be on a different network or there can be an IP address confict.

**5.49.2.11 #define LVSTATUS\_DEVICE\_NOT\_READWRITE**

The device (camera) does not permit a read-write access. The application attempted to open the device for controllable or exclusive access, but it is probably currently used by another application.

**5.49.2.12 #define LVSTATUS\_DEVICE\_TOO\_MANY\_INSTANCES**

Too many concurrent instances of the Device class.

**5.49.2.13 #define LVSTATUS\_DISABLED\_BY\_CALLBACK**

This function is disabled, because the callback function was registered.

**5.49.2.14 #define LVSTATUS\_DISPLAY\_CANNOT\_DISPLAY**

The buffer contents cannot be displayed, either because its pixel format cannot be converted to a displayable one, or the display options are not supported by the operating system.

**5.49.2.15 #define LVSTATUS\_DISPLAY\_LIBRARY\_NOT\_LOADED**

The lv.display library is not loaded. Failure to load this library may be caused by the operating system environment.

**5.49.2.16 #define LVSTATUS\_DISPLAY\_NOT\_OPEN**

The display is not open - an invalid window handle (and/or in Linux display pointer) was set.

**5.49.2.17 #define LVSTATUS\_ENUM\_ENTRY\_INVALID**

The requested enum entry name or value does not exist.

**5.49.2.18 #define LVSTATUS\_ENUM\_ENTRY\_NOT\_AVAILABLE**

<span id="page-290-2"></span>The requested enumeration entry is not available.

**5.49.2.19 #define LVSTATUS\_ERROR**

Undefined error. More info in the sv.synview.log file.

**5.49.2.20 #define LVSTATUS\_EVENT\_NOT\_POSSIBLE**

The requested functionality cannot be used for this Event type.

**5.49.2.21 #define LVSTATUS\_EVENT\_TOO\_MANY\_INSTANCES**

Too many concurrent instances of the Event class.

**5.49.2.22 #define LVSTATUS\_FILE\_CANNOT\_CREATE**

Cannot create file. Might be caused by a wrong path specification, insufficient rights or protected file existence.

**5.49.2.23 #define LVSTATUS\_FILE\_CANNOT\_OPEN**

<span id="page-290-1"></span>Cannot open file. Might be caused by a wrong path specification, insufficient rights or file nonexistence.

**5.49.2.24 #define LVSTATUS\_GC\_ABORT**

<span id="page-290-0"></span>The GenTL library returned the GC\_ERR\_ABORT error. More info in the sv.synview.log file.

**5.49.2.25 #define LVSTATUS\_GC\_ACCESS\_DENIED**

<span id="page-291-7"></span>The GenTL library returned the GC\_ERR\_ACCESS\_DENIED error. More info in the sv.synview.log file.

**5.49.2.26 #define LVSTATUS\_GC\_BUFFER\_TOO\_SMALL**

<span id="page-291-10"></span>The GenTL library returned the GC\_ERR\_BUFFER\_TOO\_SMALL error. More info in the sv.synview.log file.

**5.49.2.27 #define LVSTATUS\_GC\_BUSY**

<span id="page-291-11"></span>The GenTL library returned the GC\_ERR\_BUSY error. More info in the sv.synview.log file.

**5.49.2.28 #define LVSTATUS\_GC\_CUSTOM\_ID**

<span id="page-291-0"></span>The GenTL library returned the GC\_ERR\_CUSTOM\_ID error. More info in the sv.synview.log file.

**5.49.2.29 #define LVSTATUS\_GC\_ERROR**

<span id="page-291-6"></span>The GenTL library returned the GC\_ERR\_ERROR error. More info in the sv.synview.log file.

**5.49.2.30 #define LVSTATUS\_GC\_INVALID\_ADDRESS**

<span id="page-291-5"></span>The GenTL library returned the GC\_ERR\_INVALID\_ADDRESS error. More info in the sv.synview.log file.

**5.49.2.31 #define LVSTATUS\_GC\_INVALID\_BUFFER**

<span id="page-291-1"></span>The GenTL library returned the GC\_ERR\_INVALID\_BUFFER error. More info in the sv.synview.log file.

**5.49.2.32 #define LVSTATUS\_GC\_INVALID\_HANDLE**

<span id="page-291-2"></span>The GenTL library returned the GC\_ERR\_INVALID\_HANDLE error. More info in the sv.synview.log file.

**5.49.2.33 #define LVSTATUS\_GC\_INVALID\_ID**

<span id="page-291-8"></span>The GenTL library returned the GC\_ERR\_INVALID\_ID error. More info in the sv.synview.log file.

**5.49.2.34 #define LVSTATUS\_GC\_INVALID\_INDEX**

<span id="page-291-3"></span>The GenTL library returned the GC\_ERR\_INVALID\_INDEX error. More info in the sv.synview.log file.

**5.49.2.35 #define LVSTATUS\_GC\_INVALID\_PARAMETER**

<span id="page-291-9"></span>The GenTL library returned the GC\_ERR\_INVALID\_PARAMETER error. More info in the sv.synview.log file.

**5.49.2.36 #define LVSTATUS\_GC\_INVALID\_VALUE**

<span id="page-291-4"></span>The GenTL library returned the GC\_ERR\_INVALID\_VALUE error. More info in the sv.synview.log file.

**5.49.2.37 #define LVSTATUS\_GC\_IO**

<span id="page-292-4"></span>The GenTL library returned the GC\_ERR\_IO error. More info in the sv.synview.log file.

**5.49.2.38 #define LVSTATUS\_GC\_NO\_DATA**

<span id="page-292-6"></span>The GenTL library returned the GC\_ERR\_NO\_DATA error. More info in the sv.synview.log file.

**5.49.2.39 #define LVSTATUS\_GC\_NOT\_AVAILABLE**

<span id="page-292-2"></span>The GenTL library returned the GC\_ERR\_NOT\_AVAILABLE error. More info in the sv.synview.log file.

**5.49.2.40 #define LVSTATUS\_GC\_NOT\_IMPLEMENTED**

<span id="page-292-1"></span>The GenTL library returned the GC\_ERR\_NOT\_IMPLEMENTED error. More info in the sv.synview.log file.

**5.49.2.41 #define LVSTATUS\_GC\_NOT\_INITIALIZED**

<span id="page-292-9"></span>The GenTL library returned the GC\_ERR\_NOT\_INITIALIZED error. More info in the sv.synview.log file.

**5.49.2.42 #define LVSTATUS\_GC\_OUT\_OF\_MEMORY**

<span id="page-292-7"></span>The GenTL library returned the GC\_ERR\_OUT\_OF\_MEMORY error. More info in the sv.synview.log file.

**5.49.2.43 #define LVSTATUS\_GC\_PARSING\_CHUNK\_DATA**

<span id="page-292-8"></span>The GenTL library returned the GC\_ERR\_PARSING\_CHUNK\_DATA error. More info in the sv.synview.log file.

**5.49.2.44 #define LVSTATUS\_GC\_RESOURCE\_EXHAUSTED**

<span id="page-292-3"></span>The GenTL library returned the GC\_ERR\_RESOURCE\_EXHAUSTED error. More info in the sv.synview.log file.

**5.49.2.45 #define LVSTATUS\_GC\_RESOURCE\_IN\_USE**

<span id="page-292-5"></span>The GenTL library returned the GC\_ERR\_RESOURCE\_IN\_USE error. More info in the sv.synview.log file.

**5.49.2.46 #define LVSTATUS\_GC\_TIMEOUT**

<span id="page-292-0"></span>The GenTL library returned the GC\_ERR\_TIMEOUT error. More info in the sv.synview.log file.

**5.49.2.47 #define LVSTATUS\_GC\_UNKNOWN**

The GenTL library returned the GC\_ERR\_UNKNOWN error. More info in the sv.synview.log file.

**5.49.2.48 #define LVSTATUS\_GENICAM\_EXCEPTION**

An exception occured when using the GenICam GenApi library. More info about the exception nature is recorded to the sv.synview.log file.

#### **5.49.2.49 #define LVSTATUS\_HANDLE\_INVALID**

An invalid handle was passed to a SynView API function.

**5.49.2.50 #define LVSTATUS\_INDEX\_OUT\_OF\_RANGE**

The specified index is out of range.

**5.49.2.51 #define LVSTATUS\_INSUFFICIENT\_BUFFER\_SIZE**

Some of the allocated buffers are of smaller size, than is the payload size needed for the acquisition. See also [LvStream\\_LvCalcPayloadSize.](#page-203-0)

#### **5.49.2.52 #define LVSTATUS\_INSUFFICIENT\_STRING\_BUFFER\_SIZE**

The string buffer passed to the function does not have the size big enough to hold the returned string.

### **5.49.2.53 #define LVSTATUS\_INTERFACE\_TOO\_MANY\_INSTANCES**

Too many concurrent instances of the Interface class.

### **5.49.2.54 #define LVSTATUS\_INVALID\_ENUMENTRY\_ID**

The specified enum entry ID is not a valid SynView constant. Use the enum entry string identifiers to handle enum entries which do not have a SynView constant defined.

**5.49.2.55 #define LVSTATUS\_INVALID\_IN\_THIS\_MODULE**

This function cannot be used in this module.

# **5.49.2.56 #define LVSTATUS\_INVALID\_IP\_OR\_MAC\_ADDRESS\_FORMAT**

The IP or MAC Address used in the [LvSetString\(\)](#page-88-0) has wrong format. The proper format is N.N.N.N for IP address and XX:XX:XX:XX:XX:XX for MAC address, where N is decadic number between 0 and 255, XX is 2 digit hexdecimal number.

**5.49.2.57 #define LVSTATUS\_ITEM\_GROUP\_INVALID**

Invalid FtrGroup specified.

**5.49.2.58 #define LVSTATUS\_ITEM\_INVALID**

Invalid Item ID specified.

**5.49.2.59 #define LVSTATUS\_ITEM\_NOT\_APPLICABLE**

This function is not applicable to this item.

**5.49.2.60 #define LVSTATUS\_ITEM\_NOT\_AVAILABLE**

This function requires availability of specific item, but it is not available. More info in the sv.synview.log file.

**5.49.2.61 #define LVSTATUS\_ITEM\_NOT\_READABLE**

The item is not readable.

**5.49.2.62 #define LVSTATUS\_ITEM\_NOT\_WRITABLE**

<span id="page-294-2"></span>The item is not writable.

**5.49.2.63 #define LVSTATUS\_LAST\_ERROR\_NOT\_AVAILABLE**

The last error status could not be recorded. This is most probably caused by too many threads used by the application.

**5.49.2.64 #define LVSTATUS\_LIBRARY\_NOT\_LOADED**

The base library is not loaded. Failure to load the library may be caused by missing DLLs, check the SynView installation.

**5.49.2.65 #define LVSTATUS\_LIBRARY\_NOT\_OPEN**

<span id="page-294-1"></span>The SynView library was not open by the LyOpenLibrary() function.

**5.49.2.66 #define LVSTATUS\_LICENSE\_NOT\_AVAILABLE**

License error. License not available

**5.49.2.67 #define LVSTATUS\_LUT\_NOT\_AVAILABLE**

<span id="page-294-0"></span>The lookup table is not available for the current pixel format.

**5.49.2.68 #define LVSTATUS\_LUT\_UNSUPPORTED\_SIZE**

The lookup table has unsupported size.

**5.49.2.69 #define LVSTATUS\_NO\_CONSTANT\_FOR\_THIS\_ENUMENTRY**

SynView constant does not exists for this enum entry. Use the enum entry string identifier to handle it.

**5.49.2.70 #define LVSTATUS\_NODE\_MAP\_CANNOT\_GET**

Cannot obtain a feature node map for the device. More info in the sv.synview.log file.

**5.49.2.71 #define LVSTATUS\_NOT\_ENOUGH\_BUFFERS**

The number of allocated buffers is smaller than required minimum number of buffers. See also the [LvStream\\_](#page-203-1)← [StreamAnnounceBufferMinimum.](#page-203-1)

#### **5.49.2.72 #define LVSTATUS\_NOT\_FOUND**

The Interface or Device was not found according to the search criteria.

**5.49.2.73 #define LVSTATUS\_NOT\_IMPLEMENTED**

The functionality is not implemented for the requested parameters.

**5.49.2.74 #define LVSTATUS\_NOT\_SUPPORTED\_FOR\_THIS\_EVENT**

The requested function is not supported by this event type.

**5.49.2.75 #define LVSTATUS\_OK**

No error.

**5.49.2.76 #define LVSTATUS\_PARAM\_NOT\_APPLICABLE**

A parameter passed to the function is not applicable at this function. For example in the [LvSystemFindInterface\(\)](#page-40-0) the constant LvFindBy UserID is not applicable, because this constant can be used only for devices.

**5.49.2.77 #define LVSTATUS\_PARAMETER\_INVALID**

Invalid parameter passed to a SynView API function (for example an invalid pointer).

**5.49.2.78 #define LVSTATUS\_RENDERER\_TOO\_MANY\_INSTANCES**

<span id="page-295-2"></span>Too many concurrent instances of the Renderer class.

**5.49.2.79 #define LVSTATUS\_SETTINGS\_INCOMPATIBLE\_ID**

<span id="page-295-0"></span>The file with settings were saved with an ID. The ID specified when loading is different.

**5.49.2.80 #define LVSTATUS\_SETTINGS\_INCOMPATIBLE\_MODEL**

<span id="page-295-1"></span>The file with settings was created by different remote device vendor/model. This may cause its incompatibility with the current remote device.

**5.49.2.81 #define LVSTATUS\_SETTINGS\_INCOMPATIBLE\_VERSION**

<span id="page-295-4"></span>The file with settings was created by different remote device firmware version. This may cause its incompatibility with the current remote device.

**5.49.2.82 #define LVSTATUS\_SRCGEN\_SYMBOLIC\_NOT\_AVAILABLE**

<span id="page-295-3"></span>The symbolic for requested item is not available.

**5.49.2.83 #define LVSTATUS\_SRCGEN\_TEMPLATE\_NOT\_AVAILABLE**

The template for requested item is not available.

**5.49.2.84 #define LVSTATUS\_STREAM\_ALREADY\_STARTED**

The stream was already started.

**5.49.2.85 #define LVSTATUS\_STREAM\_ALREADY\_STOPPED**

The stream was already stopped.

**5.49.2.86 #define LVSTATUS\_STREAM\_TOO\_MANY\_INSTANCES**

Too many concurrent instances of the Stream class.

**5.49.2.87 #define LVSTATUS\_SYSTEM\_TOO\_MANY\_INSTANCES**

Too many concurrent instances of the System class.

**5.49.2.88 #define LVSTATUS\_TIMEOUT**

<span id="page-296-0"></span>The function has returned because a timeout has expired.

**5.49.2.89 #define LVSTATUS\_XML\_UNZIP\_ERROR**

The XML file with camera remote features could not be extracted from the ZIP file.

**5.49.3 Typedef Documentation**

<span id="page-296-1"></span>**5.49.3.1 typedef uint32\_t LvStatus**

General typedef for the error status. Status values are available as defines prefixed with LVSTATUS\_xxx. Value of 0 (LVSTATUS\_OK) indicates no error. Most SynView functions are returning the status value to indicate the success of the function call. See also the [LvGetErrorMessage\(\)](#page-35-0) function.

# **5.50 SynView Image Processing Library LvStatus definitions**

# **Macros**

- #define [LVSTATUS\\_LVIP\\_INVALID\\_POINTER](#page-300-0)
- #define [LVSTATUS\\_LVIP\\_INVALID\\_SRC\\_POINTER](#page-300-1)
- #define [LVSTATUS\\_LVIP\\_INVALID\\_DST\\_POINTER](#page-299-0)
- #define [LVSTATUS\\_LVIP\\_INVALID\\_PIXEL\\_FORMAT](#page-299-1)
- #define [LVSTATUS\\_LVIP\\_IMAGEINFO\\_NOT\\_INITIALIZED](#page-298-0)
- #define [LVSTATUS\\_LVIP\\_MEMORY\\_ALLOC\\_FAILED](#page-300-2)
- #define [LVSTATUS\\_LVIP\\_UNSUPPORTED\\_BMP\\_HEADER](#page-301-0)
- #define [LVSTATUS\\_LVIP\\_BMP\\_INCOMPATIBLE\\_PIXEL\\_FORMAT](#page-297-0)
- #define [LVSTATUS\\_LVIP\\_BMP\\_INCOMPATIBLE\\_LINE\\_INCREMENT](#page-297-1)
- #define [LVSTATUS\\_LVIP\\_IMAGEINFO\\_NOT\\_EQUAL](#page-298-1)
- #define [LVSTATUS\\_LVIP\\_UNSUPPORTED](#page-301-1)
- #define [LVSTATUS\\_LVIP\\_UNSUPPORTED\\_SRC\\_PIXEL\\_FORMAT](#page-301-2)
- #define [LVSTATUS\\_LVIP\\_UNSUPPORTED\\_DST\\_PIXEL\\_FORMAT](#page-301-3)
- #define [LVSTATUS\\_LVIP\\_UNSUPPORTED\\_COLOR\\_PLANES](#page-301-4)
- #define [LVSTATUS\\_LVIP\\_UNSUPPORTED\\_REVERSION](#page-301-5)
- #define [LVSTATUS\\_LVIP\\_LINEINCREMENT\\_TOO\\_BIG](#page-300-3)
- #define [LVSTATUS\\_LVIP\\_DST\\_IMG\\_INFO\\_INCOMPATIBLE](#page-298-2)
- #define [LVSTATUS\\_LVIP\\_INCOMPATIBLE\\_SRC\\_AND\\_DST\\_SIZE](#page-299-2)
- #define [LVSTATUS\\_LVIP\\_INCOMPATIBLE\\_SRC\\_AND\\_DST\\_SIZE\\_ROTATED](#page-299-3)
- #define [LVSTATUS\\_LVIP\\_INCOMPATIBLE\\_SRC\\_AND\\_DST\\_PIXEL\\_FORMAT](#page-299-4)
- #define [LVSTATUS\\_LVIP\\_INCOMPATIBLE\\_SRC\\_AND\\_DST\\_FLAGS](#page-299-5)
- #define [LVSTATUS\\_LVIP\\_DST\\_RECT\\_OUTSIDE\\_SRC](#page-298-3)
- #define [LVSTATUS\\_LVIP\\_SRC\\_IMAGEINFO\\_NO\\_DATA](#page-300-4)
- #define [LVSTATUS\\_LVIP\\_DST\\_IMAGEINFO\\_NO\\_DATA](#page-298-4)
- #define [LVSTATUS\\_LVIP\\_NOT\\_DISPLAYABLE\\_FORMAT](#page-300-5)
- #define [LVSTATUS\\_LVIP\\_INVALID\\_LUT\\_HANDLE](#page-299-6)
- #define [LVSTATUS\\_LVIP\\_INVALID\\_LUT\\_TYPE](#page-299-7)
- #define [LVSTATUS\\_LVIP\\_INCOMPATIBLE\\_REF\\_PIXEL\\_FORMAT](#page-299-8)
- #define [LVSTATUS\\_LVIP\\_INCOMPATIBLE\\_REF\\_FLAGS](#page-298-5)
- #define [LVSTATUS\\_LVIP\\_CANNOT\\_OPEN\\_READ\\_FILE](#page-298-6)
- #define [LVSTATUS\\_LVIP\\_CANNOT\\_CREATE\\_WRITE\\_FILE](#page-298-7)
- #define [LVSTATUS\\_LVIP\\_TIFF\\_CONTENTS\\_INVALID](#page-301-6)
- #define [LVSTATUS\\_LVIP\\_BMP\\_CONTENTS\\_INVALID](#page-297-2)
- #define [LVSTATUS\\_LVIP\\_NOT\\_BAYER\\_PIXEL\\_FORMAT](#page-300-6)
- #define [LVSTATUS\\_LVIP\\_JPEG\\_SAVE\\_FAILED](#page-300-7)
- #define [LVSTATUS\\_LVIP\\_JPEG\\_LOAD\\_FAILED](#page-300-8)

## **5.50.1 Detailed Description**

**5.50.2 Macro Definition Documentation**

### <span id="page-297-2"></span>**5.50.2.1 #define LVSTATUS\_LVIP\_BMP\_CONTENTS\_INVALID**

The contents of the BMP file is in the invalid or in the unsupported form. You are trying to read a BMP file which has different (or invalid) format than which is supported by this library.

#### <span id="page-297-1"></span>**5.50.2.2 #define LVSTATUS\_LVIP\_BMP\_INCOMPATIBLE\_LINE\_INCREMENT**

<span id="page-297-0"></span>Color format has incompatible line increment to BMP possibilities. The BMP has to have line increment aligned to 4 bytes.

### **5.50.2.3 #define LVSTATUS\_LVIP\_BMP\_INCOMPATIBLE\_PIXEL\_FORMAT**

Source pixel format is incompatible to BITMAP pixel format possibilities. BITMAP could be created only using one of these pixel formats:

LVIP\_PIXEL\_FORMAT\_MONO8 LVIP\_PIXEL\_FORMAT\_RGB555\_PACKED LVIP\_PIXEL\_FORMAT\_RGB565\_PACKED LVIP\_PIXEL\_FORMAT\_RGB8\_PACKED LVIP\_PIXEL\_FORMAT\_RGBA8\_PACKED

<span id="page-298-7"></span>If you have the image in other pixel format, you should convert the image by the LVIP\_ConvertToPixelFormat() function.

### **5.50.2.4 #define LVSTATUS\_LVIP\_CANNOT\_CREATE\_WRITE\_FILE**

<span id="page-298-6"></span>A system error occured when trying to create or write to the file. Possible reasons could be an invalid path and/or file name, without rights to be created/written.

**5.50.2.5 #define LVSTATUS\_LVIP\_CANNOT\_OPEN\_READ\_FILE**

<span id="page-298-4"></span>A system error occured when trying to open or read the file. Possible reasons could be a wrong path and/or file name, the file currently locked or without rights to be opened/read or the file does not exist yet.

### **5.50.2.6 #define LVSTATUS\_LVIP\_DST\_IMAGEINFO\_NO\_DATA**

The destination image info structure has no data. The destination image info has no image data - it means that the destination image info does not point to any valid image data and it is not permitted to allocate the buffer automatically (the [LvipOption\\_ReallocateDst](#page-170-0) flag was not specified).

### <span id="page-298-2"></span>**5.50.2.7 #define LVSTATUS\_LVIP\_DST\_IMG\_INFO\_INCOMPATIBLE**

Destination image info is incompatible to expected output format. You are trying to call a function and the supplied destination image info has other than expected contents.

Possible reason is that you don'did not specify the LyipOption ReallocateDst flag, so if the function has different output format than specified in the destination image info, the image info could not be rellocated and this error happens.

<span id="page-298-3"></span>Note that some functions may require different destination parameters than expected, the size of the destination image in the LVIP\_CopyArea() function depends on whether the desired rectangle lies fully in the image or not.

### **5.50.2.8 #define LVSTATUS\_LVIP\_DST\_RECT\_OUTSIDE\_SRC**

<span id="page-298-1"></span>The specified rectangle is outside of source image data. It means that you are trying to copy an area which not exist in the source image. To create a destination image, the rectangle must at least partially overlap the source image.

### **5.50.2.9 #define LVSTATUS\_LVIP\_IMAGEINFO\_NOT\_EQUAL**

<span id="page-298-0"></span>Image info not equal.

### **5.50.2.10 #define LVSTATUS\_LVIP\_IMAGEINFO\_NOT\_INITIALIZED**

<span id="page-298-5"></span>The [LvipImgInfo](#page-306-0) parameter is not initialized. The supplied [LvipImgInfo](#page-306-0) parameter has invalid contents. Either initialize it with the LVIP\_InitImgInfo() function or setup in your code all the members to appropriate values.

## **5.50.2.11 #define LVSTATUS\_LVIP\_INCOMPATIBLE\_REF\_FLAGS**

The reference image has incompatible flags. When using the reference image info (in the LVIP\_ApplyShading←-Correction() function), it must have compatible flags as the source image. For example: [LvipImgAttr\\_BottomUp](#page-169-0) flags must be same.

### <span id="page-299-8"></span>**5.50.2.12 #define LVSTATUS\_LVIP\_INCOMPATIBLE\_REF\_PIXEL\_FORMAT**

<span id="page-299-5"></span>The reference image is in incompatible pixel format. When using the reference image info (in the LVIP\_Apply← ShadingCorrection() function), it must be in the same pixel format as the source image.

### **5.50.2.13 #define LVSTATUS\_LVIP\_INCOMPATIBLE\_SRC\_AND\_DST\_FLAGS**

Source and destination image info have incompatible flags. Some functions need to have both of source and destination image info flags compatible. This applies for example for the bitmap orientation (top-down versus bottomup).

### <span id="page-299-4"></span>**5.50.2.14 #define LVSTATUS\_LVIP\_INCOMPATIBLE\_SRC\_AND\_DST\_PIXEL\_FORMAT**

The source and destination image info have different pixel format. You are trying to call some function which expects that both of source and destination image info has the same pixel format. But the destination image info has different pixel format set and it is not permitted to change this (by the [LvipOption\\_ReallocateDst](#page-170-0) flag).

### <span id="page-299-2"></span>**5.50.2.15 #define LVSTATUS\_LVIP\_INCOMPATIBLE\_SRC\_AND\_DST\_SIZE**

Destination image info size is different from the source image info size. It means that the function expects that the source and destination image info size is the same. Because it is not, and the destination image info cannot be changed using the [LvipOption\\_ReallocateDst](#page-170-0) flag, this error happens.

### <span id="page-299-3"></span>**5.50.2.16 #define LVSTATUS\_LVIP\_INCOMPATIBLE\_SRC\_AND\_DST\_SIZE\_ROTATED**

Rotated destination image info size is different to the expected size. It means that the function expects that the source width of image info has to be the same to the height of the destination image info (and vice versa) - and it is not - and additionaly destination image info cannot be changed using the [LvipOption\\_ReallocateDst](#page-170-0) flag.

## <span id="page-299-0"></span>**5.50.2.17 #define LVSTATUS\_LVIP\_INVALID\_DST\_POINTER**

<span id="page-299-6"></span>Pointer to the destination data image info or its data is invalid.

### **5.50.2.18 #define LVSTATUS\_LVIP\_INVALID\_LUT\_HANDLE**

Invalid LUT handle passed as a parameter of the function. The LUT is in incompatible format which couldn't be used in this function.

<span id="page-299-7"></span>General this happens when trying to use some Bayer-decoding function and a non-Bayer LUT is used or the LUT has been created for the different pixel format.

### **5.50.2.19 #define LVSTATUS\_LVIP\_INVALID\_LUT\_TYPE**

Invalid LUT type passed as a parameter of the function. The LUT is in incompatible format which couldn't be used in this function.

<span id="page-299-1"></span>General this happens when trying to use some Bayer-decoding function and a non-Bayer LUT is used or the LUT has been created for the different pixel format.

#### **5.50.2.20 #define LVSTATUS\_LVIP\_INVALID\_PIXEL\_FORMAT**

The source or destination image info has invalid or unexpected pixel format or the dwPixelIncrement value in the of [LvipImgInfo](#page-306-0) structure. Another reason when this error code could be retrieved is when using the LVIP\_Bmp← InfoToImgInfo() function with BITMAPINFOHEADER containing in its *biBitCount* member a different value than is supported. Supported values in BITMAPINFOHEADER are:

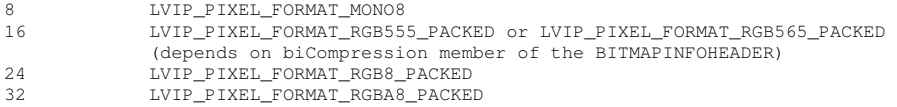

### <span id="page-300-0"></span>**5.50.2.21 #define LVSTATUS\_LVIP\_INVALID\_POINTER**

<span id="page-300-1"></span>Invalid pointer. One of the pointers used by the function is NULL or invalid.

**5.50.2.22 #define LVSTATUS\_LVIP\_INVALID\_SRC\_POINTER**

<span id="page-300-8"></span>Pointer to the source data image info or its data is invalid.

**5.50.2.23 #define LVSTATUS\_LVIP\_JPEG\_LOAD\_FAILED**

<span id="page-300-7"></span>Loading from JPEG failed. More info in the LOG file.

**5.50.2.24 #define LVSTATUS\_LVIP\_JPEG\_SAVE\_FAILED**

<span id="page-300-3"></span>Saving to JPEG failed. More info in the LOG file.

**5.50.2.25 #define LVSTATUS\_LVIP\_LINEINCREMENT\_TOO\_BIG**

Image line increment is too big. This some functions support only limited line increment. This currently applies only to LVIP\_Deinterlace() function, which has a limit of 2048  $∗$  32bit RGB image - it means that line increment could be more than 8192 bytes.

<span id="page-300-2"></span>**5.50.2.26 #define LVSTATUS\_LVIP\_MEMORY\_ALLOC\_FAILED**

Memory allocation failed. This error code happens when the operating system does not allow to allocate any new memory to this library.

When this error happens, there is a critical insufficience of memory; it might indicate a huge memory leak, typically caused by not deallocating used images when processing in a loop. Another cause could be big image dimensions resulting in an attempt to allocate a huge memory amount.

<span id="page-300-6"></span>Typically this error code could be retrieved from LVIP\_AllocateImageData() or LVIP\_SaveToTiff() functions.

**5.50.2.27 #define LVSTATUS\_LVIP\_NOT\_BAYER\_PIXEL\_FORMAT**

<span id="page-300-5"></span>The PixelFormat is not BayerArray

### **5.50.2.28 #define LVSTATUS\_LVIP\_NOT\_DISPLAYABLE\_FORMAT**

<span id="page-300-4"></span>The image isn't in the displayable format. If there is a need to display an image, there is a need to have this image in a displayable format (in Windows one of the BMP pixel formats and the line increment alighed to 4 bytes). The image does not have such format and the automatic conversion to a displayable format was not enabled (using the third parameter of the LVIP\_DisplayImage() function and optionally the [LvipOption\\_ReallocateDst](#page-170-0) flag).

### **5.50.2.29 #define LVSTATUS\_LVIP\_SRC\_IMAGEINFO\_NO\_DATA**

The source image info structure has no data. The source image info has no image data - it means that the source image info does not point to any valid image data.

<span id="page-301-6"></span>Use LVIP\_AllocateImageData() function to allocate the buffer for the image or point the pData member(s) to a valid image.

### **5.50.2.30 #define LVSTATUS\_LVIP\_TIFF\_CONTENTS\_INVALID**

<span id="page-301-1"></span>The contents of the TIFF file is in the invalid or in the unsupported form. You are probably trying to read a TIFF file, which was not created by this library (see the LVIP\_SaveToTiff() function)

### **5.50.2.31 #define LVSTATUS\_LVIP\_UNSUPPORTED**

<span id="page-301-0"></span>The requested function or format is not supported. If you are not sure which functionality is not supported, see New Electronic Technology Log Messages Receiver application for details.

### **5.50.2.32 #define LVSTATUS\_LVIP\_UNSUPPORTED\_BMP\_HEADER**

BMP header is unsupported. Some members of BITMAPINFOHEADER (part of BITMAPINFO) have unexpected or unsupported values. Check if the BITMAPINFO has correct data and that is correctly filled up. Members *biSize* and *biCompression* have to be correctly filled up. The biCompression member has to be filled up with BI\_RGB or BI\_BITFIELDS values.

### <span id="page-301-4"></span>**5.50.2.33 #define LVSTATUS\_LVIP\_UNSUPPORTED\_COLOR\_PLANES**

<span id="page-301-3"></span>The image uses color planes and the called function doesn't support it.

**5.50.2.34 #define LVSTATUS\_LVIP\_UNSUPPORTED\_DST\_PIXEL\_FORMAT**

<span id="page-301-5"></span>Unsupported pixel format of the destination. See documentation of function which returns this error code for supported destination pixel formats.

### **5.50.2.35 #define LVSTATUS\_LVIP\_UNSUPPORTED\_REVERSION**

<span id="page-301-2"></span>The image uses reversion and the called function doesn't support it.

# **5.50.2.36 #define LVSTATUS\_LVIP\_UNSUPPORTED\_SRC\_PIXEL\_FORMAT**

Unsupported pixel format of the source. See documentation of the function which returns this error code for supported source pixel formats.

# **Chapter 6**

# **Class Documentation**

# <span id="page-302-0"></span>**6.1 LvBuffer Class Reference**

#include <sv.synview.class.h>

Inheritance diagram for LvBuffer:

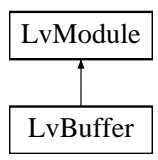

# **Public Member Functions**

- [LvStatus](#page-296-1) [AttachProcessBuffer](#page-123-0) (void ∗pDataPointer, size\_t DataSize)
- [LvStatus](#page-296-1) [Queue](#page-125-0) ()
- [LvStatus](#page-296-1) [ParseChunkData](#page-125-1) (bool UpdateLayout=false)
- [LvStatus](#page-296-1) [SaveImageToBmpFile](#page-125-2) (const char ∗pFileName)
- [LvStatus](#page-296-1) [SaveImageToJpgFile](#page-126-0) (const char ∗pFileName, uint32\_t Quality)
- [LvStatus](#page-296-1) [SaveImageToTifFile](#page-126-1) (const char ∗pFileName, uint32\_t Options=0)
- [LvStatus](#page-296-1) [GetImgInfo](#page-124-0) [\(LvipImgInfo](#page-306-0) &ImgInfo, uint32\_t Options=0)
- [LvStatus](#page-296-1) [GetLastPaintRect](#page-124-1) (int32\_t ∗pX, int32\_t ∗pY, int32\_t ∗pWidth, int32\_t ∗pHeight)
- [LvStatus](#page-296-1) [UniCalculateWhiteBalance](#page-126-2) ()
- [LvHBuffer](#page-172-0) [GetHandle](#page-123-1) ()
- void ∗ [GetUserPtr](#page-124-2) ()

# **Static Public Member Functions**

- static [LvStatus](#page-296-1) [Open](#page-124-3) [\(LvStream](#page-311-0) ∗pStream, void ∗pDataPointer, size\_t DataSize, void ∗pUserPointer, uint32← \_t Options, [LvBuffer](#page-302-0) ∗&pBuffer)
- static [LvStatus](#page-296-1) [Close](#page-123-2) [\(LvBuffer](#page-302-0) ∗&pBuffer)

# **Additional Inherited Members**

# **6.1.1 Detailed Description**

The [LvBuffer](#page-302-0) class. @ note For all the SynView module classes you cannot use the new and delete operators directly (the constructor and destructor are private). Instead, the static methods for opening and closing the class instance assure that if the opening is successful, you get a valid pointer, otherwise you get a NULL pointer. Also, the closing functions set the pointer back to NULL. Another advantage is that these functions return a status value, which can clarify the error nature, if the opening or closing fails.

The documentation for this class was generated from the following file:

• include/sv.synview.class.h

# <span id="page-303-0"></span>**6.2 LvDevice Class Reference**

#include <sv.synview.class.h>

Inheritance diagram for LvDevice:

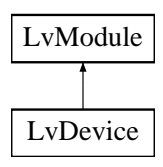

# **Public Member Functions**

- [LvStatus](#page-296-1) [GetNumberOfStreams](#page-111-0) (uint32\_t ∗pNumberOfStreams)
- [LvStatus](#page-296-1) [GetStreamId](#page-111-1) (uint32\_t Index, char ∗pStreamId, size\_t Size)
- [LvStatus](#page-296-1) [GetStreamIdSize](#page-112-0) (uint32\_t Index, size\_t ∗pSize)
- [LvStatus](#page-296-1) [GetStreamId](#page-112-1) (uint32\_t Index, std::string &sStreamId)
- [LvStatus](#page-296-1) [AcquisitionStart](#page-110-0) (uint32\_t Options=0)
- [LvStatus](#page-296-1) [AcquisitionStop](#page-110-1) (uint32\_t Options=0)
- [LvStatus](#page-296-1) [AcquisitionAbort](#page-109-0) (uint32\_t Options=0)
- [LvStatus](#page-296-1) [AcquisitionArm](#page-109-1) (uint32\_t Options=0)
- [LvStatus](#page-296-1) [SaveSettings](#page-113-0) (const char ∗pId, const char ∗pFileName, uint32\_t Options)
- [LvStatus](#page-296-1) [LoadSettings](#page-112-2) (const char ∗pId, const char ∗pFileName, uint32\_t Options)
- [LvStatus](#page-296-1) [LoadBatch](#page-46-0) (const char ∗pFileName)
- [LvStatus](#page-296-1) [UniSetLut](#page-114-0) [\(LvLUTSelector](#page-224-0) Selector, void ∗pLUT, size\_t Size, uint32\_t Options=0)
- [LvStatus](#page-296-1) [UniGetLut](#page-114-1) [\(LvLUTSelector](#page-224-0) Selector, void ∗pLUT, size\_t Size, uint32\_t Options=0)
- [LvStatus](#page-296-1) [FwGetFilePattern](#page-116-0) (uint32\_t Which, char ∗pFilePattern, size\_t Size)
- [LvStatus](#page-296-1) [FwLoad](#page-116-1) (uint32\_t Which, const char ∗pFilePath)
- [LvStatus](#page-296-1) [FwGetLoadStatus](#page-116-2) (uint32\_t Which, uint32\_t ∗pCurrentByteCount, bool ∗pIsLoading)
- [LvStatus](#page-296-1) [OpenStream](#page-113-1) (const char ∗pStreamId, [LvStream](#page-311-0) ∗&pStream)
- [LvStatus](#page-296-1) [CloseStream](#page-111-2) [\(LvStream](#page-311-0) ∗&pStream)
- [LvStatus](#page-296-1) [OpenEvent](#page-113-2) [\(LvEventType](#page-159-0) EventType, [LvEvent](#page-304-0) ∗&pEvent)
- [LvStatus](#page-296-1) [CloseEvent](#page-110-2) [\(LvEvent](#page-304-0) ∗&pEvent)
- [LvHDevice](#page-172-1) [GetHandle](#page-111-3) ()

# **Static Public Member Functions**

- static [LvStatus](#page-296-1) [Open](#page-112-3) [\(LvInterface](#page-305-0) ∗pInterface, const char ∗pDeviceId, [LvDevice](#page-303-0) ∗&pDevice, [LvDeviceAccess](#page-216-0) Access[=LvDeviceAccess\\_Exclusive\)](#page-216-1)
- static [LvStatus](#page-296-1) [Close](#page-110-3) [\(LvDevice](#page-303-0) ∗&pDevice)

# **Additional Inherited Members**

### **6.2.1 Detailed Description**

The LyDevice class. @ note For all the SynView module classes you cannot use the new and delete operators directly (the constructor and destructor are private). Instead, the static methods for opening and closing the class instance assure that if the opening is successful, you get a valid pointer, otherwise you get a NULL pointer. Also, the closing functions set the pointer back to NULL. Another advantage is that these functions return a status value, which can clarify the error nature, if the opening or closing fails.

The documentation for this class was generated from the following file:

• include/sv.synview.class.h

# <span id="page-304-0"></span>**6.3 LvEvent Class Reference**

#include <sv.synview.class.h>

Inheritance diagram for LvEvent:

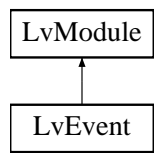

# **Public Member Functions**

- [LvStatus](#page-296-1) [Kill](#page-128-0) ()
- [LvStatus](#page-296-1) [Flush](#page-127-0) ()
- [LvStatus](#page-296-1) [WaitAndGetData](#page-130-0) (void ∗pBuffer, size\_t ∗pSize, uint32\_t Timeout=0xFFFFFFFF)
- [LvStatus](#page-296-1) [WaitAndGetNewBuffer](#page-131-0) [\(LvBuffer](#page-302-0) ∗&pBuffer, uint32\_t Timeout=0xFFFFFFFF)
- [LvStatus](#page-296-1) [GetDataInfo](#page-128-1) (void ∗pInBuffer, size\_t InSize, [LvEventDataInfo](#page-159-1) Info, void ∗pBuffer, size\_t ∗pSize, [Lv](#page-164-0)← [InfoDataType](#page-164-0) ∗pType=NULL, int32\_t Param=0)
- [LvStatus](#page-296-1) [PutData](#page-129-0) (void ∗pBuffer, size\_t Size)
- [LvStatus](#page-296-1) [SetCallback](#page-130-1) [\(LvEventCallbackFunct](#page-156-0) pFunction, void ∗pUserParam)
- [LvStatus](#page-296-1) [SetCallbackNewBuffer](#page-130-2) [\(LvEventCallbackNewBufferFunct](#page-156-1) pFunction, void ∗pUserParam)
- [LvStatus](#page-296-1) [StartThread](#page-130-3) ()
- [LvStatus](#page-296-1) [StopThread](#page-130-4) ()
- bool [CallbackMustExit](#page-127-1) ()
- [LvHEvent](#page-172-2) [GetHandle](#page-128-2) ()

# **Static Public Member Functions**

- static [LvStatus](#page-296-1) [Open](#page-128-3) [\(LvSystem](#page-312-0) ∗pSystem, [LvEventType](#page-159-0) EventType, [LvEvent](#page-304-0) ∗&pEvent)
- static [LvStatus](#page-296-1) [Open](#page-129-1) [\(LvDevice](#page-303-0) ∗pDevice, [LvEventType](#page-159-0) EventType, [LvEvent](#page-304-0) ∗&pEvent)
- static [LvStatus](#page-296-1) [Open](#page-129-2) [\(LvStream](#page-311-0) ∗pStream, [LvEventType](#page-159-0) EventType, [LvEvent](#page-304-0) ∗&pEvent)
- static [LvStatus](#page-296-1) [Close](#page-127-2) [\(LvEvent](#page-304-0) ∗&pEvent)

# **Additional Inherited Members**

# **6.3.1 Detailed Description**

The [LvEvent](#page-304-0) class. @ note For all the SynView module classes you cannot use the new and delete operators directly (the constructor and destructor are private). Instead, the static methods for opening and closing the class instance assure that if the opening is successful, you get a valid pointer, otherwise you get a NULL pointer. Also, the closing functions set the pointer back to NULL. Another advantage is that these functions return a status value, which can clarify the error nature, if the opening or closing fails.

The documentation for this class was generated from the following file:

• include/sv.synview.class.h

# <span id="page-305-1"></span>**6.4 LvException Class Reference**

```
#include <sv.synview.class.h>
```
**Public Member Functions**

- **LvException** (const char ∗pMessage, [LvStatus](#page-296-1) Number) throw ()
- **LvException** (const [LvException](#page-305-1) &e) throw ()
- const char ∗ **Message** () throw ()
- [LvStatus](#page-296-1) **Number** () throw ()

# **6.4.1 Detailed Description**

Undefine LV\_USE\_STDLIB in case you do not want to use the standard template library. If LV\_USE\_STDLIB is defined, the functions returning strings are available also overloaded having a std::string& parameter for returning the string.

Define LV\_USE\_STDEXCEPTION in case you want to use the exception class from the standard library instead of [LvException.](#page-305-1)

Call LvLibrary::SetThrowErrorEnable(true) in case you want to use the C++ exceptions of the [LvException](#page-305-1) type to be thrown when the function returns a status not equal to LVSTATUS\_OK. Then you can use the error handling in the form shown in the example below:

```
try
{
   m_pDevice->AcquisitionStart();
    // ... and more SynView API calls, without checking the return value
}
catch (LvException e)
{
   DisplayErrorMsg(e.Message(), e.Number());
    return;
}
```
The documentation for this class was generated from the following file:

• include/sv.synview.class.h

# <span id="page-305-0"></span>**6.5 LvInterface Class Reference**

```
#include <sv.synview.class.h>
```
Inheritance diagram for LvInterface:

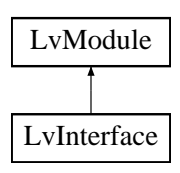

# **Public Member Functions**

- [LvStatus](#page-296-1) [UpdateDeviceList](#page-107-0) (uint32\_t Timeout=0xFFFFFFFF)
- [LvStatus](#page-296-1) [GetNumberOfDevices](#page-106-0) (uint32\_t ∗pDevices)
- [LvStatus](#page-296-1) [GetDeviceId](#page-105-0) (uint32\_t Index, char ∗pDeviceId, size\_t Size)
- [LvStatus](#page-296-1) [GetDeviceIdSize](#page-106-1) (uint32\_t Index, size\_t ∗pSize)
- [LvStatus](#page-296-1) [GetDeviceId](#page-106-2) (uint32\_t Index, std::string &sDeviceId)
- [LvStatus](#page-296-1) [FindDevice](#page-104-0) [\(LvFindBy](#page-159-2) FindBy, const char ∗pFindStr, char ∗pDeviceId, size\_t Size)
- [LvStatus](#page-296-1) [FindDevice](#page-105-1) [\(LvFindBy](#page-159-2) FindBy, const char ∗pFindStr, std::string &sDeviceId)
- [LvHInterface](#page-172-3) [GetHandle](#page-106-3) ()
- [LvStatus](#page-296-1) [OpenDevice](#page-107-1) (const char ∗pDeviceId, [LvDevice](#page-303-0) ∗&pDevice, [LvDeviceAccess](#page-216-0) Access[=LvDevice](#page-216-1)← [Access\\_Exclusive\)](#page-216-1)
- [LvStatus](#page-296-1) [CloseDevice](#page-104-1) [\(LvDevice](#page-303-0) ∗&pDevice)

### **Static Public Member Functions**

- static [LvStatus](#page-296-1) [Open](#page-107-2) [\(LvSystem](#page-312-0) ∗pSystem, const char ∗pInterfaceId, [LvInterface](#page-305-0) ∗&pInterface)
- static [LvStatus](#page-296-1) [Close](#page-104-2) [\(LvInterface](#page-305-0) ∗&pInterface)

### **Additional Inherited Members**

### **6.5.1 Detailed Description**

The [LvInterface](#page-305-0) class. @ note For all the SynView module classes you cannot use the new and delete operators directly (the constructor and destructor are private). Instead, the static methods for opening and closing the class instance assure that if the opening is successful, you get a valid pointer, otherwise you get a NULL pointer. Also, the closing functions set the pointer back to NULL. Another advantage is that these functions return a status value, which can clarify the error nature, if the opening or closing fails.

The documentation for this class was generated from the following file:

• include/sv.synview.class.h

# <span id="page-306-0"></span>**6.6 LvipImgInfo Struct Reference**

#include <sv.synview.defs.h>

# **Public Attributes**

- uint32\_t [StructSize](#page-308-0)
- uint32 t [Width](#page-308-1)
- uint32 t [Height](#page-307-0)
- uint32\_t [PixelFormat](#page-308-2)
- uint32 t [Attributes](#page-307-1)
- uint32 t [BytesPerPixel](#page-307-2)
- uint32\_t [LinePitch](#page-307-3)
- uint8\_t ∗ [pData](#page-307-4)
- uint8 t ∗ [pDataR](#page-308-3)
- uint8 t ∗ [pDataG](#page-307-5)
- uint8 t ∗ [pDataB](#page-307-6)

# **6.6.1 Detailed Description**

Image Info structure. Each image handled by the library must be described by the [LvipImgInfo](#page-306-0) structure. Although you can set the Image Info members directly, it is highly recommended to use the [LvipInitImgInfo\(\)](#page-252-0) function for the structure initialization.

# **6.6.2 Member Data Documentation**

<span id="page-307-1"></span>**6.6.2.1 uint32\_t LvipImgInfo::Attributes**

<span id="page-307-2"></span>Image attributes. OR-ed definitions from [LvipImgAttr](#page-169-1) definitions.

**6.6.2.2 uint32\_t LvipImgInfo::BytesPerPixel**

<span id="page-307-0"></span>Size of one pixel in bytes.

**6.6.2.3 uint32\_t LvipImgInfo::Height**

<span id="page-307-3"></span>Height of the image in pixels.

**6.6.2.4 uint32\_t LvipImgInfo::LinePitch**

Size of one line in bytes. Example:

```
8-bit mono image: LineIncrement = Width;
Width * 3;
```
However, when the [LvipImgAttr\\_DWordAligned](#page-169-2) attribute is used, the line increment must be rounded up to whole double-words, so the calculation would then look like this:

```
8-bit mono image: LineIncrement = (Width+3)/4 * 4;
24-bit RGB image: LineIncrement = (Width*3)+3)/4 * 4;
```
#### **6.6.2.5 uint8\_t**∗ **LvipImgInfo::pData**

Pointer to image data. If color planes are not used, this member points to the data of the image. Use [LvipAllocate](#page-250-0)← [ImageData\(\)](#page-250-0) to allocate the buffer for the image. If you set the pointer to an existing image, which is not owned by this [LvipImgInfo,](#page-306-0) use the [LvipImgAttr\\_NotDataOwner](#page-169-3) attribute.

<span id="page-307-6"></span>**6.6.2.6 uint8\_t**∗ **LvipImgInfo::pDataB**

<span id="page-307-5"></span>If color planes are used, this member points to the Blue plane data of the image. Use [LvipAllocateImageData\(\)](#page-250-0) to allocate the buffer for the image. If you set the pointer to an existing image, which is not owned by this [LvipImgInfo,](#page-306-0) use the [LvipImgAttr\\_NotDataOwner](#page-169-3) attribute.

#### **6.6.2.7 uint8\_t**∗ **LvipImgInfo::pDataG**

If color planes are used, this member points to the Green plane data of the image. Use [LvipAllocateImageData\(\)](#page-250-0) to allocate the buffer for the image. If you set the pointer to an existing image, which is not owned by this [LvipImgInfo,](#page-306-0) use the [LvipImgAttr\\_NotDataOwner](#page-169-3) attribute.

### <span id="page-308-3"></span>**6.6.2.8 uint8\_t**∗ **LvipImgInfo::pDataR**

If color planes are used, this member points to the Red plane data of the image. Use [LvipAllocateImageData\(\)](#page-250-0) to allocate the buffer for the image. If you set the pointer to an existing image, which is not owned by this [LvipImgInfo,](#page-306-0) use the LyipImgAttr\_NotDataOwner attribute.

#### <span id="page-308-2"></span>**6.6.2.9 uint32\_t LvipImgInfo::PixelFormat**

Pixel format of the image which is saved in this structure. One of the [LvPixelFormat](#page-224-1) In case of color planes, the pixel format applies to one plane, so use only the MONO formats for the planes. For example for 3x8-bit RGB use the [LvPixelFormat\\_Mono8](#page-225-0) format.

### <span id="page-308-0"></span>**6.6.2.10 uint32\_t LvipImgInfo::StructSize**

<span id="page-308-1"></span>Size of image info structure. Should be set to the sizeof(LvipImgInfo). This member may be used in the future versions for the compatibility check.

#### **6.6.2.11 uint32\_t LvipImgInfo::Width**

Width of the image in pixels.

The documentation for this struct was generated from the following file:

• include/sv.synview.defs.h

# <span id="page-308-4"></span>**6.7 LvLibrary Class Reference**

#include <sv.synview.class.h>

# **Static Public Member Functions**

- static uint32 t [GetVersion](#page-97-0) ()
- static [LvStatus](#page-296-1) [OpenLibrary](#page-97-1) ()
- static [LvStatus](#page-296-1) [CloseLibrary](#page-93-0) ()
- static void [GetErrorMessage](#page-93-1) [\(LvStatus](#page-296-1) Error, char ∗pMessage, size\_t Size)
- static std::string [GetErrorMessage](#page-94-0) [\(LvStatus](#page-296-1) Error)
- static void [GetLastErrorMessage](#page-94-1) (char ∗pMessage, size\_t Size)
- static std::string [GetLastErrorMessage](#page-94-2) ()
- static void [Log](#page-97-2) (const char ∗pLogMessage)
- static [LvStatus](#page-296-1) [GetLibInfo](#page-95-0) [\(LvEnum](#page-172-4) Info, int32\_t ∗pInfo, int32\_t Param=0)
- static [LvStatus](#page-296-1) [GetLibInfoStr](#page-95-1) [\(LvEnum](#page-172-4) Info, char \*pInfoStr, size\_t Size, int32\_t Param=0)
- static [LvStatus](#page-296-1) [GetLibInfoStrSize](#page-95-2) [\(LvEnum](#page-172-4) Info, size\_t ∗pSize, int32\_t Param=0)
- static LyStatus [GetLibInfoStr](#page-95-3) (LyEnum Info, std::string &sInfo, int32 t Param=0)
- static [LvStatus](#page-296-1) [UpdateSystemList](#page-98-0) ()
- static [LvStatus](#page-296-1) [GetNumberOfSystems](#page-96-0) (uint32\_t ∗pNumberOfSystems)
- static LyStatus [GetSystemId](#page-96-1) (uint32 t Index, char ∗pSystemId, size\_t Size)
- static [LvStatus](#page-296-1) [GetSystemIdSize](#page-96-2) (uint32\_t Index, size\_t ∗pSize)
- static [LvStatus](#page-296-1) [GetSystemId](#page-96-3) (uint32 t Index, std::string &sSystemId)
- static void [SetThrowErrorEnable](#page-97-3) (bool bEnable)

# **6.7.1 Detailed Description**

The [LvLibrary](#page-308-4) class has all its members static and it is not possible to create the instance of this class. You can consider its methods as global functions.

The documentation for this class was generated from the following file:

• include/sv.synview.class.h

# **6.8 LvModule Class Reference**

#include <sv.synview.class.h>

Inheritance diagram for LvModule:

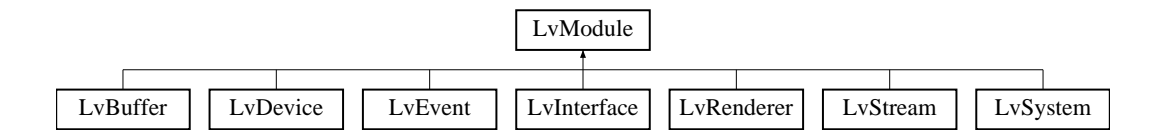

#### **Public Member Functions**

- [LvStatus](#page-296-1) [GetNumFeatures](#page-145-0) [\(LvFtrGroup](#page-160-0) FtrGroup, uint32\_t ∗pNumFeatures)
- [LvStatus](#page-296-1) [GetFeatureAt](#page-140-0) [\(LvFtrGroup](#page-160-0) FtrGroup, uint32\_t Index, [LvFeature](#page-172-5) ∗pFeature, uint32\_t ∗pLevel=NULL)
- [LvStatus](#page-296-1) [GetFeatureByName](#page-141-0) [\(LvFtrGroup](#page-160-0) FtrGroup, const char ∗pName, [LvFeature](#page-172-5) ∗pFeature)
- bool [IsImplemented](#page-149-0) [\(LvFeature](#page-172-5) Feature)
- bool [IsImplementedByName](#page-149-1) [\(LvEnum](#page-172-4) FeatureGroup, const char ∗pName)
- bool [IsAvailable](#page-147-0) [\(LvFeature](#page-172-5) Feature)
- bool [IsAvailableByName](#page-147-1) [\(LvEnum](#page-172-4) FeatureGroup, const char ∗pName)
- bool [IsReadable](#page-149-2) (LyFeature Feature)
- bool [IsWritable](#page-150-0) [\(LvFeature](#page-172-5) Feature)
- bool [IsAvailableEnumEntry](#page-147-2) [\(LvFeature](#page-172-5) Feature, [LvEnum](#page-172-4) EnumEntry)
- bool [IsImplementedEnumEntry](#page-149-3) [\(LvFeature](#page-172-5) Feature, [LvEnum](#page-172-4) EnumEntry)
- [LvStatus](#page-296-1) [GetType](#page-146-0) [\(LvFeature](#page-172-5) Feature, [LvFtrType](#page-164-1) ∗pFtrType, [LvFtrGui](#page-161-0) ∗pFtrGui=NULL, [LvFtrGroup](#page-160-0) ∗pFtr←- Group=NULL)
- [LvStatus](#page-296-1) [GetBool](#page-138-0) [\(LvFeature](#page-172-5) Feature, bool ∗pValue)
- [LvStatus](#page-296-1) [SetBool](#page-150-1) [\(LvFeature](#page-172-5) Feature, bool Value)
- [LvStatus](#page-296-1) [GetInt32](#page-143-0) [\(LvFeature](#page-172-5) Feature, int32\_t ∗pValue)
- [LvStatus](#page-296-1) [SetInt32](#page-152-0) [\(LvFeature](#page-172-5) Feature, int32\_t Value)
- [LvStatus](#page-296-1) [GetInt32Range](#page-144-0) [\(LvFeature](#page-172-5) Feature, int32\_t ∗pMinValue, int32\_t ∗pMaxValue, int32\_t ∗pIncrement)
- [LvStatus](#page-296-1) [GetInt64](#page-144-1) [\(LvFeature](#page-172-5) Feature, int64\_t ∗pValue)
- [LvStatus](#page-296-1) [SetInt64](#page-152-1) [\(LvFeature](#page-172-5) Feature, int64\_t Value)
- [LvStatus](#page-296-1) [GetInt64Range](#page-144-2) [\(LvFeature](#page-172-5) Feature, int64\_t ∗pMinValue, int64\_t ∗pMaxValue, int64\_t ∗pIncrement)
- [LvStatus](#page-296-1) [GetInt](#page-143-1) [\(LvFeature](#page-172-5) Feature, int64\_t ∗pValue)
- [LvStatus](#page-296-1) [SetInt](#page-152-2) [\(LvFeature](#page-172-5) Feature, int64\_t Value)
- [LvStatus](#page-296-1) [GetIntRange](#page-145-1) [\(LvFeature](#page-172-5) Feature, int64\_t ∗pMinValue, int64\_t ∗pMaxValue, int64\_t ∗pIncrement)
- [LvStatus](#page-296-1) [GetFloat](#page-141-1) [\(LvFeature](#page-172-5) Feature, double ∗pValue)
- [LvStatus](#page-296-1) [SetFloat](#page-151-0) [\(LvFeature](#page-172-5) Feature, double Value)
- [LvStatus](#page-296-1) [GetFloatRange](#page-141-2) [\(LvFeature](#page-172-5) Feature, double ∗pMinValue, double ∗pMaxValue, double ∗p←- Increment=NULL)
- [LvStatus](#page-296-1) [GetString](#page-146-1) [\(LvFeature](#page-172-5) Feature, char \*pValue, size\_t Size)
- [LvStatus](#page-296-1) [GetStringSize](#page-146-2) [\(LvFeature](#page-172-5) Feature, size\_t ∗pSize)
- [LvStatus](#page-296-1) [GetString](#page-146-3) [\(LvFeature](#page-172-5) Feature, std::string &sValue)
- [LvStatus](#page-296-1) [SetString](#page-153-0) [\(LvFeature](#page-172-5) Feature, const char ∗pValue)
- [LvStatus](#page-296-1) [GetBuffer](#page-138-1) [\(LvFeature](#page-172-5) Feature, void ∗pBuffer, size\_t Size)
- [LvStatus](#page-296-1) [GetBufferSize](#page-138-2) [\(LvFeature](#page-172-5) Feature, size\_t ∗pSize)
- [LvStatus](#page-296-1) [SetBuffer](#page-151-1) [\(LvFeature](#page-172-5) Feature, void ∗pBuffer, size\_t Size)
- [LvStatus](#page-296-1) [GetPtr](#page-145-2) [\(LvFeature](#page-172-5) Feature, void ∗∗ppValue)
- [LvStatus](#page-296-1) [SetPtr](#page-153-1) [\(LvFeature](#page-172-5) Feature, void ∗pValue)
- [LvStatus](#page-296-1) [GetEnum](#page-138-3) [\(LvFeature](#page-172-5) Feature, [LvEnum](#page-172-4) ∗pValue)
- [LvStatus](#page-296-1) [SetEnum](#page-151-2) [\(LvFeature](#page-172-5) Feature, [LvEnum](#page-172-4) Value)
- LyStatus [GetEnumStr](#page-139-0) (LyFeature Feature, char \*pSymbolicName, size\_t Size)
- [LvStatus](#page-296-1) [GetEnumStr](#page-139-1) [\(LvFeature](#page-172-5) Feature, std::string &sSymbolicName)
- [LvStatus](#page-296-1) [SetEnumStr](#page-151-3) [\(LvFeature](#page-172-5) Feature, const char ∗pSymbolicName)
- [LvStatus](#page-296-1) [GetEnumValByStr](#page-140-1) [\(LvFeature](#page-172-5) Feature, const char ∗pSymbolicName, [LvEnum](#page-172-4) ∗pValue, [LvFtr](#page-160-1)←- [Access](#page-160-1) ∗pFtrAccess=NULL)
- [LvStatus](#page-296-1) [GetEnumStrByVal](#page-139-2) [\(LvFeature](#page-172-5) Feature, [LvEnum](#page-172-4) Value, char ∗pSymbolicName, size\_t Symbolic←- NameSize, [LvFtrAccess](#page-160-1) ∗pFtrAccess=NULL)
- [LvStatus](#page-296-1) [GetEnumStrByVal](#page-140-2) [\(LvFeature](#page-172-5) Feature, [LvEnum](#page-172-4) Value, std::string &sSymbolicName, [LvFtrAccess](#page-160-1) ∗pFtrAccess=NULL)
- [LvStatus](#page-296-1) [CmdExecute](#page-136-0) [\(LvFeature](#page-172-5) Feature, uint32\_t Timeout=0)
- [LvStatus](#page-296-1) [CmdIsDone](#page-136-1) [\(LvFeature](#page-172-5) Feature, bool ∗pIsDone)
- [LvStatus](#page-296-1) [GetAccess](#page-136-2) [\(LvFeature](#page-172-5) Feature, [LvFtrAccess](#page-160-1) ∗pFtrAccess)
- [LvStatus](#page-296-1) [GetVisibility](#page-147-3) [\(LvFeature](#page-172-5) Feature, [LvFtrVisibility](#page-164-2) ∗pFtrVisibility)
- [LvStatus](#page-296-1) [GetInfo](#page-142-0) [\(LvFeature](#page-172-5) Feature, [LvFtrInfo](#page-162-0) FtrInfo, int32\_t ∗pInfo, int32\_t Param=0)
- [LvStatus](#page-296-1) [GetInfoStr](#page-142-1) [\(LvFeature](#page-172-5) Feature, [LvFtrInfo](#page-162-0) FtrInfo, char ∗pInfoStr, size\_t Size, int32\_t Param=0)
- [LvStatus](#page-296-1) [GetInfoStrSize](#page-143-2) [\(LvFeature](#page-172-5) Feature, [LvFtrInfo](#page-162-0) FtrInfo, size\_t ∗pSize, int32\_t Param=0)
- [LvStatus](#page-296-1) [GetInfoStr](#page-142-2) [\(LvFeature](#page-172-5) Feature, [LvFtrInfo](#page-162-0) FtrInfo, std::string &sInfoStr, int32\_t Param=0)
- [LvStatus](#page-296-1) [RegisterFeatureCallback](#page-150-2) [\(LvFeature](#page-172-5) Feature, [LvFeatureCallbackFunct](#page-157-0) pFunction, void ∗pUser←- Param=NULL, void ∗pFeatureParam=NULL)
- [LvStatus](#page-296-1) [StartPollingThread](#page-153-2) (uint32 t PollingTime=1000, bool PollChildren=false)
- [LvStatus](#page-296-1) [StopPollingThread](#page-153-3) ()
- [LvStatus](#page-296-1) [Poll](#page-150-3) ()

# **Protected Attributes**

• [LvHModule](#page-157-1) [m\\_hModule](#page-154-0)

# **6.8.1 Detailed Description**

The base class for all modules. It provides methods for manipulating the features, if the module provides any. This class cannot be instantiated, it only serves as a base class.

The documentation for this class was generated from the following file:

<span id="page-310-0"></span>• include/sv.synview.class.h

# **6.9 LvRenderer Class Reference**

#include <sv.synview.class.h>

Inheritance diagram for LvRenderer:

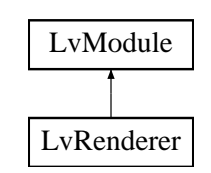

# **Public Member Functions**

- [LvStatus](#page-296-1) [SetWindow](#page-134-0) (void ∗pDisplay, int64\_t hWindow)
- [LvStatus](#page-296-1) [DisplayImage](#page-132-0) [\(LvBuffer](#page-302-0) ∗pBuffer, uint32\_t RenderFlags=0)
- [LvStatus](#page-296-1) [Repaint](#page-134-1) (uint32\_t RenderFlags=0)
- [LvHRenderer](#page-173-0) [GetHandle](#page-132-1) ()

# **Static Public Member Functions**

- static [LvStatus](#page-296-1) [Open](#page-132-2) [\(LvStream](#page-311-0) ∗pStream, [LvRenderer](#page-310-0) ∗&pRenderer)
- static [LvStatus](#page-296-1) [Close](#page-132-3) [\(LvRenderer](#page-310-0) ∗&pRenderer)

# **Additional Inherited Members**

### **6.9.1 Detailed Description**

The [LvRenderer](#page-310-0) class. @ note For all the SynView module classes you cannot use the new and delete operators directly (the constructor and destructor are private). Instead, the static methods for opening and closing the class instance assure that if the opening is successful, you get a valid pointer, otherwise you get a NULL pointer. Also, the closing functions set the pointer back to NULL. Another advantage is that these functions return a status value, which can clarify the error nature, if the opening or closing fails.

The documentation for this class was generated from the following file:

• include/sv.synview.class.h

# <span id="page-311-0"></span>**6.10 LvStream Class Reference**

#include <sv.synview.class.h>

Inheritance diagram for LvStream:

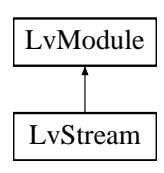

# **Public Member Functions**

- [LvStatus](#page-296-1) [GetBufferAt](#page-119-0) (uint32\_t BufferIndex, [LvBuffer](#page-302-0) ∗&pBuffer)
- [LvStatus](#page-296-1) [FlushQueue](#page-119-1) [\(LvQueueOperation](#page-165-0) Operation)
- [LvStatus](#page-296-1) [Start](#page-121-0) (uint32\_t StartFlags=0x00000000, uint32\_t ImagesToAcquire=0xFFFFFFFF)
- [LvStatus](#page-296-1) [Stop](#page-122-0) (uint32\_t StopFlags=0x00000000)
- [LvHStream](#page-173-1) [GetHandle](#page-120-0) ()
- [LvStatus](#page-296-1) [OpenBuffer](#page-120-1) (void ∗pDataPointer, size\_t DataSize, void ∗pUserPointer, uint32\_t Options, [LvBuffer](#page-302-0) ∗&pBuffer)
- [LvStatus](#page-296-1) [CloseBuffer](#page-118-0) [\(LvBuffer](#page-302-0) ∗&pBuffer)
- [LvStatus](#page-296-1) [OpenEvent](#page-121-1) [\(LvEventType](#page-159-0) EventType, [LvEvent](#page-304-0) ∗&pEvent)
- [LvStatus](#page-296-1) [CloseEvent](#page-118-1) [\(LvEvent](#page-304-0) ∗&pEvent)
- [LvStatus](#page-296-1) [OpenRenderer](#page-121-2) [\(LvRenderer](#page-310-0) ∗&pRenderer)
- [LvStatus](#page-296-1) [CloseRenderer](#page-119-2) [\(LvRenderer](#page-310-0) ∗&pRenderer)

# **Static Public Member Functions**

- static [LvStatus](#page-296-1) [Open](#page-120-2) [\(LvDevice](#page-303-0) ∗pDevice, const char ∗pStreamId, [LvStream](#page-311-0) ∗&pStream)
- static [LvStatus](#page-296-1) [Close](#page-118-2) [\(LvStream](#page-311-0) ∗&pStream)

# **Additional Inherited Members**

# **6.10.1 Detailed Description**

The [LvStream](#page-311-0) class. @ note For all the SynView module classes you cannot use the new and delete operators directly (the constructor and destructor are private). Instead, the static methods for opening and closing the class instance assure that if the opening is successful, you get a valid pointer, otherwise you get a NULL pointer. Also, the closing functions set the pointer back to NULL. Another advantage is that these functions return a status value, which can clarify the error nature, if the opening or closing fails.

The documentation for this class was generated from the following file:

• include/sv.synview.class.h

# <span id="page-312-0"></span>**6.11 LvSystem Class Reference**

#include <sv.synview.class.h> Inheritance diagram for LvSystem:

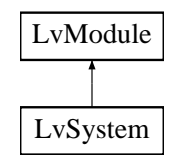

### **Public Member Functions**

- [LvStatus](#page-296-1) [UpdateInterfaceList](#page-103-0) (uint32\_t Timeout=0xFFFFFFFF)
- [LvStatus](#page-296-1) [GetNumberOfInterfaces](#page-102-0) (uint32\_t ∗pNumberOfInterfaces)
- [LvStatus](#page-296-1) [GetInterfaceId](#page-101-0) (uint32\_t Index, char ∗pInterfaceId, size\_t Size)
- [LvStatus](#page-296-1) [GetInterfaceIdSize](#page-101-1) (uint32\_t Index, size\_t ∗pSize)
- [LvStatus](#page-296-1) [GetInterfaceId](#page-101-2) (uint32\_t Index, std::string &sInterfaceId)
- [LvStatus](#page-296-1) [FindInterface](#page-100-0) [\(LvFindBy](#page-159-2) FindBy, const char ∗pFindStr, char ∗pInterfaceId, size\_t Size)
- [LvStatus](#page-296-1) [FindInterface](#page-100-1) [\(LvFindBy](#page-159-2) FindBy, const char ∗pFindStr, std::string &sInterfaceId)
- [LvHSystem](#page-173-2) [GetHandle](#page-101-3) ()
- [LvStatus](#page-296-1) [OpenInterface](#page-102-1) (const char ∗pInterfaceId, [LvInterface](#page-305-0) ∗&pInterface)
- [LvStatus](#page-296-1) [CloseInterface](#page-99-0) [\(LvInterface](#page-305-0) ∗&pInterface)
- [LvStatus](#page-296-1) [OpenEvent](#page-102-2) [\(LvEventType](#page-159-0) EventType, [LvEvent](#page-304-0) ∗&pEvent)
- [LvStatus](#page-296-1) [CloseEvent](#page-99-1) [\(LvEvent](#page-304-0) ∗&pEvent)

# **Static Public Member Functions**

- static [LvStatus](#page-296-1) [Open](#page-102-3) (const char ∗pSystemId, [LvSystem](#page-312-0) ∗&pSystem)
- static [LvStatus](#page-296-1) [Close](#page-99-2) [\(LvSystem](#page-312-0) ∗&pSystem)

# **Additional Inherited Members**

# **6.11.1 Detailed Description**

The [LvSystem](#page-312-0) class. @ note For all the SynView module classes you cannot use the new and delete operators directly (the constructor and destructor are private). Instead, the static methods for opening and closing the class instance assure that if the opening is successful, you get a valid pointer, otherwise you get a NULL pointer. Also, the closing functions set the pointer back to NULL. Another advantage is that these functions return a status value, which can clarify the error nature, if the opening or closing fails.

The documentation for this class was generated from the following file:

• include/sv.synview.class.h